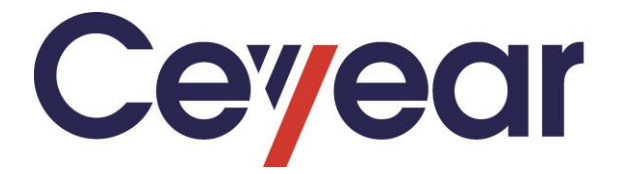

# **4024CA Spectrum Analyzer Programming Manual**

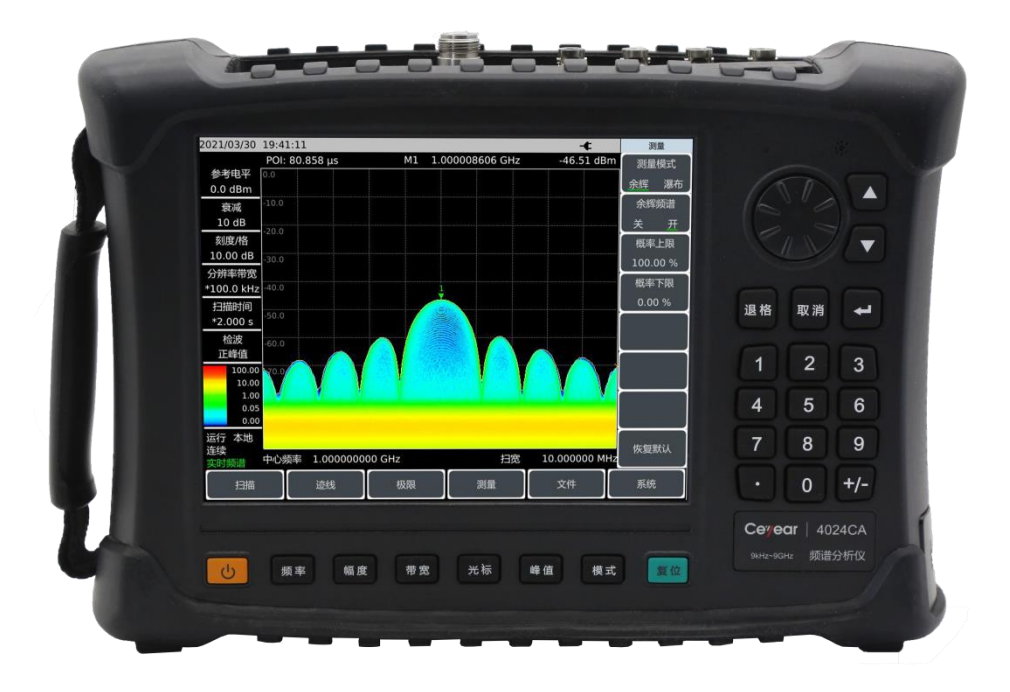

# **Ceyear Technologies Co., Ltd.**

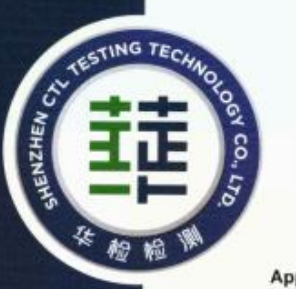

## **VERIFICATION OF CONFORMITY**

#### Certificate No.: CTL2107013135-EC

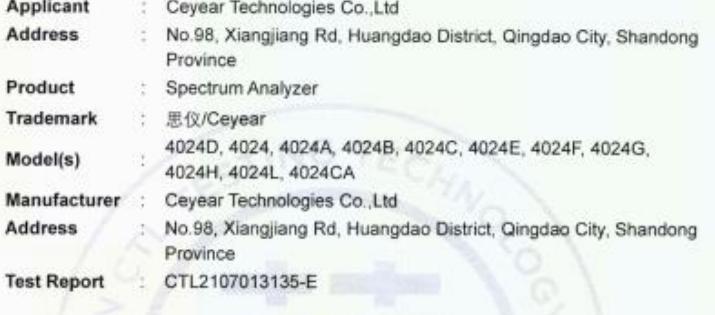

Complies with the requirements of the EC EMC directive 2014/30/EU with amendments. Test Standards:

EN 61326-1: 2013

#### Remarks:

Based on the voluntary assessment of the product sample and technical file, we confirm that the above-mentioned product meets the requirements of the EC directive. The CE mark as show below can be used, under the responsibility of the manufacturer or the importer, after completion of an EC declaration of conformity and compliance with all relevant EC directives.

 $CE$   $A$ 

For Chief Executive Oct. 28, 2021

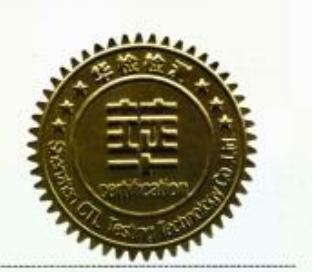

Shenzhen CTL Testing Technology Co., Ltd.

Add.: Floor 1-A, Baisha Technology Park, No.3011, Shahexi Road, Nanshan District, Shenzhen, China 518055 Tel: 86-755-89485194 E-Mail: cliffictl-lab.com web: www.cli-lab.com

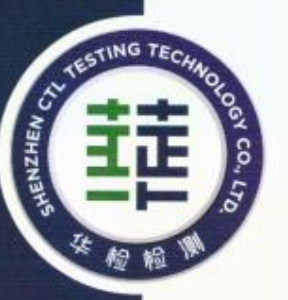

# **VERIFICATION OF CONFORMITY**

#### Certificate No.: CTL2107013135-SC

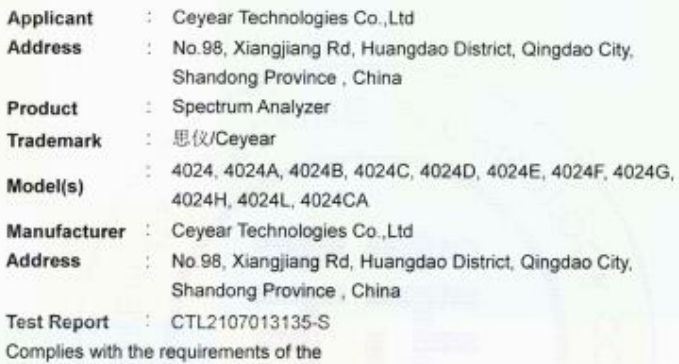

LVD Directive 2014/35/EU Test Standards:

#### EN 61010-1:2010+A1:2019

#### Remarks:

Based on the voluntary assessment of the product sample and technical file, we confirm that the above-mentioned product meets the requirements of the EC directive. The CE mark as show below can be used, under the responsibility of the manufacturer or the importer, after completion of an EC declaration of conformity and compliance with all relevant EC directives.

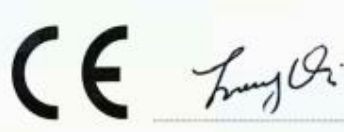

For Chief Executive Oct 29, 2021

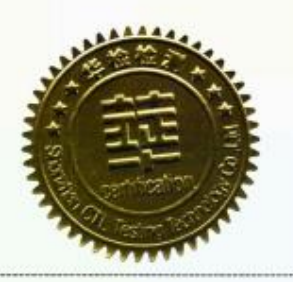

Shenzhen CTL Testing Technology Co., Ltd.

Add.: Floor 1-A, Baisha Technology Park, No.3011, Shahexi Road, Nanshan District, Shenzhen, China 518055 Tel: 86-755-89486194 E-Mail: clk@cll-lab.com web: www.cll-lab.com

# **VERIFICATION OF CONFORMITY**

Certificate No.: CTL2107013135-RC

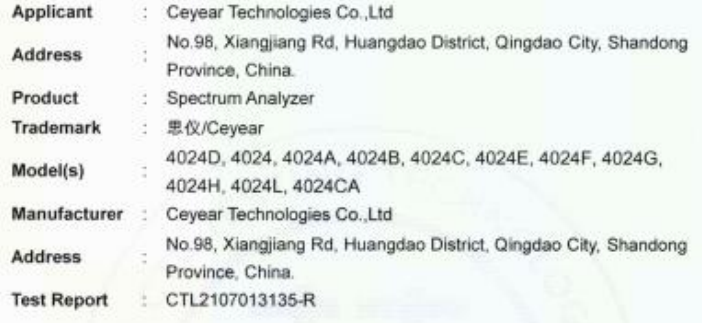

Complies with the requirements of the EC RoHS Directive 2011/65/EU & Amendment 2015/863 Test Standards:

> IEC 62321-1:2013, IEC 62321-2:2013 IEC 62321-3-1:2013, IEC 62321-3-2:2013 IEC62321-4: 2013+A1:2017, IEC 62321-5:2013 IEC 62321-6:2015, IEC 62321-7-1: 2015 IEC 62321-7-2: 2017, IEC 62321-8: 2017

Remarks:

Based on the voluntary assessment of the product sample and technical file, we confirm that the above-mentioned product meets the requirements of the EC directive. The CE mark as show below can be used, under the responsibility of the manufacturer or the importer, after completion of an EC declaration of conformity and compliance with all relevant EC directives.

 $CE$   $A$ 

For Chief Executive Oct. 28, 2021

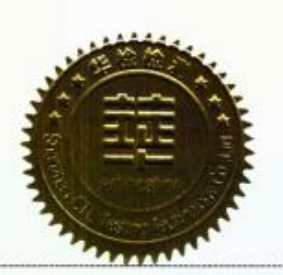

Shenzhen CTL Testing Technology Co., Ltd.

Add.: Floor 1-A, Baisha Technology Park, No.3011, Shahexi Road, Narishan District, Shenzhen, China 518055. Tel: 86-755-89486194 E-Mail: cliffictl-lab.com web www.cll-lab.com

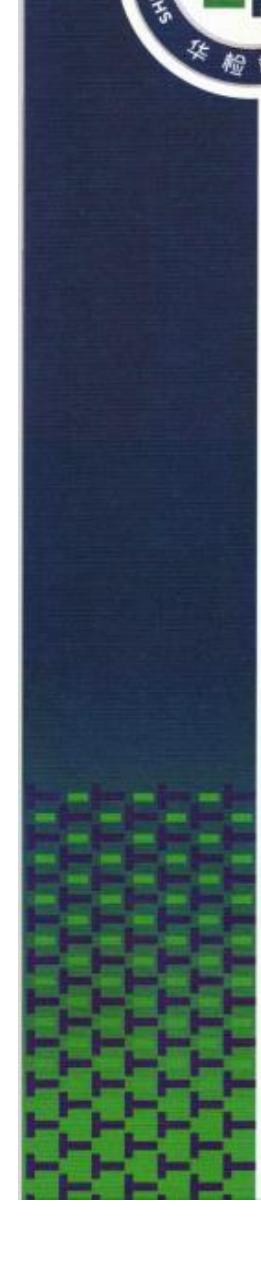

TING TE

### **Foreword**

Thank you for choosing and using 4024CA spectrum analyzer developed and produced by Ceyear Technologies Co., Ltd.!

We will take the responsibility to meet your needs and provide you with high-quality instruments and good after-sales service. We aim to provide "high quality and considerate service", and operate on the principle of making customers satisfactory with our products and services. If you have any questions or doubts, please contact us:

**Service Consultation: 0532-86889847 400-1684191**

**Technical Support: 0532--86880796**

**Quality Supervision: 0532--86886614**

**Fax:0532--86889056**

**Website: www.ceyear.com**

**E-mail: techbb@ceyear.com**

**Address: No. 98, Xiangjiang Road, Huangdao District, Qingdao,** : **Shandong Province**

#### **Zip Code: 266555**

This manual mainly introduces the programming method of 4024CA spectrum analyzers developed and produced by Ceyear Technologies Co., Ltd., and how the analyzer is program-controlled by external control computers via LAN interfaces or USB interfaces, to help you get familiar with and master the program control methods and commands of the analyzer.

Due to our continuous efforts to enhance the performance of our analyzers by updating and improving our hardware and firmware, the operation and control methods of the analyzer described in this manual may be updated. For the latest technical information about this manual, please feel free to contact our Technical Support.

Due to tight schedule and limited ability of the author, there might be some inevitable errors or omissions in this guide, so please do not hesitate to give your commends if you find such problems! We apologize for any inconvenience possibly caused by our mistakes.

> **This manual is the first edition of the Programming Manual for 4024CA Spectrum Analyzers.**

**The contents of this manual are subject to change without notice.**

**The contents and terms used in this manual are interpreted by Ceyear Technologies Co., Ltd.**

**Declaration: The copyright of the manual belongs to Ceyear Technologies Co., Ltd, no modification or alteration can be made to the manual contents by any unit or person without approval of the Institute, and no reproduction or propagation of the manual can be made for profits, otherwise, Ceyear Technologies Co., Ltd reserves the right of pursuing legal responsibilities from any infringer.**

> Compiler April 2022

### **Table of Contents**

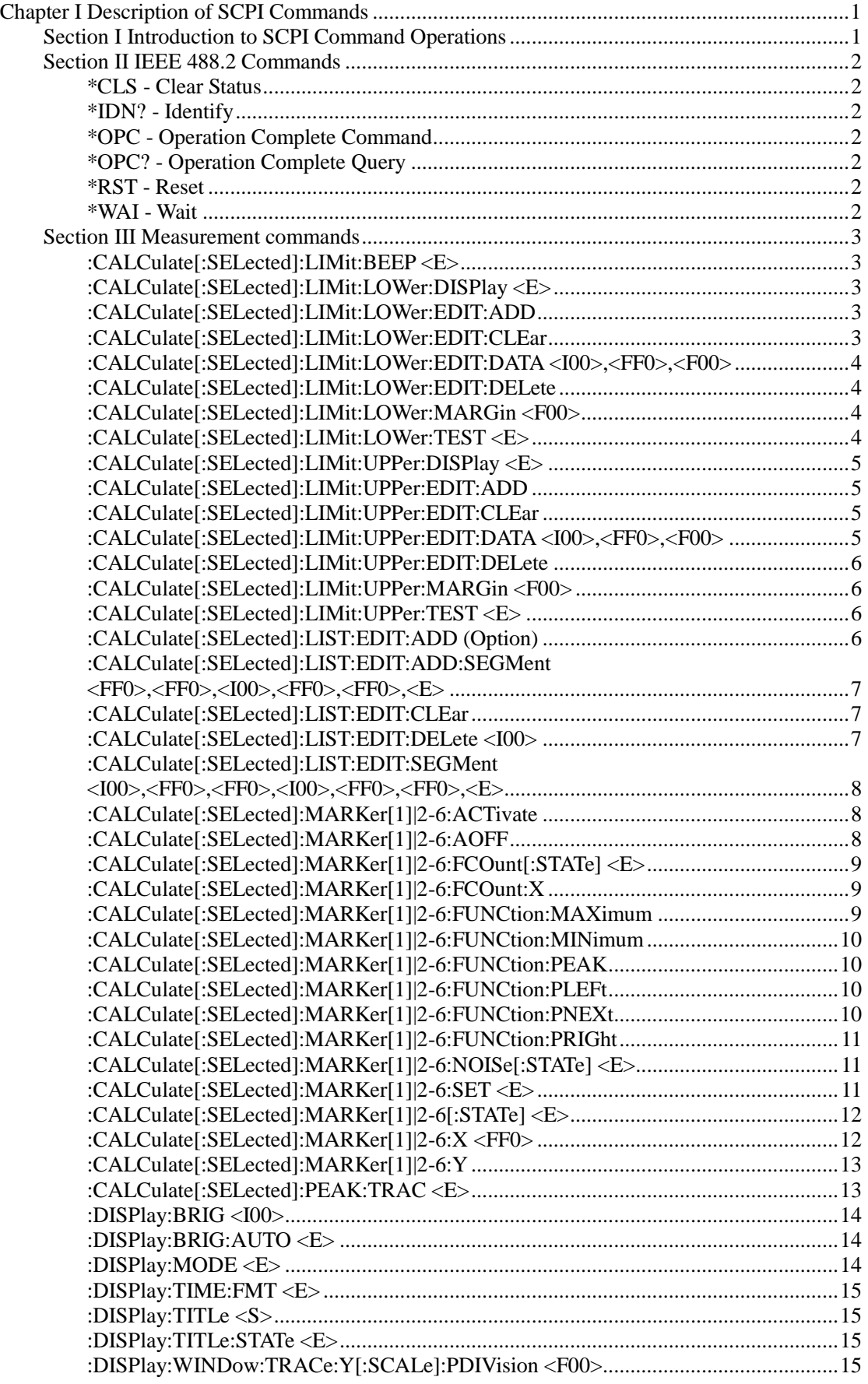

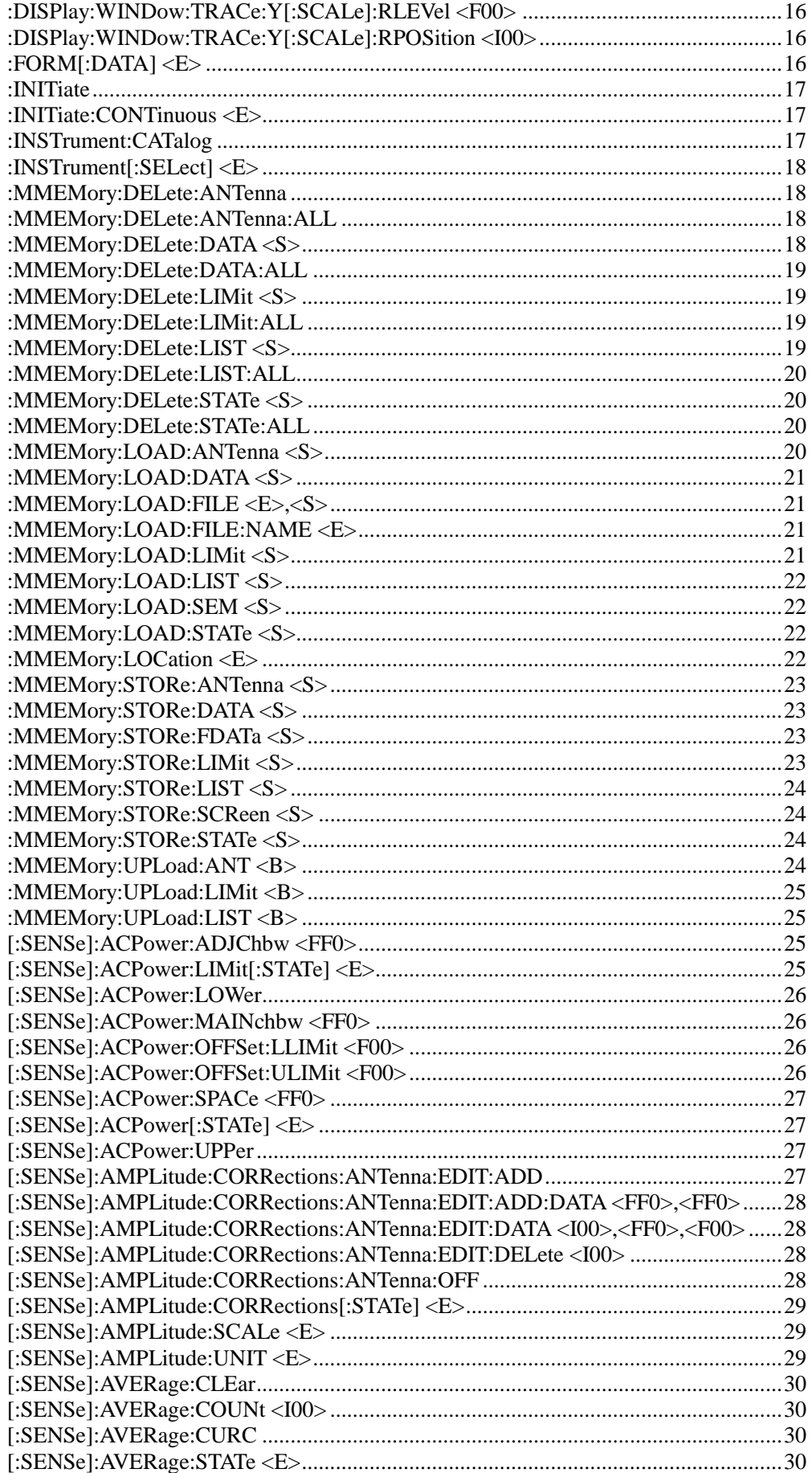

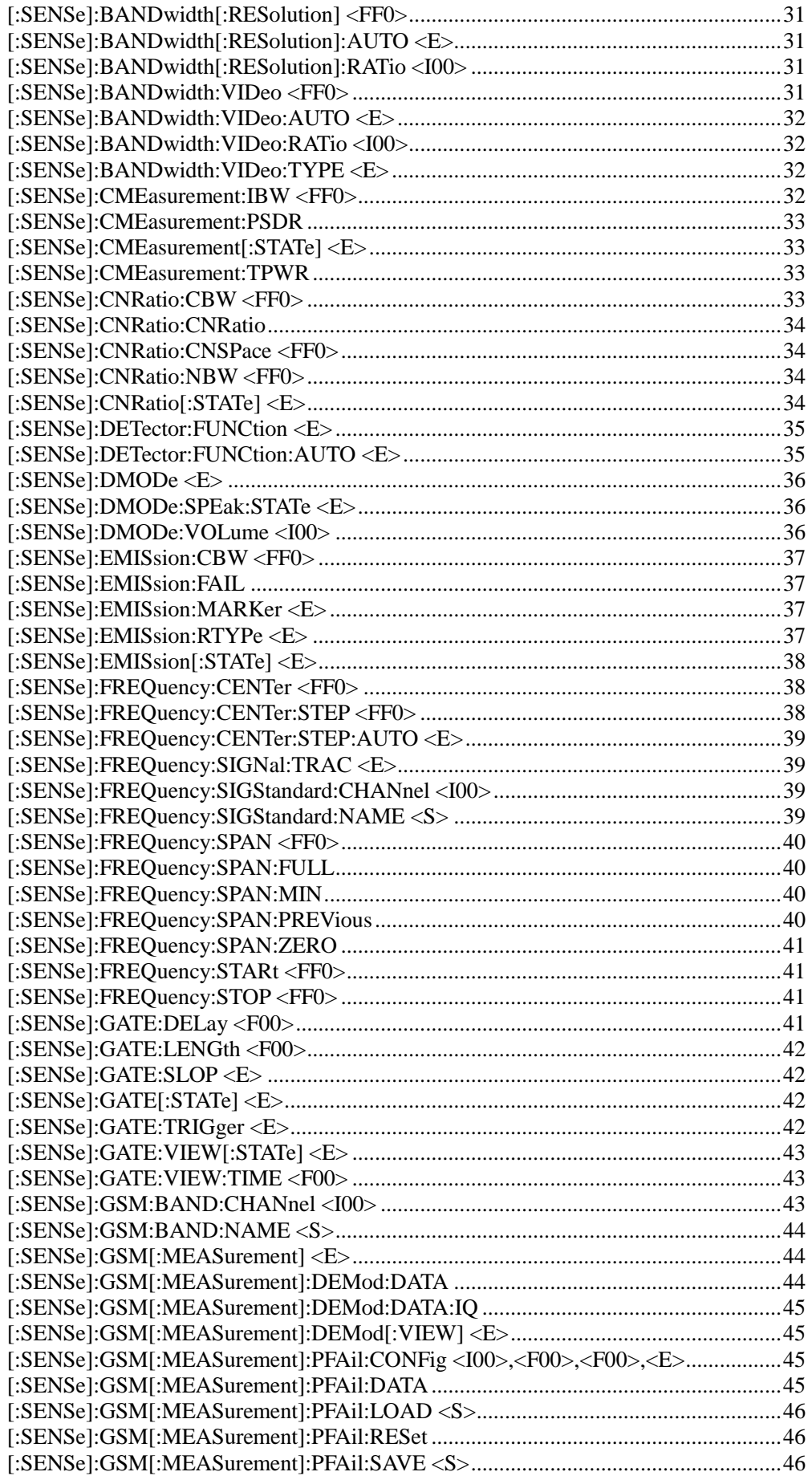

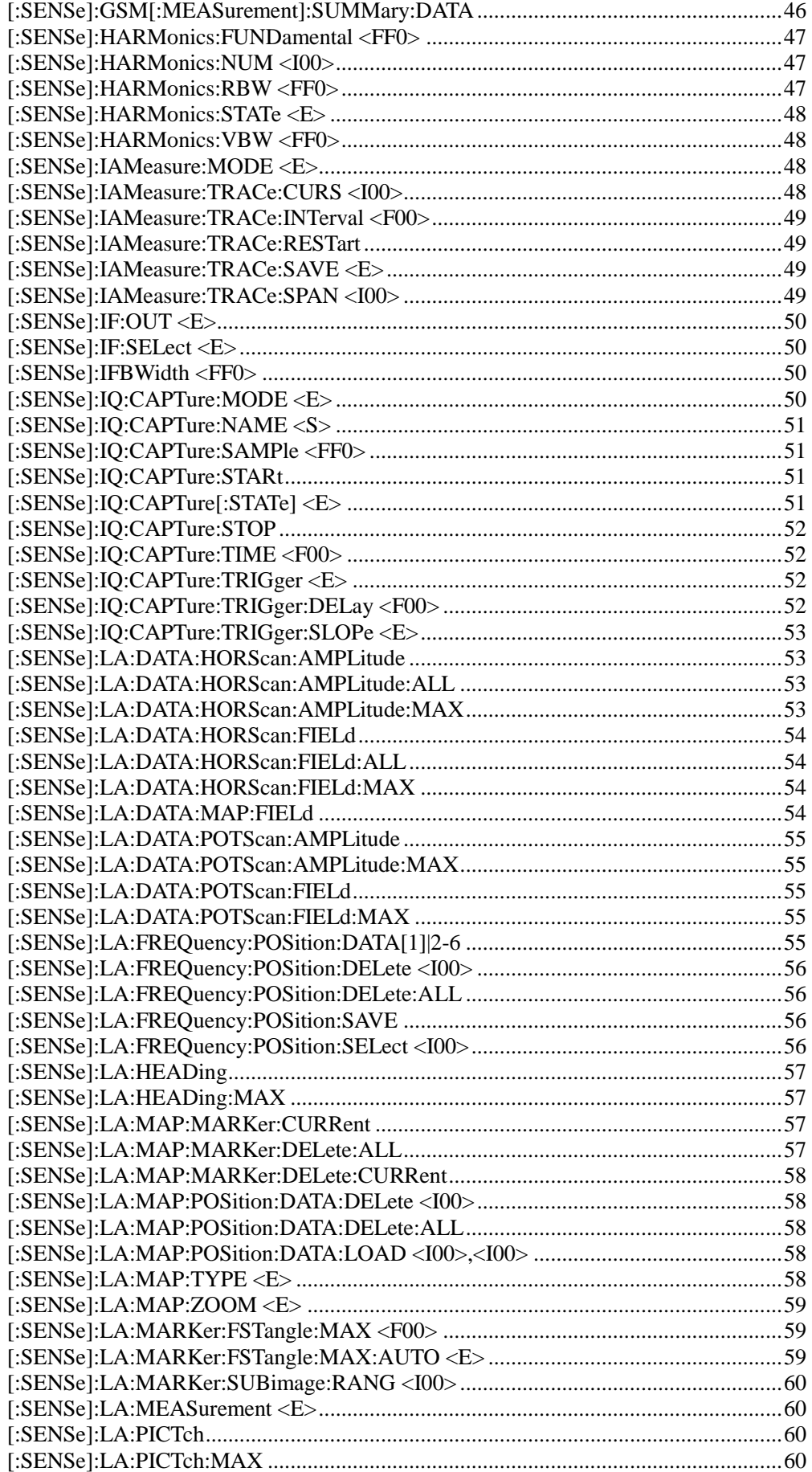

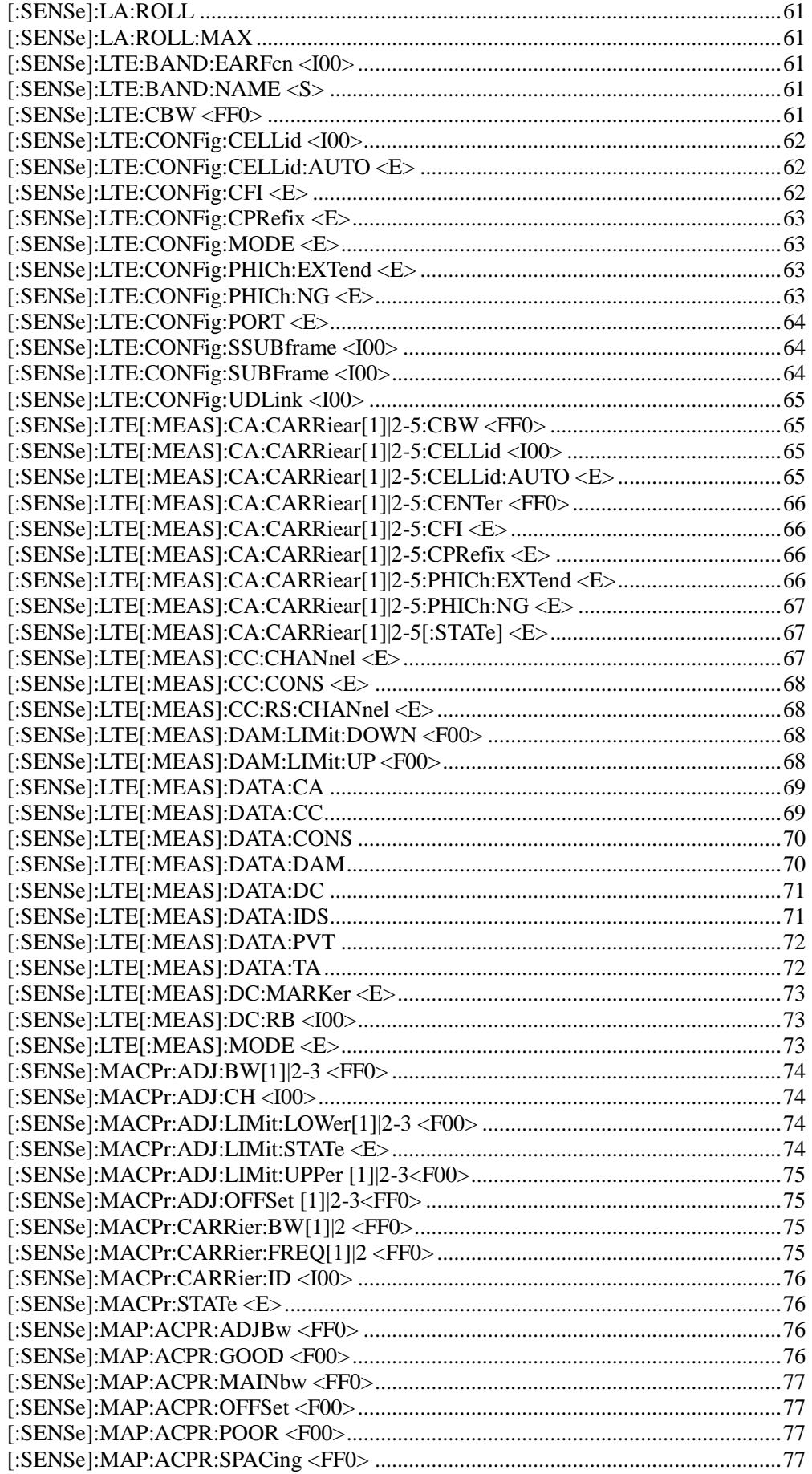

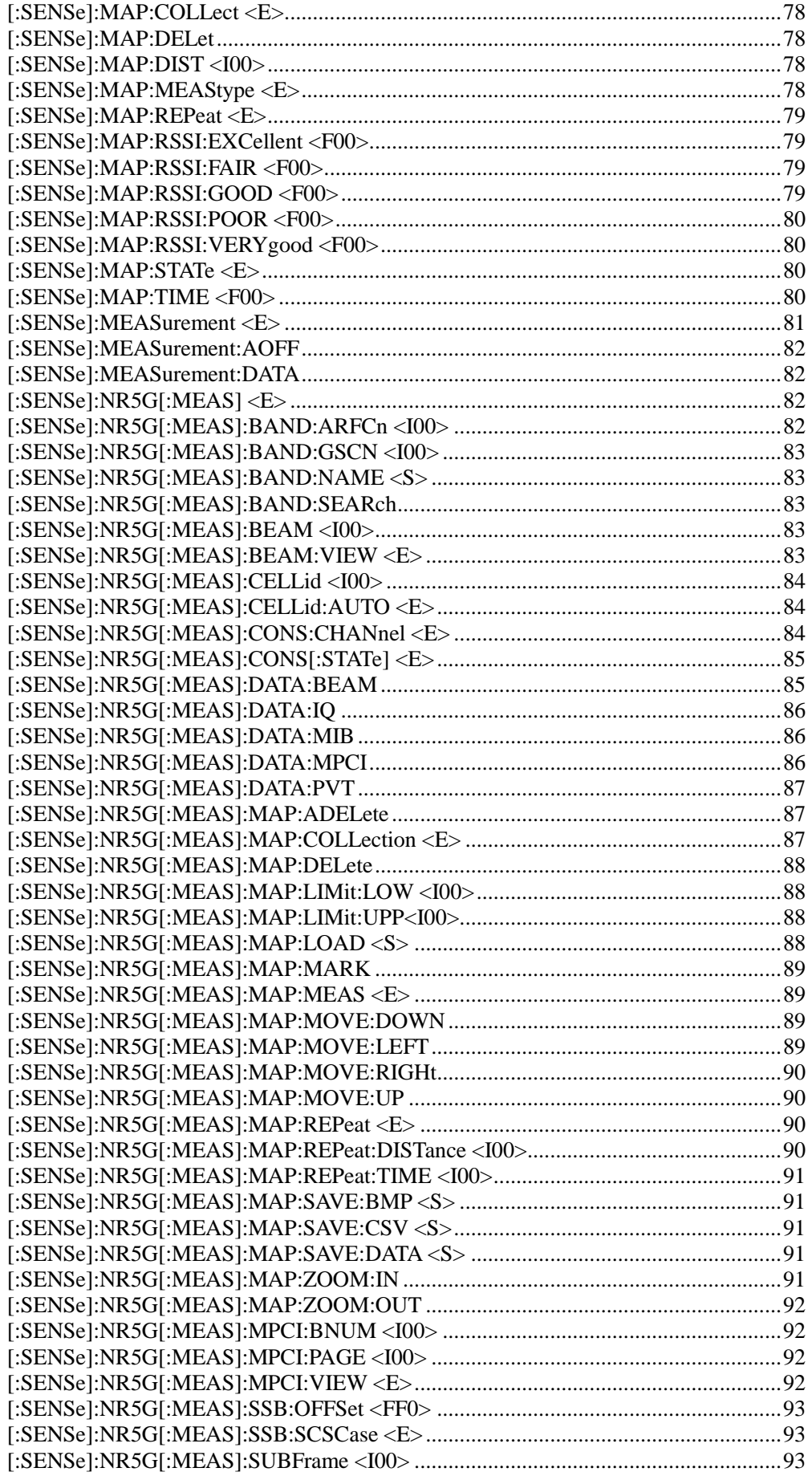

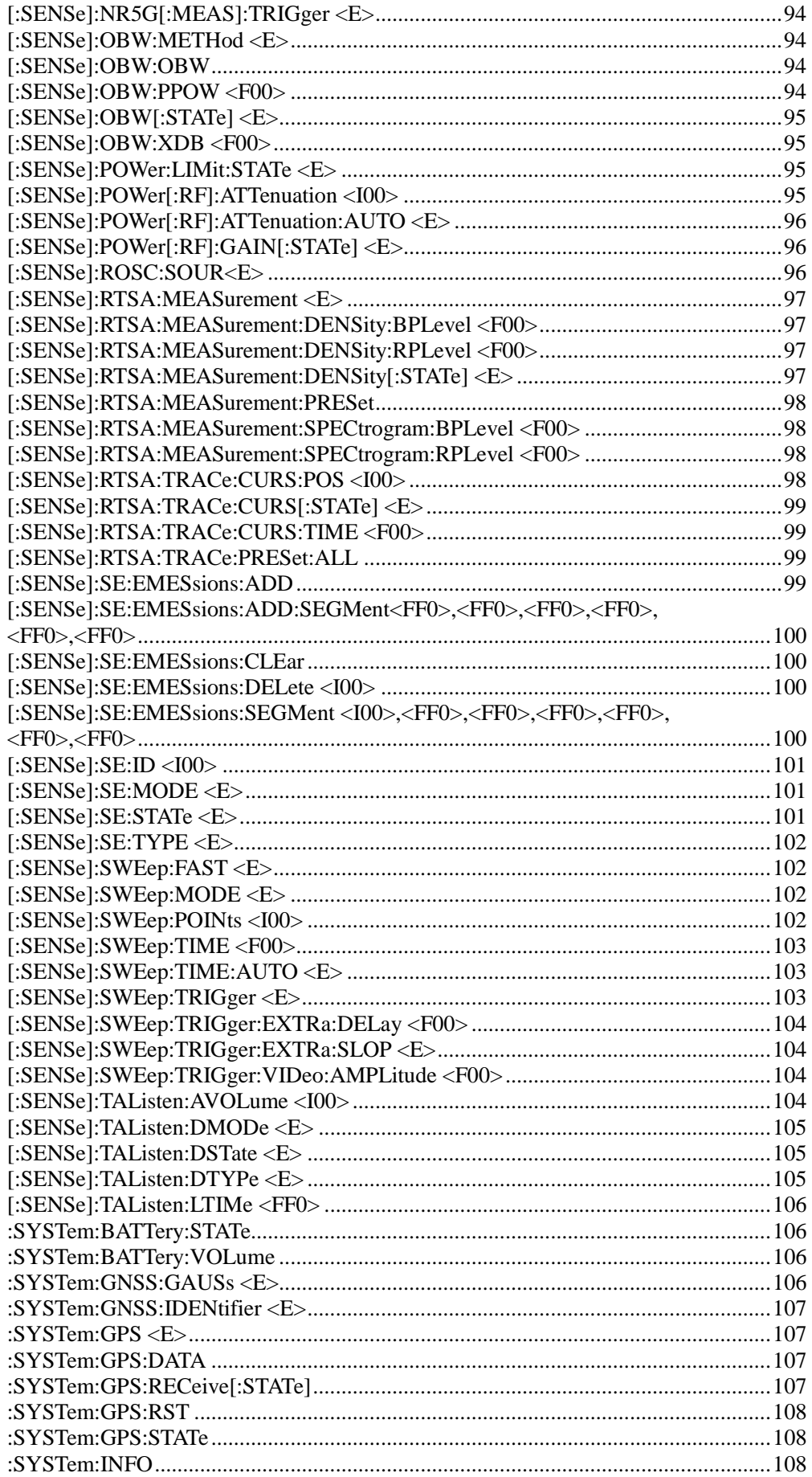

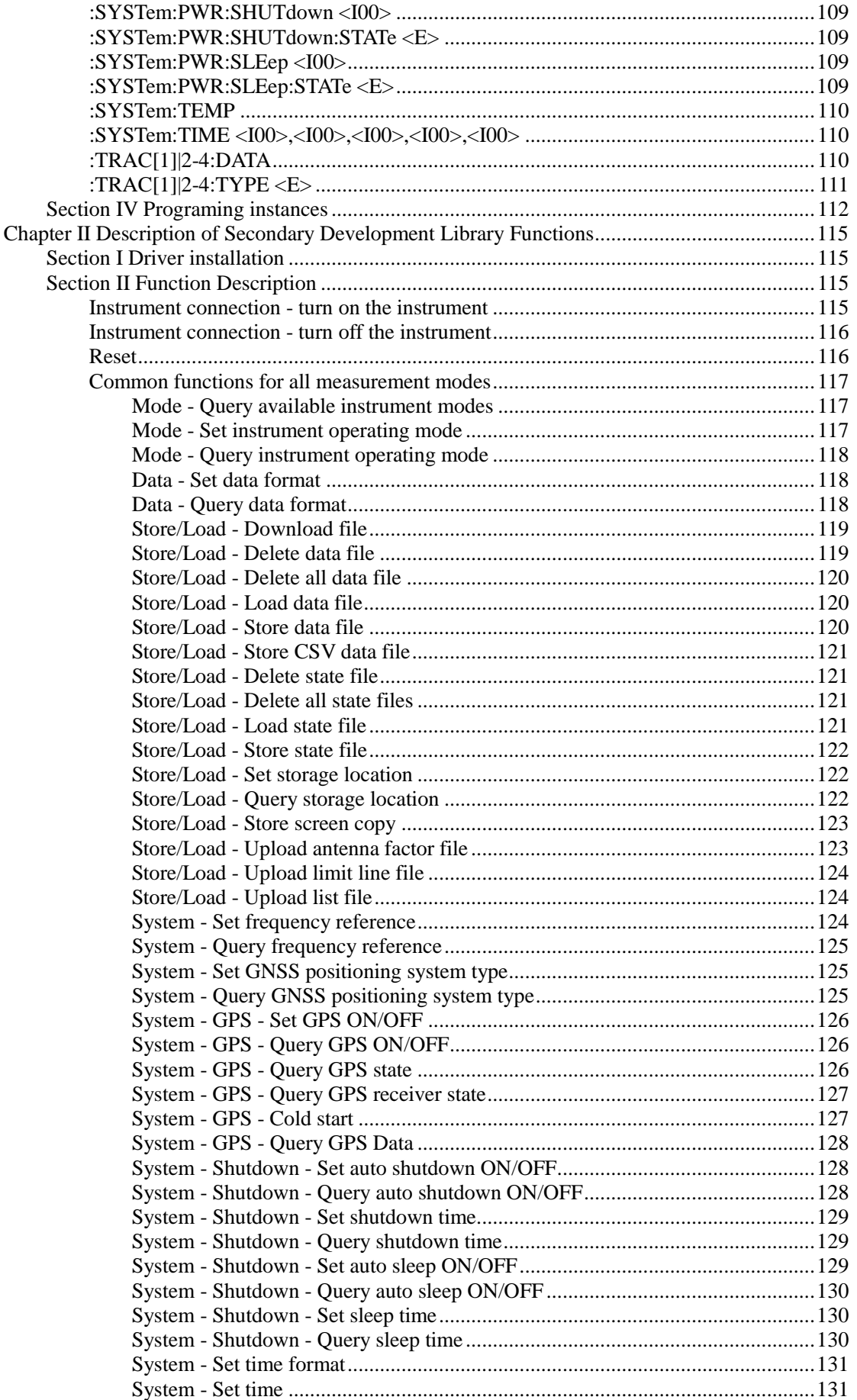

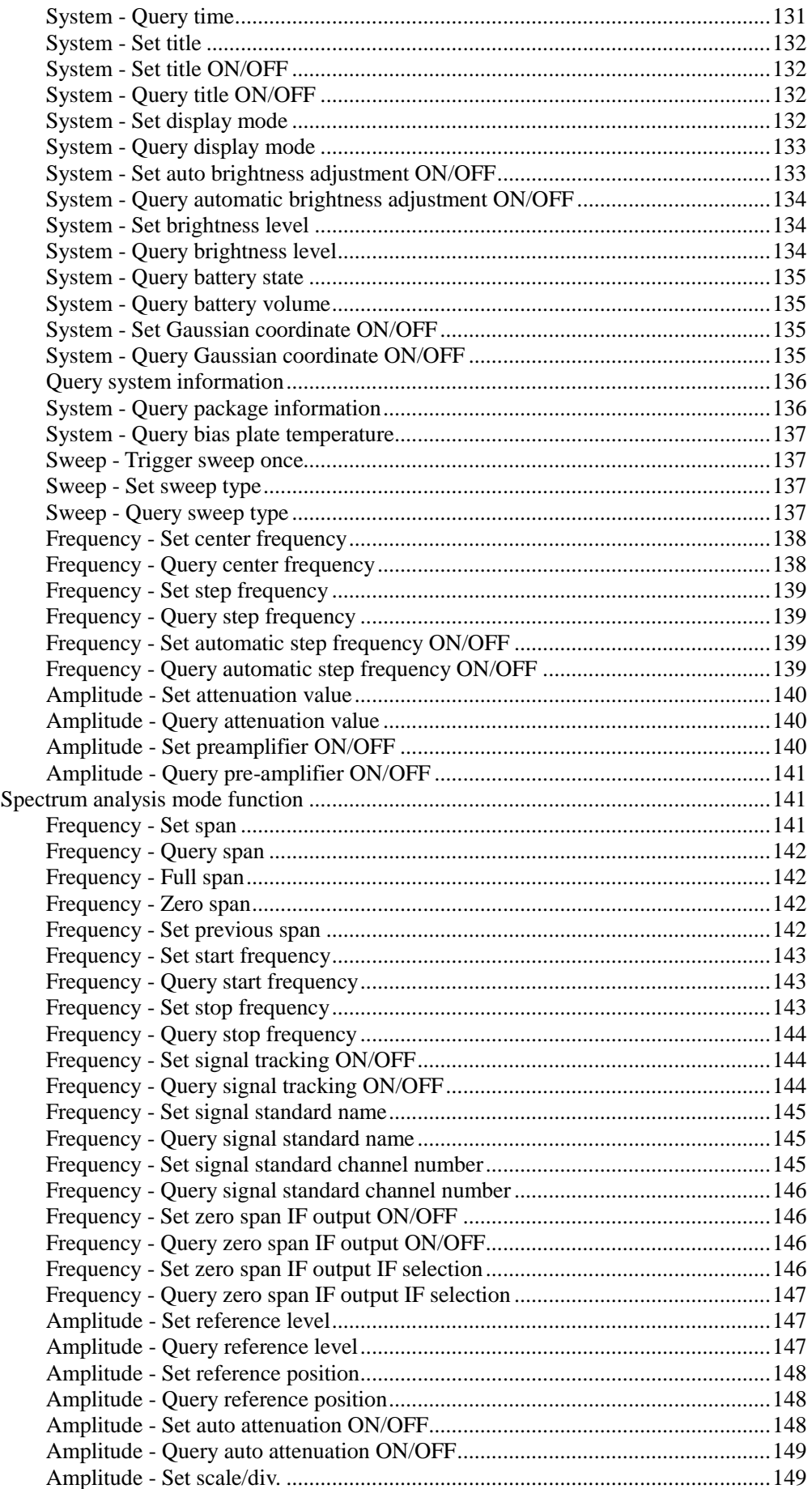

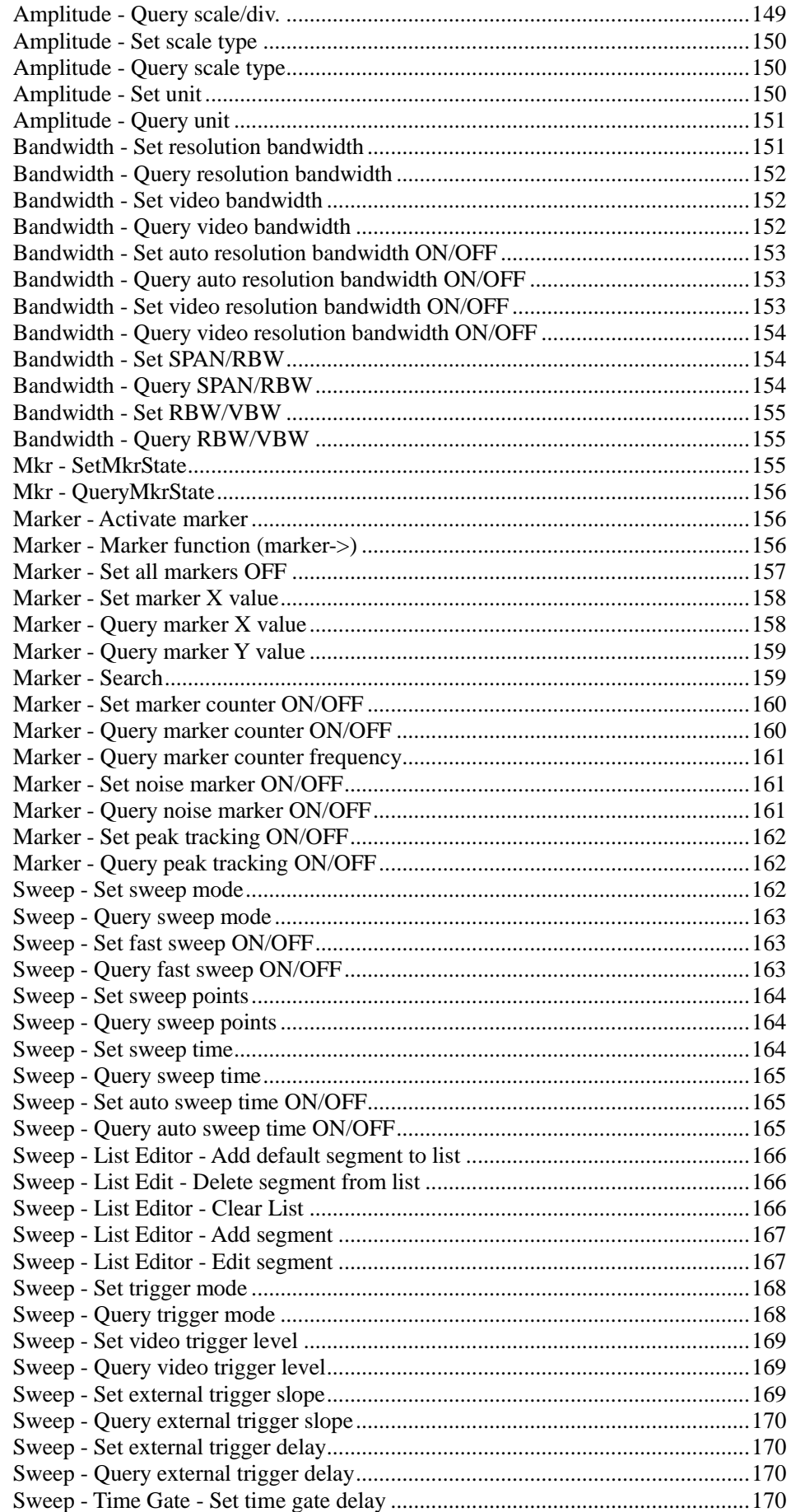

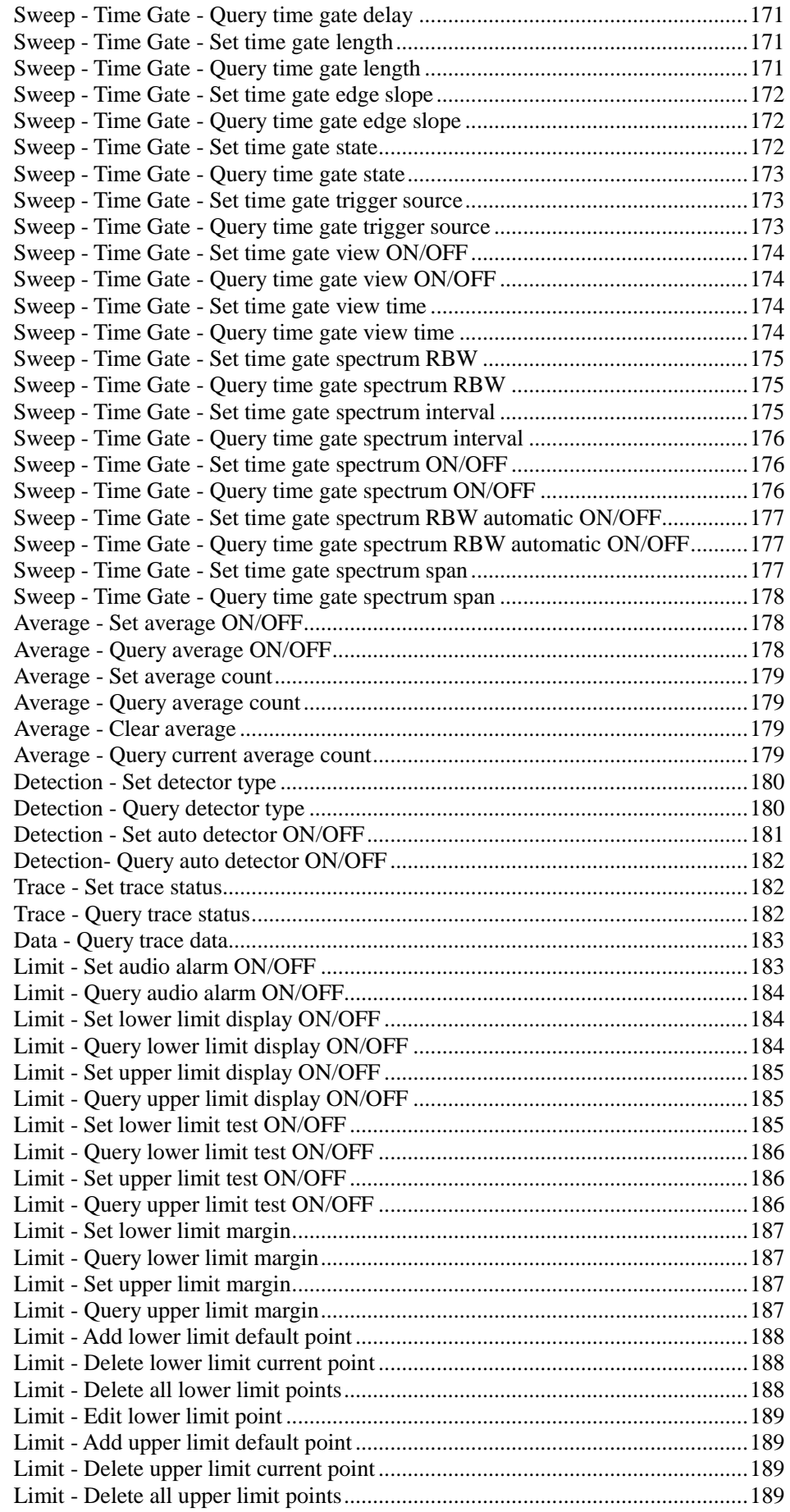

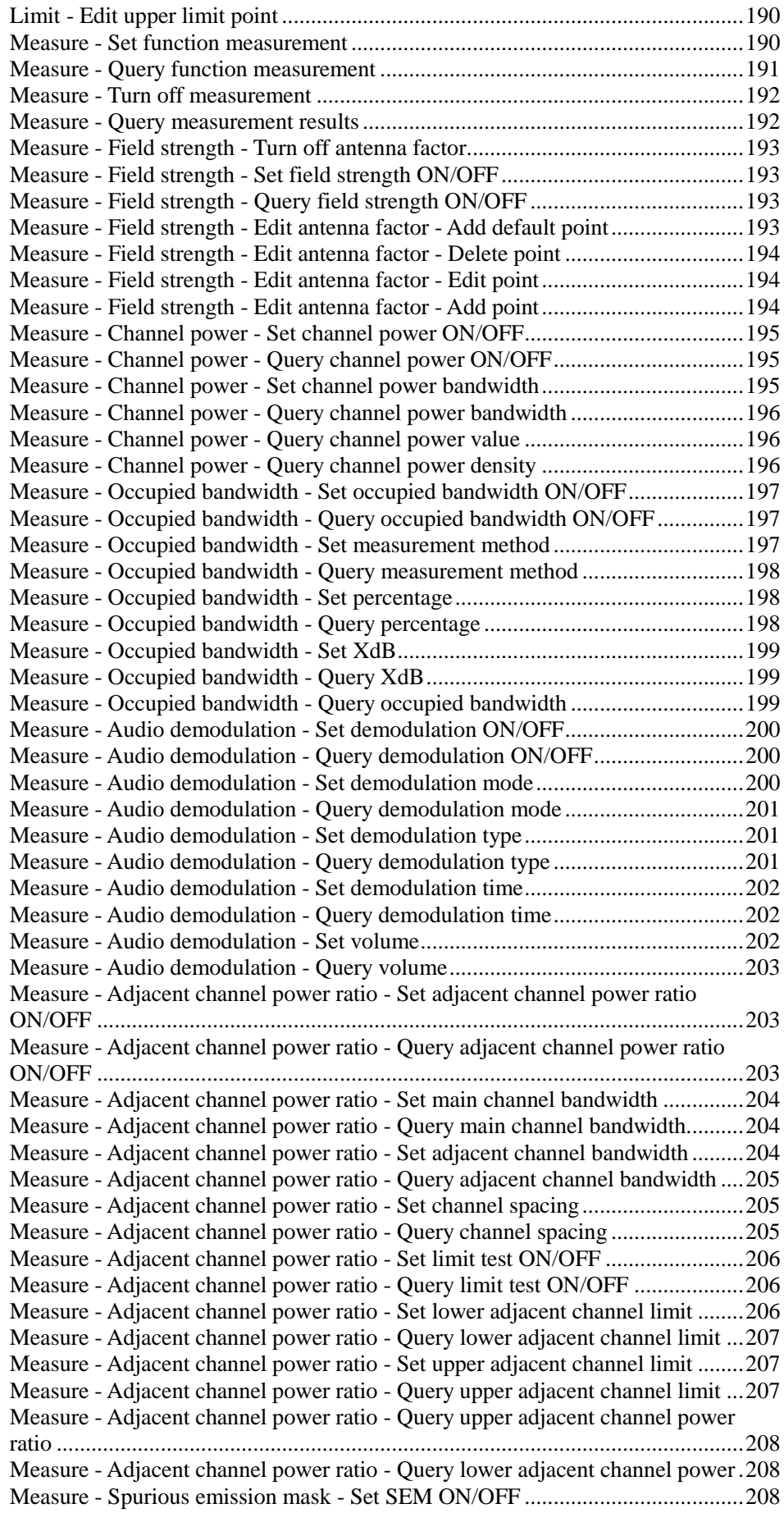

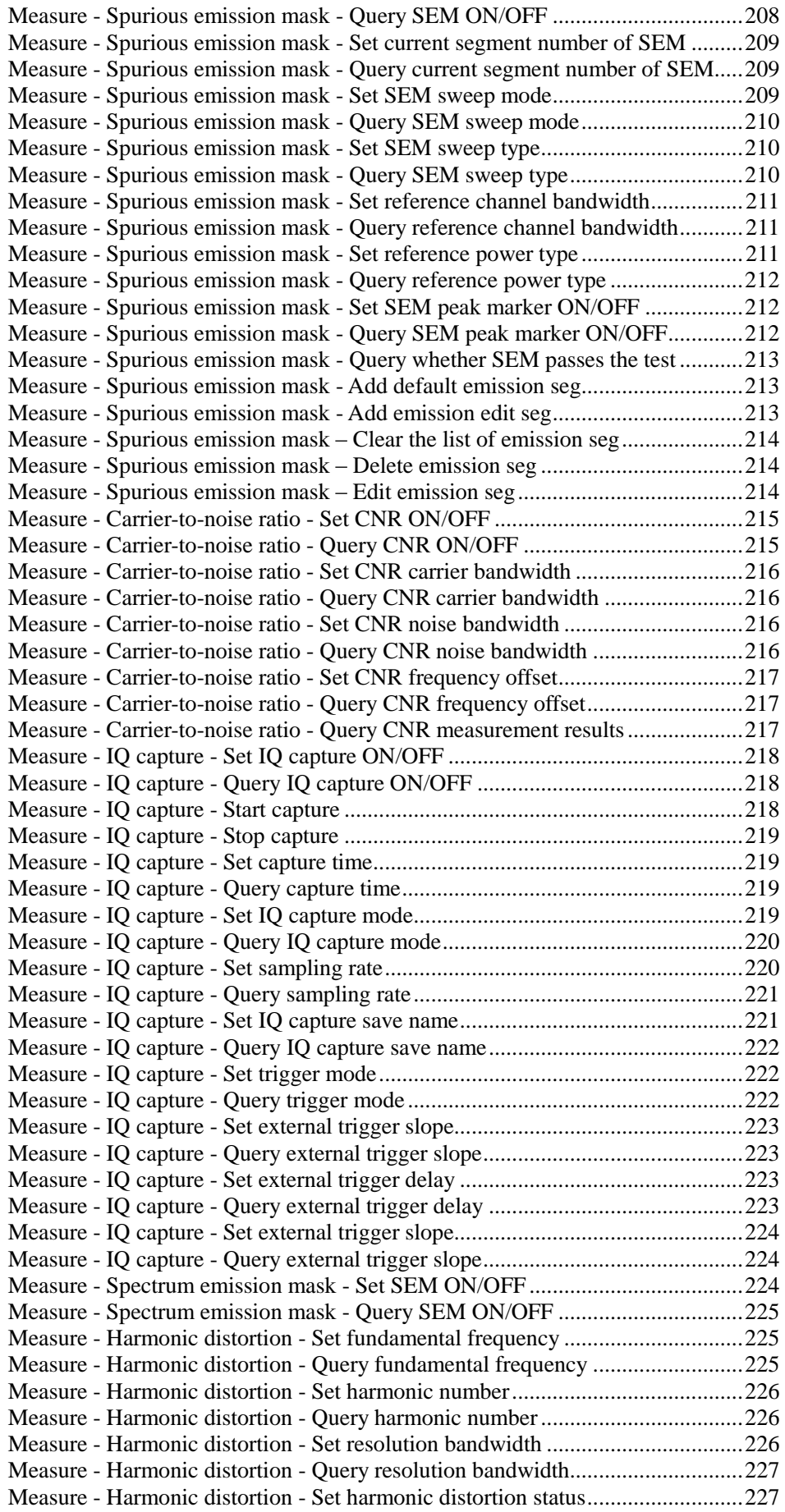

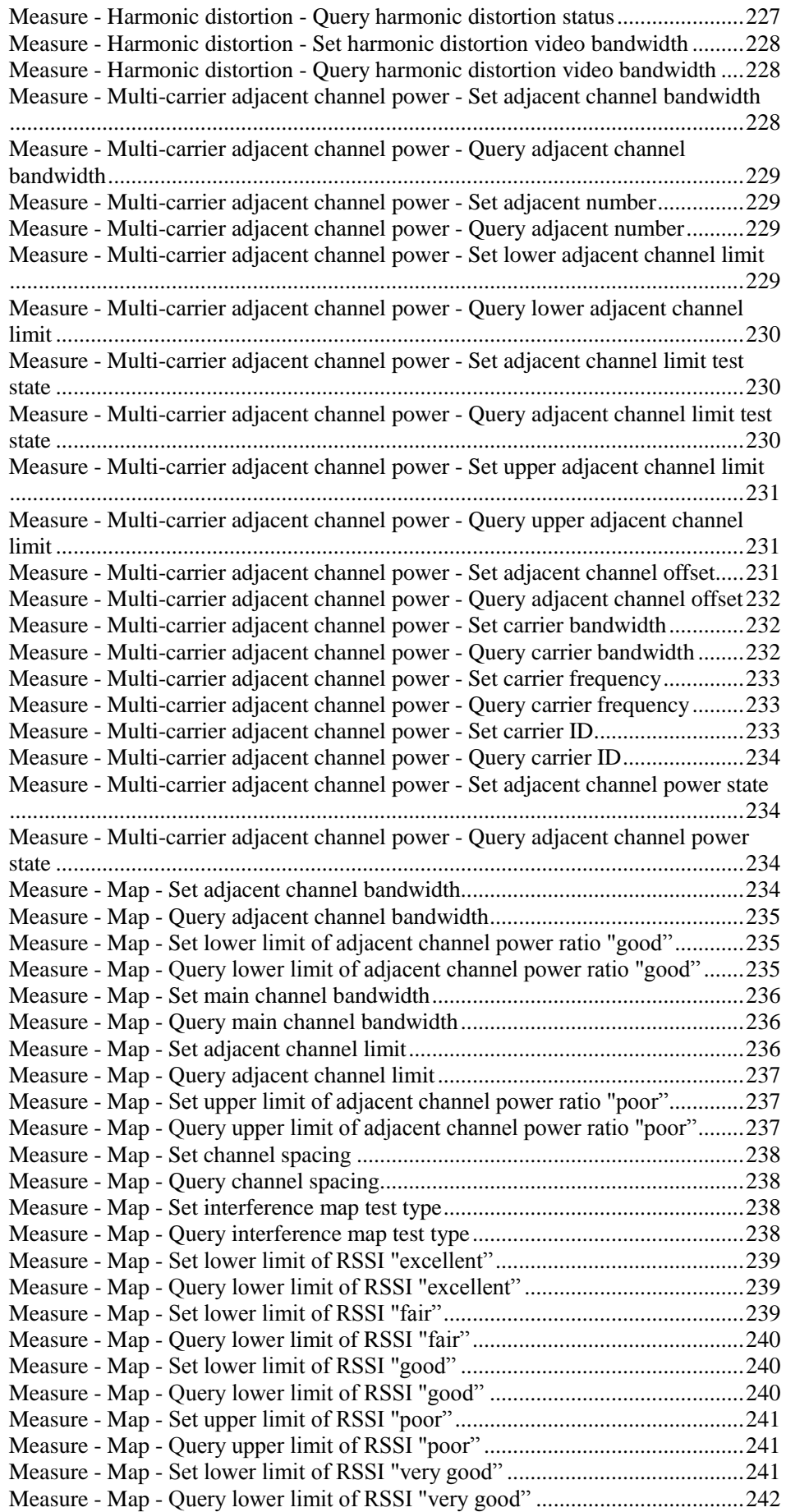

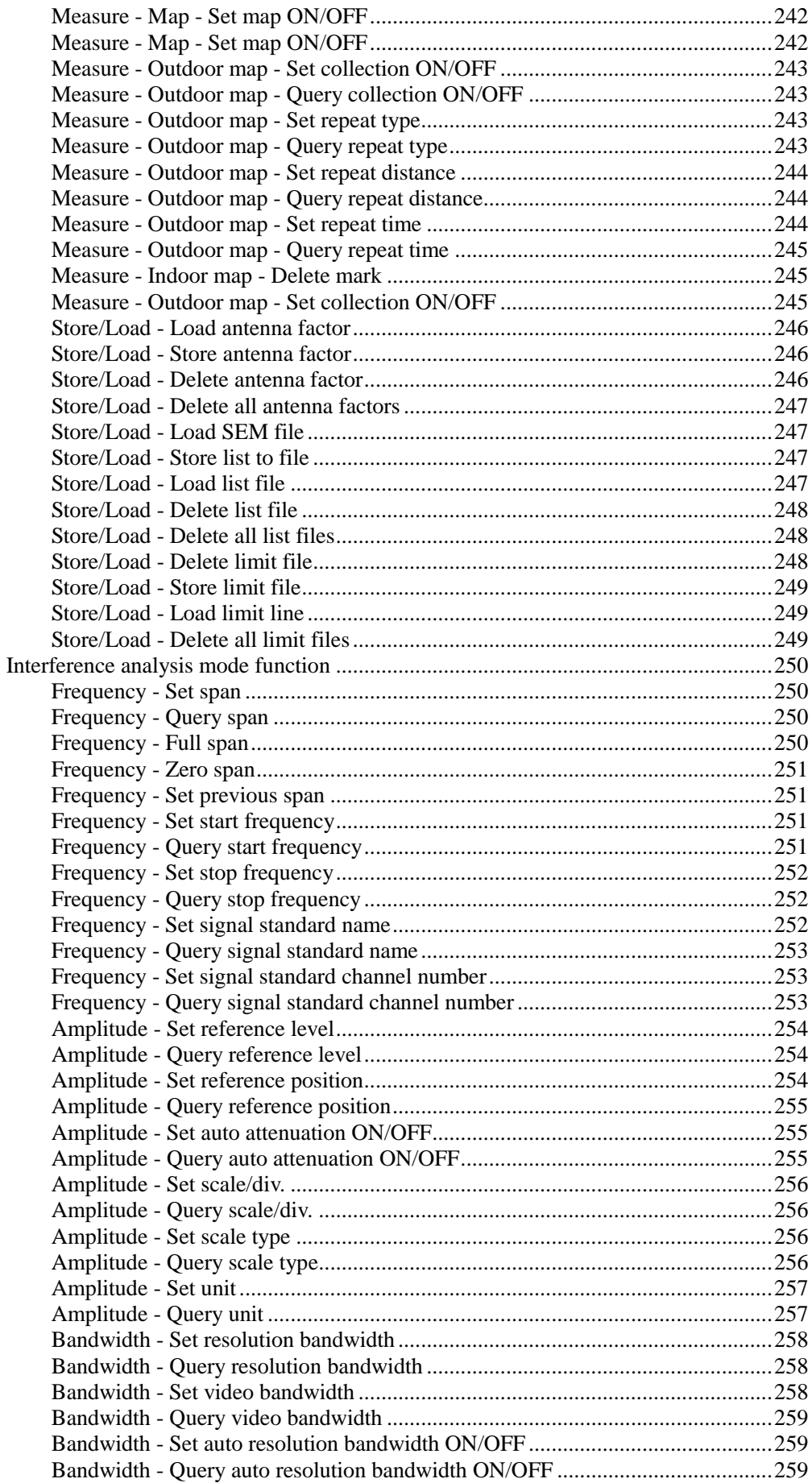

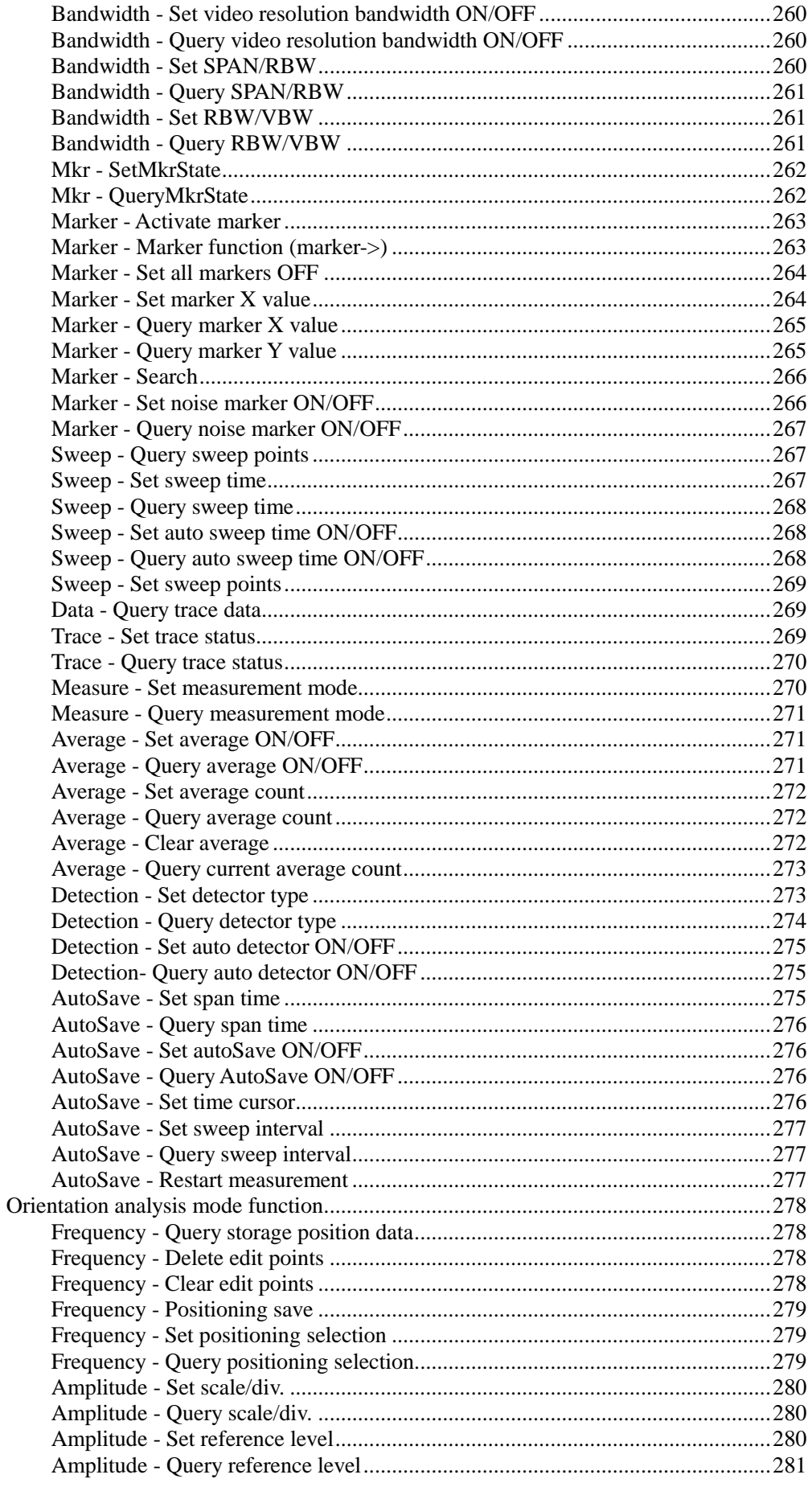

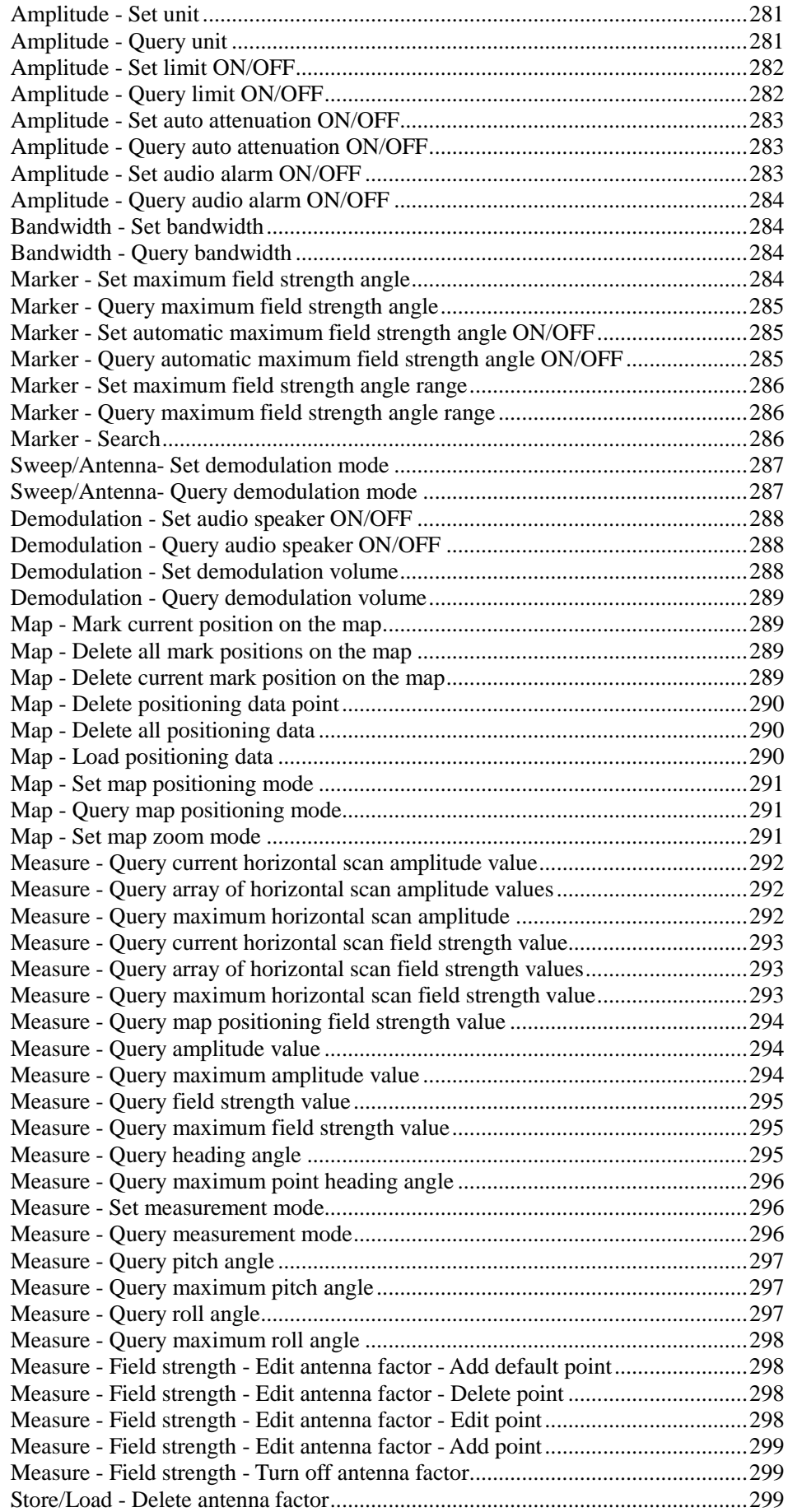

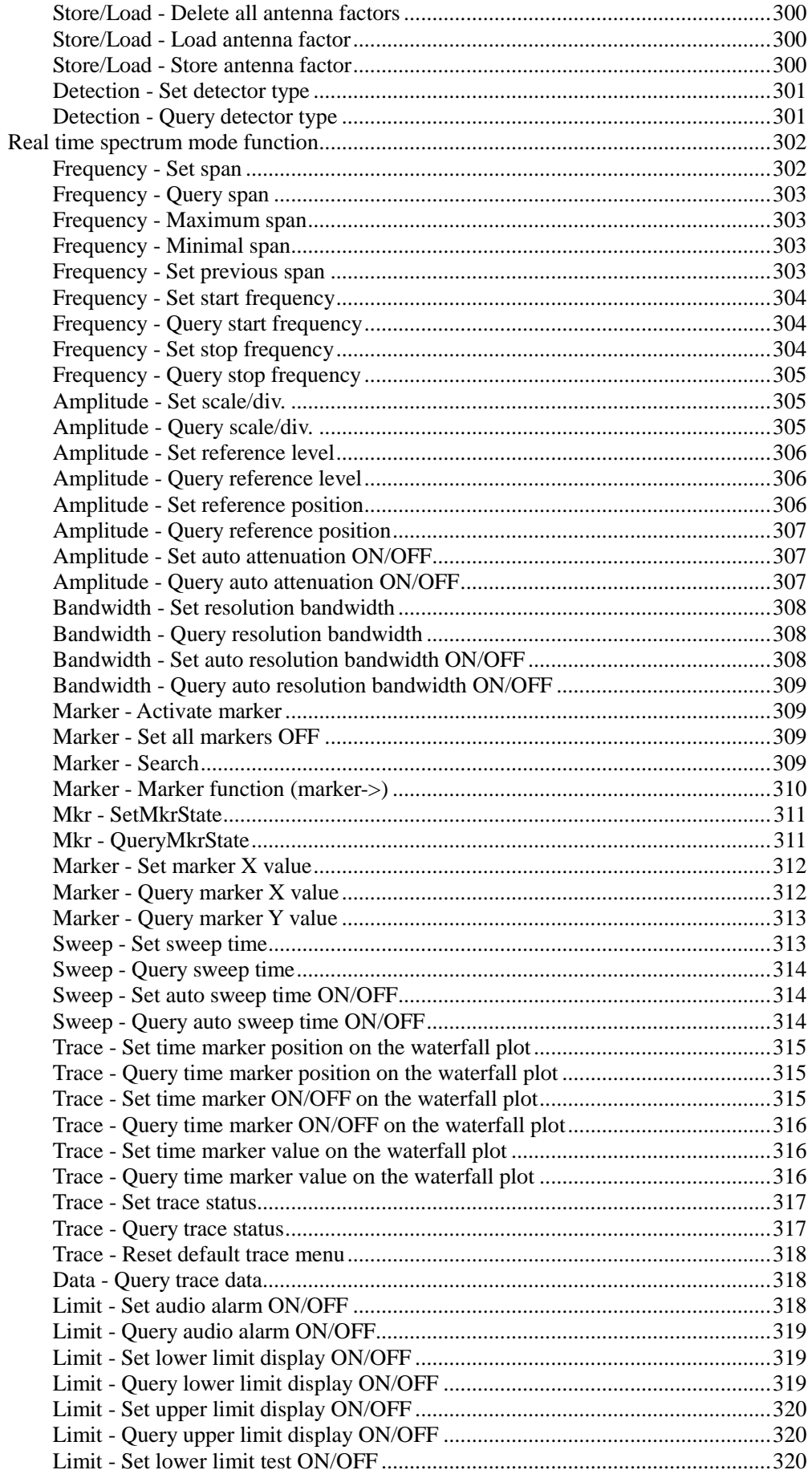

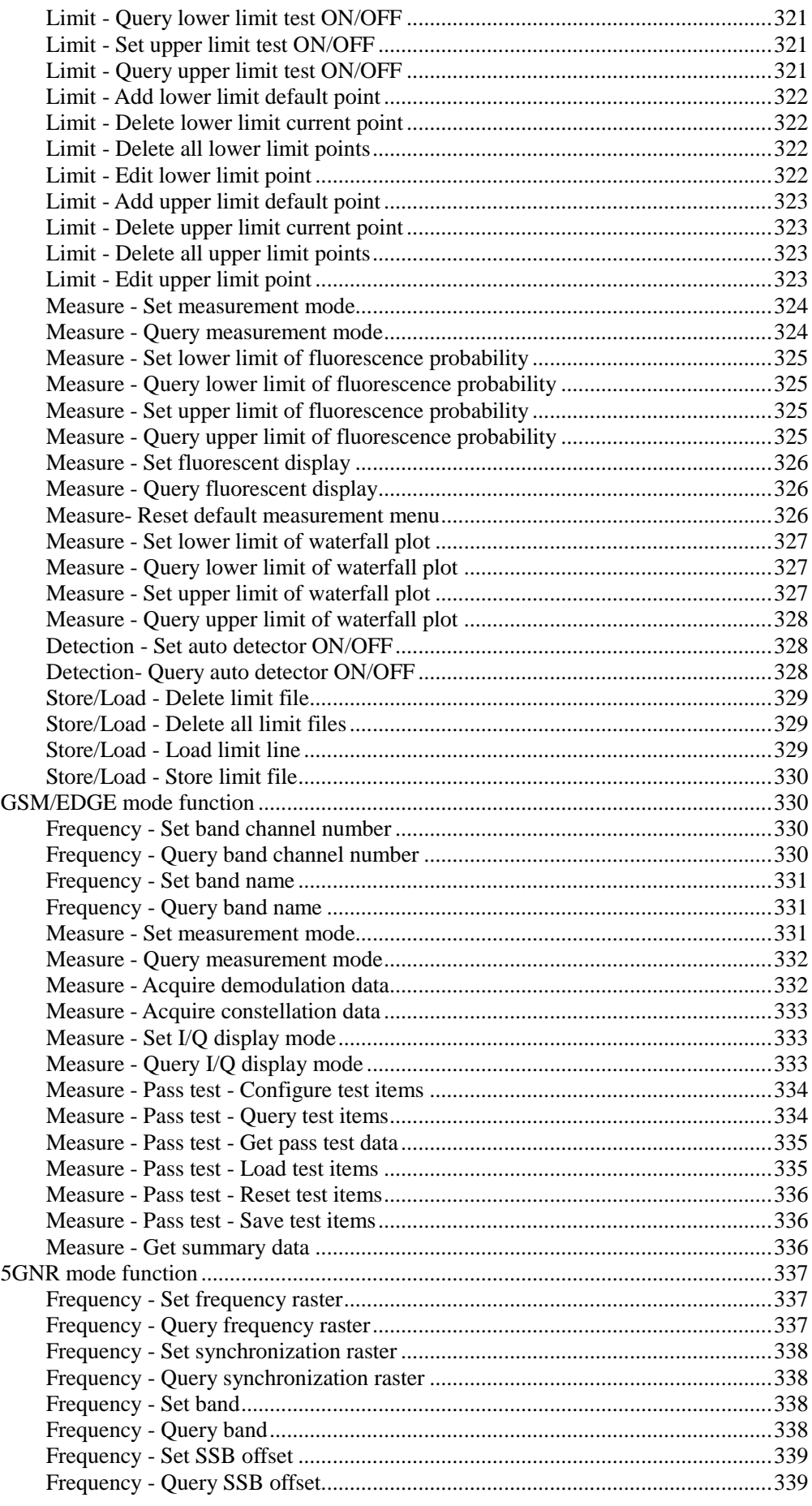

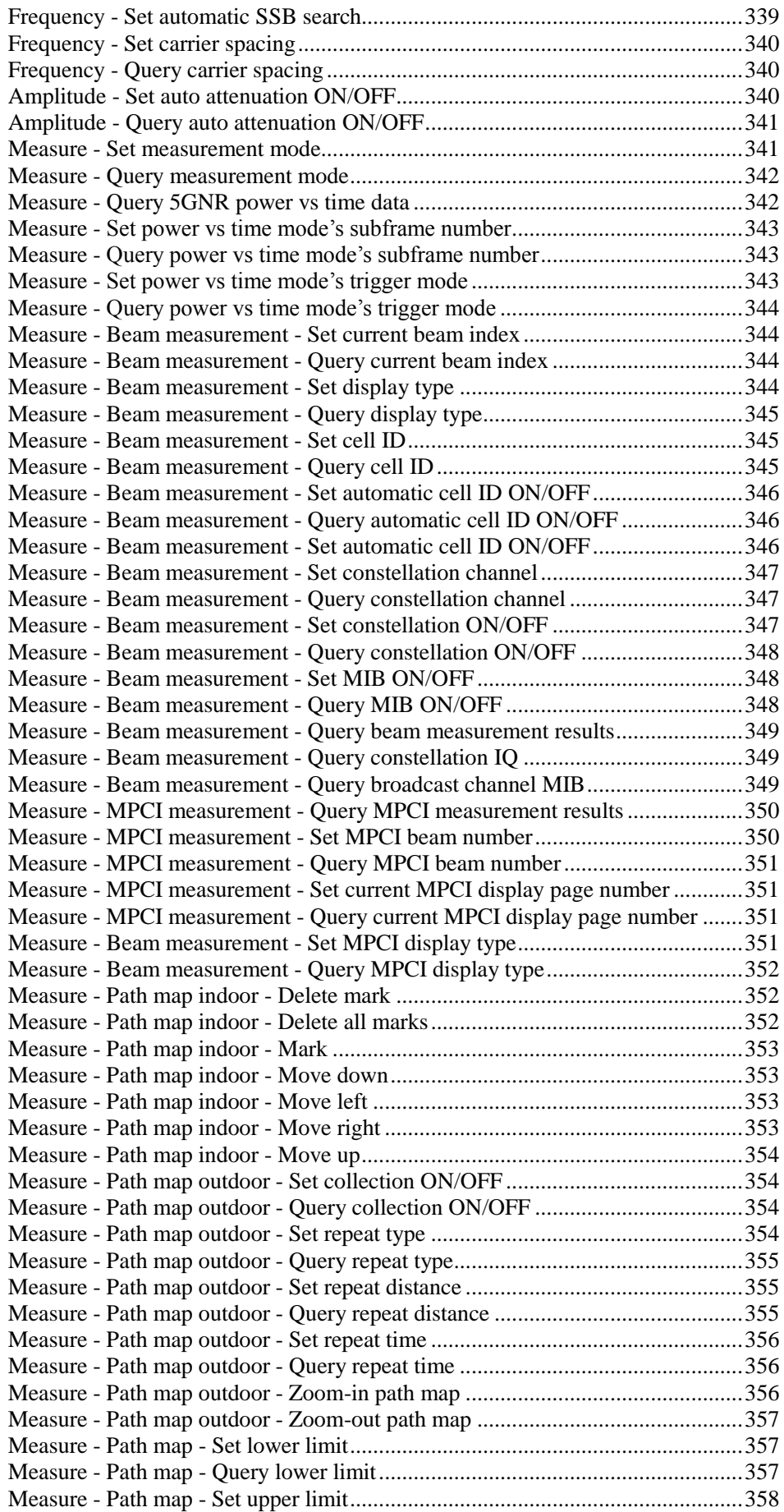

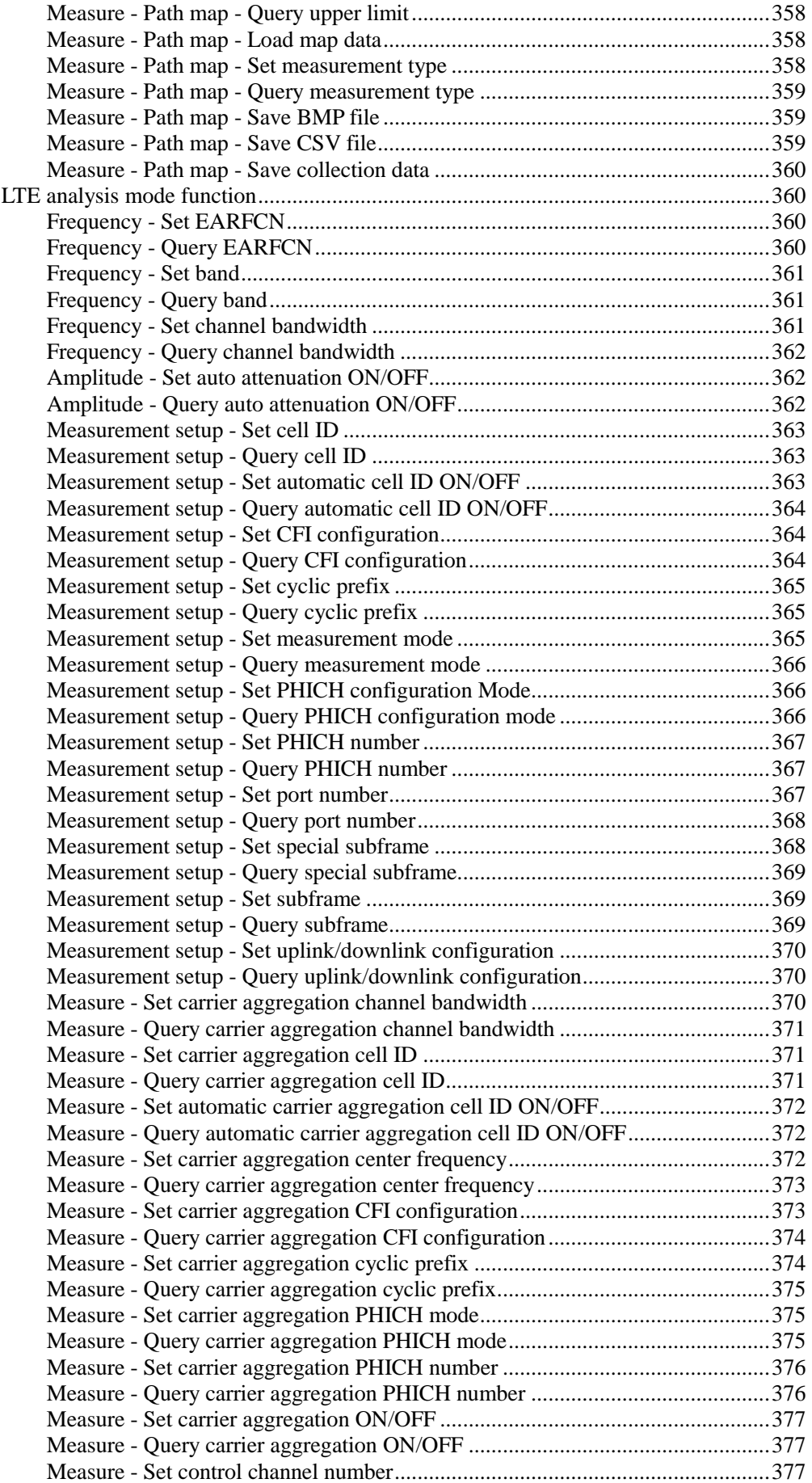

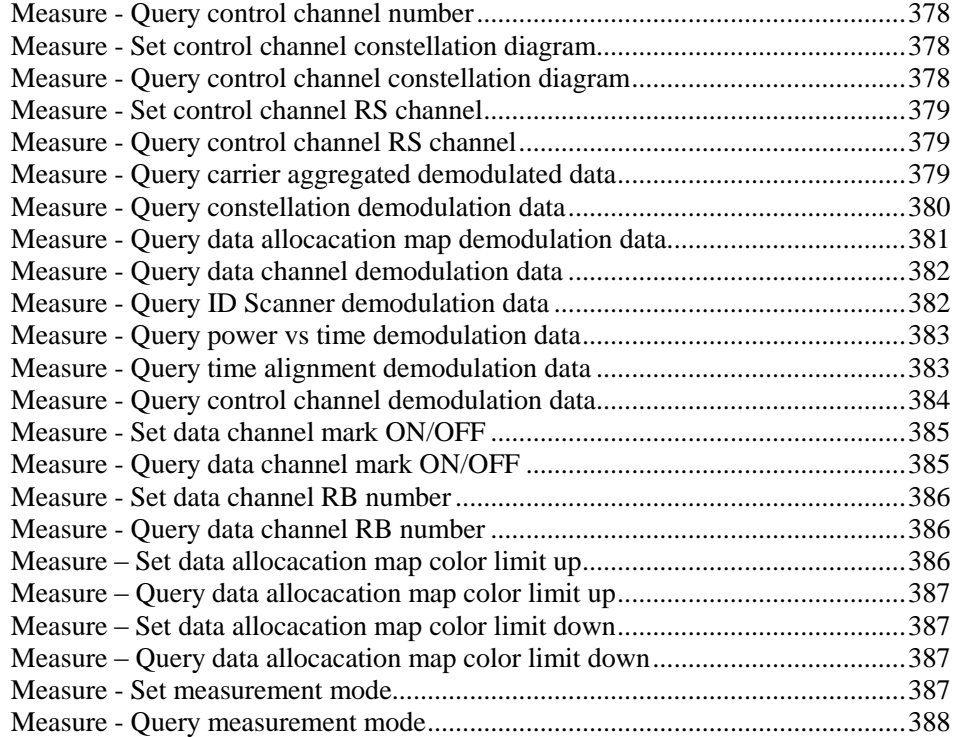

# <span id="page-28-0"></span>Chapter I Description of SCPI Commands Section I Introduction to SCPI Command Operations

<span id="page-28-1"></span>SCPI (Standard Commands for Programmable Instruments) is a new command language for controlling equipment in accordance with the IEEE488.2 standard. Its main purpose is to make the same kind of equipment have the same program control commands, so as to realize the standardization of program control commands.

This chapter contains all SCPI command information identified and executed by 4024CA spectrum analyzer. It includes the introduction to and description of IEEE488.2 general commands and measurement commands.

Each measurement command has an applicable mode. In the non applicable mode, an error ID will be returned for the query command.

### Section II IEEE 488.2 Commands

#### <span id="page-29-1"></span><span id="page-29-0"></span>\*CLS - Clear Status

<span id="page-29-2"></span>Clear the instrument status, namely: empty error queue and all event register. At the same time cancel all pending \*OPC commands and query commands.

\*IDN? - Identify

<span id="page-29-3"></span>Return the unique instrument identification string, which varies with the different models. E.g.: "CEYEAR, 4024CA, SN, 1.00".

\*OPC - Operation Complete Command

<span id="page-29-4"></span>Set OPC bit of the standard event status register, after completing all pending overlapping commands (e.g.: primary sweep or Default command, etc.).

\*OPC? - Operation Complete Query

Return letter "1" after completing all pending overlapping commands.

<span id="page-29-5"></span>\*RST - Reset

Perform reset operation, cancel all pending \*OPC commands or query commands. The nonvolatile memory contents of the instrument are not lost.

#### <span id="page-29-6"></span>\*WAI - Wait

The instrument processes the new commands after completion of processing all the pending overlapping commands.

### Section III Measurement commands

#### <span id="page-30-1"></span><span id="page-30-0"></span>:CALCulate[:SELected]:LIMit:BEEP <E>

**(Read-write)** query or set audio alarm on/off upon limits. **Applicable Mode** Spectrum Analysis, Orientation Analysis, Real-time Spectrum

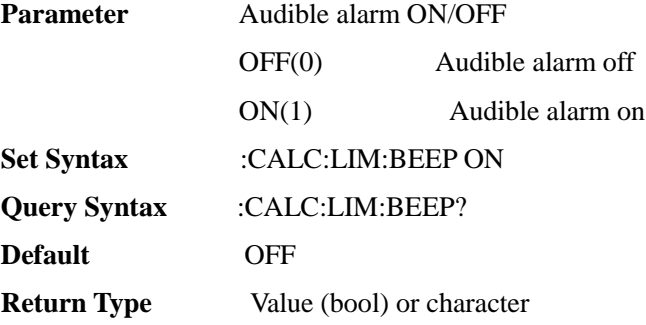

#### <span id="page-30-2"></span>:CALCulate[:SELected]:LIMit:LOWer:DISPlay <E>

#### **(Read-write)** Query or set lower limit display ON/OFF.

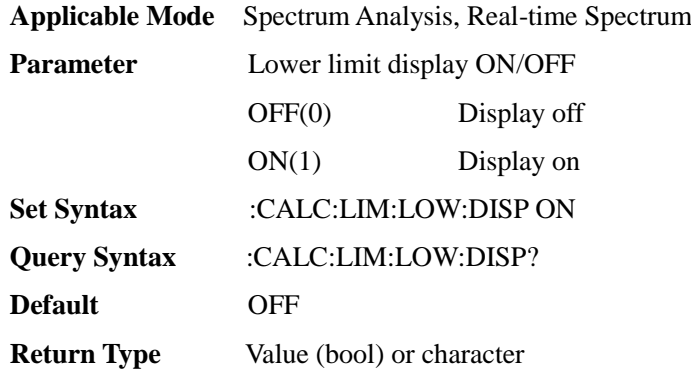

#### <span id="page-30-3"></span>:CALCulate[:SELected]:LIMit:LOWer:EDIT:ADD

#### **(Write only)** All points for lower limit.

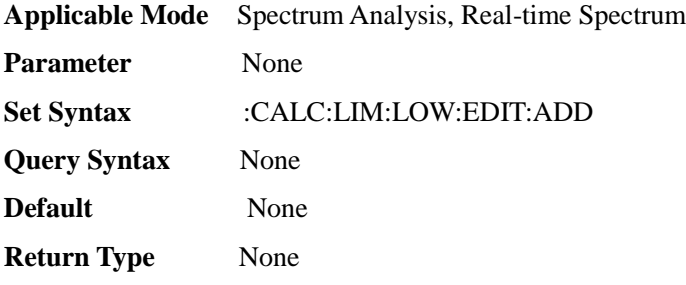

#### <span id="page-30-4"></span>:CALCulate[:SELected]:LIMit:LOWer:EDIT:CLEar

#### **(Write only)** Delete all edit points for lower limit.

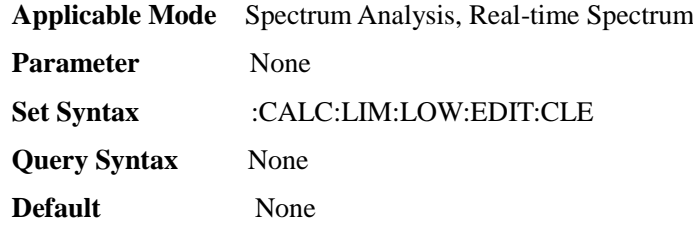

#### **Return Type** None

#### <span id="page-31-0"></span>:CALCulate[:SELected]:LIMit:LOWer:EDIT:DATA <I00>,<FF0>,<F00>

**(Read-write)** Edit points for lower limit.

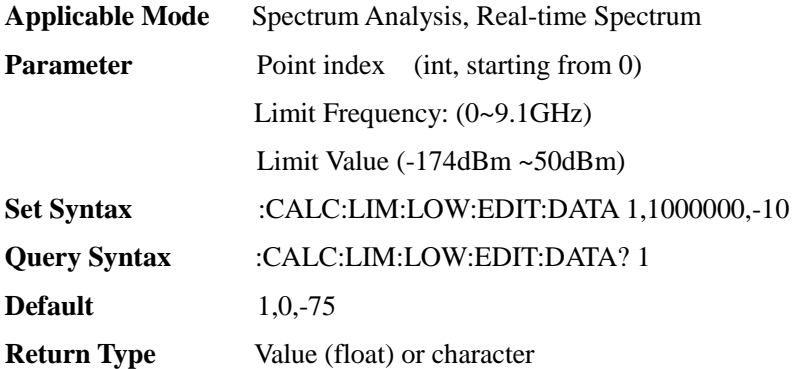

#### <span id="page-31-1"></span>:CALCulate[:SELected]:LIMit:LOWer:EDIT:DELete

**(Write only)** Delete current point for lower limit

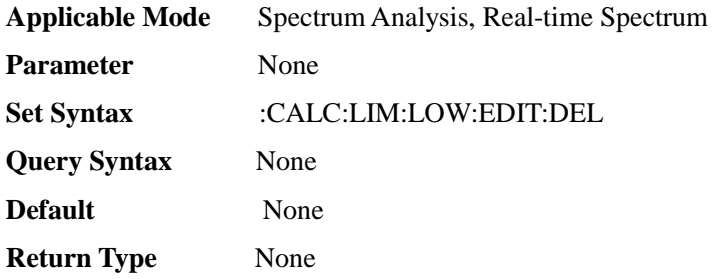

#### <span id="page-31-2"></span>:CALCulate[:SELected]:LIMit:LOWer:MARGin <F00>

**(Read-write)** Query or set lower limit margin value

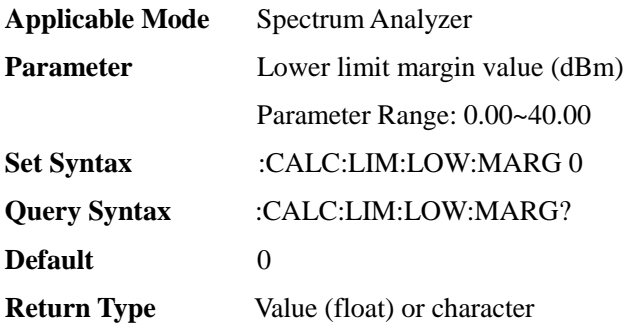

#### <span id="page-31-3"></span>:CALCulate[:SELected]:LIMit:LOWer:TEST <E>

**(Read-write)** Query or set lower limit test ON/OFF.

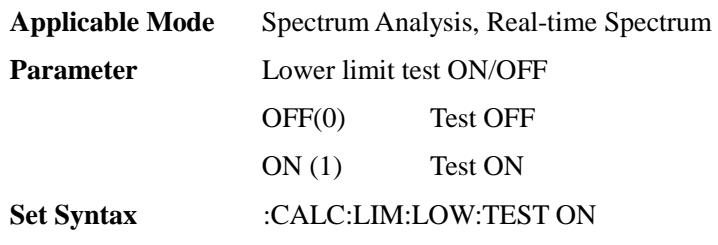

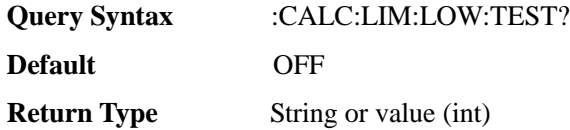

#### <span id="page-32-0"></span>:CALCulate[:SELected]:LIMit:UPPer:DISPlay <E>

**(Read-write)** Query or set upper limit display ON/OFF.

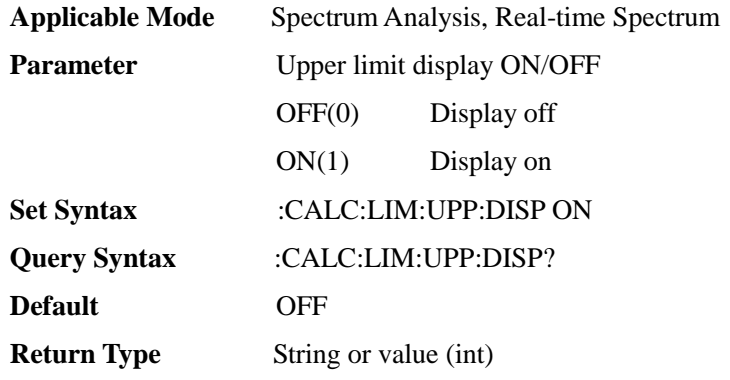

#### <span id="page-32-1"></span>:CALCulate[:SELected]:LIMit:UPPer:EDIT:ADD

#### **(Write only)** Add upper limit default point.

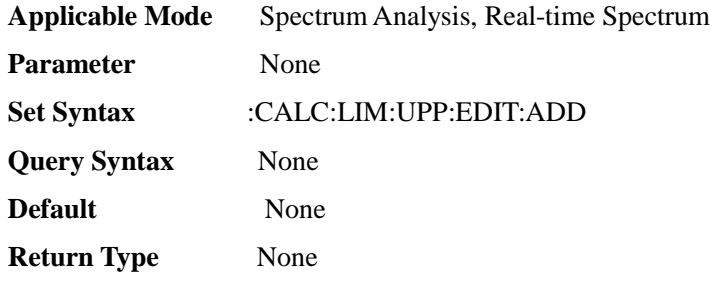

#### <span id="page-32-2"></span>:CALCulate[:SELected]:LIMit:UPPer:EDIT:CLEar

#### **(Write only)** Delete all upper limit edit points.

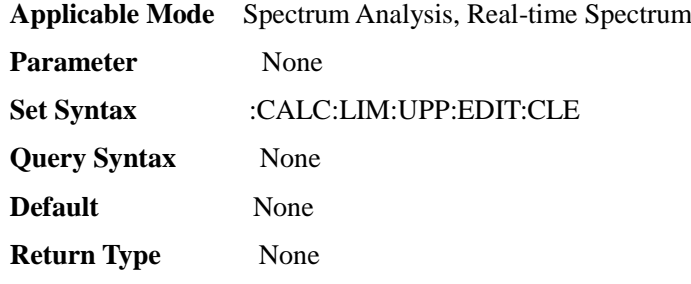

#### <span id="page-32-3"></span>:CALCulate[:SELected]:LIMit:UPPer:EDIT:DATA <I00>,<FF0>,<F00>

#### **(Read-write)** Upper limit edit points.

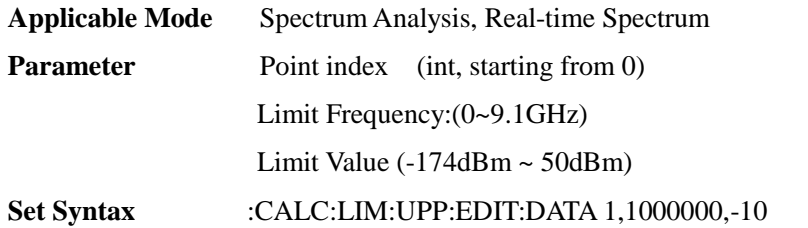

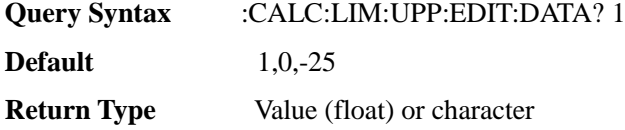

#### <span id="page-33-0"></span>:CALCulate[:SELected]:LIMit:UPPer:EDIT:DELete

**(Write only)** Delete current point for upper limit.

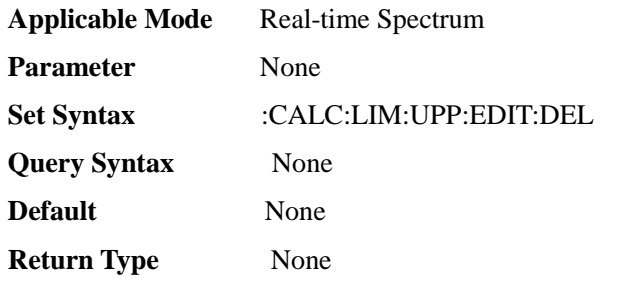

#### <span id="page-33-1"></span>:CALCulate[:SELected]:LIMit:UPPer:MARGin <F00>

**(Read-write)** Query or set upper limit margin value.

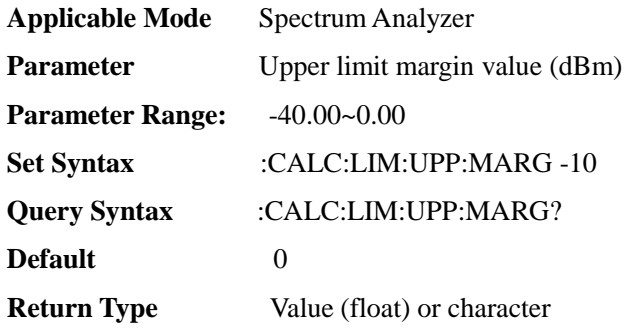

<span id="page-33-2"></span>:CALCulate[:SELected]:LIMit:UPPer:TEST <E>

**(Read-write)**Query or set upper limit test ON/OFF.

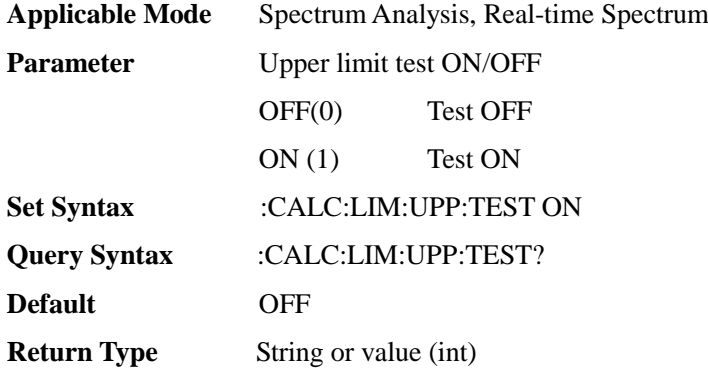

#### <span id="page-33-3"></span>:CALCulate[:SELected]:LIST:EDIT:ADD **(Option)**

**(Write only)**Edit the list to add a default segment, which is set as:

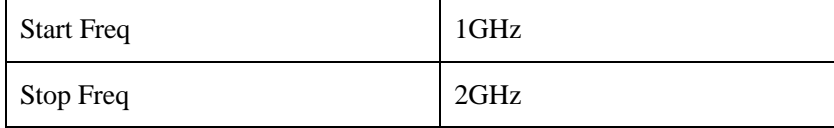

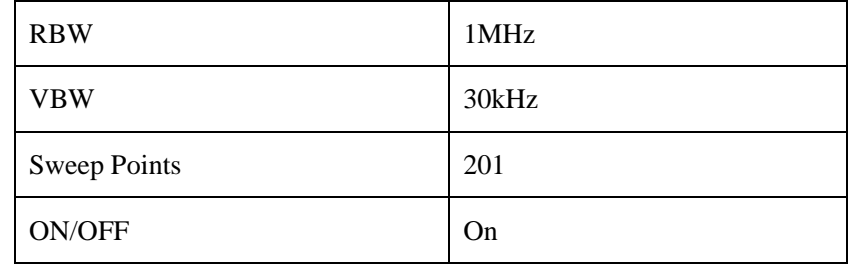

**Applicable Mode** Spectrum Analyzer

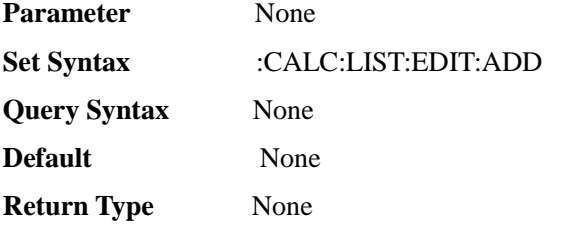

#### <span id="page-34-0"></span>:CALCulate[:SELected]:LIST:EDIT:ADD:SEGMent

#### <FF0>,<FF0>,<I00>,<FF0>,<FF0>,<E>

#### **(Write only)** Edit list - add segment

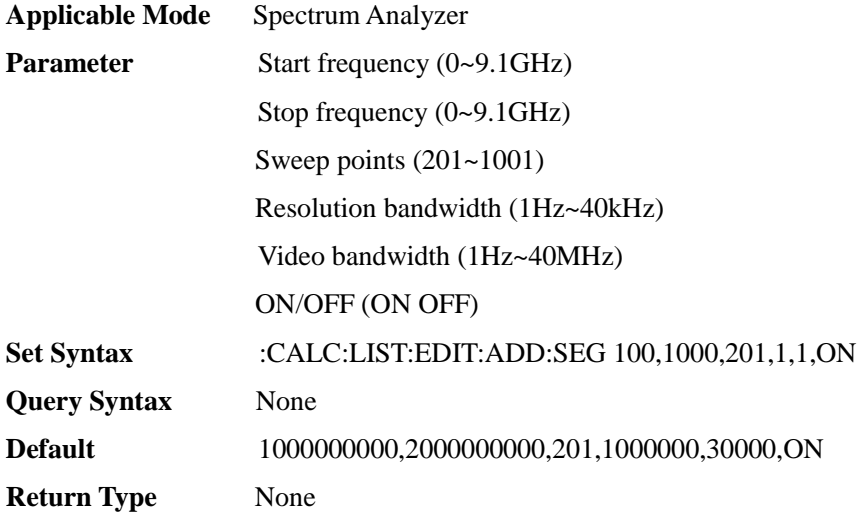

#### <span id="page-34-1"></span>:CALCulate[:SELected]:LIST:EDIT:CLEar

#### **(Write only)** Edit list - clear list.

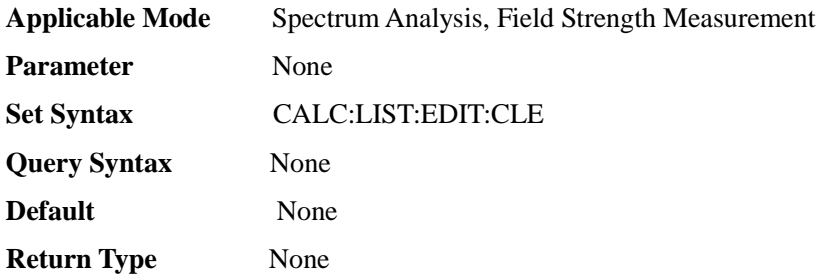

<span id="page-34-2"></span>:CALCulate[:SELected]:LIST:EDIT:DELete <I00>

**(Write only)** Delete a segment of the list.

**Applicable Mode** Spectrum Analyzer

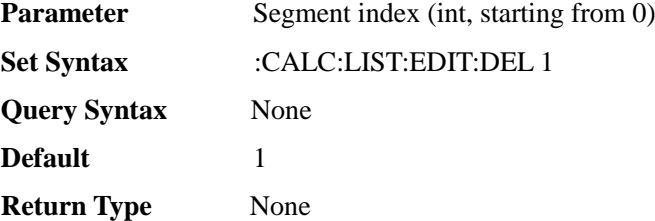

#### <span id="page-35-0"></span>:CALCulate[:SELected]:LIST:EDIT:SEGMent

<I00>,<FF0>,<FF0>,<I00>,<FF0>,<FF0>,<E>

#### **(Read-write)** Edit list editor segment

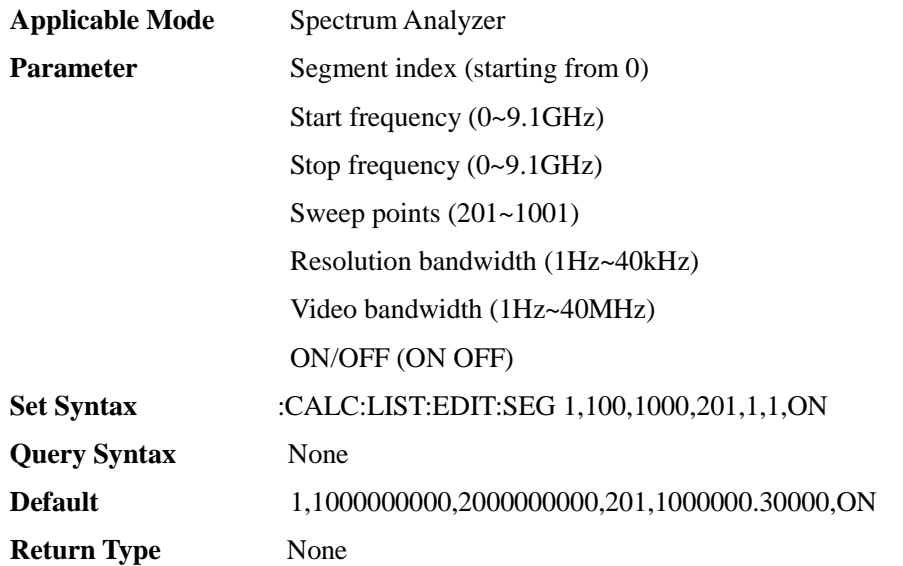

### <span id="page-35-1"></span>:CALCulate[:SELected]:MARKer[1]|2-6:ACTivate

#### **(Write only)** Activate marker n.

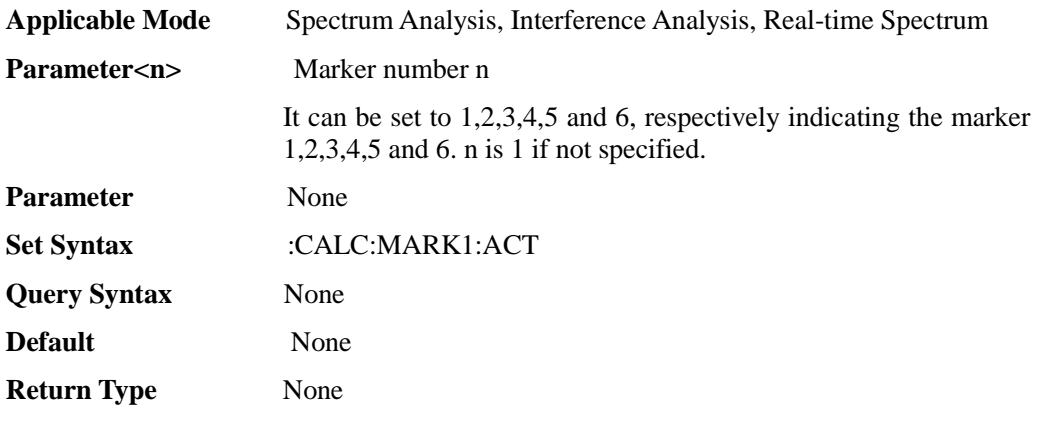

### <span id="page-35-2"></span>:CALCulate[:SELected]:MARKer[1]|2-6:AOFF

#### **(Write only)** Turn off all markers.

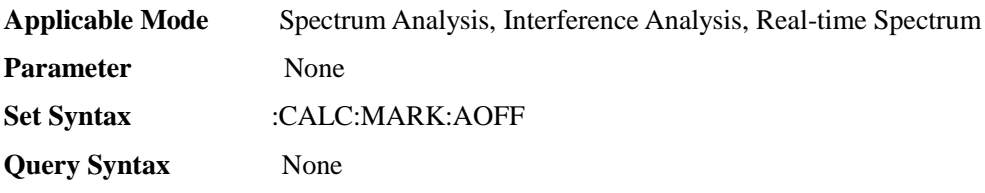
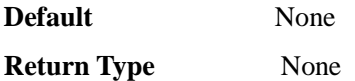

:CALCulate[:SELected]:MARKer[1]|2-6:FCOunt[:STATe] <E>

**(Read-write)** Query or set counter ON/OFF**(The marker will be set to the normal marker)**.

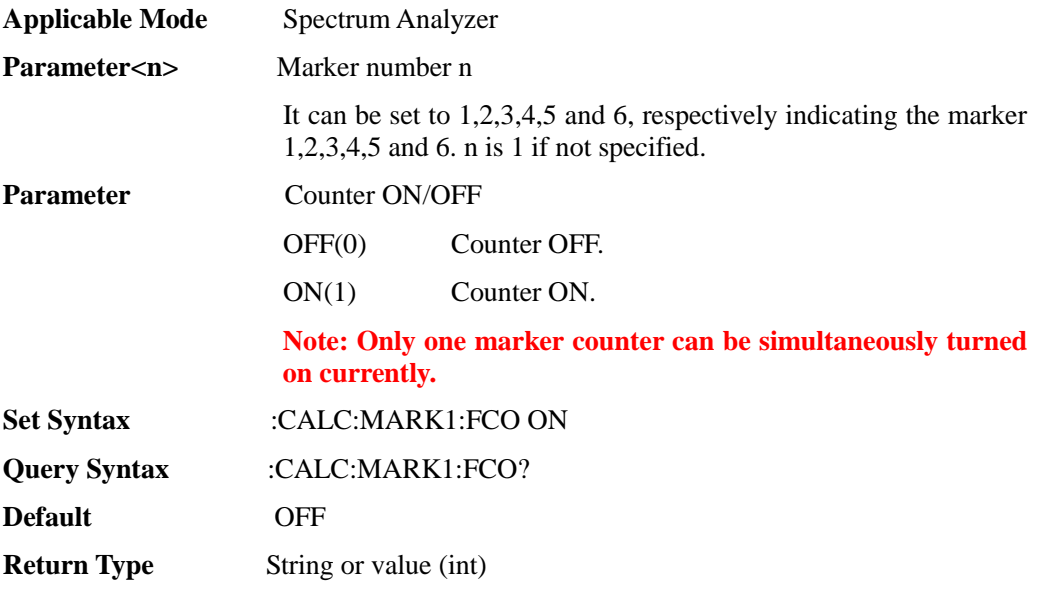

#### :CALCulate[:SELected]:MARKer[1]|2-6:FCOunt:X

**(Read only)** Query count frequency on the counter **(return to 0 if counter is not started)**.

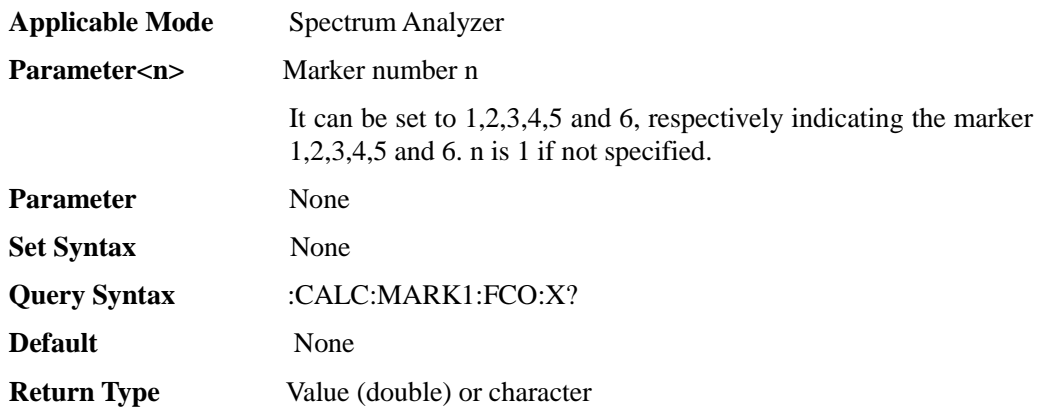

:CALCulate[:SELected]:MARKer[1]|2-6:FUNCtion:MAXimum

**(Write only)** search for max. value of Marker **(turn on marker if it's not turned on)**.

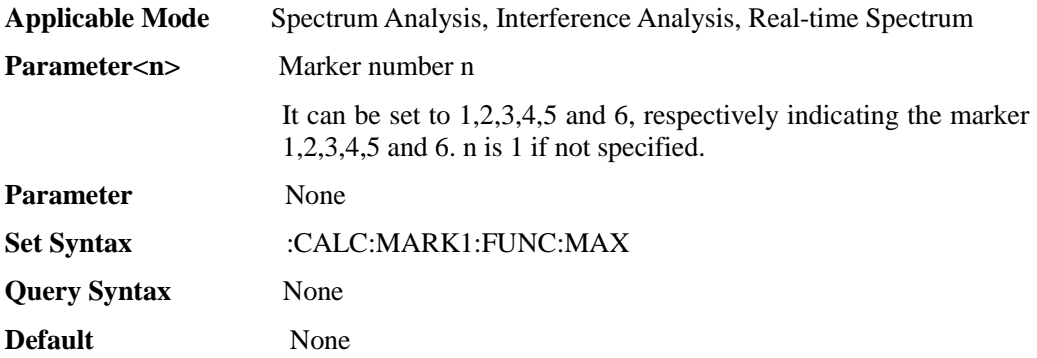

### **Return Type** None :CALCulate[:SELected]:MARKer[1]|2-6:FUNCtion:MINimum

**(Write only)** search for min. value of Marker **(turn on marker if it's not turned on)**.

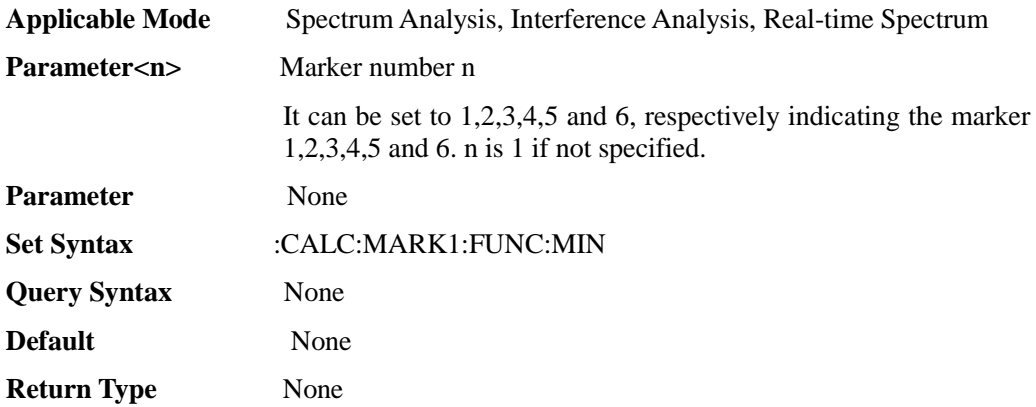

#### :CALCulate[:SELected]:MARKer[1]|2-6:FUNCtion:PEAK

#### **(Write only)** search for peak value of marker **(turn on marker if it's not turned on)**.

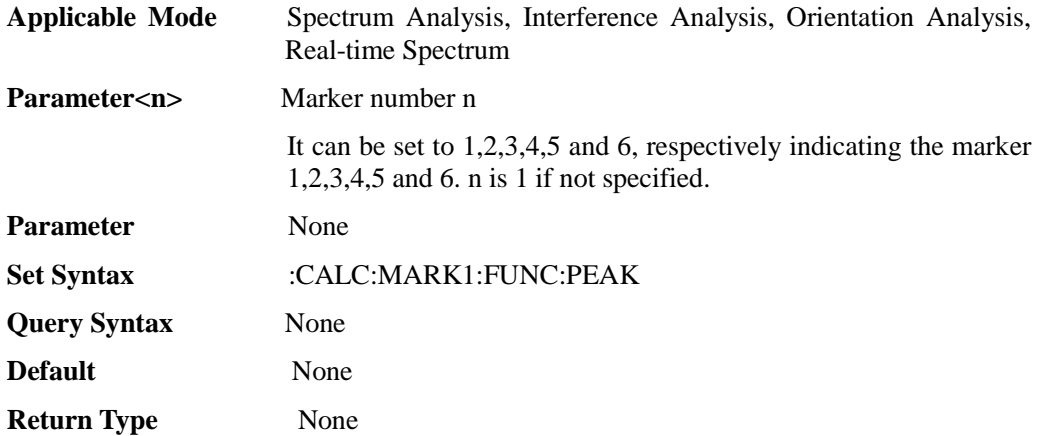

#### :CALCulate[:SELected]:MARKer[1]|2-6:FUNCtion:PLEFt

#### **(Write only)** search for left peak of marker **(turn on marker if it's not turned on)**.

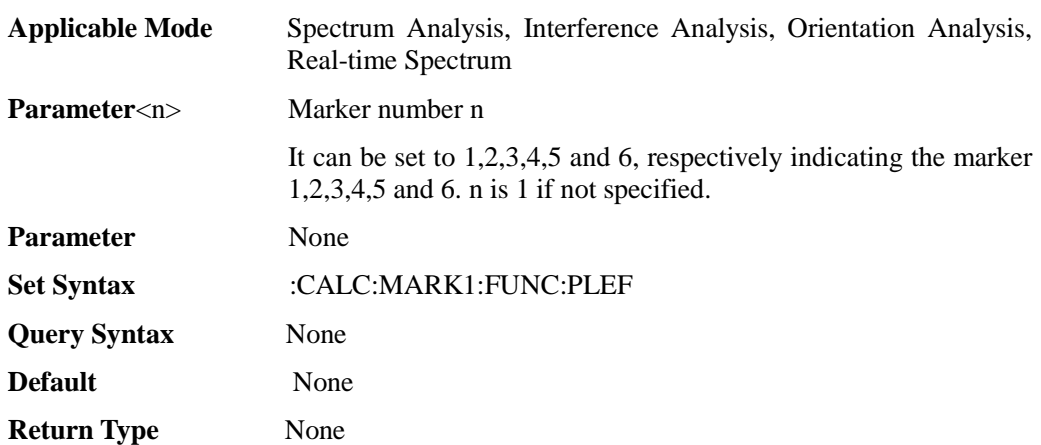

#### :CALCulate[:SELected]:MARKer[1]|2-6:FUNCtion:PNEXt

**(Write only)** search for Sub Peak of marker **(turn on marker if it's not turned on)**.

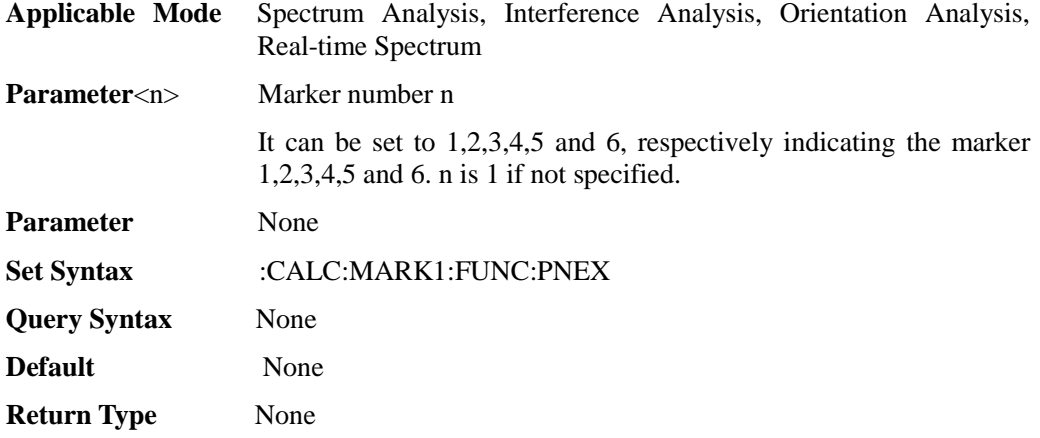

#### :CALCulate[:SELected]:MARKer[1]|2-6:FUNCtion:PRIGht

#### **(Write only)** search for right peak of marker **(turn on marker if it's not turned on)**.

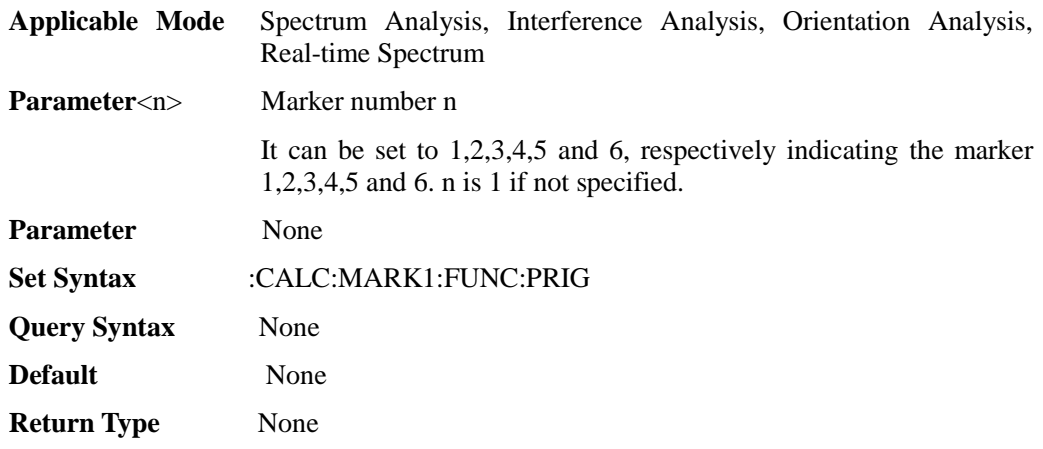

:CALCulate[:SELected]:MARKer[1]|2-6:NOISe[:STATe] <E>

### **(Read-write)** Query or set noise marker**(turn on marker if it is not turned on)**.

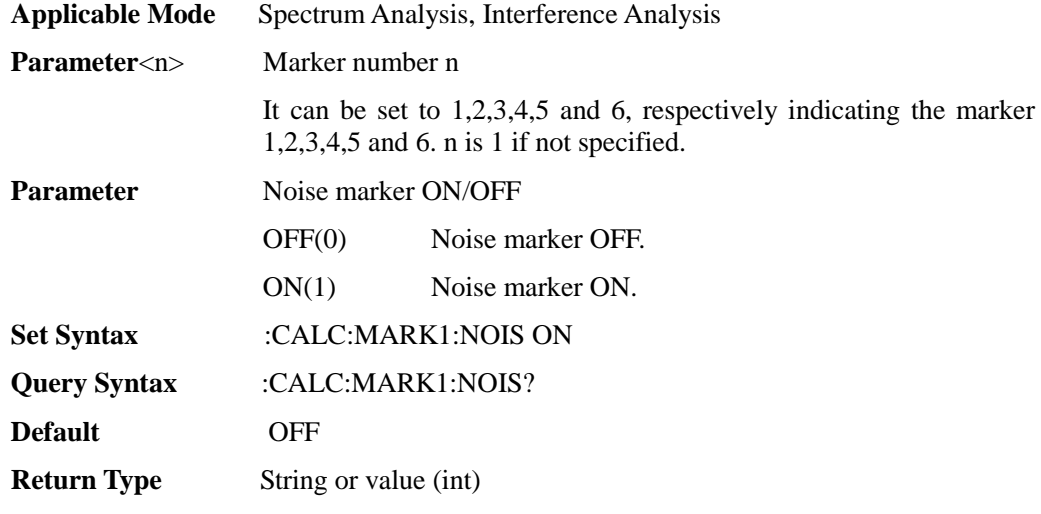

:CALCulate[:SELected]:MARKer[1]|2-6:SET <E>

**(Write only)** Set marker function (marker->)**(turn on marker if it's not turned on)**.

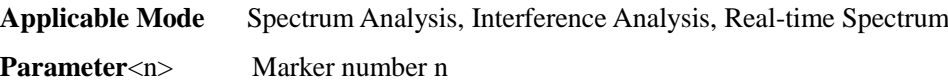

It can be set to 1,2,3,4,5 and 6, respectively indicating the marker 1,2,3,4,5 and 6. n is 1 if not specified.

#### **Parameter** Marker function

Span, non-zero span modes & parameters and function correspondence:

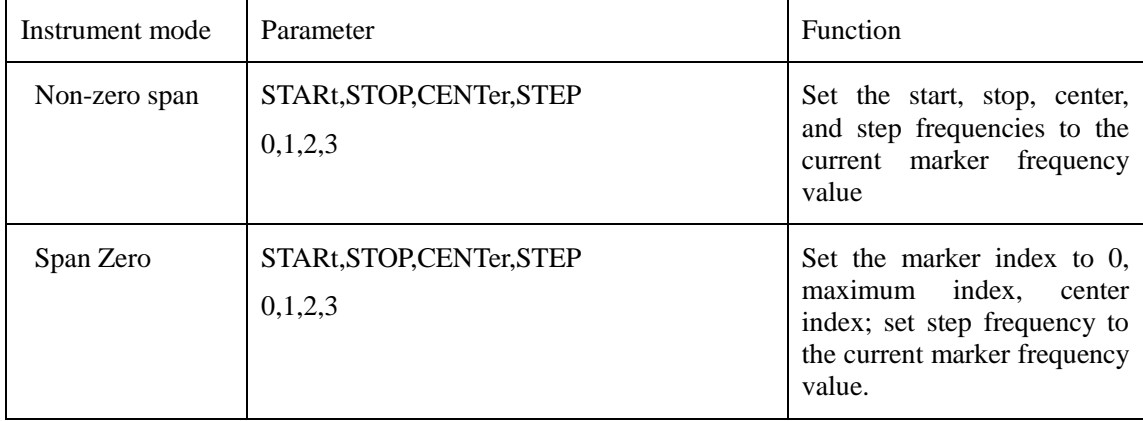

Set Syntax :CALC:MARK1:SET STAR

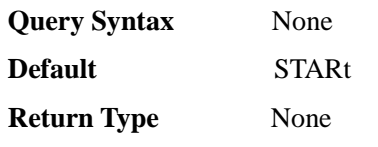

#### :CALCulate[:SELected]:MARKer[1]|2-6[:STATe] <E>

#### **(Read-write)** query or set state of Marker.

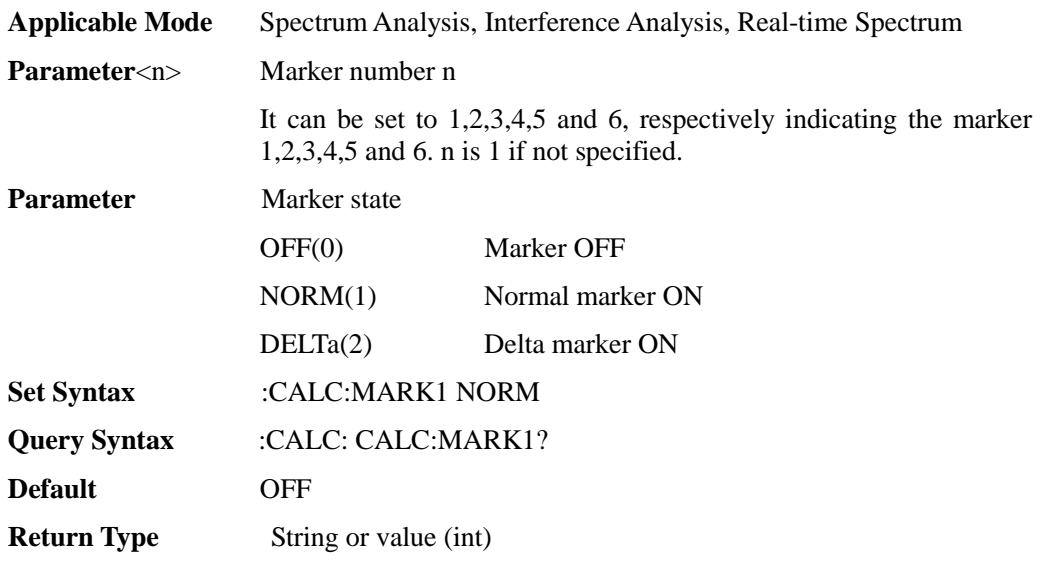

### :CALCulate[:SELected]:MARKer[1]|2-6:X <FF0>

#### **(Read-write)** Query or set X value of the marker**(Invalid if the marker is not turned on)**。

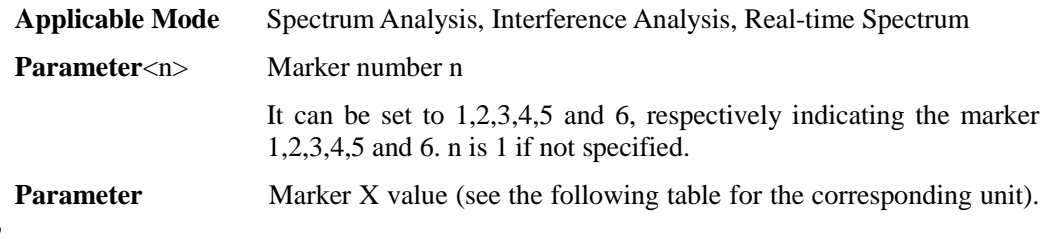

X value can be negative when the marker is a delta marker.

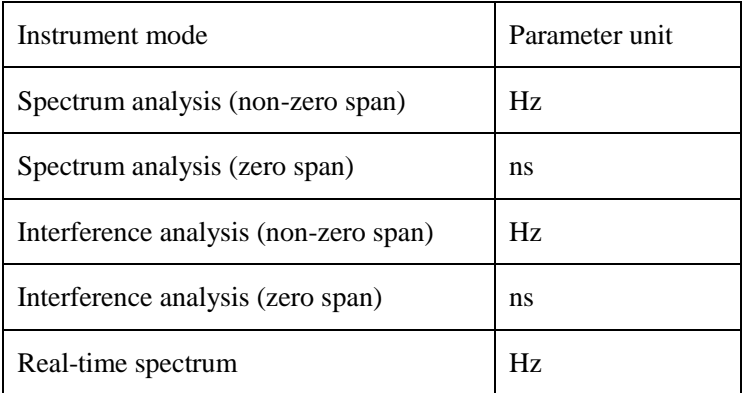

Time is in ns and frequency is in Hz.

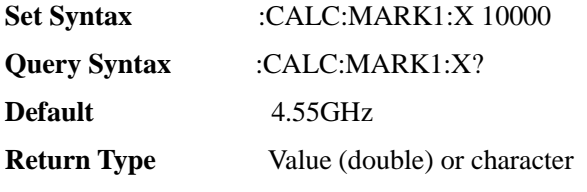

:CALCulate[:SELected]:MARKer[1]|2-6:Y

#### **(Read only)** Query marker Y value **(return to 0 if marker is not turned on)**.

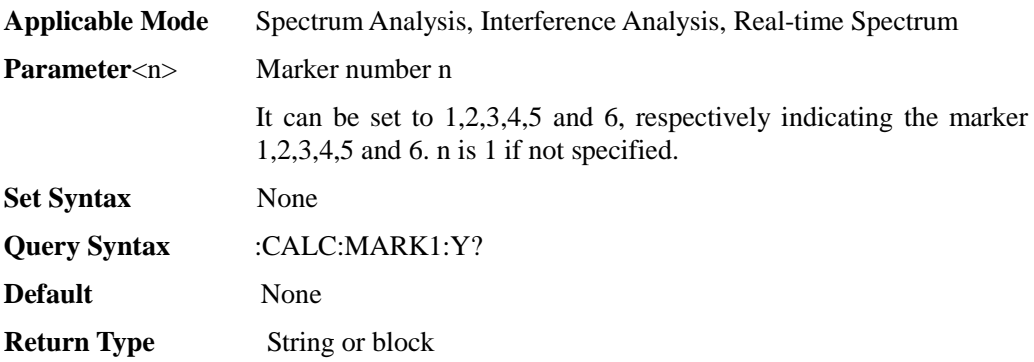

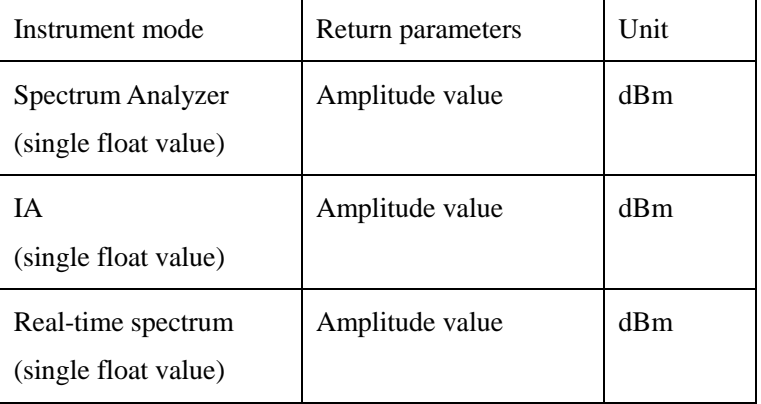

### :CALCulate[:SELected]:PEAK:TRAC <E>

**(Read-write)** Query or set peak tracking ON/OFF.

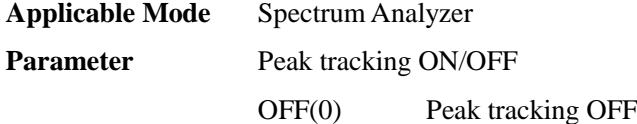

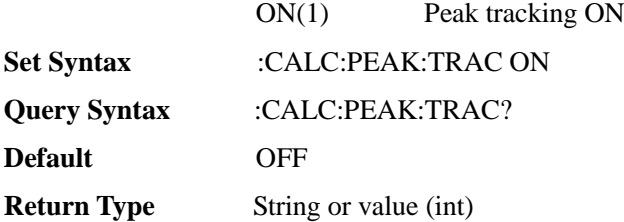

### :DISPlay:BRIG <I00>

**(Read-write)** Query or set brightness level.

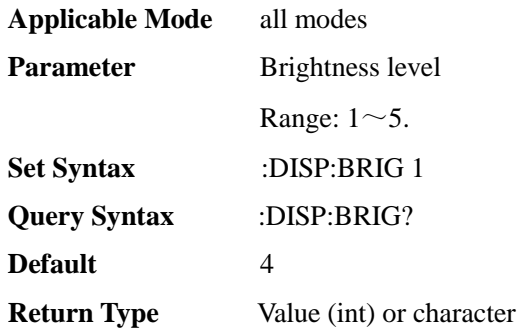

### :DISPlay:BRIG:AUTO <E>

**(Read-write)** Query or set brightness auto ON/OFF.

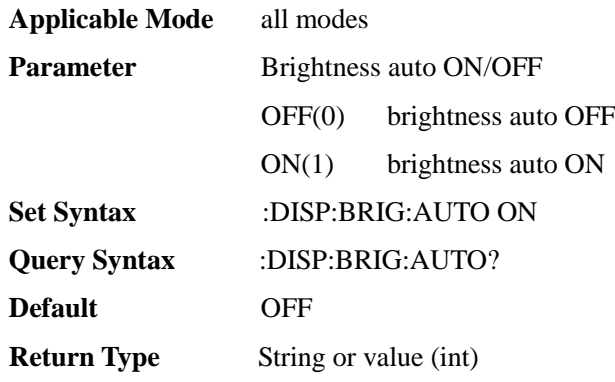

:DISPlay:MODE <E>

**(Read-write)** Query or set display mode.

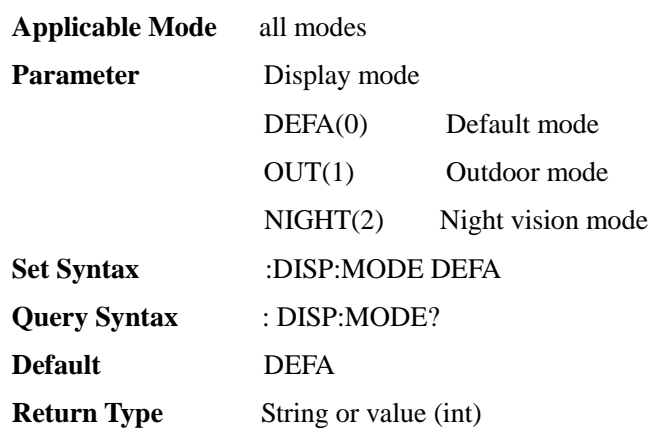

### :DISPlay:TIME:FMT <E>

#### **(Write only)** Set time format.

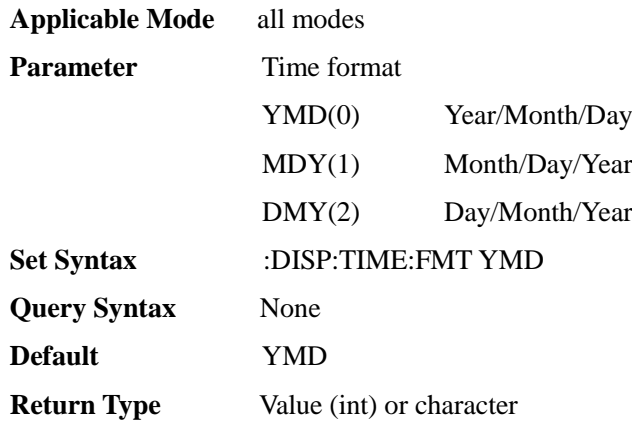

# :DISPlay:TITLe <S>

### **(Write only)** Set title.

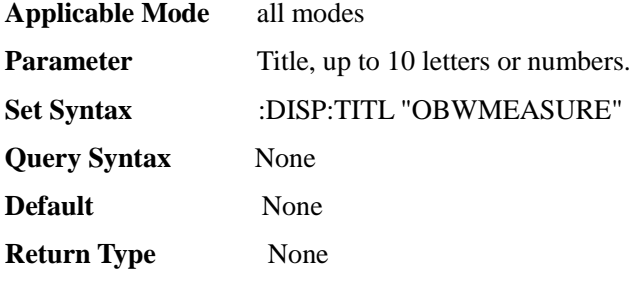

### :DISPlay:TITLe:STATe <E>

#### **(Read-write)** Query or set title ON/OFF.

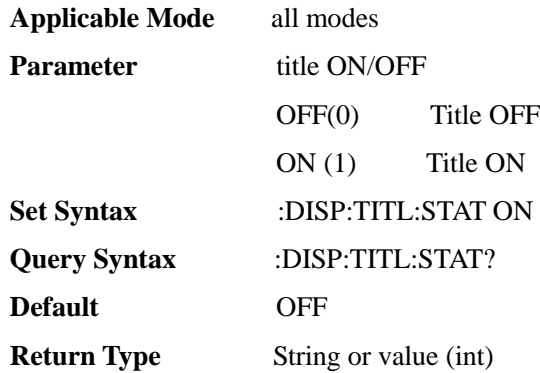

### :DISPlay:WINDow:TRACe:Y[:SCALe]:PDIVision <F00>

#### **(Read-write)** query or set Scale/Div.

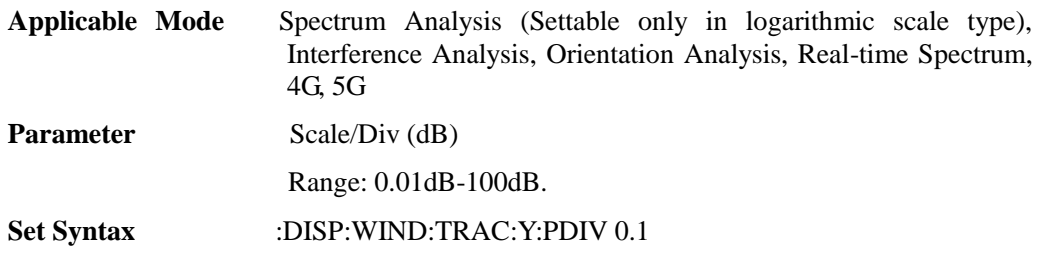

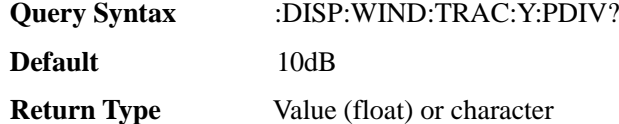

:DISPlay:WINDow:TRACe:Y[:SCALe]:RLEVel <F00>

**(Read-write)** Query or set reference level.

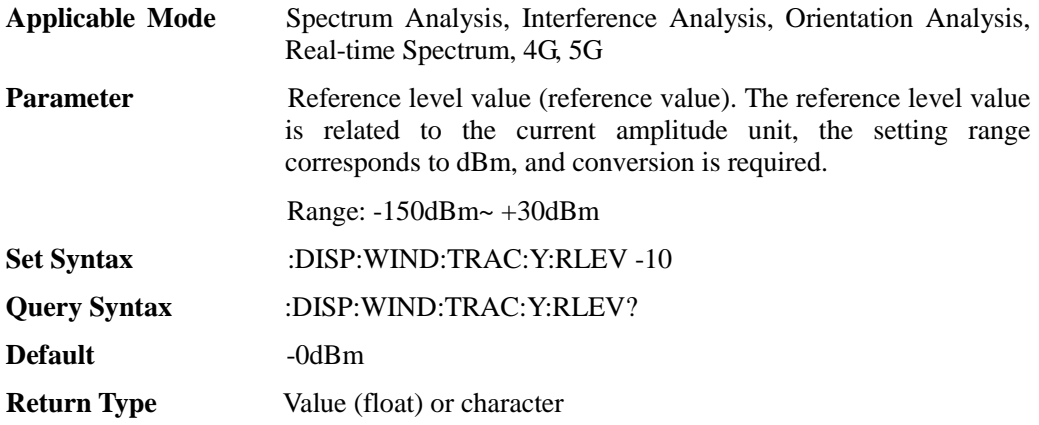

### :DISPlay:WINDow:TRACe:Y[:SCALe]:RPOSition <I00>

**(Read-write)** Query or set reference position.

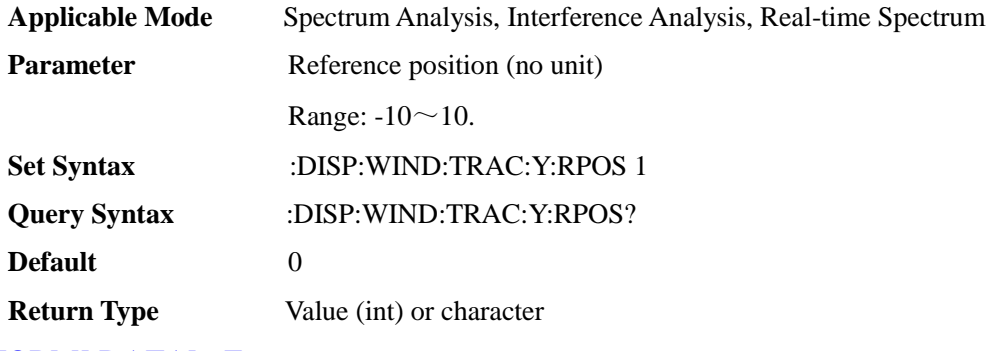

# :FORM[:DATA] <E>

**(Read-write)** query or set data format.

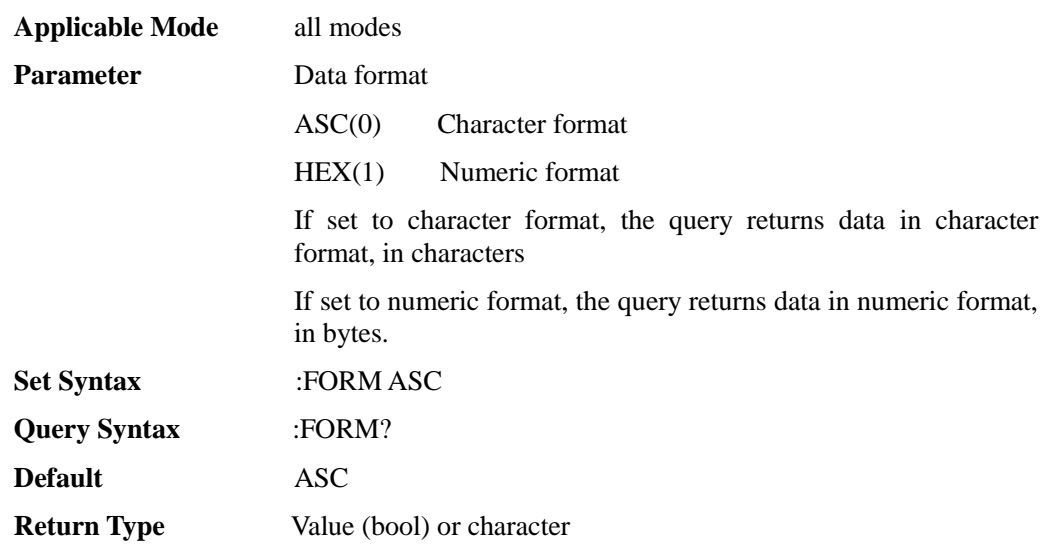

#### :INITiate

**(Write only)** trigger sweep once (valid only in Swp Once.). This command is an interleaved command. Use **\*OPC?**to query whether the command is completed before sending other commands.

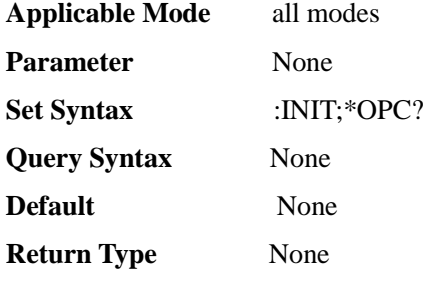

:INITiate:CONTinuous <E>

**(Read-write)** query or set sweep type. Set the single sweep command to an interleaved command. Use **\*OPC?**to query whether the command is completed before sending other commands.

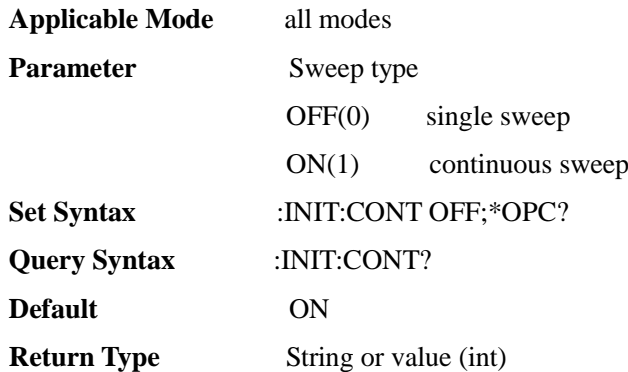

#### :INSTrument:CATalog

**(Read only)** Query the available instrument operating modes, using **:INST:CAT** ? Available instrument operating modes can be queried.

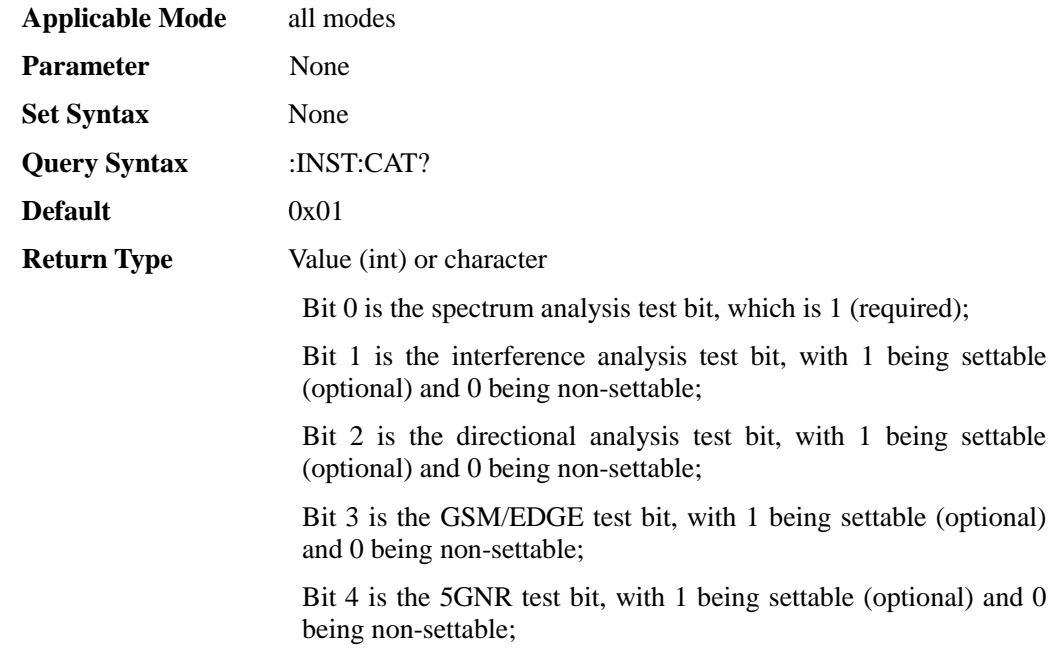

 Bit 5 is the LTE analysis test bit, 1 is settable (optional), 0 is not settable.

#### :INSTrument[:SELect] <E>

**(Read-write)** Query or set current instrument operating mode, using :INST:CAT? The available instrument operating modes can be queried. This command is an interleaved command. Use **\*OPC?** to query whether the command is completed before sending other commands.

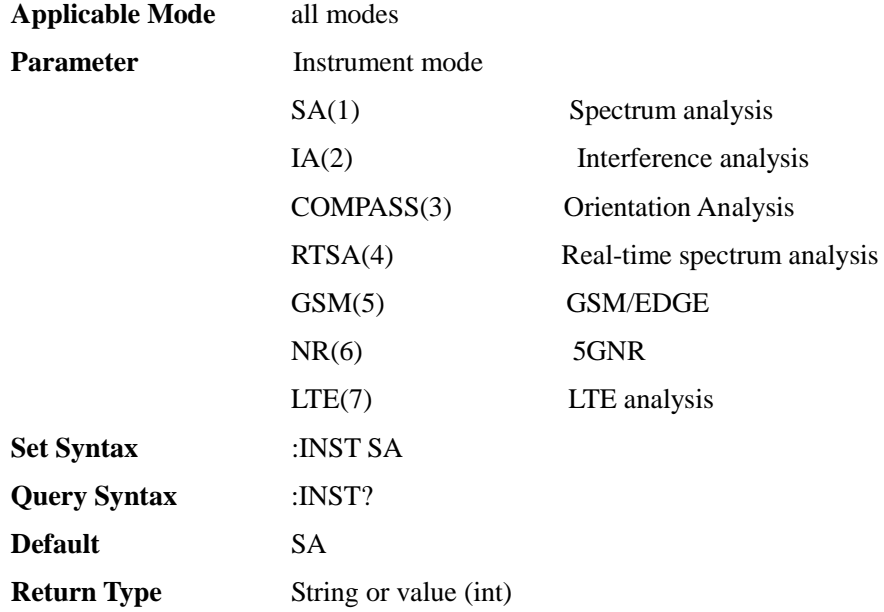

#### :MMEMory:DELete:ANTenna

**(Write only)** delete antenna file in the current mode (**the command is invalid if the file does not exist and is valid only for the current storage location**).

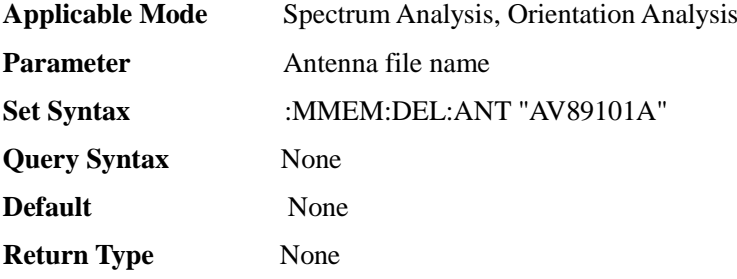

#### :MMEMory:DELete:ANTenna:ALL

**(Write only)** Delete all antenna files in the current mode.

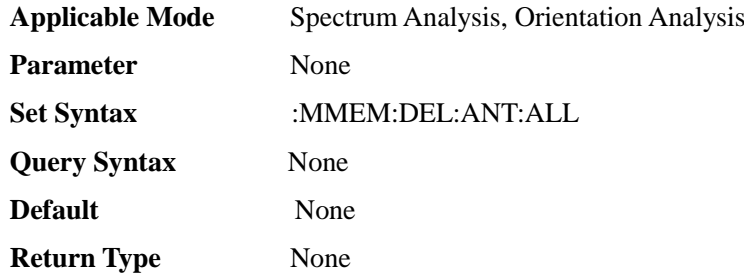

#### :MMEMory:DELete:DATA <S>

**(Write only)** Delete data file in the current mode.

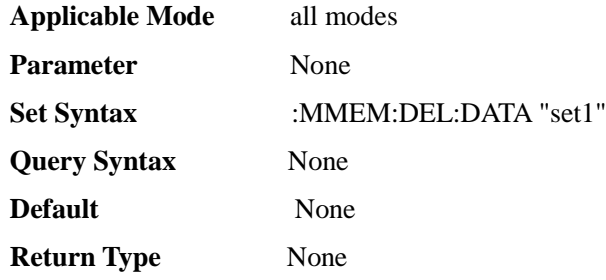

### :MMEMory:DELete:DATA:ALL

**(Write only)** Delete all data files in the current mode.

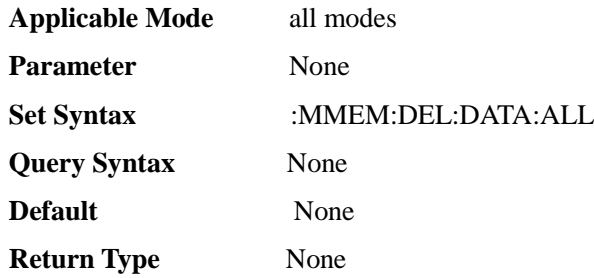

#### :MMEMory:DELete:LIMit <S>

**(Write only)** delete limit file in the current mode (**the command is invalid if the file does not exist and is valid only for the current storage location**).

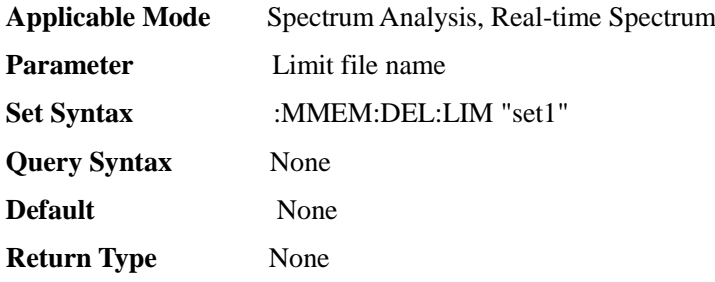

#### :MMEMory:DELete:LIMit:ALL

**(Write only)** Delete all limit files in the current mode.

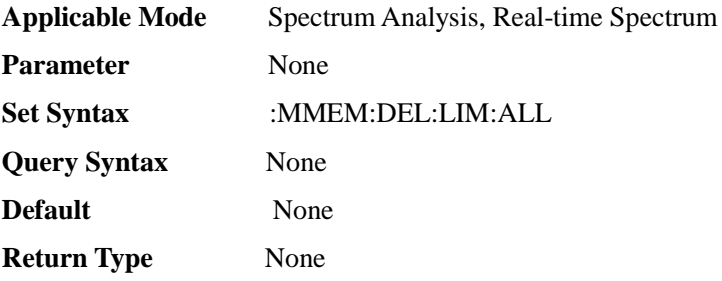

#### :MMEMory:DELete:LIST <S>

**(Write only)** delete list file in the current mode (**the command is invalid if the file does not exist and is valid only for the current storage location**).

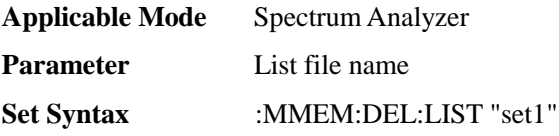

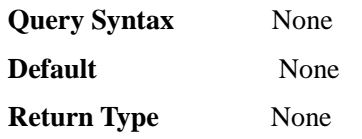

#### :MMEMory:DELete:LIST:ALL

**(Write only)** Delete all list files in the current mode.

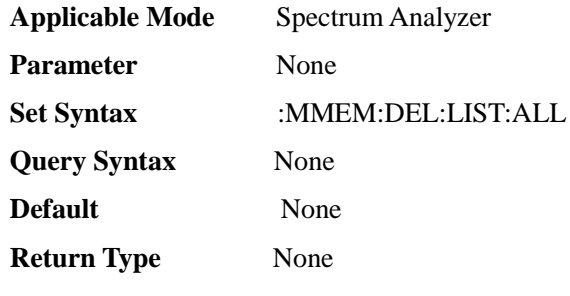

:MMEMory:DELete:STATe <S>

**(Write only)** delete state file in the current mode(**the command is invalid if the file does not exist and is valid only for the current storage location**).

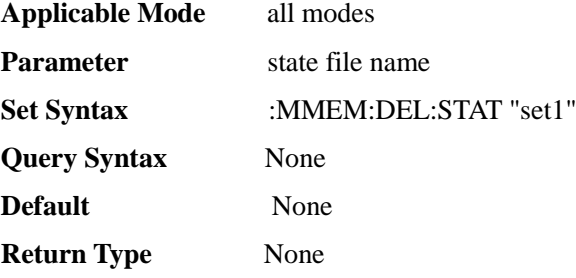

#### :MMEMory:DELete:STATe:ALL

**(Write only)** delete all state files in the current mode.

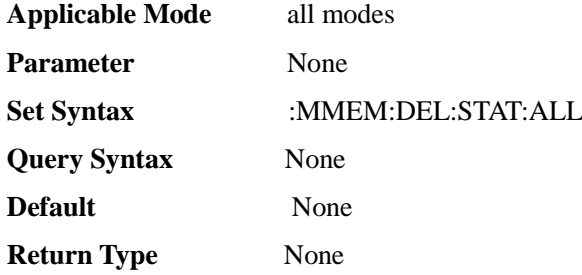

#### :MMEMory:LOAD:ANTenna <S>

**(Write only)** Select antenna factor in field strength measurement**(the command is invalid if the file does not exist and is valid only for the current storage location)**.

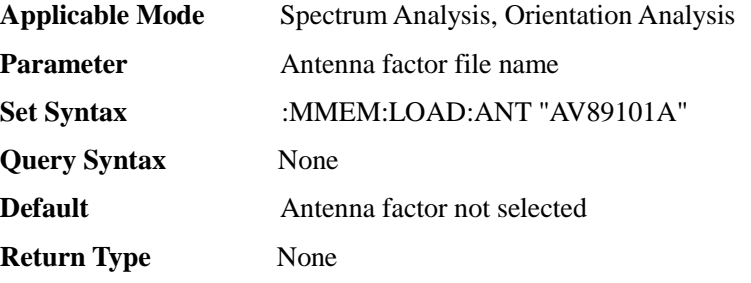

#### :MMEMory:LOAD:DATA <S>

**(Write only)** Recall date files in the current mode**(the command is invalid if the file does not exist and is valid only for the current storage location)**。

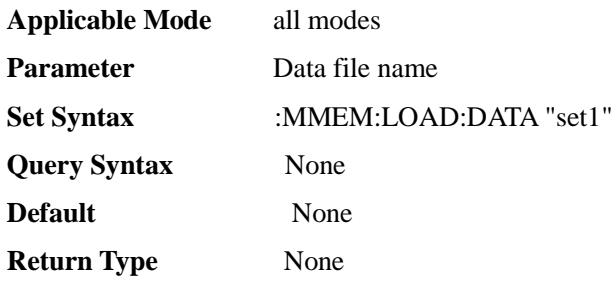

#### :MMEMory:LOAD:FILE <E>,<S>

#### **(Read only)** Download files

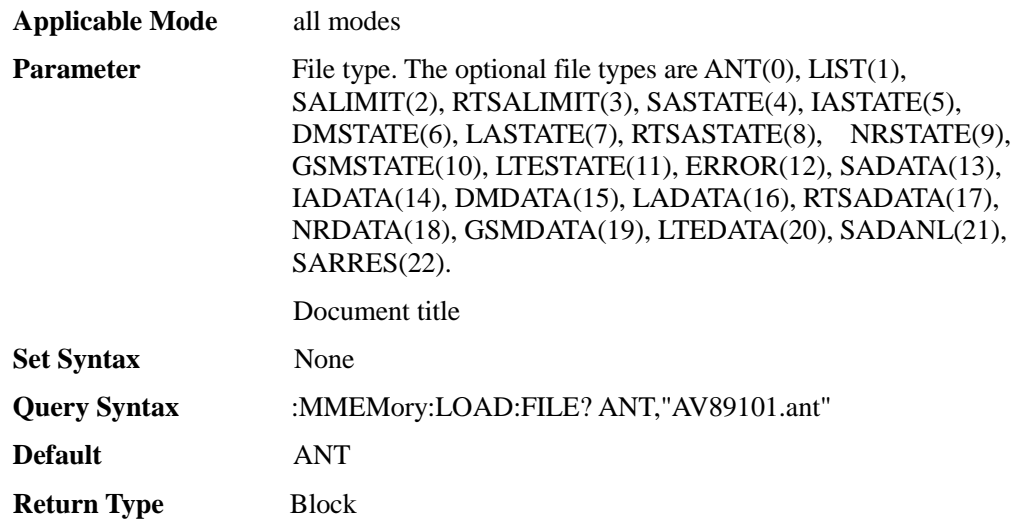

#### :MMEMory:LOAD:FILE:NAME <E>

#### **(Read only)** Download file name list

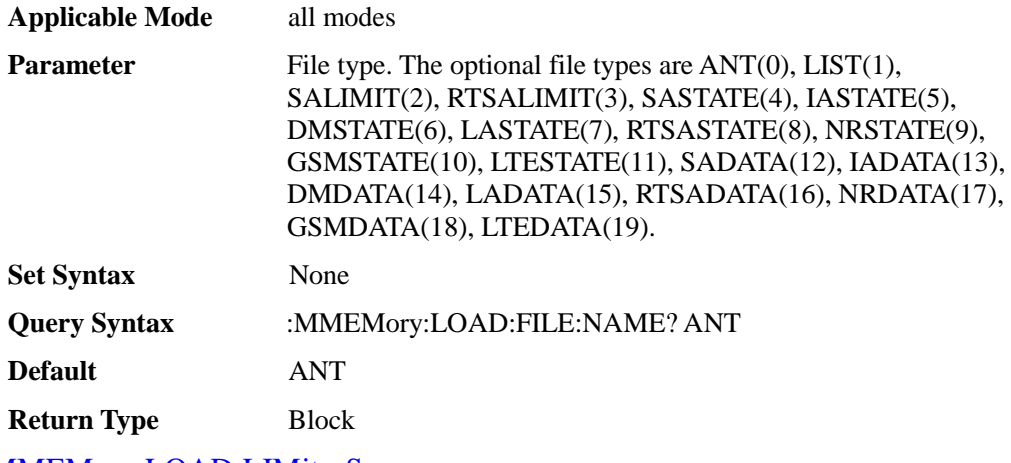

#### :MMEMory:LOAD:LIMit <S>

**(Write only)** Load limit line **(the command is invalid if the file does not exist and is valid only for the current storage location)**.

**Applicable Mode** Spectrum Analysis, Real-time Spectrum

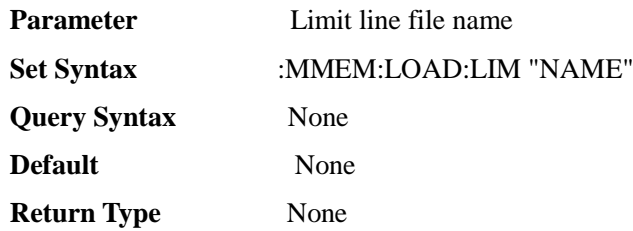

### :MMEMory:LOAD:LIST <S>

**(Write only)** Load list file **(the** command **is invalid if the file does not exist and is valid only for the current storage location)**。

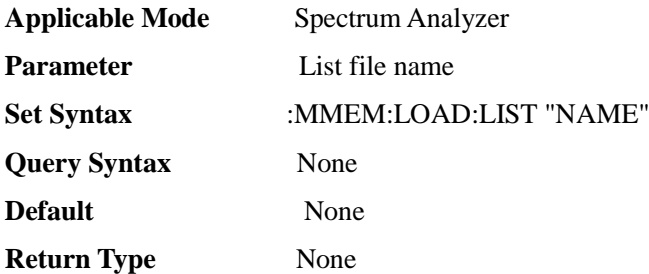

#### :MMEMory:LOAD:SEM <S>

**(Write only)** Load spurious emission mask file **(the command is invalid if the file does not exist and is valid only for the current storage location)**。

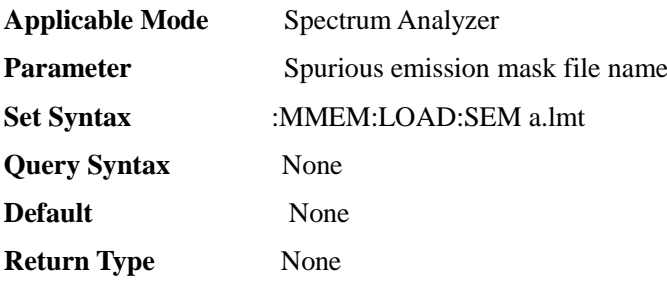

#### :MMEMory:LOAD:STATe <S>

**(Write only)** Recall state file in the current mode(**the command is invalid if the file does not exist and is valid only for the current storage location**).

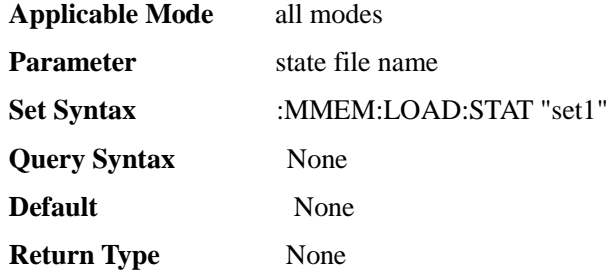

#### :MMEMory:LOCation <E>

**(Read-write)** query or set storage location.

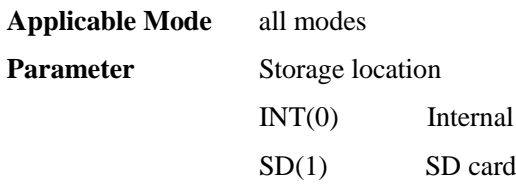

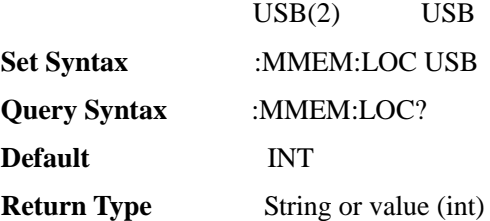

#### :MMEMory:STORe:ANTenna <S>

**(Write only)** Store antenna factor file**(the file will overwrite an existing file and is valid only for the current storage location)**.

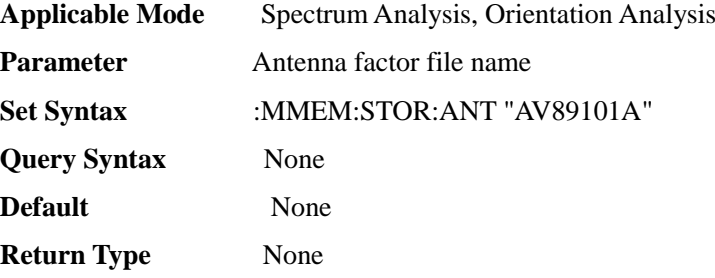

### :MMEMory:STORe:DATA <S>

**(Write only)** Store data files in current mode**(the file will overwrite an existing file and is valid only for the current storage location)**.

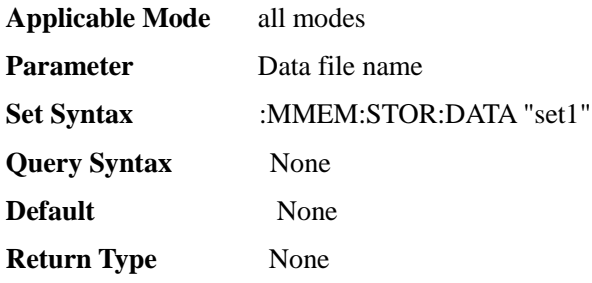

#### :MMEMory:STORe:FDATa <S>

**(Write only)** Store CSV data file in current mode**(the file will overwrite an existing file and is valid only for the current storage location)**.

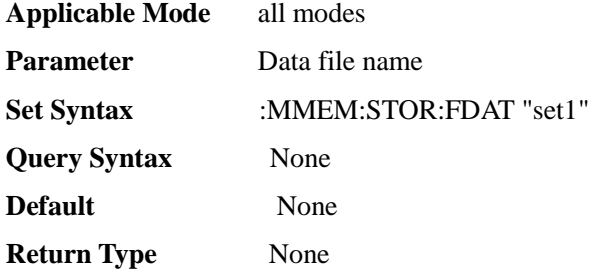

#### :MMEMory:STORe:LIMit <S>

**(Write only)**Store current limit line as a file**(the file will overwrite an existing file and is valid only for the current storage location)**.

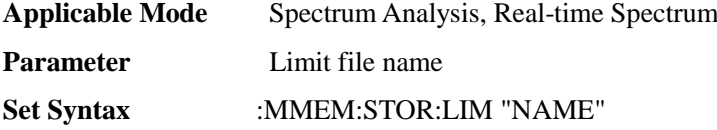

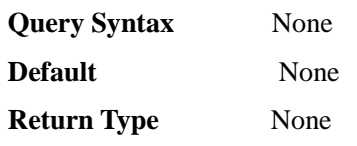

:MMEMory:STORe:LIST <S>

**(Write only)** Store current list data to file**(the file will overwrite an existing file and is valid only for the current storage location)**.

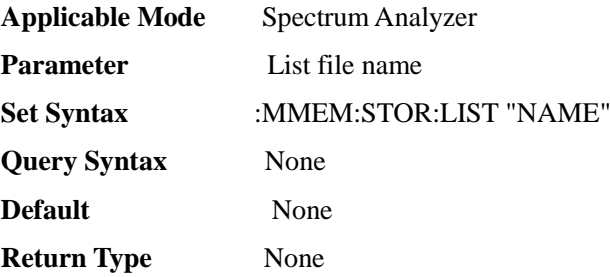

#### :MMEMory:STORe:SCReen <S>

**(Write only)** copy the screen and save the snapshot of the current screen into a file (**the file will overwrite an existing file and is valid only for the current storage location**).

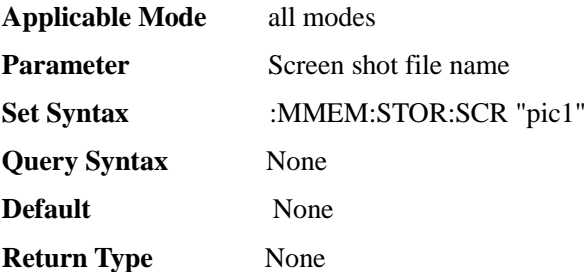

#### :MMEMory:STORe:STATe <S>

**(Write only)** save the state in the current mode as a file (**the file will overwrite an existing file and is valid only for the current storage location**).

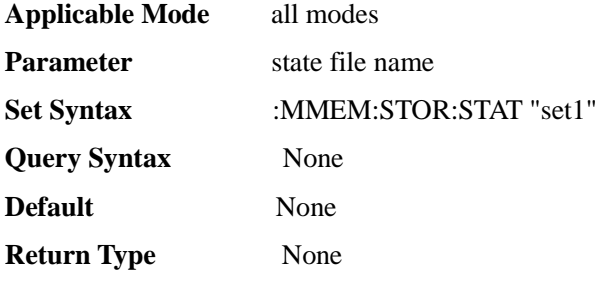

:MMEMory:UPLoad:ANT <B>

**(Write only)** Upload antenna factor file.

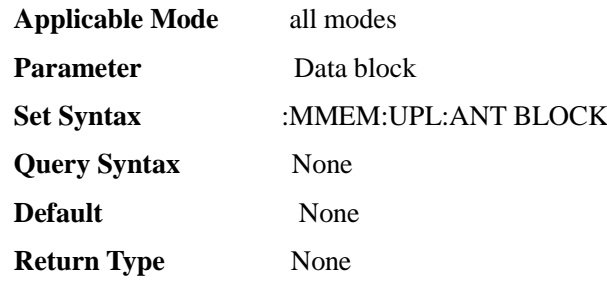

#### :MMEMory:UPLoad:LIMit <B>

#### **(Write only)** Upload limit line file.

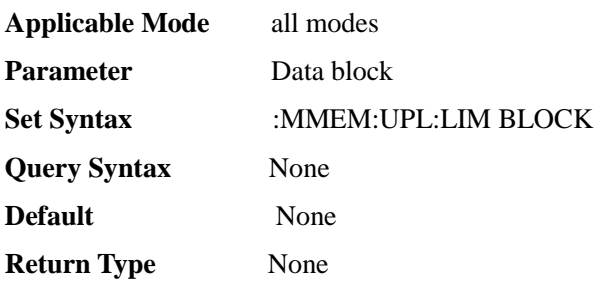

#### :MMEMory:UPLoad:LIST <B>

#### **(Write only)** Upload list file.

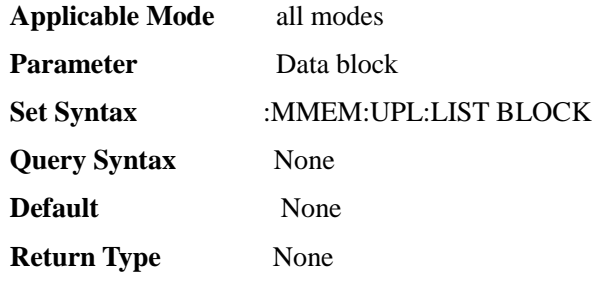

### [:SENSe]:ACPower:ADJChbw <FF0>

**(Read-write)** Query or set adjacent channel bandwidth in the adjacent channel power ratio.

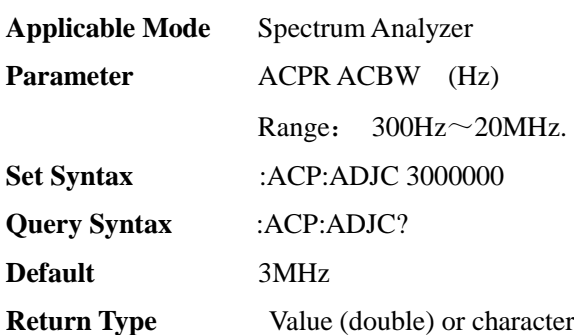

#### [:SENSe]:ACPower:LIMit[:STATe] <E>

**(Read-write)** Query or set limit test ON/OFF in the adjacent channel power ratio.

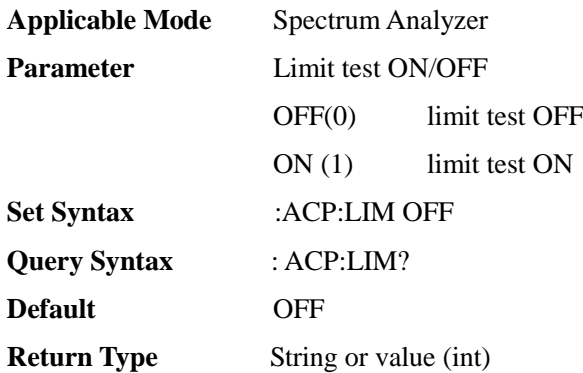

#### [:SENSe]:ACPower:LOWer

**(Read only)** Query lower adjacent channel power ratio in the adjacent channel power ratio.

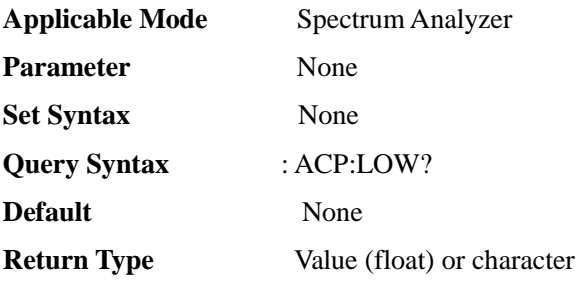

[:SENSe]:ACPower:MAINchbw <FF0>

**(Read-write)** Query or set adjacent channel power ratio to the main channel bandwidth.

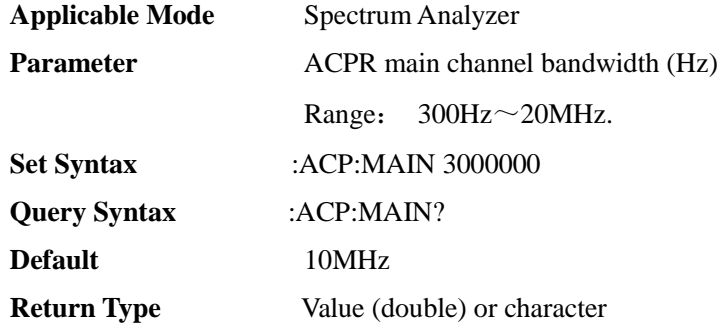

#### [:SENSe]:ACPower:OFFSet:LLIMit <F00>

**(Read-write)**Query or set adjacent channel power ratio and lower adjacent channel limit.

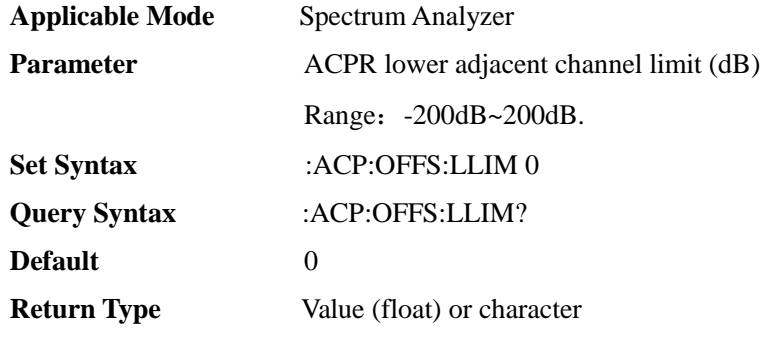

[:SENSe]:ACPower:OFFSet:ULIMit <F00>

**(Read-write)** Query or set adjacent channel power ratio and upper adjacent channel limit.

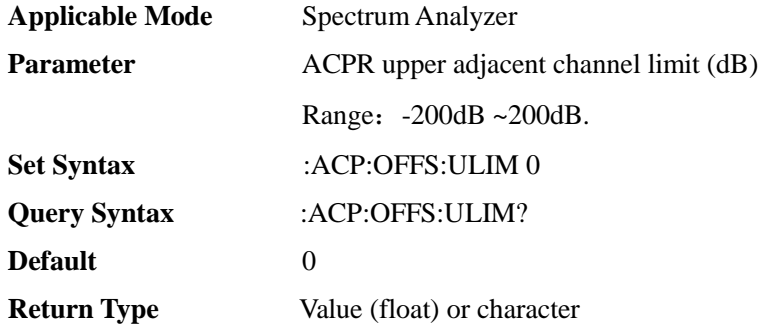

#### [:SENSe]:ACPower:SPACe <FF0>

**(Read-write)** Query or set channel spacing of adjacent channel power ratio.

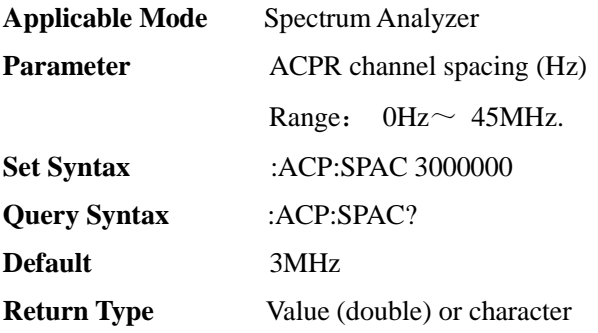

[:SENSe]:ACPower[:STATe] <E>

**(Read-write)** Query or set adjacent channel power ratio ON/OFF**(other measurement functions will be disabled if this function is enabled)**. [:SENSe]:MEASurement command is also available.

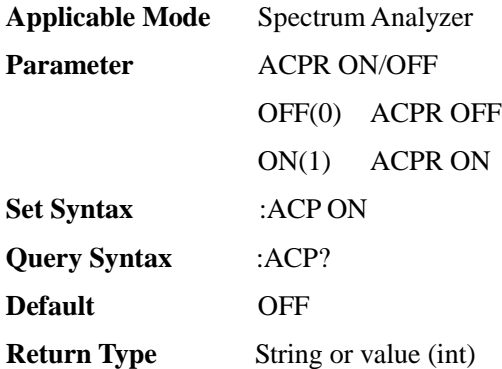

#### [:SENSe]:ACPower:UPPer

**(Read only)** query ration between the ACPR and upper ACPR.

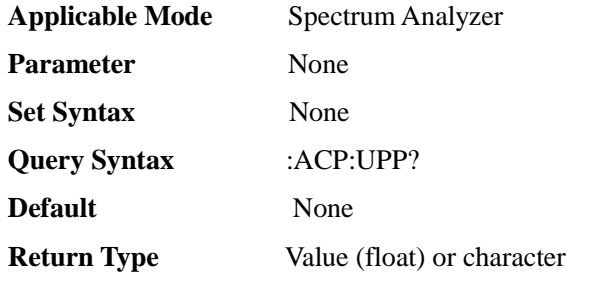

[:SENSe]:AMPLitude:CORRections:ANTenna:EDIT:ADD

**(Write only)** Field strength measurement function, edit antenna factor and add default point

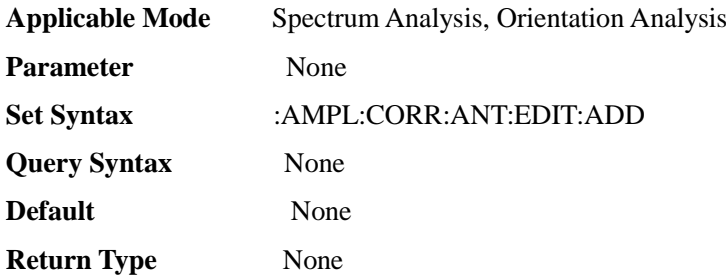

# [:SENSe]:AMPLitude:CORRections:ANTenna:EDIT:ADD:DATA

#### $<$ FF0>, $<$ FF0>

**(Write only)** Field strength measurement function, edit antenna factor and add points.

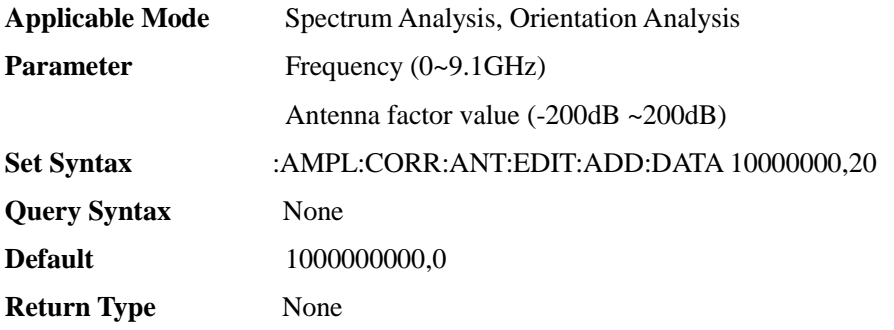

[:SENSe]:AMPLitude:CORRections:ANTenna:EDIT:DATA

#### <I00>,<FF0>,<F00>

**(Write only)** Field strength measurement function, edit antenna factor and edit point.

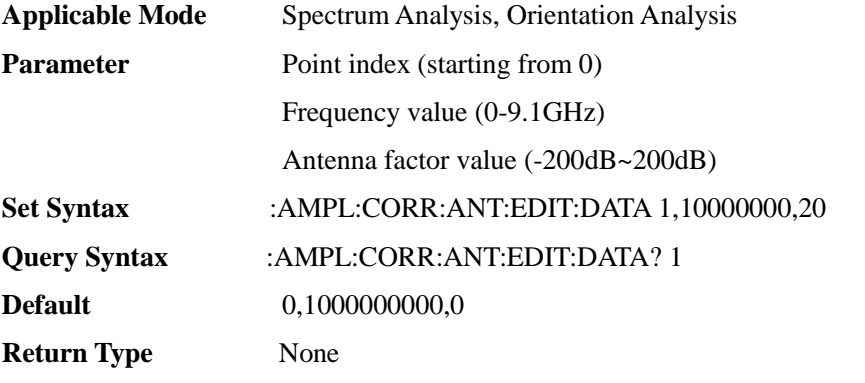

### [:SENSe]:AMPLitude:CORRections:ANTenna:EDIT:DELete <I00>

**(Write only)** Field strength measurement function, delete antenna factor and edit point.

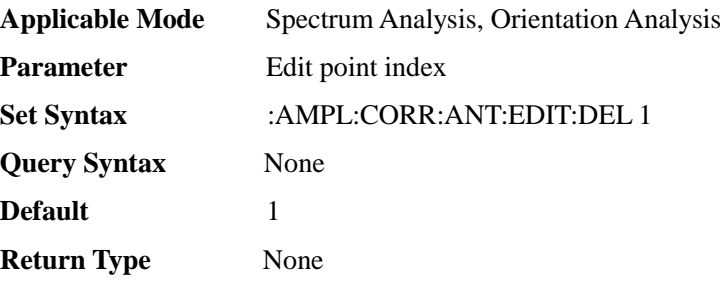

#### [:SENSe]:AMPLitude:CORRections:ANTenna:OFF

**(Write only)** turn off antenna loading and set to No-antenna state.

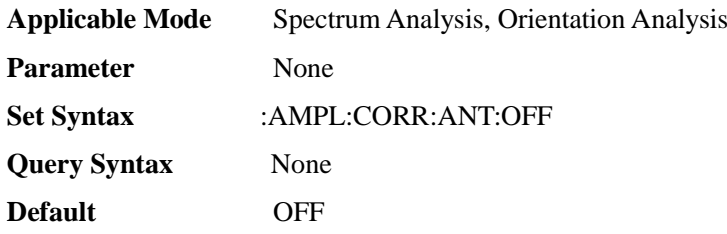

#### **Return Type** None

### [:SENSe]:AMPLitude:CORRections[:STATe] <E>

**(Read-write)** Query or set field strength measurement function ON/OFF**(other measurement functions will be disabled if this function is enabled)**. [:SENSe]:MEASurement command is also available.

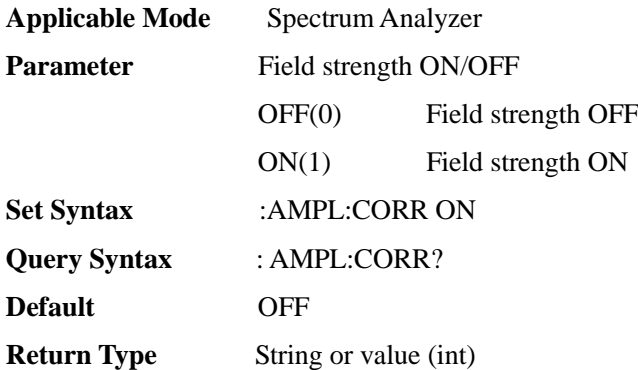

#### [:SENSe]:AMPLitude:SCALe <E>

**(Read-write)** query or set scale type.

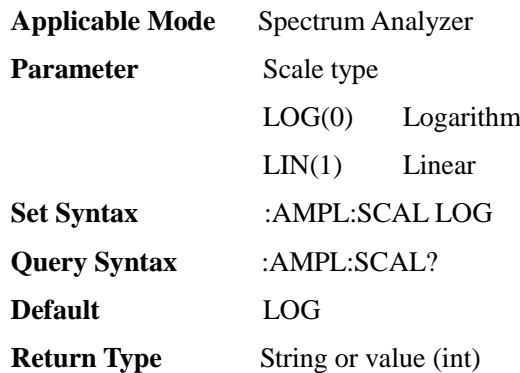

#### [:SENSe]:AMPLitude:UNIT <E>

#### **(Read-write)** query or set amplitude unit.

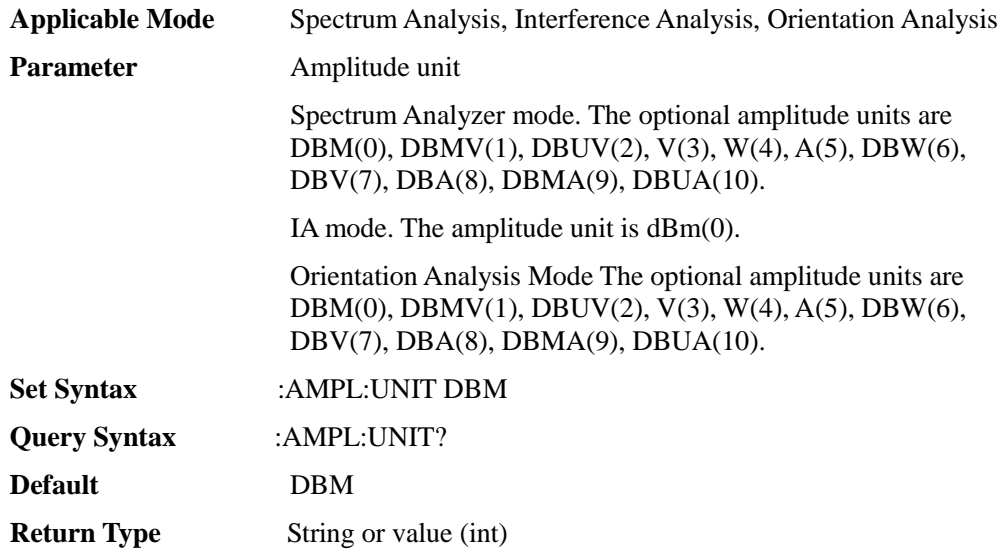

### [:SENSe]:AVERage:CLEar

**(Write only)** count current averaging from 0.

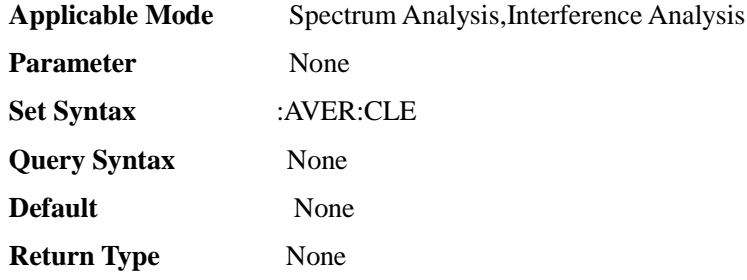

### [:SENSe]:AVERage:COUNt <I00>

#### **(Read-write)** query or set average count.

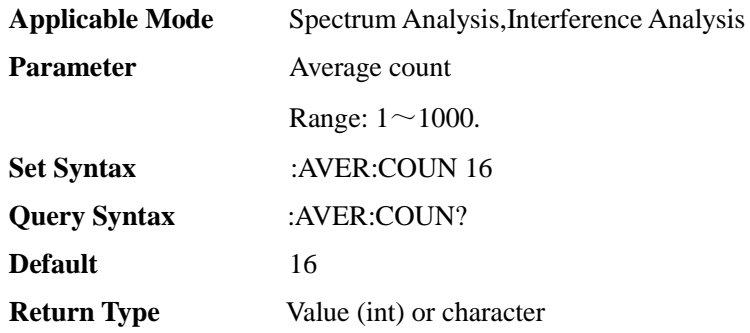

### [:SENSe]:AVERage:CURC

#### **(Read only)** Query current average count.

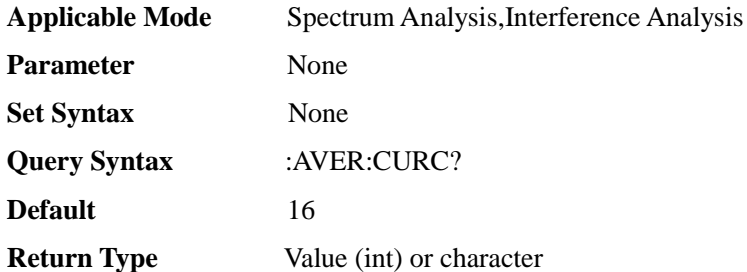

### [:SENSe]:AVERage:STATe <E>

**(Read-write)** query or set averaging on/off.

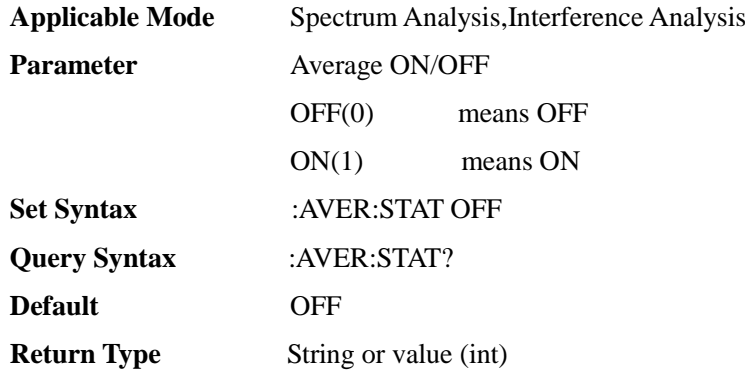

#### [:SENSe]:BANDwidth[:RESolution] <FF0>

**(Read-write)** query or set resolution bandwidth (RBW).

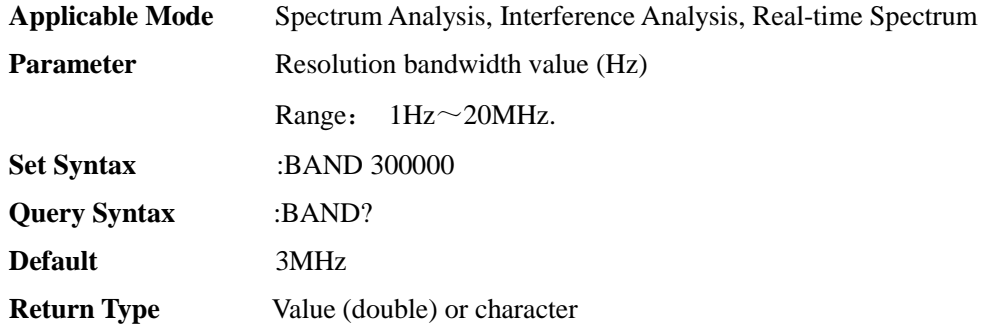

[:SENSe]:BANDwidth[:RESolution]:AUTO <E>

#### **(Read-write)** query or set RBW Auto On/Off.

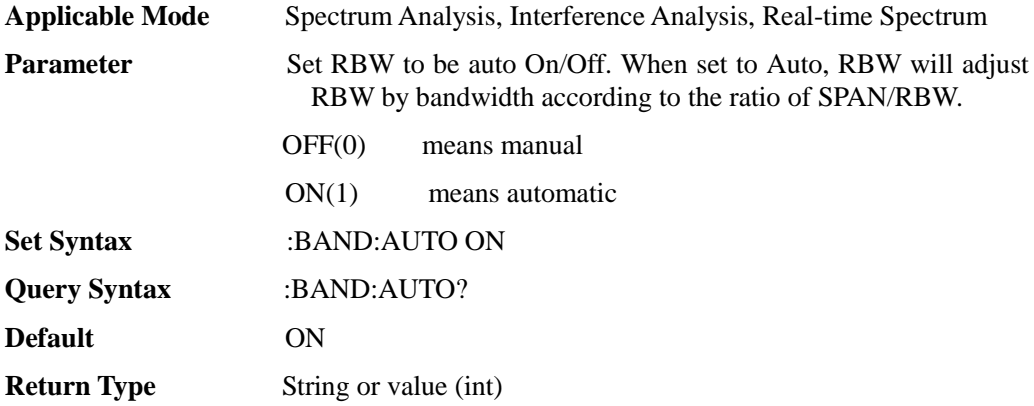

#### [:SENSe]:BANDwidth[:RESolution]:RATio <I00>

#### **(Read-write)** query or set Span/RBW value.

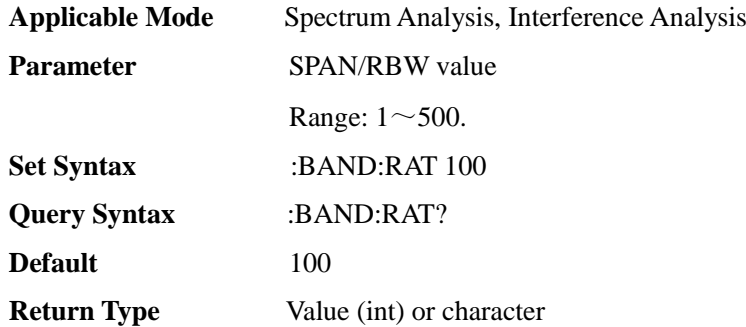

#### [:SENSe]:BANDwidth:VIDeo <FF0>

**(Read-write)** query or set video bandwidth (VBW).

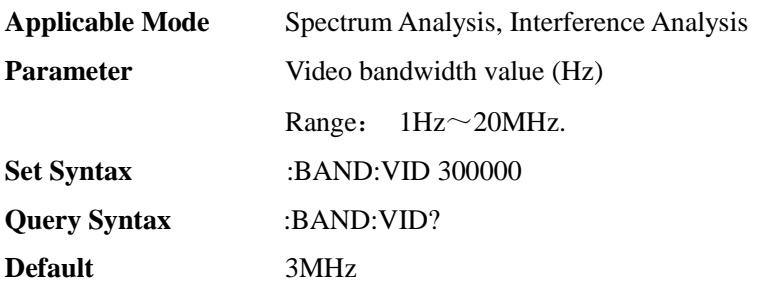

#### **Return Type** Value (double) or character

#### [:SENSe]:BANDwidth:VIDeo:AUTO <E>

**(Read-write)** query or set query or set VBW Auto On/Off.

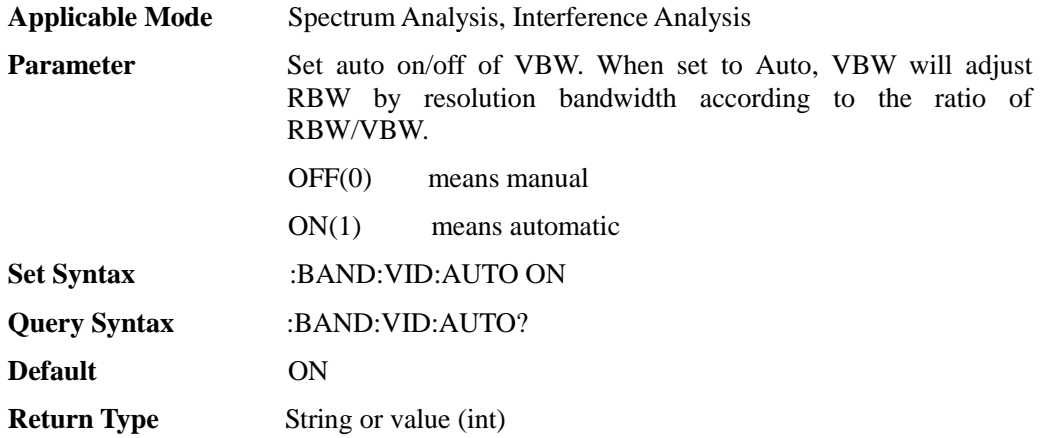

[:SENSe]:BANDwidth:VIDeo:RATio <I00>

**(Read-write)** query or set RBW/VBW value.

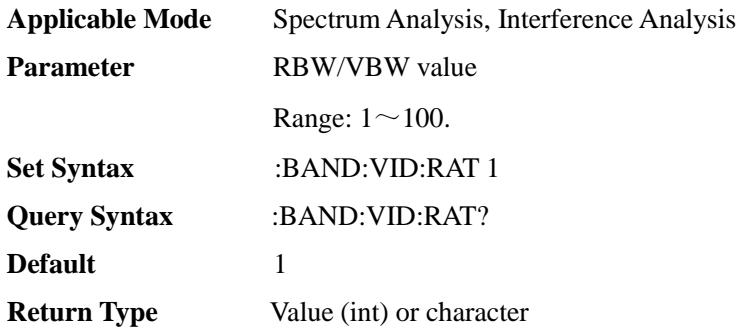

#### [:SENSe]:BANDwidth:VIDeo:TYPE <E>

#### **(Read-write)** Query or set video type.

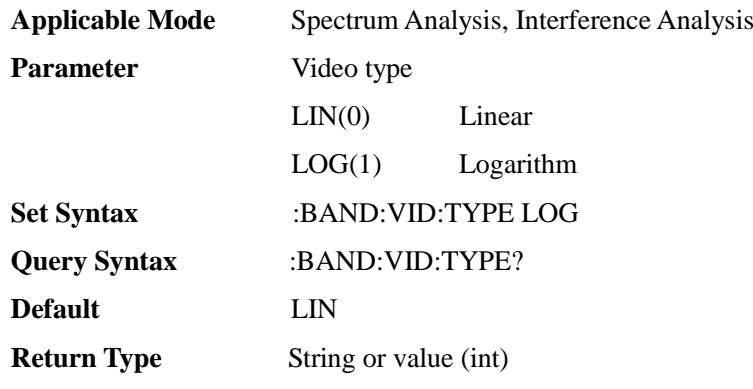

#### [:SENSe]:CMEasurement:IBW <FF0>

**(Read-write)** Query or set channel power bandwidth.

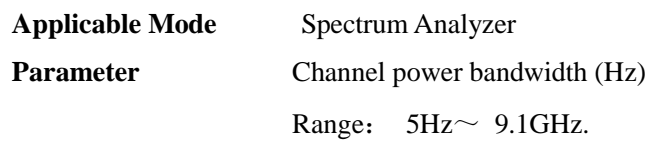

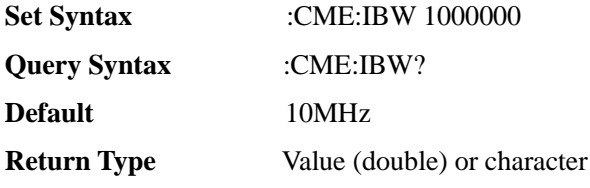

[:SENSe]:CMEasurement:PSDR

**(Read only)** Query channel power density value under the channel power function measurement**(Valid after channel power is turned on and swept once)**.

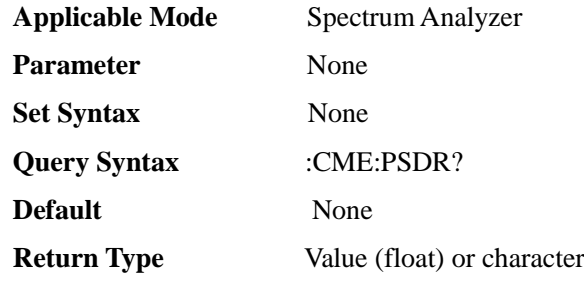

[:SENSe]:CMEasurement[:STATe] <E>

**(Read-write)** Query or set channel power function measurement ON/OFF**(other measurement functions will be disabled if this function is enabled)** . [:SENSe]:MEASurement command is also available.

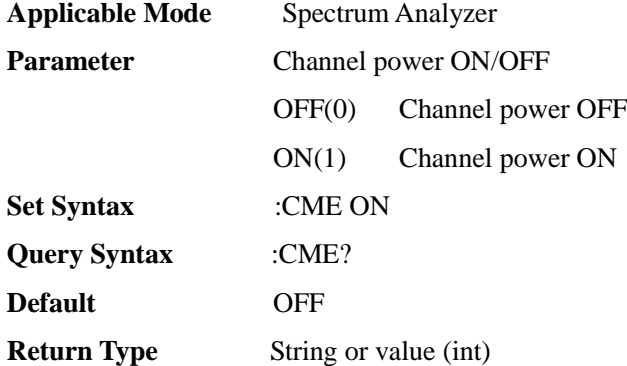

[:SENSe]:CMEasurement:TPWR

**(Read only)** Query channel power value under the channel power function measurement**(Valid after channel power is turned on and swept once)**.

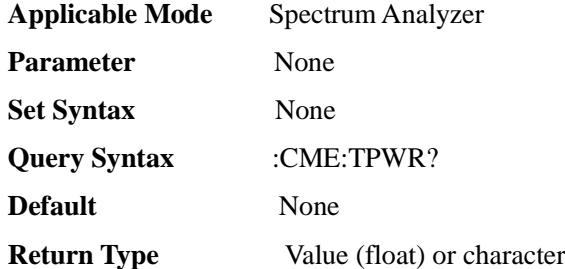

[:SENSe]:CNRatio:CBW <FF0>

**(Read-write)** Query or set CNR carrier bandwidth.

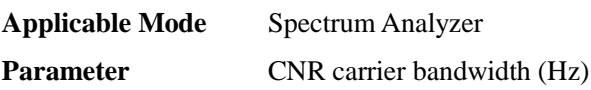

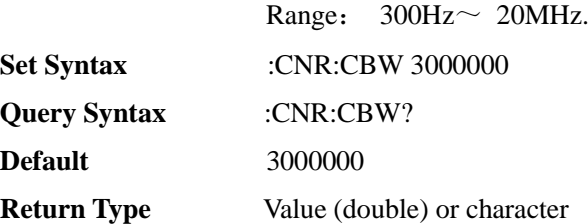

#### [:SENSe]:CNRatio:CNRatio

**(Read only)** Query carrier-to-noise ratio value under carrier-to-noise ratio measurement**(Valid after CNR is turned on and swept once)**。

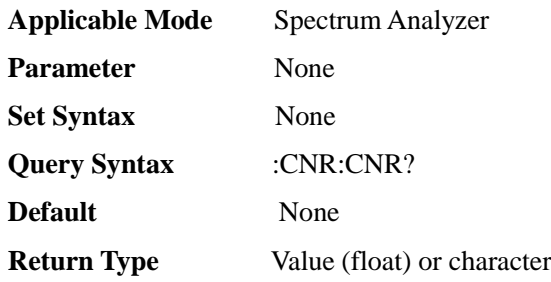

#### [:SENSe]:CNRatio:CNSPace <FF0>

**(Read-write)** Query or set CNR frequency offset.

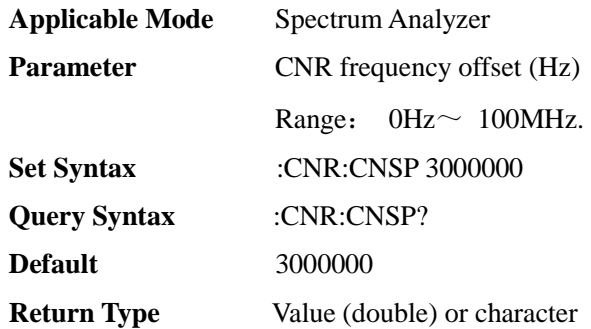

#### [:SENSe]:CNRatio:NBW <FF0>

**(Read-write)** Query or set CNR noise bandwidth.

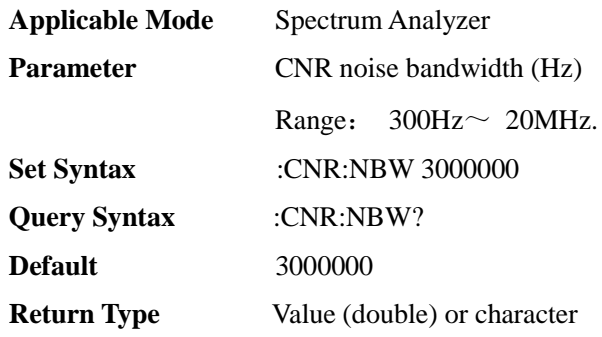

[:SENSe]:CNRatio[:STATe] <E>

**(Read-write)** Query or set carrier-to-noise ratio measurement ON/OFF**(other measurement functions will be disabled if this function is enabled)**. [:SENSe]:MEASurement command is also available.

**Applicable Mode** Spectrum Analyzer

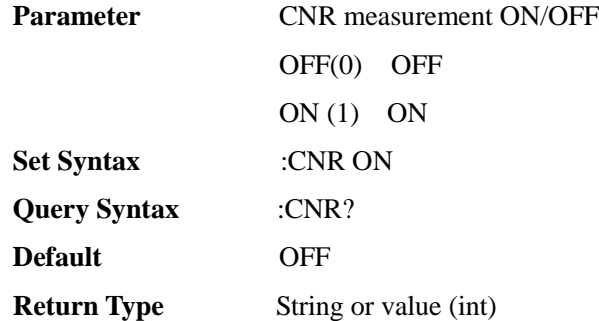

### [:SENSe]:DETector:FUNCtion <E>

#### **(Read-write)** query or set detection type.

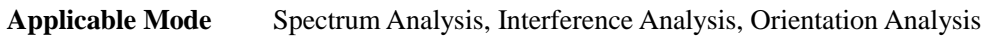

**Parameter** Detector type.

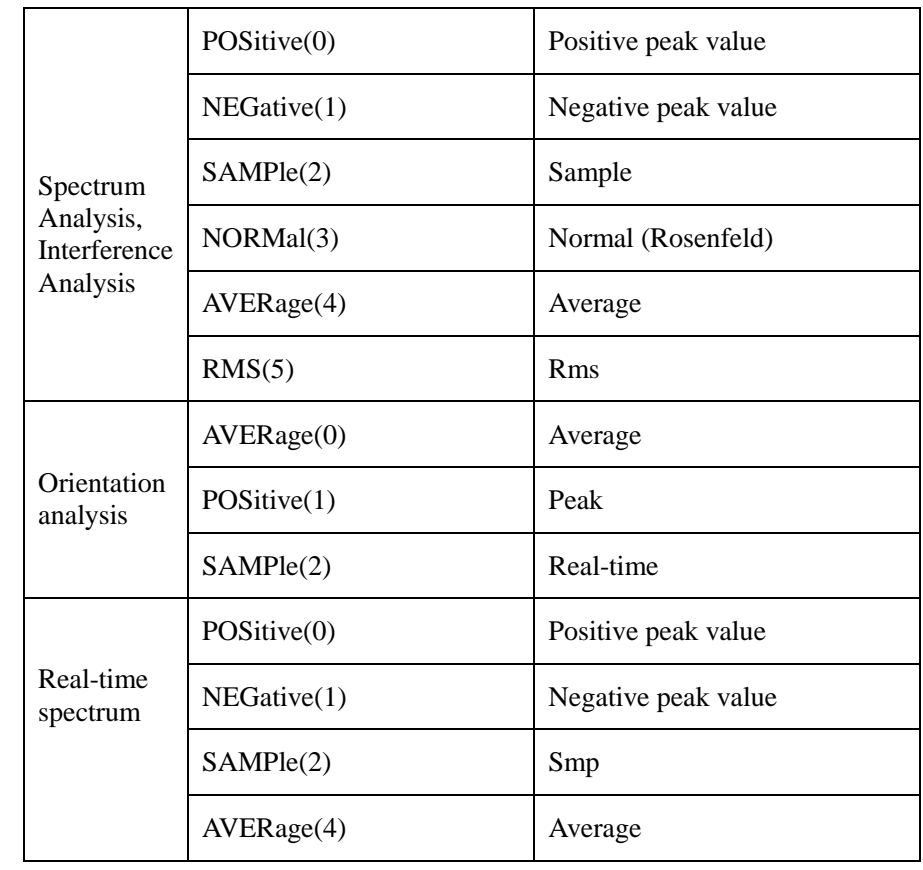

### **Set Syntax** :DET:FUNC NORM

**Query Syntax** :DET:FUNC?

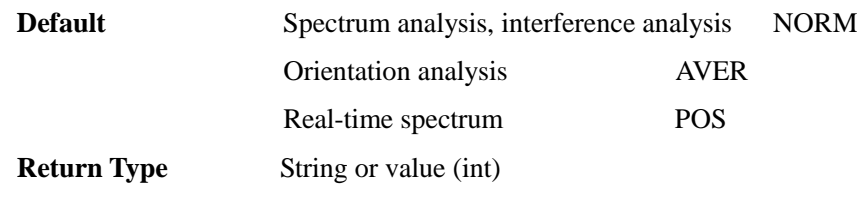

[:SENSe]:DETector:FUNCtion:AUTO <E>

**(Read-write)** Query or set detection auto ON/OFF.

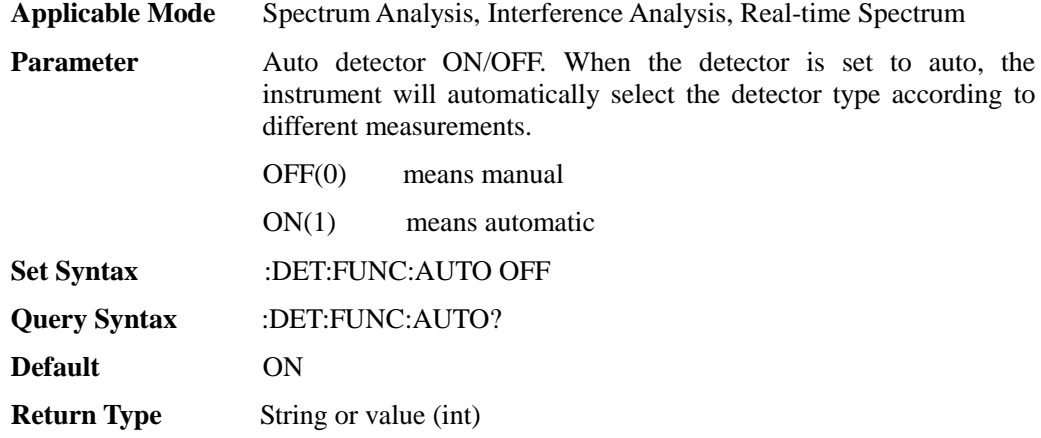

### [:SENSe]:DMODe <E>

**(Read-write)** Query or set demodulation mode.

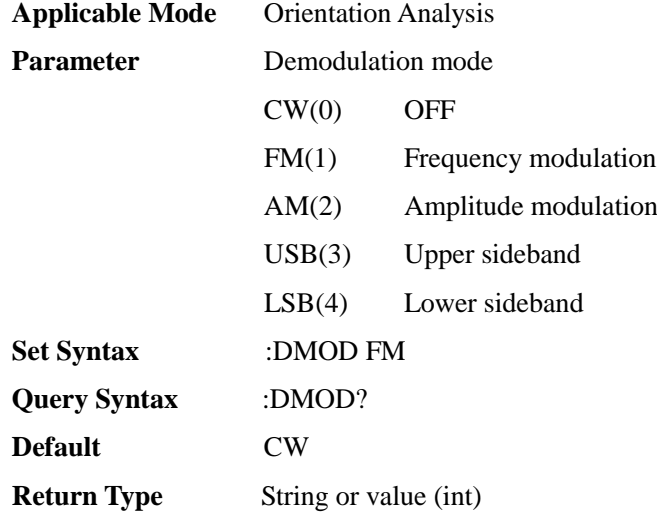

### [:SENSe]:DMODe:SPEak:STATe <E>

**(Read-write)** Query or set audio speaker ON/OFF.

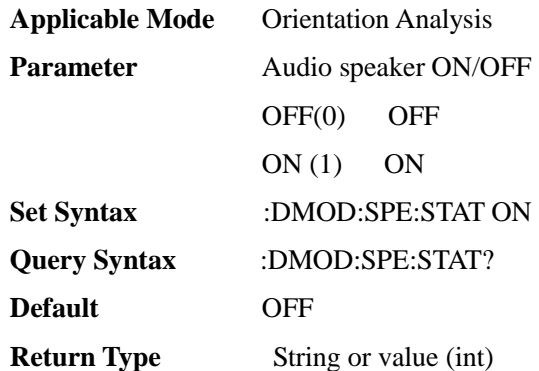

### [:SENSe]:DMODe:VOLume <I00>

**(Read-write)** Query or set demodulation volume.

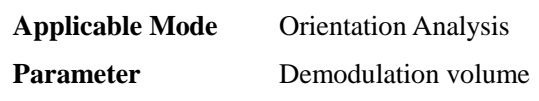

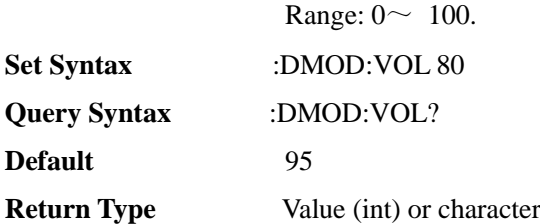

#### [:SENSe]:EMISsion:CBW <FF0>

**(Read-write)** Query or set spectrum emission mask reference channel bandwidth.

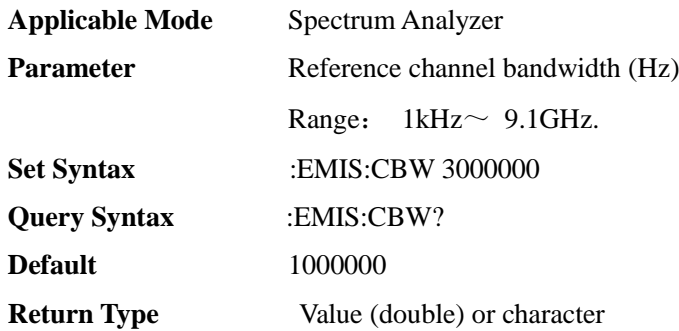

#### [:SENSe]:EMISsion:FAIL

**(Read only)** Query whether the SEM test passes. The return value 1 means the test fails, and 0 means the test passes.

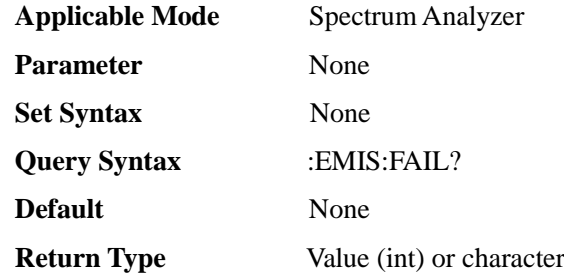

#### [:SENSe]:EMISsion:MARKer <E>

**(Read-write)** Query or set spurious emission mask peak marker ON/OFF.

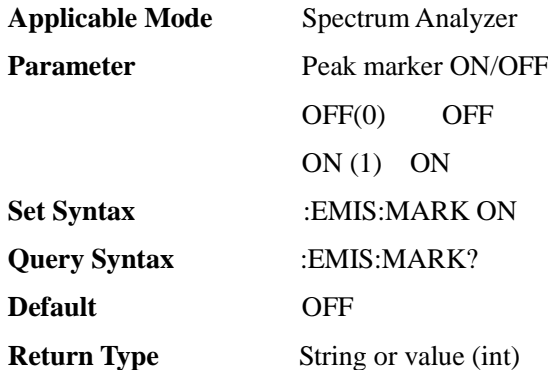

# [:SENSe]:EMISsion:RTYPe <E>

**(Read-write)** Query or set spurious emission mask reference power type.

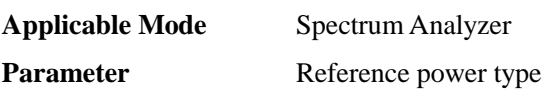

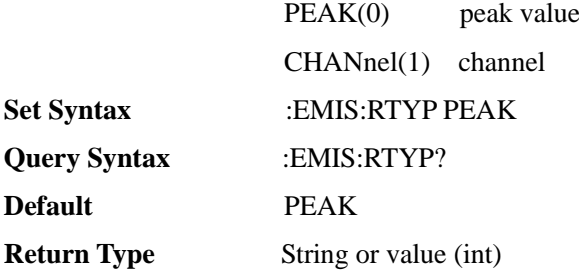

[:SENSe]:EMISsion[:STATe] <E>

**(Read-write)** Query or set spectrum emission ON/OFF**(other measurement functions will be disabled if this function is enabled)**. [:SENSe]:MEASurement command is also available.

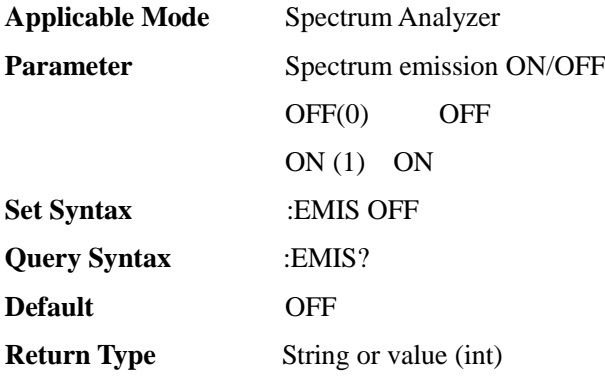

[:SENSe]:FREQuency:CENTer <FF0>

**(Read-write)** query or set center frequency.

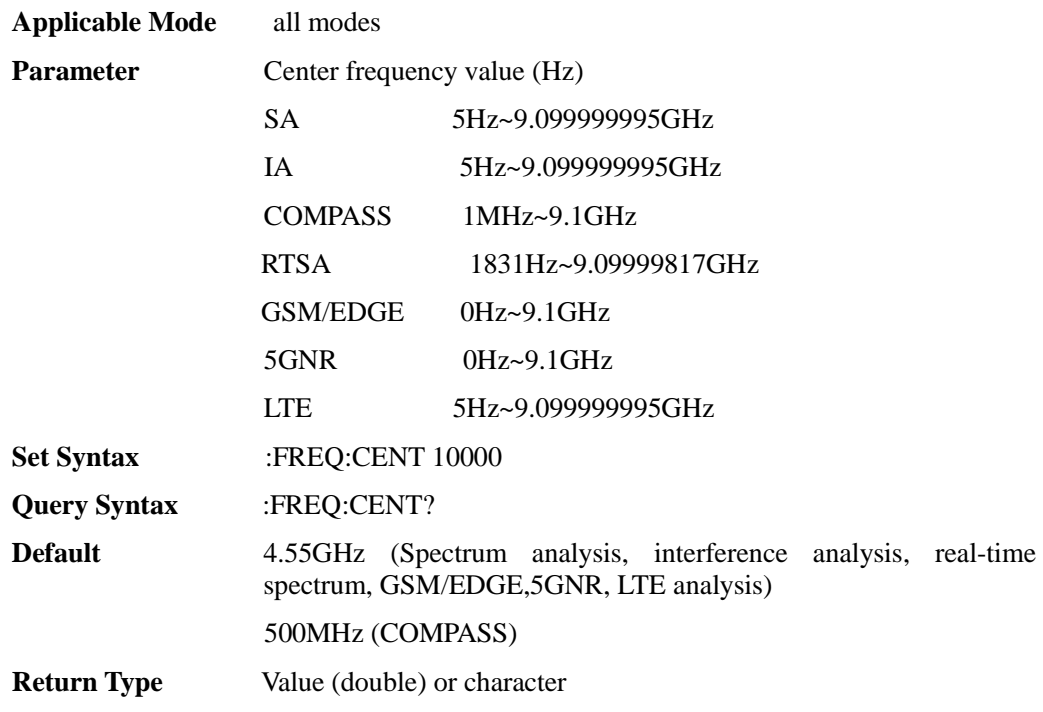

[:SENSe]:FREQuency:CENTer:STEP <FF0>

**(Read-write)** Query or set step frequency.

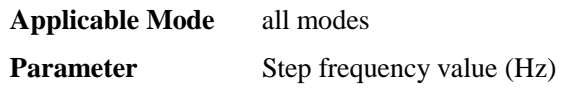

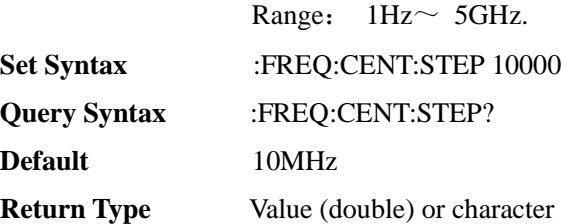

[:SENSe]:FREQuency:CENTer:STEP:AUTO <E>

**(Read-write)** Query or set step frequency ON/OFF.

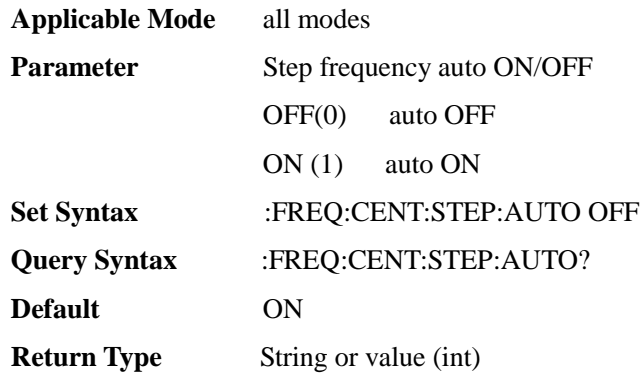

[:SENSe]:FREQuency:SIGNal:TRAC <E>

**(Read-write)** Query or set signal tracking ON/OFF.

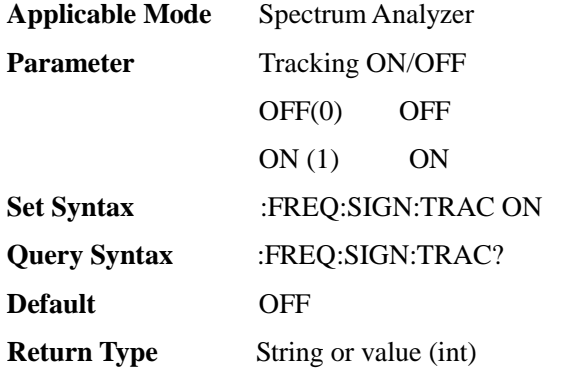

[:SENSe]:FREQuency:SIGStandard:CHANnel <I00>

**(Read-write)** Query or set channel number.

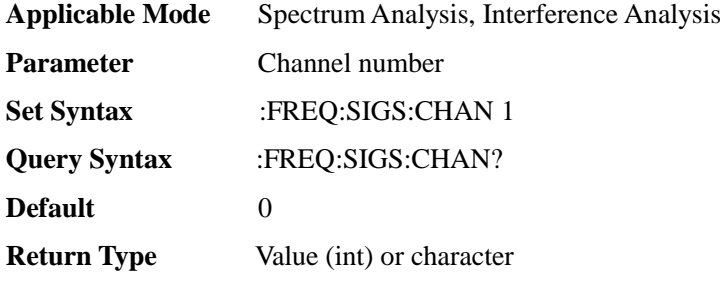

[:SENSe]:FREQuency:SIGStandard:NAME <S>

**(Read-write)** Query or set signal standard.

**Applicable Mode** Spectrum Analysis, Interference Analysis

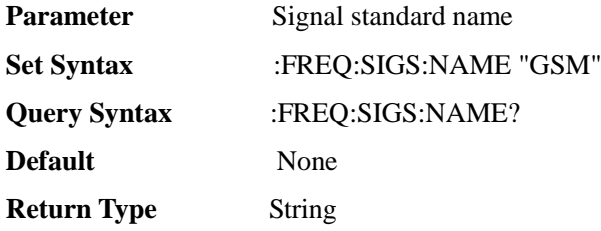

#### [:SENSe]:FREQuency:SPAN <FF0>

#### **(Read-write)** query or set Span.

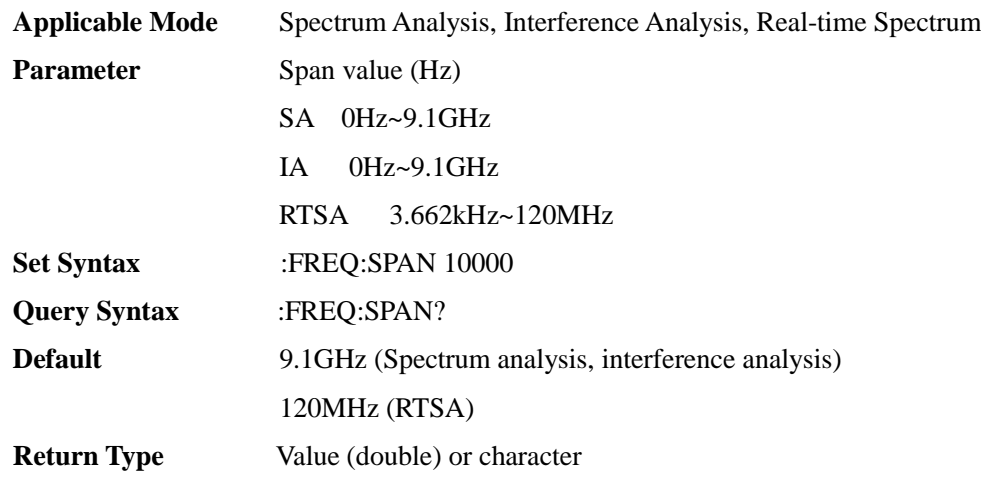

### [:SENSe]:FREQuency:SPAN:FULL

#### **(Write only)** Set to full span or maximum span.

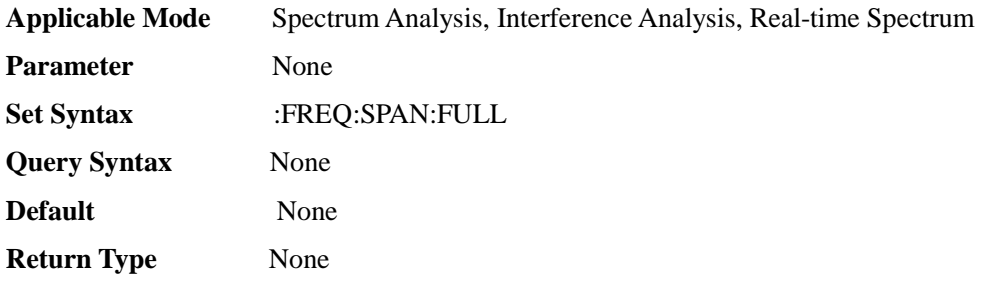

### [:SENSe]:FREQuency:SPAN:MIN

#### **(Write only)** Set minimum span.

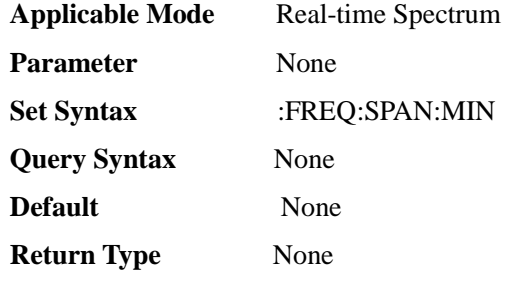

### [:SENSe]:FREQuency:SPAN:PREVious

#### **(Write only)** set to the previous Span.

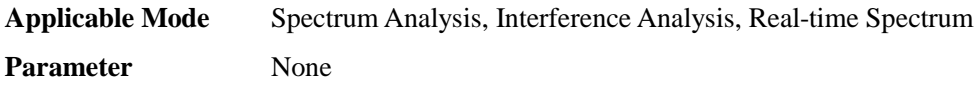

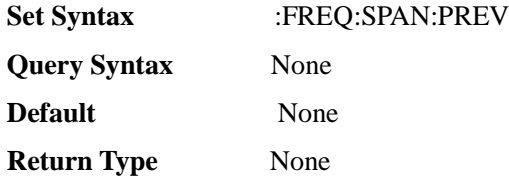

### [:SENSe]:FREQuency:SPAN:ZERO

#### **(Write only)** set to zero Span.

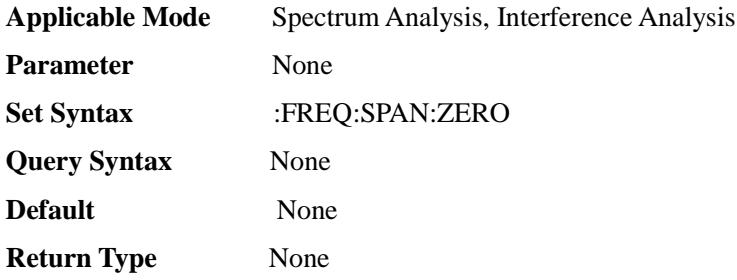

#### [:SENSe]:FREQuency:STARt <FF0>

**(Read-write)** query or set start frequency.

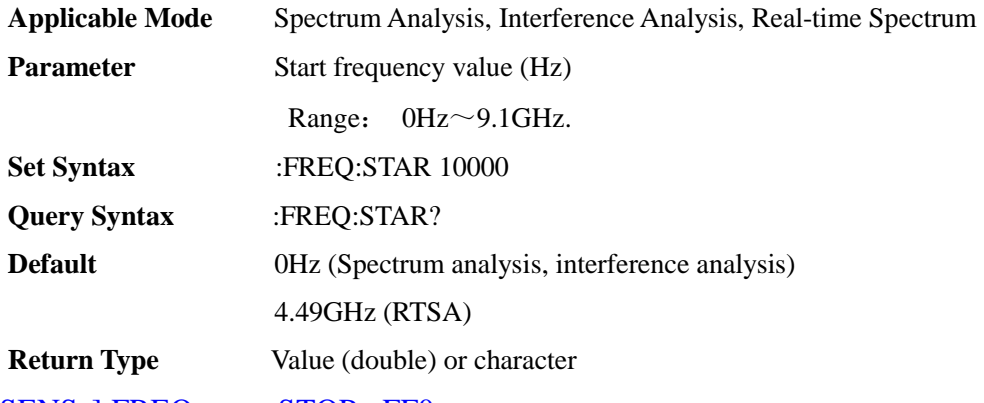

## [:SENSe]:FREQuency:STOP <FF0>

#### **(Read-write)** query or set stop frequency.

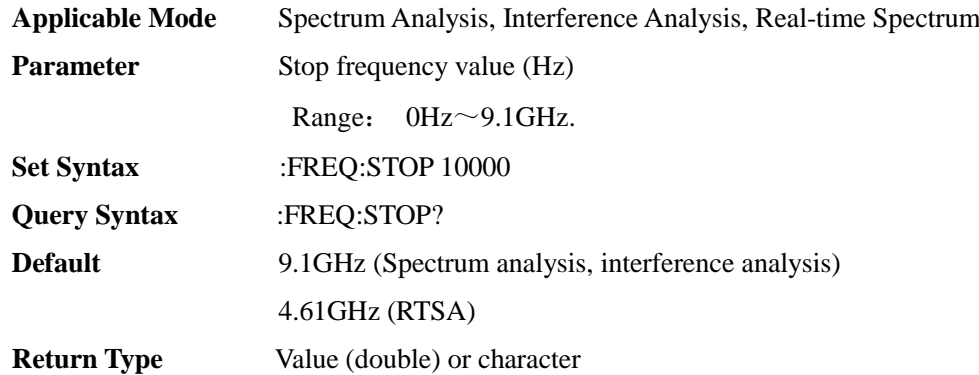

### [:SENSe]:GATE:DELay <F00>

**(Read-write)** Query or set time gate delay.

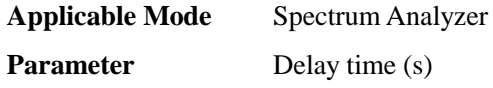

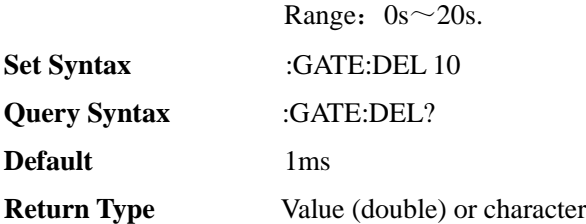

### [:SENSe]:GATE:LENGth <F00>

**(Read-write)** Query or set time gate length.

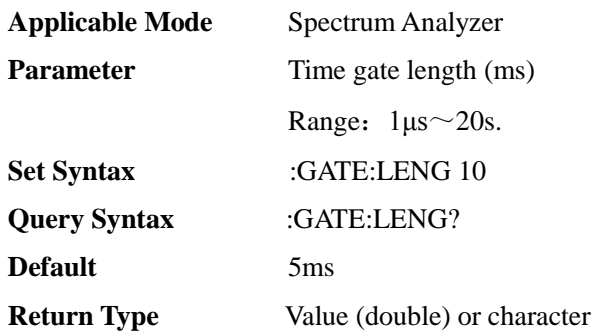

### [:SENSe]:GATE:SLOP <E>

**(Read-write)** Query or set time gate edge slope.

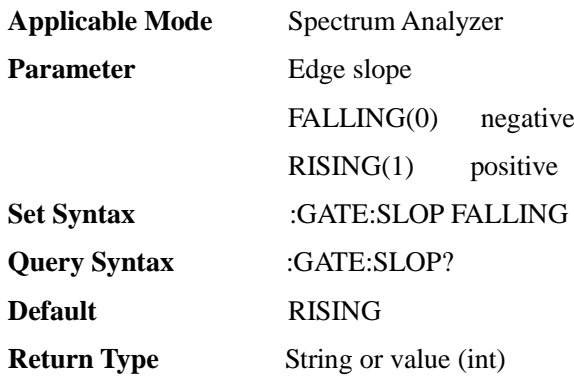

#### [:SENSe]:GATE[:STATe] <E>

**(Read-write)** Query or set time gate ON/OFF.

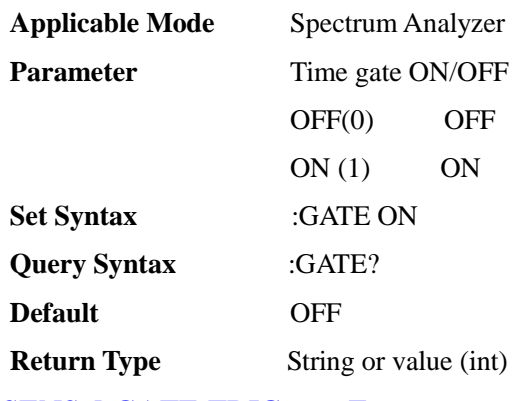

### [:SENSe]:GATE:TRIGger <E>

**(Read-write)** Query or set time gate trigger source.

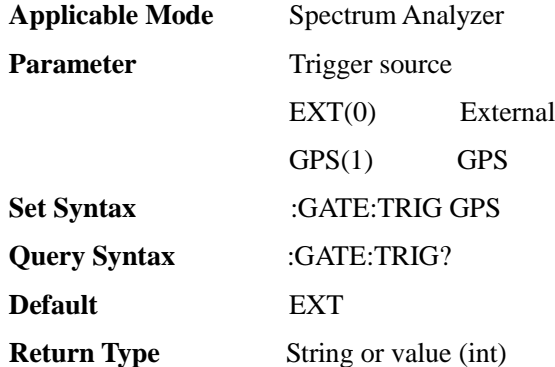

### [:SENSe]:GATE:VIEW[:STATe] <E>

#### **(Read-write)** Query or set time gate view ON/OFF.

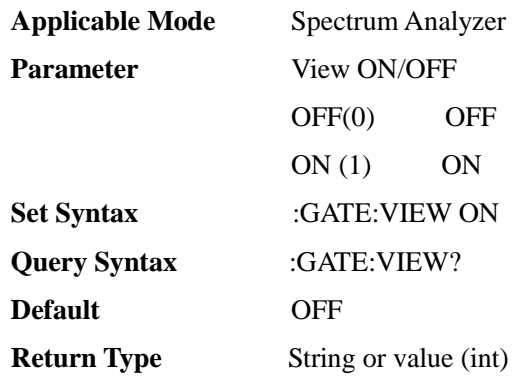

# [:SENSe]:GATE:VIEW:TIME <F00>

**(Read-write)** Query or set time gate view time.

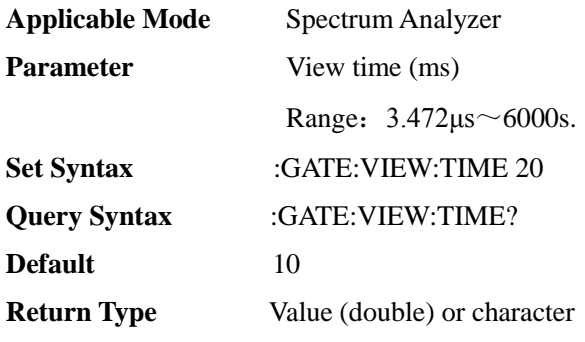

### [:SENSe]:GSM:BAND:CHANnel <I00>

**(Read-write)** Query or set band channel number.

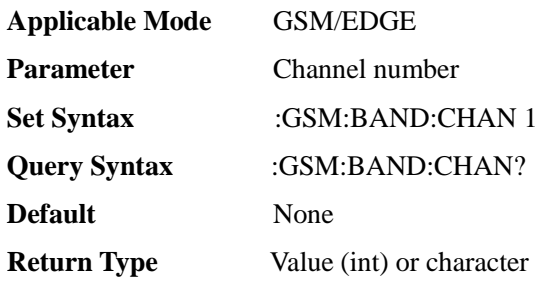

#### [:SENSe]:GSM:BAND:NAME <S>

**(Read-write)** Query or set band name.

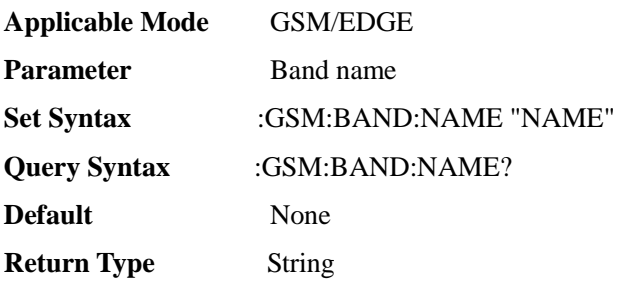

[:SENSe]:GSM[:MEASurement] <E>

**(Read-write)** Query or set measurement mode.

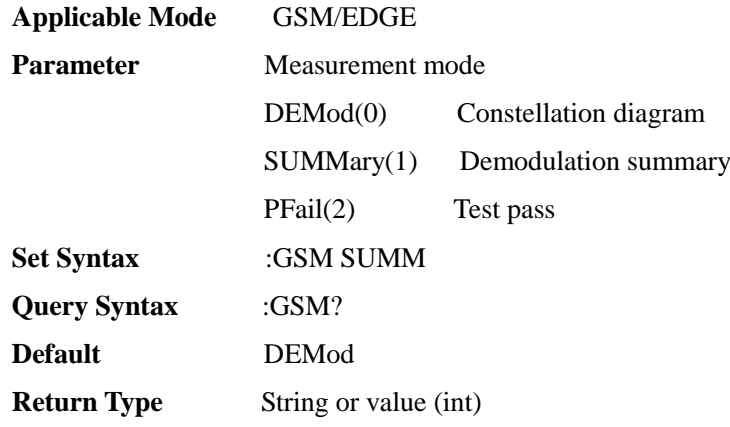

### [:SENSe]:GSM[:MEASurement]:DEMod:DATA

#### **(Read only)** Acquire demodulation data.

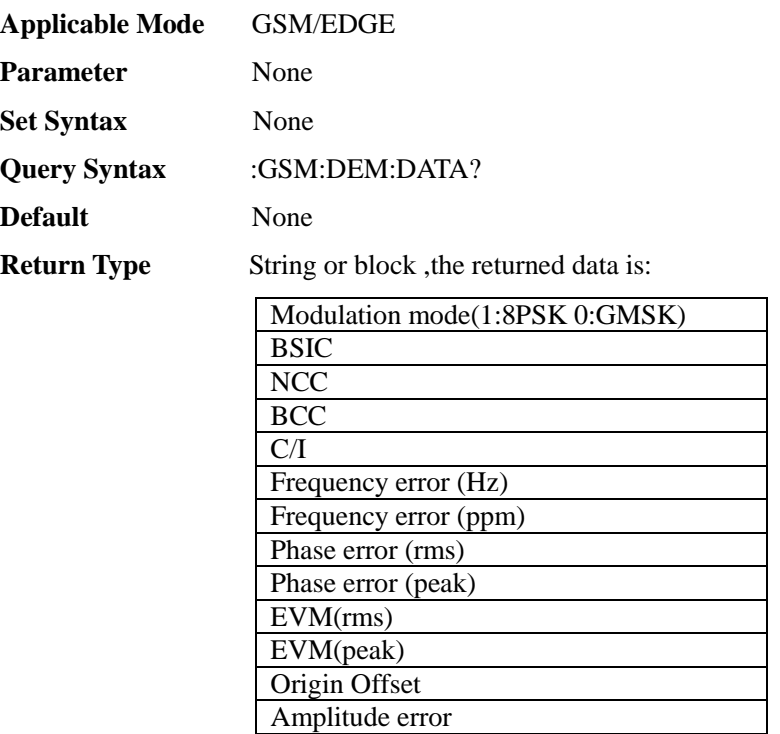
### [:SENSe]:GSM[:MEASurement]:DEMod:DATA:IQ

**(Read only)** Acquire demodulated constellation data.

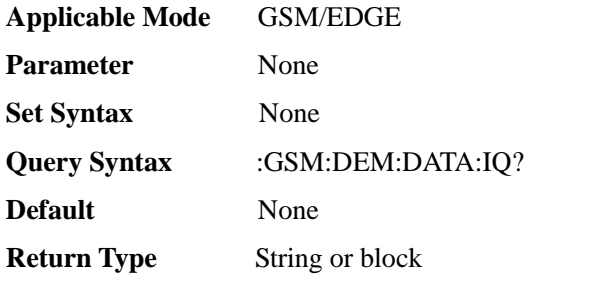

[:SENSe]:GSM[:MEASurement]:DEMod[:VIEW] <E>

## **(Read-write)** Query or set IQ display mode.

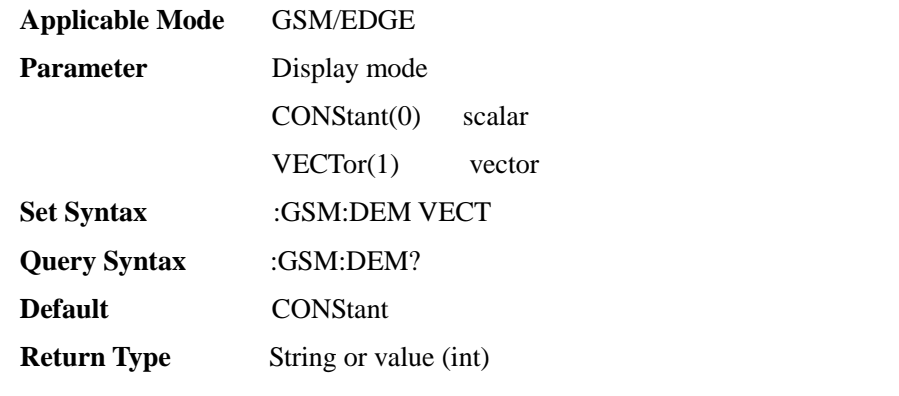

[:SENSe]:GSM[:MEASurement]:PFAil:CONFig <I00>,<F00>,<F00>,<E>

#### **(Read-write)** Configure test items.

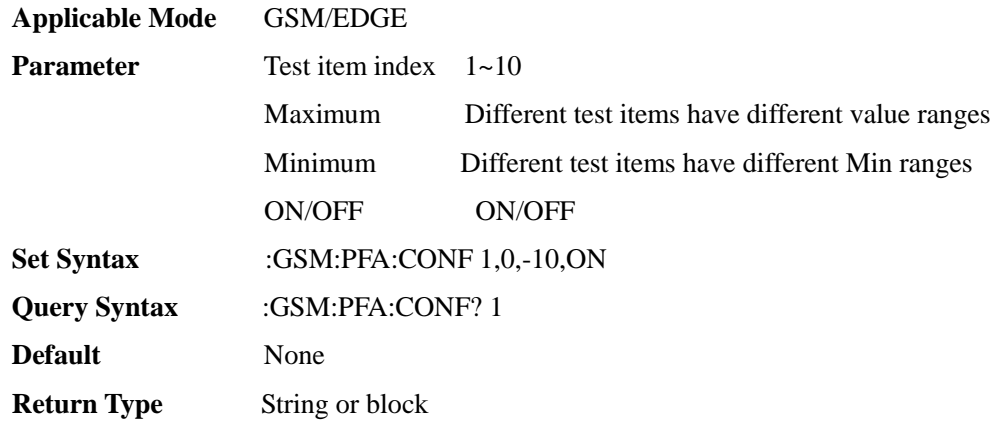

### [:SENSe]:GSM[:MEASurement]:PFAil:DATA

#### **(Read only)** Get pass test data.

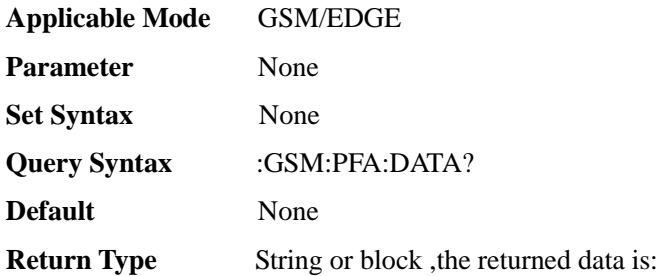

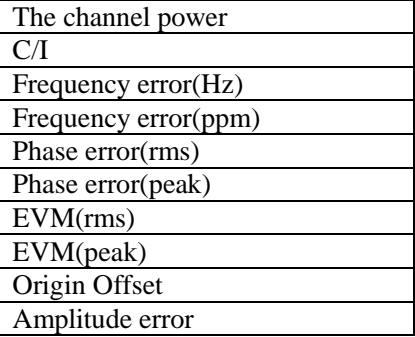

## [:SENSe]:GSM[:MEASurement]:PFAil:LOAD <S>

## **(Write only)** Load test items.

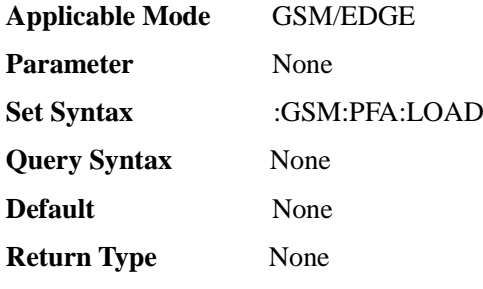

# [:SENSe]:GSM[:MEASurement]:PFAil:RESet

### **(Write only)** Reset test item.

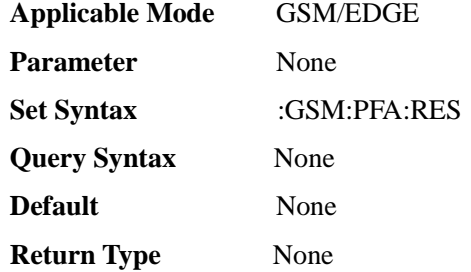

## [:SENSe]:GSM[:MEASurement]:PFAil:SAVE <S>

### **(Write only)** Save test item.

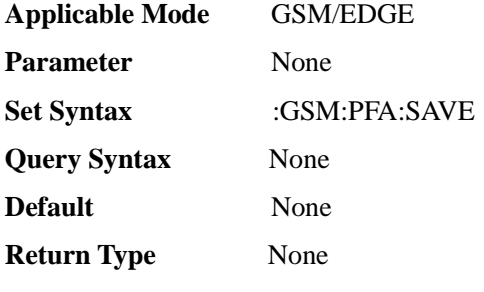

# [:SENSe]:GSM[:MEASurement]:SUMMary:DATA

### **(Read only)** Get summary data.

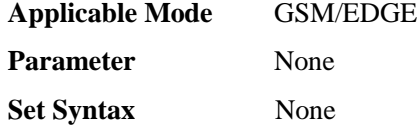

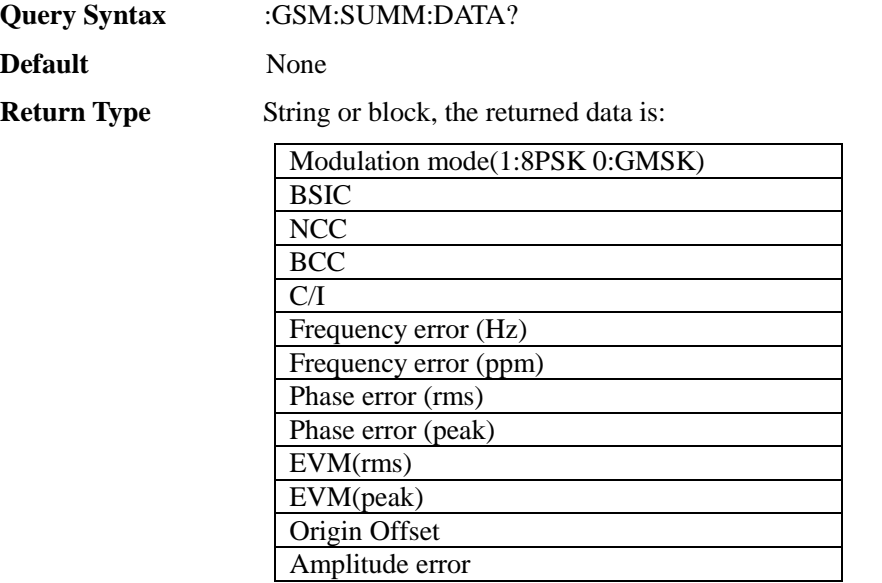

### [:SENSe]:HARMonics:FUNDamental <FF0>

**(Read-write)** Query or set harmonic distortion fundamental frequency.

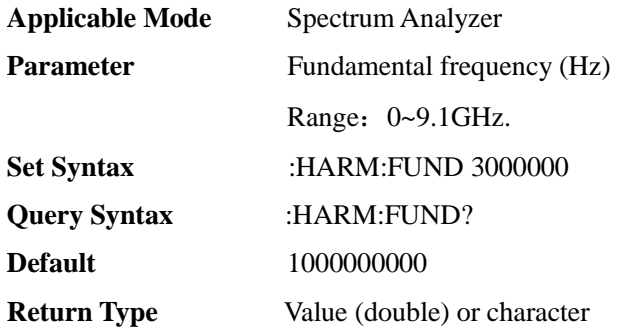

## [:SENSe]:HARMonics:NUM <I00>

**(Read-write)** Query or set harmonic distortion harmonic number.

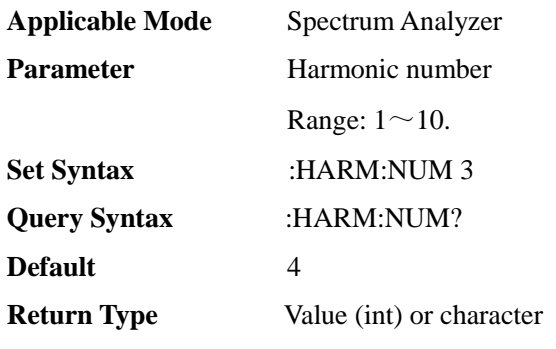

# [:SENSe]:HARMonics:RBW <FF0>

**(Read-write)** Query or set harmonic distortion resolution bandwidth.

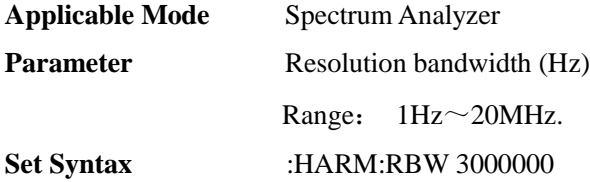

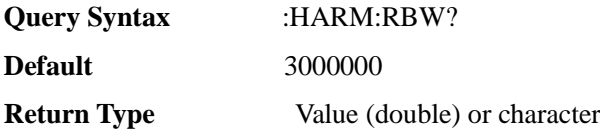

### [:SENSe]:HARMonics:STATe <E>

**(Read-write)** Query or set harmonic distortion status.

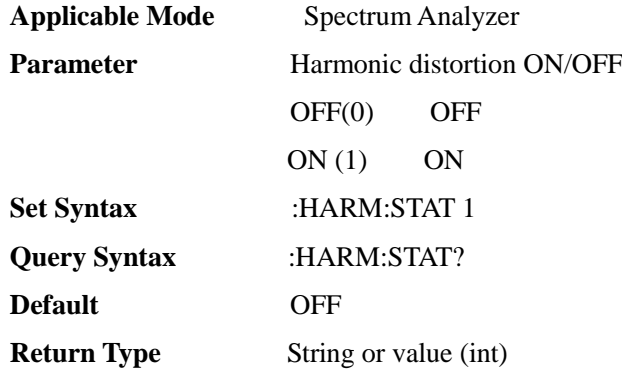

## [:SENSe]:HARMonics:VBW <FF0>

**(Read-write)** Query or set harmonic distortion video bandwidth.

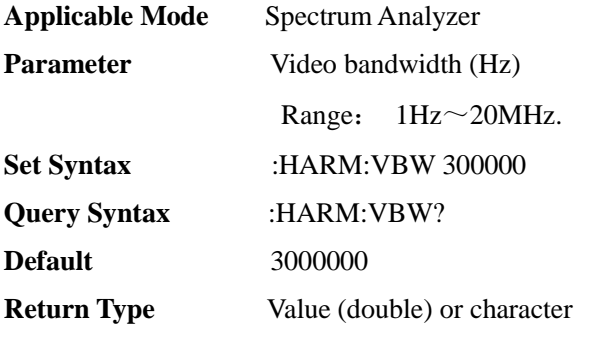

## [:SENSe]:IAMeasure:MODE <E>

**(Read-write)** Query or set interference analysis measurement mode.

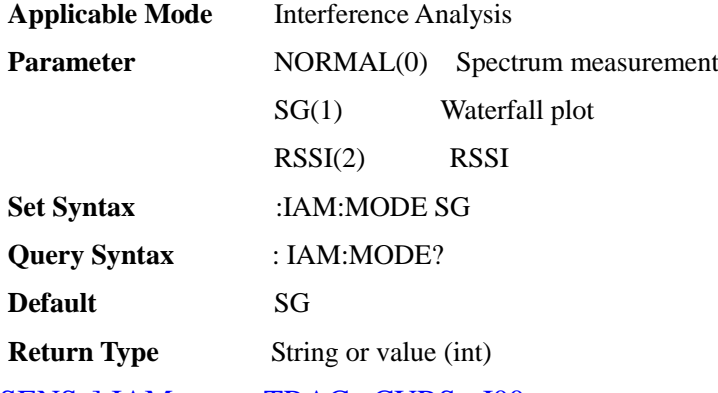

## [:SENSe]:IAMeasure:TRACe:CURS <I00>

**(Write only)** Set time cursor.

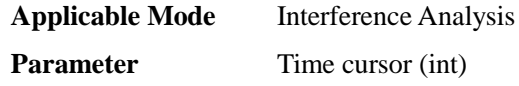

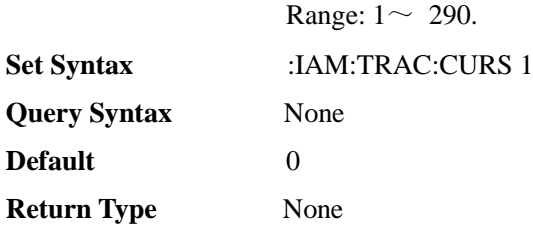

### [:SENSe]:IAMeasure:TRACe:INTerval <F00>

**(Read-write)** Query or set interference analysis sweep interval.

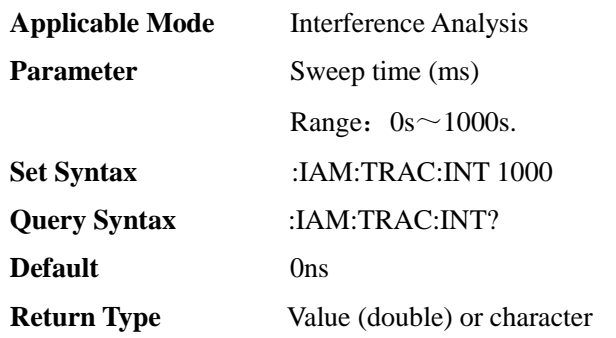

#### [:SENSe]:IAMeasure:TRACe:RESTart

**(Write only)** Set restart measurement.

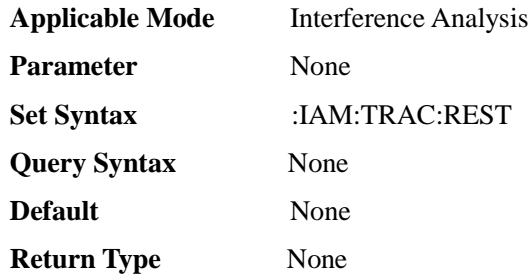

### [:SENSe]:IAMeasure:TRACe:SAVE <E>

**(Read-write)** Query or set interference analysis automatic stave ON/OFF.

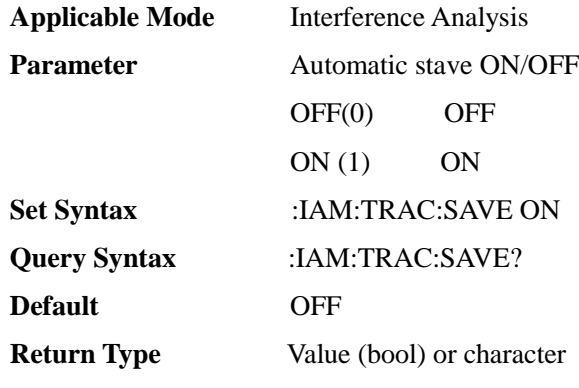

## [:SENSe]:IAMeasure:TRACe:SPAN <I00>

**(Read-write)** Query or set interference analysis span time.

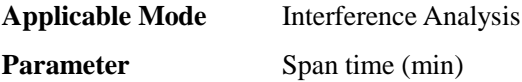

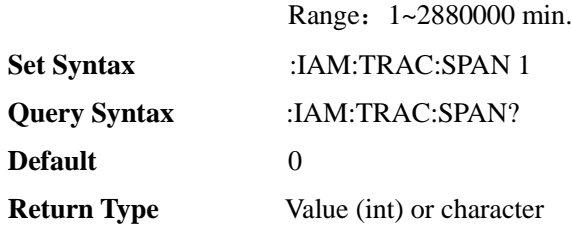

# [:SENSe]:IF:OUT <E>

**(Read-write)** Query or set IF output ON/OFF.

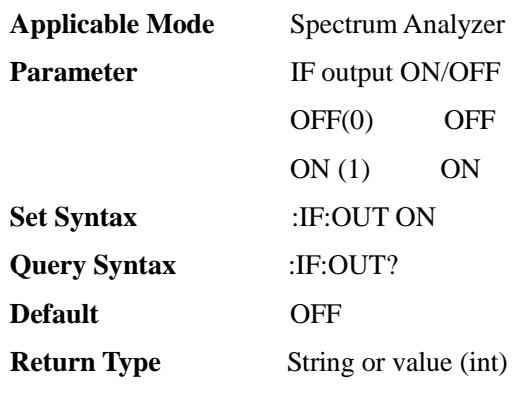

## [:SENSe]:IF:SELect <E>

### **(Read-write)** Query or set IF selection.

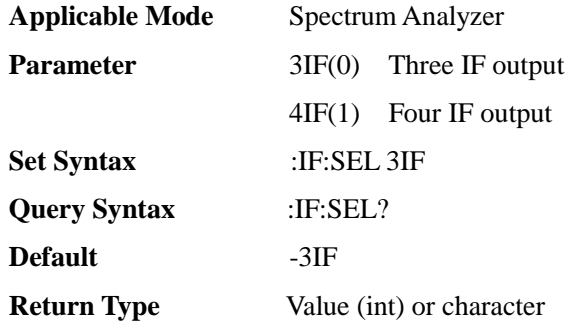

### [:SENSe]:IFBWidth <FF0>

#### **(Read-write)** Query or set bandwidth.

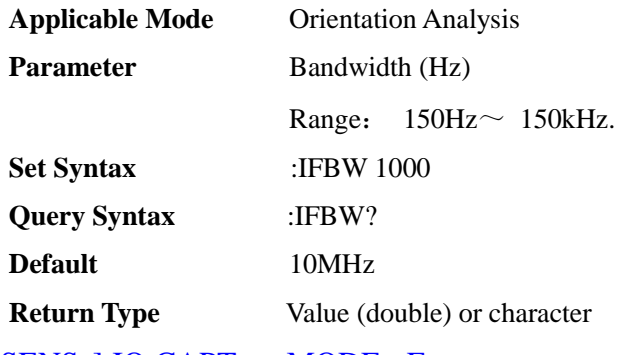

## [:SENSe]:IQ:CAPTure:MODE <E>

**(Read-write)** Query or set IQ capture mode.

**Applicable Mode** Spectrum Analyzer

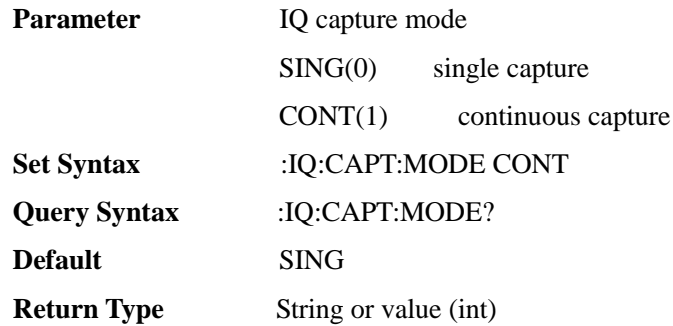

### [:SENSe]:IQ:CAPTure:NAME <S>

**(Read-write)** Query or set IQ capture storage name.

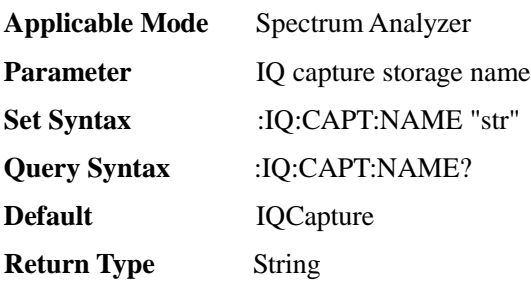

## [:SENSe]:IQ:CAPTure:SAMPle <FF0>

#### **(Read-write)** Query or set IQ capture sampling rate.

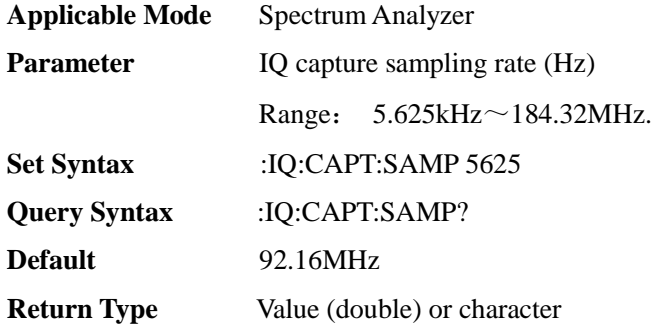

## [:SENSe]:IQ:CAPTure:STARt

#### **(Write only)** Start IQ capture.

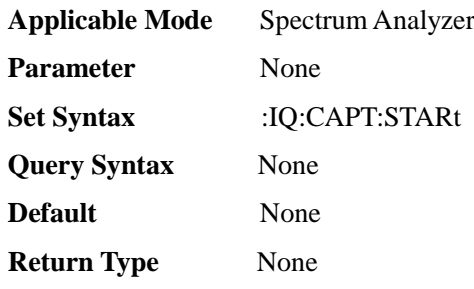

## [:SENSe]:IQ:CAPTure[:STATe] <E>

**(Read-write)** Query or set IQ capture ON/OFF**(other measurement functions will be disabled if this function is enabled)**. [:SENSe]:MEASurement command is also available.

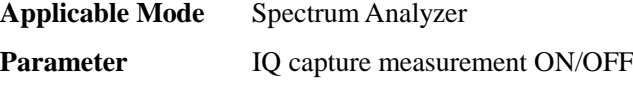

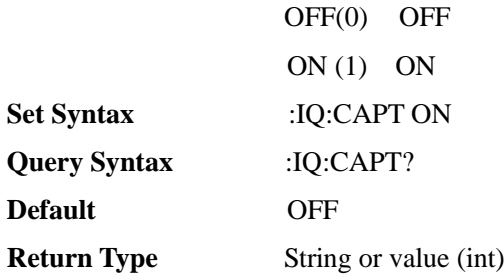

## [:SENSe]:IQ:CAPTure:STOP

### **(Write only)** Stop IQ capture.

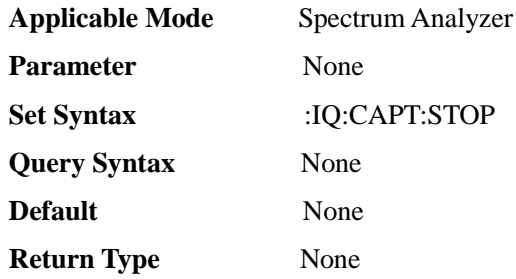

## [:SENSe]:IQ:CAPTure:TIME <F00>

#### **(Read-write)** Query or set IQ capture time.

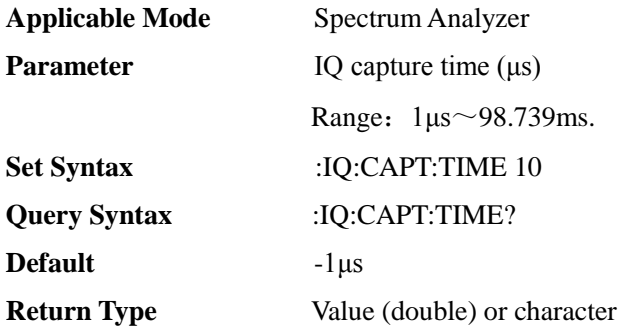

## [:SENSe]:IQ:CAPTure:TRIGger <E>

**(Read-write)** Query or set IQ capture trigger type.

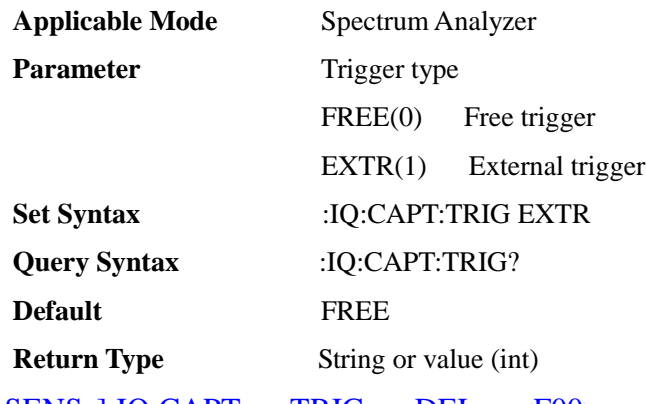

# [:SENSe]:IQ:CAPTure:TRIGger:DELay <F00>

**(Read-write)** Query or set IQ capture trigger delay.

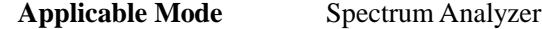

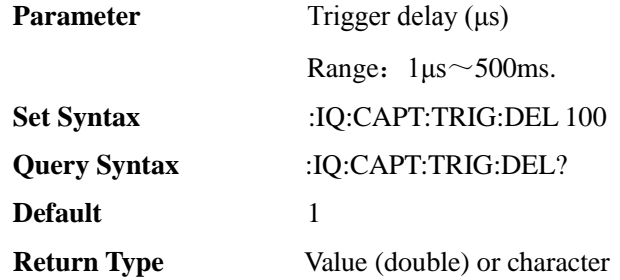

[:SENSe]:IQ:CAPTure:TRIGger:SLOPe <E>

## **(Read-write)** Query or set IQ capture trigger polarity.

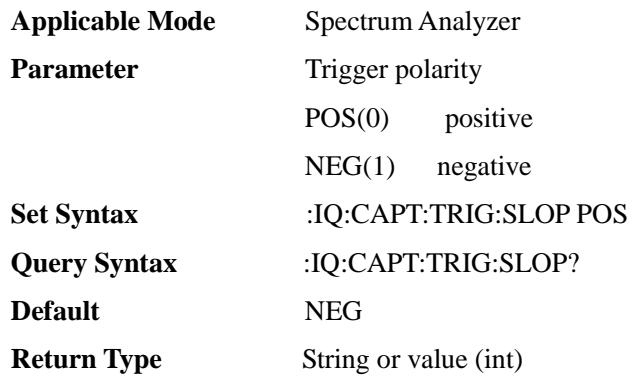

## [:SENSe]:LA:DATA:HORScan:AMPLitude

**(Read only)** Query horizontal scan amplitude value.

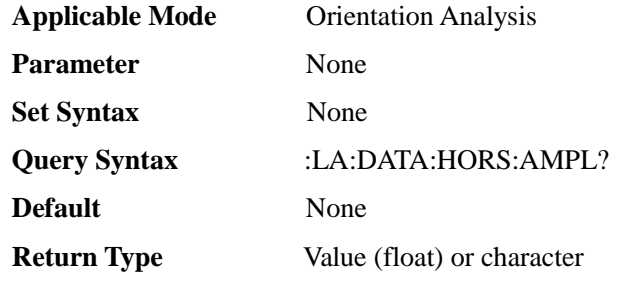

## [:SENSe]:LA:DATA:HORScan:AMPLitude:ALL

**(Read only)** Query array of horizontal scan amplitude value.

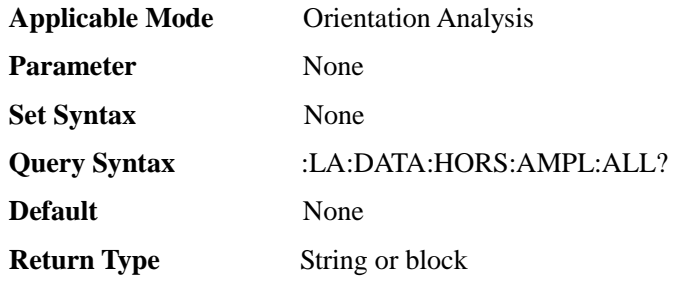

## [:SENSe]:LA:DATA:HORScan:AMPLitude:MAX

**(Read only)** Query maximum horizontal scan amplitude.

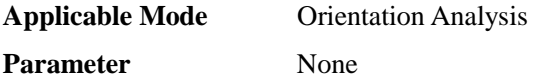

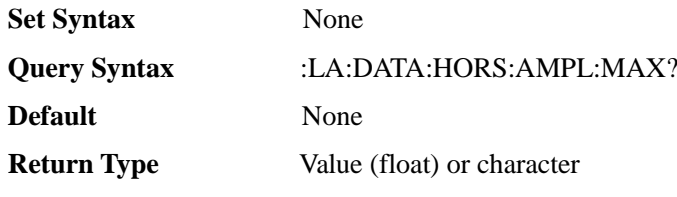

## [:SENSe]:LA:DATA:HORScan:FIELd

**(Read only)** Query horizontal scan field strength value.

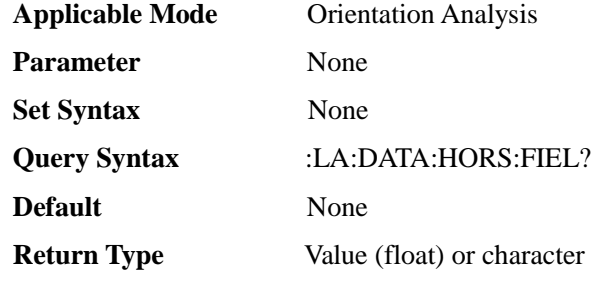

## [:SENSe]:LA:DATA:HORScan:FIELd:ALL

**(Read only)** Query array of horizontal scan field strength values.

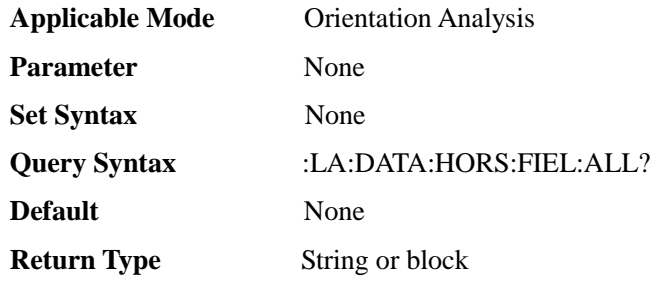

## [:SENSe]:LA:DATA:HORScan:FIELd:MAX

**(Read only)** Query maximum horizontal scan field strength value.

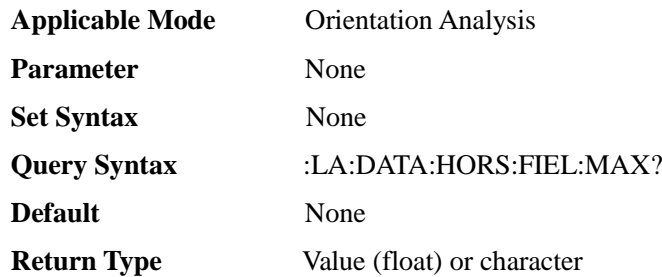

## [:SENSe]:LA:DATA:MAP:FIELd

**(Read only)** Query map positioning field strength value.

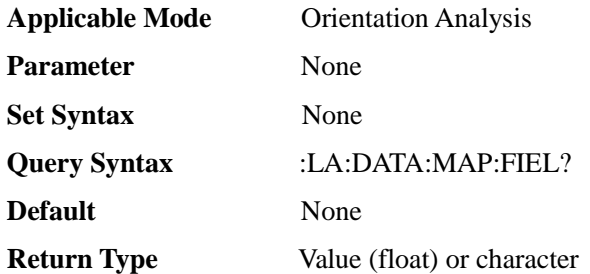

### [:SENSe]:LA:DATA:POTScan:AMPLitude

#### **(Read only)** Query amplitude value.

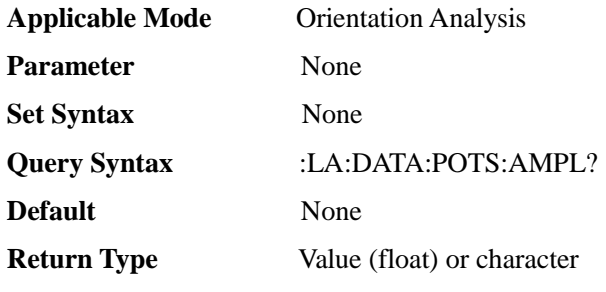

### [:SENSe]:LA:DATA:POTScan:AMPLitude:MAX

#### **(Read only)** Query maximum amplitude value.

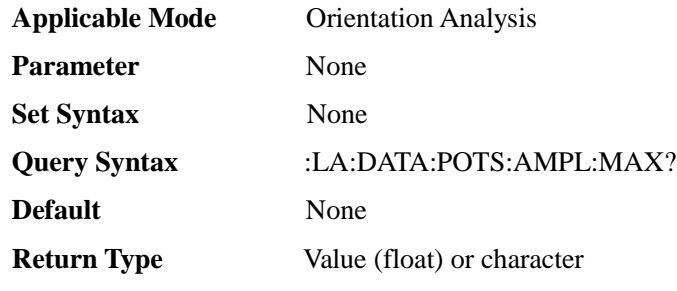

### [:SENSe]:LA:DATA:POTScan:FIELd

### **(Read only)** Query field strength value.

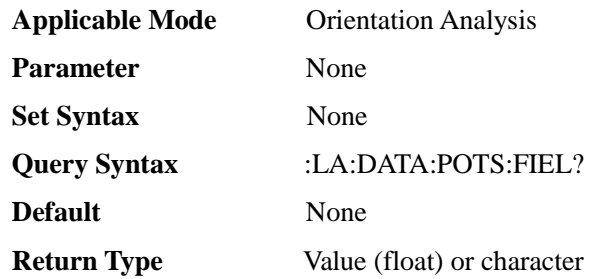

#### [:SENSe]:LA:DATA:POTScan:FIELd:MAX

#### **(Read only)** Query maximum field strength value.

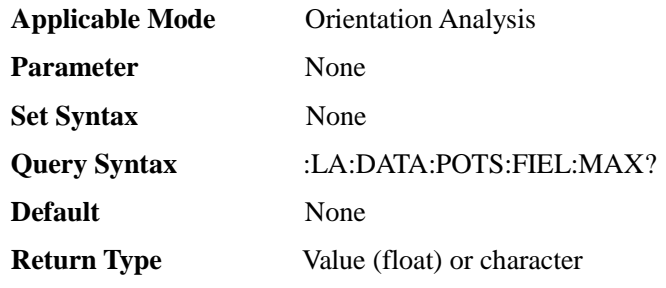

## [:SENSe]:LA:FREQuency:POSition:DATA[1]|2-6

#### **(Read only)** Query storage position data.

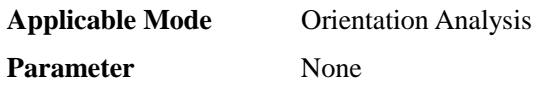

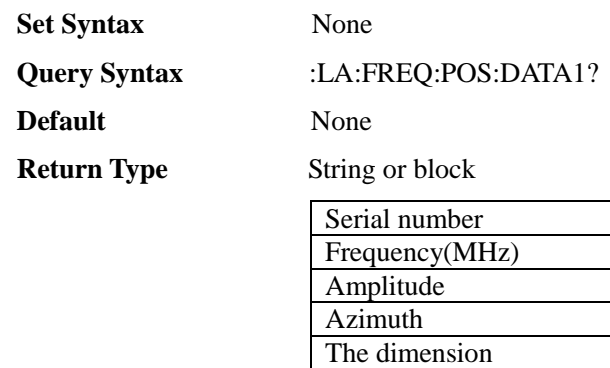

## [:SENSe]:LA:FREQuency:POSition:DELete <I00>

Longitude

**(Write only)** Delete edit points.

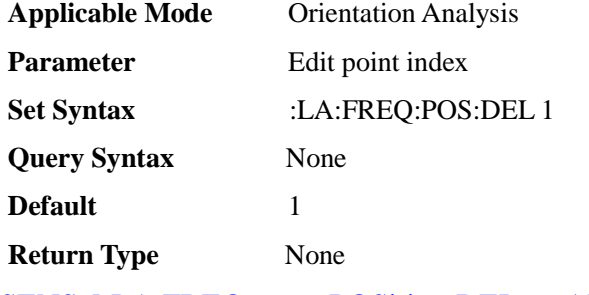

# [:SENSe]:LA:FREQuency:POSition:DELete:ALL

### **(Write only)** Clear edit points.

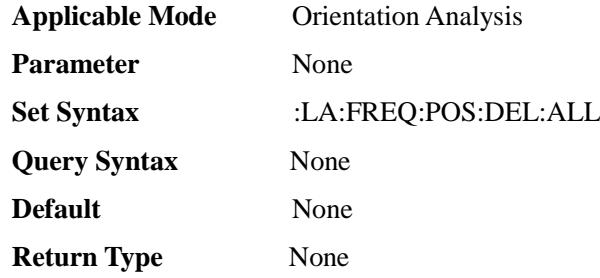

## [:SENSe]:LA:FREQuency:POSition:SAVE

### **(Write only)** Positioning save.

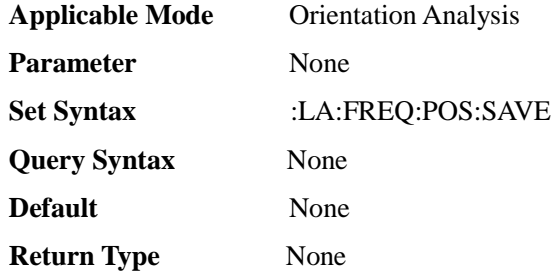

## [:SENSe]:LA:FREQuency:POSition:SELect <I00>

#### **(Read-write)** Positioning selection.

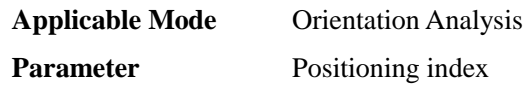

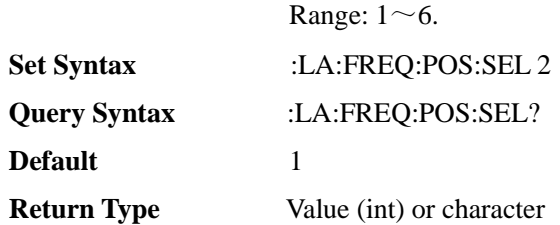

## [:SENSe]:LA:HEADing

### **(Read only)** Query heading.

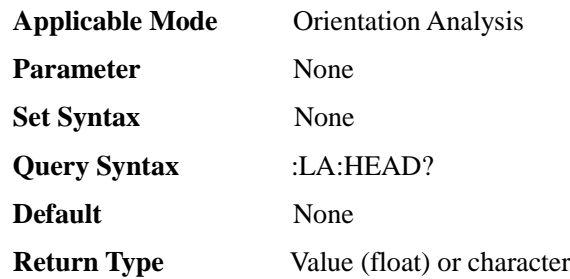

# [:SENSe]:LA:HEADing:MAX

#### **(Read only)** Query maximum point heading.

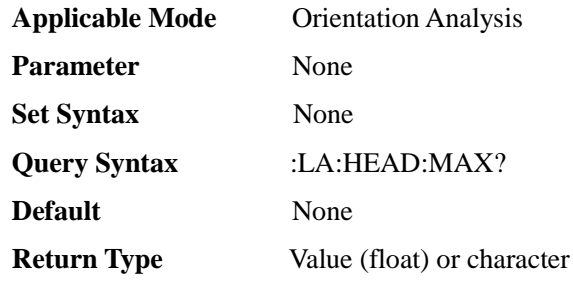

## [:SENSe]:LA:MAP:MARKer:CURRent

#### **(Write only)** Mark current position on the map.

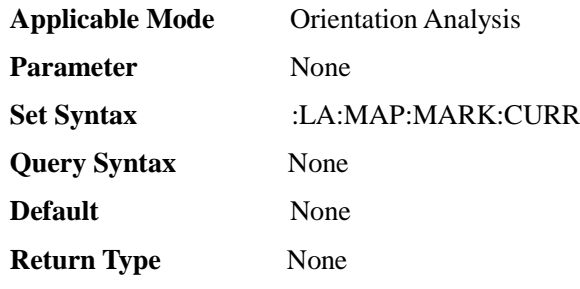

# [:SENSe]:LA:MAP:MARKer:DELete:ALL

### **(Write only)** Delete all mark positions on the map.

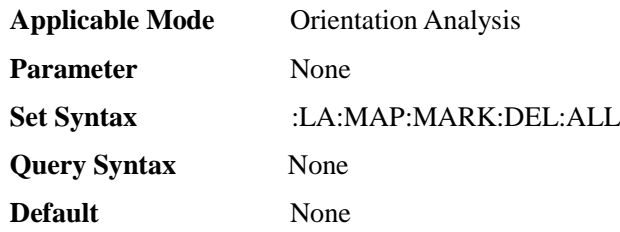

#### **Return Type** None

### [:SENSe]:LA:MAP:MARKer:DELete:CURRent

#### **(Write only)** Delete current mark positions on the map.

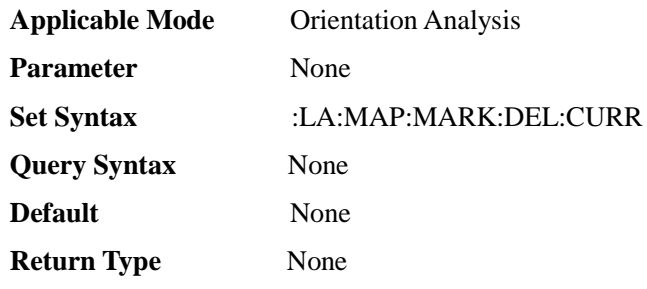

## [:SENSe]:LA:MAP:POSition:DATA:DELete <I00>

#### **(Write only)** Delete map positioning data.

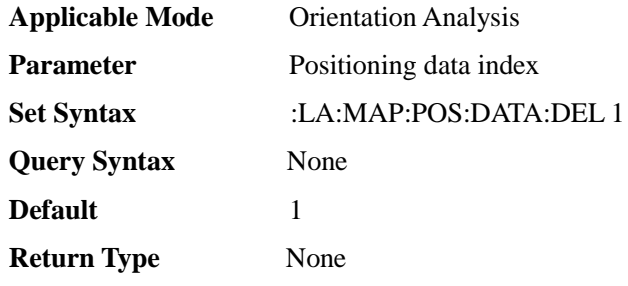

## [:SENSe]:LA:MAP:POSition:DATA:DELete:ALL

#### **(Write only)** Delete all map positioning data.

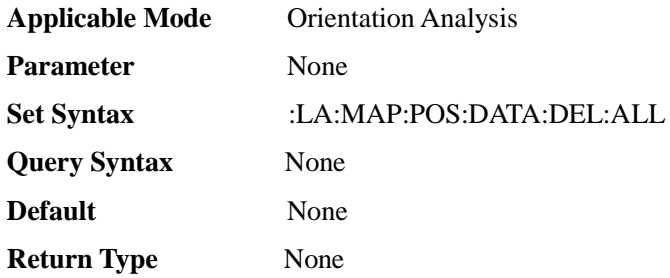

## [:SENSe]:LA:MAP:POSition:DATA:LOAD <I00>,<I00>

#### **(Write only)** Load map positioning data.

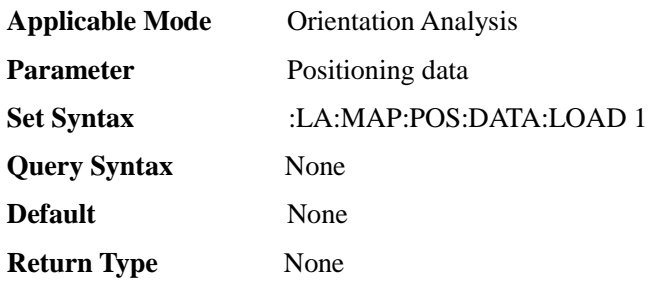

### [:SENSe]:LA:MAP:TYPE <E>

#### **(Read-write)** Query or set map positioning mode.

**Applicable Mode Orientation Analysis** 

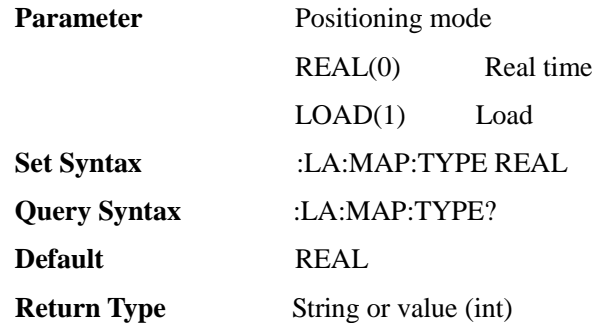

### [:SENSe]:LA:MAP:ZOOM <E>

#### **(Write only)** Set map zoom mode.

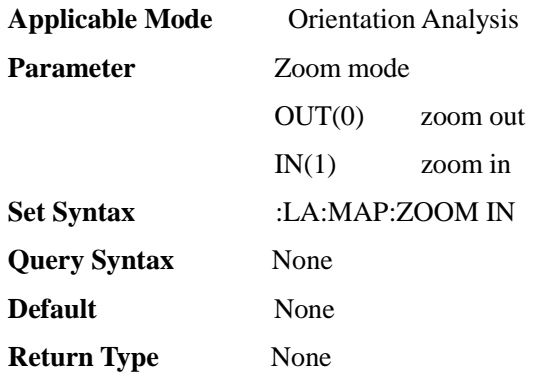

## [:SENSe]:LA:MARKer:FSTangle:MAX <F00>

**(Read-write)** Query or set maximum field strength angle.

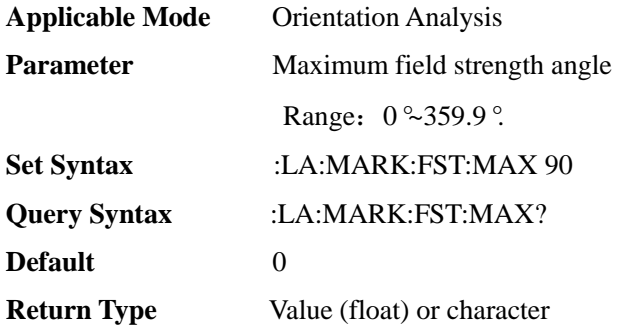

[:SENSe]:LA:MARKer:FSTangle:MAX:AUTO <E>

**(Read-write)** Query or set maximum field strength angle auto ON/OFF.

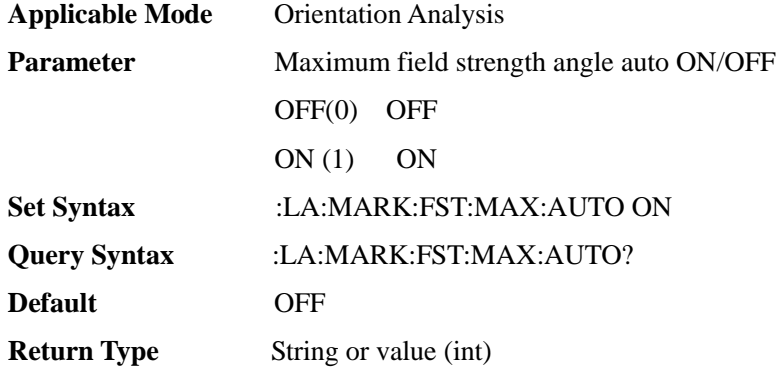

## [:SENSe]:LA:MARKer:SUBimage:RANG <I00>

**(Read-write)** Query or set maximum field strength angle range.

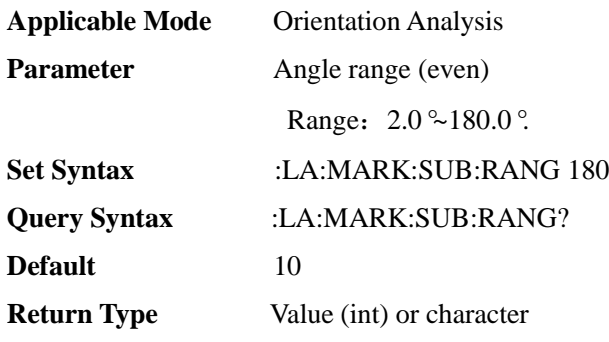

### [:SENSe]:LA:MEASurement <E>

**(Read-write)** Query or set measurement mode.

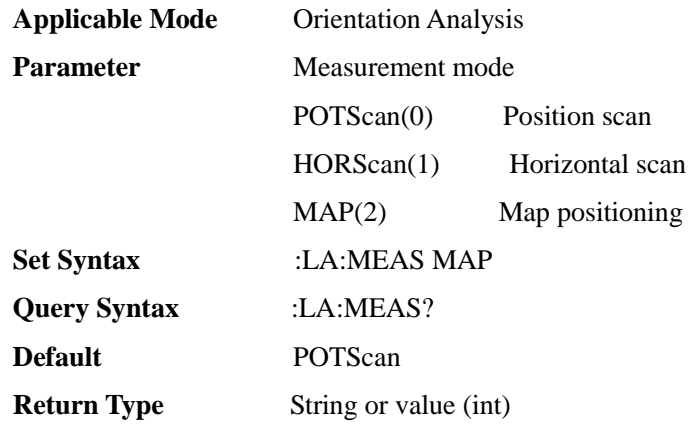

## [:SENSe]:LA:PICTch

#### **(Read only)** Query pitch angle.

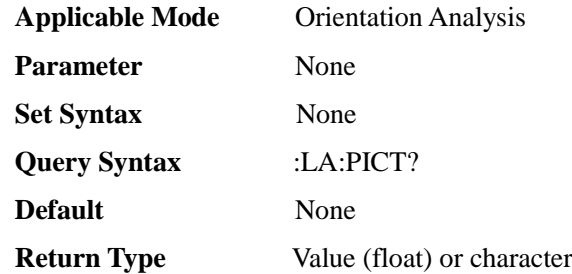

## [:SENSe]:LA:PICTch:MAX

**(Read only)** Query maximum point pitch angle.

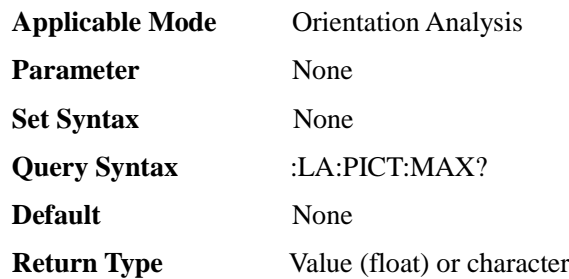

### [:SENSe]:LA:ROLL

### **(Read only)** Query roll angle.

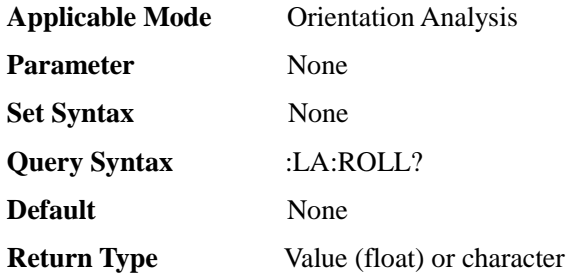

## [:SENSe]:LA:ROLL:MAX

#### **(Read only)** Query maximum point roll angle.

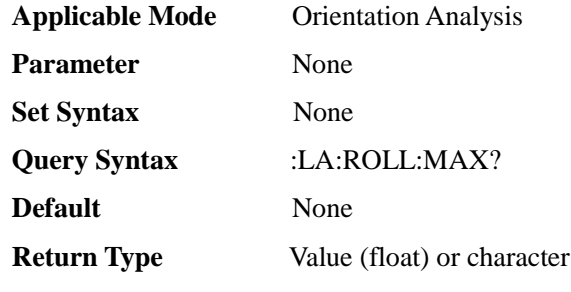

## [:SENSe]:LTE:BAND:EARFcn <I00>

### **(Read-write)** Query or set EARFCN.

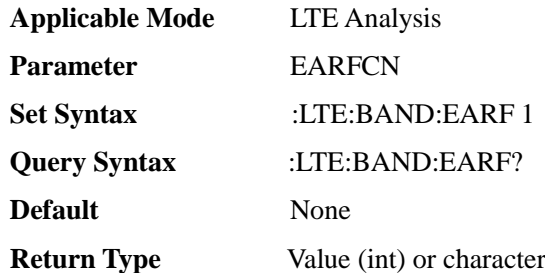

# [:SENSe]:LTE:BAND:NAME <S>

#### **(Read-write)** Query or set band.

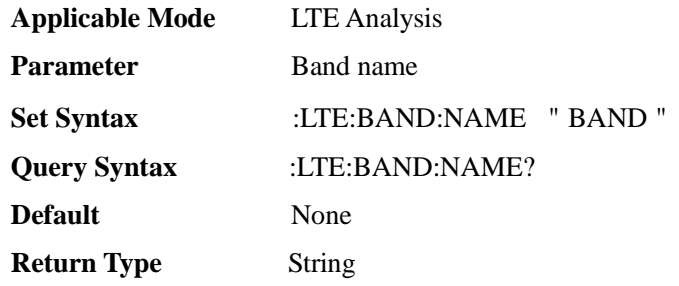

#### [:SENSe]:LTE:CBW <FF0>

**(Read-write)** Query or set signal bandwidth.

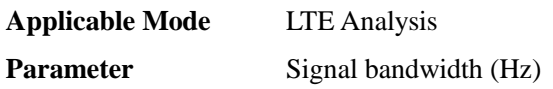

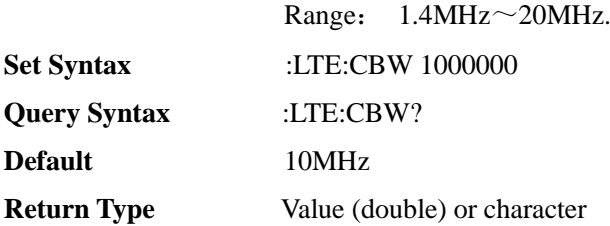

[:SENSe]:LTE:CONFig:CELLid <I00>

**(Read-write)** Query or set cell ID.

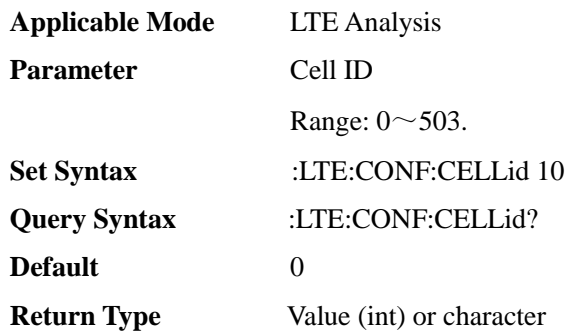

## [:SENSe]:LTE:CONFig:CELLid:AUTO <E>

**(Read-write)** Automatically Query or set cell ID.

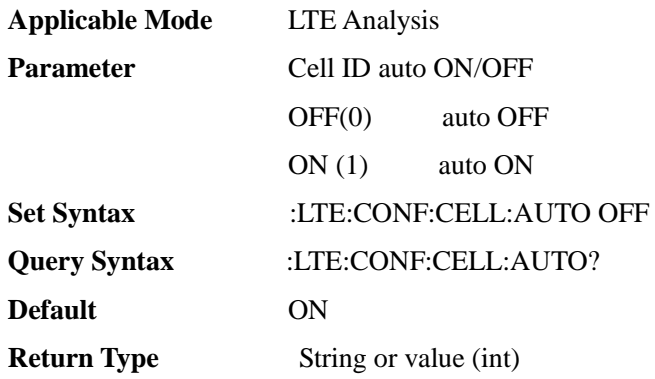

# [:SENSe]:LTE:CONFig:CFI <E>

**(Read-write)** Query or set CFI configuration.

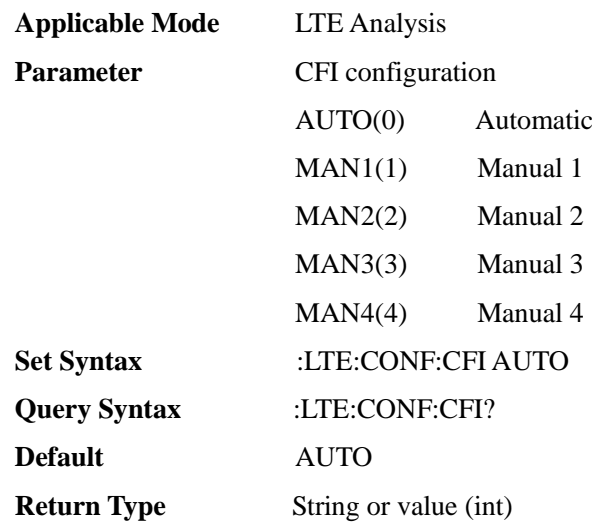

## [:SENSe]:LTE:CONFig:CPRefix <E>

**(Read-write)** Query or set cyclic prefix.

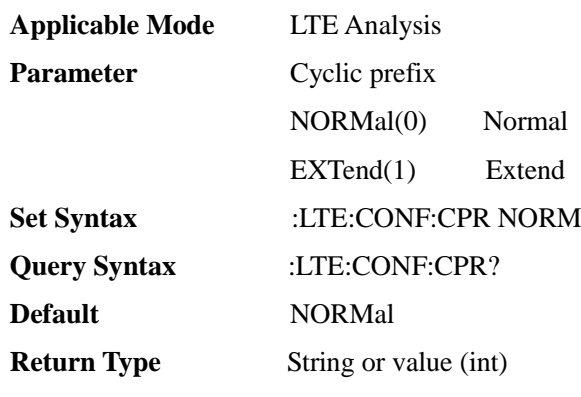

[:SENSe]:LTE:CONFig:MODE <E>

**(Read-write)** Query or set measurement mode.

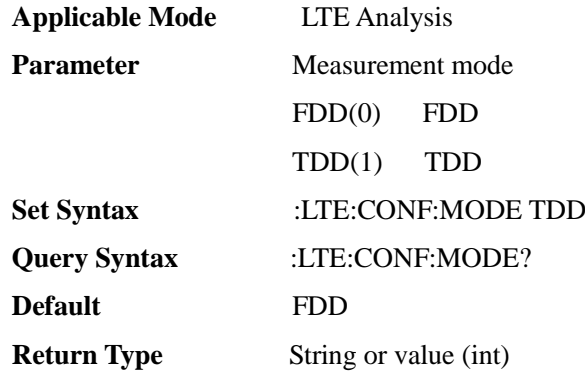

[:SENSe]:LTE:CONFig:PHICh:EXTend <E>

### **(Read-write)** Query or set PHICH mode.

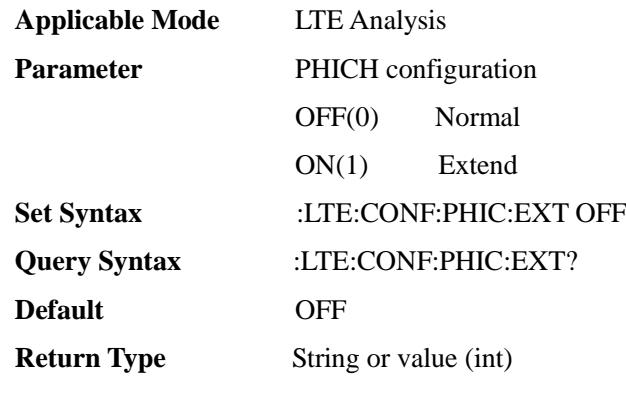

# [:SENSe]:LTE:CONFig:PHICh:NG <E>

## **(Read-write)** Query or set PHICH number.

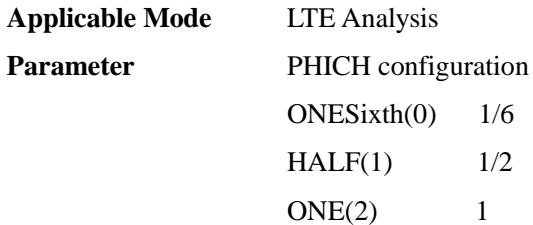

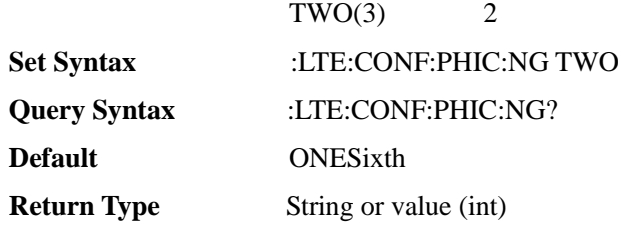

## [:SENSe]:LTE:CONFig:PORT <E>

**(Read-write)** Query or set number of ports.

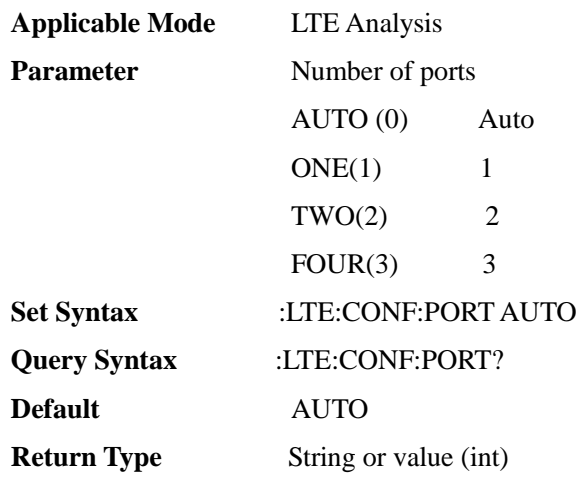

# [:SENSe]:LTE:CONFig:SSUBframe <I00>

**(Read-write)** Query or set special subframe.

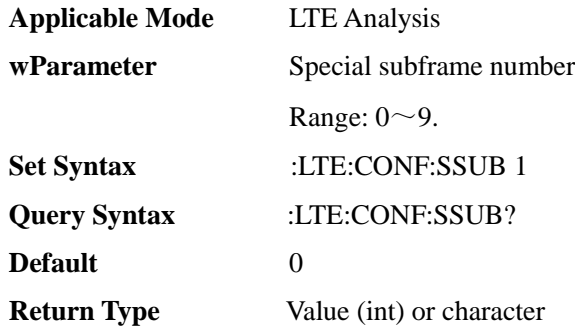

[:SENSe]:LTE:CONFig:SUBFrame <I00>

### **(Read-write)** Query or set subframe.

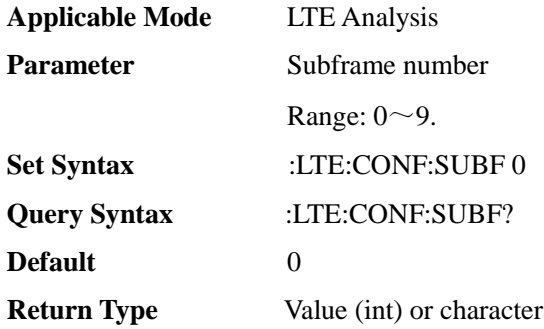

## [:SENSe]:LTE:CONFig:UDLink <I00>

**(Read-write)** Query or set uplink/downlink configuration.

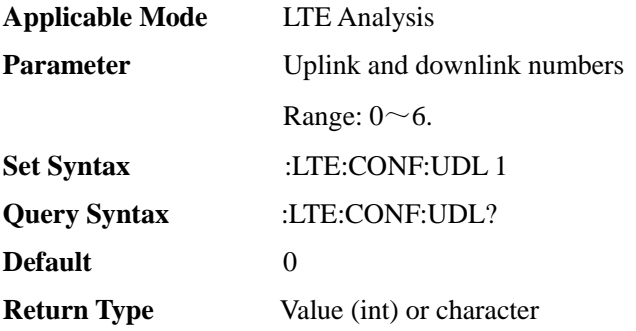

### [:SENSe]:LTE[:MEAS]:CA:CARRiear[1]|2-5:CBW <FF0>

**(Read-write)** Query or set carrier aggregation channel bandwidth.

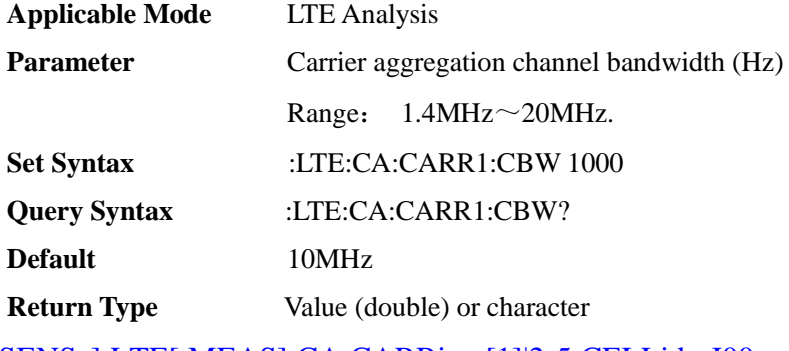

[:SENSe]:LTE[:MEAS]:CA:CARRiear[1]|2-5:CELLid <I00>

**(Read-write)** Query or set carrier aggregation cell ID.

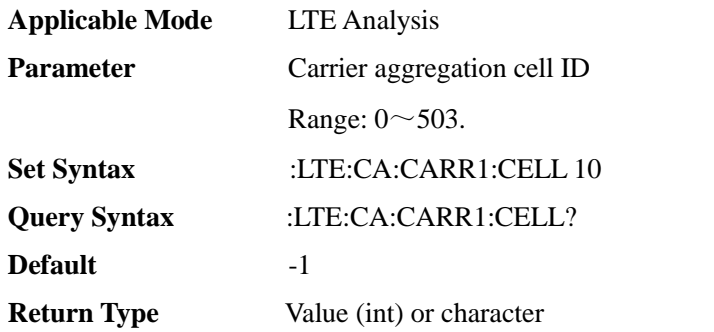

[:SENSe]:LTE[:MEAS]:CA:CARRiear[1]|2-5:CELLid:AUTO <E>

**(Read-write)** Query or set carrier aggregation auto cell ID.

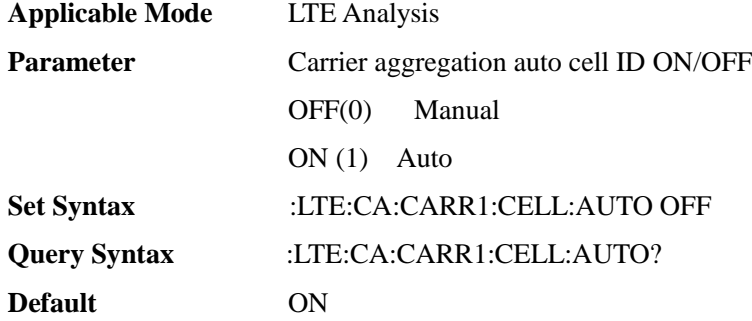

#### **Return Type** String or value (int)

### [:SENSe]:LTE[:MEAS]:CA:CARRiear[1]|2-5:CENTer <FF0>

**(Read-write)** Query or set carrier aggregation center frequency.

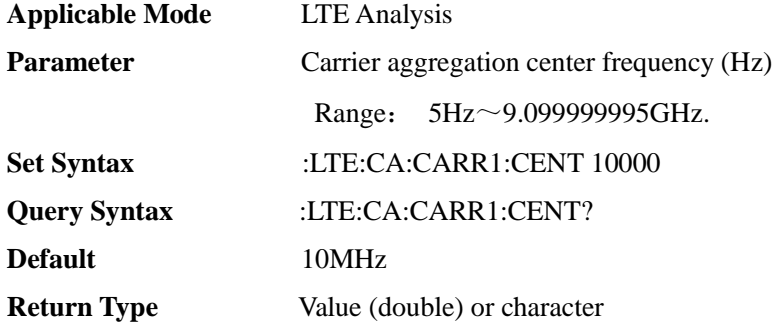

[:SENSe]:LTE[:MEAS]:CA:CARRiear[1]|2-5:CFI <E>

**(Read-write)** Query or set carrier aggregation CFI configuration.

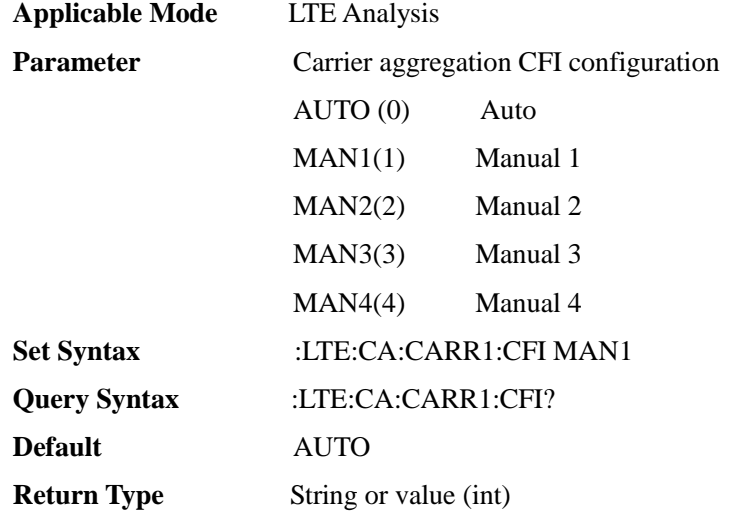

[:SENSe]:LTE[:MEAS]:CA:CARRiear[1]|2-5:CPRefix <E>

**(Read-write)** Query or set carrier aggregation cyclic prefix.

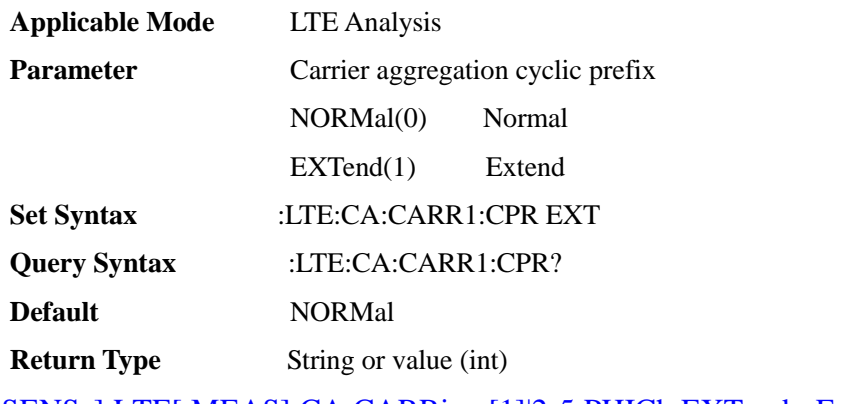

[:SENSe]:LTE[:MEAS]:CA:CARRiear[1]|2-5:PHICh:EXTend <E>

**(Read-write)** Query or set carrier aggregation PHICH mode.

**Applicable Mode** LTE Analysis

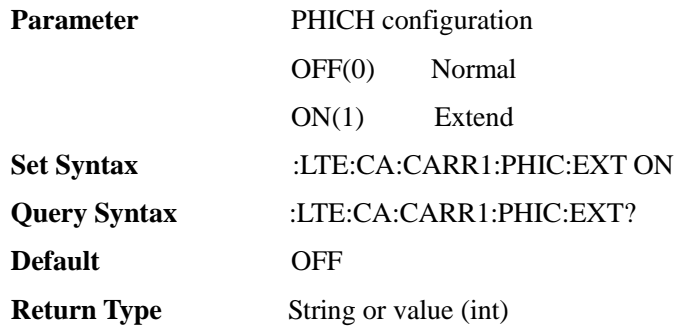

## [:SENSe]:LTE[:MEAS]:CA:CARRiear[1]|2-5:PHICh:NG <E>

**(Read-write)** Query or set carrier aggregation PHICH number.

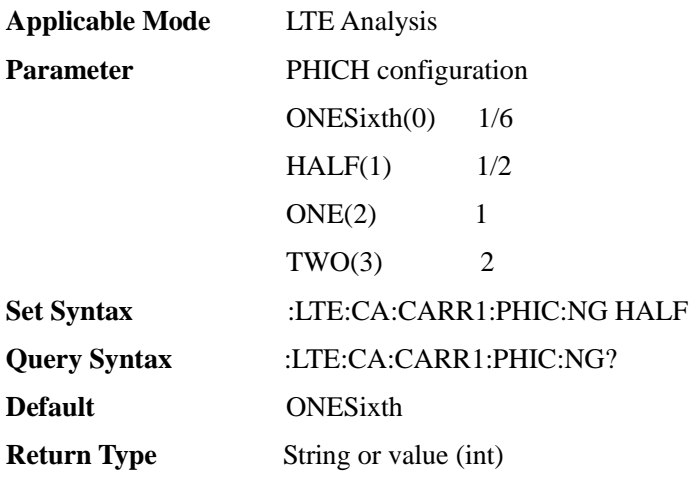

[:SENSe]:LTE[:MEAS]:CA:CARRiear[1]|2-5[:STATe] <E>

### **(Read-write)** Query or set carrier aggregation ON/OFF.

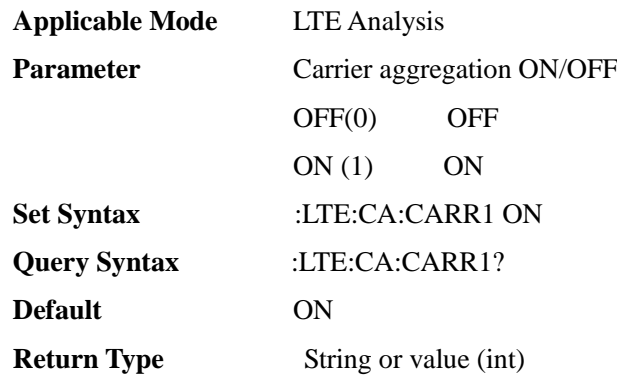

# [:SENSe]:LTE[:MEAS]:CC:CHANnel <E>

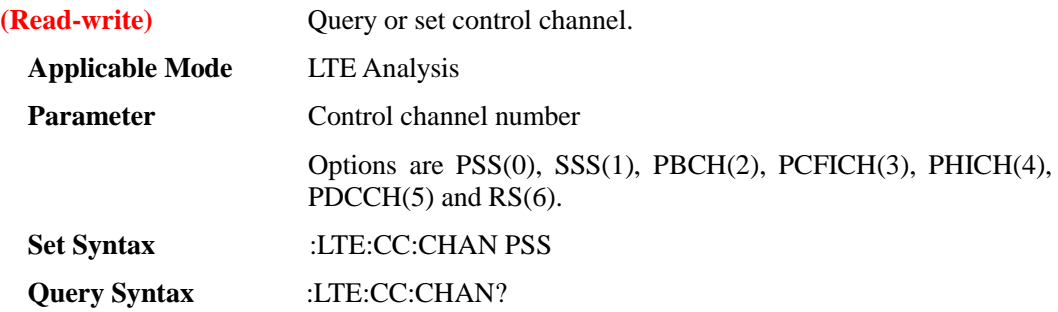

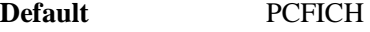

**Return Type** String or value (int)

## [:SENSe]:LTE[:MEAS]:CC:CONS <E>

**(Read-write)** Query or set control channel constellation diagram.

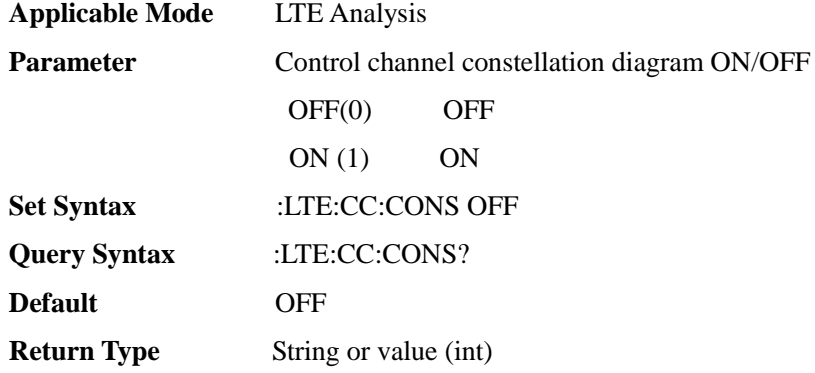

## [:SENSe]:LTE[:MEAS]:CC:RS:CHANnel <E>

**(Read-write)** Query or set control channel RS channel.

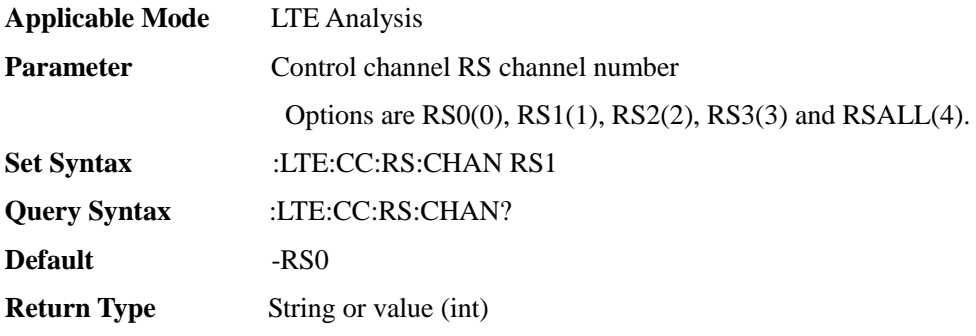

## [:SENSe]:LTE[:MEAS]:DAM:LIMit:DOWN <F00>

**(Read-write)** Query or set data allocation map color down limit

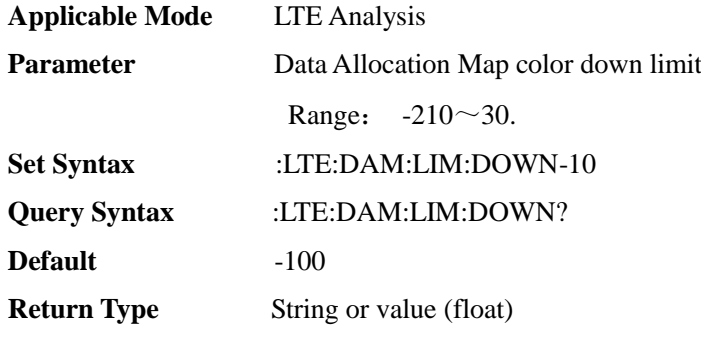

## [:SENSe]:LTE[:MEAS]:DAM:LIMit:UP <F00>

**(Read-write)** Query or set data allocation map color up limit

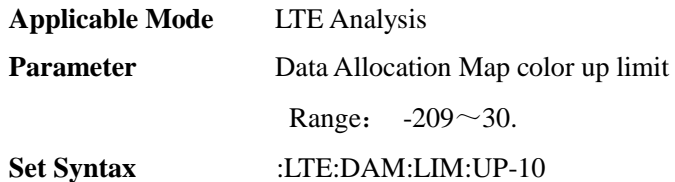

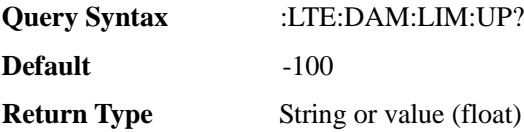

## [:SENSe]:LTE[:MEAS]:DATA:CA

**(Read-write)** Query carrier aggregation demodulation data

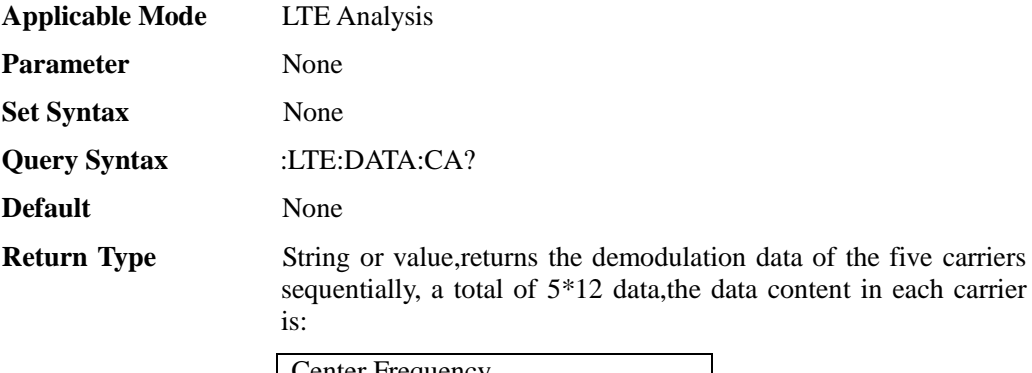

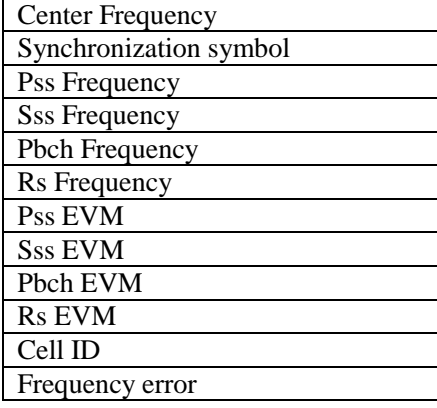

# [:SENSe]:LTE[:MEAS]:DATA:CC

**(Read-write)** Query control channel demodulation data

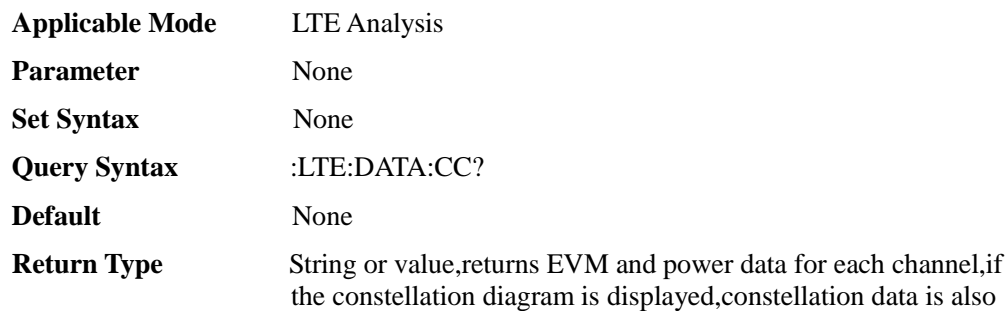

returned,content is:

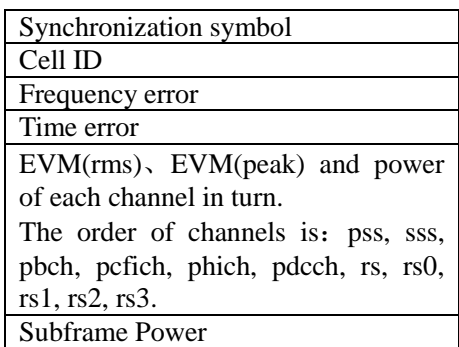

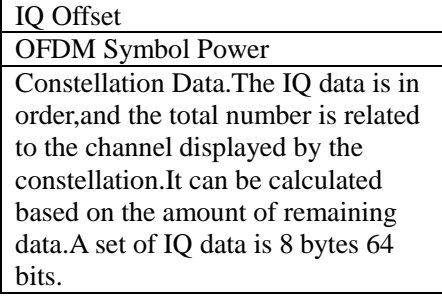

# [:SENSe]:LTE[:MEAS]:DATA:CONS

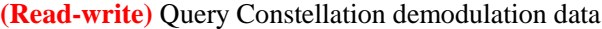

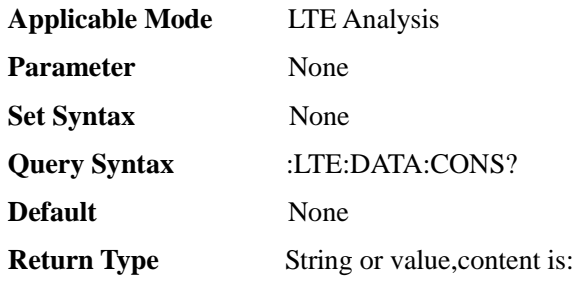

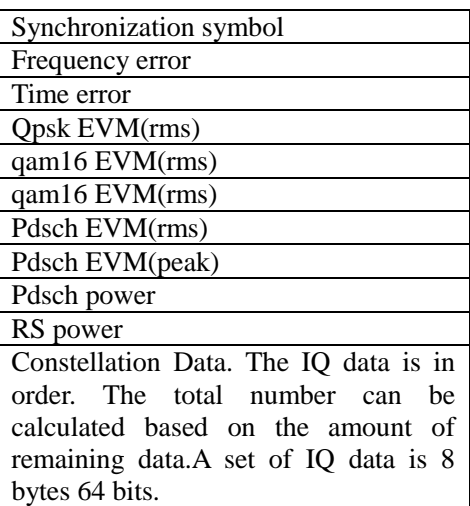

# [:SENSe]:LTE[:MEAS]:DATA:DAM

**(Read-write)** Query Data Allocacation Map demodulation data

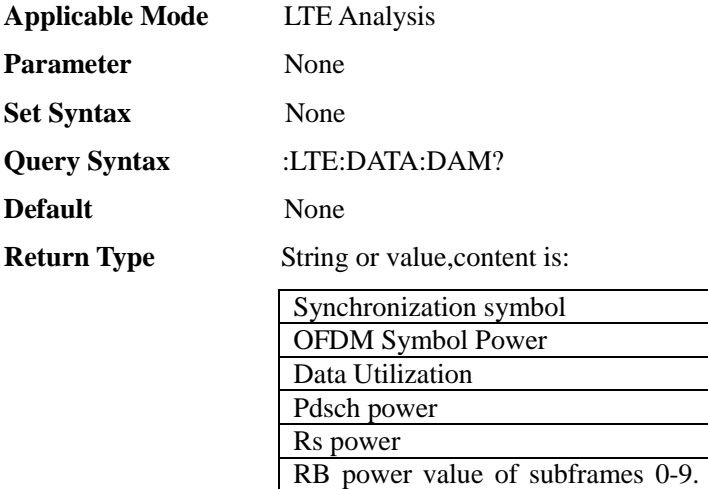

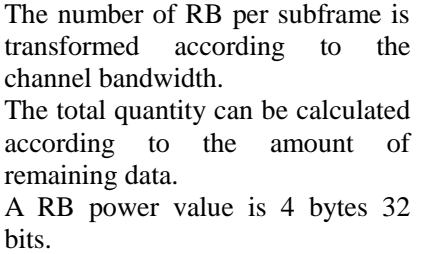

# [:SENSe]:LTE[:MEAS]:DATA:DC

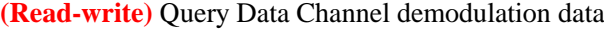

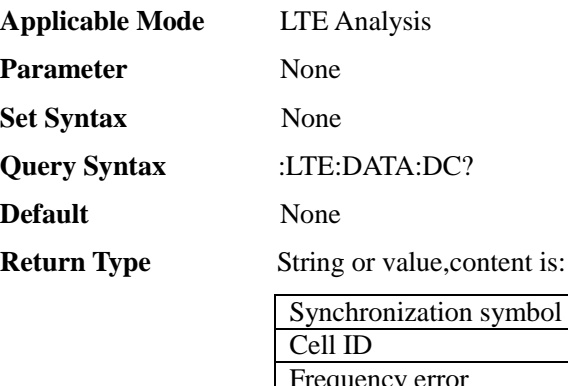

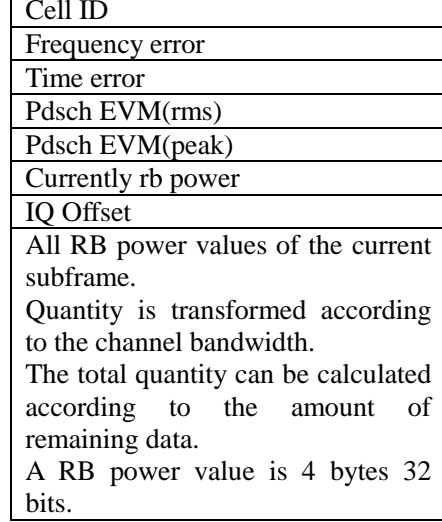

# [:SENSe]:LTE[:MEAS]:DATA:IDS

**(Read-write)** Query ID Scanner demodulation data

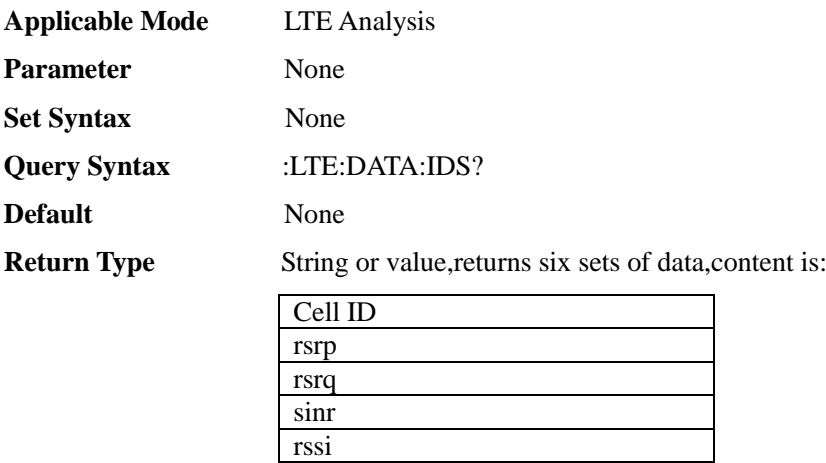

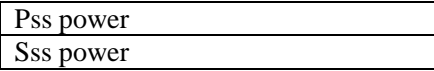

## [:SENSe]:LTE[:MEAS]:DATA:PVT

**(Read-write)** Query Power vs Time demodulation data

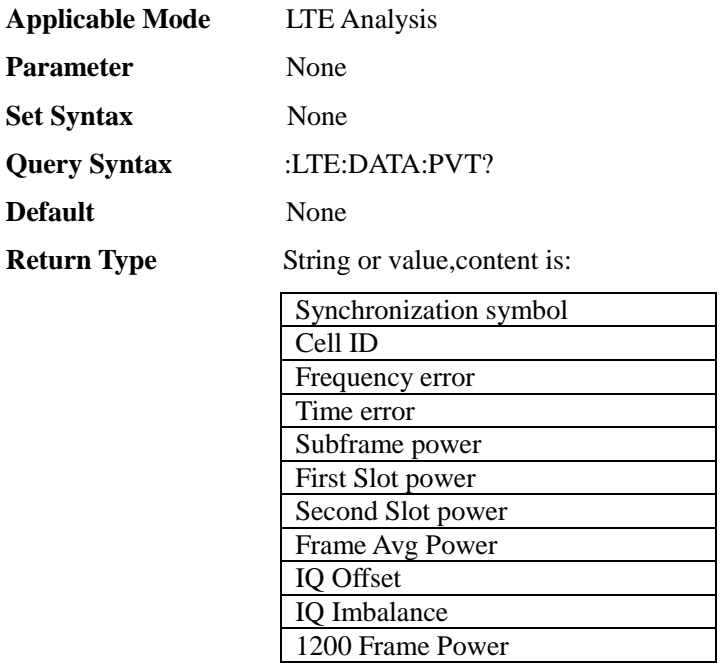

## [:SENSe]:LTE[:MEAS]:DATA:TA

**(Read-write)** Query Time Alignment demodulation data

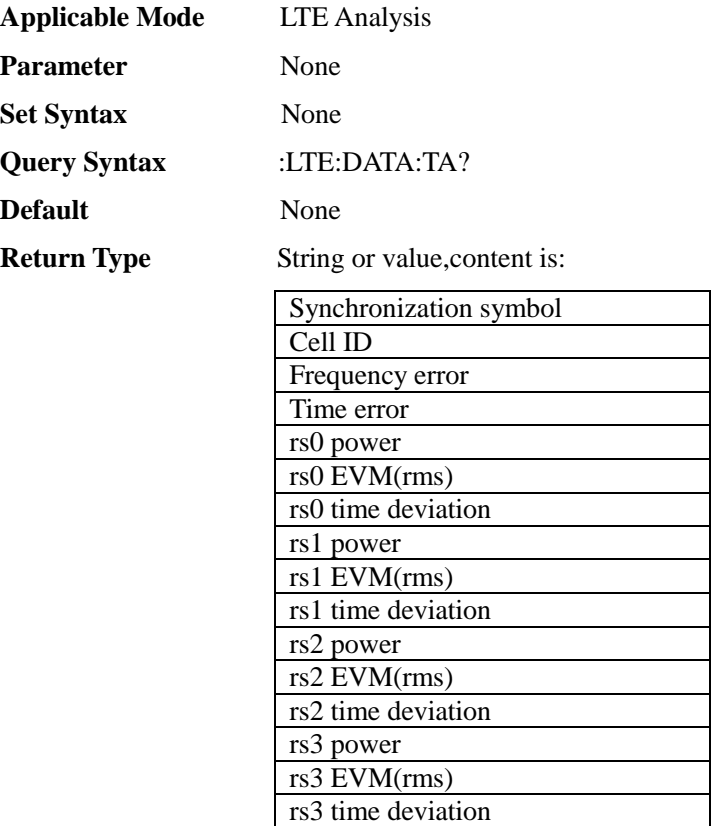

## [:SENSe]:LTE[:MEAS]:DC:MARKer <E>

**(Read-write)** Query or set data channel mark ON/OFF.

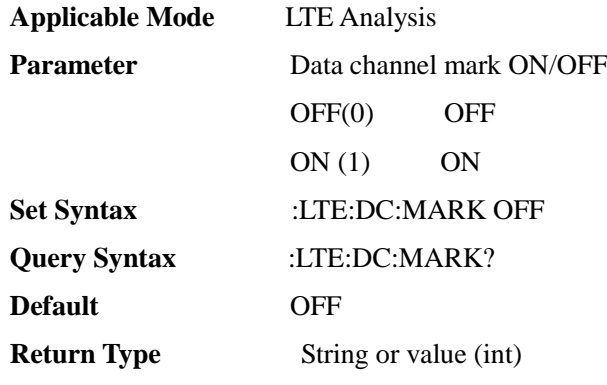

[:SENSe]:LTE[:MEAS]:DC:RB <I00>

**(Read-write)** Query or set data channel RB number.

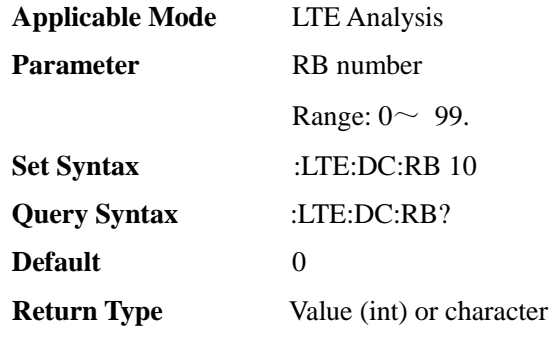

## [:SENSe]:LTE[:MEAS]:MODE <E>

**(Read-write)** Query or set measurement mode.

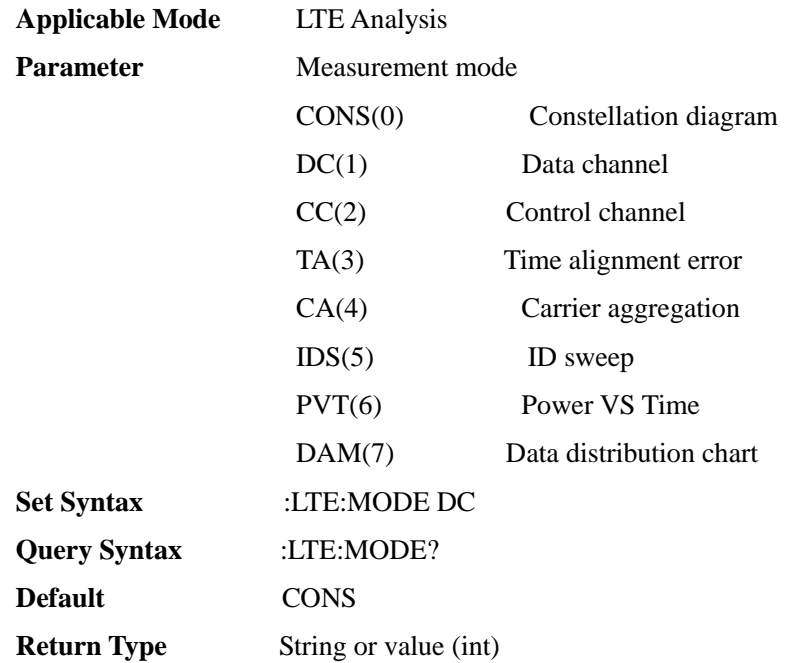

#### [:SENSe]:MACPr:ADJ:BW[1]|2-3 <FF0>

**(Read-write)** Query or set multi-carrier adjacent channel power and adjacent channel bandwidth.

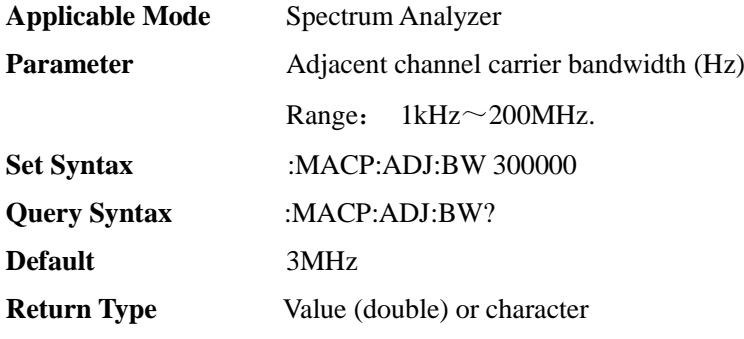

[:SENSe]:MACPr:ADJ:CH <I00>

**(Read-write)** Query or set multi-carrier adjacent channel power adjacent channel.

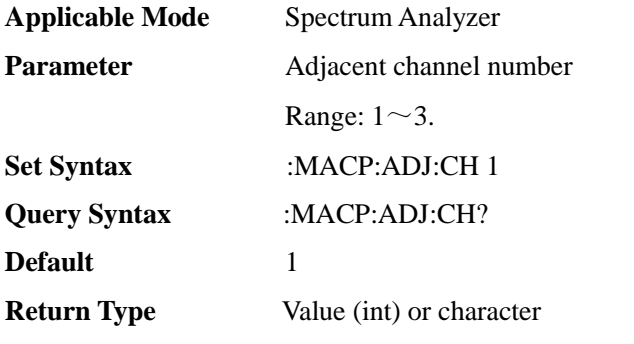

[:SENSe]:MACPr:ADJ:LIMit:LOWer[1]|2-3 <F00>

**(Read-write)** Query or set lower adjacent channel limit of multi-carrier adjacent channel power.

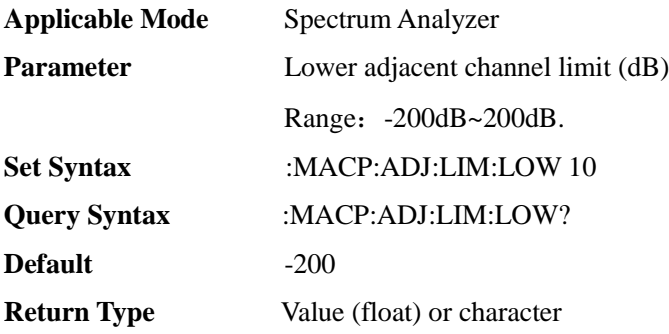

[:SENSe]:MACPr:ADJ:LIMit:STATe <E>

**(Read-write)** Query or set multi-carrier adjacent channel power - adjacent channel limit test state.

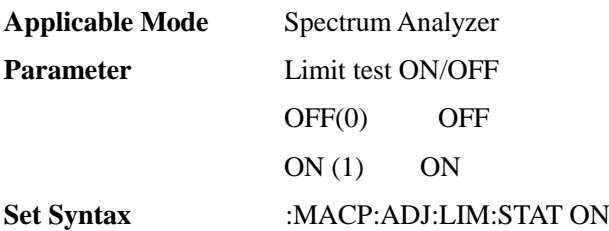

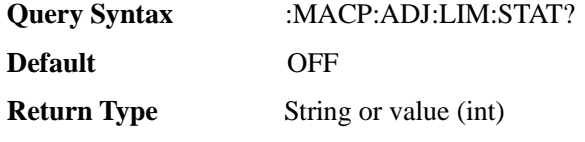

[:SENSe]:MACPr:ADJ:LIMit:UPPer [1]|2-3<F00>

**(Read-write)** Query or set upper adjacent channel limit of multi-carrier adjacent channel power.

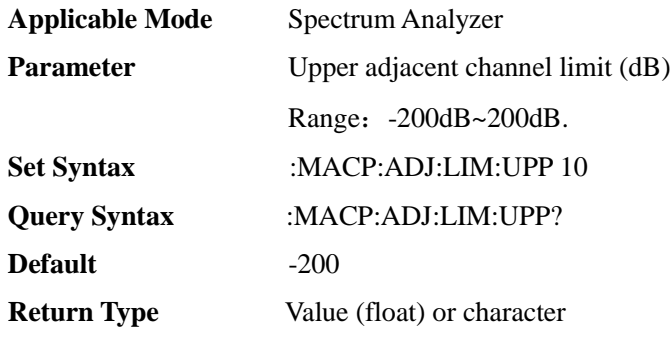

## [:SENSe]:MACPr:ADJ:OFFSet [1]|2-3<FF0>

**(Read-write)** Query or set multi-carrier adjacent channel power - adjacent channel offset.

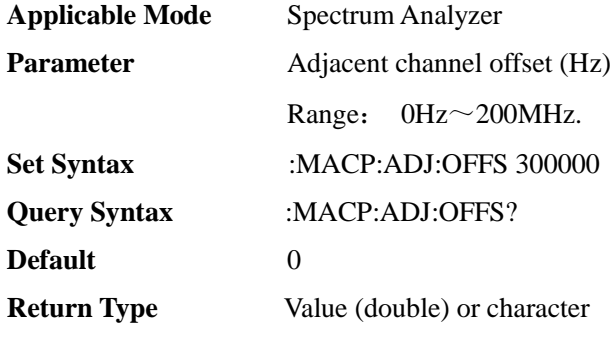

[:SENSe]:MACPr:CARRier:BW[1]|2 <FF0>

**(Read-write)** Query or set carrier bandwidth.

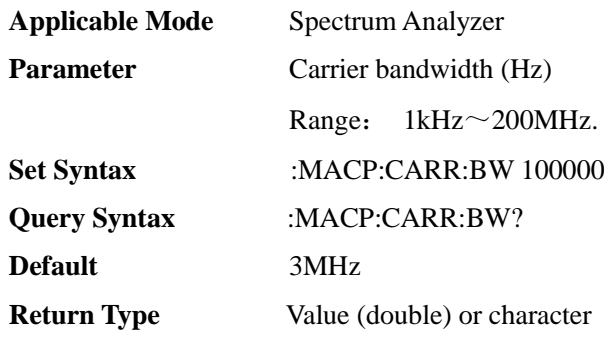

## [:SENSe]:MACPr:CARRier:FREQ[1]|2 <FF0>

**(Read-write)** Query or set carrier frequency.

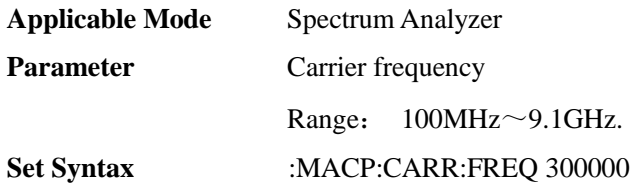

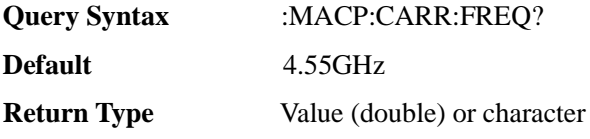

### [:SENSe]:MACPr:CARRier:ID <I00>

**(Read-write)** Query or set multi-carrier adjacent channel power carrier ID.

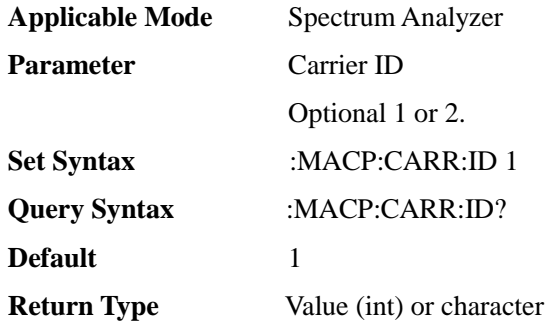

## [:SENSe]:MACPr:STATe <E>

**(Read-write)** Query or set multi-carrier adjacent channel power state.

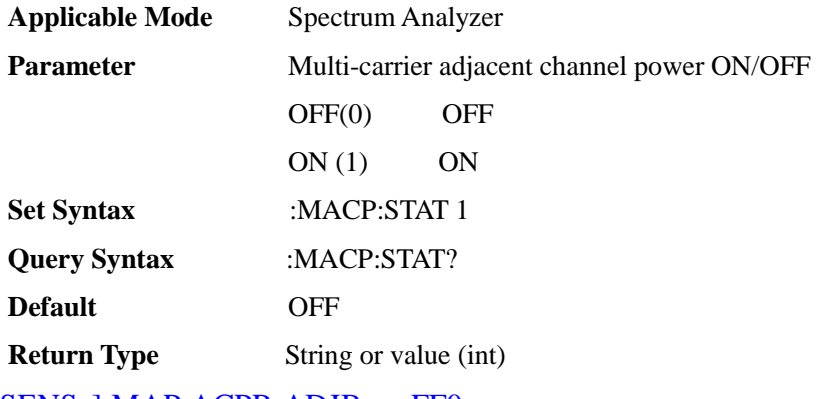

[:SENSe]:MAP:ACPR:ADJBw <FF0>

**(Read-write)** Query or set adjacent channel bandwidth.

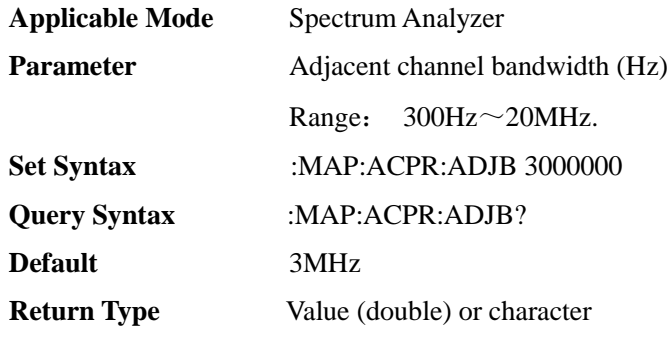

## [:SENSe]:MAP:ACPR:GOOD <F00>

**(Read-write)** Query or set lower limit of adjacent channel power ratio "good".

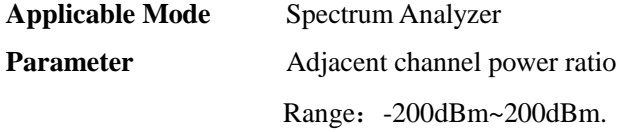

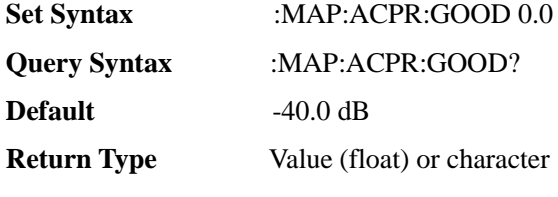

## [:SENSe]:MAP:ACPR:MAINbw <FF0>

**(Read-write)** Query or set main channel bandwidth.

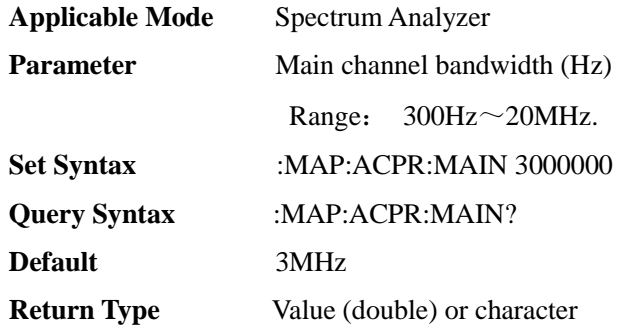

## [:SENSe]:MAP:ACPR:OFFSet <F00>

**(Read-write)** Query or set adjacent channel limit.

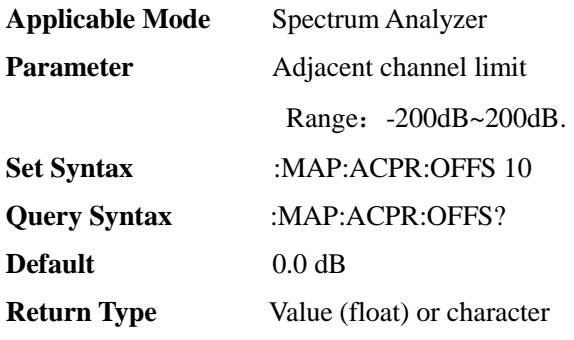

#### [:SENSe]:MAP:ACPR:POOR <F00>

**(Read-write)** Query or set upper limit of adjacent channel power ratio "poor".

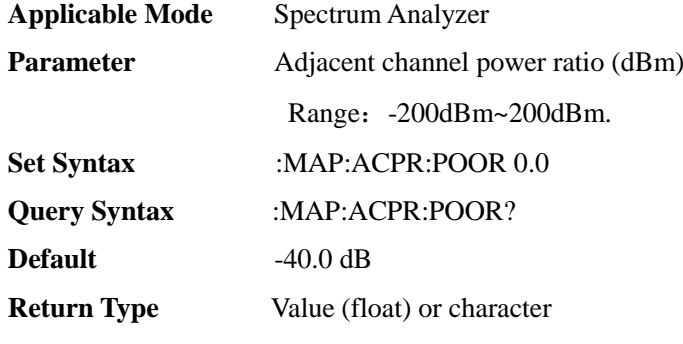

## [:SENSe]:MAP:ACPR:SPACing <FF0>

**(Read-write)** Query or set channel spacing.

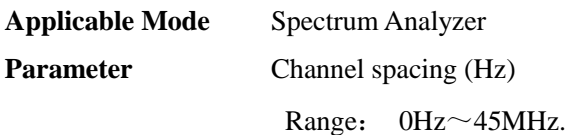

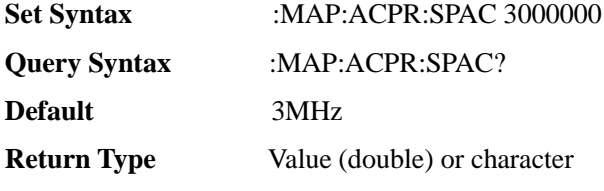

# [:SENSe]:MAP:COLLect <E>

**(Read-write)** Query or set collection state.

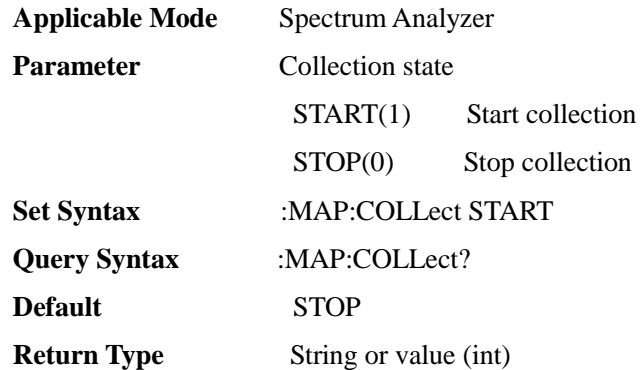

## [:SENSe]:MAP:DELet

#### **(Write only)** Delete mark.

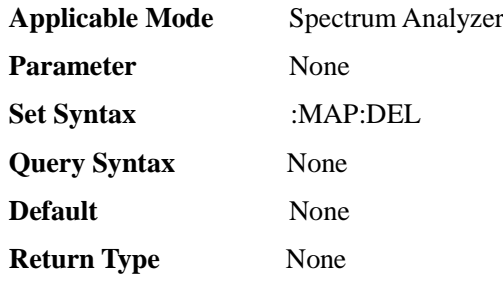

## [:SENSe]:MAP:DIST <I00>

**(Read-write)** Query or set repetition distance.

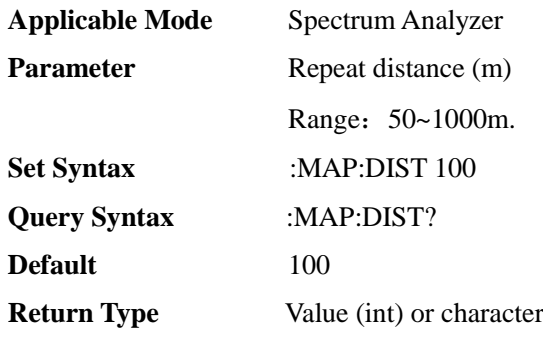

# [:SENSe]:MAP:MEAStype <E>

**(Read-write)** Query or set interference map test type.

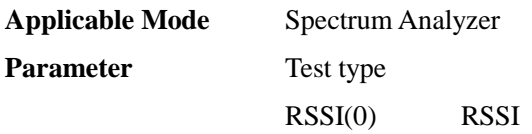

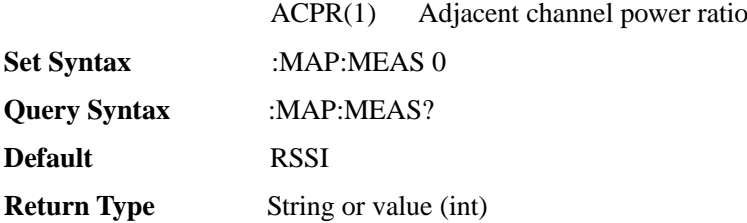

#### [:SENSe]:MAP:REPeat <E>

**(Read-write)** Query or set repeat type.

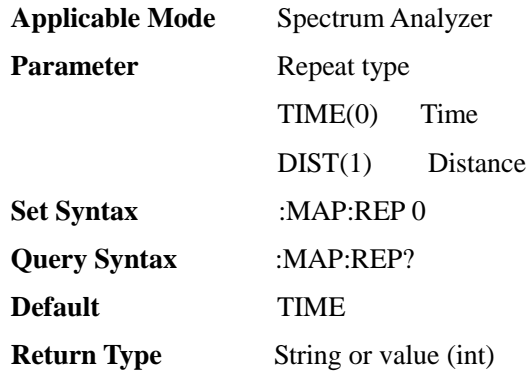

## [:SENSe]:MAP:RSSI:EXCellent <F00>

**(Read-write)** Query or set lower limit value of RSSI "excellent".

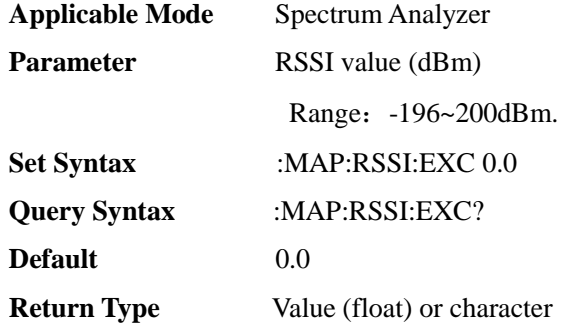

### [:SENSe]:MAP:RSSI:FAIR <F00>

**(Read-write)** Query or set lower limit value of RSSI "fair".

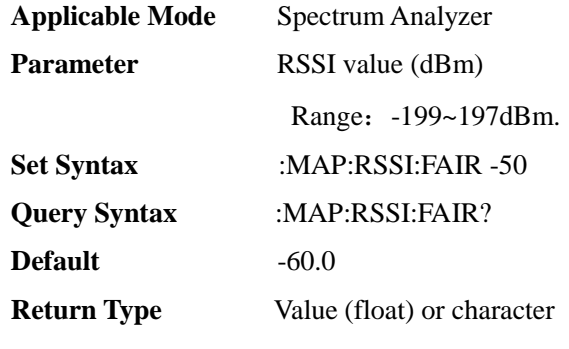

## [:SENSe]:MAP:RSSI:GOOD <F00>

**(Read-write)** Query or set lower limit value of RSSI "good".

**Applicable Mode** Spectrum Analyzer

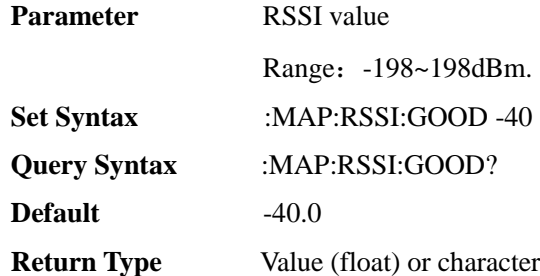

## [:SENSe]:MAP:RSSI:POOR <F00>

**(Read-write)** Query or set upper limit value of RSSI "poor".

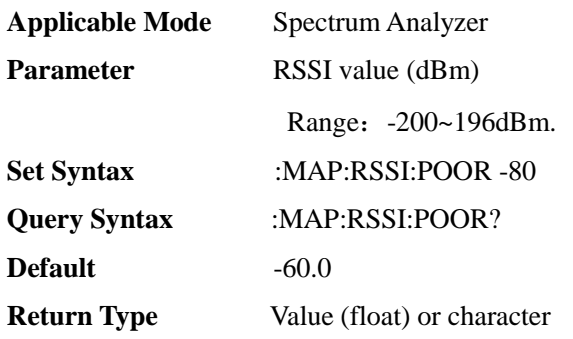

# [:SENSe]:MAP:RSSI:VERYgood <F00>

**(Read-write)** Query or set lower limit value of RSSI "very good".

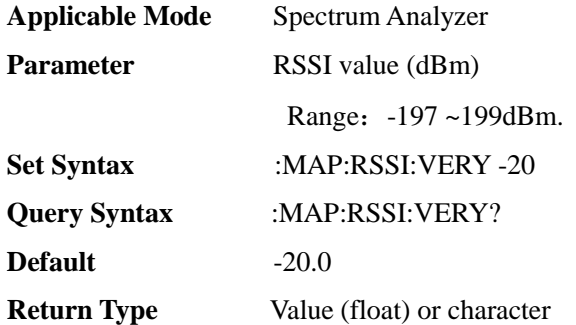

### [:SENSe]:MAP:STATe <E>

**(Read-write)** Query or set interference map.

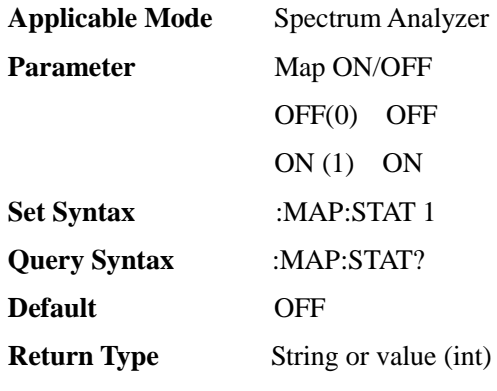

## [:SENSe]:MAP:TIME <F00>

**(Read-write)** Query or set repetition time.
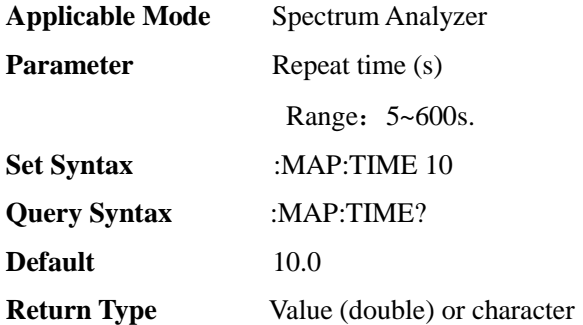

## [:SENSe]:MEASurement <E>

**(Read-write)** Query or set function measurement type, or set it directly through the function measurement ON/OFF. Only one function measurement can exist at a time.

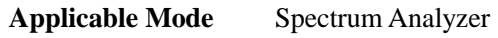

**Parameter** Function measurement type

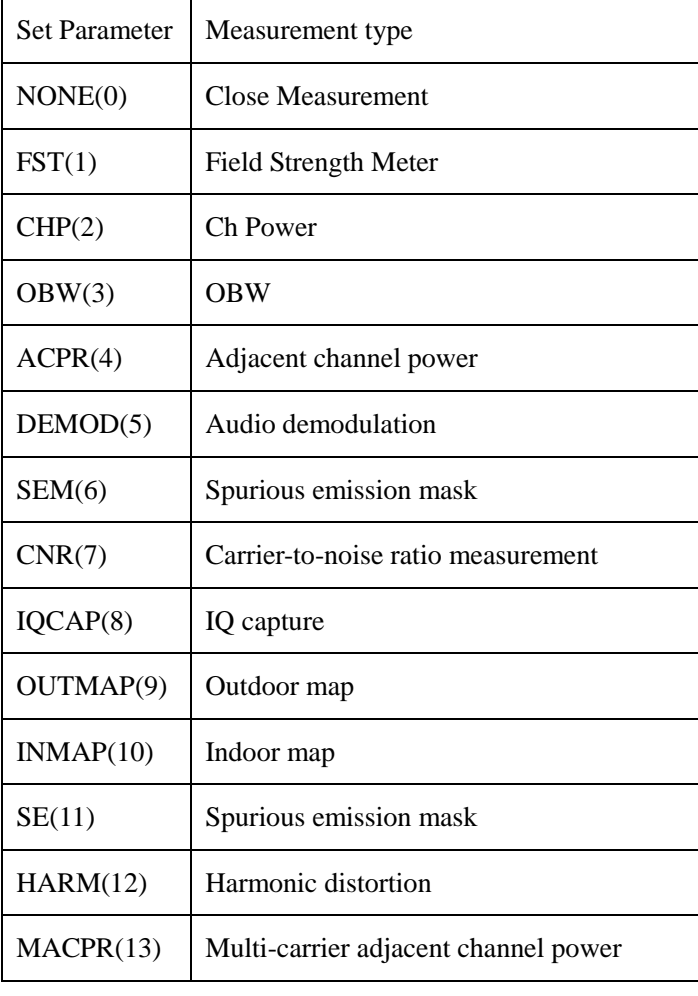

**Set Syntax** :MEAS NONE

**Query Syntax** :MEAS?

**Default** NONE

**Return Type** Value (int) or character

### [:SENSe]:MEASurement:AOFF

**(Write only)** Turn off function measurement and switch to normal spectrum measurement.

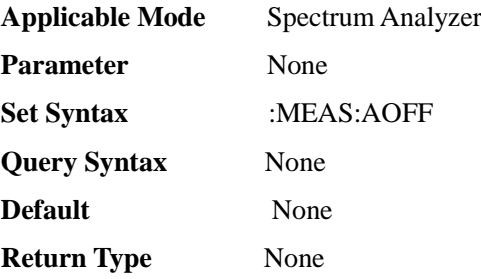

## [:SENSe]:MEASurement:DATA

#### **(Read only)** Query measurement results.

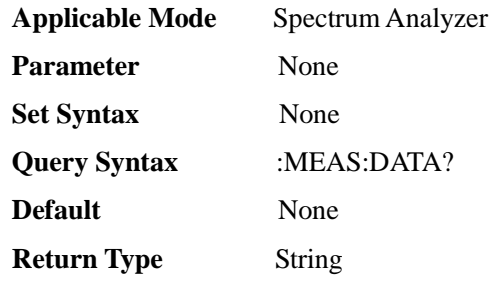

### [:SENSe]:NR5G[:MEAS] <E>

#### **(Read-write)** Query or set measurement mode.

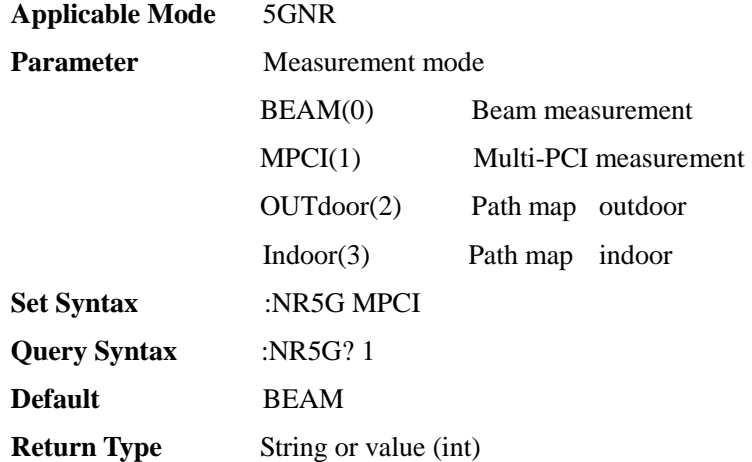

## [:SENSe]:NR5G[:MEAS]:BAND:ARFCn <I00>

### **(Read-write)** Query or set frequency raster.

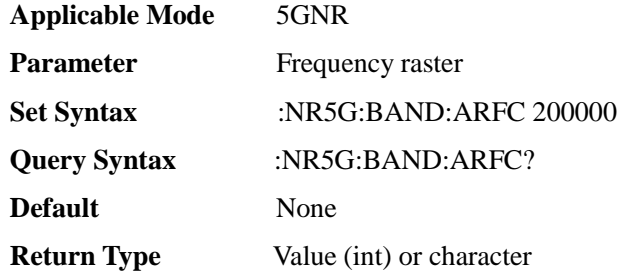

#### [:SENSe]:NR5G[:MEAS]:BAND:GSCN <I00>

**(Read-write)** Query or set synchronization raster.

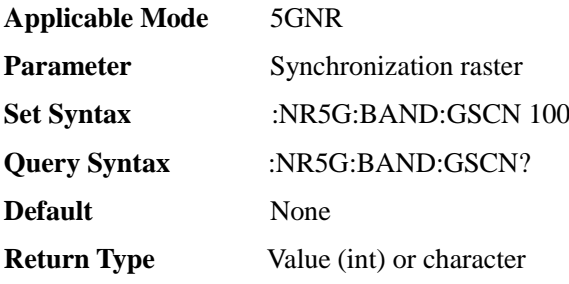

### [:SENSe]:NR5G[:MEAS]:BAND:NAME <S>

**(Read-write)** Query or set band name.

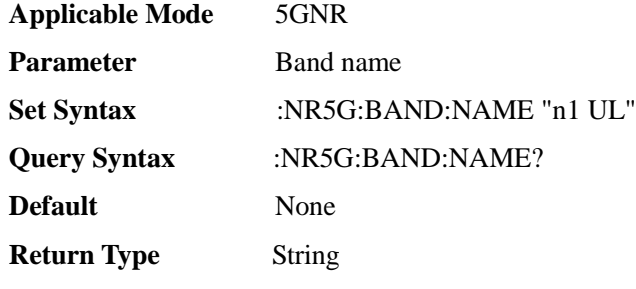

### [:SENSe]:NR5G[:MEAS]:BAND:SEARch

#### **(Write only)** Set automatic SSB search.

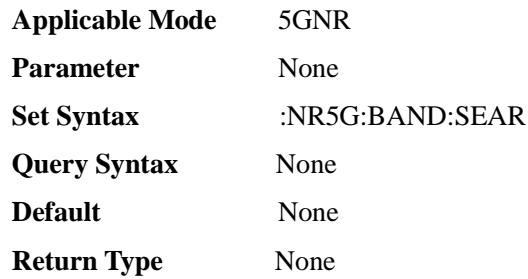

#### [:SENSe]:NR5G[:MEAS]:BEAM <I00>

**(Read-write)** Query or set beam measurement beam number.

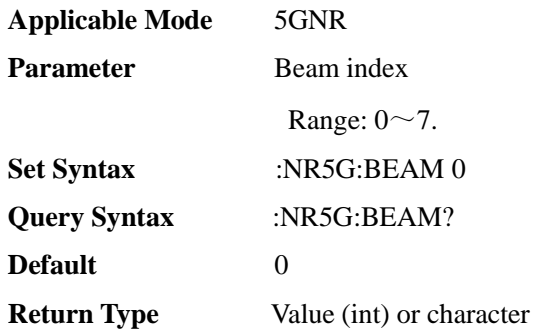

### [:SENSe]:NR5G[:MEAS]:BEAM:VIEW <E>

**(Read-write)** Query or set beam measurement beam display mode.

**Applicable Mode** 5GNR

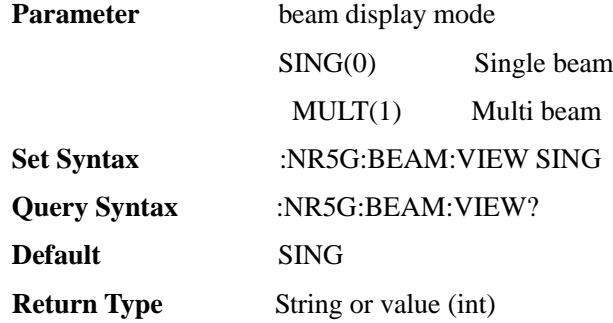

[:SENSe]:NR5G[:MEAS]:CELLid <I00>

**(Read-write)** Query or set beam measurement cell ID.

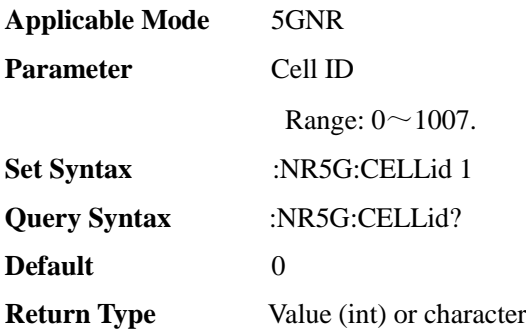

## [:SENSe]:NR5G[:MEAS]:CELLid:AUTO <E>

**(Read-write)** Query or set beam measurement cell ID auto ON/OFF.

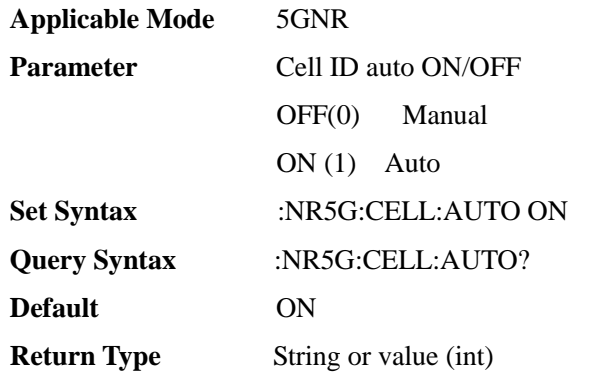

[:SENSe]:NR5G[:MEAS]:CONS:CHANnel <E>

**(Read-write)** Query or set beam measurement constellation channel.

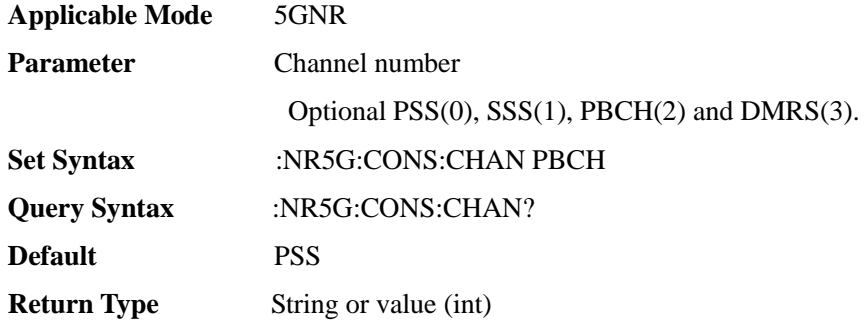

## [:SENSe]:NR5G[:MEAS]:CONS[:STATe] <E>

**(Read-write)** Query or set beam measurement constellation diagram ON/OFF.

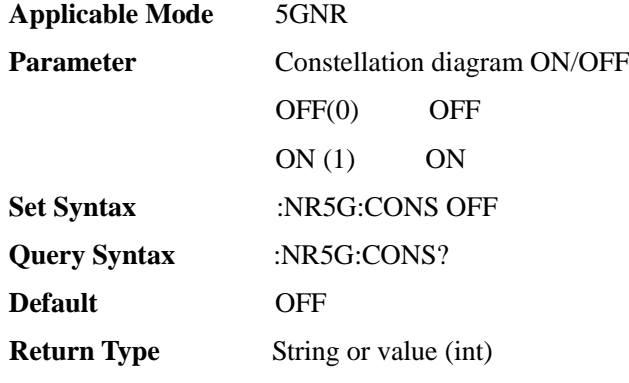

[:SENSe]:NR5G[:MEAS]:DATA:BEAM

**(Read only)** Query beam measurement results.

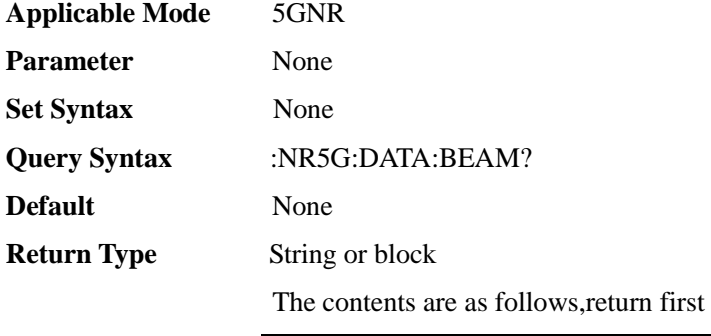

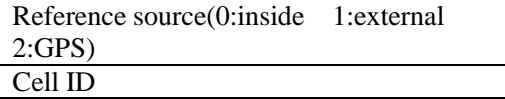

 Return the information of 8 Beams after,each beam's information is as follows:

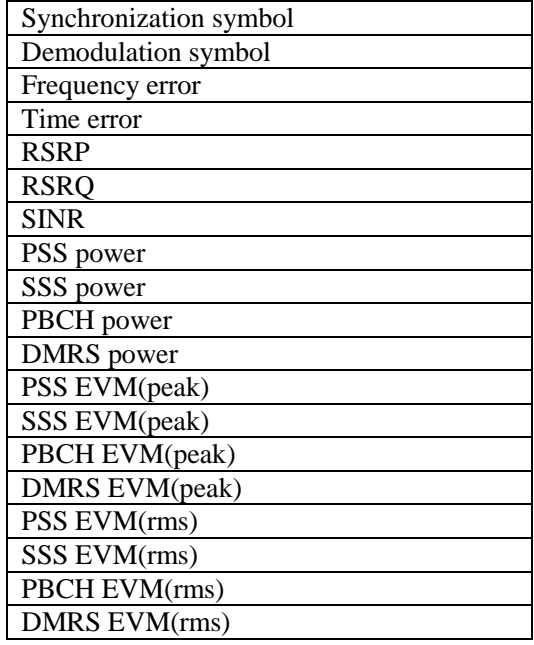

## [:SENSe]:NR5G[:MEAS]:DATA:IQ

### **(Read only)** Query constellation diagram IQ.

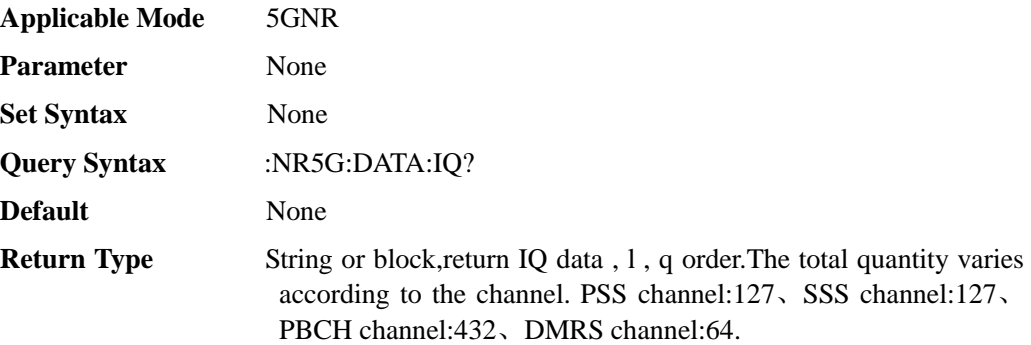

## [:SENSe]:NR5G[:MEAS]:DATA:MIB

**(Read only)** Query the radio channel MIB

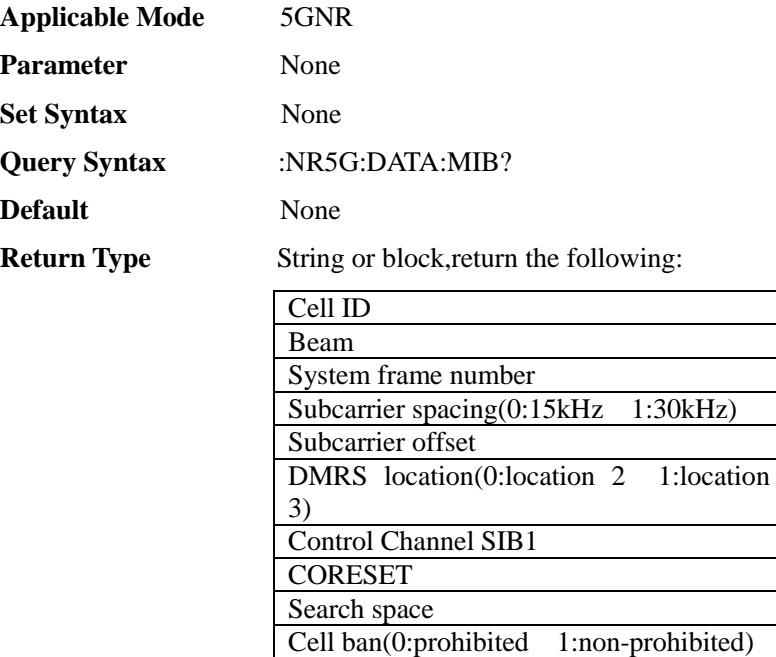

1:not allow)

Free

## [:SENSe]:NR5G[:MEAS]:DATA:MPCI

**(Read only)** Query MPCI results.

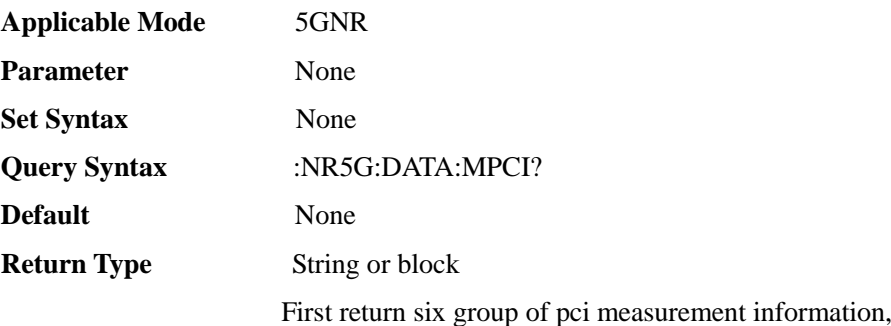

Same frequency access (0:allow

the information of each group is as follows:

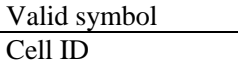

Then return the information of eight beams,

the information of each beam is as follows:

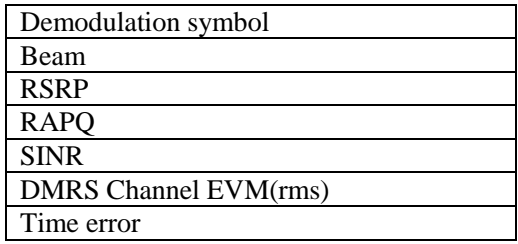

### [:SENSe]:NR5G[:MEAS]:DATA:PVT

**(Read only)** Query Power vs Time measure results.

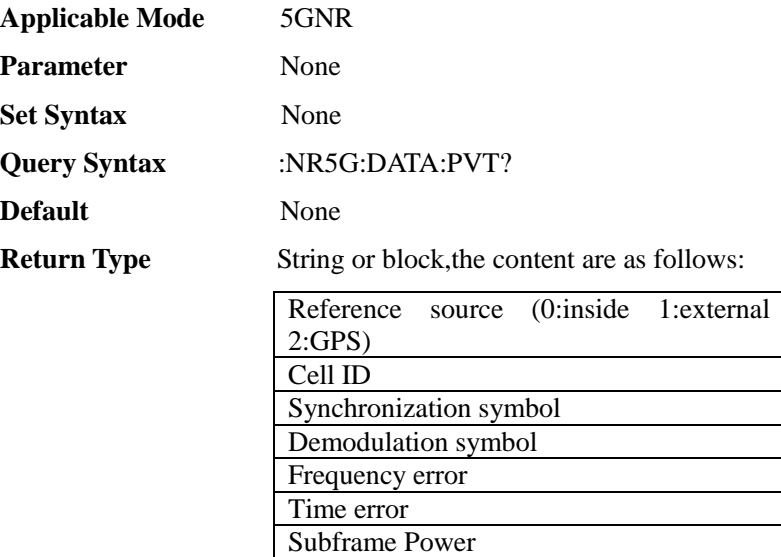

Frame Avg Power Power value(800 total)

## [:SENSe]:NR5G[:MEAS]:MAP:ADELete

**(Write only)** Delete all marks on the indoor map.

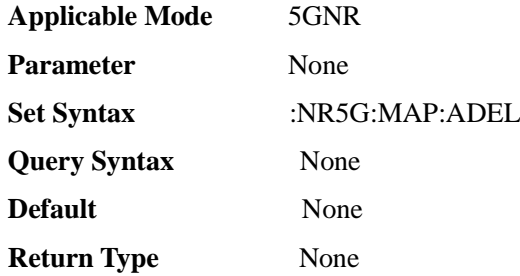

### [:SENSe]:NR5G[:MEAS]:MAP:COLLection <E>

**(Read-write)** Query or set outdoor map collection ON/OFF.

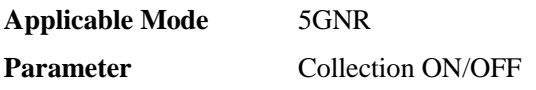

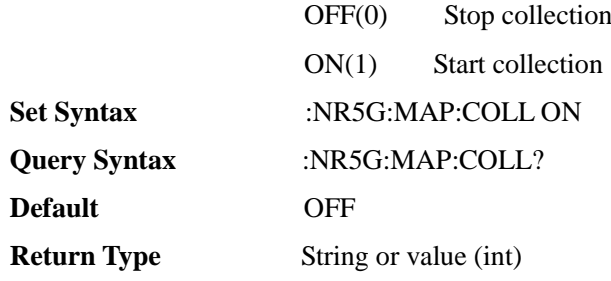

## [:SENSe]:NR5G[:MEAS]:MAP:DELete

#### **(Write only)** Delete indoor map mark.

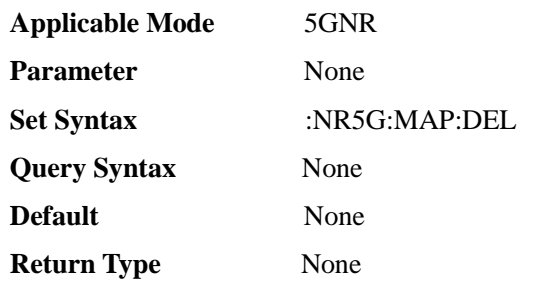

### [:SENSe]:NR5G[:MEAS]:MAP:LIMit:LOW <I00>

**(Read-write)** Query or set lower limit of outdoor map.

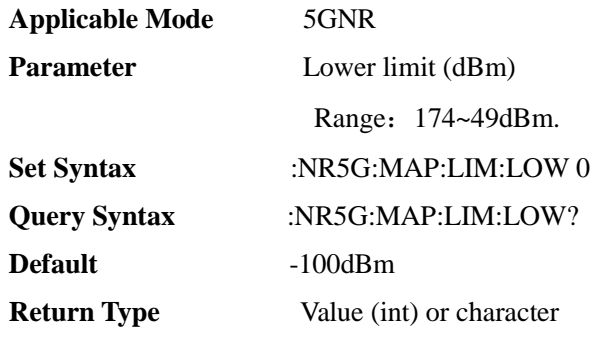

### [:SENSe]:NR5G[:MEAS]:MAP:LIMit:UPP<I00>

**(Read-write)** Query or set upper limit of outdoor map.

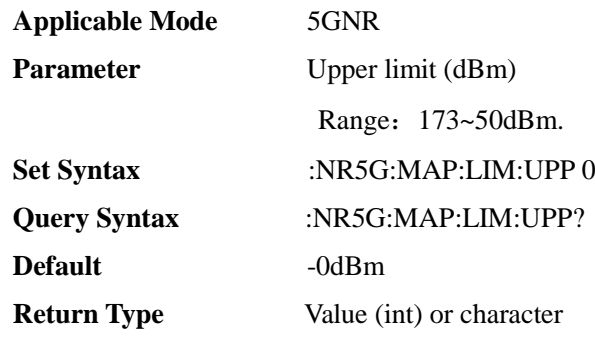

# [:SENSe]:NR5G[:MEAS]:MAP:LOAD <S>

**(Write only)** Indoor map data loading.

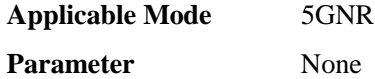

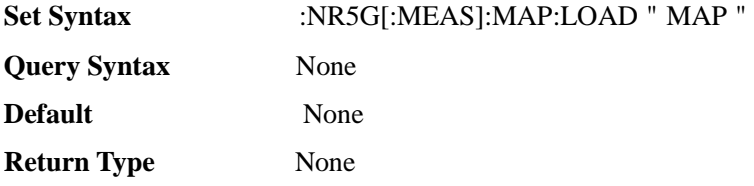

## [:SENSe]:NR5G[:MEAS]:MAP:MARK

**(Write only)** Set indoor map marks.

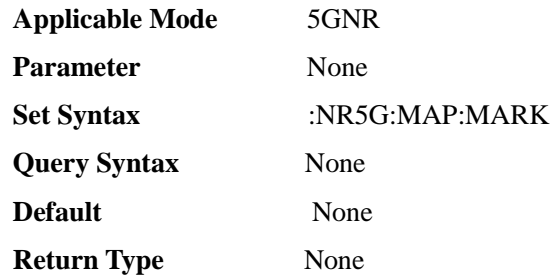

### [:SENSe]:NR5G[:MEAS]:MAP:MEAS <E>

**(Read-write)** Set indoor map measurement method.

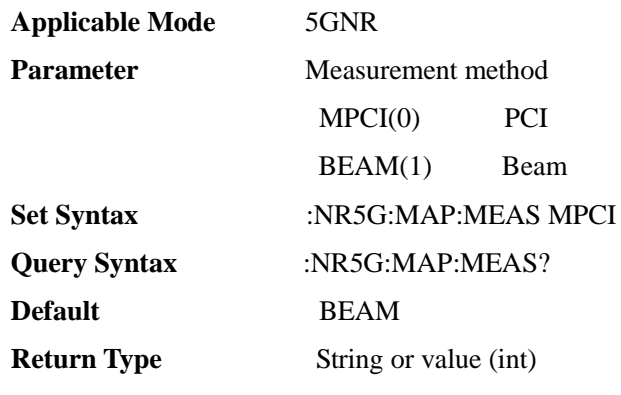

## [:SENSe]:NR5G[:MEAS]:MAP:MOVE:DOWN

### **(Write only)** Move indoor map down.

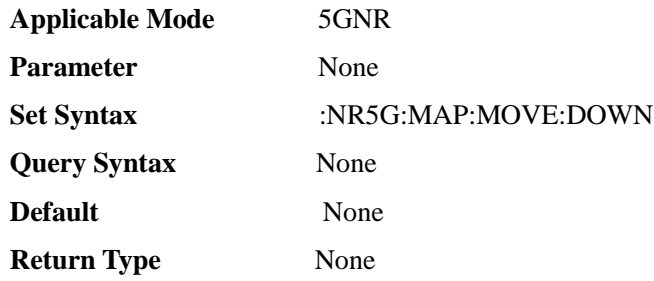

# [:SENSe]:NR5G[:MEAS]:MAP:MOVE:LEFT

**(Write only)** Move indoor map to the left.

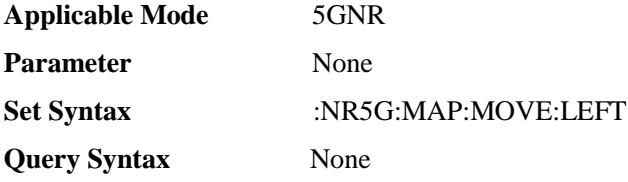

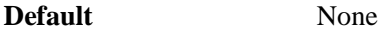

**Return Type None** 

### [:SENSe]:NR5G[:MEAS]:MAP:MOVE:RIGHt

#### **(Write only)** Move indoor map to the right.

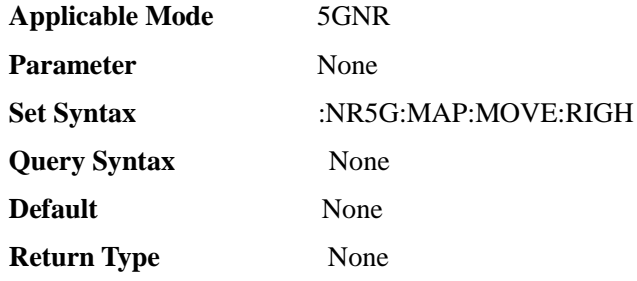

### [:SENSe]:NR5G[:MEAS]:MAP:MOVE:UP

#### **(Write only)** Move indoor map up.

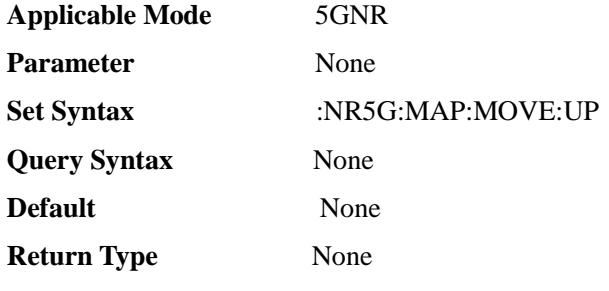

## [:SENSe]:NR5G[:MEAS]:MAP:REPeat <E>

**(Read-write)** Query or set outdoor map repetition mode.

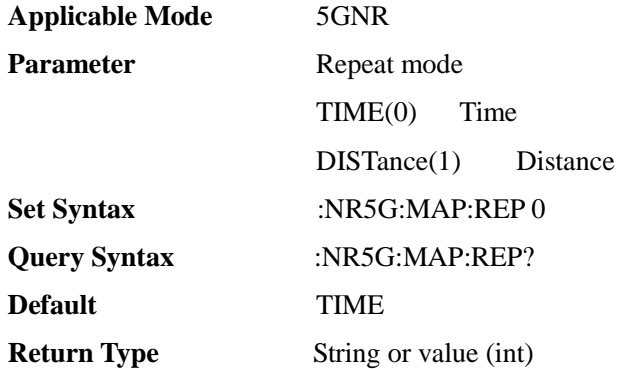

### [:SENSe]:NR5G[:MEAS]:MAP:REPeat:DISTance <I00>

#### **(Read-write)** Query or set outdoor map repetition distance.

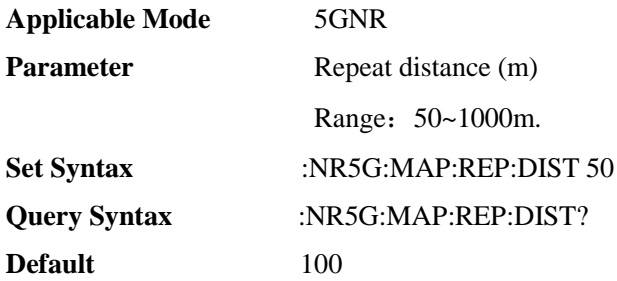

#### **Return Type** Value (int) or character

### [:SENSe]:NR5G[:MEAS]:MAP:REPeat:TIME <I00>

#### **(Read-write)** Query or set outdoor map repetition time.

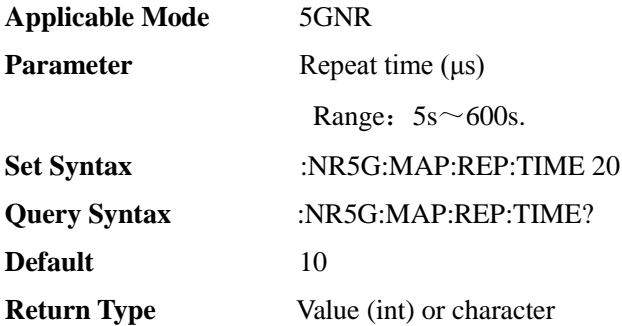

### [:SENSe]:NR5G[:MEAS]:MAP:SAVE:BMP <S>

#### **(Write only)** Save map picture.

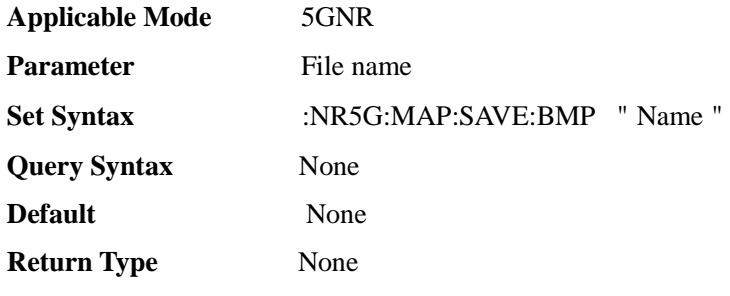

## [:SENSe]:NR5G[:MEAS]:MAP:SAVE:CSV <S>

#### **(Write only)** Save map CSV.

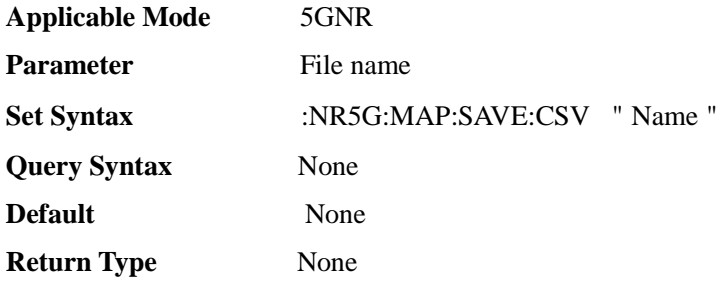

### [:SENSe]:NR5G[:MEAS]:MAP:SAVE:DATA <S>

#### **(Write only)** Save map data.

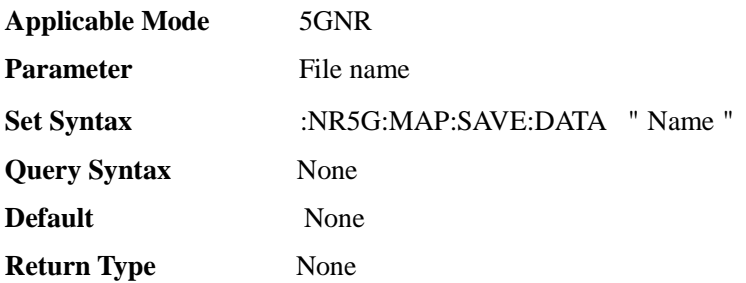

#### [:SENSe]:NR5G[:MEAS]:MAP:ZOOM:IN

**(Write only)** Zoom in on the outdoor map.

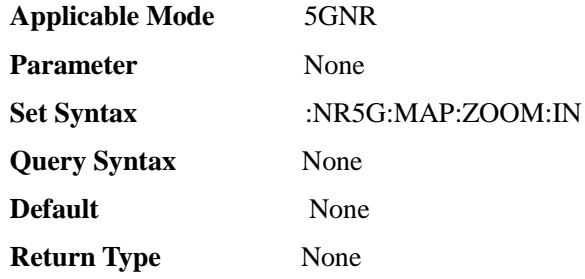

## [:SENSe]:NR5G[:MEAS]:MAP:ZOOM:OUT

**(Write only)** Zoom out on the outdoor map.

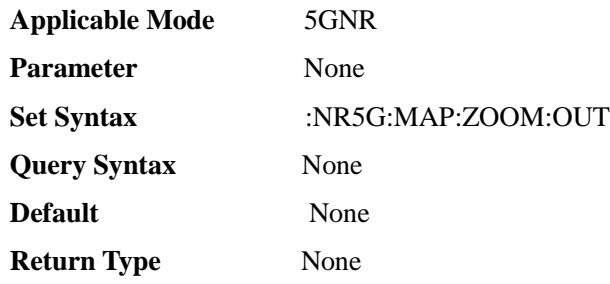

## [:SENSe]:NR5G[:MEAS]:MPCI:BNUM <I00>

#### **(Read-write)** Query or set MPCI beam number.

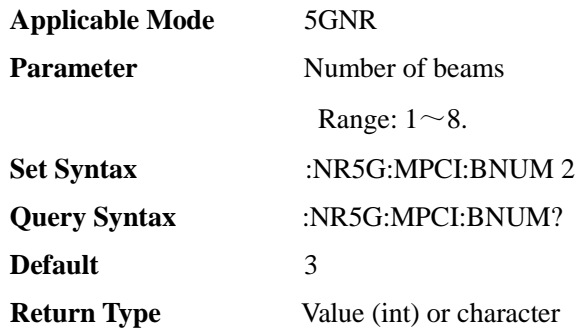

### [:SENSe]:NR5G[:MEAS]:MPCI:PAGE <I00>

**(Read-write)** Query or set current MPCI display page number.

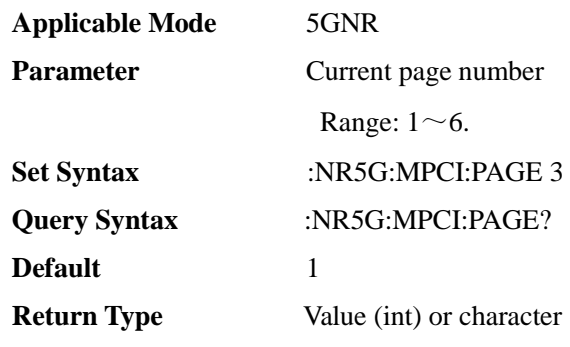

# [:SENSe]:NR5G[:MEAS]:MPCI:VIEW <E>

**(Read-write)** Query or set MPCI display mode.

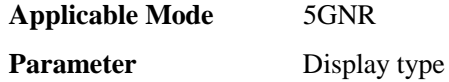

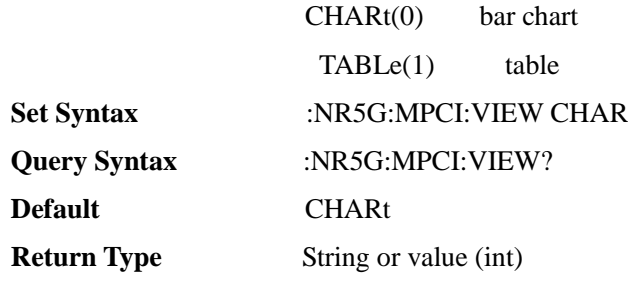

# [:SENSe]:NR5G[:MEAS]:SSB:OFFSet <FF0>

#### **(Read-write)** Query or set SSB offset.

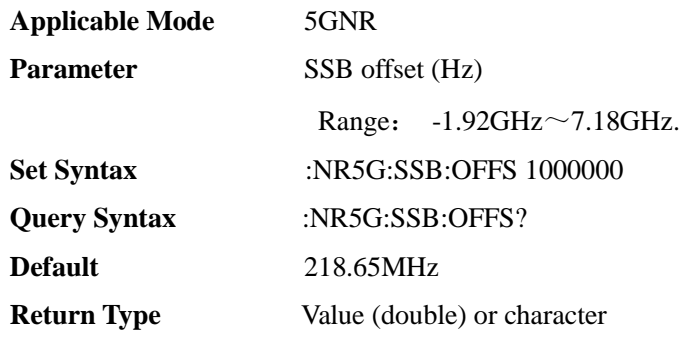

# [:SENSe]:NR5G[:MEAS]:SSB:SCSCase <E>

### **(Read-write)** Query or set carrier spacing.

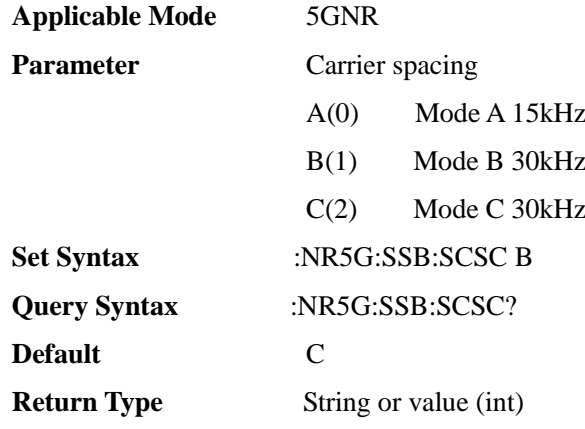

[:SENSe]:NR5G[:MEAS]:SUBFrame <I00>

**(Read-write)** Query or set Power vs Time mode subframe No..

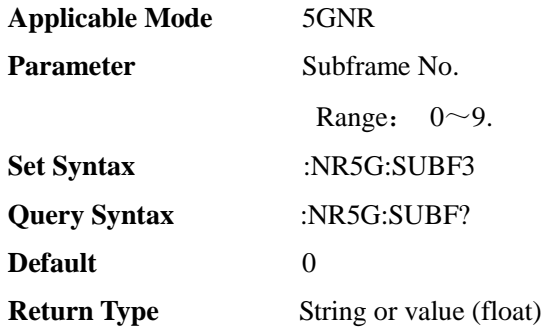

### [:SENSe]:NR5G[:MEAS]:TRIGger <E>

**(Read-write)** Query or set Power vs Time mode Trigger..

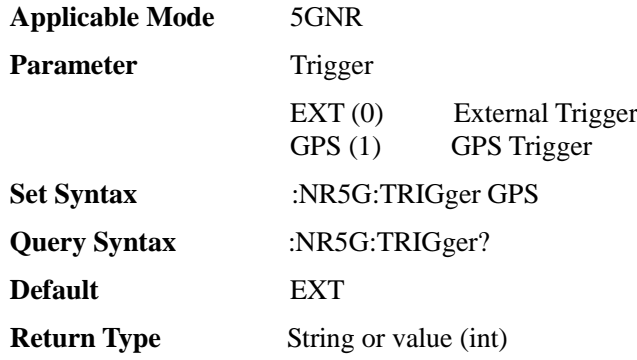

### [:SENSe]:OBW:METHod <E>

**(Read-write)** Query or set occupied bandwidth function measurement method.

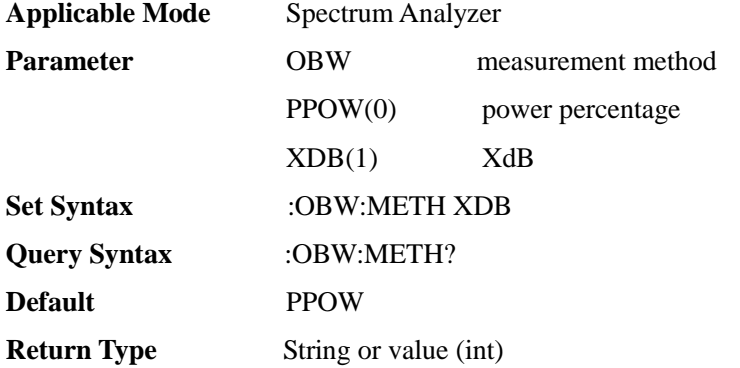

#### [:SENSe]:OBW:OBW

**(Read only)** query OBW value(**valid after OBW is on and a sweep is completed**).

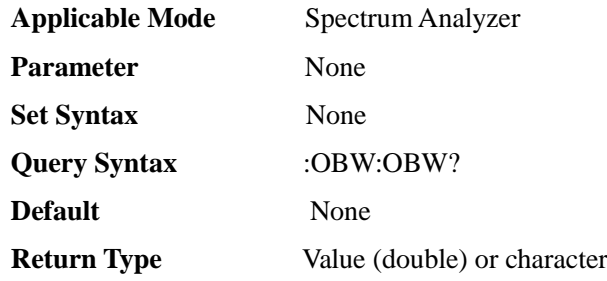

### [:SENSe]:OBW:PPOW <F00>

**(Read-write)** Query or set OBW percentage value.

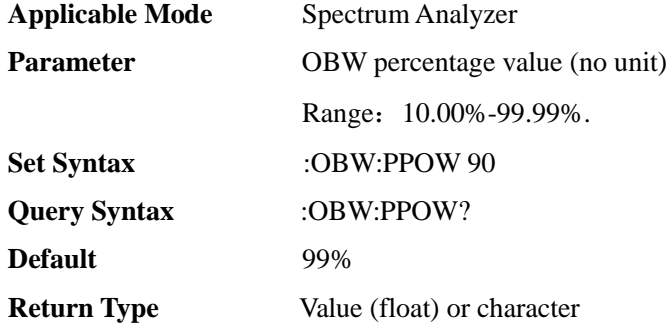

#### [:SENSe]:OBW[:STATe] <E>

**(Read-write)** Query or set OBW function measurement ON/OFF**(other measurement functions will be disabled if this function is enabled)** . [:SENSe]:MEASurement command is also available.

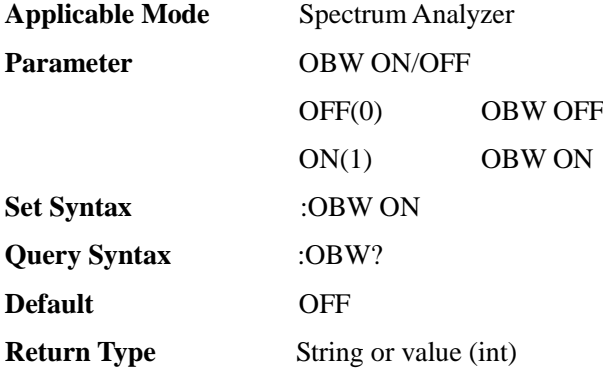

### [:SENSe]:OBW:XDB <F00>

**(Read-write)** Query or set occupied bandwidth XdB value.

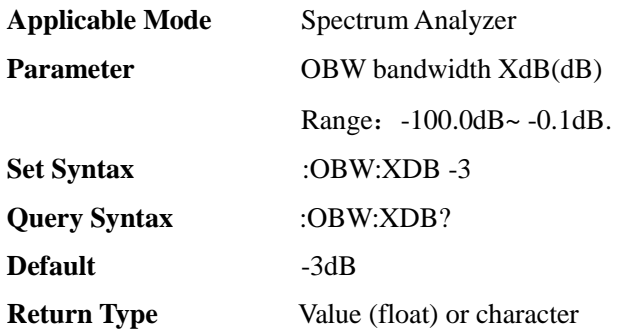

### [:SENSe]:POWer:LIMit:STATe <E>

#### **(Read-write)** Query or set limit ON/OFF.

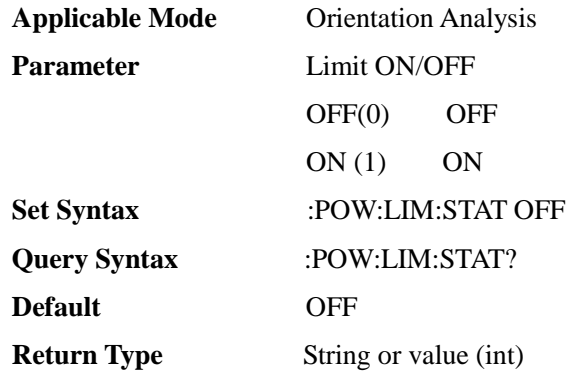

### [:SENSe]:POWer[:RF]:ATTenuation <I00>

**(Read-write)** query or set attenuation value.

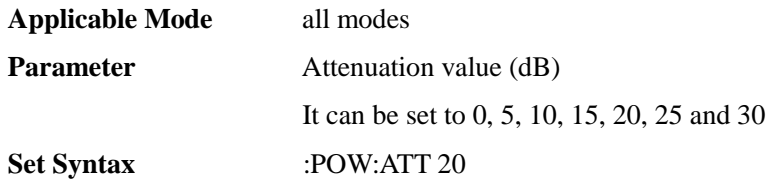

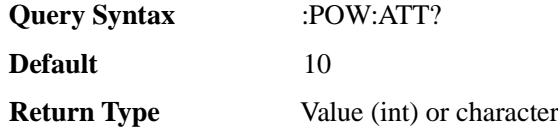

## [:SENSe]:POWer[:RF]:ATTenuation:AUTO <E>

**(Read-write)** query or set attenuation auto On/Off.

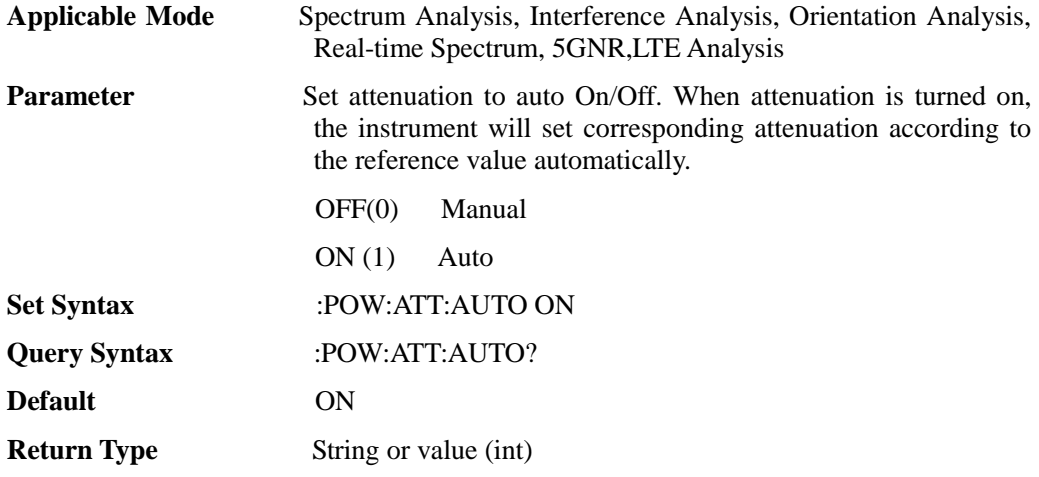

# [:SENSe]:POWer[:RF]:GAIN[:STATe] <E>

### **(Read-write)** query or set pre-amplifier to On/Off.

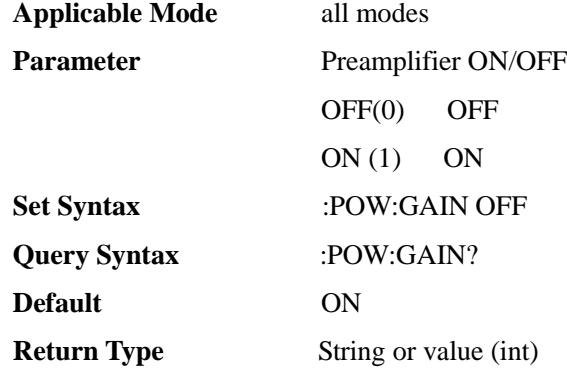

## [:SENSe]:ROSC:SOUR<E>

**(Read-write)** Query or set 10MHz frequency reference source mode.

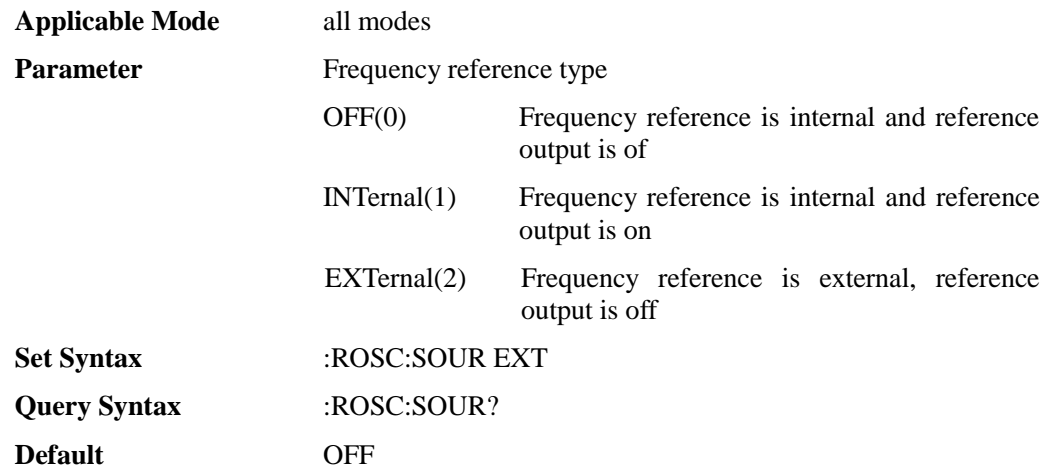

#### **Return Type** String or value (int)

### [:SENSe]:RTSA:MEASurement <E>

**(Read-write)** Query or set measurement mode.

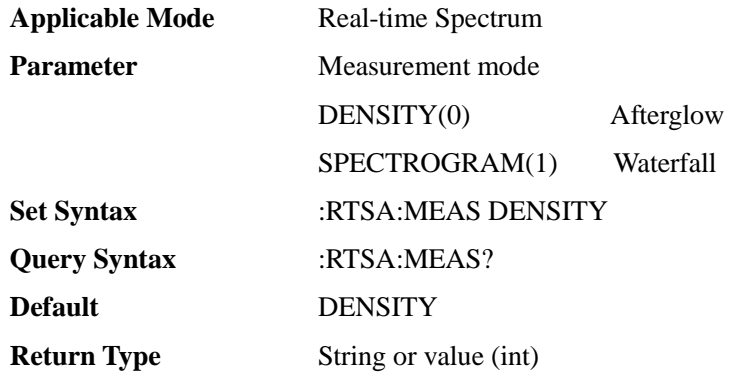

### [:SENSe]:RTSA:MEASurement:DENSity:BPLevel <F00>

**(Read-write)** Query or set lower limit of fluorescence probability.

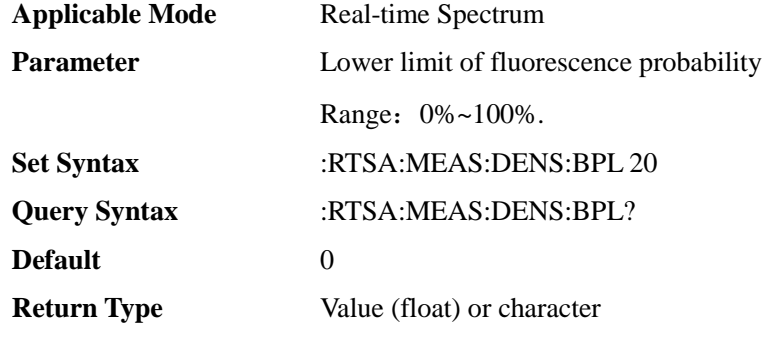

### [:SENSe]:RTSA:MEASurement:DENSity:RPLevel <F00>

**(Read-write)** Query or set upper limit of fluorescence probability.

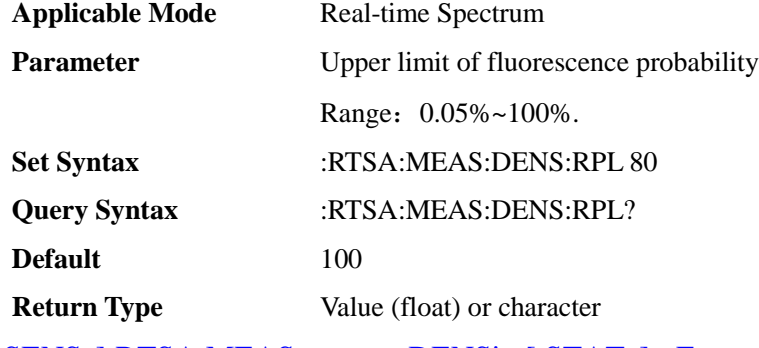

### [:SENSe]:RTSA:MEASurement:DENSity[:STATe] <E>

**(Read-write)** Query or set fluorescent display.

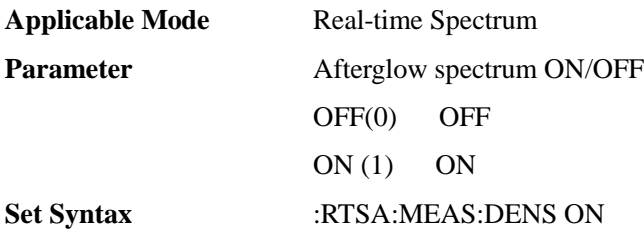

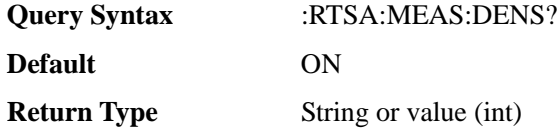

### [:SENSe]:RTSA:MEASurement:PRESet

#### **(Write only)** Reset measurement menu.

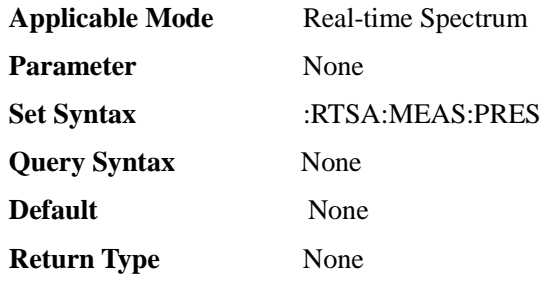

# [:SENSe]:RTSA:MEASurement:SPECtrogram:BPLevel <F00>

### **(Read-write)** Query or set lower limit of waterfall plot.

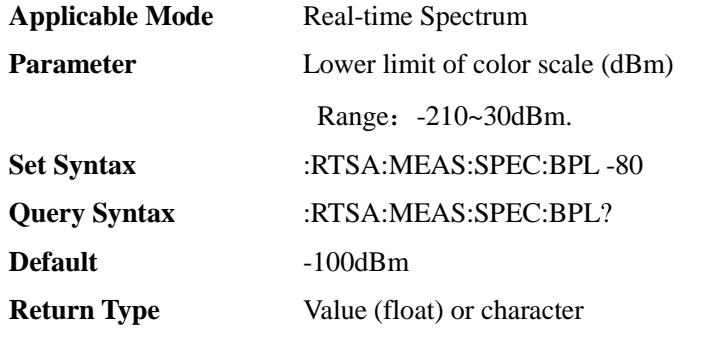

### [:SENSe]:RTSA:MEASurement:SPECtrogram:RPLevel <F00>

### **(Read-write)** Query or set upper limit of waterfall plot.

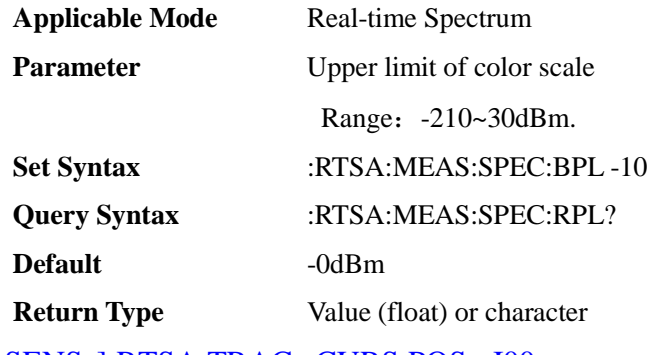

## [:SENSe]:RTSA:TRACe:CURS:POS <I00>

**(Read-write)** Query or set time marker position on the waterfall plot.

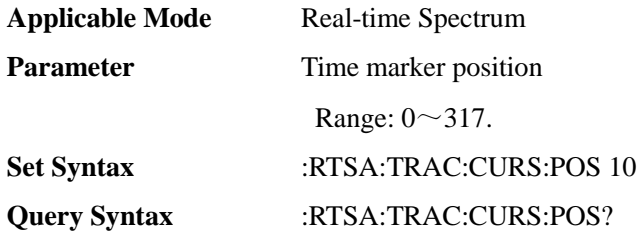

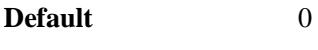

**Return Type** Value (int) or character

### [:SENSe]:RTSA:TRACe:CURS[:STATe] <E>

**(Read-write)** Query or set time marker on the waterfall plot ON/OFF.

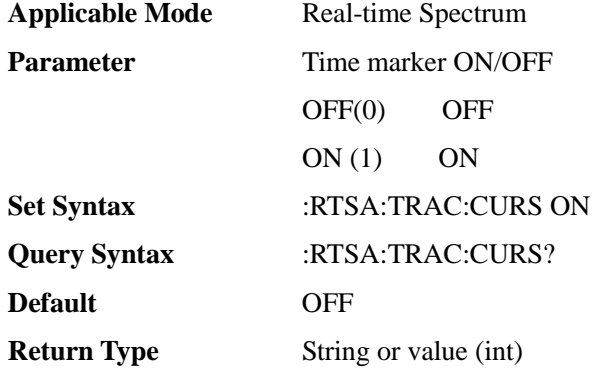

### [:SENSe]:RTSA:TRACe:CURS:TIME <F00>

**(Read-write)** Query or set time marker value on the waterfall plot (ms).

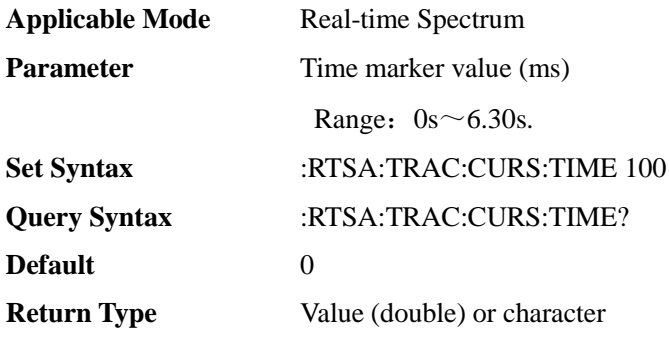

### [:SENSe]:RTSA:TRACe:PRESet:ALL

#### **(Write only)** Reset trace menu settings.

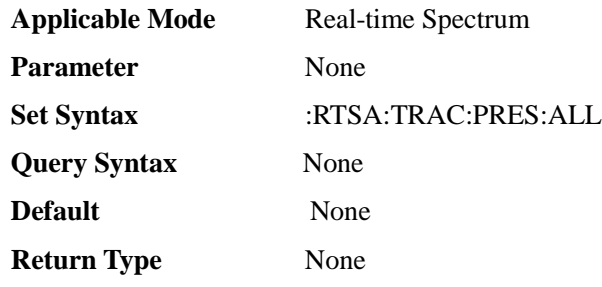

## [:SENSe]:SE:EMESsions:ADD

### **(Write only)** Spurious Emessions Add Seg.

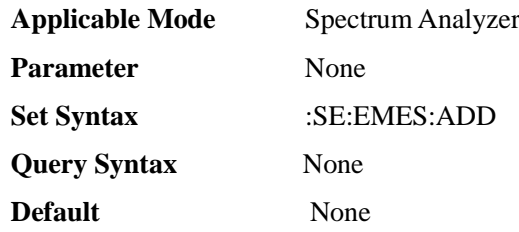

**Return Type** None

[:SENSe]:SE:EMESsions:ADD:SEGMent<FF0>,<FF0>,<FF0>,<FF0>,

<FF0>,<FF0>

**(Write only)** Spurious Emessions Edit Add Seg.

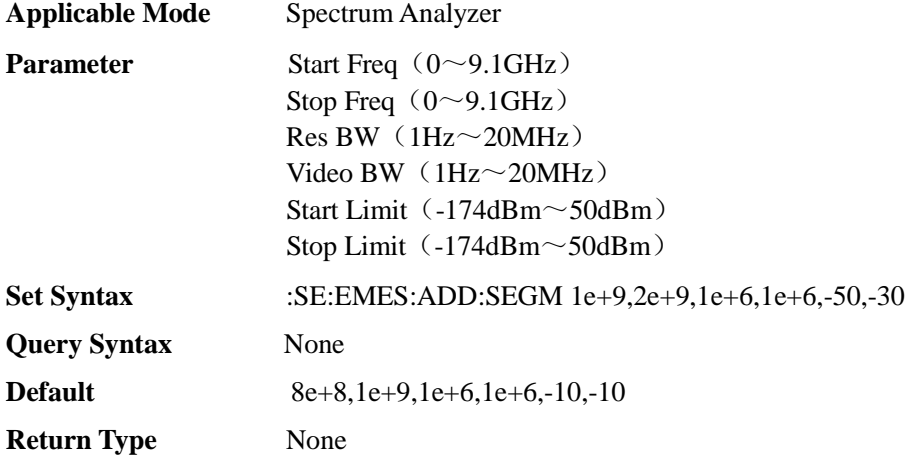

#### [:SENSe]:SE:EMESsions:CLEar

**(Write only)** Spurious Emessions Edit Delete All.

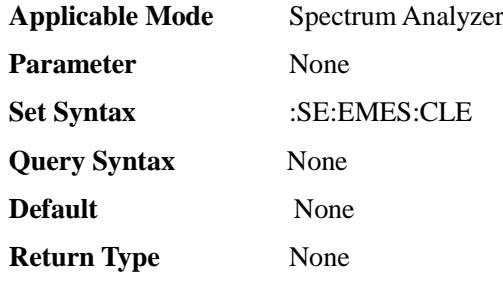

[:SENSe]:SE:EMESsions:DELete <I00>

**(Write only)** Spurious Emessions Edit Delete Seg.

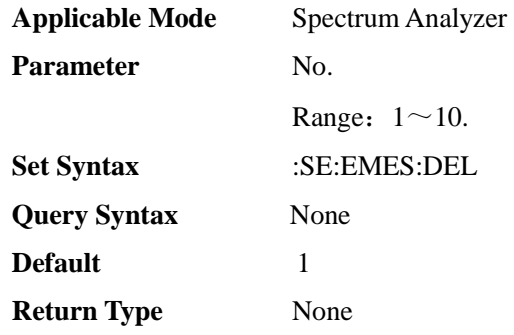

[:SENSe]:SE:EMESsions:SEGMent <I00>,<FF0>,<FF0>,<FF0>,<FF0>,

#### <FF0>,<FF0>

**(Read-write)** Query or set Spurious Emessions Edit Add Seg.

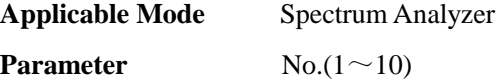

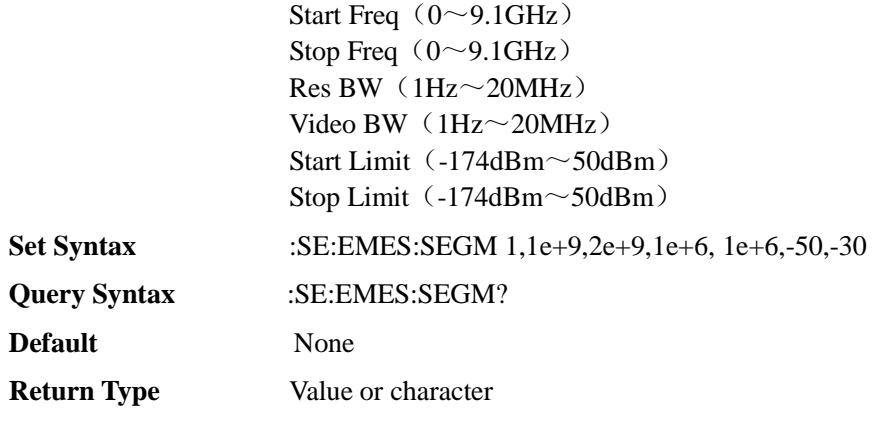

### [:SENSe]:SE:ID <I00>

**(Read-write)** Query or set current segment number of SEM.

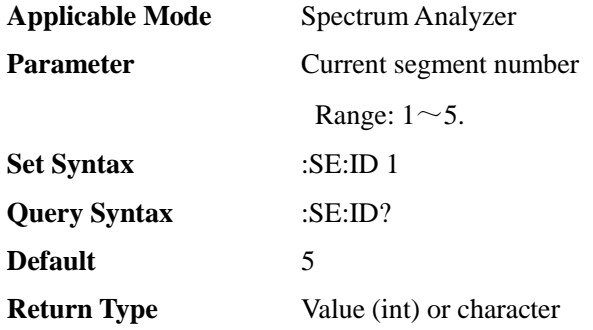

## [:SENSe]:SE:MODE <E>

**(Read-write)** Query or set spurious emission mask sweep mode.

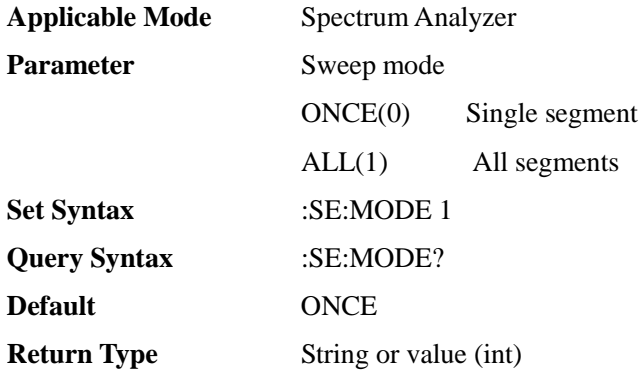

### [:SENSe]:SE:STATe <E>

**(Read-write)** Query or set spurious emission mask state.

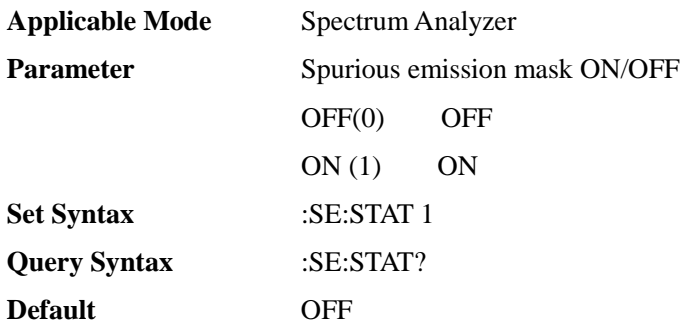

### **Return Type** String or value (int)

### [:SENSe]:SE:TYPE <E>

**(Read-write)** Query or set spurious emission mask sweep type.

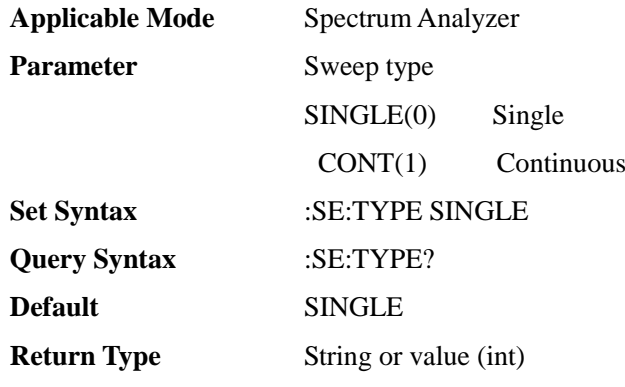

## [:SENSe]:SWEep:FAST <E>

### **(Read-write)** Query or set fast sweep ON/OFF.

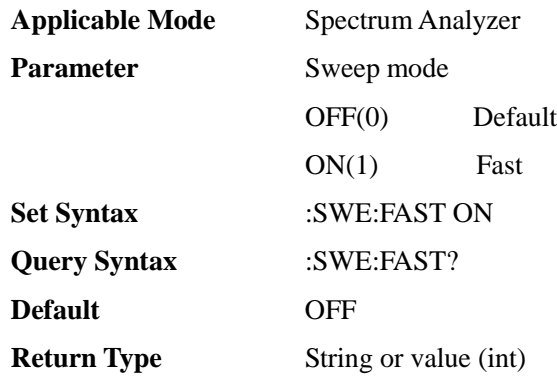

## [:SENSe]:SWEep:MODE <E>

#### **(Read-write)** Query or set sweep mode.

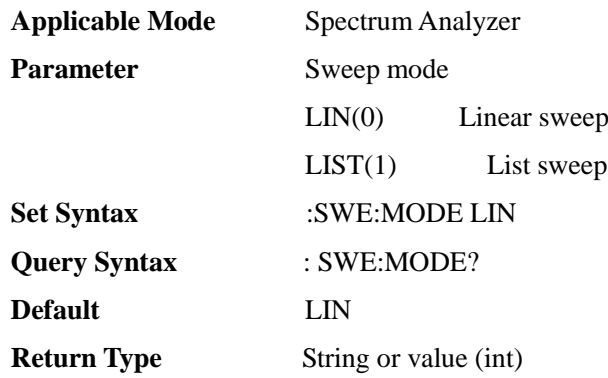

### [:SENSe]:SWEep:POINts <I00>

### **(Read-write)** Query or set sweep points.

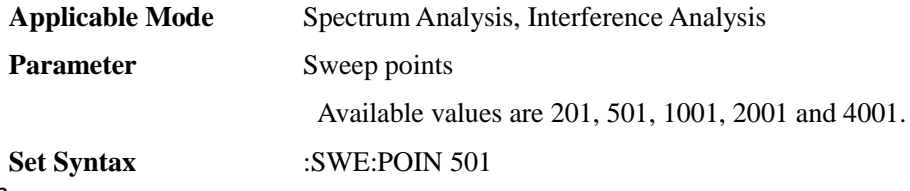

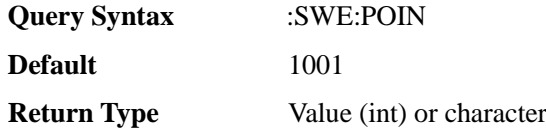

#### [:SENSe]:SWEep:TIME <F00>

**(Read-write)** Query or set sweep time in linear sweep mode. The sweep time is the time required for the local oscillator to tune through the selected frequency spacing. Sweep time directly affects the time required to complete a test, which does not include the dead time between the completion of a sweep and the start of the next sweep. Sweep time usually varies with Span, RBW and VBW. Sweep time cannot be set when RBW<=1kHz in the Spectrum Analyzer mode.

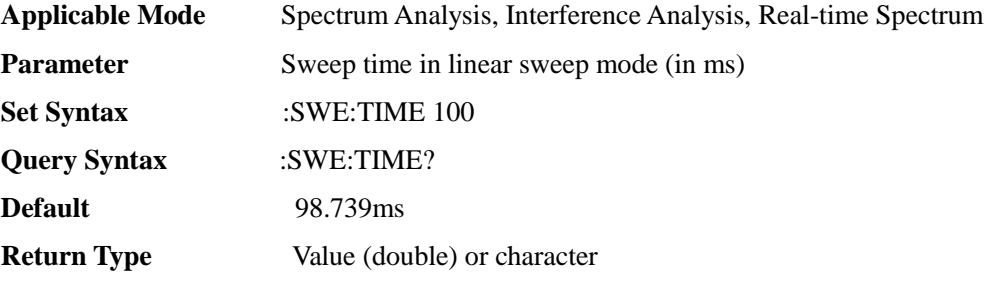

### [:SENSe]:SWEep:TIME:AUTO <E>

**(Read only)** Query or Set sweep time to auto On/Off. When set to On, the instrument will adopt the sweep speed as high as possible; or you can manually increase the sweep time to meet some specific measurement requirements. Sweep time set manually must be  $>$  = automatic sweep time.

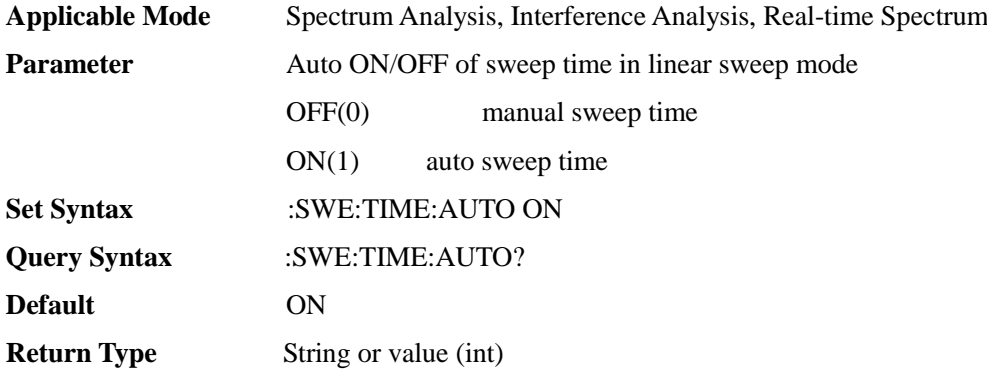

[:SENSe]:SWEep:TRIGger <E>

**(Read-write)** Query or set trigger type.

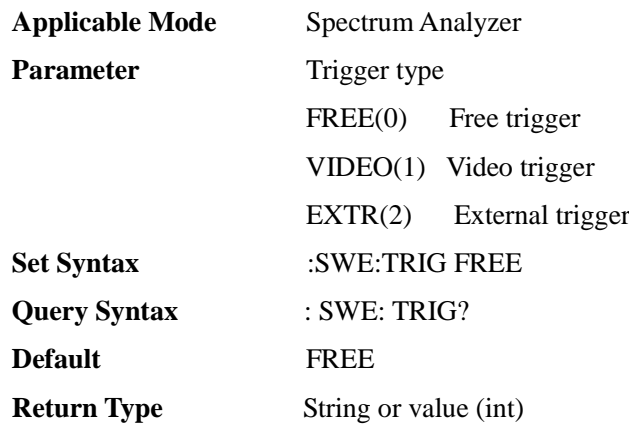

### [:SENSe]:SWEep:TRIGger:EXTRa:DELay <F00>

**(Read-write)** Query or set external trigger delay.

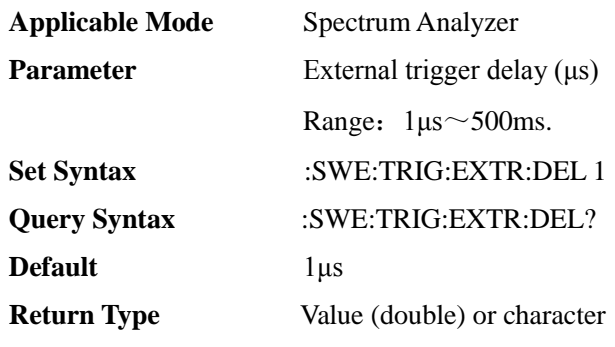

[:SENSe]:SWEep:TRIGger:EXTRa:SLOP <E>

**(Read-write)** Query or set external trigger polarity.

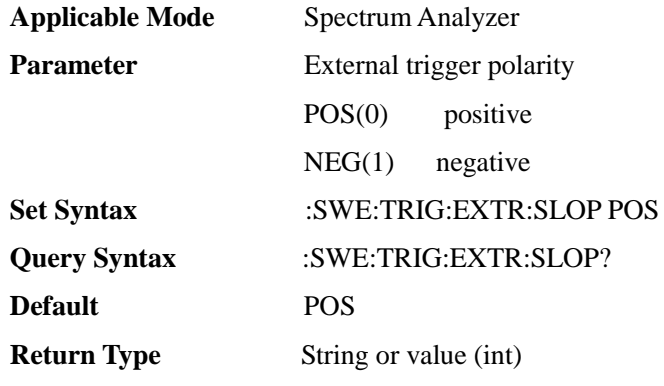

[:SENSe]:SWEep:TRIGger:VIDeo:AMPLitude <F00>

**(Read-write)** Query or set video trigger level.

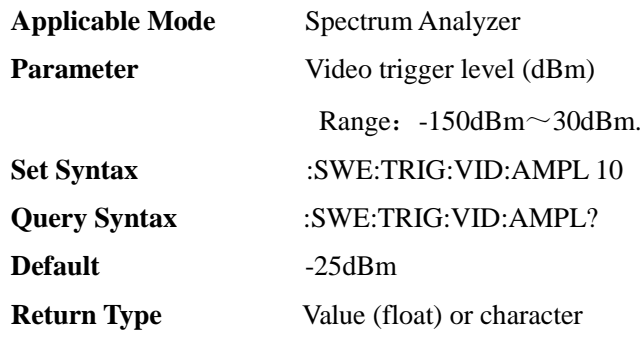

[:SENSe]:TAListen:AVOLume <I00>

**(Read-write)** Query or set audio demodulation measurement volume.

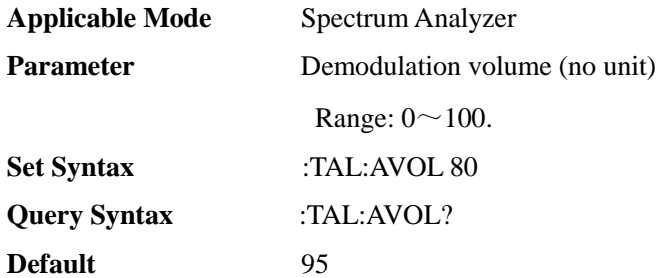

#### **Return Type** Value (int) or character

[:SENSe]:TAListen:DMODe <E>

**(Read-write)** Query or set audio demodulation measurement demodulation mode. The intermittent mode is that the data is scanned after one screen and then demodulated intermittently for a period of time according to the demodulation time, then the data is scanned again after one screen and then demodulated intermittently for a period of time according to the demodulation time, and so on and so forth; the continuous mode is that the data is continuously demodulated after one screen is scanned and the data is not scanned anymore.

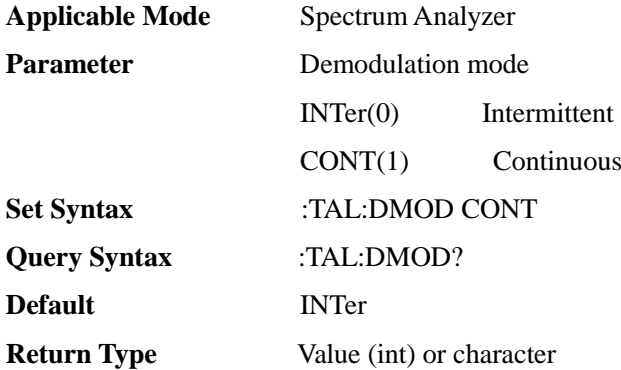

[:SENSe]:TAListen:DSTate <E>

**(Read-write)** Query or set audio demodulation measurement ON/OFF**(other measurement functions will be disabled if this function is enabled)**. [:SENSe]:MEASurement command is also available.

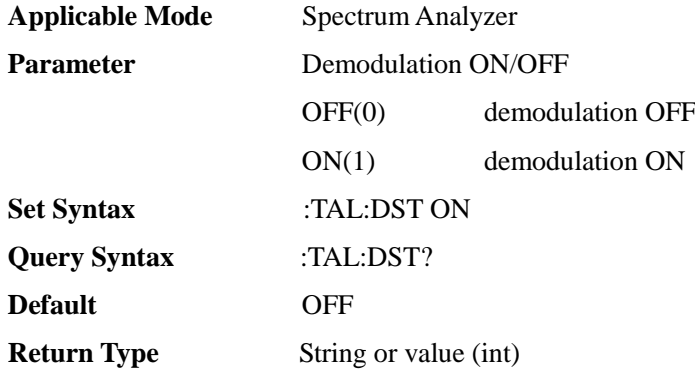

[:SENSe]:TAListen:DTYPe <E>

**(Read-write)** Query or set audio demodulation measurement demodulation type.

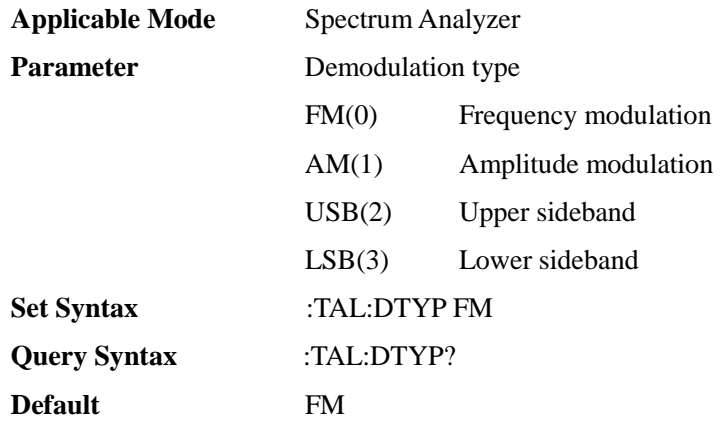

#### **Return Type** String or value (int)

[:SENSe]:TAListen:LTIMe <FF0>

**(Read-write)** Query or set audio demodulation measurement demodulation time, which works when the demodulation mode is intermittent mode, and is the time in demodulation state after scanning.

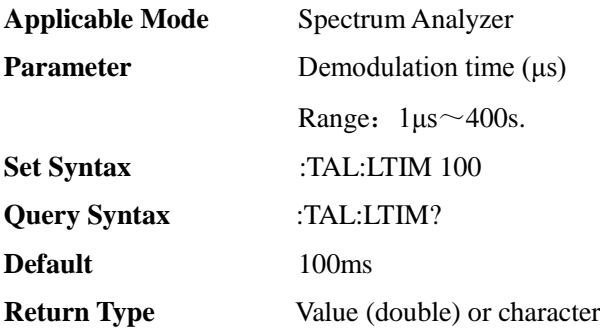

### :SYSTem:BATTery:STATe

**(Read only)** Query battery state.

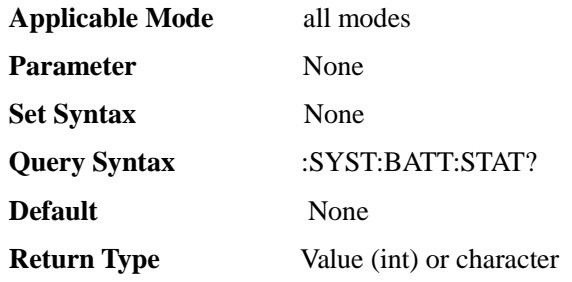

### :SYSTem:BATTery:VOLume

#### **(Read only)** Query battery volume.

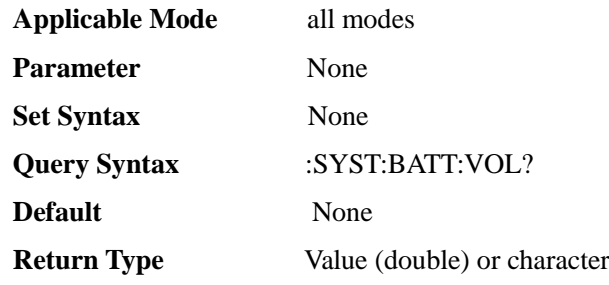

#### :SYSTem:GNSS:GAUSs <E>

**(Read-write)** Query or set Gaussian coordinate ON/OFF.

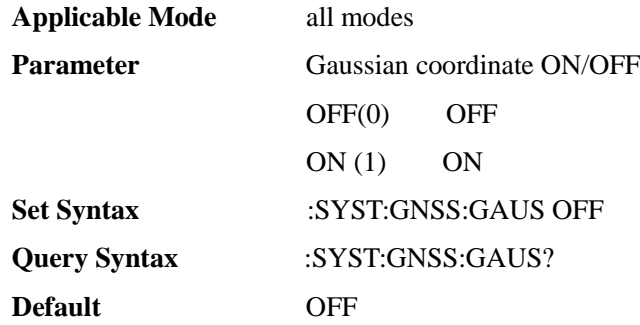

#### **Return Type** String or value (int)

#### :SYSTem:GNSS:IDENtifier <E>

**(Read-write)** Select GNSS positioning system.

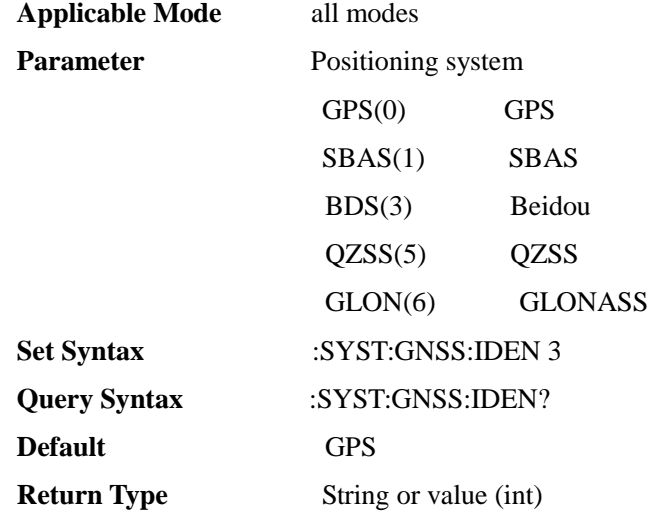

:SYSTem:GPS <E>

**(Read-write)** Query or set GPS ON/OFF. When set to ON, the data collected by the GPS, such as longitude, latitude, and altitude, will be displayed on the screen. This command is an interleaved command. Use **\*OPC?**to query whether the command is completed before sending other commands.

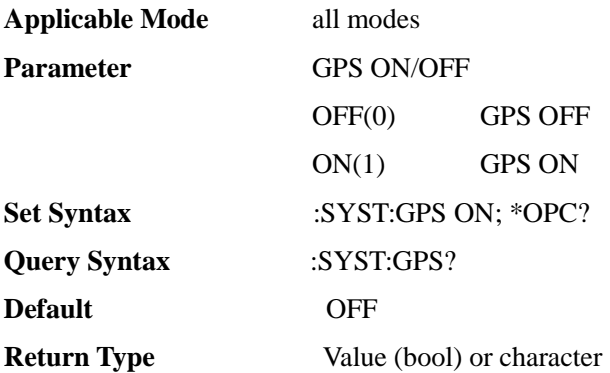

### :SYSTem:GPS:DATA

**(Read only)** return current GPS data in the following format: "<Longitude>,<Latitude>,<Altitude>,<Time UTC>".

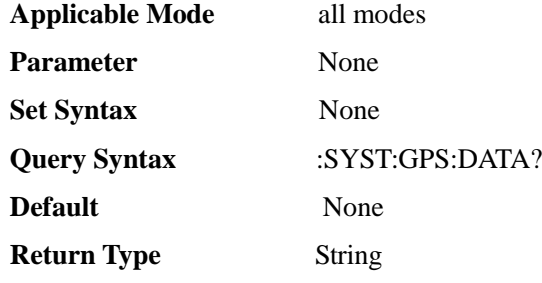

## :SYSTem:GPS:RECeive[:STATe]

**(Read only)** Query GPS receiver status.

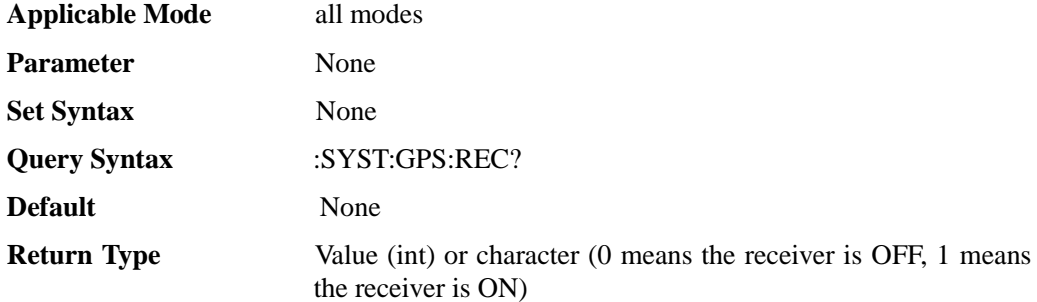

#### :SYSTem:GPS:RST

**(Write only)** GPS cold start, sometimes, for example, when in places where the signal is extremely poor, there is no way to receive the GPS signal for a long time, and sometimes there is no way to change the location. At this time, choose cold start to run the new star search positioning will make the starting speed faster. In this case, you can choose cold start to let the module search for galaxy positioning again..

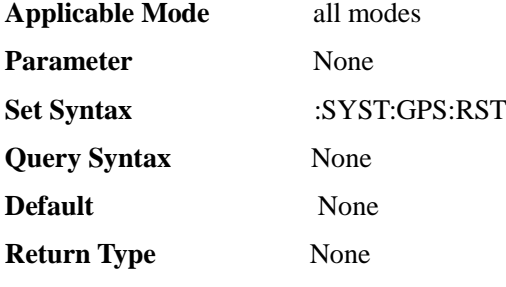

## :SYSTem:GPS:STATe

### **(Read only)** query GPS state.

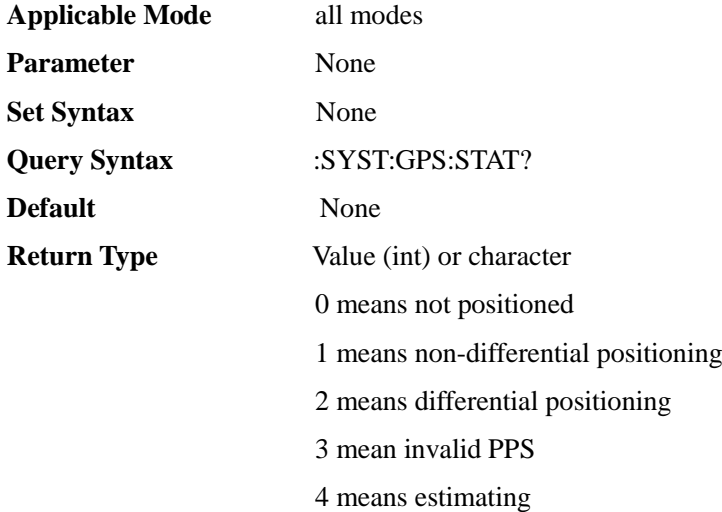

### :SYSTem:INFO

**(Read only)** Query system information.

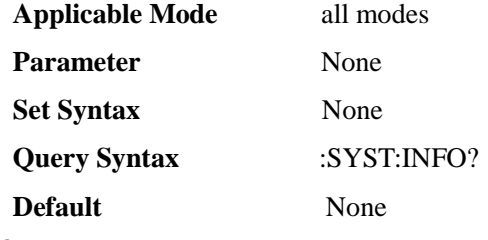

# **Return Type** String :SYSTem:PWR:SHUTdown <I00>

**(Read-write)** Query or set shutdown time.

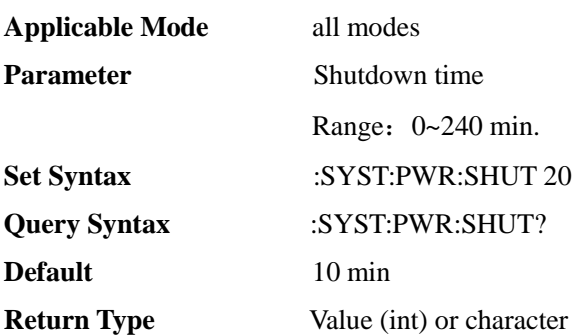

:SYSTem:PWR:SHUTdown:STATe <E>

**(Read-write)** Query or set shutdown time switch. When it is turned on, the instrument will automatically shut down when the timer reaches the set shutdown time**(Doing anything will cause the shutdown timer to re-time)**.

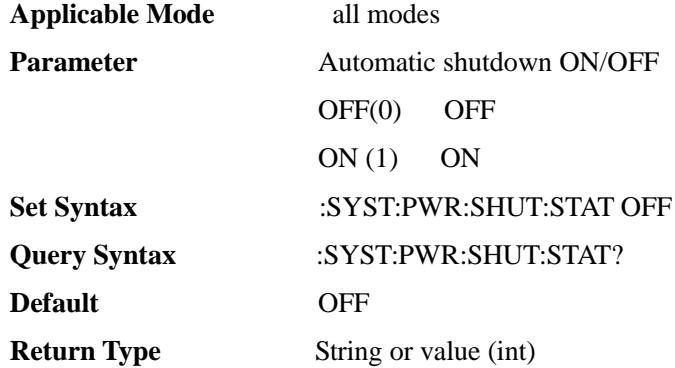

#### :SYSTem:PWR:SLEep <I00>

**(Read-write)** Query or set sleep time.

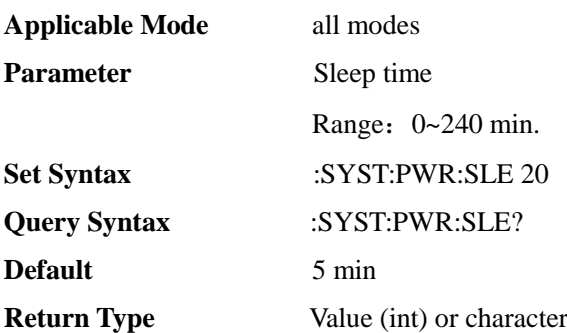

### :SYSTem:PWR:SLEep:STATe <E>

**(Read-write)** Query or set sleep time ON/OFF. When it is turned on, the instrument will automatically sleep and close the screen display when it counts to the set sleep time**(Doing anything will cause the sleep timer to re-time)**.

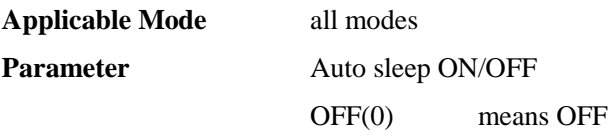

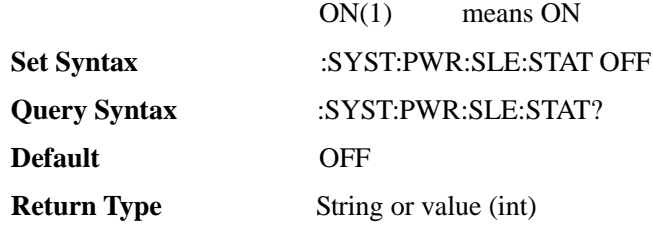

## :SYSTem:TEMP

### **(Read only)** Query the temperature.

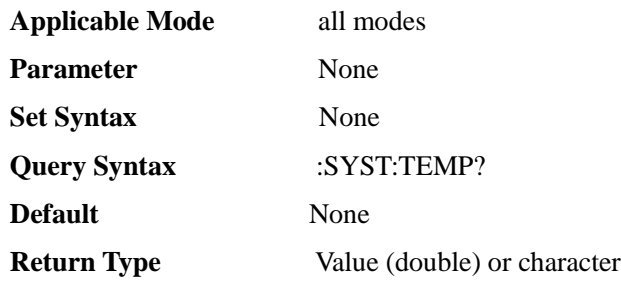

### :SYSTem:TIME <I00>,<I00>,<I00>,<I00>,<I00>

### **(Read-write)** Query or set time.

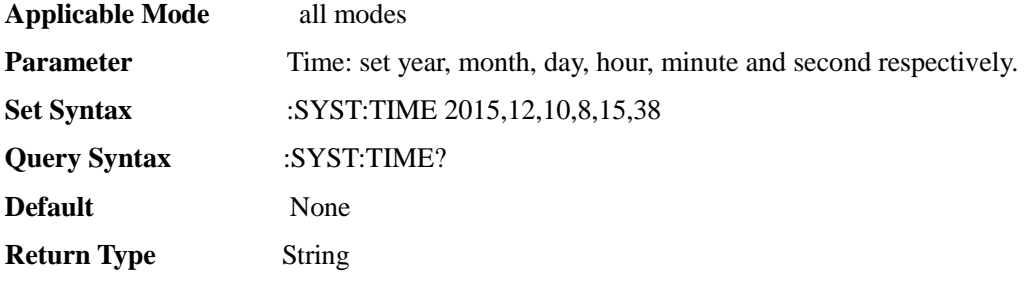

# :TRAC[1]|2-4:DATA

### **(Read only)** query trace data.

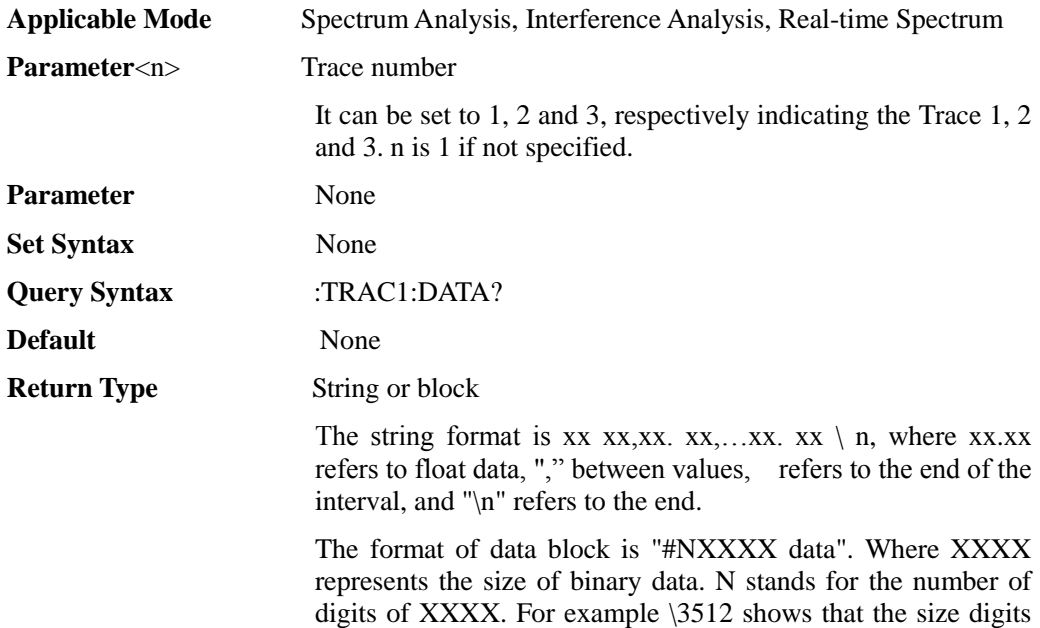

of binary data are 3. Read the three digits after "3" to get 512,

followed by 512 bytes of binary data. The data type of each point of the trace is float type, accounting for 4 bytes.

## :TRAC[1]|2-4:TYPE <E>

**(Read-write)** query or set trace state. The trace number, which can be set to 1,2 and 3, respectively representing Trace 1, Trace 2 and Trace 3.

n is 1 if not specified.

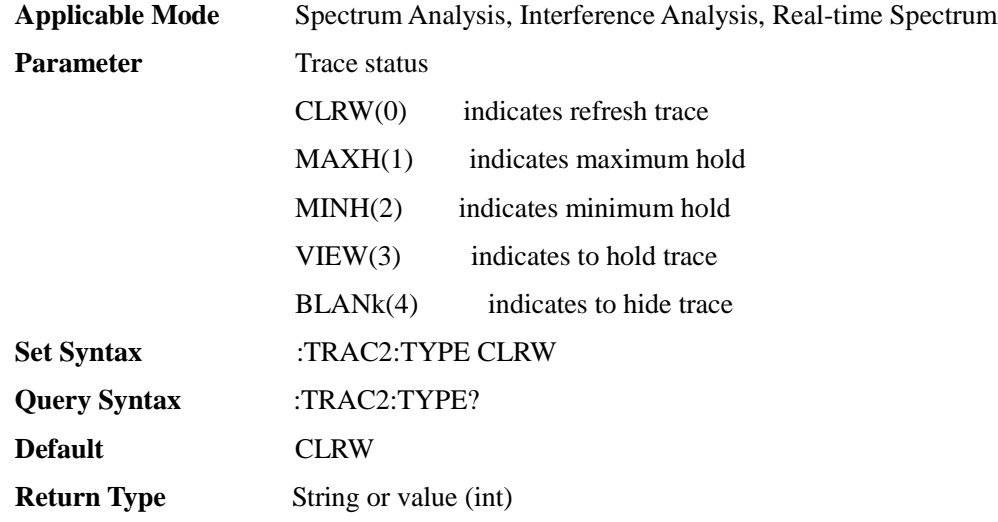

## Section IV Programing instances

This chapter introduces the use of different I/O libraries and programming languages to illustrate the control of the spectrum analyzer. The control of the device is realized through the LAN (when the USB port is selected for communication, the USB driver needs to be installed first. For the specific steps, refer to the instructions on USB driver installation in Section 1 of Chapter 2. After the USB driver is successfully installed, the specific implementation steps are the same as the LAN port communication).

1. Example of C/C++

The PC shall at least meet the following configurations: Windows XP operating system VC6.0 integrated development environment VISA Library from NI Network card; 2. Running C/C++ design program

To run an example program written in  $C/C++$ , the corresponding library file needs to be included in the project in VC6.0:

If the VISA library is used, the following steps are required:

Add visa.h to the header file

Add visatype.h to the header file

Add visa32.lib to the project

3. Network design example

In order to use the following example correctly, please first confirm the IP address of the 4024CA spectrum analyzer.

1) Set frequency and query using socket and C++

The specific implementation code is (the code can be ported, and this section provides only an implementation example):

Establish a dialog based MFC project, and add the following code to the program: void CSocketTestDlg::Test()

#### {

CSocket sockClient;

bool flag;

char buff[100];

if(!AfxSocketInit())

{

AfxMessageBox(\_T("initialization failed!"));

### }

else

{

flag = sockClient.Create();

if(flag)

{

AfxMessageBox(\_T("Socket creation successful!"));

}

else

{

AfxMessageBox(\_T("Socket creation failed!"));

```
sockClient.Close();
               }
          }
          flag = sockClient.Connect(name,5025); \frac{1}{*} name Is the IP address of the spectrum
analyzer
          flag = sockClient.Send(":FREQ:STAR 1000000\n",100,0);
          if(!flag)
          {
               AfxMessageBox(_T("Send failed!"));
               exit(0);}
          flag = sockClient.Send("FREQ:STAR?\n",12,0);
          if(!flag)
          {
               AfxMessageBox(_T("Send failed!"));
               exit(0);}
          flag = sockClient. Receiver(buff,100,0);if(!flag)
          {
               AfxMessageBox(_T("Receive failed!"));
               exit(0);}
          sockClient.Close();
}
2) Implementation of setup and query commands using VISA library and C++
The following files need to be included
#include<visa.h>
#include <afxsock.h>
#include<visa.h>
extern char ResourceStr[50];
ViSession DftRM;
ViSession vi;
```
//\* Starting the Instrument

ViStatus AV4024\_OpenDevice(BOOL bUsb)

```
{
```
char ResourceStr[50];

```
if(bUsb)
```
{

strcpy(ResourceStr, "USB0::0x8086::0xA6CD::NI-VISA-0::RAW");

}

```
else
     {
           strcpy(ResourceStr, "TCPIP::x.x.x.x::5025::SOCKET"); //* x.x.x.x Indicates the IP address of the 
spectrum analyzer.
     }
     ViStatus nReturnStatus = 0;
nReturnStatus = viOpenDefaultRM(&DftRM);
     nReturnStatus = viOpen(DftRM, ResourceStr, VI_NULL,VI_NULL, &vi);
     if(!bUsb)
     {
           viSetAttribute(vi, VI_ATTR_SUPPRESS_END_EN, FALSE);
     }
     return nReturnStatus;
}
//* SetCenterFreq
ViStatus AV4024_SetFqCent(double Fq)
{
ViChar Buf[64];
sprintf(Buf,"%s %.3Lf;", ":FREQ:CENT", Fq);
ViUInt32 returnCount = 0;
if(strlen(Buf)=0)
return viWrite(vi, (ViBuf)Buf, strlen(Buf), &returnCount);
else
           return -1;
}
//* QueryCenterFreq
ViStatus AV4024_QueryFqCent(double& Fq)
{
     ViChar CmdBuf[64]; 
     ViChar RcvBuf[64];
     ViUInt32 returnCount = 0;
     ViUInt32 actualCount = 0;
     ViStatus nStatus = TRUE;
     sprintf(CmdBuf,"%s?\n;", ":FREQ:CENT");
     nStatus |= viWrite(vi, (ViBuf)CmdBuf, strlen(CmdBuf), &returnCount);
     nStatus |= viRead(vi, (ViBuf)RcvBuf, 100, &actualCount);
     Fq = *(reinterpret_cast<double*>(RcvBuf));
     return TRUE;
```
}

# Chapter II Description of Secondary Development Library Functions

For the convenience of users, we have encapsulated the SCPI commands into a dynamic link library. Users can easily Query or set up the 4024CA by calling the dynamic link library, which is suitable for users to build an automatic test system.

## Section I Driver installation

If the instrument is to be controlled via a direct network cable, the specific installation procedure is as follows:

1. Install VISA library and IVI library (either Agilent or Ni can be installed. It is better not to install them at the same time. There may be conflicts).

To install the NI library, first install the NI VISA library (folder NI VISA1750, the computer has been installed without reinstallation), and then install the IVI library IviSharedComponents\_261.exe.

If Agilent library is to be installed, just install the Agilent IO library program IOLibSuite\_18\_1\_24715.exe.

2. Install the IVI program control function library CySAnIviComDriver.msi. for 4024CA. After installation, you can see the program control function library header file CySAn.h in C:\Program Files\IVI Foundation\IVI\Include. The static link library file CySAn.lib is in C:\Program Files\IVI Foundation\IVI\Lib\msc, and the dynamic link library file CySAn.dll is in C:\Program Files\IVI Foundation\IVI\Bin, which can directly call the CySAn.h file in Function control 4024CA spectrum instrument

If the instrument is controlled via usb, the usb driver 4024USBSETUP.inf needs to be installed in addition to the above steps.

## Section II Function Description

Instructions for using dynamic link library.

The dynamic library includes three files, CySAn.h, CySAn.h.dll and CySAn.h.lib. Users can use the functions in CySAn.h to control the instrument by adding the above three files to the project in the programming environment.

### Instrument connection - turn on the instrument

#### **ViStatus CySAn\_init(ViRsrc ResourceName, ViBoolean IdQuery, ViBoolean Reset, ViSession\* Vi)**

#### **Function Usage:**

Starting the Instrument

This function is the first function to be called when accessing the instrument driver. It completes the following initialization operations:

According to the interface and logical address information specified by the parameter ResourceName, open the handle of the module and connect with the spectrum analyzer to establish a data channel.

Return Vi to identify the module in a subsequent call to the instrument driver function.

#### **Parameter list:**

ResourceName

Instrument resource character

The TCP connection resource string is "TCPIP::172.141.11.202::5025::SOCKET", and the underlined part is the default IP address of the instrument. If the IP address of the instrument is changed, the actual IP address should be used.

USB connection resource string is " USB0::0x0525::0xA4A7::NI-VISA-10001::1::RAW"

**IdQuery** 

ID query parameter. If set to VI\_TRUE, the function queries the instrument ID and checks whether it conforms to this driver. If yes, the instrument is opened successfully. If no, it fails to open.

Reset

This parameter is set to VI\_TRUE, then this function resets the instrument and has the same effect as sending the \*RST command.

Vi

Instrument handle returned by the function, communicating with the instrument.

#### **Returned Value:**

Returned value indicates the execution result of the function: 0 means success, and minus means failure.

Instrument connection - turn off the instrument

#### **ViStatus CySAn\_close(ViSession Vi)**

#### **Function Usage:**

Turn off the instrument; after controlling the instrument, it is required to recall this function to turn off the instrument.

#### **Parameter list:**

Vi

Instrument handle

#### **Returned Value:**

Returned value indicates the execution result of the function: 0 means success, and minus means failure.

#### Reset

#### **ViStatus \_VI\_FUNC CySAn\_reset(ViSession Vi)**

#### **Function Usage:**

Restore the current operating mode of the instrument to a known default state, called the default state.

#### **Parameter list:**

Vi

Instrument handle returned by the function, communicating with the instrument.

#### **Returned Value:**

Returned value indicates the execution result of the function: 0 means success, and minus means failure.
# Common functions for all measurement modes

# Mode - Query available instrument modes

#### **ViStatus \_VI\_FUNC CySAn\_GetInstCatalog(ViSession Vi, ViInt32\* Val)**

## **Function Usage:**

Query available instrument operating modes.

### **Parameter list:**

Vi

Instrument handle returned by the function, communicating with the instrument.

Val

Available instrument operating modes.

Bit 0 is the spectrum analysis test bit, which is 1 (required);

Bit 1 is the interference analysis test bit, with 1 being settable (optional) and 0 being non-settable;

Bit 2 is the directional analysis test bit, with 1 being settable (optional) and 0 being non-settable;

Bit 3 is the GSM/EDGE test bit, with 1 being settable (optional) and 0 being non-settable;

Bit 4 is the 5GNR test bit, with 1 being settable (optional) and 0 being non-settable;

Bit 5 is the LTE analysis test bit, 1 is settable (optional), 0 is not settable.

#### **Returned Value:**

Returned value indicates the execution result of the function: 0 means success, and minus means failure.

Mode - Set instrument operating mode

# **ViStatus \_VI\_FUNC CySAn\_SetInstMode(ViSession Vi, ViInt32 InstMode)**

#### **Function Usage:**

Set instrument operating mode.

# **Parameter list:**

Vi

Instrument handle returned by the function, communicating with the instrument.

InstMode

Instrument mode.

SA(1) Spectrum analysis

IA(2) Interference analysis

COMPASS(3) Orientation Analysis

RTSA(4) Real-time spectrum analysis

GSM(5) GSM/EDGE

NR(6) 5GNR

LTE(7) LTE analysis

### **Returned Value:**

means failure.

Mode - Query instrument operating mode

## **ViStatus \_VI\_FUNC CySAn\_GetInstMode(ViSession Vi, ViInt32\* InstMode)**

#### **Function Usage:**

Query instrument operating mode.

# **Parameter list:**

Vi

Instrument handle returned by the function, communicating with the instrument.

InstMode

Instrument mode.

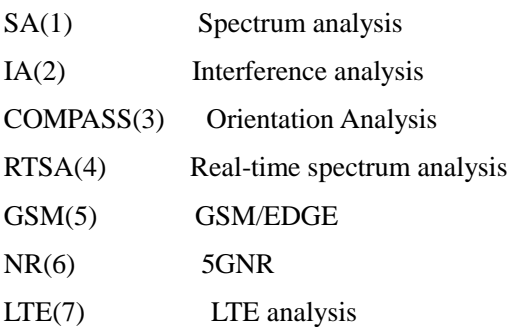

## **Returned Value:**

Returned value indicates the execution result of the function: 0 means success, and minus means failure.

Data - Set data format

# **ViStatus \_VI\_FUNC CySAn\_SetDataFormat(ViSession Vi, ViInt32 DataFormat)**

**Function Usage:**

Set data format.

**Parameter list:**

Vi

Instrument handle returned by the function, communicating with the instrument.

DataFormat

Data type

ASC (0) indicates character format.

HEX(1) indicates numeric format.

# **Returned Value:**

Returned value indicates the execution result of the function: 0 means success, and minus means failure.

Data - Query data format

# **ViStatus \_VI\_FUNC CySAn\_GetDataFormat(ViSession Vi, ViInt32\* DataFormat)**

**Function Usage:**

Query data format.

# **Parameter list:**

118

# Vi

Instrument handle returned by the function, communicating with the instrument.

DataFormat

Data type.

ASC (0) indicates character format.

HEX(1) indicates numeric format.

# **Returned Value:**

Returned value indicates the execution result of the function: 0 means success, and minus means failure.

# Store/Load - Download file

# **ViStatus \_VI\_FUNC CySAn\_GetFileData(ViSession Vi, ViConstString FileName, ViInt32 FileType, ViInt32 ValBufferSize, ViChar Val[])**

## **Function Usage:**

Download files.

#### **Parameter list:**

Vi

Instrument handle returned by the function, communicating with the instrument.

FileName

File name.

FileType

File type.

ValBufferSize

Data buffer size.

Val[]

Data.

#### **Returned Value:**

Returned value indicates the execution result of the function: 0 means success, and minus means failure.

#### Store/Load - Delete data file

#### **ViStatus \_VI\_FUNC CySAn\_DeleteDataFile(ViSession Vi, ViConstString FileNane)**

### **Function Usage:**

Delete data files in the current mode**(the command is invalid if the file does not exist and is valid only for the current storage location)**。

## **Parameter list:**

Vi

Instrument handle returned by the function, communicating with the instrument.

FileName

File name.

#### **Returned Value:**

Returned value indicates the execution result of the function: 0 means success, and minus means failure.

Store/Load - Delete all data file

### **ViStatus \_VI\_FUNC CySAn\_DeleteDataFileAll(ViSession Vi)**

### **Function Usage:**

Delete all data files in the current mode.

#### **Parameter list:**

Vi

Instrument handle returned by the function, communicating with the instrument.

### **Returned Value:**

Returned value indicates the execution result of the function: 0 means success, and minus means failure.

# Store/Load - Load data file

#### **ViStatus \_VI\_FUNC CySAn\_LoadDataFile(ViSession Vi, ViConstString FileName)**

#### **Function Usage:**

Call data files in the current mode**(the command is invalid if the file does not exist and is valid only for the current storage location)**.

#### **Parameter list:**

Vi

Instrument handle returned by the function, communicating with the instrument.

FileName

File name.

#### **Returned Value:**

Returned value indicates the execution result of the function: 0 means success, and minus means failure.

#### Store/Load - Store data file

#### **ViStatus \_VI\_FUNC CySAn\_StoreDataFile(ViSession Vi, ViConstString FileName)**

#### **Function Usage:**

Store data files in current mode**(the file will overwrite an existing file and is valid only for the current storage location)**.

#### **Parameter list:**

Vi

Instrument handle returned by the function, communicating with the instrument.

FileName

File name.

### **Returned Value:**

### Store/Load - Store CSV data file

#### **ViStatus \_VI\_FUNC CySAn\_StoreCSVDataFile(ViSession Vi, ViConstString FileName)**

#### **Function Usage:**

Store CSV data files in current mode**(the file will overwrite an existing file and is valid only for the current storage location)**.

### **Parameter list:**

Vi

Instrument handle returned by the function, communicating with the instrument.

FileName

File name.

## **Returned Value:**

Returned value indicates the execution result of the function: 0 means success, and minus means failure.

# Store/Load - Delete state file

#### **ViStatus \_VI\_FUNC CySAn\_DeleteStateFile(ViSession Vi, ViConstString FileName)**

#### **Function Usage:**

Delete the state files in the current mode (**the command is invalid if the file does not exist and is valid only for the current storage location**).

### **Parameter list:**

Vi

Instrument handle returned by the function, communicating with the instrument.

FileName

File name.

### **Returned Value:**

Returned value indicates the execution result of the function: 0 means success, and minus means failure.

### Store/Load - Delete all state files

### **ViStatus \_VI\_FUNC CySAn\_DeleteAllStateFile(ViSession Vi)**

### **Function Usage:**

Delete all state files in the current mode.

# **Parameter list:**

Vi

Instrument handle returned by the function, communicating with the instrument.

### **Returned Value:**

Returned value indicates the execution result of the function: 0 means success, and minus means failure.

### Store/Load - Load state file

### **ViStatus \_VI\_FUNC CySAn\_LoadStateFile(ViSession Vi, ViConstString FileName)**

#### **Function Usage:**

Recall state files in the current mode (**the command is invalid if the file does not exist** and

is valid only for the current storage location).

#### **Parameter list:**

Vi

Instrument handle returned by the function, communicating with the instrument.

FileName

File name.

# **Returned Value:**

Returned value indicates the execution result of the function: 0 means success, and minus means failure.

# Store/Load - Store state file

## **ViStatus \_VI\_FUNC CySAn\_StoreStateFile(ViSession Vi, ViConstString FileName)**

### **Function Usage:**

Store the current state as a state file**(the file will overwrite an existing file and is valid only for the current storage location)**.

#### **Parameter list:**

Vi

Instrument handle returned by the function, communicating with the instrument.

FileName

File name.

# **Returned Value:**

Returned value indicates the execution result of the function: 0 means success, and minus means failure.

Store/Load - Set storage location

# **ViStatus \_VI\_FUNC CySAn\_SetStorageLocation(ViSession Vi, ViInt32 StorageLocation)**

**Function Usage:**

Set File Location.

**Parameter list:**

#### Vi

Instrument handle returned by the function, communicating with the instrument.

StorageLocation

Storage location.

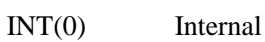

SD(1) SD card

USB(2) USB

# **Returned Value:**

Returned value indicates the execution result of the function: 0 means success, and minus means failure.

Store/Load - Query storage location

**ViStatus \_VI\_FUNC CySAn\_GetStorageLocation(ViSession Vi, ViInt32\*** 

### **StorageLocation)**

# **Function Usage:**

Query the current storage location.

# **Parameter list:**

Vi

Instrument handle returned by the function, communicating with the instrument.

StorageLocation

Storage location.

INT(0) Internal

SD(1) SD card

USB(2) USB

### **Returned Value:**

Returned value indicates the execution result of the function: 0 means success, and minus means failure.

Store/Load - Store screen copy

## **ViStatus \_VI\_FUNC CySAn\_StoreScreen(ViSession Vi, ViConstString FileName)**

### **Function Usage:**

Copy the screen, that is, to store the current screenshot as a file (**the file will overwrite an existing file and is valid only for the current storage location**).

## **Parameter list:**

Vi

Instrument handle returned by the function, communicating with the instrument.

FileName

File name.

# **Returned Value:**

Returned value indicates the execution result of the function: 0 means success, and minus means failure.

### Store/Load - Upload antenna factor file

### **ViStatus \_VI\_FUNC CySAn\_UploadAntennaFile(ViSession Vi, ViConstString Data)**

# **Function Usage:**

Upload antenna factor file.

## **Parameter list:**

Vi

Instrument handle returned by the function, communicating with the instrument.

Data

Antenna factor data.

# **Returned Value:**

### Store/Load - Upload limit line file

### **ViStatus \_VI\_FUNC CySAn\_UploadAntennaFile(ViSession Vi, ViConstString Data)**

# **Function Usage:**

Upload limit line file.

# **Parameter list:**

Vi

Instrument handle returned by the function, communicating with the instrument.

Data

Limit line data.

#### **Returned Value:**

Returned value indicates the execution result of the function: 0 means success, and minus means failure.

Store/Load - Upload list file

## **ViStatus \_VI\_FUNC CySAn\_UploadListFile(ViSession Vi, ViConstString Data)**

**Function Usage:**

Upload list file.

### **Parameter list:**

Vi

Instrument handle returned by the function, communicating with the instrument.

Data

List data.

#### **Returned Value:**

Returned value indicates the execution result of the function: 0 means success, and minus means failure.

# System - Set frequency reference

## **ViStatus \_VI\_FUNC CySAn\_SetRefType(ViSession Vi, ViInt32 RefType)**

### **Function Usage:**

Set 10MHz frequency reference source mode.

# **Parameter list:**

Vi

Instrument handle returned by the function, communicating with the instrument.

RefType

Frequency reference type

OFF(0) Frequency reference is internal, reference output is OFF

INTernal(1) Frequency reference is internal, reference output is ON

EXTernal(2) Frequency reference is external, reference output is off

# **Returned Value:**

## System - Query frequency reference

## **ViStatus \_VI\_FUNC CySAn\_GetRefType(ViSession Vi, ViInt32\* RefType)**

### **Function Usage:**

Query 10MHz frequency reference source mode.

### **Parameter list:**

Vi

Instrument handle returned by the function, communicating with the instrument.

RefType

Frequency reference type

OFF(0) Frequency reference is internal, reference output is OFF

INTernal(1) Frequency reference is internal, reference output is ON

EXTernal(2) Frequency reference is external, reference output is off

#### **Returned Value:**

Returned value indicates the execution result of the function: 0 means success, and minus means failure.

System - Set GNSS positioning system type

## **ViStatus \_VI\_FUNC CySAn\_SetGnssType(ViSession Vi, ViInt32 GnssType)**

#### **Function Usage:**

Set GNSS positioning system type.

## **Parameter list:**

Vi

Instrument handle returned by the function, communicating with the instrument.

GnssType

Positioning system type.

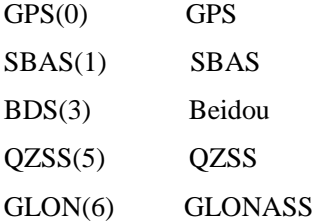

## **Returned Value:**

Returned value indicates the execution result of the function: 0 means success, and minus means failure.

### System - Query GNSS positioning system type

# **ViStatus \_VI\_FUNC CySAn\_GetGnssType(ViSession Vi, ViInt32\* GnssType)**

## **Function Usage:**

Query GNSS positioning system type.

# **Parameter list:**

Vi

Instrument handle returned by the function, communicating with the instrument.

GnssType Positioning system type. GPS(0) GPS SBAS(1) SBAS BDS(3) Beidou QZSS(5) QZSS

GLON(6) GLONASS

## **Returned Value:**

Returned value indicates the execution result of the function: 0 means success, and minus means failure.

#### System - GPS - Set GPS ON/OFF

#### **ViStatus \_VI\_FUNC CySAn\_SetGPSOn(ViSession Vi, ViBoolean GPSOn)**

### **Function Usage:**

Set GPS to On/Off. When set to on, the data collected by the GPS chip, such as longitude, latitude, and altitude, will be displayed on the screen.

#### **Parameter list:**

Vi

Instrument handle returned by the function, communicating with the instrument.

GPSOn

GPS ON/OFF: OFF(0) means GPS off, and ON(1) means GPS on.

# **Returned Value:**

Returned value indicates the execution result of the function: 0 means success, and minus means failure.

System - GPS - Query GPS ON/OFF

### **ViStatus \_VI\_FUNC CySAn\_GetGPSOn(ViSession Vi, ViBoolean\* GPSOn)**

#### **Function Usage:**

Query GPS On/Off status.

## **Parameter list:**

Vi

Instrument handle returned by the function, communicating with the instrument.

GPSOn

GPS ON/OFF: OFF(0) means GPS off, and ON(1) means GPS on.

### **Returned Value:**

Returned value indicates the execution result of the function: 0 means success, and minus means failure.

System - GPS - Query GPS state

# **ViStatus \_VI\_FUNC CySAn\_GetGPSState(ViSession Vi, ViInt32\* Val)**

**Function Usage:**

Query GPS state.

**Parameter list:**

126

# Vi

Instrument handle returned by the function, communicating with the instrument.

Val

GPS state

0 means not positioned

1 means non-differential positioning

2 means differential positioning

3 means invalid PPS

4 means estimating

#### **Returned Value:**

Returned value indicates the execution result of the function: 0 means success, and minus means failure.

System - GPS - Query GPS receiver state

## **ViStatus \_VI\_FUNC CySAn\_GetGPSReceiveState(ViSession Vi, ViBoolean\* Val)**

**Function Usage:**

Query GPS receiver state.

#### **Parameter list:**

Vi

Instrument handle returned by the function, communicating with the instrument.

Val

GPS receiver state.

0 means that there is no data in the receive

1 means that there is data in the receiver

## **Returned Value:**

Returned value indicates the execution result of the function: 0 means success, and minus means failure.

# System - GPS - Cold start

# **ViStatus \_VI\_FUNC CySAn\_ResetGPS(ViSession Vi)**

#### **Function Usage:**

It is for GPS cold start. Sometimes, for example, when in places where the signal is extremely poor, there is no way to receive the GPS signal for a long time, and sometimes there is no way to change the location. At this time, choose cold start to run the new star search positioning will make the starting speed faster. In this case, you can choose cold start to let the module search for galaxy positioning again.

### **Parameter list:**

Vi

Instrument handle returned by the function, communicating with the instrument.

### **Returned Value:**

### System - GPS - Query GPS Data

# **ViStatus \_VI\_FUNC CySAn\_GetGPSData(ViSession Vi, ViInt32 ValBufferSize, ViChar Val[])**

#### **Function Usage:**

Query data collected by the GPS, and return current GPS data in the following format: "<Longitude>,<Latitude>,<Altitude>,<Time UTC>".

# **Parameter list:**

Vi

Instrument handle returned by the function, communicating with the instrument.

ValBufferSize

Data buffer size.

Val[]

Returned GPS data.

Example: return "38 28'11.22" N,122 42'13.23" W,152,06/28/2010 23:35:38\n" where there are data

Return "--,--,--,-- $\ln$ " when there are no data.

## **Returned Value:**

Returned value indicates the execution result of the function: 0 means success, and minus means failure.

System - Shutdown - Set auto shutdown ON/OFF

#### **ViStatus \_VI\_FUNC CySAn\_SetShutDownOn(ViSession Vi, ViBoolean ShutDownOn)**

#### **Function Usage:**

Set the automatic shutdown ON/OFF. When it is turned on, the instrument will automatically shut down when the timer reaches the set shutdown time.

#### **Parameter list:**

Vi

Instrument handle returned by the function, communicating with the instrument.

ShutDownOn

Automatic shutdown ON/OFF: OFF (0) means off, and ON (1) means on.

#### **Returned Value:**

Returned value indicates the execution result of the function: 0 means success, and minus means failure.

System - Shutdown - Query auto shutdown ON/OFF

## **ViStatus \_VI\_FUNC CySAn\_GetShutDownOn(ViSession Vi, ViBoolean\* ShutDownOn)**

#### **Function Usage:**

Query auto shutdown ON/OFF.

### **Parameter list:**

Vi

Instrument handle returned by the function, communicating with the instrument.

ShutDownOn

Automatic shutdown ON/OFF: OFF (0) means off, and ON (1) means on.

## **Returned Value:**

Returned value indicates the execution result of the function: 0 means success, and minus means failure.

System - Shutdown - Set shutdown time

# **ViStatus \_VI\_FUNC CySAn\_SetShutDownTime(ViSession Vi, ViReal64 ShutDownTime)**

#### **Function Usage:**

Set the shutdown time. When the automatic shutdown ON/OFF is set to ON, the instrument will automatically shut down when the timer reaches the set shutdown time.

#### **Parameter list:**

Vi

Instrument handle returned by the function, communicating with the instrument.

ShutDownTime

Shutdown time (minutes), in the range of 0-240 minutes.

### **Returned Value:**

Returned value indicates the execution result of the function: 0 means success, and minus means failure.

System - Shutdown - Query shutdown time

# **ViStatus \_VI\_FUNC CySAn\_GetShutDownTime(ViSession Vi, ViReal64\* ShutDownTime)**

#### **Function Usage:**

Query shutdown time.

# **Parameter list:**

Vi

Instrument handle returned by the function, communicating with the instrument.

ShutDownTime

Shutdown time (minutes).

### **Returned Value:**

Returned value indicates the execution result of the function: 0 means success, and minus means failure.

System - Shutdown - Set auto sleep ON/OFF

## **ViStatus \_VI\_FUNC CySAn\_SetSleepOn(ViSession Vi, ViBoolean SleepOn)**

#### **Function Usage:**

Set the automatic sleep ON/OFF. When it is set to ON, the instrument will automatically sleep and close the screen display when it counts to the set sleep time.

### **Parameter list:**

Vi

Instrument handle returned by the function, communicating with the instrument.

SleepOn

Automatic sleep ON/OFF: OFF (0) means off, and ON (1) means on.

### **Returned Value:**

Returned value indicates the execution result of the function: 0 means success, and minus means failure.

System - Shutdown - Query auto sleep ON/OFF

### **ViStatus \_VI\_FUNC CySAn\_GetSleepOn(ViSession Vi, ViBoolean\* SleepOn)**

#### **Function Usage:**

Query auto sleep ON/OFF.

### **Parameter list:**

Vi

Instrument handle returned by the function, communicating with the instrument.

SleepOn

Automatic sleep ON/OFF: OFF (0) means off, and ON (1) means on.

#### **Returned Value:**

Returned value indicates the execution result of the function: 0 means success, and minus means failure.

System - Shutdown - Set sleep time

#### **ViStatus \_VI\_FUNC CySAn\_SetSleepTime(ViSession Vi, ViReal64 SleepTime)**

#### **Function Usage:**

Set the automatic sleep time. When automatic sleep is set to ON, the instrument will automatically sleep and close the screen display when it counts to the set sleep time.

# **Parameter list:**

Vi

Instrument handle returned by the function, communicating with the instrument.

SleepTime

Sleep time (minutes), in the range of 0~240 minutes.

### **Returned Value:**

Returned value indicates the execution result of the function: 0 means success, and minus means failure.

System - Shutdown - Query sleep time

## **ViStatus \_VI\_FUNC CySAn\_GetSleepTime(ViSession Vi, ViReal64\* SleepTime)**

# **Function Usage:**

Query sleep time.

# **Parameter list:**

Vi

Instrument handle returned by the function, communicating with the instrument.

SleepTime

Sleep time (minutes).

### **Returned Value:**

#### System - Set time format

# **ViStatus \_VI\_FUNC CySAn\_SetTimeFormat(ViSession Vi, ViInt32 Format)**

**Function Usage:**

Set time format.

# **Parameter list:**

Vi

Instrument handle returned by the function, communicating with the instrument.

Format

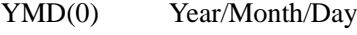

MDY(1) Month/Day/Year

DMY(2) Day/Month/Year

# **Returned Value:**

Returned value indicates the execution result of the function: 0 means success, and minus means failure.

#### System - Set time

# **ViStatus \_VI\_FUNC CySAn\_SetSystemTime(ViSession Vi, ViInt32 Year, ViInt32 Month, ViInt32 Day, ViInt32 Time, ViInt32 Minute)**

### **Function Usage:**

Set time.

## **Parameter list:**

Vi

Instrument handle returned by the function, communicating with the instrument.

Year, Month, Day, Time, Minute

Year, Month, Day, Time, Minute

# **Returned Value:**

Returned value indicates the execution result of the function: 0 means success, and minus means failure.

#### System - Query time

**ViStatus \_VI\_FUNC CySAn\_GetSystemTime(ViSession Vi, ViInt32 ValBufferSize, ViChar Val[])**

# **Function Usage:**

Query time.

# **Parameter list:**

Vi

Instrument handle returned by the function, communicating with the instrument.

ValBufferSize

Data buffer size.

Val[]

Time

### **Returned Value:**

Returned value indicates the execution result of the function: 0 means success, and minus means failure.

## System - Set title

#### **ViStatus \_VI\_FUNC CySAn\_SetTitle(ViSession Vi, ViConstString Title)**

**Function Usage:**

Set title.

# **Parameter list:**

Vi

Instrument handle returned by the function, communicating with the instrument.

Title

Title name.

# **Returned Value:**

Returned value indicates the execution result of the function: 0 means success, and minus means failure.

System - Set title ON/OFF

### **ViStatus \_VI\_FUNC CySAn\_SetTitleOn(ViSession Vi, ViBoolean TitleOn)**

### **Function Usage:**

Set title ON/OFF.

# **Parameter list:**

Vi

Instrument handle returned by the function, communicating with the instrument.

TitleOn

Title ON/OFF: OFF(0) means title off, and ON(1) means title on.

#### **Returned Value:**

Returned value indicates the execution result of the function: 0 means success, and minus means failure.

#### System - Query title ON/OFF

### **ViStatus \_VI\_FUNC CySAn\_GetTitleOn(ViSession Vi, ViBoolean\* TitleOn)**

**Function Usage:**

Query title ON/OFF.

# **Parameter list:**

Vi

Instrument handle returned by the function, communicating with the instrument.

TitleOn

Title ON/OFF: OFF(0) means title off, and ON(1) means title on.

### **Returned Value:**

Returned value indicates the execution result of the function: 0 means success, and minus means failure.

System - Set display mode

#### **ViStatus \_VI\_FUNC CySAn\_SetDisplayMode(ViSession Vi, ViInt32 DisplayMode)**

132

#### **Function Usage:**

Set display mode.

# **Parameter list:**

Vi

Instrument handle returned by the function, communicating with the instrument.

DisplayMode

Display mode.

DEFA(0) Default mode

OUT(1) Outdoor mode

NIGHT(2) Night vision mode

# **Returned Value:**

Returned value indicates the execution result of the function: 0 means success, and minus means failure.

System - Query display mode

# **ViStatus \_VI\_FUNC CySAn\_GetDisplayMode(ViSession Vi, ViInt32\* DisplayMode)**

**Function Usage:**

Query display mode.

# **Parameter list:**

Vi

Instrument handle returned by the function, communicating with the instrument.

DisplayMode

Display mode.

DEFA(0) Default mode

OUT(1) Outdoor mode

NIGHT(2) Night vision mode

# **Returned Value:**

Returned value indicates the execution result of the function: 0 means success, and minus means failure.

System - Set auto brightness adjustment ON/OFF

**ViStatus \_VI\_FUNC CySAn\_SetAutoBrightness(ViSession Vi, ViBoolean AutoBrightness)** 

#### **Function Usage:**

Set auto brightness adjustment ON/OFF.

# **Parameter list:**

Vi

Instrument handle returned by the function, communicating with the instrument.

AutoBrightness

Automatic brightness adjustment ON/OFF: OFF (0) means automatic adjustment is off, and ON (1) means automatic adjustment is on.

#### **Returned Value:**

Returned value indicates the execution result of the function: 0 means success, and minus means failure.

System - Query automatic brightness adjustment ON/OFF

**ViStatus \_VI\_FUNC CySAn\_GetAutoBrightness(ViSession Vi, ViBoolean\* AutoBrightness)** 

#### **Function Usage:**

Query automatic brightness adjustment ON/OFF.

## **Parameter list:**

Vi

Instrument handle returned by the function, communicating with the instrument.

AutoBrightness

Automatic brightness adjustment ON/OFF: OFF (0) means automatic adjustment is off, and ON (1) means automatic adjustment is on.

### **Returned Value:**

Returned value indicates the execution result of the function: 0 means success, and minus means failure.

System - Set brightness level

#### **ViStatus \_VI\_FUNC CySAn\_SetBrightness(ViSession Vi, ViInt32 Brightness)**

**Function Usage:**

Set brightness level.

#### **Parameter list:**

Vi

Instrument handle returned by the function, communicating with the instrument.

Brightness

Brightness level, in the range of  $1~5$ .

# **Returned Value:**

Returned value indicates the execution result of the function: 0 means success, and minus means failure.

System - Query brightness level

#### **ViStatus \_VI\_FUNC CySAn\_GetBrightness(ViSession Vi, ViInt32\* Brightness)**

**Function Usage:**

Query brightness level.

#### **Parameter list:**

Vi

Instrument handle returned by the function, communicating with the instrument.

Brightness

Brightness level.

#### **Returned Value:**

#### System - Query battery state

# **ViStatus \_VI\_FUNC CySAn\_GetBatteryState(ViSession Vi, ViInt32\* Val)**

# **Function Usage:**

Query battery state.

# **Parameter list:**

Vi

Instrument handle returned by the function, communicating with the instrument.

Val

Battery state.

#### **Returned Value:**

Returned value indicates the execution result of the function: 0 means success, and minus means failure.

System - Query battery volume

#### **ViStatus \_VI\_FUNC CySAn\_GetBatteryVolume(ViSession Vi, ViReal64\* Val)**

#### **Function Usage:**

Query battery volume.

### **Parameter list:**

Vi

Instrument handle returned by the function, communicating with the instrument.

Val

Battery volume.

#### **Returned Value:**

Returned value indicates the execution result of the function: 0 means success, and minus means failure.

#### System - Set Gaussian coordinate ON/OFF

## **ViStatus \_VI\_FUNC CySAn\_SetGaussOn(ViSession Vi, ViBoolean GaussOn)**

### **Function Usage:**

Set Gaussian coordinate ON/OFF.

#### **Parameter list:**

Vi

Instrument handle returned by the function, communicating with the instrument.

GaussOn

Gaussian coordinate ON/OFF: OFF(0) means Gaussian off, and ON(1) means Gaussian on.

# **Returned Value:**

Returned value indicates the execution result of the function: 0 means success, and minus means failure.

System - Query Gaussian coordinate ON/OFF

**ViStatus \_VI\_FUNC CySAn\_GetGaussOn(ViSession Vi, ViBoolean\* GaussOn)** 

## **Function Usage:**

Query Gaussian coordinate ON/OFF.

## **Parameter list:**

Vi

Instrument handle returned by the function, communicating with the instrument.

GaussOn

Gaussian coordinate ON/OFF: OFF(0) means Gaussian off, and ON(1) means Gaussian on.

#### **Returned Value:**

Returned value indicates the execution result of the function: 0 means success, and minus means failure.

### Query system information

**ViStatus \_VI\_FUNC CySAn\_GetSystemInfo(ViSession Vi, ViInt32 ValBufferSize, ViChar Val[])**

# **Function Usage:**

Query system information

# **Parameter list:**

Vi

Instrument handle returned by the function, communicating with the instrument.

ValBufferSize

Data buffer size.

Val[]

System information.

#### **Returned Value:**

Returned value indicates the execution result of the function: 0 means success, and minus means failure.

#### System - Query package information

**ViStatus \_VI\_FUNC CySAn\_GetParamInfo(ViSession Vi, ViInt32 ValBufferSize, ViChar Val[])**

# **Function Usage:**

Query package information

# **Parameter list:**

Vi

Instrument handle returned by the function, communicating with the instrument.

ValBufferSize

Data buffer size.

Val[]

System information.

## **Returned Value:**

## System - Query bias plate temperature

## **ViStatus \_VI\_FUNC CySAn\_GetBiasTemp(ViSession Vi, ViReal64\* Val)**

# **Function Usage:**

Query bias plate temperature

# **Parameter list:**

Vi

Instrument handle returned by the function, communicating with the instrument.

Val

Bias plate temperature.

## **Returned Value:**

Returned value indicates the execution result of the function: 0 means success, and minus means failure.

Sweep - Trigger sweep once

### **ViStatus \_VI\_FUNC CySAn\_InitiateTrace(ViSession Vi)**

### **Function Usage:**

Trigger a single sweep (valid only in Swp Once.).

#### **Parameter list:**

Vi

Instrument handle returned by the function, communicating with the instrument.

#### **Returned Value:**

Returned value indicates the execution result of the function: 0 means success, and minus means failure.

Sweep - Set sweep type

# **ViStatus \_VI\_FUNC CySAn\_SetSweepModeContinuous(ViSession Vi, ViBoolean SweepModeContinuous)**

#### **Function Usage:**

Set sweep type.

**Parameter list:**

Vi

Instrument handle returned by the function, communicating with the instrument.

SweepModeContinuous

Sweep type: OFF (0) means sweep once, and ON (1) means continuous sweep.

### **Returned Value:**

Returned value indicates the execution result of the function: 0 means success, and minus means failure.

Sweep - Query sweep type

**ViStatus \_VI\_FUNC CySAn\_GetSweepModeContinuous(ViSession Vi, ViBoolean\* SweepModeContinuous)**

#### **Function Usage:**

Query sweep type.

#### **Parameter list:**

Vi

Instrument handle returned by the function, communicating with the instrument.

SweepModeContinuous

Sweep type: OFF (0) means sweep once, and ON (1) means continuous sweep.

## **Returned Value:**

Returned value indicates the execution result of the function: 0 means success, and minus means failure.

### Frequency - Set center frequency

## **ViStatus \_VI\_FUNC CySAn\_SetCenterFreq(ViSession Vi, ViReal64 Center)**

#### **Function Usage:**

Set center frequency value in the current mode.

### **Parameter list:**

Vi

Instrument handle returned by the function, communicating with the instrument.

#### **Center**

Frequency value. Allowable range of center frequency in each mode:

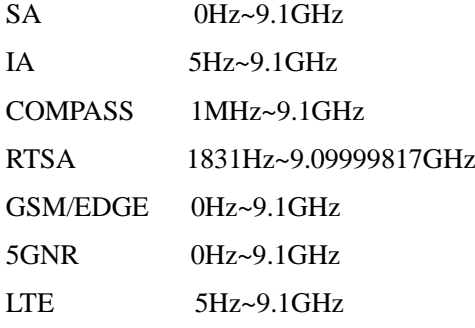

### **Returned Value:**

Returned value indicates the execution result of the function: 0 means success, and minus means failure.

Frequency - Query center frequency

#### **ViStatus \_VI\_FUNC CySAn\_GetCenterFreq(ViSession Vi, ViReal64\* Center)**

## **Function Usage:**

Query center frequency value in the current mode.

### **Parameter list:**

Vi

Instrument handle returned by the function, communicating with the instrument.

Center

Frequency value (Hz).

# **Returned Value:**

#### Frequency - Set step frequency

# **ViStatus \_VI\_FUNC CySAn\_SetStepFreq(ViSession Vi, ViReal64 Step)**

# **Function Usage:**

Set the step value of the center frequency in the current mode.

#### **Parameter list:**

Vi

Instrument handle returned by the function, communicating with the instrument.

Step

Frequency value, in the range of 1Hz~5GHz.

## **Returned Value:**

Returned value indicates the execution result of the function: 0 means success, and minus means failure.

Frequency - Query step frequency

#### **ViStatus \_VI\_FUNC CySAn\_GetStepFreq(ViSession Vi, ViReal64\* Step)**

### **Function Usage:**

Query the step value of center frequency in current mode.

#### **Parameter list:**

Vi

Instrument handle returned by the function, communicating with the instrument.

Step

Frequency value (Hz).

#### **Returned Value:**

Returned value indicates the execution result of the function: 0 means success, and minus means failure.

Frequency - Set automatic step frequency ON/OFF

#### **ViStatus \_VI\_FUNC CySAn\_SetAutoStep(ViSession Vi, ViBoolean AutoStep)**

#### **Function Usage:**

Set the automatic step frequency ON/OFF. When it is set to automatic, the step frequency value of the instrument is 1MHz. When it is set to manual, it can be set to 1Hz-5GHz.

# **Parameter list:**

Vi

Instrument handle returned by the function, communicating with the instrument.

AutoStep

Automatic step frequency ON/OFF: OFF (0) means automatic is off, and ON (1) means automatic is on.

### **Returned Value:**

Returned value indicates the execution result of the function: 0 means success, and minus means failure.

# Frequency - Query automatic step frequency ON/OFF

**ViStatus \_VI\_FUNC CySAn\_GetAutoStep(ViSession Vi, ViBoolean\* AutoStep)**

#### **Function Usage:**

Query automatic step frequency ON/OFF.

### **Parameter list:**

Vi

Instrument handle returned by the function, communicating with the instrument.

AutoStep

Automatic step frequency ON/OFF: OFF (0) means automatic is off, and ON (1) means automatic is on.

# **Returned Value:**

Returned value indicates the execution result of the function: 0 means success, and minus means failure.

### Amplitude - Set attenuation value

#### **ViStatus \_VI\_FUNC CySAn\_SetAttenuation(ViSession Vi, ViReal64 Attenuation)**

# **Function Usage:**

Set the attenuation value, which can only be set to 0, 5, 10, 15, 20, 25 and 30. If set to other values, the adjacent attenuation values will be set.

### **Parameter list:**

Vi

Instrument handle returned by the function, communicating with the instrument.

Attenuation

The attenuation value can be set to 0, 5, 10, 15, 20, 25 and 30.

#### **Returned Value:**

Returned value indicates the execution result of the function: 0 means success, and minus means failure.

#### Amplitude - Query attenuation value

### **ViStatus \_VI\_FUNC CySAn\_GetAttenuation(ViSession Vi, ViReal64\* Attenuation)**

# **Function Usage:**

Query attenuation value.

## **Parameter list:**

Vi

Instrument handle returned by the function, communicating with the instrument.

Attenuation

The attenuation value can be set to 0, 5, 10, 15, 20, 25 and 30.

### **Returned Value:**

Returned value indicates the execution result of the function: 0 means success, and minus means failure.

#### Amplitude - Set preamplifier ON/OFF

# **ViStatus \_VI\_FUNC CySAn\_SetIfGainAtten(ViSession Vi, ViInt32 IfGainAtten)**

## **Function Usage:**

Set pre-amplifier to On/Off. When set to On, it can improve the measurement accuracy of

low-power signals, but it is better to turn it off when measuring high-power signals, otherwise it may lead to AD overloading of measurement.

# **Parameter list:**

Vi

Instrument handle returned by the function, communicating with the instrument.

IfGainAtten

Preamplifier ON/OFF: OFF (0) means off, and ON (1) means on.

#### **Returned Value:**

Returned value indicates the execution result of the function: 0 means success, and minus means failure.

Amplitude - Query pre-amplifier ON/OFF

#### **ViStatus \_VI\_FUNC CySAn\_GetIfGainAtten(ViSession Vi, ViInt32\* IfGainAtten)**

### **Function Usage:**

Query pre-amplifier On/Off status.

# **Parameter list:**

Vi

Instrument handle returned by the function, communicating with the instrument.

IfGainAtten

Preamplifier ON/OFF: OFF (0) means off, and ON (1) means on.

# **Returned Value:**

Returned value indicates the execution result of the function: 0 means success, and minus means failure.

# Spectrum analysis mode function

#### Frequency - Set span

### **ViStatus \_VI\_FUNC CySAn\_SetSpan(ViSession Vi, ViReal64 Span)**

### **Function Usage:**

Set span in the current mode.

## **Parameter list:**

Vi

Instrument handle returned by the function, communicating with the instrument.

Span

Frequency value.

SA 0Hz~9.1GHz

 $IA$   $0Hz \sim 9.1GHz$ 

RTSA 3.662kHz~120MHz

# **Returned Value:**

### Frequency - Query span

## **ViStatus \_VI\_FUNC CySAn\_GetSpan(ViSession Vi, ViReal64\* Span)**

# **Function Usage:**

Query span in the current mode.

# **Parameter list:**

Vi

Instrument handle returned by the function, communicating with the instrument.

Span

Frequency value (Hz).

## **Returned Value:**

Returned value indicates the execution result of the function: 0 means success, and minus means failure.

Frequency - Full span

#### **ViStatus \_VI\_FUNC CySAn\_SetFullSpan(ViSession Vi)**

**Function Usage:**

Set to full span.

## **Parameter list:**

Vi

Instrument handle returned by the function, communicating with the instrument.

#### **Returned Value:**

Returned value indicates the execution result of the function: 0 means success, and minus means failure.

## Frequency - Zero span

#### **ViStatus \_VI\_FUNC CySAn\_SetZeroSpan(ViSession Vi)**

#### **Function Usage:**

Set to zero Span.

### **Parameter list:**

Vi

Instrument handle returned by the function, communicating with the instrument.

## **Returned Value:**

Returned value indicates the execution result of the function: 0 means success, and minus means failure.

Frequency - Set previous span

#### **ViStatus \_VI\_FUNC CySAn\_SetPreviousSpan(ViSession Vi)**

# **Function Usage:**

Set to previous span.

# **Parameter list:**

Vi

Instrument handle returned by the function, communicating with the instrument.

### **Returned Value:**

Returned value indicates the execution result of the function: 0 means success, and minus means failure.

Frequency - Set start frequency

# **ViStatus \_VI\_FUNC CySAn\_SetStartFreq(ViSession Vi, ViReal64 Start)**

### **Function Usage:**

Set start frequency value in the current mode.

## **Parameter list:**

Vi

Instrument handle returned by the function, communicating with the instrument.

Start

Frequency value.

The spectrum analysis frequency can be set in the range of 0Hz-9.1GHz.

#### **Returned Value:**

Returned value indicates the execution result of the function: 0 means success, and minus means failure.

# Frequency - Query start frequency

### **ViStatus \_VI\_FUNC CySAn\_GetStartFreq(ViSession Vi, ViReal64\* Start)**

### **Function Usage:**

Query start frequency value in the current mode.

# **Parameter list:**

Vi

Instrument handle returned by the function, communicating with the instrument.

Start

Frequency value (Hz).

## **Returned Value:**

Returned value indicates the execution result of the function: 0 means success, and minus means failure.

Frequency - Set stop frequency

# **ViStatus \_VI\_FUNC CySAn\_SetStopFreq(ViSession Vi, ViReal64 Stop)**

#### **Function Usage:**

Set stop frequency value in the current mode.

## **Parameter list:**

Vi

Instrument handle returned by the function, communicating with the instrument.

Stop

Frequency value.

The spectrum analysis frequency can be set in the range of 0Hz~9.1GHz.

## **Returned Value:**

Returned value indicates the execution result of the function: 0 means success, and minus means failure.

Frequency - Query stop frequency

#### **ViStatus \_VI\_FUNC CySAn\_GetStopFreq(ViSession Vi, ViReal64\* Stop)**

#### **Function Usage:**

Query stop frequency value in the current mode.

# **Parameter list:**

Vi

Instrument handle returned by the function, communicating with the instrument.

Stop

Frequency value (Hz).

## **Returned Value:**

Returned value indicates the execution result of the function: 0 means success, and minus means failure.

Frequency - Set signal tracking ON/OFF

**ViStatus \_VI\_FUNC CySAn\_SetSignalTrackOn(ViSession Vi, ViBoolean SignalTrackOn)**

**Function Usage:**

Query sweep time auto On/Off status.

**Parameter list:**

Vi

Instrument handle returned by the function, communicating with the instrument.

SignalTrackOn

Signal tracking ON/OFF: OFF (0) means off, and ON (1) means on.

### **Returned Value:**

Returned value indicates the execution result of the function: 0 means success, and minus means failure.

Frequency - Query signal tracking ON/OFF

**ViStatus \_VI\_FUNC CySAn\_GetSignalTrackOn(ViSession Vi, ViBoolean\* SignalTrackOn)**

# **Function Usage:**

Query sweep time auto On/Off status.

#### **Parameter list:**

Vi

Instrument handle returned by the function, communicating with the instrument.

SignalTrackOn

Signal tracking ON/OFF: OFF (0) means off, and ON (1) means on.

### **Returned Value:**

#### Frequency - Set signal standard name

# **ViStatus \_VI\_FUNC CySAn\_SetSignalStandard(ViSession Vi, ViConstString SignalStandard)**

## **Function Usage:**

Set signal standard name in current mode.

## **Parameter list:**

Vi

Instrument handle returned by the function, communicating with the instrument.

SignalStandard

Signal standard name.

## **Returned Value:**

Returned value indicates the execution result of the function: 0 means success, and minus means failure.

# Frequency - Query signal standard name

# **ViStatus \_VI\_FUNC CySAn\_GetSignalStandard(ViSession Vi, ViInt32 SignalStandardBufferSize, ViChar SignalStandard[])**

### **Function Usage:**

Query signal standard name in current mode.

### **Parameter list:**

Vi

Instrument handle returned by the function, communicating with the instrument.

SignalStandardBufferSize

Signal standard buffer size.

Standard

Signal standard name.

#### **Returned Value:**

Returned value indicates the execution result of the function: 0 means success, and minus means failure.

Frequency - Set signal standard channel number

## **ViStatus \_VI\_FUNC CySAn\_SetChannelNum(ViSession Vi, ViInt32 ChannelNum)**

# **Function Usage:**

Set channel number in current mode.

#### **Parameter list:**

Vi

Instrument handle returned by the function, communicating with the instrument.

channelNum

Channel number.

#### **Returned Value:**

## Frequency - Query signal standard channel number

## **ViStatus \_VI\_FUNC CySAn\_GetChannelNum(ViSession Vi, ViInt32\* ChannelNum)**

## **Function Usage:**

Set channel number in current mode.

# **Parameter list:**

Vi

Instrument handle returned by the function, communicating with the instrument.

channelNum

Channel number.

## **Returned Value:**

Returned value indicates the execution result of the function: 0 means success, and minus means failure.

Frequency - Set zero span IF output ON/OFF

### **ViStatus \_VI\_FUNC CySAn\_SetIfOutOn(ViSession Vi, ViBoolean IfOut)**

### **Function Usage:**

Set zero span IF output ON/OFF

### **Parameter list:**

Vi

Instrument handle returned by the function, communicating with the instrument.

IfOut

IF output ON/OFF: OFF (0) means off, and ON (1) means on.

#### **Returned Value:**

Returned value indicates the execution result of the function: 0 means success, and minus means failure.

### Frequency - Query zero span IF output ON/OFF

## **ViStatus \_VI\_FUNC CySAn\_GetIfOutOn(ViSession Vi, ViBoolean\* IfOut)**

## **Function Usage:**

Query zero span IF output ON/OFF.

### **Parameter list:**

Vi

Instrument handle returned by the function, communicating with the instrument.

IfOut

IF output ON/OFF: OFF (0) means off, and ON (1) means on.

# **Returned Value:**

Returned value indicates the execution result of the function: 0 means success, and minus means failure.

Frequency - Set zero span IF output IF selection

### **ViStatus \_VI\_FUNC CySAn\_SetIfOutSelect(ViSession Vi, ViBoolean IfOutSelect)**

## **Function Usage:**

Set zero span IF output IF selection.

#### **Parameter list:**

Vi

Instrument handle returned by the function, communicating with the instrument.

**IfOutSelect** 

IF selection: 3IF(0) means three IF outputs, and 4IF(1) means four IF outputs.

#### **Returned Value:**

Returned value indicates the execution result of the function: 0 means success, and minus means failure.

## Frequency - Query zero span IF output IF selection

### **ViStatus \_VI\_FUNC CySAn\_GetIfOutSelect(ViSession Vi, ViBoolean\* IfOutSelect)**

### **Function Usage:**

Query zero span IF output IF selection.

### **Parameter list:**

Vi

Instrument handle returned by the function, communicating with the instrument.

**IfOutSelect** 

IF selection

IF selection: 3IF(0) means three IF outputs, and 4IF(1) means four IF outputs.

#### **Returned Value:**

Returned value indicates the execution result of the function: 0 means success, and minus means failure.

Amplitude - Set reference level

#### **ViStatus \_VI\_FUNC CySAn\_SetReference(ViSession Vi, ViReal64 Reference)**

## **Function Usage:**

Set reference level value. The reference level value is related to the current amplitude unit, the setting range corresponds to dBm, and conversion is required.

### **Parameter list:**

Vi

Instrument handle returned by the function, communicating with the instrument.

Reference

Reference level value, in the range of -150dBm~+30dBm.

### **Returned Value:**

Returned value indicates the execution result of the function: 0 means success, and minus means failure.

#### Amplitude - Query reference level

# **ViStatus \_VI\_FUNC CySAn\_GetReference(ViSession Vi, ViReal64\* Reference)**

## **Function Usage:**

Query reference level value (reference value). The reference level value is related to the current amplitude unit.

#### **Parameter list:**

Vi

Instrument handle returned by the function, communicating with the instrument.

Reference

Reference level value, in the range of -150dBm~+30dBm.

## **Returned Value:**

Returned value indicates the execution result of the function: 0 means success, and minus means failure.

### Amplitude - Set reference position

# **ViStatus \_VI\_FUNC CySAn\_SetReferPosition(ViSession Vi, ViInt32 ReferPosition)**

### **Function Usage:**

Set reference position.

### **Parameter list:**

Vi

Instrument handle returned by the function, communicating with the instrument.

ReferPosition

Reference position, in the range of -10~10.

#### **Returned Value:**

Returned value indicates the execution result of the function: 0 means success, and minus means failure.

Amplitude - Query reference position

#### **ViStatus \_VI\_FUNC CySAn\_GetReferPosition(ViSession Vi, ViInt32\* ReferPosition)**

### **Function Usage:**

Query reference position.

#### **Parameter list:**

Vi

Instrument handle returned by the function, communicating with the instrument.

ReferPosition

Reference position, in the range of -10~10.

#### **Returned Value:**

Returned value indicates the execution result of the function: 0 means success, and minus means failure.

#### Amplitude - Set auto attenuation ON/OFF

# **ViStatus \_VI\_FUNC CySAn\_SetAttenuationAuto(ViSession Vi, ViBoolean AttenuationAuto)**

#### **Function Usage:**

Set attenuation to auto On/Off. When attenuation Auto is turned on, the instrument will set corresponding attenuation according to the reference value automatically.

#### **Parameter list:**

Vi

Instrument handle returned by the function, communicating with the instrument.

AttenuationAuto

Automatic attenuation ON/OFF: OFF (0) means manual, and (1) means automatic.

#### **Returned Value:**

Returned value indicates the execution result of the function: 0 means success, and minus means failure.

Amplitude - Query auto attenuation ON/OFF

# **ViStatus \_VI\_FUNC CySAn\_GetAttenuationAuto(ViSession Vi, ViBoolean\* AttenuationAuto)**

**Function Usage:**

Query attenuation auto On/Off status.

**Parameter list:**

Vi

Instrument handle returned by the function, communicating with the instrument.

AttenuationAuto

Automatic attenuation ON/OFF: OFF (0) means manual, and (1) means automatic.

# **Returned Value:**

Returned value indicates the execution result of the function: 0 means success, and minus means failure.

Amplitude - Set scale/div.

# **ViStatus \_VI\_FUNC CySAn\_SetYScalse(ViSession Vi, ViReal32 YScalse)**

**Function Usage:**

Set scale.

# **Parameter list:**

Vi

Instrument handle returned by the function, communicating with the instrument.

YScalse

Scale/div. value, in the range of 0.01dB~100dB.

# **Returned Value:**

Returned value indicates the execution result of the function: 0 means success, and minus means failure.

Amplitude - Query scale/div.

#### **ViStatus \_VI\_FUNC CySAn\_GetYScalse(ViSession Vi, ViReal32\* YScalse)**

## **Function Usage:**

Query scale.

#### **Parameter list:**

Vi

Instrument handle returned by the function, communicating with the instrument.

YScalse

Scale/div. value, in the range of 0.01dB~100dB.

## **Returned Value:**

Returned value indicates the execution result of the function: 0 means success, and minus means failure.

Amplitude - Set scale type

# **ViStatus \_VI\_FUNC CySAn\_SetVideoType(ViSession Vi, ViInt32 VideoType)**

### **Function Usage:**

Set scale type.

### **Parameter list:**

Vi

Instrument handle returned by the function, communicating with the instrument.

VideoType

Scale type:  $LOG(0)$  means logarithmic type and  $LIN(1)$  means linear type.

#### **Returned Value:**

Returned value indicates the execution result of the function: 0 means success, and minus means failure.

Amplitude - Query scale type

### **ViStatus \_VI\_FUNC CySAn\_GetVideoType(ViSession Vi, ViInt32\* VideoType)**

#### **Function Usage:**

Query scale type.

# **Parameter list:**

Vi

Instrument handle returned by the function, communicating with the instrument.

VideoType

Scale type:  $LOG(0)$  means logarithmic type and  $LIN(1)$  means linear type.

# **Returned Value:**

Returned value indicates the execution result of the function: 0 means success, and minus means failure.

### Amplitude - Set unit

#### **ViStatus \_VI\_FUNC CySAn\_SetAmplitudeUnits(ViSession Vi, ViInt32 AmplitudeUnits)**

# **Function Usage:**

Set amplitude unit.

#### **Parameter list:**

Vi

Instrument handle returned by the function, communicating with the instrument.

AmplitudeUnits

Amp Unit

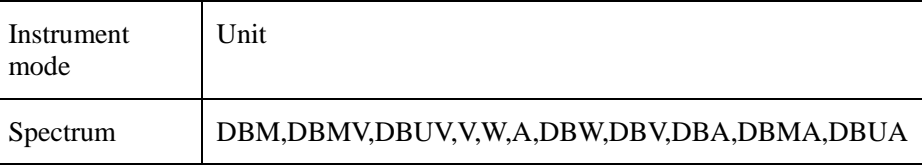

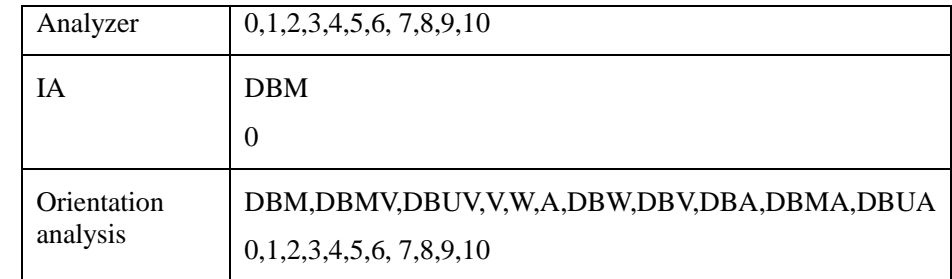

#### **Returned Value:**

Returned value indicates the execution result of the function: 0 means success, and minus means failure.

# Amplitude - Query unit

```
ViStatus _VI_FUNC CySAn_GetAmplitudeUnits(ViSession Vi, ViInt32* 
AmplitudeUnits)
```
# **Function Usage:**

Query amplitude unit.

## **Parameter list:**

Vi

Instrument handle returned by the function, communicating with the instrument.

AmplitudeUnits

Amp Unit

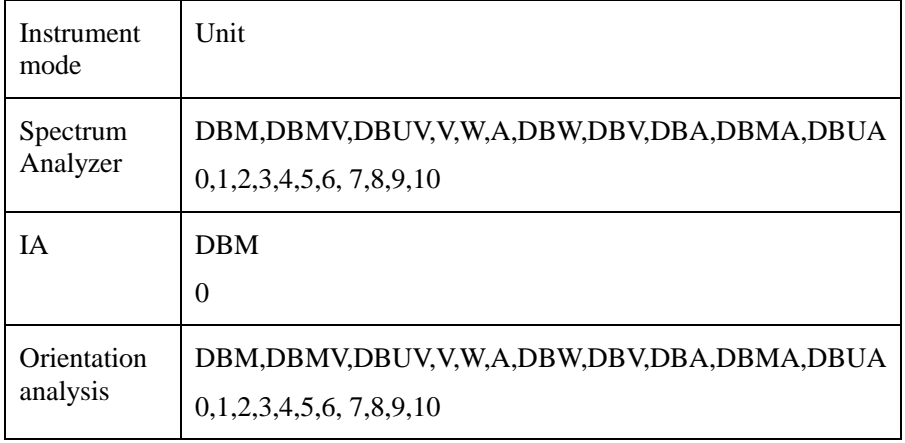

### **Returned Value:**

Returned value indicates the execution result of the function: 0 means success, and minus means failure.

### Bandwidth - Set resolution bandwidth

**ViStatus \_VI\_FUNC CySAn\_SetResolutionBandwidth(ViSession Vi, ViReal64 ResolutionBandwidth)** 

## **Function Usage:**

Set resolution bandwidth of the linear sweep in spectrum analysis mode.

# **Parameter list:**

Vi

Instrument handle returned by the function, communicating with the instrument.

ResolutionBandwidth

Frequency value (in Hz), in the range of 1 Hz~20 MHz in 1-3-10 steps.

### **Returned Value:**

Returned value indicates the execution result of the function: 0 means success, and minus means failure.

Bandwidth - Query resolution bandwidth

# **ViStatus \_VI\_FUNC CySAn\_GetResolutionBandwidth(ViSession Vi, ViReal64\* ResolutionBandwidth)**

**Function Usage:**

Query resolution bandwidth of the linear sweep in spectrum analysis mode.

**Parameter list:**

Vi

Instrument handle returned by the function, communicating with the instrument.

ResolutionBandwidth

Frequency value (Hz).

#### **Returned Value:**

Returned value indicates the execution result of the function: 0 means success, and minus means failure.

Bandwidth - Set video bandwidth

**ViStatus \_VI\_FUNC CySAn\_SetVideoBandwidth(ViSession Vi, ViReal64 VideoBandwidth)** 

#### **Function Usage:**

Set video bandwidth of the linear sweep in spectrum analysis mode.

#### **Parameter list:**

Vi

Instrument handle returned by the function, communicating with the instrument.

VideoBandwidth

Frequency value (in Hz), in the range of 1 Hz~20 MHz in 1-3-10 steps.

#### **Returned Value:**

Returned value indicates the execution result of the function: 0 means success, and minus means failure.

Bandwidth - Query video bandwidth

# **ViStatus \_VI\_FUNC CySAn\_GetVideoBandwidth(ViSession Vi, ViReal64\* VideoBandwidth)**

#### **Function Usage:**

Query video bandwidth of the linear sweep in spectrum analysis mode.

### **Parameter list:**

Vi

Instrument handle returned by the function, communicating with the instrument.

VideoBandwidth
Frequency value (Hz).

### **Returned Value:**

Returned value indicates the execution result of the function: 0 means success, and minus means failure.

Bandwidth - Set auto resolution bandwidth ON/OFF

# **ViStatus \_VI\_FUNC CySAn\_SetResolutionBandwidthAuto(ViSession Vi, ViBoolean ResolutionBandwidthAuto)**

#### **Function Usage:**

Set RBW to be auto On/Off. When set to Auto, RBW will adjust RBW by span according to the ratio of SPAN/RBW.

#### **Parameter list:**

Vi

Instrument handle returned by the function, communicating with the instrument.

ResolutionBandwidthAuto

Automatic resolution bandwidth ON/OFF: OFF (0) means manual, and (1) means automatic.

### **Returned Value:**

Returned value indicates the execution result of the function: 0 means success, and minus means failure.

Bandwidth - Query auto resolution bandwidth ON/OFF

## **ViStatus \_VI\_FUNC CySAn\_GetResolutionBandwidthAuto(ViSession Vi, ViBoolean\* ResolutionBandwidthAuto)**

#### **Function Usage:**

Query auto On/Off status of RBW.

#### **Parameter list:**

Vi

Instrument handle returned by the function, communicating with the instrument.

ResolutionBandwidthAuto

Automatic resolution bandwidth ON/OFF: OFF (0) means manual, and (1) means automatic.

### **Returned Value:**

Returned value indicates the execution result of the function: 0 means success, and minus means failure.

Bandwidth - Set video resolution bandwidth ON/OFF

# **ViStatus \_VI\_FUNC CySAn\_SetVideoBandwidthAuto(ViSession Vi, ViBoolean VideoBandwidthAuto)**

#### **Function Usage:**

Set auto on/off of VBW. When set to Auto, VBW will adjust RBW by resolution bandwidth according to the ratio of RBW/VBW.

## **Parameter list:**

Vi

Instrument handle returned by the function, communicating with the instrument.

VideoBandwidthAuto

Automatic video bandwidth ON/OFF: OFF (0) means manual, and (1) means automatic.

### **Returned Value:**

Returned value indicates the execution result of the function: 0 means success, and minus means failure.

Bandwidth - Query video resolution bandwidth ON/OFF

# **ViStatus \_VI\_FUNC CySAn\_GetVideoBandwidthAuto(ViSession Vi, ViBoolean\* VideoBandwidthAuto)**

### **Function Usage:**

Query auto On/Off status of VBW.

## **Parameter list:**

Vi

Instrument handle returned by the function, communicating with the instrument.

VideoBandwidthAuto

Automatic video bandwidth ON/OFF: OFF (0) means manual, and (1) means automatic.

#### **Returned Value:**

Returned value indicates the execution result of the function: 0 means success, and minus means failure.

## Bandwidth - Set SPAN/RBW

## **ViStatus \_VI\_FUNC CySAn\_SetSpanRBWRatio(ViSession Vi, ViInt32 SpanRBWRatio)**

#### **Function Usage:**

Set the value of SPAN/RBW in the Spectrum Analyzer mode.

### **Parameter list:**

Vi

Instrument handle returned by the function, communicating with the instrument.

SpanRBWRatio

SPAN/RBW value, range 1~500.

### **Returned Value:**

Returned value indicates the execution result of the function: 0 means success, and minus means failure.

Bandwidth - Query SPAN/RBW

**ViStatus \_VI\_FUNC CySAn\_GetSpanRBWRatio(ViSession Vi, ViInt32\* SpanRBWRatio)**

#### **Function Usage:**

Query the SPAN/RBW value in the Spectrum Analyzer mode.

## **Parameter list:**

Vi

Instrument handle returned by the function, communicating with the instrument.

SpanRBWRatio

SPAN/RBW value, range 1~500.

## **Returned Value:**

154

Returned value indicates the execution result of the function: 0 means success, and minus means failure.

Bandwidth - Set RBW/VBW

**ViStatus \_VI\_FUNC CySAn\_SetRBWVBWRatio(ViSession Vi, ViInt32 RBWVBWRatio)**

### **Function Usage:**

Set RBW/VBW value in the Spectrum Analyzer mode.

## **Parameter list:**

Vi

Instrument handle returned by the function, communicating with the instrument.

RBWVBWRatio

RBW/VBW value, range 1~100.

#### **Returned Value:**

Returned value indicates the execution result of the function: 0 means success, and minus means failure.

Bandwidth - Query RBW/VBW

# **ViStatus \_VI\_FUNC CySAn\_GetRBWVBWRatio(ViSession Vi, ViInt32\* RBWVBWRatio)**

## **Function Usage:**

Query RBW/VBW value in the Spectrum Analyzer mode.

### **Parameter list:**

Vi

Instrument handle returned by the function, communicating with the instrument.

RBWVBWRatio

RBW/VBW value.

#### **Returned Value:**

Returned value indicates the execution result of the function: 0 means success, and minus means failure.

#### Mkr - SetMkrState

**ViStatus \_VI\_FUNC CySAn\_SetMarkerType(ViSession Vi, ViInt32 Index, ViInt32 Type)**

#### **Function Usage:**

Set marker state in current mode.

## **Parameter list:**

Vi

Instrument handle returned by the function, communicating with the instrument.

Index

Marker index, optional 1~6.

Type

Marker state.

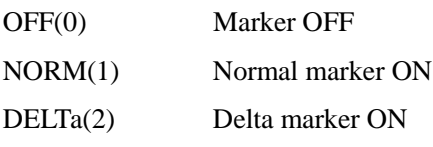

Returned value indicates the execution result of the function: 0 means success, and minus means failure.

Mkr - QueryMkrState

# **ViStatus \_VI\_FUNC CySAn\_GetMarkerType(ViSession Vi, ViInt32 Index, ViInt32\* Type)**

## **Function Usage:**

Query marker state in current mode.

## **Parameter list:**

Vi

Instrument handle returned by the function, communicating with the instrument.

Index

Marker index, optional 1~6.

Type

Marker state.

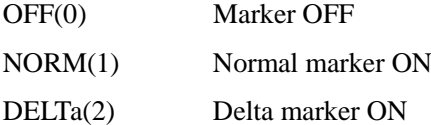

### **Returned Value:**

Returned value indicates the execution result of the function: 0 means success, and minus means failure.

#### Marker - Activate marker

### **ViStatus \_VI\_FUNC CySAn\_SetMarkerActive(ViSession Vi, ViInt32 Index)**

#### **Function Usage:**

Activate marker in current mode.

#### **Parameter list:**

Vi

Instrument handle returned by the function, communicating with the instrument.

Index

Marker index, optional  $1-6$ .

## **Returned Value:**

Returned value indicates the execution result of the function: 0 means success, and minus means failure.

Marker - Marker function (marker->)

**ViStatus \_VI\_FUNC CySAn\_SetInstrumentToMarker(ViSession Vi, ViInt32 Index, ViInt32 InstrumentSetting)**

## **Function Usage:**

Set marker function in the current mode (which is Mkr -> in the Spectrum Analyzer mode).

# **Parameter list:**

Vi

Instrument handle returned by the function, communicating with the instrument.

Index

Marker index, optional 1~6.

InstrumentSetting

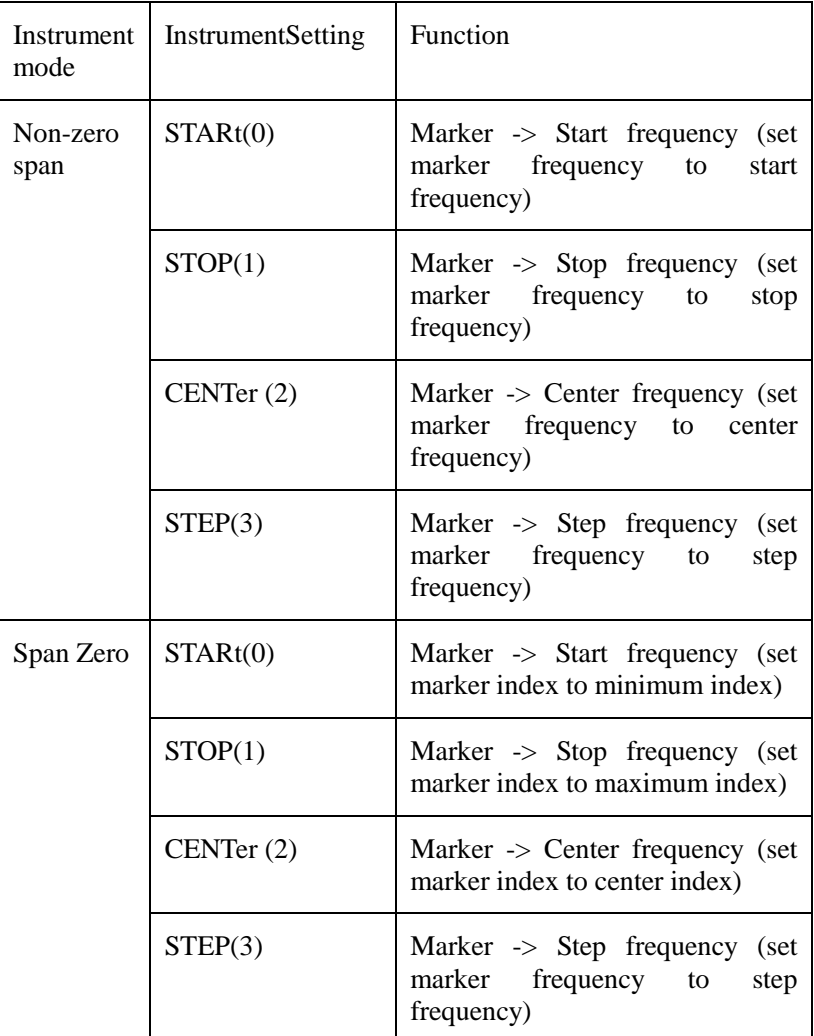

## **Returned Value:**

Returned value indicates the execution result of the function: 0 means success, and minus means failure.

### Marker - Set all markers OFF

## **ViStatus \_VI\_FUNC CySAn\_SetAllMarkerOff(ViSession Vi)**

## **Function Usage:**

Turn off all markers in the current mode.

## **Parameter list:**

Vi

Instrument handle returned by the function, communicating with the instrument.

Returned value indicates the execution result of the function: 0 means success, and minus means failure.

Marker - Set marker X value

# **ViStatus \_VI\_FUNC CySAn\_SetMarkerx(ViSession Vi, ViInt32 Index, ViReal64 MarkerX)**

#### **Function Usage:**

Set marker X value in the current mode. X may be negative when the marker is a delta marker.

#### **Parameter list:**

Vi

Instrument handle returned by the function, communicating with the instrument.

Index

Marker index, optional 1~6.

MarkerX

Marker X value.

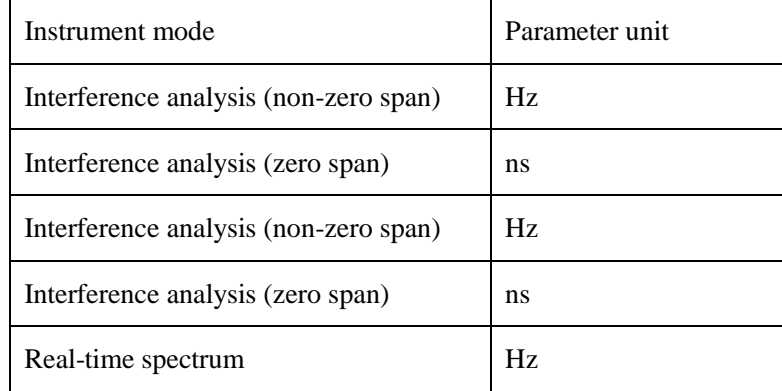

#### **Returned Value:**

Returned value indicates the execution result of the function: 0 means success, and minus means failure.

### Marker - Query marker X value

## **ViStatus \_VI\_FUNC CySAn\_GetMarkerx(ViSession Vi, ViInt32 Index, ViReal64\* MarkerX)**

#### **Function Usage:**

Set marker X value in the current mode. X may be negative when the marker is a delta marker.

### **Parameter list:**

Vi

Instrument handle returned by the function, communicating with the instrument.

Index

Marker index, optional  $1-6$ .

MarkerX

Marker X value.

158

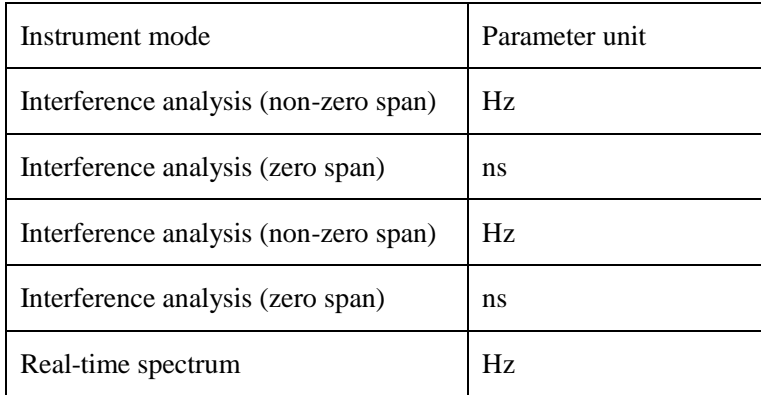

Returned value indicates the execution result of the function: 0 means success, and minus means failure.

Marker - Query marker Y value

# **ViStatus \_VI\_FUNC CySAn\_GetMarkerY(ViSession Vi, ViInt32 Index, ViReal64\* Val)**

## **Function Usage:**

Query marker Y value in the current mode.

### **Parameter list:**

Vi

Instrument handle returned by the function, communicating with the instrument.

Index

Marker index, optional  $1-6$ .

Val

Marker Y value in dBm.

#### **Returned Value:**

Returned value indicates the execution result of the function: 0 means success, and minus means failure.

#### Marker - Search

**ViStatus \_VI\_FUNC CySAn\_SetMarkerSearch(ViSession Vi, ViInt32 Type, ViInt32 Index)** 

# **Function Usage:**

Move the marker in the current mode to the position of Maximum, Minimum, Peak, Sub Peak, Left Peak, and Right Peak.

## **Parameter list:**

Vi

Instrument handle returned by the function, communicating with the instrument.

Type

Search Type

PEAK - peak value

MAXimum - max value

MINimum - min value

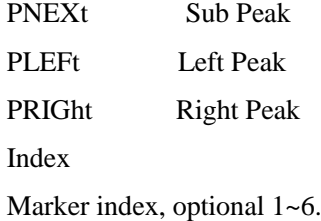

Returned value indicates the execution result of the function: 0 means success, and minus means failure.

## Marker - Set marker counter ON/OFF

## **ViStatus \_VI\_FUNC CySAn\_SetFreqCounterEnabled(ViSession Vi, ViInt32 Index, ViBoolean Enabled)**

### **Function Usage:**

Set marker counter to On/Off in the current mode, and the set marker will be switched to the Normal state first.

### **Note: Only one marker counter can be turned on currently.**

**Parameter list:**

Vi

Instrument handle returned by the function, communicating with the instrument.

Index

Marker index, optional 1~6.

Enabled

Counter ON/OFF: OFF (0) means off, and ON (1) means on.

#### **Returned Value:**

Returned value indicates the execution result of the function: 0 means success, and minus means failure.

#### Marker - Query marker counter ON/OFF

# **ViStatus \_VI\_FUNC CySAn\_GetFreqCounterEnabled(ViSession Vi, ViInt32 Index, ViBoolean\* Enabled)**

#### **Function Usage:**

Query the marker On/Off state in the current mode.

#### **Parameter list:**

Vi

Instrument handle returned by the function, communicating with the instrument.

Index

Marker index, optional 1~6.

Enabled

Counter ON/OFF: OFF (0) means off, and ON (1) means on.

#### **Returned Value:**

Returned value indicates the execution result of the function: 0 means success, and minus means failure.

#### Marker - Query marker counter frequency

# **ViStatus \_VI\_FUNC CySAn\_QueryFrequencyCounter(ViSession Vi, ViInt32 Index, ViReal64\* Val)**

#### **Function Usage:**

Query counter frequency (**Invalid when counter is not on or not counting yet**).

### **Parameter list:**

Vi

Instrument handle returned by the function, communicating with the instrument.

Index

Marker index, optional 1~6.

Val

Counter frequency value (Hz).

#### **Returned Value:**

Returned value indicates the execution result of the function: 0 means success, and minus means failure.

## Marker - Set noise marker ON/OFF

**ViStatus \_VI\_FUNC CySAn\_SetNoiseMarkerOn(ViSession Vi, ViInt32 Index, ViBoolean NoiseMarker)**

#### **Function Usage:**

Set the noise marker to On/Off in the current mode.

### **Parameter list:**

Vi

Instrument handle returned by the function, communicating with the instrument.

Index

Marker index, optional 1~6.

NoiseMarker

Noise marker ON/OFF: OFF (0) means off, and ON (1) means on.

#### **Returned Value:**

Returned value indicates the execution result of the function: 0 means success, and minus means failure.

## Marker - Query noise marker ON/OFF

**ViStatus \_VI\_FUNC CySAn\_GetNoiseMarkerOn(ViSession Vi, ViInt32 Index, ViBoolean\* NoiseMarker)**

#### **Function Usage:**

Query the noise marker On/Off status in the current mode.

### **Parameter list:**

Vi

Instrument handle returned by the function, communicating with the instrument.

Index

Marker index, optional  $1-6$ .

NoiseMarker

Noise marker ON/OFF: OFF (0) means off, and ON (1) means on.

### **Returned Value:**

Returned value indicates the execution result of the function: 0 means success, and minus means failure.

Marker - Set peak tracking ON/OFF

### **ViStatus \_VI\_FUNC CySAn\_SetPeakTrackOn(ViSession Vi, ViBoolean PeakTrack)**

## **Function Usage:**

Set peak tracking ON/OFF.

### **Parameter list:**

Vi

Instrument handle returned by the function, communicating with the instrument.

PeakTrack

Peak tracking ON/OFF: OFF (0) means off, and ON (1) means on.

## **Returned Value:**

Returned value indicates the execution result of the function: 0 means success, and minus means failure.

### Marker - Query peak tracking ON/OFF

#### **ViStatus \_VI\_FUNC CySAn\_GetPeakTrackOn(ViSession Vi, ViBoolean\* PeakTrack)**

### **Function Usage:**

Query the peak tracking ON/OFF in current mode.

## **Parameter list:**

Vi

Instrument handle returned by the function, communicating with the instrument.

PeakTrack

Peak tracking ON/OFF: OFF (0) means off, and ON (1) means on.

## **Returned Value:**

Returned value indicates the execution result of the function: 0 means success, and minus means failure.

Sweep - Set sweep mode

#### **ViStatus \_VI\_FUNC CySAn\_SetSweepMode(ViSession Vi, ViBoolean SweepMode)**

### **Function Usage:**

Set sweep mode: linear sweep or list sweep.

## **Parameter list:**

Vi

Instrument handle returned by the function, communicating with the instrument.

SweepMode

Sweep mode: LIN(0) for linear sweep, and LIST(1) for list sweep.

Returned value indicates the execution result of the function: 0 means success, and minus means failure.

Sweep - Query sweep mode

#### **ViStatus \_VI\_FUNC CySAn\_GetSweepMode(ViSession Vi, ViBoolean\* SweepMode)**

#### **Function Usage:**

Query sweep mode: linear sweep or list sweep. The user can edit the list segment to observe the signal of multiple sweep segments.

### **Parameter list:**

Vi

Instrument handle returned by the function, communicating with the instrument.

SweepMode

Sweep mode: LIN(0) for linear sweep, and LIST(1) for list sweep.

#### **Returned Value:**

Returned value indicates the execution result of the function: 0 means success, and minus means failure.

#### Sweep - Set fast sweep ON/OFF

### **ViStatus \_VI\_FUNC CySAn\_SetFastSweep(ViSession Vi, ViBoolean FastSweep)**

## **Function Usage:**

Set fast sweep ON/OFF.

# **Parameter list:**

Vi

Instrument handle returned by the function, communicating with the instrument.

FastSweep

Sweep mode: OFF(0) for default, and ON(1) for fast.

### **Returned Value:**

Returned value indicates the execution result of the function: 0 means success, and minus means failure.

Sweep - Query fast sweep ON/OFF

## **ViStatus \_VI\_FUNC CySAn\_GetFastSweep(ViSession Vi, ViBoolean\* FastSweep)**

# **Function Usage:**

Query fast sweep ON/OFF.

# **Parameter list:**

Vi

Instrument handle returned by the function, communicating with the instrument.

FastSweep

Sweep mode: OFF(0) for default, and ON(1) for fast.

#### **Returned Value:**

Returned value indicates the execution result of the function: 0 means success, and minus means failure.

#### Sweep - Set sweep points

# **ViStatus \_VI\_FUNC CySAn\_SetSweepPoint(ViSession Vi, ViInt32 SweepPoint)**

## **Function Usage:**

Set number of sweep points

### **Parameter list:**

Vi

Instrument handle returned by the function, communicating with the instrument.

**SweepPoint** 

The number of sweep points, which can be set to 201, 501, 1001, 2001 and 4001.

#### **Returned Value:**

Returned value indicates the execution result of the function: 0 means success, and minus means failure.

Sweep - Query sweep points

#### **ViStatus \_VI\_FUNC CySAn\_GetSweepPoint(ViSession Vi, ViInt32\* SweepPoint)**

**Function Usage:**

QuerySwpPoints.

#### **Parameter list:**

Vi

Instrument handle returned by the function, communicating with the instrument.

**SweepPoint** 

The number of sweep points, which can be set to 201, 501, 1001, 2001 and 4001.

#### **Returned Value:**

Returned value indicates the execution result of the function: 0 means success, and minus means failure.

### Sweep - Set sweep time

### **ViStatus \_VI\_FUNC CySAn\_SetSweepTime(ViSession Vi, ViReal64 SweepTime)**

#### **Function Usage:**

Set sweep time in the current mode. sweep time is the time required for the local oscillator tuning through the selected frequency interval. Sweep time directly affects the time required to complete a test, which does not include the dead time between the completion of a sweep and the start of the next sweep. Sweep time usually varies with Span, RBW and VBW. Sweep time cannot be set when RBW<=1kHz in the Spectrum Analyzer mode.

#### **Parameter list:**

Vi

Instrument handle returned by the function, communicating with the instrument.

SweepTime

Time (ms).

## **Returned Value:**

Returned value indicates the execution result of the function: 0 means success, and minus means failure.

#### Sweep - Query sweep time

### **ViStatus \_VI\_FUNC CySAn\_GetSweepTime(ViSession Vi, ViReal64\* SweepTime)**

### **Function Usage:**

Query the sweep time in the current mode.

### **Parameter list:**

Vi

Instrument handle returned by the function, communicating with the instrument.

SweepTime

Time (ms).

### **Returned Value:**

Returned value indicates the execution result of the function: 0 means success, and minus means failure.

Sweep - Set auto sweep time ON/OFF

**ViStatus \_VI\_FUNC CySAn\_SetSweepTimeAuto(ViSession Vi, ViBoolean SweepTimeAuto)**

#### **Function Usage:**

Set sweep time to auto On/Off. When set to On, the instrument will adopt the sweep speed as high as possible; or you can manually increase the sweep time to meet some specific measurement requirements. Sweep time set manually must be  $>$  = automatic sweep time.

## **Parameter list:**

Vi

Instrument handle returned by the function, communicating with the instrument.

SweepTimeAuto

Automatic ON/OFF of sweep time in linear sweep mode.

OFF(0) manual sweep time

ON(1) auto sweep time

## **Returned Value:**

Returned value indicates the execution result of the function: 0 means success, and minus means failure.

Sweep - Query auto sweep time ON/OFF

**ViStatus \_VI\_FUNC CySAn\_GetSweepTimeAuto(ViSession Vi, ViBoolean\* SweepTimeAuto)**

#### **Function Usage:**

Query sweep time auto On/Off status.

# **Parameter list:**

Vi

Instrument handle returned by the function, communicating with the instrument.

SweepTimeAuto

Automatic ON/OFF of sweep time in linear sweep mode.

OFF(0) manual sweep time

### ON(1) auto sweep time

## **Returned Value:**

Returned value indicates the execution result of the function: 0 means success, and minus means failure.

Sweep - List Editor - Add default segment to list

#### **ViStatus \_VI\_FUNC CySAn\_AddDefaultListSeg(ViSession Vi)**

## **Function Usage:**

Add a default sweep segment to the list editor in the current mode.

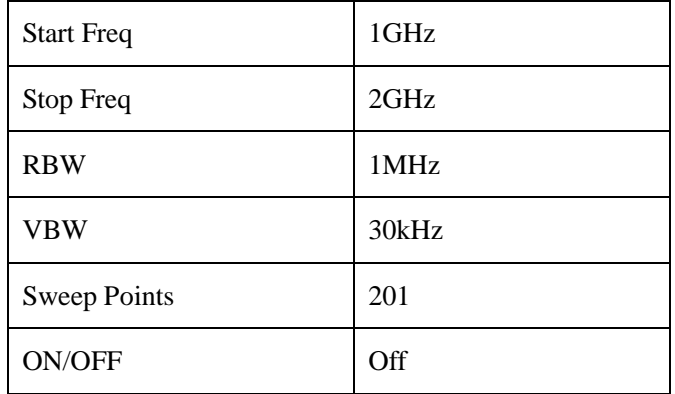

## **Parameter list:**

Vi

Instrument handle returned by the function, communicating with the instrument.

#### **Returned Value:**

Returned value indicates the execution result of the function: 0 means success, and minus means failure.

#### Sweep - List Edit - Delete segment from list

#### **ViStatus \_VI\_FUNC CySAn\_DeleteListSeg(ViSession Vi, ViInt32 Index)**

### **Function Usage:**

Delete segment from the list editor in the current mode.

# **Parameter list:**

Vi

Instrument handle returned by the function, communicating with the instrument.

Index

Segment index

#### **Returned Value:**

Returned value indicates the execution result of the function: 0 means success, and minus means failure.

Sweep - List Editor - Clear List

## **ViStatus \_VI\_FUNC CySAn\_DeleteAllListSeg(ViSession Vi)**

### **Function Usage:**

Delete all segments from the list editor in the current mode.

#### **Parameter list:**

166

# Vi

Instrument handle returned by the function, communicating with the instrument.

## **Returned Value:**

Returned value indicates the execution result of the function: 0 means success, and minus means failure.

Sweep - List Editor - Add segment

## **ViStatus \_VI\_FUNC CySAn\_AddListSeg(ViSession Vi, ViReal64 StartFreq, ViReal64 StopFreq, ViInt32 SweepPoints, ViReal64 RBW, ViReal64 VBW, ViBoolean OnOff)**

## **Function Usage:**

Add a segment to the list editor in the current mode.

#### **Parameter list:**

Vi

Instrument handle returned by the function, communicating with the instrument.

**StartFreq** 

Start frequency (0~9.1GHz).

**StopFreq** 

Stop frequency (0~9.1GHz).

SweepPoints

Sweep points (201~1001).

RBW

Resolution bandwidth (1~40MHz).

VBW

Video bandwidth (0~10MHz).

OnOff

ON/OFF: OFF (0) means off, and ON (1) means on.

## **Returned Value:**

Returned value indicates the execution result of the function: 0 means success, and minus means failure.

Sweep - List Editor - Edit segment

**ViStatus \_VI\_FUNC CySAn\_EditListSeg(ViSession Vi, ViInt32 Index, ViReal64 StartFreq, ViReal64 StopFreq, ViReal64 SweepPoints, ViReal64 RBW, ViReal64 VBW, ViBoolean OnOff)**

#### **Function Usage:**

Add a segment to the list editor in the current mode.

### **Parameter list:**

Vi

Instrument handle returned by the function, communicating with the instrument.

Index

Segment index

**StartFreq** 

Start frequency (0~9.1GHz).

**StopFreq** 

Stop frequency (0~9.1GHz).

**SweepPoints** 

Sweep points (201~1001).

RBW

Resolution bandwidth (1~40MHz).

VBW

Video bandwidth (1~40MHz).

OnOff

ON/OFF: OFF (0) means off, and ON (1) means on.

### **Returned Value:**

Returned value indicates the execution result of the function: 0 means success, and minus means failure.

Sweep - Set trigger mode

## **ViStatus \_VI\_FUNC CySAn\_SetTrigSource(ViSession Vi, ViInt32 TrigSource)**

#### **Function Usage:**

Set trigger mode: free trigger, video trigger and external trigger.

### **Parameter list:**

# Vi

Instrument handle returned by the function, communicating with the instrument.

**TrigSource** 

Trigger type.

FREE(0) Free trigger

VIDEO(1) Video trigger

EXTR(2) External trigger

# **Returned Value:**

Returned value indicates the execution result of the function: 0 means success, and minus means failure.

Sweep - Query trigger mode

# **ViStatus \_VI\_FUNC CySAn\_GetTrigSource(ViSession Vi, ViInt32\* TrigSource)**

## **Function Usage:**

Query trigger mode: free trigger, video trigger and external trigger.

# **Parameter list:**

Vi

Instrument handle returned by the function, communicating with the instrument.

**TrigSource** 

Trigger type.

FREE(0) Free trigger

VIDEO(1) Video trigger

EXTR(2) External trigger

#### **Returned Value:**

Returned value indicates the execution result of the function: 0 means success, and minus means failure.

Sweep - Set video trigger level

# **ViStatus \_VI\_FUNC CySAn\_SetVideoTriggerLevel(ViSession Vi, ViReal64 Level)**

#### **Function Usage:**

Set video trigger level.

# **Parameter list:**

Vi

Instrument handle returned by the function, communicating with the instrument.

Level

Video trigger level (dBm), in the range of -150dBm ~30dBm.

#### **Returned Value:**

Returned value indicates the execution result of the function: 0 means success, and minus means failure.

### Sweep - Query video trigger level

## **ViStatus \_VI\_FUNC CySAn\_GetVideoTriggerLevel(ViSession Vi, ViReal64\* Level)**

## **Function Usage:**

Query video trigger level.

# **Parameter list:**

Vi

Instrument handle returned by the function, communicating with the instrument.

Level

Video trigger level (dBm), in the range of -150dBm~30dBm.

#### **Returned Value:**

Returned value indicates the execution result of the function: 0 means success, and minus means failure.

Sweep - Set external trigger slope

### **ViStatus \_VI\_FUNC CySAn\_SetExternalTriggerSlope(ViSession Vi, ViInt32 Slope)**

### **Function Usage:**

Set external trigger slope.

## **Parameter list:**

Vi

Instrument handle returned by the function, communicating with the instrument.

Slope

External trigger slope: POS(0) means positive, and NEG(1) means negative.

## **Returned Value:**

Returned value indicates the execution result of the function: 0 means success, and minus means failure.

#### Sweep - Query external trigger slope

# **ViStatus \_VI\_FUNC CySAn\_GetExternalTriggerSlope(ViSession Vi, ViInt32\* Slope)**

### **Function Usage:**

Query external trigger slope.

# **Parameter list:**

Vi

Instrument handle returned by the function, communicating with the instrument.

Slope

External trigger slope: POS(0) means positive, and NEG(1) means negative.

### **Returned Value:**

Returned value indicates the execution result of the function: 0 means success, and minus means failure.

Sweep - Set external trigger delay

## **ViStatus \_VI\_FUNC CySAn\_SetTriggerDelay(ViSession Vi, ViReal64 Delay)**

## **Function Usage:**

Set external trigger delay.

## **Parameter list:**

Vi

Instrument handle returned by the function, communicating with the instrument.

Delay

Trigger delay (μs), in the range of  $1\mu s \sim 500$  ms.

### **Returned Value:**

Returned value indicates the execution result of the function: 0 means success, and minus means failure.

#### Sweep - Query external trigger delay

### **ViStatus \_VI\_FUNC CySAn\_GetTriggerDelay(ViSession Vi, ViReal64\* Delay)**

## **Function Usage:**

Query external trigger delay.

# **Parameter list:**

Vi

Instrument handle returned by the function, communicating with the instrument.

Delay

Trigger delay (μs).

#### **Returned Value:**

Returned value indicates the execution result of the function: 0 means success, and minus means failure.

Sweep - Time Gate - Set time gate delay

#### **ViStatus \_VI\_FUNC CySAn\_SetGateDelay(ViSession Vi, ViReal64 GateDelay)**

170

#### **Function Usage:**

Set time gate delay.

## **Parameter list:**

Vi

Instrument handle returned by the function, communicating with the instrument.

GateDelay

Delay time, in the range of 0s~20s.

#### **Returned Value:**

Returned value indicates the execution result of the function: 0 means success, and minus means failure.

Sweep - Time Gate - Query time gate delay

## **ViStatus \_VI\_FUNC CySAn\_GetGateDelay(ViSession Vi, ViReal64\* GateDelay)**

**Function Usage:**

Query time gate delay.

### **Parameter list:**

Vi

Instrument handle returned by the function, communicating with the instrument.

GateDelay

Delay time, in the range of 0s~20s.

#### **Returned Value:**

Returned value indicates the execution result of the function: 0 means success, and minus means failure.

Sweep - Time Gate - Set time gate length

#### **ViStatus \_VI\_FUNC CySAn\_SetGateLength(ViSession Vi, ViReal64 GateLength)**

**Function Usage:**

Set time gate length.

## **Parameter list:**

Vi

Instrument handle returned by the function, communicating with the instrument.

GateLength

Time gate length, in the range of 1 μs~20s.

### **Returned Value:**

Returned value indicates the execution result of the function: 0 means success, and minus means failure.

Sweep - Time Gate - Query time gate length

#### **ViStatus \_VI\_FUNC CySAn\_GetGateLength(ViSession Vi, ViReal64\* GateLength)**

**Function Usage:**

Query time gate length.

### **Parameter list:**

## Vi

Instrument handle returned by the function, communicating with the instrument.

GateLength

Time gate length, in the range of 1 μs~20s.

## **Returned Value:**

Returned value indicates the execution result of the function: 0 means success, and minus means failure.

Sweep - Time Gate - Set time gate edge slope

## **ViStatus \_VI\_FUNC CySAn\_SetGateSlope(ViSession Vi, ViBoolean GateSlope)**

**Function Usage:**

Set time gate edge slope.

## **Parameter list:**

Vi

Instrument handle returned by the function, communicating with the instrument.

GateSlope

Edge slope: FALLING(0) for negative slope, and RISING(1) means positive slope.

#### **Returned Value:**

Returned value indicates the execution result of the function: 0 means success, and minus means failure.

Sweep - Time Gate - Query time gate edge slope

### **ViStatus \_VI\_FUNC CySAn\_GetGateSlope(ViSession Vi, ViBoolean\* GateSlope)**

### **Function Usage:**

Query time gate edge slope.

#### **Parameter list:**

Vi

Instrument handle returned by the function, communicating with the instrument.

GateSlope

Edge slope: FALLING(0) for negative slope, and RISING(1) means positive slope.

#### **Returned Value:**

Returned value indicates the execution result of the function: 0 means success, and minus means failure.

Sweep - Time Gate - Set time gate state

### **ViStatus \_VI\_FUNC CySAn\_SetGateState(ViSession Vi, ViBoolean GateState)**

### **Function Usage:**

Set time gate state.

#### **Parameter list:**

Vi

Instrument handle returned by the function, communicating with the instrument.

**GateState** 

Time gate state: OFF (0) means off, and ON (1) means on.

# **Returned Value:**

Returned value indicates the execution result of the function: 0 means success, and minus means failure.

Sweep - Time Gate - Query time gate state

#### **ViStatus \_VI\_FUNC CySAn\_GetGateState(ViSession Vi, ViBoolean\* GateState)**

### **Function Usage:**

Query time gate state.

### **Parameter list:**

Vi

Instrument handle returned by the function, communicating with the instrument.

**GateState** 

Time gate state: OFF (0) means off, and ON (1) means on.

#### **Returned Value:**

Returned value indicates the execution result of the function: 0 means success, and minus means failure.

### Sweep - Time Gate - Set time gate trigger source

#### **ViStatus \_VI\_FUNC CySAn\_SetGateTrigger(ViSession Vi, ViBoolean GateTrigger)**

## **Function Usage:**

Set time gate trigger source.

## **Parameter list:**

Vi

Instrument handle returned by the function, communicating with the instrument.

**GateTrigger** 

Trigger source: EXT(0) for external, and GPS(1) for GPS.

### **Returned Value:**

Returned value indicates the execution result of the function: 0 means success, and minus means failure.

Sweep - Time Gate - Query time gate trigger source

## **ViStatus \_VI\_FUNC CySAn\_GetGateTrigger(ViSession Vi, ViBoolean\* GateTrigger)**

#### **Function Usage:**

Query time gate trigger source.

#### **Parameter list:**

Vi

Instrument handle returned by the function, communicating with the instrument.

**GateTrigger** 

Trigger source: EXT(0) for external, and GPS(1) for GPS.

### **Returned Value:**

Returned value indicates the execution result of the function: 0 means success, and minus means failure.

### Sweep - Time Gate - Set time gate view ON/OFF

## **ViStatus \_VI\_FUNC CySAn\_SetGateViewOn(ViSession Vi, ViBoolean GateViewOn)**

## **Function Usage:**

Set time gate view ON/OFF.

### **Parameter list:**

Vi

Instrument handle returned by the function, communicating with the instrument.

GateViewOn

View ON/OFF: OFF (0) means off, and ON (1) means on.

#### **Returned Value:**

Returned value indicates the execution result of the function: 0 means success, and minus means failure.

Sweep - Time Gate - Query time gate view ON/OFF

#### **ViStatus \_VI\_FUNC CySAn\_GetGateViewOn(ViSession Vi, ViBoolean\* GateViewOn)**

#### **Function Usage:**

Query time gate view ON/OFF.

#### **Parameter list:**

Vi

Instrument handle returned by the function, communicating with the instrument.

GateViewOn

View ON/OFF: OFF (0) means off, and ON (1) means on.

#### **Returned Value:**

Returned value indicates the execution result of the function: 0 means success, and minus means failure.

## Sweep - Time Gate - Set time gate view time

### **ViStatus \_VI\_FUNC CySAn\_SetViewTime(ViSession Vi, ViReal64 ViewTime)**

## **Function Usage:**

Set time gate view time.

#### **Parameter list:**

Vi

Instrument handle returned by the function, communicating with the instrument.

ViewTime

View time, in the range of 3.472μs~6000s.

### **Returned Value:**

Returned value indicates the execution result of the function: 0 means success, and minus means failure.

Sweep - Time Gate - Query time gate view time

### **ViStatus \_VI\_FUNC CySAn\_GetViewTime(ViSession Vi, ViReal64\* ViewTime)**

### **Function Usage:**

Query time gate view time.

## **Parameter list:**

Vi

Instrument handle returned by the function, communicating with the instrument.

ViewTime

View time, in the range of 3.472μs~6000s.

### **Returned Value:**

Returned value indicates the execution result of the function: 0 means success, and minus means failure.

Sweep - Time Gate - Set time gate spectrum RBW

#### **ViStatus \_VI\_FUNC CySAn\_SetSpectrumRBW(ViSession Vi, ViReal64 SpectrumRBW)**

### **Function Usage:**

Set time gate spectrum RBW

### **Parameter list:**

Vi

Instrument handle returned by the function, communicating with the instrument.

SpectrumRBW

Time gate spectrum RBW, in the range of 1.5kHz~750kHz.

#### **Returned Value:**

Returned value indicates the execution result of the function: 0 means success, and minus means failure.

Sweep - Time Gate - Query time gate spectrum RBW

**ViStatus \_VI\_FUNC CySAn\_GetSpectrumRBW(ViSession Vi, ViReal64\* SpectrumRBW)**

### **Function Usage:**

Query time gate spectrum RBW

# **Parameter list:**

Vi

Instrument handle returned by the function, communicating with the instrument.

SpectrumRBW

Time gate spectrum RBW, in the range of 1.5kHz~750kHz.

#### **Returned Value:**

Returned value indicates the execution result of the function: 0 means success, and minus means failure.

Sweep - Time Gate - Set time gate spectrum interval

**ViStatus \_VI\_FUNC CySAn\_SetSpectrumInteval(ViSession Vi, ViInt32 SpectrumInteval)**

**Function Usage:**

Set time gate spectrum interval

## **Parameter list:**

## Vi

Instrument handle returned by the function, communicating with the instrument.

SpectrumInteval

Spectrum interval, the value can be  $10(0)$ ,  $20(1)$ ,  $50(2)$ ,  $100(3)$ ,  $200(4)$ ,  $500(5)$ ,  $1000(6)$ .

#### **Returned Value:**

Returned value indicates the execution result of the function: 0 means success, and minus means failure.

Sweep - Time Gate - Query time gate spectrum interval

**ViStatus \_VI\_FUNC CySAn\_GetSpectrumInteval(ViSession Vi, ViInt32\* SpectrumInteval)**

### **Function Usage:**

Query time gate spectrum interval

## **Parameter list:**

Vi

Instrument handle returned by the function, communicating with the instrument.

SpectrumInteval

Spectrum interval, the value can be  $10(0)$ ,  $20(1)$ ,  $50(2)$ ,  $100(3)$ ,  $200(4)$ ,  $500(5)$ ,  $1000(6)$ .

## **Returned Value:**

Returned value indicates the execution result of the function: 0 means success, and minus means failure.

Sweep - Time Gate - Set time gate spectrum ON/OFF

#### **ViStatus \_VI\_FUNC CySAn\_SetSpectrumOn(ViSession Vi, ViBoolean SpectrumOn)**

### **Function Usage:**

Set time gate spectrum ON/OFF.

## **Parameter list:**

Vi

Instrument handle returned by the function, communicating with the instrument.

SpectrumOn

Spectrum ON/OFF: OFF (0) means off, and ON (1) means on.

#### **Returned Value:**

Returned value indicates the execution result of the function: 0 means success, and minus means failure.

Sweep - Time Gate - Query time gate spectrum ON/OFF

#### **ViStatus \_VI\_FUNC CySAn\_GetSpectrumOn(ViSession Vi, ViBoolean\* SpectrumOn)**

## **Function Usage:**

Query time gate spectrum ON/OFF.

# **Parameter list:**

Vi

Instrument handle returned by the function, communicating with the instrument.

176 SpectrumOn Spectrum ON/OFF: OFF (0) means off, and ON (1) means on.

### **Returned Value:**

Returned value indicates the execution result of the function: 0 means success, and minus means failure.

Sweep - Time Gate - Set time gate spectrum RBW automatic ON/OFF

# **ViStatus \_VI\_FUNC CySAn\_SetSpectrumRBWAuto(ViSession Vi, ViBoolean SpectrumRBWAuto)**

#### **Function Usage:**

Set time gate spectrum RBW automatic ON/OFF.

## **Parameter list:**

Vi

Instrument handle returned by the function, communicating with the instrument.

SpectrumRBWAuto

Spectrum RBW automatic ON/OFF: OFF (0) means off, and ON (1) means on.

#### **Returned Value:**

Returned value indicates the execution result of the function: 0 means success, and minus means failure.

#### Sweep - Time Gate - Query time gate spectrum RBW automatic ON/OFF

# **ViStatus \_VI\_FUNC CySAn\_GetSpectrumRBWAuto(ViSession Vi, ViBoolean\* SpectrumRBWAuto)**

#### **Function Usage:**

Query time gate spectrum RBW automatic ON/OFF.

#### **Parameter list:**

Vi

Instrument handle returned by the function, communicating with the instrument.

SpectrumRBWAuto

Spectrum RBW automatic ON/OFF: OFF (0) means off, and ON (1) means on.

## **Returned Value:**

Returned value indicates the execution result of the function: 0 means success, and minus means failure.

Sweep - Time Gate - Set time gate spectrum span

## **ViStatus \_VI\_FUNC CySAn\_SetSpectrumSpan(ViSession Vi, ViReal64 SpectrumSpan)**

#### **Function Usage:**

Set time gate spectrum span.

# **Parameter list:**

Vi

Instrument handle returned by the function, communicating with the instrument.

SpectrumSpan

Time gate spectrum span: in the range of 1MHz~200MHz.

## **Returned Value:**

Returned value indicates the execution result of the function: 0 means success, and minus means failure.

Sweep - Time Gate - Query time gate spectrum span

**ViStatus \_VI\_FUNC CySAn\_GetSpectrumSpan(ViSession Vi, ViReal64\* SpectrumSpan)**

**Function Usage:**

Get time gate spectrum span.

### **Parameter list:**

Vi

Instrument handle returned by the function, communicating with the instrument.

SpectrumSpan

Time gate spectrum span: in the range of 1MHz~200MHz.

#### **Returned Value:**

Returned value indicates the execution result of the function: 0 means success, and minus means failure.

Average - Set average ON/OFF

**ViStatus \_VI\_FUNC CySAn\_SetAverageEnabled(ViSession Vi, ViBoolean AverageEnabled)**

### **Function Usage:**

Set averaging to On/Off.

#### **Parameter list:**

### Vi

Instrument handle returned by the function, communicating with the instrument.

AverageEnabled

Average ON/OFF: OFF (0) means off, and ON (1) means on.

#### **Returned Value:**

Returned value indicates the execution result of the function: 0 means success, and minus means failure.

Average - Query average ON/OFF

**ViStatus \_VI\_FUNC CySAn\_GetAverageEnabled(ViSession Vi, ViBoolean\* AverageEnabled)**

#### **Function Usage:**

Query average On/Off status.

#### **Parameter list:**

Vi

Instrument handle returned by the function, communicating with the instrument.

AverageEnabled

Average ON/OFF: OFF (0) means off, and ON (1) means on.

### **Returned Value:**

Returned value indicates the execution result of the function: 0 means success, and minus means failure.

#### Average - Set average count

### **ViStatus \_VI\_FUNC CySAn\_SetAverageCount(ViSession Vi, ViInt32 AverageCount)**

## **Function Usage:**

Setting averaging times.

# **Parameter list:**

Vi

Instrument handle returned by the function, communicating with the instrument.

AverageCount

Average count, in the range of 1~1000.

### **Returned Value:**

Returned value indicates the execution result of the function: 0 means success, and minus means failure.

Average - Query average count

#### **ViStatus \_VI\_FUNC CySAn\_GetAverageCount(ViSession Vi, ViInt32\* AverageCount)**

#### **Function Usage:**

Query averaging count.

### **Parameter list:**

Vi

Instrument handle returned by the function, communicating with the instrument.

AverageCount

Average count, in the range of 1~1000.

#### **Returned Value:**

Returned value indicates the execution result of the function: 0 means success, and minus means failure.

## Average - Clear average

#### **ViStatus \_VI\_FUNC CySAn\_ClearAverage(ViSession Vi)**

#### **Function Usage:**

Count current averaging from 0.

#### **Parameter list:**

Vi

Instrument handle returned by the function, communicating with the instrument.

### **Returned Value:**

Returned value indicates the execution result of the function: 0 means success, and minus means failure.

Average - Query current average count

#### **ViStatus \_VI\_FUNC CySAn\_GetCurrentAverage(ViSession Vi, ViInt32\* Val)**

**Function Usage:**

Query current average count.

### **Parameter list:**

# Vi

Instrument handle returned by the function, communicating with the instrument.

Val

Averaged count.

## **Returned Value:**

Returned value indicates the execution result of the function: 0 means success, and minus means failure.

Detection - Set detector type

# **ViStatus \_VI\_FUNC CySAn\_SetDetectorType(ViSession Vi, ViInt32 DetectorType)**

# **Function Usage:**

Set detection type.

# **Parameter list:**

Vi

Instrument handle returned by the function, communicating with the instrument.

DetectorType

Detection type

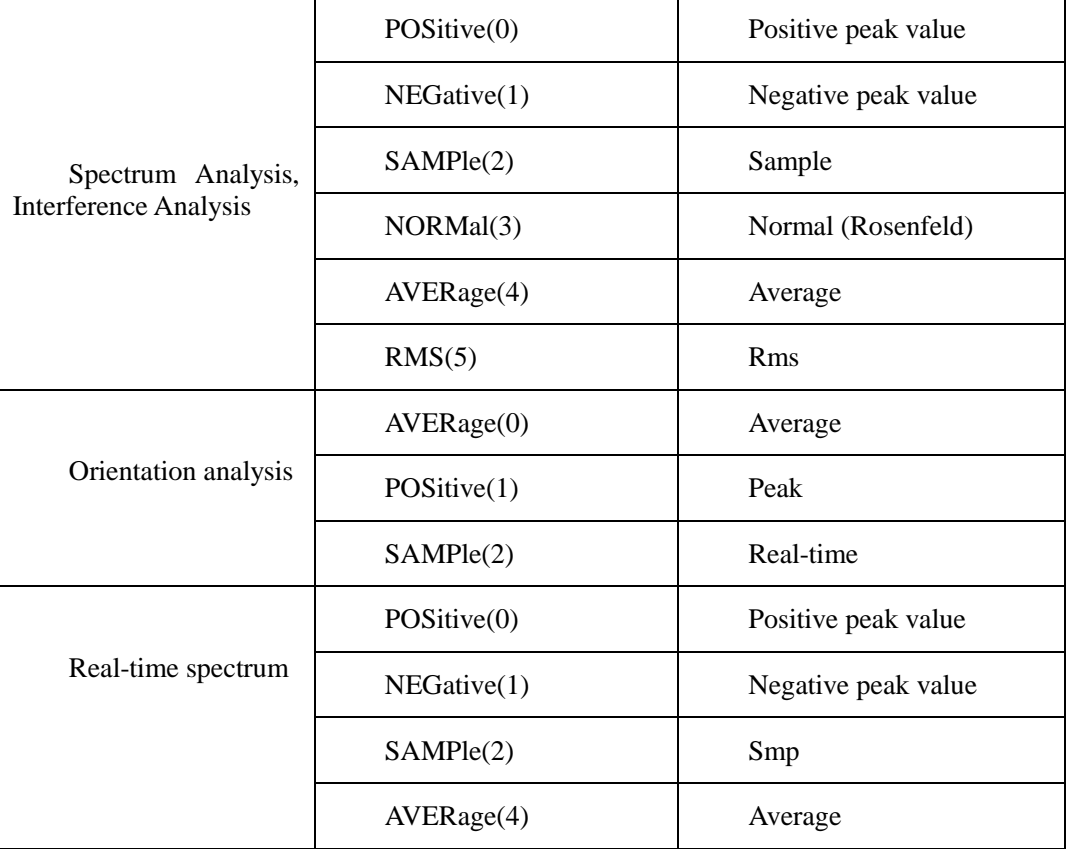

## **Returned Value:**

Returned value indicates the execution result of the function: 0 means success, and minus means failure.

Detection - Query detector type

# **ViStatus \_VI\_FUNC CySAn\_GetDetectorType(ViSession Vi, ViInt32\* DetectorType)**

#### **Function Usage:**

Query detection type.

# **Parameter list:**

Vi

Instrument handle returned by the function, communicating with the instrument.

## DetectorType

Detection type

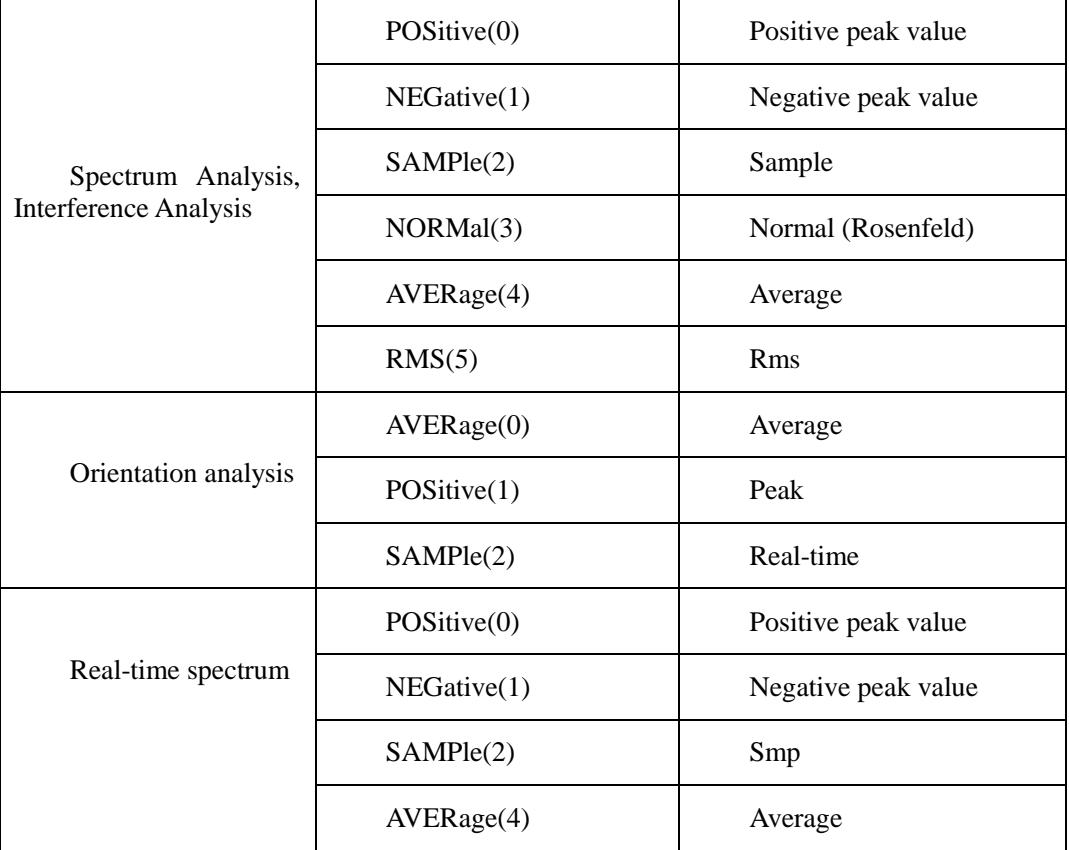

# **Returned Value:**

Returned value indicates the execution result of the function: 0 means success, and minus means failure.

Detection - Set auto detector ON/OFF

# **ViStatus \_VI\_FUNC CySAn\_SetDetectorTypeAuto(ViSession Vi, ViBoolean DetectorTypeAuto)**

## **Function Usage:**

Set detection to auto On/Off. In auto detection mode, the instrument will automatically select detection type according to different measurements..

#### **Parameter list:**

Vi

Instrument handle returned by the function, communicating with the instrument.

DetectorTypeAuto

Automatic detector ON/OFF: OFF (0) for manual, and (1) for automatic.

Returned value indicates the execution result of the function: 0 means success, and minus means failure.

Detection- Query auto detector ON/OFF

# **ViStatus \_VI\_FUNC CySAn\_GetDetectorTypeAuto(ViSession Vi, ViBoolean\* DetectorTypeAuto)**

#### **Function Usage:**

Query detection auto On/Off status.

### **Parameter list:**

Vi

Instrument handle returned by the function, communicating with the instrument.

DetectorTypeAuto

Automatic detector ON/OFF: OFF (0) for manual, and (1) for automatic.

### **Returned Value:**

Returned value indicates the execution result of the function: 0 means success, and minus means failure.

## Trace - Set trace status

**ViStatus \_VI\_FUNC CySAn\_SetTraceType(ViSession Vi, ViConstString TraceName, ViInt32 TraceType)** 

#### **Function Usage:**

Set trace status.

### **Parameter list:**

Vi

Instrument handle returned by the function, communicating with the instrument.

TraceName

Trace name.

TraceType

Trace status.

CLRW(0) indicates refresh trace

- MAXH(1) indicates maximum hold
- MINH(2) indicates minimum hold
- VIEW(3) indicates to hold trace

BLANk(4) indicates to hide trace

#### **Returned Value:**

Returned value indicates the execution result of the function: 0 means success, and minus means failure.

Trace - Query trace status

**ViStatus \_VI\_FUNC CySAn\_GetTraceType(ViSession Vi, ViConstString Trace, ViInt32\* TraceType)** 

#### **Function Usage:**

Query trace status.

### **Parameter list:**

Vi

Instrument handle returned by the function, communicating with the instrument.

TraceName

Trace name.

TraceType

Trace status.

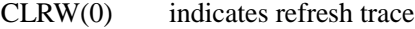

- MAXH(1) indicates maximum hold
- MINH(2) indicates minimum hold
- VIEW(3) indicates to hold trace
- $BLANK(4)$  indicates to hide trace

# **Returned Value:**

Returned value indicates the execution result of the function: 0 means success, and minus means failure.

#### Data - Query trace data

# **ViStatus \_VI\_FUNC CySAn\_FetchTraceY(ViSession Vi, ViConstString TraceName, ViInt32 ArrayLength, ViInt32\* ActualPoints, ViReal64 Amplitude[])**

#### **Function Usage:**

Query trace data in the spectrum analysis mode.

#### **Parameter list:**

Vi

Instrument handle returned by the function, communicating with the instrument.

TraceName

Trace name.

ArrayLength

Length of trace data received.

ActualPoints

**Points** 

Amplitude[]

Array of trace data storage.

#### **Returned Value:**

Returned value indicates the execution result of the function: 0 means success, and minus means failure.

#### Limit - Set audio alarm ON/OFF

#### **ViStatus \_VI\_FUNC CySAn\_SetLimitBeep(ViSession Vi, ViBoolean Beep)**

### **Function Usage:**

Set limit alarm to on/off. If the audio alarm is turned on, when the limit test switch is turned on and the test fails, the buzzer of the instrument will give a short audio alarm "Beep" after every sweep.

#### **Parameter list:**

Vi

Instrument handle returned by the function, communicating with the instrument.

Beep

Audio alarm ON/OFF: OFF (0) means off, and ON (1) means on.

#### **Returned Value:**

Returned value indicates the execution result of the function: 0 means success, and minus means failure.

## Limit - Query audio alarm ON/OFF

### **ViStatus \_VI\_FUNC CySAn\_GetLimitBeep(ViSession Vi, ViBoolean\* Beep)**

#### **Function Usage:**

Query limit alarm on/off status. If the audio alarm is turned on, when the limit test switch is turned on and the test fails, the buzzer of the instrument will give a short audio alarm "Beep" after every sweep.

### **Parameter list:**

Vi

Instrument handle returned by the function, communicating with the instrument.

Beep

Audio alarm ON/OFF: OFF (0) means off, and ON (1) means on.

## **Returned Value:**

Returned value indicates the execution result of the function: 0 means success, and minus means failure.

Limit - Set lower limit display ON/OFF

### **ViStatus \_VI\_FUNC CySAn\_SetLowLimitDisplayOn(ViSession Vi, ViBoolean Display)**

#### **Function Usage:**

Set lower limit display ON/OFF

# **Parameter list:**

Vi

Instrument handle returned by the function, communicating with the instrument.

Display

Lower limit display ON/OFF: OFF (0) for display off, and ON (1) for display on.

### **Returned Value:**

Returned value indicates the execution result of the function: 0 means success, and minus means failure.

Limit - Query lower limit display ON/OFF

## **ViStatus \_VI\_FUNC CySAn\_GetUpLimitDisplayOn(ViSession Vi, ViBoolean\* Display)**

## **Function Usage:**

Query lower limit display ON/OFF.

#### **Parameter list:**

## Vi

Instrument handle returned by the function, communicating with the instrument.

Display

Lower limit display ON/OFF: OFF (0) for display off, and ON (1) for display on.

## **Returned Value:**

Returned value indicates the execution result of the function: 0 means success, and minus means failure.

Limit - Set upper limit display ON/OFF

## **ViStatus \_VI\_FUNC CySAn\_SetUpLimitDisplayOn(ViSession Vi, ViBoolean Display)**

## **Function Usage:**

Set upper limit display ON/OFF.

#### **Parameter list:**

Vi

Instrument handle returned by the function, communicating with the instrument.

**Display** 

Upper limit display ON/OFF: OFF (0) for display off, and ON (1) for display on.

#### **Returned Value:**

Returned value indicates the execution result of the function: 0 means success, and minus means failure.

# Limit - Query upper limit display ON/OFF

## **ViStatus \_VI\_FUNC CySAn\_GetUpLimitDisplayOn(ViSession Vi, ViBoolean\* Display)**

### **Function Usage:**

Query upper limit display ON/OFF.

#### **Parameter list:**

Vi

Instrument handle returned by the function, communicating with the instrument.

Display

Upper limit display ON/OFF: OFF (0) for display off, and ON (1) for display on.

#### **Returned Value:**

Returned value indicates the execution result of the function: 0 means success, and minus means failure.

Limit - Set lower limit test ON/OFF

### **ViStatus \_VI\_FUNC CySAn\_SetLowLimitTestOn(ViSession Vi, ViBoolean Test)**

#### **Function Usage:**

Set lower limit test to On/Off.

### **Parameter list:**

Vi

Instrument handle returned by the function, communicating with the instrument.

Test

Lower limit test ON/OFF: OFF (0) for test off, and ON (1) for test on.

### **Returned Value:**

Returned value indicates the execution result of the function: 0 means success, and minus means failure.

Limit - Query lower limit test ON/OFF

### **ViStatus \_VI\_FUNC CySAn\_GetLowLimitTestOn(ViSession Vi, ViBoolean\* Test)**

### **Function Usage:**

Query lower limit test On/Off status.

#### **Parameter list:**

Vi

Instrument handle returned by the function, communicating with the instrument.

Test

Lower limit test ON/OFF: OFF (0) for test off, and ON (1) for test on.

#### **Returned Value:**

Returned value indicates the execution result of the function: 0 means success, and minus means failure.

# Limit - Set upper limit test ON/OFF

### **ViStatus \_VI\_FUNC CySAn\_SetUpLimitTestOn(ViSession Vi, ViBoolean Test)**

## **Function Usage:**

Set upper limit test On/Off.

## **Parameter list:**

Vi

Instrument handle returned by the function, communicating with the instrument.

Test

Upper limit test ON/OFF: OFF (0) for test off, and ON (1) for test on.

### **Returned Value:**

Returned value indicates the execution result of the function: 0 means success, and minus means failure.

Limit - Query upper limit test ON/OFF

## **ViStatus \_VI\_FUNC CySAn\_GetUpLimitTestOn(ViSession Vi, ViBoolean\* Test)**

#### **Function Usage:**

Query upper limit test On/Off.

#### **Parameter list:**

Vi

Instrument handle returned by the function, communicating with the instrument.

Test

Upper limit test ON/OFF: OFF (0) for test off, and ON (1) for test on.

## **Returned Value:**

Returned value indicates the execution result of the function: 0 means success, and minus means failure.

## Limit - Set lower limit margin

### **ViStatus \_VI\_FUNC CySAn\_SetLowLimitMargin(ViSession Vi, ViReal64 Margin)**

## **Function Usage:**

Set lower limit margin value.

## **Parameter list:**

Vi

Instrument handle returned by the function, communicating with the instrument.

Margin

Margin value (0dB~40dB).

### **Returned Value:**

Returned value indicates the execution result of the function: 0 means success, and minus means failure.

Limit - Query lower limit margin

#### **ViStatus \_VI\_FUNC CySAn\_GetLowLimitMargin(ViSession Vi, ViReal64\* Margin)**

#### **Function Usage:**

Query lower limit margin value.

#### **Parameter list:**

Vi

Instrument handle returned by the function, communicating with the instrument.

Margin

Margin value.

#### **Returned Value:**

Returned value indicates the execution result of the function: 0 means success, and minus means failure.

## Limit - Set upper limit margin

#### **ViStatus \_VI\_FUNC CySAn\_SetUpLimitMargin(ViSession Vi, ViReal64 Margin)**

#### **Function Usage:**

Set upper limit margin value.

#### **Parameter list:**

Vi

Instrument handle returned by the function, communicating with the instrument.

Margin

Margin value (-40dB~0dB).

## **Returned Value:**

Returned value indicates the execution result of the function: 0 means success, and minus means failure.

Limit - Query upper limit margin

## **ViStatus \_VI\_FUNC CySAn\_GetUpLimitMargin(ViSession Vi, ViReal64\* Margin)**

### **Function Usage:**

Query upper limit margin value.

# **Parameter list:**

Vi

Instrument handle returned by the function, communicating with the instrument.

Margin

Margin value.

## **Returned Value:**

Returned value indicates the execution result of the function: 0 means success, and minus means failure.

### Limit - Add lower limit default point

### **ViStatus \_VI\_FUNC CySAn\_AddLowLimitPoint(ViSession Vi)**

#### **Function Usage:**

Add lower limit default point.

#### **Parameter list:**

Vi

Instrument handle returned by the function, communicating with the instrument.

#### **Returned Value:**

Returned value indicates the execution result of the function: 0 means success, and minus means failure.

## Limit - Delete lower limit current point

#### **ViStatus \_VI\_FUNC CySAn\_DeleteLowLimitCurrentPoint(ViSession Vi)**

#### **Function Usage:**

Delete lower limit current point.

#### **Parameter list:**

Vi

Instrument handle returned by the function, communicating with the instrument.

#### **Returned Value:**

Returned value indicates the execution result of the function: 0 means success, and minus means failure.

Limit - Delete all lower limit points

### **ViStatus \_VI\_FUNC CySAn\_DeleteLowLimitAllPoint(ViSession Vi)**

### **Function Usage:**

Delete all lower limit edit points.

## **Parameter list:**

Vi

Instrument handle returned by the function, communicating with the instrument.

#### **Returned Value:**

Returned value indicates the execution result of the function: 0 means success, and minus means failure.
#### Limit - Edit lower limit point

## **ViStatus \_VI\_FUNC CySAn\_EditLowLimitPoint(ViSession Vi, ViInt32 Index, ViReal64 Freq, ViReal64 Amp)**

## **Function Usage:**

Set lower limit edit point.

## **Parameter list:**

Vi

Instrument handle returned by the function, communicating with the instrument.

Index

Limit point index.

Freq

Frequency value (Hz) (0~9.1GHz).

Amp

Amplitude value (dBm) (-174~50 dBm).

### **Returned Value:**

Returned value indicates the execution result of the function: 0 means success, and minus means failure.

### Limit - Add upper limit default point

## **ViStatus \_VI\_FUNC CySAn\_AddUpLimitPoint(ViSession Vi)**

## **Function Usage:**

Add upper limit default point.

## **Parameter list:**

Vi

Instrument handle returned by the function, communicating with the instrument.

## **Returned Value:**

Returned value indicates the execution result of the function: 0 means success, and minus means failure.

Limit - Delete upper limit current point

### **ViStatus \_VI\_FUNC CySAn\_DeleteUpLimitCurrentPoint(ViSession Vi)**

## **Function Usage:**

Delete upper limit current point.

## **Parameter list:**

Vi

Instrument handle returned by the function, communicating with the instrument.

## **Returned Value:**

Returned value indicates the execution result of the function: 0 means success, and minus means failure.

Limit - Delete all upper limit points

### **ViStatus \_VI\_FUNC CySAn\_DeleteUpLimitAllPoint(ViSession Vi)**

**Function Usage:**

Delete all upper limit edit points.

## **Parameter list:**

Vi

Instrument handle returned by the function, communicating with the instrument.

## **Returned Value:**

Returned value indicates the execution result of the function: 0 means success, and minus means failure.

Limit - Edit upper limit point

## **ViStatus \_VI\_FUNC CySAn\_EditUpLimitPoint(ViSession Vi, ViInt32 Index, ViReal64 Freq, ViReal64 Amp)**

## **Function Usage:**

Set upper limit edit point.

## **Parameter list:**

Vi

Instrument handle returned by the function, communicating with the instrument.

Index

Limit point index.

Freq

Frequency value (Hz) (0~9.1GHz).

Amp

Amplitude value (dBm) (-174~50 dBm).

## **Returned Value:**

Returned value indicates the execution result of the function: 0 means success, and minus means failure.

#### Measure - Set function measurement

**ViStatus \_VI\_FUNC CySAn\_SetSAMeasureType(ViSession Vi, ViInt32 SAMeasureType)** 

## **Function Usage:**

Set the function measurement type, or set it directly through the function measurement ON/OFF. Only one function measurement can exist at a time.

## **Parameter list:**

Vi

Instrument handle returned by the function, communicating with the instrument.

SAMeasureType

Function measurement type.

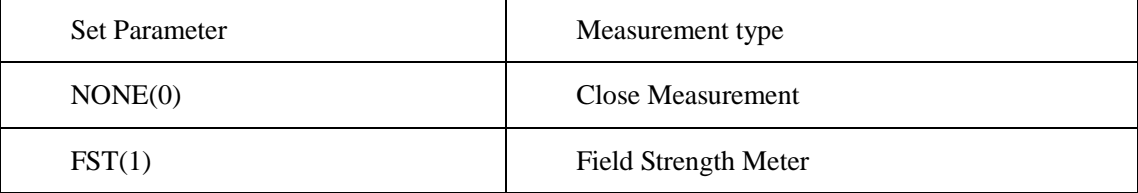

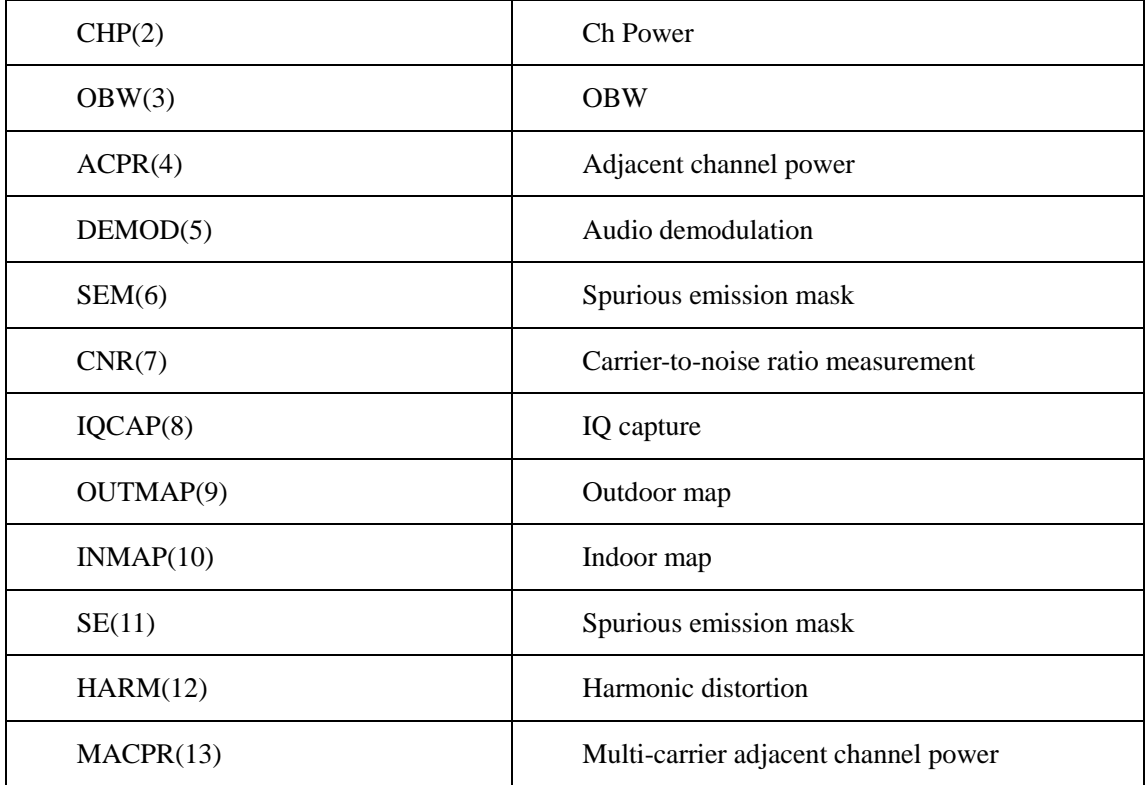

## **Returned Value:**

Returned value indicates the execution result of the function: 0 means success, and minus means failure.

Measure - Query function measurement

**ViStatus \_VI\_FUNC CySAn\_GetSAMeasureType(ViSession Vi, ViInt32\* SAMeasureType)** 

## **Function Usage:**

Query function measurement type.

## **Parameter list:**

Vi

Instrument handle returned by the function, communicating with the instrument.

SAMeasureType

Function measurement type.

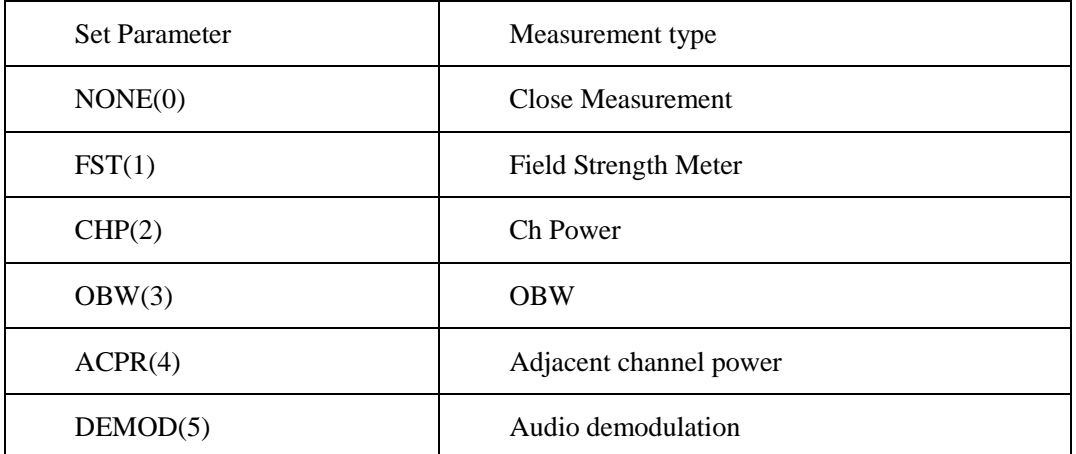

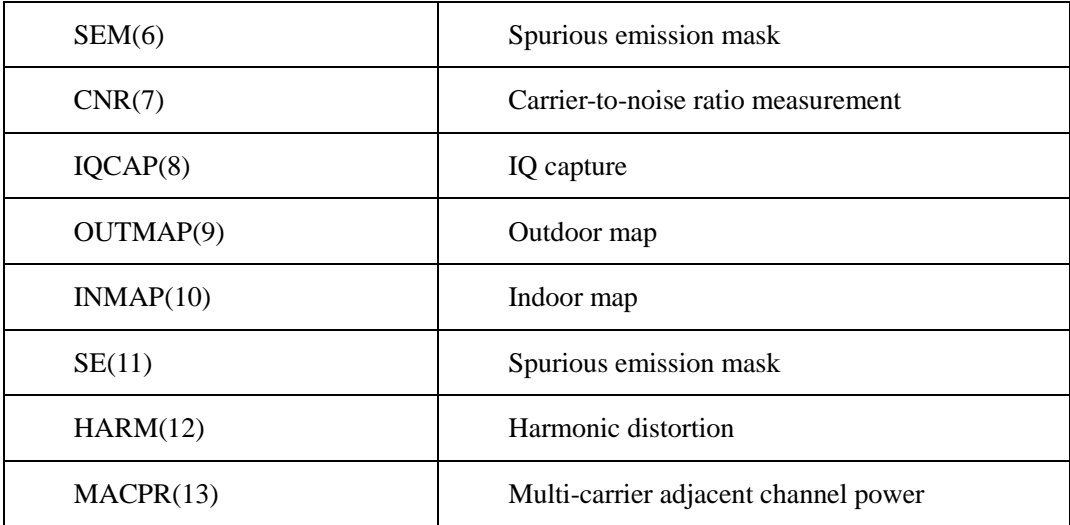

## **Returned Value:**

Returned value indicates the execution result of the function: 0 means success, and minus means failure.

Measure - Turn off measurement

## **ViStatus \_VI\_FUNC CySAn\_MeasureOff(ViSession Vi)**

**Function Usage:**

Turn off current function measurement and switch to normal spectrum measurement.

**Parameter list:**

Vi

Instrument handle returned by the function, communicating with the instrument.

## **Returned Value:**

Returned value indicates the execution result of the function: 0 means success, and minus means failure.

## Measure - Query measurement results

## **ViStatus \_VI\_FUNC CySAn\_GetSAMeasureData(ViSession Vi, ViInt32 ValBufferSize, ViChar Val[])**

### **Function Usage:**

Query measurement results.

## **Parameter list:**

Vi

Instrument handle returned by the function, communicating with the instrument.

ValBufferSize

Data buffer size.

Val[]

Measurement results.

### **Returned Value:**

Returned value indicates the execution result of the function: 0 means success, and minus means failure.

#### Measure - Field strength - Turn off antenna factor

### **ViStatus \_VI\_FUNC CySAn\_ClearAntenna(ViSession Vi)**

## **Function Usage:**

Turn off antenna factor loading and set it to no-antenna factor state.

### **Parameter list:**

Vi

Instrument handle returned by the function, communicating with the instrument.

#### **Returned Value:**

Returned value indicates the execution result of the function: 0 means success, and minus means failure.

### Measure - Field strength - Set field strength ON/OFF

### **ViStatus \_VI\_FUNC CySAn\_SetFstOn(ViSession Vi, ViBoolean FstOn)**

### **Function Usage:**

Set the field strength function measurement ON/OFF, or turn on by the function **CySAn\_SetInstMode()(other measurement functions will be disabled if this function is enabled)** .

## **Parameter list:**

Vi

Instrument handle returned by the function, communicating with the instrument.

FstOn

Field strength ON/OFF: OFF (0) for field strength off, and ON (1) for field strength on.

#### **Returned Value:**

Returned value indicates the execution result of the function: 0 means success, and minus means failure.

#### Measure - Field strength - Query field strength ON/OFF

### **ViStatus \_VI\_FUNC CySAn\_GetFstOn(ViSession Vi, ViBoolean\* FstOn)**

### **Function Usage:**

Query field strength function measurement On/Off status.

## **Parameter list:**

Vi

Instrument handle returned by the function, communicating with the instrument.

FstOn

Field strength ON/OFF: OFF (0) for field strength off, and ON (1) for field strength on.

### **Returned Value:**

Returned value indicates the execution result of the function: 0 means success, and minus means failure.

Measure - Field strength - Edit antenna factor - Add default point

## **ViStatus \_VI\_FUNC CySAn\_AddAntennaDefaultPoint(ViSession Vi)**

#### **Function Usage:**

Edit antenna factor and add default point. Frequency: 1GHz Antenna factor value: 0dB

#### **Parameter list:**

Vi

Instrument handle returned by the function, communicating with the instrument.

#### **Returned Value:**

Returned value indicates the execution result of the function: 0 means success, and minus means failure.

Measure - Field strength - Edit antenna factor - Delete point

#### **ViStatus \_VI\_FUNC CySAn\_DeletePoint(ViSession Vi, ViInt32 Index)**

### **Function Usage:**

Edit antenna factor and delete point.

### **Parameter list:**

Vi

Instrument handle returned by the function, communicating with the instrument.

Index

Point index.

#### **Returned Value:**

Returned value indicates the execution result of the function: 0 means success, and minus means failure.

Measure - Field strength - Edit antenna factor - Edit point

## **ViStatus \_VI\_FUNC CySAn\_EditAntennaPoint(ViSession Vi, ViInt32 Index, ViReal64 Freq, ViReal64 Amp)**

#### **Function Usage:**

Edit antenna factor and edit point.

## **Parameter list:**

Vi

Instrument handle returned by the function, communicating with the instrument.

Index

Point index.

Freq

Frequency (0~9.1GHz).

Amp

Antenna factor value (-200~200dB).

## **Returned Value:**

Returned value indicates the execution result of the function: 0 means success, and minus means failure.

Measure - Field strength - Edit antenna factor - Add point

## **ViStatus \_VI\_FUNC CySAn\_AddAntennaPoint(ViSession Vi, ViReal64 Freq, ViReal64 Amp)**

## **Function Usage:**

Edit antenna factor and add point.

194

### **Parameter list:**

Vi

Instrument handle returned by the function, communicating with the instrument.

Freq

Frequency (0~9.1GHz).

Amp

Antenna factor value (-200~200dB).

### **Returned Value:**

Returned value indicates the execution result of the function: 0 means success, and minus means failure.

Measure - Channel power - Set channel power ON/OFF

**ViStatus \_VI\_FUNC CySAn\_SetChannelPowerOn(ViSession Vi, ViBoolean ChannelPowerOn)**

### **Function Usage:**

Set channel power ON/OFF, or turn on by the function CySAn SetInstMode()(other **measurement functions will be disabled if this function is enabled)**.

## **Parameter list:**

Vi

Instrument handle returned by the function, communicating with the instrument.

ChannelPowerOn

Channel power ON/OFF: OFF (0) for channel power off, and ON (1) for channel power on.

#### **Returned Value:**

Returned value indicates the execution result of the function: 0 means success, and minus means failure.

## Measure - Channel power - Query channel power ON/OFF

## **ViStatus \_VI\_FUNC CySAn\_GetChannelPowerOn(ViSession Vi, ViBoolean\* ChannelPowerOn)**

## **Function Usage:**

Query channel power On/Off status.

#### **Parameter list:**

Vi

Instrument handle returned by the function, communicating with the instrument.

ChannelPowerOn

Channel power ON/OFF: OFF (0) for channel power off, and ON (1) for channel power on.

## **Returned Value:**

Returned value indicates the execution result of the function: 0 means success, and minus means failure.

Measure - Channel power - Set channel power bandwidth

### **ViStatus \_VI\_FUNC CySAn\_SetChannelBW(ViSession Vi, ViReal64 ChannelBW)**

## **Function Usage:**

Set channel power BW value of the channel power function measurement in the Spectrum Analyzer mode.

## **Parameter list:**

Vi

Instrument handle returned by the function, communicating with the instrument.

ChannelBW

Channel power bandwidth (Hz), in the range of 5 Hz~9.1 GHz.

### **Returned Value:**

Returned value indicates the execution result of the function: 0 means success, and minus means failure.

Measure - Channel power - Query channel power bandwidth

#### **ViStatus \_VI\_FUNC CySAn\_GetChannelBW(ViSession Vi, ViReal64\* ChannelBW)**

#### **Function Usage:**

Query channel power BW value of the channel power function measurement in the Spectrum Analyzer mode.

### **Parameter list:**

Vi

Instrument handle returned by the function, communicating with the instrument.

ChannelBW

Channel power bandwidth (Hz).

## **Returned Value:**

Returned value indicates the execution result of the function: 0 means success, and minus means failure.

Measure - Channel power - Query channel power value

## **ViStatus \_VI\_FUNC CySAn\_GetChannelPower(ViSession Vi, ViReal32\* Val)**

### **Function Usage:**

Query the channel power value of the channel power function measurement in the Spectrum Analyzer mode (**which is valid when channel power is on and after a valid sweep**).

### **Parameter list:**

Vi

Instrument handle returned by the function, communicating with the instrument.

Val

Power value (dBm).

#### **Returned Value:**

Returned value indicates the execution result of the function: 0 means success, and minus means failure.

Measure - Channel power - Query channel power density

## **ViStatus \_VI\_FUNC CySAn\_GetChannelPowerDensity(ViSession Vi, ViReal32\* Val)**

### **Function Usage:**

Query the channel power density value of the channel power function measurement in the Spectrum Analyzer mode **(which is valid when channel power is on and after a valid sweep).**

### **Parameter list:**

Vi

Instrument handle returned by the function, communicating with the instrument.

Val

Power density value (dBm/Hz).

## **Returned Value:**

Returned value indicates the execution result of the function: 0 means success, and minus means failure.

Measure - Occupied bandwidth - Set occupied bandwidth ON/OFF

## **ViStatus \_VI\_FUNC CySAn\_SetOBWOn(ViSession Vi, ViBoolean OBWOn)**

### **Function Usage:**

Set occupied bandwidth function measurement ON/OFF, or turn on by the function **CySAn\_SetInstMode()(other measurement functions will be disabled if this function is enabled)**.

## **Parameter list:**

Vi

Instrument handle returned by the function, communicating with the instrument.

OBWOn

Occupied bandwidth ON/OFF: OFF (0) for OBW off, and ON (1) for OBW on.

#### **Returned Value:**

Returned value indicates the execution result of the function: 0 means success, and minus means failure.

Measure - Occupied bandwidth - Query occupied bandwidth ON/OFF

## **ViStatus \_VI\_FUNC CySAn\_GetOBWOn(ViSession Vi, ViBoolean\* OBWOn)**

**Function Usage:**

Query OBW On/Off status.

### **Parameter list:**

Vi

Instrument handle returned by the function, communicating with the instrument.

OBWOn

Occupied bandwidth ON/OFF: OFF (0) for OBW off, and ON (1) for OBW on.

#### **Returned Value:**

Returned value indicates the execution result of the function: 0 means success, and minus means failure.

Measure - Occupied bandwidth - Set measurement method

#### **ViStatus \_VI\_FUNC CySAn\_SetOBWMethod(ViSession Vi, ViBoolean Method)**

## **Function Usage:**

Set OBW measurement method. The percentage measurement method is to obtain the bandwidth of x% of the total power of the whole span, and the XdB measurement method is to obtain the bandwidths smaller than xdB on both sides of the max power value.

## **Parameter list:**

## Vi

Instrument handle returned by the function, communicating with the instrument.

Method

Measurement method of occupied bandwidth: PPOW(0) for percentage and XDB (1) for XdB.

## **Returned Value:**

Returned value indicates the execution result of the function: 0 means success, and minus means failure.

## Measure - Occupied bandwidth - Query measurement method

## **ViStatus \_VI\_FUNC CySAn\_GetOBWMethod(ViSession Vi, ViBoolean\* Method)**

## **Function Usage:**

Query OBW measurement method.

## **Parameter list:**

Vi

Instrument handle returned by the function, communicating with the instrument.

Method

Measurement method of occupied bandwidth: PPOW(0) for percentage and XDB (1) for XdB.

## **Returned Value:**

Returned value indicates the execution result of the function: 0 means success, and minus means failure.

Measure - Occupied bandwidth - Set percentage

### **ViStatus \_VI\_FUNC CySAn\_SetOBWPercent(ViSession Vi, ViReal64 Percent)**

**Function Usage:**

OBWSetPercent

#### **Parameter list:**

Vi

Instrument handle returned by the function, communicating with the instrument.

Percent

Percentage value, in the range of 10.00% ~99.99%.

## **Returned Value:**

Returned value indicates the execution result of the function: 0 means success, and minus means failure.

Measure - Occupied bandwidth - Query percentage

## **ViStatus \_VI\_FUNC CySAn\_GetOBWPercent(ViSession Vi, ViReal64\* Percent)**

## **Function Usage:**

Query OBW percentage value.

## **Parameter list:**

Vi

Instrument handle returned by the function, communicating with the instrument.

#### Percent

Percentage value.

## **Returned Value:**

Returned value indicates the execution result of the function: 0 means success, and minus means failure.

Measure - Occupied bandwidth - Set XdB

## **ViStatus \_VI\_FUNC CySAn\_SetOBWXdb(ViSession Vi, ViReal64 Xdb)**

#### **Function Usage:**

Set the XdB value of OBW, which is valid in the XdB measurement method.

## **Parameter list:**

Vi

Instrument handle returned by the function, communicating with the instrument.

Xdb

 $XdB$  value (dB), in the range of  $-100.0dB \sim -0.1dB$ .

### **Returned Value:**

Returned value indicates the execution result of the function: 0 means success, and minus means failure.

Measure - Occupied bandwidth - Query XdB

## **ViStatus \_VI\_FUNC CySAn\_GetOBWXdb(ViSession Vi, ViReal64\* Xdb)**

## **Function Usage:**

Query XdB value of OBW.

### **Parameter list:**

Vi

Instrument handle returned by the function, communicating with the instrument.

Xdb

XdB value (dB).

### **Returned Value:**

Returned value indicates the execution result of the function: 0 means success, and minus means failure.

Measure - Occupied bandwidth - Query occupied bandwidth

## **ViStatus \_VI\_FUNC CySAn\_GetOBWResult(ViSession Vi, ViReal64\* Val)**

## **Function Usage:**

Query OBW value.

### **Parameter list:**

Vi

Instrument handle returned by the function, communicating with the instrument.

Val

OBW value (Hz).

## **Returned Value:**

Returned value indicates the execution result of the function: 0 means success, and minus means failure.

Measure - Audio demodulation - Set demodulation ON/OFF

# **ViStatus \_VI\_FUNC CySAn\_SetTuneListenOn(ViSession Vi, ViBoolean TuneListenOn)**

**Function Usage:**

Set AF/FM function measurement ON/OFF, or turn on by the function**CySAn\_SetInstMode()(other measurement functions will be disabled if this function is enabled)**.

**Parameter list:**

Vi

Instrument handle returned by the function, communicating with the instrument.

TuneListenOn

Demodulation ON/OFF: OFF (0) for demodulation off, and ON (1) for demodulation on.

#### **Returned Value:**

Returned value indicates the execution result of the function: 0 means success, and minus means failure.

Measure - Audio demodulation - Query demodulation ON/OFF

**ViStatus \_VI\_FUNC CySAn\_GetTuneListenOn(ViSession Vi, ViBoolean\* TuneListenOn)**

#### **Function Usage:**

Query AM/FM ON/OFF.

## **Parameter list:**

Vi

Instrument handle returned by the function, communicating with the instrument.

TuneListenOn

Demodulation ON/OFF: OFF (0) for demodulation off, and ON (1) for demodulation on.

#### **Returned Value:**

Returned value indicates the execution result of the function: 0 means success, and minus means failure.

Measure - Audio demodulation - Set demodulation mode

## **ViStatus \_VI\_FUNC CySAn\_SetListenMode(ViSession Vi, ViBoolean ListenMode)**

#### **Function Usage:**

Set demodulation mode. The intermittent mode is that the data is scanned after one screen and then demodulated intermittently for a period of time according to the demodulation time, then the data is scanned again after one screen and then demodulated intermittently for a period of time according to the demodulation time, and so on and so forth; the continuous mode is that the data is continuously demodulated after one screen is scanned and the data is not scanned anymore.

## **Parameter list:**

Vi

Instrument handle returned by the function, communicating with the instrument.

ListenMode

Demodulation mode: INTer(0) for intermittent mode, and CONT(1) for continuous mode.

200

#### **Returned Value:**

Returned value indicates the execution result of the function: 0 means success, and minus means failure.

Measure - Audio demodulation - Query demodulation mode

### **ViStatus \_VI\_FUNC CySAn\_GetListenMode(ViSession Vi, ViBoolean\* ListenMode)**

### **Function Usage:**

Query demodulation mode. The intermittent mode is that the data is scanned after one screen and then demodulated intermittently for a period of time according to the demodulation time, then the data is scanned again after one screen and then demodulated intermittently for a period of time according to the demodulation time, and so on and so forth; the continuous mode is that the data is continuously demodulated after one screen is scanned and the data is not scanned anymore.

### **Parameter list:**

Vi

Instrument handle returned by the function, communicating with the instrument.

ListenMode

Demodulation mode: INTer(0) for intermittent mode, and CONT(1) for continuous mode.

### **Returned Value:**

Returned value indicates the execution result of the function: 0 means success, and minus means failure.

Measure - Audio demodulation - Set demodulation type

**ViStatus \_VI\_FUNC CySAn\_SetTuneListenDemodType(ViSession Vi, ViInt32 DemodType)**

#### **Function Usage:**

Set demodulation type, selectable from FM, AM, upper sideband and lower sideband.

#### **Parameter list:**

Vi

Instrument handle returned by the function, communicating with the instrument.

DemodType

Demodulation type

- FM(0) Frequency modulation
- AM(1) Amplitude modulation
- USB(2) Upper sideband
- LSB(3) Lower sideband

## **Returned Value:**

Returned value indicates the execution result of the function: 0 means success, and minus means failure.

Measure - Audio demodulation - Query demodulation type

# **ViStatus \_VI\_FUNC CySAn\_GetTuneListenDemodType(ViSession Vi, ViInt32\* DemodType)**

# **Function Usage:**

Query demodulation type.

### **Parameter list:**

Vi

Instrument handle returned by the function, communicating with the instrument.

DemodType

Demodulation type

- FM(0) Frequency modulation
- AM(1) Amplitude modulation
- USB(2) Upper sideband
- LSB(3) Lower sideband

## **Returned Value:**

Returned value indicates the execution result of the function: 0 means success, and minus means failure.

Measure - Audio demodulation - Set demodulation time

#### **ViStatus \_VI\_FUNC CySAn\_SetListenTime(ViSession Vi, ViReal64 ListenTime)**

#### **Function Usage:**

Set the demodulation time, which works when the demodulation mode is intermittent mode, and is the time in demodulation state after scanning.

#### **Parameter list:**

Vi

Instrument handle returned by the function, communicating with the instrument.

ListenTime

Demodulation time (ms), in the range of 1μs~400s.

### **Returned Value:**

Returned value indicates the execution result of the function: 0 means success, and minus means failure.

Measure - Audio demodulation - Query demodulation time

#### **ViStatus \_VI\_FUNC CySAn\_GetListenTime(ViSession Vi, ViReal64\* ListenTime)**

#### **Function Usage:**

Query demodulation time.

## **Parameter list:**

Vi

Instrument handle returned by the function, communicating with the instrument.

ListenTime

Demodulation time (ms).

## **Returned Value:**

Returned value indicates the execution result of the function: 0 means success, and minus means failure.

Measure - Audio demodulation - Set volume

## **ViStatus \_VI\_FUNC CySAn\_SetVolume(ViSession Vi, ViInt32 Volume)**

**Function Usage:**

Set speaker volume for demodulation.

#### **Parameter list:**

Vi

Instrument handle returned by the function, communicating with the instrument.

Volume

Demodulation volume (no unit), in the range of  $0 \sim 100$ .

#### **Returned Value:**

Returned value indicates the execution result of the function: 0 means success, and minus means failure.

Measure - Audio demodulation - Query volume

### **ViStatus \_VI\_FUNC CySAn\_GetVolume(ViSession Vi, ViInt32\* Volume)**

## **Function Usage:**

Query speaker volume for demodulation.

### **Parameter list:**

Vi

Instrument handle returned by the function, communicating with the instrument.

Volume

Demodulation volume (no unit), in the range of 0~100.

#### **Returned Value:**

Returned value indicates the execution result of the function: 0 means success, and minus means failure.

Measure - Adjacent channel power ratio - Set adjacent channel power ratio ON/OFF

## **ViStatus \_VI\_FUNC CySAn\_SetACPowerOn(ViSession Vi, ViBoolean ACPowerOn)**

#### **Function Usage:**

Set adjacent channel power ratio ON/OFF, or turn on by the function**CySAn\_SetInstMode()(other measurement functions will be disabled if this function is enabled)**.

## **Parameter list:**

Vi

Instrument handle returned by the function, communicating with the instrument.

ACPowerOn

Adjacent channel power ratio ON/OFF: OFF (0) for ACPR off, and ON (1) for ACPR on.

## **Returned Value:**

Returned value indicates the execution result of the function: 0 means success, and minus means failure.

Measure - Adjacent channel power ratio - Query adjacent channel power ratio ON/OFF

## **ViStatus \_VI\_FUNC CySAn\_GetACPowerOn(ViSession Vi, ViBoolean\* ACPowerOn)**

Query ACPR On/Off status.

## **Parameter list:**

Vi

Instrument handle returned by the function, communicating with the instrument.

ACPowerOn

Adjacent channel power ratio ON/OFF: OFF (0) for ACPR off, and ON (1) for ACPR on.

#### **Returned Value:**

Returned value indicates the execution result of the function: 0 means success, and minus means failure.

## Measure - Adjacent channel power ratio - Set main channel bandwidth

#### **ViStatus \_VI\_FUNC CySAn\_SetMainChBW(ViSession Vi, ViReal64 MainChBW)**

### **Function Usage:**

Set the main channel bandwidth of the ACPR function measurement in the Spectrum Analyzer mode.

#### **Parameter list:**

Vi

Instrument handle returned by the function, communicating with the instrument.

MainChBW

Frequency value (in Hz), in the range of 300Hz~20 MHz.

## **Returned Value:**

Returned value indicates the execution result of the function: 0 means success, and minus means failure.

Measure - Adjacent channel power ratio - Query main channel bandwidth

## **ViStatus \_VI\_FUNC CySAn\_GetMainChBW(ViSession Vi, ViReal64\* MainChBW)**

#### **Function Usage:**

Query the main channel bandwidth of the ACPR function measurement in the Spectrum Analyzer mode.

## **Parameter list:**

Vi

Instrument handle returned by the function, communicating with the instrument.

MainChBW

Frequency value (Hz).

## **Returned Value:**

Returned value indicates the execution result of the function: 0 means success, and minus means failure.

#### Measure - Adjacent channel power ratio - Set adjacent channel bandwidth

## **ViStatus \_VI\_FUNC CySAn\_SetAdjChBW(ViSession Vi, ViReal64 AdjChBW)**

## **Function Usage:**

Set the adjacent channel bandwidth of the ACPR function measurement in the Spectrum Analyzer mode.

### **Parameter list:**

Vi

Instrument handle returned by the function, communicating with the instrument.

### AdjChBW

Frequency value (in Hz), in the range of 300Hz~20 MHz.

## **Returned Value:**

Returned value indicates the execution result of the function: 0 means success, and minus means failure.

Measure - Adjacent channel power ratio - Query adjacent channel bandwidth

## **ViStatus \_VI\_FUNC CySAn\_GetAdjChBW(ViSession Vi, ViReal64\* AdjChBW)**

#### **Function Usage:**

Query the adjacent channel bandwidth of the ACPR function measurement in the Spectrum Analyzer mode.

#### **Parameter list:**

Vi

Instrument handle returned by the function, communicating with the instrument.

AdjChBW

Frequency value (Hz).

### **Returned Value:**

Returned value indicates the execution result of the function: 0 means success, and minus means failure.

Measure - Adjacent channel power ratio - Set channel spacing

### **ViStatus \_VI\_FUNC CySAn\_SetSpace(ViSession Vi, ViReal64 Space)**

## **Function Usage:**

Set the channel spacing width of the ACPR function measurement in the Spectrum Analyzer mode.

## **Parameter list:**

Vi

Instrument handle returned by the function, communicating with the instrument.

Space

Frequency value (in Hz), in the range of 0Hz~45MHz.

#### **Returned Value:**

Returned value indicates the execution result of the function: 0 means success, and minus means failure.

Measure - Adjacent channel power ratio - Query channel spacing

## **ViStatus \_VI\_FUNC CySAn\_GetSpace(ViSession Vi, ViReal64\* Space)**

#### **Function Usage:**

Query the channel spacing width of the ACPR function measurement in the Spectrum Analyzer mode.

## **Parameter list:**

Vi

Instrument handle returned by the function, communicating with the instrument.

Space

Frequency value (Hz).

## **Returned Value:**

Returned value indicates the execution result of the function: 0 means success, and minus means failure.

Measure - Adjacent channel power ratio - Set limit test ON/OFF

### **ViStatus \_VI\_FUNC CySAn\_SetLimitState(ViSession Vi, ViBoolean LimitState)**

## **Function Usage:**

Set adjacent channel power ratio limit test ON/OFF.

### **Parameter list:**

Vi

Instrument handle returned by the function, communicating with the instrument.

LimitState

limit test ON/OFF: OFF (0) for limit test off, and ON (1) for limit test on.

#### **Returned Value:**

Returned value indicates the execution result of the function: 0 means success, and minus means failure.

## Measure - Adjacent channel power ratio - Query limit test ON/OFF

### **ViStatus \_VI\_FUNC CySAn\_GetLimitState(ViSession Vi, ViBoolean\* LimitState)**

## **Function Usage:**

Query adjacent channel power ratio limit test ON/OFF.

## **Parameter list:**

Vi

Instrument handle returned by the function, communicating with the instrument.

LimitState

Adjacent channel power ratio ON/OFF: OFF (0) for ACPR off, and ON (1) for ACPR on.

### **Returned Value:**

Returned value indicates the execution result of the function: 0 means success, and minus means failure.

Measure - Adjacent channel power ratio - Set lower adjacent channel limit

**ViStatus \_VI\_FUNC CySAn\_SetLowACPRLimit(ViSession Vi, ViReal32 LowACPRLimit)** 

#### **Function Usage:**

Set lower adjacent channel limit value of adjacent channel power ratio.

## **Parameter list:**

Vi

Instrument handle returned by the function, communicating with the instrument.

LowACPRLimit

Adjacent channel limit (dB), in the range of -200dB~200dB.

## **Returned Value:**

206 Returned value indicates the execution result of the function: 0 means success, and minus means failure.

Measure - Adjacent channel power ratio - Query lower adjacent channel limit

## **ViStatus \_VI\_FUNC CySAn\_GetLowACPRLimit(ViSession Vi, ViReal32\* LowACPRLimit)**

### **Function Usage:**

Query lower adjacent channel limit value of adjacent channel power ratio.

## **Parameter list:**

Vi

Instrument handle returned by the function, communicating with the instrument.

LowACPRLimit

Adjacent channel limit (dB), in the range of -200dB ~200dB.

## **Returned Value:**

Returned value indicates the execution result of the function: 0 means success, and minus means failure.

Measure - Adjacent channel power ratio - Set upper adjacent channel limit

## **ViStatus \_VI\_FUNC CySAn\_SetUpACPRLimit(ViSession Vi, ViReal32 UpACPRLimit)**

## **Function Usage:**

Set upper adjacent channel limit value of adjacent channel power ratio.

## **Parameter list:**

Vi

Instrument handle returned by the function, communicating with the instrument.

UpACPRLimit

Adjacent channel limit (dB), in the range of -200dB~200dB.

### **Returned Value:**

Returned value indicates the execution result of the function: 0 means success, and minus means failure.

Measure - Adjacent channel power ratio - Query upper adjacent channel limit

**ViStatus \_VI\_FUNC CySAn\_GetUpACPRLimit(ViSession Vi, ViReal32\* UpACPRLimit)** 

#### **Function Usage:**

Query upper adjacent channel limit value of adjacent channel power ratio.

## **Parameter list:**

Vi

Instrument handle returned by the function, communicating with the instrument.

UpACPRLimit

Adjacent channel limit (dB), in the range of -200dB~200dB.

## **Returned Value:**

Returned value indicates the execution result of the function: 0 means success, and minus means failure.

## Measure - Adjacent channel power ratio - Query upper adjacent channel power ratio

## **ViStatus \_VI\_FUNC CySAn\_GetUpACPR(ViSession Vi, ViReal32\* Val)**

## **Function Usage:**

Query upper adjacent channel power ratio of adjacent channel power ratio.

## **Parameter list:**

Vi

Instrument handle returned by the function, communicating with the instrument.

Val

Adjacent channel power ratio (dBc).

## **Returned Value:**

Returned value indicates the execution result of the function: 0 means success, and minus means failure.

Measure - Adjacent channel power ratio - Query lower adjacent channel power

## **ViStatus \_VI\_FUNC CySAn\_GetLowACPR(ViSession Vi, ViReal32\* Val)**

### **Function Usage:**

Query lower adjacent channel power ratio of adjacent channel power ratio.

#### **Parameter list:**

Vi

Instrument handle returned by the function, communicating with the instrument.

Val

Adjacent channel power ratio (dBc).

#### **Returned Value:**

Returned value indicates the execution result of the function: 0 means success, and minus means failure.

Measure - Spurious emission mask - Set SEM ON/OFF

## **ViStatus \_VI\_FUNC CySAn\_SetSEOn(ViSession Vi, ViBoolean SEOn)**

### **Function Usage:**

Set spurious emission mask ON/OFF, or turn on by the function **CySAn\_SetInstMode()(other measurement functions will be disabled if this function is enabled)**.

## **Parameter list:**

Vi

Instrument handle returned by the function, communicating with the instrument.

SEOn

Spurious emission mask ON/OFF: OFF (0) for SEM off, and ON (1) for SEM on.

#### **Returned Value:**

Returned value indicates the execution result of the function: 0 means success, and minus means failure.

Measure - Spurious emission mask - Query SEM ON/OFF

**ViStatus \_VI\_FUNC CySAn\_GetSEOn(ViSession Vi, ViBoolean\* SEOn)**

#### **Function Usage:**

Query spurious emission mask ON/OFF.

### **Parameter list:**

Vi

Instrument handle returned by the function, communicating with the instrument.

SEOn

Spurious emission mask ON/OFF: OFF (0) for SEM off, and ON (1) for SEM on.

#### **Returned Value:**

Returned value indicates the execution result of the function: 0 means success, and minus means failure.

Measure - Spurious emission mask - Set current segment number of SEM

## **ViStatus \_VI\_FUNC CySAn\_SetSESegID(ViSession Vi, ViInt32 SegID)**

#### **Function Usage:**

Set current segment number of SEM.

#### **Parameter list:**

Vi

Instrument handle returned by the function, communicating with the instrument.

SegID

Current segment number, in the range of 1~5.

#### **Returned Value:**

Returned value indicates the execution result of the function: 0 means success, and minus means failure.

## Measure - Spurious emission mask - Query current segment number of SEM

### **ViStatus \_VI\_FUNC CySAn\_GetSESegID(ViSession Vi, ViInt32\* SegID)**

#### **Function Usage:**

Query current segment number of SEM.

### **Parameter list:**

Vi

Instrument handle returned by the function, communicating with the instrument.

SegID

Current segment number, in the range of  $1-5$ .

## **Returned Value:**

Returned value indicates the execution result of the function: 0 means success, and minus means failure.

Measure - Spurious emission mask - Set SEM sweep mode

## **ViStatus \_VI\_FUNC CySAn\_SetSESweepMode(ViSession Vi, ViBoolean SweepMode)**

**Function Usage:**

Set SEM sweep mode.

#### **Parameter list:**

## Vi

Instrument handle returned by the function, communicating with the instrument.

SweepMode

Sweep mode: ONCE(0) for single segment, and ALL(1) for full segment.

## **Returned Value:**

Returned value indicates the execution result of the function: 0 means success, and minus means failure.

Measure - Spurious emission mask - Query SEM sweep mode

## **ViStatus \_VI\_FUNC CySAn\_GetSESweepMode(ViSession Vi, ViBoolean\* SweepMode)**

**Function Usage:**

Query SEM sweep mode.

**Parameter list:**

Vi

Instrument handle returned by the function, communicating with the instrument.

SweepMode

Sweep mode: ONCE(0) for single segment, and ALL(1) for full segment.

### **Returned Value:**

Returned value indicates the execution result of the function: 0 means success, and minus means failure.

Measure - Spurious emission mask - Set SEM sweep type

## **ViStatus \_VI\_FUNC CySAn\_SetSESweepType(ViSession Vi, ViBoolean SweepType)**

## **Function Usage:**

Set SEM sweep type.

#### **Parameter list:**

Vi

Instrument handle returned by the function, communicating with the instrument.

SweepType

Sweep type: SINGLE(0) for sweep once, and CONT (1) for continuous sweep.

#### **Returned Value:**

Returned value indicates the execution result of the function: 0 means success, and minus means failure.

Measure - Spurious emission mask - Query SEM sweep type

## **ViStatus \_VI\_FUNC CySAn\_GetSESweepType(ViSession Vi, ViBoolean\* SweepType)**

## **Function Usage:**

Query SEM sweep type.

### **Parameter list:**

Vi

Instrument handle returned by the function, communicating with the instrument.

SweepType

Sweep type: SINGLE(0) for sweep once, and CONT (1) for continuous sweep.

## **Returned Value:**

Returned value indicates the execution result of the function: 0 means success, and minus means failure.

Measure - Spurious emission mask - Set reference channel bandwidth

#### **ViStatus \_VI\_FUNC CySAn\_SetSEMChannelBW(ViSession Vi, ViReal64 ChannelBW)**

## **Function Usage:**

Set SEM reference channel bandwidth.

## **Parameter list:**

Vi

Instrument handle returned by the function, communicating with the instrument.

ChannelBW

Frequency value (in Hz), in the range of 1kHz~9.1GHz.

#### **Returned Value:**

Returned value indicates the execution result of the function: 0 means success, and minus means failure.

## Measure - Spurious emission mask - Query reference channel bandwidth

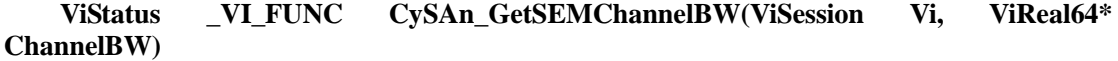

### **Function Usage:**

Query SEM reference channel bandwidth.

### **Parameter list:**

Vi

Instrument handle returned by the function, communicating with the instrument.

ChannelBW

Frequency value (Hz).

## **Returned Value:**

Returned value indicates the execution result of the function: 0 means success, and minus means failure.

Measure - Spurious emission mask - Set reference power type

## **ViStatus \_VI\_FUNC CySAn\_SetRefPowerType(ViSession Vi, ViInt32 RefPowerType)**

## **Function Usage:**

Set SEM reference power type.

## **Parameter list:**

Vi

Instrument handle returned by the function, communicating with the instrument.

RefPowerType

Reference power type: PEAK(0) for peak and CHANnel(1) for channel.

## **Returned Value:**

Returned value indicates the execution result of the function: 0 means success, and minus

means failure.

Measure - Spurious emission mask - Query reference power type

# **ViStatus \_VI\_FUNC CySAn\_GetRefPowerType(ViSession Vi, ViInt32\* RefPowerType)**

## **Function Usage:**

Query SEM reference power type.

## **Parameter list:**

Vi

Instrument handle returned by the function, communicating with the instrument.

RefPowerType

Reference power type: PEAK(0) for peak and CHANnel(1) for channel.

## **Returned Value:**

Returned value indicates the execution result of the function: 0 means success, and minus means failure.

#### Measure - Spurious emission mask - Set SEM peak marker ON/OFF

**ViStatus \_VI\_FUNC CySAn\_SetPeakMarkerOn(ViSession Vi, ViBoolean PeakMarkerOn)** 

### **Function Usage:**

Set SEM peak marker ON/OFF.

## **Parameter list:**

Vi

Instrument handle returned by the function, communicating with the instrument.

PeakMarkerOn

Peak marker ON/OFF: OFF (0) means off, and ON (1) means on.

#### **Returned Value:**

Returned value indicates the execution result of the function: 0 means success, and minus means failure.

Measure - Spurious emission mask - Query SEM peak marker ON/OFF

**ViStatus \_VI\_FUNC CySAn\_GetPeakMarkerOn(ViSession Vi, ViBoolean\* PeakMarkerOn)**

## **Function Usage:**

Query SEM peak marker ON/OFF.

## **Parameter list:**

Vi

Instrument handle returned by the function, communicating with the instrument.

PeakMarkerOn

Peak marker ON/OFF: OFF (0) means off, and ON (1) means on.

## **Returned Value:**

Returned value indicates the execution result of the function: 0 means success, and minus means failure.

## Measure - Spurious emission mask - Query whether SEM passes the test

### **ViStatus \_VI\_FUNC CySAn\_GetSEMFail(ViSession Vi, ViBoolean\* Val)**

## **Function Usage:**

Query whether SEM passes the test.

## **Parameter list:**

Vi

Instrument handle returned by the function, communicating with the instrument.

Val

0 means pass, and 1 means fail.

## **Returned Value:**

Returned value indicates the execution result of the function: 0 means success, and minus means failure.

Measure - Spurious emission mask - Add default emission seg

### **ViStatus \_VI\_FUNC CySAn\_AddDefaultEmesSeg(ViSession Vi)**

### **Function Usage:**

Add SEM default emission seg.

#### **Parameter list:**

Vi

Instrument handle returned by the function, communicating with the instrument.

#### **Returned Value:**

Returned value indicates the execution result of the function: 0 means success, and minus means failure.

Measure - Spurious emission mask - Add emission edit seg

## **ViStatus \_VI\_FUNC CySAn\_AddEmesSeg(ViSession Vi, ViReal64 StartFreq, ViReal64 StopFreq, ViReal64 RBW, ViReal64 VBW, ViReal64 StartLimit, ViReal64 StopLimit)**

## **Function Usage:**

Add SEM emission edit seg.

**Parameter list:**

Vi

Instrument handle returned by the function, communicating with the instrument.

**StartFreq** 

StartFreq(Hz), in the range of  $0 \sim 9.1$ GHz.

**StopFreq** 

StopFreq(Hz), in the range of  $0 \sim 9.1$ GHz.

RBW

RBW(Hz), in the range of  $1\text{Hz} \sim 20\text{MHz}$ .

VBW

VBW(Hz), in the range of  $1Hz \sim 20MHz$ .

StartLimit

StartLimit(dBm), in the range of  $-174$ dBm $\sim$ 50dBm.

StopLimit

StopLimit(dBm) ,in the range of  $-174$ dBm $\sim$ 50dBm.

### **Returned Value:**

Returned value indicates the execution result of the function: 0 means success, and minus means failure.

Measure - Spurious emission mask – Clear the list of emission seg

### **ViStatus \_VI\_FUNC CySAn\_ClearEmesSeg(ViSession Vi)**

#### **Function Usage:**

Clear the list of EMS emission seg.

### **Parameter list:**

Vi

Instrument handle returned by the function, communicating with the instrument.

#### **Returned Value:**

Returned value indicates the execution result of the function: 0 means success, and minus means failure.

### Measure - Spurious emission mask – Delete emission seg

## **ViStatus \_VI\_FUNC CySAn\_DeleteEmesSeg(ViSession Vi, ViInt32 Index)**

### **Function Usage:**

Delete EMS emission seg.

### **Parameter list:**

Vi

Instrument handle returned by the function, communicating with the instrument.

Index

Delete item index

#### **Returned Value:**

Returned value indicates the execution result of the function: 0 means success, and minus means failure.

Measure - Spurious emission mask – Edit emission seg

**ViStatus \_VI\_FUNC CySAn\_EditEmesSeg(ViSession Vi, ViInt32 Index, ViReal64 StartFreq, ViReal64 StopFreq, ViReal64 RBW, ViReal64 VBW, ViReal64 StartLimit, ViReal64 StopLimit)**

## **Function Usage:**

Edit SEM emission seg.

## **Parameter list:**

Vi

Instrument handle returned by the function, communicating with the instrument.

Index

Edit seg index

**StartFreq** 

214

StartFreq(Hz),in the range of  $0 \sim 9.1$ GHz. **StopFreq** StopFreq(Hz) ,in the range of  $0 \sim 9.1 \text{GHz}$ . RBW RBW(Hz), in the range of  $1Hz \sim 20MHz$ . VBW VBW(Hz), in the range of  $1Hz \sim 20MHz$ . StartLimit StartLimit(dBm), in the range of  $-174$ dBm $\sim$ 50dBm. StopLimit StopLimit(dBm), in the range of  $-174$ dBm $\sim$ 50dBm.

#### **Returned Value:**

Returned value indicates the execution result of the function: 0 means success, and minus means failure.

Measure - Carrier-to-noise ratio - Set CNR ON/OFF

## **ViStatus \_VI\_FUNC CySAn\_SetCNRatioOn(ViSession Vi, ViBoolean CNRatioOn)**

## **Function Usage:**

Set CNR ON/OFF, or turn on by the function**CySAn\_SetInstMode()(other measurement functions will be disabled if this function is enabled)**.

## **Parameter list:**

Vi

Instrument handle returned by the function, communicating with the instrument.

CNRatioOn

CNR measurement ON/OFF: OFF (0) means off, and ON (1) means on.

## **Returned Value:**

Returned value indicates the execution result of the function: 0 means success, and minus means failure.

Measure - Carrier-to-noise ratio - Query CNR ON/OFF

## **ViStatus \_VI\_FUNC CySAn\_GetCNRatioOn(ViSession Vi, ViBoolean\* CNRatioOn)**

**Function Usage:**

Query CNR ON/OFF.

## **Parameter list:**

Vi

Instrument handle returned by the function, communicating with the instrument.

CNRatioOn

CNR measurement ON/OFF: OFF (0) means off, and ON (1) means on.

## **Returned Value:**

Returned value indicates the execution result of the function: 0 means success, and minus

means failure.

## Measure - Carrier-to-noise ratio - Set CNR carrier bandwidth

## **ViStatus \_VI\_FUNC CySAn\_SetCNRCarrierBW(ViSession Vi, ViReal64 CarrierBW)**

### **Function Usage:**

Set CNR carrier bandwidth.

## **Parameter list:**

Vi

Instrument handle returned by the function, communicating with the instrument.

CarrierBW

Frequency value (in Hz), in the range of 300Hz~20MHz.

## **Returned Value:**

Returned value indicates the execution result of the function: 0 means success, and minus means failure.

### Measure - Carrier-to-noise ratio - Query CNR carrier bandwidth

## **ViStatus \_VI\_FUNC CySAn\_GetCNRCarrierBW(ViSession Vi, ViReal64\* CarrierBW)**

### **Function Usage:**

Query CNR carrier bandwidth.

## **Parameter list:**

Vi

Instrument handle returned by the function, communicating with the instrument.

CarrierBW

Frequency value (Hz).

#### **Returned Value:**

Returned value indicates the execution result of the function: 0 means success, and minus means failure.

## Measure - Carrier-to-noise ratio - Set CNR noise bandwidth

### **ViStatus \_VI\_FUNC CySAn\_SetCNRNoiseBW(ViSession Vi, ViReal64 NoiseBW)**

#### **Function Usage:**

Set CNR noise bandwidth.

### **Parameter list:**

Vi

Instrument handle returned by the function, communicating with the instrument.

NoiseBW

Frequency value (in Hz), in the range of 300Hz~20MHz.

#### **Returned Value:**

Returned value indicates the execution result of the function: 0 means success, and minus means failure.

Measure - Carrier-to-noise ratio - Query CNR noise bandwidth

**ViStatus \_VI\_FUNC CySAn\_GetCNRNoiseBW(ViSession Vi, ViReal64\* NoiseBW)** 

#### **Function Usage:**

Query CNR noise bandwidth.

## **Parameter list:**

Vi

Instrument handle returned by the function, communicating with the instrument.

NoiseBW

Frequency value (Hz).

#### **Returned Value:**

Returned value indicates the execution result of the function: 0 means success, and minus means failure.

Measure - Carrier-to-noise ratio - Set CNR frequency offset

## **ViStatus \_VI\_FUNC CySAn\_SetCNSpace(ViSession Vi, ViReal64 CNSpace)**

### **Function Usage:**

Set CNR frequency offset.

## **Parameter list:**

Vi

Instrument handle returned by the function, communicating with the instrument.

**CNSpace** 

Frequency value (in Hz), in the range of  $0Hz \sim 100MHz$ .

#### **Returned Value:**

Returned value indicates the execution result of the function: 0 means success, and minus means failure.

Measure - Carrier-to-noise ratio - Query CNR frequency offset

### **ViStatus \_VI\_FUNC CySAn\_GetCNSpace(ViSession Vi, ViReal64\* CNSpace)**

## **Function Usage:**

Query CNR frequency offset.

## **Parameter list:**

Vi

Instrument handle returned by the function, communicating with the instrument.

**CNSpace** 

Frequency value (Hz).

#### **Returned Value:**

Returned value indicates the execution result of the function: 0 means success, and minus means failure.

Measure - Carrier-to-noise ratio - Query CNR measurement results

**ViStatus \_VI\_FUNC CySAn\_GetCNRResult(ViSession Vi, ViReal32\* Val)**

**Function Usage:**

Query CNR measurement results.

## **Parameter list:**

## Vi

Instrument handle returned by the function, communicating with the instrument.

Val

Measurement results (dB).

### **Returned Value:**

Returned value indicates the execution result of the function: 0 means success, and minus means failure.

Measure - IQ capture - Set IQ capture ON/OFF

## **ViStatus \_VI\_FUNC CySAn\_SetIQCaptureOn(ViSession Vi, ViBoolean IQCaptureOn)**

**Function Usage:**

Set IQ capture ON/OFF.

**Parameter list:**

Vi

Instrument handle returned by the function, communicating with the instrument.

IQCaptureOn

IQ capture measurement ON/OFF: OFF (0) means off, and ON (1) means on.

#### **Returned Value:**

Returned value indicates the execution result of the function: 0 means success, and minus means failure.

Measure - IQ capture - Query IQ capture ON/OFF

**ViStatus \_VI\_FUNC CySAn\_GetIQCaptureOn(ViSession Vi, ViBoolean\* IQCaptureOn)**

#### **Function Usage:**

Query IQ capture ON/OFF.

## **Parameter list:**

Vi

Instrument handle returned by the function, communicating with the instrument.

IQCaptureOn

IQ capture measurement ON/OFF: OFF (0) means off, and ON (1) means on.

## **Returned Value:**

Returned value indicates the execution result of the function: 0 means success, and minus means failure.

## Measure - IQ capture - Start capture

## **ViStatus \_VI\_FUNC CySAn\_StartCapture(ViSession Vi)**

#### **Function Usage:**

Set IQ capture - Start capture.

## **Parameter list:**

Vi

Instrument handle returned by the function, communicating with the instrument.

### **Returned Value:**

218

Returned value indicates the execution result of the function: 0 means success, and minus means failure.

### Measure - IQ capture - Stop capture

### **ViStatus \_VI\_FUNC CySAn\_StopCapture(ViSession Vi)**

#### **Function Usage:**

Set IQ capture - Stop capture.

## **Parameter list:**

Vi

Instrument handle returned by the function, communicating with the instrument.

## **Returned Value:**

Returned value indicates the execution result of the function: 0 means success, and minus means failure.

Measure - IQ capture - Set capture time

## **ViStatus \_VI\_FUNC CySAn\_SetCaptureTime(ViSession Vi, ViReal64 CaptureTime)**

#### **Function Usage:**

Set IQ capture - capture time.

## **Parameter list:**

Vi

Instrument handle returned by the function, communicating with the instrument.

CaptureTime

Capture time (us), in the range of 1μs~98.739ms.

## **Returned Value:**

Returned value indicates the execution result of the function: 0 means success, and minus means failure.

#### Measure - IQ capture - Query capture time

### **ViStatus \_VI\_FUNC CySAn\_GetCaptureTime(ViSession Vi, ViReal64\* CaptureTime)**

## **Function Usage:**

Query IQ capture - capture time.

## **Parameter list:**

Vi

Instrument handle returned by the function, communicating with the instrument.

CaptureTime

IQ capture time (μs).

## **Returned Value:**

Returned value indicates the execution result of the function: 0 means success, and minus means failure.

Measure - IQ capture - Set IQ capture mode

**ViStatus \_VI\_FUNC CySAn\_SetIQCaptureMode(ViSession Vi, ViBoolean CaptureMode)**

**Function Usage:**

Set IQ capture mode: single capture and continuous capture.

## **Parameter list:**

Vi

Instrument handle returned by the function, communicating with the instrument.

CaptureMode

IQ capture mode: SING(0) for single capture, and CONT (1) for continuous capture.

## **Returned Value:**

Returned value indicates the execution result of the function: 0 means success, and minus means failure.

Measure - IQ capture - Query IQ capture mode

**ViStatus \_VI\_FUNC CySAn\_GetIQCaptureMode(ViSession Vi, ViBoolean\* CaptureMode)**

## **Function Usage:**

Query IQ capture mode: single capture and continuous capture.

## **Parameter list:**

Vi

Instrument handle returned by the function, communicating with the instrument.

CaptureMode

IQ capture mode: SING(0) for single capture, and CONT (1) for continuous capture.

## **Returned Value:**

Returned value indicates the execution result of the function: 0 means success, and minus means failure.

Measure - IQ capture - Set sampling rate

## **ViStatus \_VI\_FUNC CySAn\_SetSampleRate(ViSession Vi, ViReal64 SampleRate)**

### **Function Usage:**

Set IQ capture sampling rate.

## **Parameter list:**

## Vi

Instrument handle returned by the function, communicating with the instrument.

SampleRate

Sampling rate.

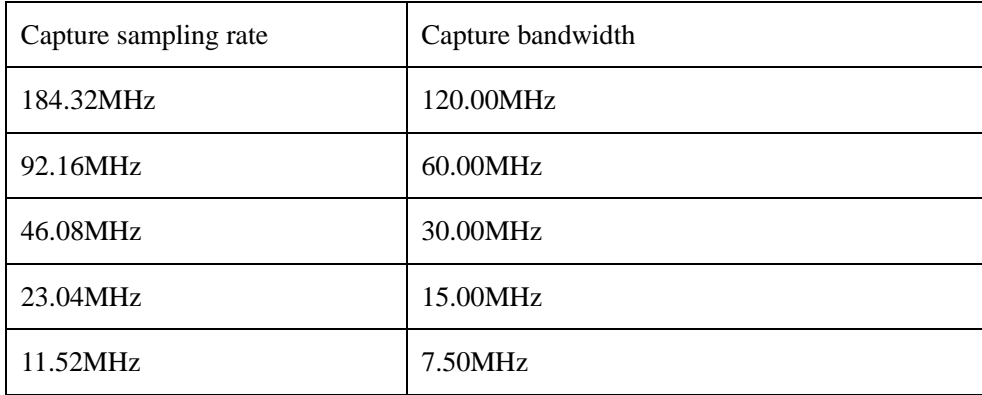

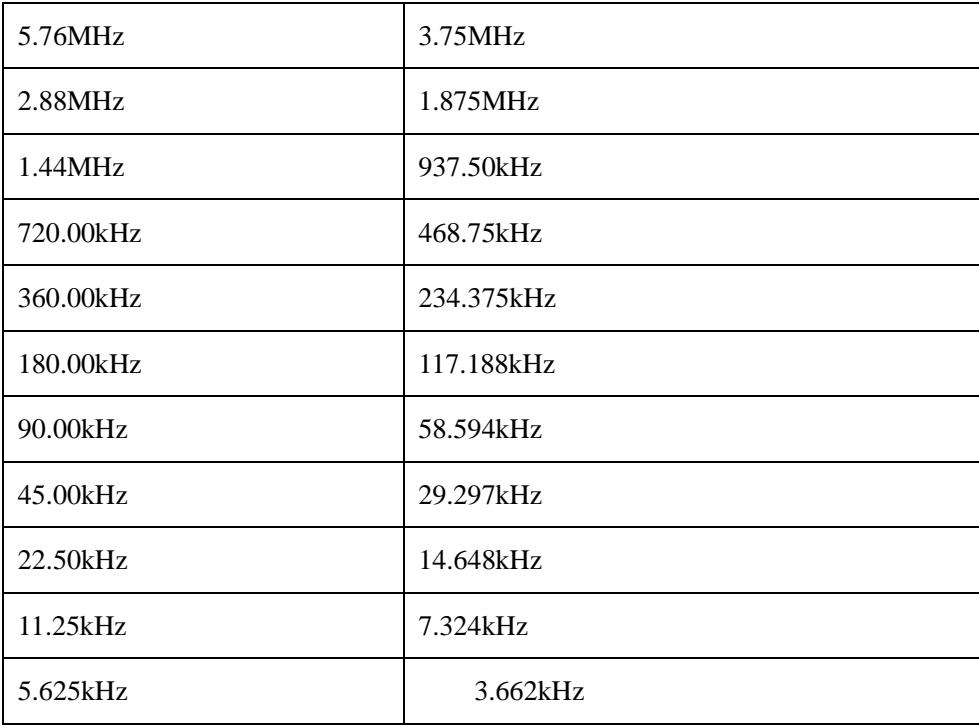

## **Returned Value:**

Returned value indicates the execution result of the function: 0 means success, and minus means failure.

Measure - IQ capture - Query sampling rate

## **ViStatus \_VI\_FUNC CySAn\_GetSampleRate(ViSession Vi, ViReal64\* SampleRate)**

### **Function Usage:**

Query IQ capture sampling rate.

## **Parameter list:**

Vi

Instrument handle returned by the function, communicating with the instrument.

SampleRate

Sampling rate.

## **Returned Value:**

Returned value indicates the execution result of the function: 0 means success, and minus means failure.

Measure - IQ capture - Set IQ capture save name

## **ViStatus \_VI\_FUNC CySAn\_SetCaptureSaveFileName(ViSession Vi, ViConstString CaptureSaveFileName)**

#### **Function Usage:**

Set IQ capture file storage name.

### **Parameter list:**

Vi

Instrument handle returned by the function, communicating with the instrument.

CaptureSaveFileName

File save name.

## **Returned Value:**

Returned value indicates the execution result of the function: 0 means success, and minus means failure.

Measure - IQ capture - Query IQ capture save name

## **ViStatus \_VI\_FUNC CySAn\_GetCaptureSaveFileName(ViSession Vi, ViInt32 CaptureSaveFileNameBufferSize, ViChar CaptureSaveFileName[])**

## **Function Usage:**

Set IQ capture file storage name.

## **Parameter list:**

Vi

Instrument handle returned by the function, communicating with the instrument.

CaptureSaveFileName[]

File save name.

## **Returned Value:**

Returned value indicates the execution result of the function: 0 means success, and minus means failure.

### Measure - IQ capture - Set trigger mode

## **ViStatus \_VI\_FUNC CySAn\_SetTriggerType(ViSession Vi, ViBoolean TriggerType)**

#### **Function Usage:**

Set trigger mode: free trigger and external trigger.

## **Parameter list:**

Vi

Instrument handle returned by the function, communicating with the instrument.

TriggerType

Trigger type: FREE(0) means free trigger, and EXTR(1) means external trigger.

## **Returned Value:**

Returned value indicates the execution result of the function: 0 means success, and minus means failure.

## Measure - IQ capture - Query trigger mode

## **ViStatus \_VI\_FUNC CySAn\_GetTriggerType(ViSession Vi, ViBoolean\* TriggerType)**

#### **Function Usage:**

Query trigger mode: free trigger and external trigger.

## **Parameter list:**

Vi

Instrument handle returned by the function, communicating with the instrument.

TriggerType

Trigger type: FREE(0) means free trigger, and EXTR(1) means external trigger.

## **Returned Value:**

Returned value indicates the execution result of the function: 0 means success, and minus

222

means failure.

## Measure - IQ capture - Set external trigger slope

## **ViStatus \_VI\_FUNC CySAn\_SetTriggerSlope(ViSession Vi, ViBoolean TriggerSlope)**

### **Function Usage:**

Set external trigger slope.

## **Parameter list:**

Vi

Instrument handle returned by the function, communicating with the instrument.

TriggerSlope

Trigger slope: POS(0) means positive, and NEG(1) means negative.

## **Returned Value:**

Returned value indicates the execution result of the function: 0 means success, and minus means failure.

Measure - IQ capture - Query external trigger slope

## **ViStatus \_VI\_FUNC CySAn\_GetTriggerSlope(ViSession Vi, ViBoolean\* TriggerSlope)**

## **Function Usage:**

Query external trigger slope.

## **Parameter list:**

Vi

Instrument handle returned by the function, communicating with the instrument.

**TriggerSlope** 

Trigger slope: POS(0) means positive, and NEG(1) means negative.

#### **Returned Value:**

Returned value indicates the execution result of the function: 0 means success, and minus means failure.

## Measure - IQ capture - Set external trigger delay

**ViStatus \_VI\_FUNC CySAn\_SetExternalTriggerDelay(ViSession Vi, ViReal64 ExternalTriggerDelay)**

## **Function Usage:**

Set IQ capture external trigger delay.

## **Parameter list:**

Vi

Instrument handle returned by the function, communicating with the instrument.

ExternalTriggerDelay

Trigger delay (μs), in the range of  $1\mu$ s~500ms.

#### **Returned Value:**

Returned value indicates the execution result of the function: 0 means success, and minus means failure.

Measure - IQ capture - Query external trigger delay

**ViStatus \_VI\_FUNC CySAn\_GetExternalTriggerDelay(ViSession Vi, ViReal64\*** 

## **ExternalTriggerDelay)**

## **Function Usage:**

Query IQ capture external trigger delay.

## **Parameter list:**

Vi

Instrument handle returned by the function, communicating with the instrument.

ExternalTriggerDelay

Trigger delay (μs), in the range of  $1 \text{u} s \sim 500 \text{ms}$ .

### **Returned Value:**

Returned value indicates the execution result of the function: 0 means success, and minus means failure.

Measure - IQ capture - Set external trigger slope

### **ViStatus \_VI\_FUNC CySAn\_SetTriggerSlope(ViSession Vi, ViBoolean TriggerSlope)**

### **Function Usage:**

Set IQ capture external trigger slope.

## **Parameter list:**

Vi

Instrument handle returned by the function, communicating with the instrument.

TriggerSlope

Trigger slope: POS(0) means positive, and NEG(1) means negative.

## **Returned Value:**

Returned value indicates the execution result of the function: 0 means success, and minus means failure.

Measure - IQ capture - Query external trigger slope

## **ViStatus \_VI\_FUNC CySAn\_GetTriggerSlope(ViSession Vi, ViBoolean\* TriggerSlope)**

## **Function Usage:**

Query IQ capture external trigger slope.

## **Parameter list:**

Vi

Instrument handle returned by the function, communicating with the instrument.

TriggerSlope

Trigger slope: POS(0) means positive, and NEG(1) means negative.

## **Returned Value:**

Returned value indicates the execution result of the function: 0 means success, and minus means failure.

Measure - Spectrum emission mask - Set SEM ON/OFF

## **ViStatus \_VI\_FUNC CySAn\_SetSEMOn(ViSession Vi, ViBoolean SEMOn)**

### **Function Usage:**

Set spectrum emission mask ON/OFF.
#### **Parameter list:**

Vi

Instrument handle returned by the function, communicating with the instrument.

## SEMOn

Spectrum emission mask ON/OFF: OFF (0) means off, and ON (1) means on.

### **Returned Value:**

Returned value indicates the execution result of the function: 0 means success, and minus means failure.

## Measure - Spectrum emission mask - Query SEM ON/OFF

# **ViStatus \_VI\_FUNC CySAn\_GetSEMOn(ViSession Vi, ViBoolean\* SEMOn)**

## **Function Usage:**

Set spectrum emission mask ON/OFF.

### **Parameter list:**

Vi

Instrument handle returned by the function, communicating with the instrument.

SEMOn

Spectrum emission mask ON/OFF: OFF (0) means off, and ON (1) means on.

#### **Returned Value:**

Returned value indicates the execution result of the function: 0 means success, and minus means failure.

Measure - Harmonic distortion - Set fundamental frequency

# **ViStatus \_VI\_FUNC CySAn\_SetFundamentalFrequency(ViSession Vi, ViReal64 FundamentalFrequency)**

## **Function Usage:**

Set harmonic distortion fundamental frequency.

# **Parameter list:**

Vi

Instrument handle returned by the function, communicating with the instrument.

FundamentalFrequency

Fundamental frequency, in the range of 0~9.1GHz.

## **Returned Value:**

Returned value indicates the execution result of the function: 0 means success, and minus means failure.

Measure - Harmonic distortion - Query fundamental frequency

**ViStatus \_VI\_FUNC CySAn\_GetFundamentalFrequency(ViSession Vi, ViReal64\* FundamentalFrequency)** 

## **Function Usage:**

Query harmonic distortion fundamental frequency.

## **Parameter list:**

Vi

Instrument handle returned by the function, communicating with the instrument.

FundamentalFrequency

Fundamental frequency, in the range of 0~9.1GHz.

### **Returned Value:**

Returned value indicates the execution result of the function: 0 means success, and minus means failure.

Measure - Harmonic distortion - Set harmonic number

#### **ViStatus \_VI\_FUNC CySAn\_SetHarmonicNum(ViSession Vi, ViInt32 HarmonicNum)**

## **Function Usage:**

Query harmonic distortion harmonic number.

### **Parameter list:**

Vi

Instrument handle returned by the function, communicating with the instrument.

HarmonicNum

harmonic number, in the range of  $1~1$ -10.

#### **Returned Value:**

Returned value indicates the execution result of the function: 0 means success, and minus means failure.

Measure - Harmonic distortion - Query harmonic number

#### **ViStatus \_VI\_FUNC CySAn\_GetHarmonicNum(ViSession Vi, ViInt32\* HarmonicNum)**

#### **Function Usage:**

Query harmonic distortion harmonic number.

# **Parameter list:**

Vi

Instrument handle returned by the function, communicating with the instrument.

HarmonicNum

harmonic number, in the range of  $1 \sim 10$ .

#### **Returned Value:**

Returned value indicates the execution result of the function: 0 means success, and minus means failure.

Measure - Harmonic distortion - Set resolution bandwidth

**ViStatus \_VI\_FUNC CySAn\_SetHarmonicRBW(ViSession Vi, ViReal64 HarmonicRBW)** 

## **Function Usage:**

Set harmonic distortion resolution bandwidth.

# **Parameter list:**

Vi

Instrument handle returned by the function, communicating with the instrument.

#### HarmonicRBW

Resolution bandwidth, in the range of 1Hz~20MHz.

226

#### **Returned Value:**

Returned value indicates the execution result of the function: 0 means success, and minus means failure.

Measure - Harmonic distortion - Query resolution bandwidth

# **ViStatus \_VI\_FUNC CySAn\_GetHarmonicRBW(ViSession Vi, ViReal64\* HarmonicRBW)**

#### **Function Usage:**

Query harmonic distortion resolution bandwidth.

## **Parameter list:**

Vi

Instrument handle returned by the function, communicating with the instrument.

HarmonicRBW

Resolution bandwidth, in the range of 1Hz~20MHz.

#### **Returned Value:**

Returned value indicates the execution result of the function: 0 means success, and minus means failure.

# Measure - Harmonic distortion - Set harmonic distortion status

## **ViStatus \_VI\_FUNC CySAn\_SetHarmonicDistortionOn(ViSession Vi, ViBoolean HarmonicDistortionOn)**

#### **Function Usage:**

Set harmonic distortion status.

#### **Parameter list:**

Vi

Instrument handle returned by the function, communicating with the instrument.

HarmonicDistortionOn

Harmonic distortion ON/OFF: OFF (0) means off, and ON (1) means on.

#### **Returned Value:**

Returned value indicates the execution result of the function: 0 means success, and minus means failure.

Measure - Harmonic distortion - Query harmonic distortion status

# **ViStatus \_VI\_FUNC CySAn\_GetHarmonicDistortionOn(ViSession Vi, ViBoolean\* HarmonicDistortionOn)**

#### **Function Usage:**

Query harmonic distortion status.

## **Parameter list:**

Vi

Instrument handle returned by the function, communicating with the instrument.

HarmonicDistortionOn

Harmonic distortion ON/OFF: OFF (0) means off, and ON (1) means on.

#### **Returned Value:**

Returned value indicates the execution result of the function: 0 means success, and minus means failure.

Measure - Harmonic distortion - Set harmonic distortion video bandwidth

**ViStatus \_VI\_FUNC CySAn\_SetHarmonicVBW(ViSession Vi, ViReal64 HarmonicVBW)** 

#### **Function Usage:**

Set harmonic distortion video bandwidth.

## **Parameter list:**

Vi

Instrument handle returned by the function, communicating with the instrument.

HarmonicVBW

Video bandwidth, in the range of 1Hz~20MHz.

#### **Returned Value:**

Returned value indicates the execution result of the function: 0 means success, and minus means failure.

#### Measure - Harmonic distortion - Query harmonic distortion video bandwidth

# **ViStatus \_VI\_FUNC CySAn\_SetHarmonicVBW(ViSession Vi, ViReal64 HarmonicVBW)**

### **Function Usage:**

Query harmonic distortion video bandwidth.

#### **Parameter list:**

Vi

Instrument handle returned by the function, communicating with the instrument.

HarmonicVBW

Video bandwidth, in the range of 1Hz~20MHz.

#### **Returned Value:**

Returned value indicates the execution result of the function: 0 means success, and minus means failure.

Measure - Multi-carrier adjacent channel power - Set adjacent channel bandwidth

# **ViStatus \_VI\_FUNC CySAn\_SetAdjChannelBW(ViSession Vi, ViReal64 AdjChannelBW)**

#### **Function Usage:**

Set multi-carrier adjacent channel power - adjacent channel carrier bandwidth.

#### **Parameter list:**

Vi

Instrument handle returned by the function, communicating with the instrument.

AdjChannelBW

Adjacent channel carrier bandwidth, in the range of 1kHz~200MHz.

#### **Returned Value:**

Returned value indicates the execution result of the function: 0 means success, and minus means failure.

# Measure - Multi-carrier adjacent channel power - Query adjacent channel bandwidth

# **ViStatus \_VI\_FUNC CySAn\_GetAdjChannelBW(ViSession Vi, ViReal64\* AdjChannelBW)**

## **Function Usage:**

Query multi-carrier adjacent channel power - adjacent channel carrier bandwidth.

#### **Parameter list:**

Vi

Instrument handle returned by the function, communicating with the instrument.

AdjChannelBW

Adjacent channel carrier bandwidth, in the range of 1kHz~200MHz.

### **Returned Value:**

Returned value indicates the execution result of the function: 0 means success, and minus means failure.

# Measure - Multi-carrier adjacent channel power - Set adjacent number

#### **ViStatus \_VI\_FUNC CySAn\_SetAdjChannel(ViSession Vi, ViInt32 AdjChannel)**

## **Function Usage:**

Set multi-carrier adjacent channel power - adjacent channel number.

### **Parameter list:**

Vi

Instrument handle returned by the function, communicating with the instrument.

AdjChannel

Adjacent channel number, in the range of  $1~3$ .

# **Returned Value:**

Returned value indicates the execution result of the function: 0 means success, and minus means failure.

Measure - Multi-carrier adjacent channel power - Query adjacent number

#### **ViStatus \_VI\_FUNC CySAn\_GetAdjChannel(ViSession Vi, ViInt32\* AdjChannel)**

#### **Function Usage:**

Query multi-carrier adjacent channel power - adjacent channel number.

# **Parameter list:**

Vi

Instrument handle returned by the function, communicating with the instrument.

AdjChannel

Adjacent channel number, in the range of  $1~3$ .

## **Returned Value:**

Returned value indicates the execution result of the function: 0 means success, and minus means failure.

Measure - Multi-carrier adjacent channel power - Set lower adjacent channel limit

**ViStatus \_VI\_FUNC CySAn\_SetAdjChLowLimit(ViSession Vi, ViReal64 AdjChLowLimit)**

#### **Function Usage:**

Set multi-carrier adjacent channel power - lower adjacent channel limit.

### **Parameter list:**

Vi

Instrument handle returned by the function, communicating with the instrument.

AdjChLowLimit

Lower adjacent channel limit, in the range of -200dB~200dB.

#### **Returned Value:**

Returned value indicates the execution result of the function: 0 means success, and minus means failure.

Measure - Multi-carrier adjacent channel power - Query lower adjacent channel limit

**ViStatus \_VI\_FUNC CySAn\_GetAdjChLowLimit(ViSession Vi, ViReal64\* AdjChLowLimit)**

## **Function Usage:**

Query multi-carrier adjacent channel power - lower adjacent channel limit.

## **Parameter list:**

Vi

Instrument handle returned by the function, communicating with the instrument.

AdjChLowLimit

Lower adjacent channel limit, in the range of -200dB~200dB.

### **Returned Value:**

Returned value indicates the execution result of the function: 0 means success, and minus means failure.

Measure - Multi-carrier adjacent channel power - Set adjacent channel limit test state

**ViStatus \_VI\_FUNC CySAn\_SetAdjChLimitOn(ViSession Vi, ViBoolean AdjChLimitOn)**

### **Function Usage:**

Set multi-carrier adjacent channel power - adjacent channel limit test state.

## **Parameter list:**

Vi

Instrument handle returned by the function, communicating with the instrument.

AdjChLimitOn

Limit test ON/OFF: OFF (0) means off, and ON (1) means on.

## **Returned Value:**

Returned value indicates the execution result of the function: 0 means success, and minus means failure.

Measure - Multi-carrier adjacent channel power - Query adjacent channel limit test state

# **ViStatus \_VI\_FUNC CySAn\_GetAdjChLimitOn(ViSession Vi, ViBoolean\* AdjChLimitOn)**

## **Function Usage:**

Query multi-carrier adjacent channel power - adjacent channel limit test state.

# **Parameter list:**

Vi

Instrument handle returned by the function, communicating with the instrument.

AdjChLimitOn

Limit test ON/OFF: OFF (0) means off, and ON (1) means on.

## **Returned Value:**

Returned value indicates the execution result of the function: 0 means success, and minus means failure.

Measure - Multi-carrier adjacent channel power - Set upper adjacent channel limit

# **ViStatus \_VI\_FUNC CySAn\_SetAdjChUpLimit(ViSession Vi, ViReal64 AdjChUpLimit)**

## **Function Usage:**

Set multi-carrier adjacent channel power - upper adjacent channel limit.

### **Parameter list:**

Vi

Instrument handle returned by the function, communicating with the instrument.

AdjChUpLimit

Upper adjacent channel limit, in the range of -200dB ~200dB.

### **Returned Value:**

Returned value indicates the execution result of the function: 0 means success, and minus means failure.

Measure - Multi-carrier adjacent channel power - Query upper adjacent channel limit

# **ViStatus \_VI\_FUNC CySAn\_GetAdjChUpLimit(ViSession Vi, ViReal64\* AdjChUpLimit)**

#### **Function Usage:**

Query multi-carrier adjacent channel power - upper adjacent channel limit.

# **Parameter list:**

Vi

Instrument handle returned by the function, communicating with the instrument.

AdjChUpLimit

Upper adjacent channel limit, in the range of -200dB ~200dB.

## **Returned Value:**

Returned value indicates the execution result of the function: 0 means success, and minus means failure.

Measure - Multi-carrier adjacent channel power - Set adjacent channel offset

# **ViStatus \_VI\_FUNC CySAn\_SetAdjChOffsetFreq(ViSession Vi, ViReal64 AdjChOffsetFreq)**

## **Function Usage:**

Set multi-carrier adjacent channel power - adjacent channel offset.

## **Parameter list:**

## Vi

Instrument handle returned by the function, communicating with the instrument.

### AdjChOffsetFreq

Adjacent channel offset, in the range of  $0Hz \sim 200MHz$ .

#### **Returned Value:**

Returned value indicates the execution result of the function: 0 means success, and minus means failure.

#### Measure - Multi-carrier adjacent channel power - Query adjacent channel offset

# **ViStatus \_VI\_FUNC CySAn\_GetAdjChOffsetFreq(ViSession Vi, ViReal64\* AdjChOffsetFreq)**

## **Function Usage:**

Query multi-carrier adjacent channel power - adjacent channel offset.

### **Parameter list:**

Vi

Instrument handle returned by the function, communicating with the instrument.

AdjChOffsetFreq

Adjacent channel offset, in the range of  $0Hz \sim 200MHz$ .

### **Returned Value:**

Returned value indicates the execution result of the function: 0 means success, and minus means failure.

Measure - Multi-carrier adjacent channel power - Set carrier bandwidth

### **ViStatus \_VI\_FUNC CySAn\_SetCarrierBW(ViSession Vi, ViReal64 CarrierBW)**

## **Function Usage:**

Set multi-carrier adjacent channel power - carrier bandwidth.

## **Parameter list:**

Vi

Instrument handle returned by the function, communicating with the instrument.

CarrierBW

Carrier bandwidth, in the range of  $1kHz \sim 200MHz$ .

### **Returned Value:**

Returned value indicates the execution result of the function: 0 means success, and minus means failure.

Measure - Multi-carrier adjacent channel power - Query carrier bandwidth

## **ViStatus \_VI\_FUNC CySAn\_GetCarrierBW(ViSession Vi, ViReal64\* CarrierBW)**

#### **Function Usage:**

Query multi-carrier adjacent channel power - carrier bandwidth.

# **Parameter list:**

Vi

Instrument handle returned by the function, communicating with the instrument.

CarrierBW

232

Carrier bandwidth, in the range of  $1kHz \sim 200MHz$ .

#### **Returned Value:**

Returned value indicates the execution result of the function: 0 means success, and minus means failure.

Measure - Multi-carrier adjacent channel power - Set carrier frequency

## **ViStatus \_VI\_FUNC CySAn\_SetCarrierFreq(ViSession Vi, ViReal64 CarrierFreq)**

### **Function Usage:**

Set multi-carrier adjacent channel power - carrier frequency.

#### **Parameter list:**

Vi

Instrument handle returned by the function, communicating with the instrument.

CarrierFreq

Carrier frequency, in the range of 100MHz~9.1GHz.

### **Returned Value:**

Returned value indicates the execution result of the function: 0 means success, and minus means failure.

# Measure - Multi-carrier adjacent channel power - Query carrier frequency

#### **ViStatus \_VI\_FUNC CySAn\_GetCarrierFreq(ViSession Vi, ViReal64\* CarrierFreq)**

## **Function Usage:**

Query multi-carrier adjacent channel power - carrier frequency.

## **Parameter list:**

Vi

Instrument handle returned by the function, communicating with the instrument.

CarrierFreq

Carrier frequency, in the range of 100MHz~9.1GHz.

## **Returned Value:**

Returned value indicates the execution result of the function: 0 means success, and minus means failure.

Measure - Multi-carrier adjacent channel power - Set carrier ID

## **ViStatus \_VI\_FUNC CySAn\_SetCurrentCarrier(ViSession Vi, ViInt32 CurrentCarrier)**

#### **Function Usage:**

Set multi-carrier adjacent channel power - carrier ID.

## **Parameter list:**

Vi

Instrument handle returned by the function, communicating with the instrument.

CurrentCarrier

carrier ID, optional 1 or 2.

### **Returned Value:**

Returned value indicates the execution result of the function: 0 means success, and minus means failure.

### Measure - Multi-carrier adjacent channel power - Query carrier ID

# **ViStatus \_VI\_FUNC CySAn\_GetCurrentCarrier(ViSession Vi, ViInt32\* CurrentCarrier)**

### **Function Usage:**

Query multi-carrier adjacent channel power - carrier ID.

#### **Parameter list:**

Vi

Instrument handle returned by the function, communicating with the instrument.

CurrentCarrier

carrier ID, optional 1 or 2.

## **Returned Value:**

Returned value indicates the execution result of the function: 0 means success, and minus means failure.

## Measure - Multi-carrier adjacent channel power - Set adjacent channel power state

#### **ViStatus \_VI\_FUNC CySAn\_SetMACPROn(ViSession Vi, ViBoolean MACPROn)**

### **Function Usage:**

Set multi-carrier adjacent channel power state.

### **Parameter list:**

Vi

Instrument handle returned by the function, communicating with the instrument.

#### **MACPROn**

Multi-carrier adjacent channel power ON/OFF: OFF (0) means off, and ON (1) means on.

# **Returned Value:**

Returned value indicates the execution result of the function: 0 means success, and minus means failure.

### Measure - Multi-carrier adjacent channel power - Query adjacent channel power state

## **ViStatus \_VI\_FUNC CySAn\_GetMACPROn(ViSession Vi, ViBoolean\* MACPROn)**

#### **Function Usage:**

Query multi-carrier adjacent channel power state.

# **Parameter list:**

Vi

Instrument handle returned by the function, communicating with the instrument.

MACPROn

Multi-carrier adjacent channel power ON/OFF: OFF (0) means off, and ON (1) means on.

# **Returned Value:**

Returned value indicates the execution result of the function: 0 means success, and minus means failure.

# Measure - Map - Set adjacent channel bandwidth

### **ViStatus \_VI\_FUNC CySAn\_SetMAPAdjChBW(ViSession Vi, ViReal64 AdjChBW)**

**Function Usage:**

Set adjacent channel bandwidth on the map.

## **Parameter list:**

Vi

Instrument handle returned by the function, communicating with the instrument.

AdjChBW

Adjacent channel bandwidth, in the range of 300Hz~20MHz.

# **Returned Value:**

Returned value indicates the execution result of the function: 0 means success, and minus means failure.

Measure - Map - Query adjacent channel bandwidth

#### **ViStatus \_VI\_FUNC CySAn\_SetMAPAdjChBW(ViSession Vi, ViReal64 AdjChBW)**

### **Function Usage:**

Query adjacent channel bandwidth on the map.

## **Parameter list:**

Vi

Instrument handle returned by the function, communicating with the instrument.

AdjChBW

Adjacent channel bandwidth, in the range of 300Hz ~20MHz.

#### **Returned Value:**

Returned value indicates the execution result of the function: 0 means success, and minus means failure.

Measure - Map - Set lower limit of adjacent channel power ratio "good"

# **ViStatus \_VI\_FUNC CySAn\_SetMAPACPRGood(ViSession Vi, ViReal64 ACPRGood)**

## **Function Usage:**

Set lower limit of adjacent channel power ratio "good".

# **Parameter list:**

Vi

Instrument handle returned by the function, communicating with the instrument.

ACPRGood

Adjacent channel power ratio, in the range of -200dBm ~ 200dBm.

## **Returned Value:**

Returned value indicates the execution result of the function: 0 means success, and minus means failure.

Measure - Map - Query lower limit of adjacent channel power ratio "good"

# **ViStatus \_VI\_FUNC CySAn\_GetMAPACPRGood(ViSession Vi, ViReal64\* ACPRGood) Function Usage:**

Query lower limit of adjacent channel power ratio "good".

#### **Parameter list:**

Vi

Instrument handle returned by the function, communicating with the instrument.

ACPRGood

Adjacent channel power ratio, in the range of -200dBm~ 200dBm.

#### **Returned Value:**

Returned value indicates the execution result of the function: 0 means success, and minus means failure.

Measure - Map - Set main channel bandwidth

### **ViStatus \_VI\_FUNC CySAn\_SetMAPMainChBW(ViSession Vi, ViReal64 MainChBW)**

## **Function Usage:**

Set main channel bandwidth on the map.

### **Parameter list:**

Vi

Instrument handle returned by the function, communicating with the instrument.

MainChBW

Main channel bandwidth, in the range of 300Hz ~20MHz.

## **Returned Value:**

Returned value indicates the execution result of the function: 0 means success, and minus means failure.

Measure - Map - Query main channel bandwidth

# **ViStatus \_VI\_FUNC CySAn\_GetMAPMainChBW(ViSession Vi, ViReal64\* MainChBW)**

#### **Function Usage:**

Query main channel bandwidth on the map.

## **Parameter list:**

Vi

Instrument handle returned by the function, communicating with the instrument.

MainChBW

Main channel bandwidth, in the range of 300Hz~ 20MHz.

### **Returned Value:**

Returned value indicates the execution result of the function: 0 means success, and minus means failure.

### Measure - Map - Set adjacent channel limit

**ViStatus \_VI\_FUNC CySAn\_SetMAPAdjChOffset(ViSession Vi, ViReal64 AdjChOffset)**

## **Function Usage:**

Set adjacent channel limit on the map.

# **Parameter list:**

Vi

Instrument handle returned by the function, communicating with the instrument.

AdjChOffset

Adjacent channel limit, in the range of -200dB ~200dB.

# **Returned Value:**

Returned value indicates the execution result of the function: 0 means success, and minus means failure.

Measure - Map - Query adjacent channel limit

# **ViStatus \_VI\_FUNC CySAn\_GetMAPAdjChOffset(ViSession Vi, ViReal64\* AdjChOffset)**

# **Function Usage:**

Query adjacent channel limit on the map.

# **Parameter list:**

Vi

Instrument handle returned by the function, communicating with the instrument.

AdjChOffset

Adjacent channel limit, in the range of -200dB ~200dB.

#### **Returned Value:**

Returned value indicates the execution result of the function: 0 means success, and minus means failure.

Measure - Map - Set upper limit of adjacent channel power ratio "poor"

## **ViStatus \_VI\_FUNC CySAn\_SetMAPACPRPoor(ViSession Vi, ViReal64 ACPRPoor)**

## **Function Usage:**

Set upper limit of adjacent channel power ratio "poor" on the map.

## **Parameter list:**

Vi

Instrument handle returned by the function, communicating with the instrument.

ACPRPoor

Adjacent channel power ratio, in the range of -200dBm ~200dBm.

## **Returned Value:**

Returned value indicates the execution result of the function: 0 means success, and minus means failure.

Measure - Map - Query upper limit of adjacent channel power ratio "poor"

# **ViStatus \_VI\_FUNC CySAn\_GetMAPACPRPoor(ViSession Vi, ViReal64\* ACPRPoor)**

# **Function Usage:**

Query upper limit of adjacent channel power ratio "poor" on the map.

# **Parameter list:**

Vi

Instrument handle returned by the function, communicating with the instrument.

ACPRPoor

Adjacent channel power ratio, in the range of -200dBm~ 200dBm.

# **Returned Value:**

Returned value indicates the execution result of the function: 0 means success, and minus

means failure.

### Measure - Map - Set channel spacing

# **ViStatus \_VI\_FUNC CySAn\_SetMAPChSpacing(ViSession Vi, ViReal64 ChSpacing)**

### **Function Usage:**

Set channel spacing on the map.

# **Parameter list:**

Vi

Instrument handle returned by the function, communicating with the instrument.

ChSpacing

Channel spacing, in the range of 0Hz~ 45MHz.

## **Returned Value:**

Returned value indicates the execution result of the function: 0 means success, and minus means failure.

Measure - Map - Query channel spacing

# **ViStatus \_VI\_FUNC CySAn\_GetMAPChSpacing(ViSession Vi, ViReal64\* ChSpacing)**

### **Function Usage:**

Query channel spacing on the map.

# **Parameter list:**

Vi

Instrument handle returned by the function, communicating with the instrument.

ChSpacing

Channel spacing, in the range of 0Hz ~45MHz.

## **Returned Value:**

Returned value indicates the execution result of the function: 0 means success, and minus means failure.

# Measure - Map - Set interference map test type

# **ViStatus \_VI\_FUNC CySAn\_SetSAMapMeasureType(ViSession Vi, ViBoolean MapMeasureType)**

# **Function Usage:**

Set interference map test type.

## **Parameter list:**

Vi

Instrument handle returned by the function, communicating with the instrument.

MapMeasureType

Test type: RSSI(0) means RSSI and ACPR(1) means adjacent channel power ratio.

# **Returned Value:**

Returned value indicates the execution result of the function: 0 means success, and minus means failure.

Measure - Map - Query interference map test type

238 **ViStatus \_VI\_FUNC CySAn\_GetSAMapMeasureType(ViSession Vi, ViBoolean\*** 

### **MapMeasureType)**

## **Function Usage:**

Query interference map test type.

# **Parameter list:**

Vi

Instrument handle returned by the function, communicating with the instrument.

MapMeasureType

Test type: RSSI(0) means RSSI and ACPR(1) means adjacent channel power ratio.

### **Returned Value:**

Returned value indicates the execution result of the function: 0 means success, and minus means failure.

Measure - Map - Set lower limit of RSSI "excellent"

# **ViStatus \_VI\_FUNC CySAn\_SetMapRSSIExcellent(ViSession Vi, ViReal64 RSSIExcellent)**

### **Function Usage:**

Set lower limit of RSSI "excellent" on the map.

## **Parameter list:**

Vi

Instrument handle returned by the function, communicating with the instrument.

RSSIExcellent

RSSI value, in the range of -196~200dBm.

## **Returned Value:**

Returned value indicates the execution result of the function: 0 means success, and minus means failure.

#### Measure - Map - Query lower limit of RSSI "excellent"

**ViStatus \_VI\_FUNC CySAn\_GetMapRSSIExcellent(ViSession Vi, ViReal64\* RSSIExcellent)**

# **Function Usage:**

Query lower limit of RSSI "excellent" on the map.

# **Parameter list:**

Vi

Instrument handle returned by the function, communicating with the instrument.

RSSIExcellent

RSSI value, in the range of -196~200dBm.

## **Returned Value:**

Returned value indicates the execution result of the function: 0 means success, and minus means failure.

Measure - Map - Set lower limit of RSSI "fair"

## **ViStatus \_VI\_FUNC CySAn\_SetMapRSSIFair(ViSession Vi, ViReal64 RSSIFair)**

**Function Usage:**

Set lower limit of RSSI "fair" on the map.

## **Parameter list:**

Vi

Instrument handle returned by the function, communicating with the instrument.

RSSIFair

RSSI value, in the range of -199 ~197dBm.

# **Returned Value:**

Returned value indicates the execution result of the function: 0 means success, and minus means failure.

Measure - Map - Query lower limit of RSSI "fair"

### **ViStatus \_VI\_FUNC CySAn\_GetMapRSSIFair(ViSession Vi, ViReal64\* RSSIFair)**

## **Function Usage:**

Query lower limit of RSSI "fair" on the map.

#### **Parameter list:**

Vi

Instrument handle returned by the function, communicating with the instrument.

RSSIFair

RSSI value, in the range of -199 ~197dBm.

#### **Returned Value:**

Returned value indicates the execution result of the function: 0 means success, and minus means failure.

Measure - Map - Set lower limit of RSSI "good"

# **ViStatus \_VI\_FUNC CySAn\_SetMapRSSIGood(ViSession Vi, ViReal64 RSSIGood)**

### **Function Usage:**

Set lower limit of RSSI "good" on the map.

## **Parameter list:**

Vi

Instrument handle returned by the function, communicating with the instrument.

RSSIGood

RSSI value, in the range of -198~ 198dBm.

## **Returned Value:**

Returned value indicates the execution result of the function: 0 means success, and minus means failure.

Measure - Map - Query lower limit of RSSI "good"

## **ViStatus \_VI\_FUNC CySAn\_GetMapRSSIGood(ViSession Vi, ViReal64\* RSSIGood)**

# **Function Usage:**

Query lower limit of RSSI "good" on the map.

### **Parameter list:**

Vi

Instrument handle returned by the function, communicating with the instrument.

RSSIGood

RSSI value, in the range of -198 ~ 198dBm.

#### **Returned Value:**

Returned value indicates the execution result of the function: 0 means success, and minus means failure.

Measure - Map - Set upper limit of RSSI "poor"

## **ViStatus \_VI\_FUNC CySAn\_SetMapRSSIPoor(ViSession Vi, ViReal64 RSSIPoor)**

## **Function Usage:**

Set lower limit of RSSI "poor" on the map.

## **Parameter list:**

Vi

Instrument handle returned by the function, communicating with the instrument.

RSSIPoor

RSSI value, in the range of -200 ~196dBm.

#### **Returned Value:**

Returned value indicates the execution result of the function: 0 means success, and minus means failure.

Measure - Map - Query upper limit of RSSI "poor"

# **ViStatus \_VI\_FUNC CySAn\_GetMapRSSIPoor(ViSession Vi, ViReal64\* RSSIPoor)**

## **Function Usage:**

Query upper limit of RSSI "poor" on the map.

# **Parameter list:**

Vi

Instrument handle returned by the function, communicating with the instrument.

RSSIPoor

RSSI value, in the range of -200~196dBm.

### **Returned Value:**

Returned value indicates the execution result of the function: 0 means success, and minus means failure.

Measure - Map - Set lower limit of RSSI "very good"

# **ViStatus \_VI\_FUNC CySAn\_SetMapRSSIVeryGood(ViSession Vi, ViReal64 RSSIVeryGood)**

## **Function Usage:**

Set lower limit of RSSI "very good" on the map.

# **Parameter list:**

Vi

Instrument handle returned by the function, communicating with the instrument.

### RSSIVeryGood

RSSI value, in the range of -197~199dBm.

### **Returned Value:**

Returned value indicates the execution result of the function: 0 means success, and minus means failure.

Measure - Map - Query lower limit of RSSI "very good"

# **ViStatus \_VI\_FUNC CySAn\_GetMapRSSIVeryGood(ViSession Vi, ViReal64\* RSSIVeryGood)**

## **Function Usage:**

Query lower limit of RSSI "very good" on the map.

## **Parameter list:**

Vi

Instrument handle returned by the function, communicating with the instrument.

RSSIVeryGood

RSSI value, in the range of -197 ~199dBm.

## **Returned Value:**

Returned value indicates the execution result of the function: 0 means success, and minus means failure.

Measure - Map - Set map ON/OFF

### **ViStatus \_VI\_FUNC CySAn\_SetMapOn(ViSession Vi, ViBoolean MapOn)**

**Function Usage:**

Set map ON/OFF.

# **Parameter list:**

Vi

Instrument handle returned by the function, communicating with the instrument.

MapOn

Map ON/OFF: OFF (0) means off, and ON (1) means on.

### **Returned Value:**

Returned value indicates the execution result of the function: 0 means success, and minus means failure.

Measure - Map - Set map ON/OFF

## **ViStatus \_VI\_FUNC CySAn\_GetMapOn(ViSession Vi, ViBoolean\* MapOn)**

**Function Usage:**

Set map ON/OFF.

# **Parameter list:**

Vi

Instrument handle returned by the function, communicating with the instrument.

MapOn

Map ON/OFF: OFF (0) means off, and ON (1) means on.

## **Returned Value:**

Returned value indicates the execution result of the function: 0 means success, and minus means failure.

### Measure - Outdoor map - Set collection ON/OFF

# **ViStatus \_VI\_FUNC CySAn\_SetMapCollectOn(ViSession Vi, ViBoolean MapCollectOn)**

### **Function Usage:**

Set outdoor map collection ON/OFF.

## **Parameter list:**

Vi

Instrument handle returned by the function, communicating with the instrument.

MapCollectOn

Collection ON/OFF: START(1) for start collection, and STOP(0) for stop collection.

### **Returned Value:**

Returned value indicates the execution result of the function: 0 means success, and minus means failure.

# Measure - Outdoor map - Query collection ON/OFF

**ViStatus \_VI\_FUNC CySAn\_GetMapCollectOn(ViSession Vi, ViBoolean\* MapCollectOn)** 

### **Function Usage:**

Set outdoor map collection ON/OFF.

## **Parameter list:**

Vi

Instrument handle returned by the function, communicating with the instrument.

MapCollectOn

Collection ON/OFF: START(1) for start collection, and STOP(0) for stop collection.

#### **Returned Value:**

Returned value indicates the execution result of the function: 0 means success, and minus means failure.

## Measure - Outdoor map - Set repeat type

## **ViStatus \_VI\_FUNC CySAn\_SetMapRepeatType(ViSession Vi, ViBoolean RepeatType)**

#### **Function Usage:**

Set outdoor map repeat type.

## **Parameter list:**

Vi

Instrument handle returned by the function, communicating with the instrument.

RepeatType

Repeat type: TIME(0) means time and DIST(1) means distance.

#### **Returned Value:**

Returned value indicates the execution result of the function: 0 means success, and minus means failure.

Measure - Outdoor map - Query repeat type

**ViStatus \_VI\_FUNC CySAn\_GetMapRepeatType(ViSession Vi, ViBoolean\*** 

## **RepeatType)**

# **Function Usage:**

Query outdoor map repeat type.

# **Parameter list:**

Vi

Instrument handle returned by the function, communicating with the instrument.

RepeatType

Repeat type: TIME(0) means time and DIST(1) means distance.

#### **Returned Value:**

Returned value indicates the execution result of the function: 0 means success, and minus means failure.

#### Measure - Outdoor map - Set repeat distance

#### **ViStatus \_VI\_FUNC CySAn\_SetMapDistance(ViSession Vi, ViReal64 Distance)**

#### **Function Usage:**

Set outdoor map repeat distance.

#### **Parameter list:**

Vi

Instrument handle returned by the function, communicating with the instrument.

Distance

Repeat distance, in the range of 50~1000m.

# **Returned Value:**

Returned value indicates the execution result of the function: 0 means success, and minus means failure.

Measure - Outdoor map - Query repeat distance

# **ViStatus \_VI\_FUNC CySAn\_GetMapDistance(ViSession Vi, ViReal64\* Distance)**

## **Function Usage:**

Query outdoor map repeat distance.

# **Parameter list:**

Vi

Instrument handle returned by the function, communicating with the instrument.

Distance

Repeat distance, in the range of 50~1000m.

#### **Returned Value:**

Returned value indicates the execution result of the function: 0 means success, and minus means failure.

Measure - Outdoor map - Set repeat time

## **ViStatus \_VI\_FUNC CySAn\_SetMapRepeatTime(ViSession Vi, ViReal64 RepeatTime)**

### **Function Usage:**

Set outdoor map repeat time.

#### **Parameter list:**

Vi

Instrument handle returned by the function, communicating with the instrument.

RepeatTime

Repeat time, in the range of  $5 \sim 600$ s.

# **Returned Value:**

Returned value indicates the execution result of the function: 0 means success, and minus means failure.

## Measure - Outdoor map - Query repeat time

# **ViStatus \_VI\_FUNC CySAn\_SetMapRepeatTime(ViSession Vi, ViReal64 RepeatTime)**

## **Function Usage:**

Query outdoor map repeat time.

### **Parameter list:**

Vi

Instrument handle returned by the function, communicating with the instrument.

RepeatTime

Repeat time, in the range of  $5 \sim 600$ s.

# **Returned Value:**

Returned value indicates the execution result of the function: 0 means success, and minus means failure.

Measure - Indoor map - Delete mark

## **ViStatus \_VI\_FUNC CySAn\_DeleteAllMapData(ViSession Vi)**

## **Function Usage:**

Delete all marks on the indoor map.

#### **Parameter list:**

Vi

Instrument handle returned by the function, communicating with the instrument.

#### **Returned Value:**

Returned value indicates the execution result of the function: 0 means success, and minus means failure.

Measure - Outdoor map - Set collection ON/OFF

# **ViStatus \_VI\_FUNC CySAn\_SetMapCollectOn(ViSession Vi, ViBoolean MapCollectOn)**

#### **Function Usage:**

Set outdoor map collection ON/OFF.

## **Parameter list:**

Vi

Instrument handle returned by the function, communicating with the instrument.

MapCollectOn

Collection ON/OFF: START(1) for start collection, and STOP(0) for stop collection.

#### **Returned Value:**

Returned value indicates the execution result of the function: 0 means success, and minus means failure.

Store/Load - Load antenna factor

### **ViStatus \_VI\_FUNC CySAn\_LoadAntennaFile(ViSession Vi, ViConstString FileName)**

## **Function Usage:**

Load the antenna factor in the field strength function measurement in the spectrum analysis mode**(the command is invalid if the file does not exist and is valid only for the current storage location**), so that the antenna factor can be weighted when the corresponding measurement function is turned on.

#### **Parameter list:**

Vi

Instrument handle returned by the function, communicating with the instrument.

FileName

File name.

#### **Returned Value:**

Returned value indicates the execution result of the function: 0 means success, and minus means failure.

#### Store/Load - Store antenna factor

#### **ViStatus \_VI\_FUNC CySAn\_StoreAntennaFile(ViSession Vi, ViConstString FileName)**

### **Function Usage:**

Store the antenna factor edited in the field strength function measurement in the spectrum analysis mode.

#### **Parameter list:**

Vi

Instrument handle returned by the function, communicating with the instrument.

FileName

File name.

#### **Returned Value:**

Returned value indicates the execution result of the function: 0 means success, and minus means failure.

Store/Load - Delete antenna factor

#### **ViStatus \_VI\_FUNC CySAn\_DeleteAntenna(ViSession Vi, ViConstString FileName)**

## **Function Usage:**

Delete antenna factor file.

### **Parameter list:**

Vi

Instrument handle returned by the function, communicating with the instrument.

FileName

File name.

#### **Returned Value:**

 $246$ 

Returned value indicates the execution result of the function: 0 means success, and minus means failure.

#### Store/Load - Delete all antenna factors

#### **ViStatus \_VI\_FUNC CySAn\_DeleteAntennaAll(ViSession Vi)**

#### **Function Usage:**

Delete all antenna factor files.

# **Parameter list:**

Vi

Instrument handle returned by the function, communicating with the instrument.

## **Returned Value:**

Returned value indicates the execution result of the function: 0 means success, and minus means failure.

Store/Load - Load SEM file

#### **ViStatus \_VI\_FUNC CySAn\_LoadSemFile(ViSession Vi, ViConstString FileName)**

#### **Function Usage:**

Load the limit line as the mask in the SEM measurement.

#### **Parameter list:**

Vi

Instrument handle returned by the function, communicating with the instrument.

FileName

File name.

#### **Returned Value:**

Returned value indicates the execution result of the function: 0 means success, and minus means failure.

#### Store/Load - Store list to file

### **ViStatus \_VI\_FUNC CySAn\_StoreListFile(ViSession Vi, ViConstString FileName)**

#### **Function Usage:**

Store list as list file**(the file will overwrite an existing file and is valid only for the current storage location)**.

## **Parameter list:**

Vi

Instrument handle returned by the function, communicating with the instrument.

chStr

File name.

### **Returned Value:**

Returned value indicates the execution result of the function: 0 means success, and minus means failure.

## Store/Load - Load list file

**ViStatus \_VI\_FUNC CySAn\_LoadListFile(ViSession Vi, ViConstString FileName) Function Usage:**

## Load list file**(the command is invalid if the file does not exist and is valid only for the current storage location)**.

### **Parameter list:**

Vi

Instrument handle returned by the function, communicating with the instrument.

FileName

File name.

#### **Returned Value:**

Returned value indicates the execution result of the function: 0 means success, and minus means failure.

Store/Load - Delete list file

#### **ViStatus \_VI\_FUNC CySAn\_DeleteLimitFile(ViSession Vi, ViConstString FileName)**

**Function Usage:**

Delete list file**(the command is invalid if the file does not exist and is valid only for the current storage location)**.

## **Parameter list:**

Vi

Instrument handle returned by the function, communicating with the instrument.

FileName

File name.

# **Returned Value:**

Returned value indicates the execution result of the function: 0 means success, and minus means failure.

Store/Load - Delete all list files

## **ViStatus \_VI\_FUNC CySAn\_DeleteLimitFileAll(ViSession Vi)**

**Function Usage:**

Delete all list files.

# **Parameter list:**

Vi

Instrument handle returned by the function, communicating with the instrument.

### **Returned Value:**

Returned value indicates the execution result of the function: 0 means success, and minus means failure.

Store/Load - Delete limit file

#### **ViStatus \_VI\_FUNC CySAn\_DeleteLimitFile(ViSession Vi, ViConstString FileName)**

#### **Function Usage:**

Delete limit file**(the command is invalid if the file does not exist and is valid only for the current storage location)**.

#### **Parameter list:**

Vi

Instrument handle returned by the function, communicating with the instrument.

FileName

File name.

## **Returned Value:**

Returned value indicates the execution result of the function: 0 means success, and minus means failure.

Store/Load - Store limit file

#### **ViStatus \_VI\_FUNC CySAn\_StoreLimitFile(ViSession Vi, ViConstString FileName)**

## **Function Usage:**

Store limit line as limit file**(the file will overwrite an existing file and is valid only for the current storage location)**.

### **Parameter list:**

Vi

Instrument handle returned by the function, communicating with the instrument.

FileName

File name.

## **Returned Value:**

Returned value indicates the execution result of the function: 0 means success, and minus means failure.

#### Store/Load - Load limit line

## **ViStatus \_VI\_FUNC CySAn\_LoadLimitFile(ViSession Vi, ViConstString FileName)**

#### **Function Usage:**

Load limit file to limit line**(the command is invalid if the file does not exist and is valid only for the current storage location)**.

## **Parameter list:**

Vi

Instrument handle returned by the function, communicating with the instrument.

FileName

File name.

#### **Returned Value:**

Returned value indicates the execution result of the function: 0 means success, and minus means failure.

#### Store/Load - Delete all limit files

#### **ViStatus \_VI\_FUNC CySAn\_DeleteDataFileAll(ViSession Vi)**

#### **Function Usage:**

Delete all limit files.

#### **Parameter list:**

Vi

Instrument handle returned by the function, communicating with the instrument.

#### **Returned Value:**

Returned value indicates the execution result of the function: 0 means success, and minus means failure.

## Interference analysis mode function

#### Frequency - Set span

# **ViStatus \_VI\_FUNC CySAn\_SetSpan(ViSession Vi, ViReal64 Span)**

#### **Function Usage:**

Set span in the current mode.

## **Parameter list:**

Vi

Instrument handle returned by the function, communicating with the instrument.

Span

Frequency value.

SA 0Hz~9.1GHz

IA 0Hz~9.1GHz

RTSA 3.662kHz~120MHz

# **Returned Value:**

Returned value indicates the execution result of the function: 0 means success, and minus means failure.

Frequency - Query span

### **ViStatus \_VI\_FUNC CySAn\_GetSpan(ViSession Vi, ViReal64\* Span)**

**Function Usage:**

Query span in the current mode.

# **Parameter list:**

Vi

Instrument handle returned by the function, communicating with the instrument.

Span

Frequency value (Hz).

#### **Returned Value:**

Returned value indicates the execution result of the function: 0 means success, and minus means failure.

Frequency - Full span

# **ViStatus \_VI\_FUNC CySAn\_SetFullSpan(ViSession Vi)**

**Function Usage:**

Set to full span.

## **Parameter list:**

Vi

Instrument handle returned by the function, communicating with the instrument.

### **Returned Value:**

Returned value indicates the execution result of the function: 0 means success, and minus

250

means failure.

Frequency - Zero span

# **ViStatus \_VI\_FUNC CySAn\_SetZeroSpan(ViSession Vi)**

**Function Usage:**

Set to zero Span.

# **Parameter list:**

Vi

Instrument handle returned by the function, communicating with the instrument.

#### **Returned Value:**

Returned value indicates the execution result of the function: 0 means success, and minus means failure.

Frequency - Set previous span

#### **ViStatus \_VI\_FUNC CySAn\_SetPreviousSpan(ViSession Vi)**

**Function Usage:**

Set to previous span.

### **Parameter list:**

Vi

Instrument handle returned by the function, communicating with the instrument.

#### **Returned Value:**

Returned value indicates the execution result of the function: 0 means success, and minus means failure.

Frequency - Set start frequency

# **ViStatus \_VI\_FUNC CySAn\_SetStartFreq(ViSession Vi, ViReal64 Start)**

## **Function Usage:**

Set start frequency value in the current mode.

## **Parameter list:**

Vi

Instrument handle returned by the function, communicating with the instrument.

Start

Frequency value.

The spectrum analysis frequency can be set in the range of 0Hz~9.1GHz.

### **Returned Value:**

Returned value indicates the execution result of the function: 0 means success, and minus means failure.

Frequency - Query start frequency

#### **ViStatus \_VI\_FUNC CySAn\_GetStartFreq(ViSession Vi, ViReal64\* Start)**

**Function Usage:**

Query start frequency value in the current mode.

## **Parameter list:**

# Vi

Instrument handle returned by the function, communicating with the instrument.

Start

Frequency value (Hz).

## **Returned Value:**

Returned value indicates the execution result of the function: 0 means success, and minus means failure.

Frequency - Set stop frequency

# **ViStatus \_VI\_FUNC CySAn\_SetStopFreq(ViSession Vi, ViReal64 Stop)**

## **Function Usage:**

Set stop frequency value in the current mode.

# **Parameter list:**

Vi

Instrument handle returned by the function, communicating with the instrument.

Stop

Frequency value.

The spectrum analysis frequency can be set in the range of 0Hz~9.1GHz.

#### **Returned Value:**

Returned value indicates the execution result of the function: 0 means success, and minus means failure.

Frequency - Query stop frequency

## **ViStatus \_VI\_FUNC CySAn\_GetStopFreq(ViSession Vi, ViReal64\* Stop)**

## **Function Usage:**

Query stop frequency value in the current mode.

### **Parameter list:**

Vi

Instrument handle returned by the function, communicating with the instrument.

Stop

Frequency value (Hz).

## **Returned Value:**

Returned value indicates the execution result of the function: 0 means success, and minus means failure.

# Frequency - Set signal standard name

**ViStatus \_VI\_FUNC CySAn\_SetSignalStandard(ViSession Vi, ViConstString SignalStandard)**

# **Function Usage:**

Set signal standard name in current mode.

# **Parameter list:**

Vi

Instrument handle returned by the function, communicating with the instrument.

252

SignalStandard

Signal standard name.

## **Returned Value:**

Returned value indicates the execution result of the function: 0 means success, and minus means failure.

Frequency - Query signal standard name

# **ViStatus \_VI\_FUNC CySAn\_GetSignalStandard(ViSession Vi, ViInt32 SignalStandardBufferSize, ViChar SignalStandard[])**

## **Function Usage:**

Query signal standard name in current mode.

#### **Parameter list:**

Vi

Instrument handle returned by the function, communicating with the instrument.

SignalStandardBufferSize

Signal standard buffer size.

Standard

Signal standard name.

## **Returned Value:**

Returned value indicates the execution result of the function: 0 means success, and minus means failure.

Frequency - Set signal standard channel number

#### **ViStatus \_VI\_FUNC CySAn\_SetChannelNum(ViSession Vi, ViInt32 ChannelNum)**

#### **Function Usage:**

Set channel number in current mode.

## **Parameter list:**

Vi

Instrument handle returned by the function, communicating with the instrument.

channelNum

Channel number.

# **Returned Value:**

Returned value indicates the execution result of the function: 0 means success, and minus means failure.

Frequency - Query signal standard channel number

## **ViStatus \_VI\_FUNC CySAn\_GetChannelNum(ViSession Vi, ViInt32\* ChannelNum)**

#### **Function Usage:**

Set channel number in current mode.

# **Parameter list:**

Vi

Instrument handle returned by the function, communicating with the instrument.

channelNum

#### Channel number.

## **Returned Value:**

Returned value indicates the execution result of the function: 0 means success, and minus means failure.

Amplitude - Set reference level

#### **ViStatus \_VI\_FUNC CySAn\_SetReference(ViSession Vi, ViReal64 Reference)**

#### **Function Usage:**

Set reference level value. The reference level value is related to the current amplitude unit, the setting range corresponds to dBm, and conversion is required.

### **Parameter list:**

Vi

Instrument handle returned by the function, communicating with the instrument.

Reference

Reference level value  $(-150dBm - 30dBm)$ .

#### **Returned Value:**

Returned value indicates the execution result of the function: 0 means success, and minus means failure.

#### Amplitude - Query reference level

## **ViStatus \_VI\_FUNC CySAn\_GetReference(ViSession Vi, ViReal64\* Reference)**

#### **Function Usage:**

Query reference level value (reference value). The reference level value is related to the current amplitude unit.

#### **Parameter list:**

Vi

Instrument handle returned by the function, communicating with the instrument.

Reference

Reference level value  $(-150dBm - 30dBm)$ .

### **Returned Value:**

Returned value indicates the execution result of the function: 0 means success, and minus means failure.

Amplitude - Set reference position

#### **ViStatus \_VI\_FUNC CySAn\_SetReferPosition(ViSession Vi, ViInt32 ReferPosition)**

#### **Function Usage:**

Set reference position.

#### **Parameter list:**

Vi

Instrument handle returned by the function, communicating with the instrument.

ReferPosition

Reference position, in the range of -10~10.

#### **Returned Value:**

Returned value indicates the execution result of the function: 0 means success, and minus means failure.

#### Amplitude - Query reference position

### **ViStatus \_VI\_FUNC CySAn\_GetReferPosition(ViSession Vi, ViInt32\* ReferPosition)**

### **Function Usage:**

Query reference position.

## **Parameter list:**

Vi

Instrument handle returned by the function, communicating with the instrument.

**ReferPosition** 

Reference position, in the range of  $-10$   $\sim$  10.

### **Returned Value:**

Returned value indicates the execution result of the function: 0 means success, and minus means failure.

Amplitude - Set auto attenuation ON/OFF

# **ViStatus \_VI\_FUNC CySAn\_SetAttenuationAuto(ViSession Vi, ViBoolean AttenuationAuto)**

## **Function Usage:**

Set attenuation to auto On/Off. When attenuation Auto is turned on, the instrument will set corresponding attenuation according to the reference value automatically.

#### **Parameter list:**

Vi

Instrument handle returned by the function, communicating with the instrument.

AttenuationAuto

Automatic attenuation ON/OFF: OFF (0) means manual, and (1) means automatic.

#### **Returned Value:**

Returned value indicates the execution result of the function: 0 means success, and minus means failure.

Amplitude - Query auto attenuation ON/OFF

## **ViStatus \_VI\_FUNC CySAn\_GetAttenuationAuto(ViSession Vi, ViBoolean\* AttenuationAuto)**

#### **Function Usage:**

Query attenuation auto On/Off status.

#### **Parameter list:**

Vi

Instrument handle returned by the function, communicating with the instrument.

AttenuationAuto

Automatic attenuation ON/OFF: OFF (0) means manual, and (1) means automatic.

#### **Returned Value:**

Returned value indicates the execution result of the function: 0 means success, and minus means failure.

#### Amplitude - Set scale/div.

### **ViStatus \_VI\_FUNC CySAn\_SetYScalse(ViSession Vi, ViReal32 YScalse)**

**Function Usage:**

Set scale.

# **Parameter list:**

Vi

Instrument handle returned by the function, communicating with the instrument.

YScalse

Scale/div. (0.01dB~100dB).

## **Returned Value:**

Returned value indicates the execution result of the function: 0 means success, and minus means failure.

Amplitude - Query scale/div.

### **ViStatus \_VI\_FUNC CySAn\_GetYScalse(ViSession Vi, ViReal32\* YScalse)**

**Function Usage:**

Query scale.

**Parameter list:**

Vi

Instrument handle returned by the function, communicating with the instrument.

YScalse

Scale/div. (0.01dB~100dB).

#### **Returned Value:**

Returned value indicates the execution result of the function: 0 means success, and minus means failure.

## Amplitude - Set scale type

## **ViStatus \_VI\_FUNC CySAn\_SetVideoType(ViSession Vi, ViInt32 VideoType)**

**Function Usage:**

Set scale type.

# **Parameter list:**

Vi

Instrument handle returned by the function, communicating with the instrument.

VideoType

Scale type:  $LOG(0)$  means logarithmic type and  $LIN(1)$  means linear type.

# **Returned Value:**

Returned value indicates the execution result of the function: 0 means success, and minus means failure.

Amplitude - Query scale type

# **ViStatus \_VI\_FUNC CySAn\_GetVideoType(ViSession Vi, ViInt32\* VideoType)**

## **Function Usage:**

Query scale type.

## **Parameter list:**

Vi

Instrument handle returned by the function, communicating with the instrument.

VideoType

Scale type: LOG(0) means logarithmic type and LIN(1) means linear type.

## **Returned Value:**

Returned value indicates the execution result of the function: 0 means success, and minus means failure.

# Amplitude - Set unit

# **ViStatus \_VI\_FUNC CySAn\_SetAmplitudeUnits(ViSession Vi, ViInt32 AmplitudeUnits)**

**Function Usage:**

Set amplitude unit.

# **Parameter list:**

Vi

Instrument handle returned by the function, communicating with the instrument.

AmplitudeUnits

Amp Unit

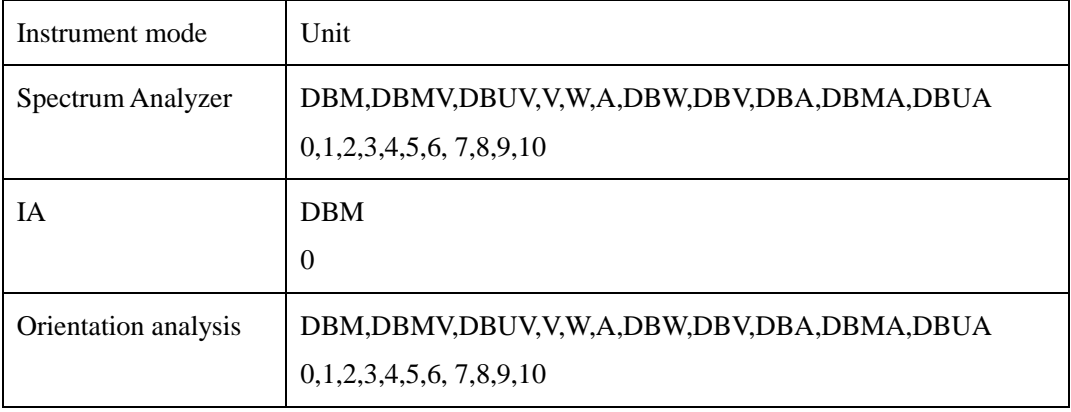

## **Returned Value:**

Returned value indicates the execution result of the function: 0 means success, and minus means failure.

## Amplitude - Query unit

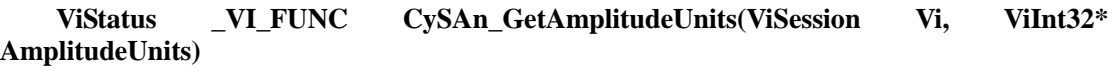

#### **Function Usage:**

Query amplitude unit.

## **Parameter list:**

Vi

Instrument handle returned by the function, communicating with the instrument.

AmplitudeUnits

Amp Unit

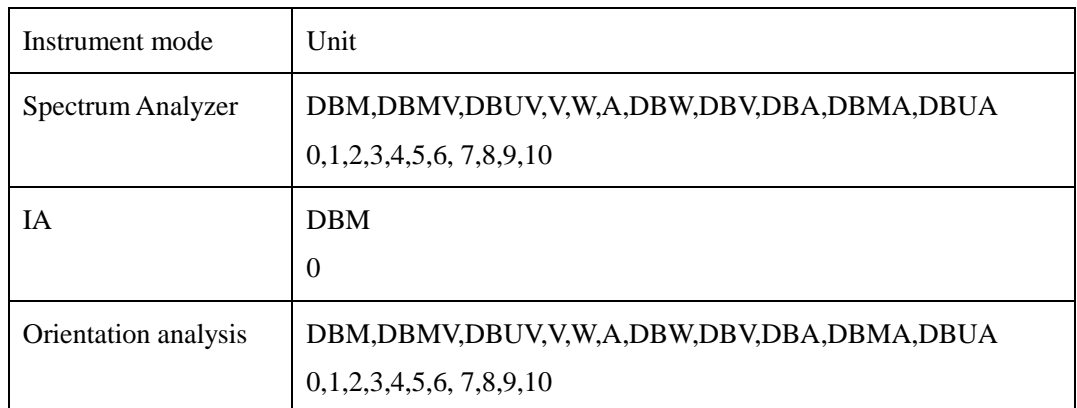

# **Returned Value:**

Returned value indicates the execution result of the function: 0 means success, and minus means failure.

## Bandwidth - Set resolution bandwidth

**ViStatus \_VI\_FUNC CySAn\_SetResolutionBandwidth(ViSession Vi, ViReal64 ResolutionBandwidth)** 

## **Function Usage:**

Set resolution bandwidth of the linear sweep in spectrum analysis mode.

# **Parameter list:**

Vi

Instrument handle returned by the function, communicating with the instrument.

ResolutionBandwidth

Frequency value (in Hz), in the range of  $1 \text{ Hz} \sim 20 \text{ MHz}$  in 1-3-10 steps.

## **Returned Value:**

Returned value indicates the execution result of the function: 0 means success, and minus means failure.

# Bandwidth - Query resolution bandwidth

# **ViStatus \_VI\_FUNC CySAn\_GetResolutionBandwidth(ViSession Vi, ViReal64\* ResolutionBandwidth)**

#### **Function Usage:**

Query resolution bandwidth of the linear sweep in spectrum analysis mode.

#### **Parameter list:**

Vi

Instrument handle returned by the function, communicating with the instrument.

ResolutionBandwidth

Frequency value (Hz).

## **Returned Value:**

Returned value indicates the execution result of the function: 0 means success, and minus means failure.

Bandwidth - Set video bandwidth

**ViStatus \_VI\_FUNC CySAn\_SetVideoBandwidth(ViSession Vi, ViReal64 VideoBandwidth)** 

#### **Function Usage:**

Set video bandwidth of the linear sweep in spectrum analysis mode.

#### **Parameter list:**

Vi

Instrument handle returned by the function, communicating with the instrument.

VideoBandwidth

Frequency value (in Hz), in the range of  $1 \text{ Hz} \sim 20 \text{ MHz}$  in 1-3-10 steps.

#### **Returned Value:**

Returned value indicates the execution result of the function: 0 means success, and minus means failure.

#### Bandwidth - Query video bandwidth

# **ViStatus \_VI\_FUNC CySAn\_GetVideoBandwidth(ViSession Vi, ViReal64\* VideoBandwidth)**

### **Function Usage:**

Query video bandwidth of the linear sweep in spectrum analysis mode.

### **Parameter list:**

Vi

Instrument handle returned by the function, communicating with the instrument.

VideoBandwidth

Frequency value (Hz).

## **Returned Value:**

Returned value indicates the execution result of the function: 0 means success, and minus means failure.

Bandwidth - Set auto resolution bandwidth ON/OFF

# **ViStatus \_VI\_FUNC CySAn\_SetResolutionBandwidthAuto(ViSession Vi, ViBoolean ResolutionBandwidthAuto)**

### **Function Usage:**

Set RBW to be auto On/Off. When set to Auto, RBW will adjust RBW by span according to the ratio of SPAN/RBW.

#### **Parameter list:**

Vi

Instrument handle returned by the function, communicating with the instrument.

ResolutionBandwidthAuto

Automatic ON/OFF: OFF (0) means manual, and (1) means automatic.

## **Returned Value:**

Returned value indicates the execution result of the function: 0 means success, and minus means failure.

Bandwidth - Query auto resolution bandwidth ON/OFF

**ViStatus \_VI\_FUNC CySAn\_GetResolutionBandwidthAuto(ViSession Vi, ViBoolean\* ResolutionBandwidthAuto)**

**Function Usage:**

Query auto On/Off status of RBW.

#### **Parameter list:**

Vi

Instrument handle returned by the function, communicating with the instrument.

ResolutionBandwidthAuto

Automatic ON/OFF: OFF (0) means manual, and (1) means automatic.

#### **Returned Value:**

Returned value indicates the execution result of the function: 0 means success, and minus means failure.

Bandwidth - Set video resolution bandwidth ON/OFF

# **ViStatus \_VI\_FUNC CySAn\_SetVideoBandwidthAuto(ViSession Vi, ViBoolean VideoBandwidthAuto)**

#### **Function Usage:**

Set auto on/off of VBW. When set to Auto, VBW will adjust RBW by resolution bandwidth according to the ratio of RBW/VBW.

## **Parameter list:**

Vi

Instrument handle returned by the function, communicating with the instrument.

VideoBandwidthAuto

Automatic ON/OFF: OFF (0) means manual, and (1) means automatic.

## **Returned Value:**

Returned value indicates the execution result of the function: 0 means success, and minus means failure.

#### Bandwidth - Query video resolution bandwidth ON/OFF

# **ViStatus \_VI\_FUNC CySAn\_GetVideoBandwidthAuto(ViSession Vi, ViBoolean\* VideoBandwidthAuto)**

#### **Function Usage:**

Query auto On/Off status of VBW.

# **Parameter list:**

# Vi

Instrument handle returned by the function, communicating with the instrument.

VideoBandwidthAuto

Automatic ON/OFF: OFF (0) means manual, and (1) means automatic.

#### **Returned Value:**

Returned value indicates the execution result of the function: 0 means success, and minus means failure.

#### Bandwidth - Set SPAN/RBW

### **ViStatus \_VI\_FUNC CySAn\_SetSpanRBWRatio(ViSession Vi, ViInt32 SpanRBWRatio)**

#### **Function Usage:**

Set the value of SPAN/RBW in the Spectrum Analyzer mode.
### **Parameter list:**

Vi

Instrument handle returned by the function, communicating with the instrument.

SpanRBWRatio

SPAN/RBW value, range 1~500.

## **Returned Value:**

Returned value indicates the execution result of the function: 0 means success, and minus means failure.

## Bandwidth - Query SPAN/RBW

**ViStatus \_VI\_FUNC CySAn\_GetSpanRBWRatio(ViSession Vi, ViInt32\* SpanRBWRatio)**

#### **Function Usage:**

Query the SPAN/RBW value in the Spectrum Analyzer mode.

# **Parameter list:**

Vi

Instrument handle returned by the function, communicating with the instrument.

SpanRBWRatio

SPAN/RBW value, range 1~500.

# **Returned Value:**

Returned value indicates the execution result of the function: 0 means success, and minus means failure.

## Bandwidth - Set RBW/VBW

**ViStatus \_VI\_FUNC CySAn\_SetRBWVBWRatio(ViSession Vi, ViInt32 RBWVBWRatio)**

**Function Usage:**

Set RBW/VBW value in the Spectrum Analyzer mode.

## **Parameter list:**

Vi

Instrument handle returned by the function, communicating with the instrument.

RBWVBWRatio

RBW/VBW value, range 1~100.

### **Returned Value:**

Returned value indicates the execution result of the function: 0 means success, and minus means failure.

### Bandwidth - Query RBW/VBW

# **ViStatus \_VI\_FUNC CySAn\_GetRBWVBWRatio(ViSession Vi, ViInt32\* RBWVBWRatio)**

**Function Usage:**

Query RBW/VBW value in the Spectrum Analyzer mode.

### **Parameter list:**

## Vi

Instrument handle returned by the function, communicating with the instrument.

RBWVBWRatio

RBW/VBW value.

# **Returned Value:**

Returned value indicates the execution result of the function: 0 means success, and minus means failure.

### Mkr - SetMkrState

**ViStatus \_VI\_FUNC CySAn\_SetMarkerType(ViSession Vi, ViInt32 Index, ViInt32 Type)**

## **Function Usage:**

Set marker state in current mode.

## **Parameter list:**

Vi

Instrument handle returned by the function, communicating with the instrument.

Index

Marker index, optional 1~6.

Type

Marker state.

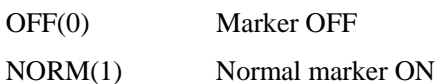

DELTa(2) Delta marker ON

# **Returned Value:**

Returned value indicates the execution result of the function: 0 means success, and minus means failure.

## Mkr - QueryMkrState

**ViStatus \_VI\_FUNC CySAn\_GetMarkerType(ViSession Vi, ViInt32 Index, ViInt32\* Type)**

## **Function Usage:**

Query marker state in current mode.

# **Parameter list:**

Vi

Instrument handle returned by the function, communicating with the instrument.

Index

Marker index, optional  $1-6$ .

Type

Marker state.

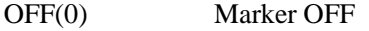

NORM(1) Normal marker ON

DELTa(2) Delta marker ON

Returned value indicates the execution result of the function: 0 means success, and minus means failure.

Marker - Activate marker

## **ViStatus \_VI\_FUNC CySAn\_SetMarkerActive(ViSession Vi, ViInt32 Index)**

## **Function Usage:**

Activate marker in current mode.

## **Parameter list:**

Vi

Instrument handle returned by the function, communicating with the instrument.

Index

Marker index, optional  $1-6$ .

## **Returned Value:**

Returned value indicates the execution result of the function: 0 means success, and minus means failure.

Marker - Marker function (marker->)

# **ViStatus \_VI\_FUNC CySAn\_SetInstrumentToMarker(ViSession Vi, ViInt32 Index, ViInt32 InstrumentSetting)**

# **Function Usage:**

Set marker function in the current mode (which is Mkr -> in the Spectrum Analyzer mode).

# **Parameter list:**

Vi

Instrument handle returned by the function, communicating with the instrument.

Index

Marker index, optional  $1-6$ .

**InstrumentSetting** 

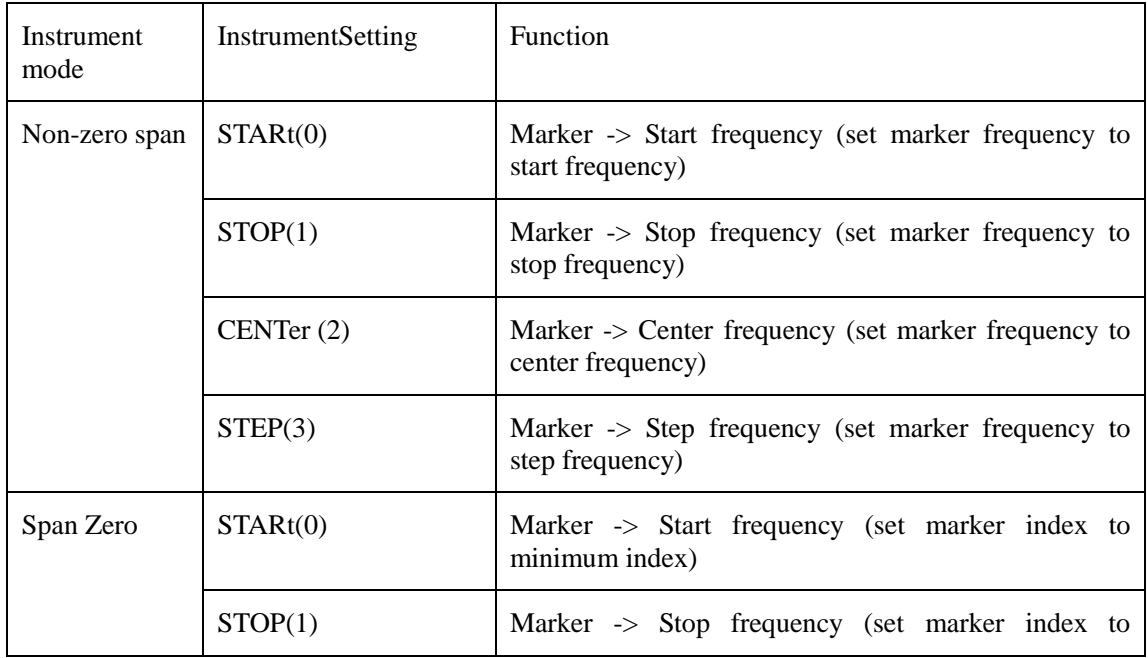

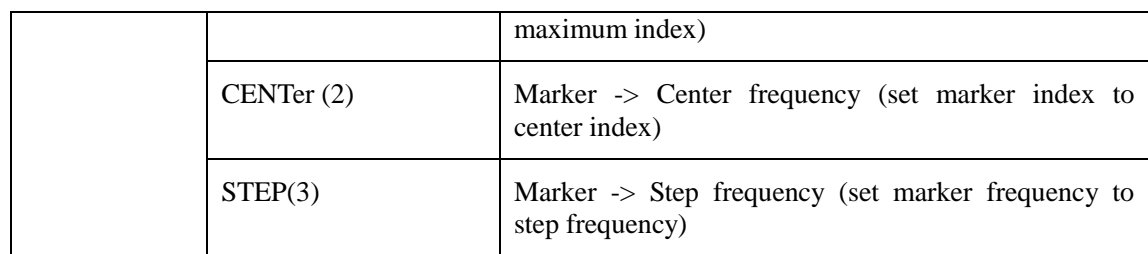

Returned value indicates the execution result of the function: 0 means success, and minus means failure.

#### Marker - Set all markers OFF

## **ViStatus \_VI\_FUNC CySAn\_SetAllMarkerOff(ViSession Vi)**

## **Function Usage:**

Turn off all markers in the current mode.

## **Parameter list:**

Vi

Instrument handle returned by the function, communicating with the instrument.

## **Returned Value:**

Returned value indicates the execution result of the function: 0 means success, and minus means failure.

## Marker - Set marker X value

**ViStatus \_VI\_FUNC CySAn\_SetMarkerx(ViSession Vi, ViInt32 Index, ViReal64 MarkerX)**

## **Function Usage:**

Set marker X value in the current mode. X may be negative when the marker is a delta marker.

## **Parameter list:**

Vi

Instrument handle returned by the function, communicating with the instrument.

Index

Marker index, optional  $1-6$ .

MarkerX

Marker X value.

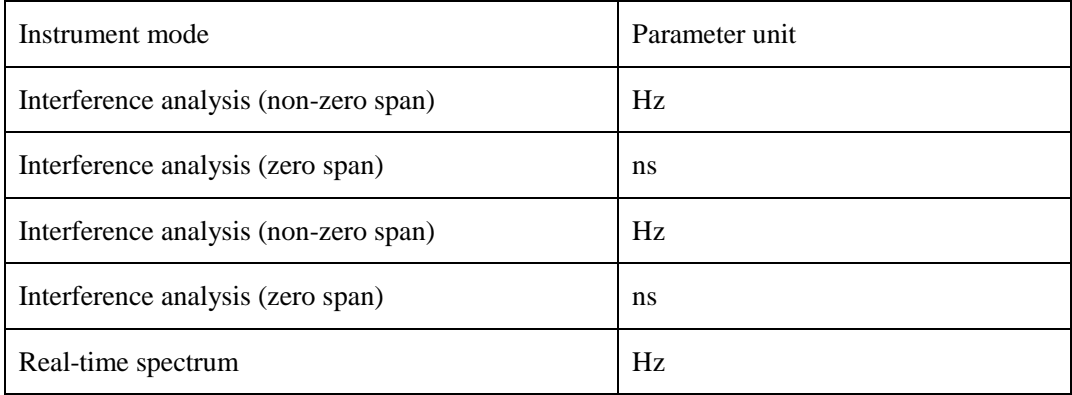

Returned value indicates the execution result of the function: 0 means success, and minus means failure.

Marker - Query marker X value

# **ViStatus \_VI\_FUNC CySAn\_GetMarkerx(ViSession Vi, ViInt32 Index, ViReal64\* MarkerX)**

## **Function Usage:**

Set marker X value in the current mode. X may be negative when the marker is a delta marker.

#### **Parameter list:**

Vi

Instrument handle returned by the function, communicating with the instrument.

Index

Marker index, optional 1~6.

MarkerX

Marker X value.

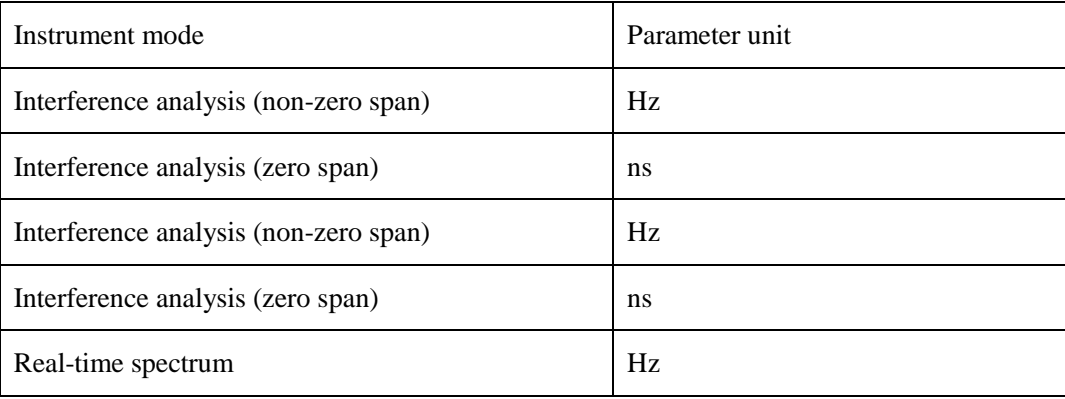

## **Returned Value:**

Returned value indicates the execution result of the function: 0 means success, and minus means failure.

## Marker - Query marker Y value

## **ViStatus \_VI\_FUNC CySAn\_GetMarkerY(ViSession Vi, ViInt32 Index, ViReal64\* Val)**

## **Function Usage:**

Query marker Y value in the current mode.

## **Parameter list:**

Vi

Instrument handle returned by the function, communicating with the instrument.

Index

Marker index, optional 1~6.

Val

Marker Y value in dBm.

## **Returned Value:**

Returned value indicates the execution result of the function: 0 means success, and minus means failure.

### Marker - Search

**ViStatus \_VI\_FUNC CySAn\_SetMarkerSearch(ViSession Vi, ViInt32 Type, ViInt32 Index)** 

### **Function Usage:**

Move the marker in the current mode to the position of Maximum, Minimum, Peak, Sub Peak, Left Peak, and Right Peak.

#### **Parameter list:**

Vi

Instrument handle returned by the function, communicating with the instrument.

Type

Search Type

PEAK - peak value

MAXimum - max value

MINimum - min value

PNEXt Sub Peak

PLEFt Left Peak

PRIGht Right Peak

Index

Marker index, optional  $1-6$ .

#### **Returned Value:**

Returned value indicates the execution result of the function: 0 means success, and minus means failure.

#### Marker - Set noise marker ON/OFF

**ViStatus \_VI\_FUNC CySAn\_SetNoiseMarkerOn(ViSession Vi, ViInt32 Index, ViBoolean NoiseMarker)**

### **Function Usage:**

Set the noise marker to On/Off in the current mode.

#### **Parameter list:**

Vi

Instrument handle returned by the function, communicating with the instrument.

Index

Marker index, optional  $1-6$ .

NoiseMarker

Noise marker ON/OFF: OFF (0) means off, and ON (1) means on.

## **Returned Value:**

Returned value indicates the execution result of the function: 0 means success, and minus means failure.

#### Marker - Query noise marker ON/OFF

## **ViStatus \_VI\_FUNC CySAn\_GetNoiseMarkerOn(ViSession Vi, ViInt32 Index, ViBoolean\* NoiseMarker)**

## **Function Usage:**

Query the noise marker On/Off status in the current mode.

### **Parameter list:**

Vi

Instrument handle returned by the function, communicating with the instrument.

Index

Marker index, optional 1~6.

NoiseMarker

Noise marker ON/OFF: OFF (0) means off, and ON (1) means on.

## **Returned Value:**

Returned value indicates the execution result of the function: 0 means success, and minus means failure.

Sweep - Query sweep points

## **ViStatus \_VI\_FUNC CySAn\_GetSweepPoint(ViSession Vi, ViInt32\* SweepPoint)**

#### **Function Usage:**

QuerySwpPoints.

## **Parameter list:**

Vi

Instrument handle returned by the function, communicating with the instrument.

**SweepPoint** 

The number of sweep points, which can be set to 201, 501, 1001, 2001 and 4001.

## **Returned Value:**

Returned value indicates the execution result of the function: 0 means success, and minus means failure.

#### Sweep - Set sweep time

## **ViStatus \_VI\_FUNC CySAn\_SetSweepTime(ViSession Vi, ViReal64 SweepTime)**

## **Function Usage:**

Set sweep time in the current mode. sweep time is the time required for the local oscillator tuning through the selected frequency interval. Sweep time directly affects the time required to complete a test, which does not include the dead time between the completion of a sweep and the start of the next sweep. Sweep time usually varies with Span, RBW and VBW. Sweep time cannot be set when RBW<=1kHz in the Spectrum Analyzer mode.

## **Parameter list:**

Vi

Instrument handle returned by the function, communicating with the instrument.

SweepTime

Time (ms).

#### **Returned Value:**

Returned value indicates the execution result of the function: 0 means success, and minus means failure.

Sweep - Query sweep time

### **ViStatus \_VI\_FUNC CySAn\_GetSweepTime(ViSession Vi, ViReal64\* SweepTime)**

#### **Function Usage:**

Query the sweep time in the current mode.

### **Parameter list:**

Vi

Instrument handle returned by the function, communicating with the instrument.

SweepTime

Time (ms).

## **Returned Value:**

Returned value indicates the execution result of the function: 0 means success, and minus means failure.

Sweep - Set auto sweep time ON/OFF

## **ViStatus \_VI\_FUNC CySAn\_SetSweepTimeAuto(ViSession Vi, ViBoolean SweepTimeAuto)**

## **Function Usage:**

Set sweep time to auto On/Off. When set to On, the instrument will adopt the sweep speed as high as possible; or you can manually increase the sweep time to meet some specific measurement requirements. Sweep time set manually must be  $>$  = automatic sweep time.

### **Parameter list:**

Vi

Instrument handle returned by the function, communicating with the instrument.

SweepTimeAuto

Automatic sweep time ON/OFF in linear sweep mode: OFF(0) means manual sweep time, and ON(1) means auto scan time.

## **Returned Value:**

Returned value indicates the execution result of the function: 0 means success, and minus means failure.

Sweep - Query auto sweep time ON/OFF

**ViStatus \_VI\_FUNC CySAn\_GetSweepTimeAuto(ViSession Vi, ViBoolean\* SweepTimeAuto)**

#### **Function Usage:**

Query sweep time auto On/Off status.

# **Parameter list:**

Vi

Instrument handle returned by the function, communicating with the instrument.

## SweepTimeAuto

Automatic sweep time ON/OFF in linear sweep mode: OFF(0) means manual sweep time, and ON(1) means auto scan time.

Returned value indicates the execution result of the function: 0 means success, and minus means failure.

Sweep - Set sweep points

### **ViStatus \_VI\_FUNC CySAn\_SetSweepPoint(ViSession Vi, ViInt32 SweepPoint)**

#### **Function Usage:**

Set number of sweep points

## **Parameter list:**

Vi

Instrument handle returned by the function, communicating with the instrument.

**SweepPoint** 

The number of sweep points, which can be set to 201, 501, 1001, 2001 and 4001.

### **Returned Value:**

Returned value indicates the execution result of the function: 0 means success, and minus means failure.

### Data - Query trace data

## **ViStatus \_VI\_FUNC CySAn\_FetchTraceY(ViSession Vi, ViConstString TraceName, ViInt32 ArrayLength, ViInt32\* ActualPoints, ViReal64 Amplitude[])**

## **Function Usage:**

Query trace data in the spectrum analysis mode.

# **Parameter list:**

Vi

Instrument handle returned by the function, communicating with the instrument.

TraceName

Trace name.

ArrayLength

Length of trace data received.

**ActualPoints** 

Points.

Amplitude[]

Array of trace data storage.

### **Returned Value:**

Returned value indicates the execution result of the function: 0 means success, and minus means failure.

Trace - Set trace status

**ViStatus \_VI\_FUNC CySAn\_SetTraceType(ViSession Vi, ViConstString TraceName, ViInt32 TraceType)** 

## **Function Usage:**

Set trace status.

**Parameter list:**

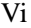

Instrument handle returned by the function, communicating with the instrument.

TraceName

Trace name.

TraceType

Trace status.

CLRW(0) indicates refresh trace

MAXH(1) indicates maximum hold

MINH(2) indicates minimum hold

VIEW(3) indicates to hold trace

 $BLANK(4)$  indicates to hide trace

## **Returned Value:**

Returned value indicates the execution result of the function: 0 means success, and minus means failure.

Trace - Query trace status

# **ViStatus \_VI\_FUNC CySAn\_GetTraceType(ViSession Vi, ViConstString Trace, ViInt32\* TraceType)**

## **Function Usage:**

Query trace status.

**Parameter list:**

Vi

Instrument handle returned by the function, communicating with the instrument.

TraceName

Trace name.

**TraceType** 

Trace status.

- CLRW(0) indicates refresh trace
- MAXH(1) indicates maximum hold
- MINH(2) indicates minimum hold
- VIEW(3) indicates to hold trace
- $BLANK(4)$  indicates to hide trace

### **Returned Value:**

Returned value indicates the execution result of the function: 0 means success, and minus means failure.

Measure - Set measurement mode

### **ViStatus \_VI\_FUNC CySAn\_SetMeasureMode(ViSession Vi, ViInt32 MeasureMode)**

**Function Usage:**

Set measurement mode.

### **Parameter list:**

## Vi

Instrument handle returned by the function, communicating with the instrument.

MeasureMode

Measurement mode

NORMAL(0) Spectrum measurement

SG(1) Waterfall plot

RSSI(2) RSSI

## **Returned Value:**

Returned value indicates the execution result of the function: 0 means success, and minus means failure.

Measure - Query measurement mode

## **ViStatus \_VI\_FUNC CySAn\_GetMeasureMode(ViSession Vi, ViInt32\* MeasureMode)**

**Function Usage:**

Query measurement mode.

## **Parameter list:**

Vi

Instrument handle returned by the function, communicating with the instrument.

MeasureMode

Measurement mode.

NORMAL(0) Spectrum measurement

SG(1) Waterfall plot

RSSI(2) RSSI

## **Returned Value:**

Returned value indicates the execution result of the function: 0 means success, and minus means failure.

### Average - Set average ON/OFF

**ViStatus \_VI\_FUNC CySAn\_SetAverageEnabled(ViSession Vi, ViBoolean AverageEnabled)**

## **Function Usage:**

Set averaging to On/Off.

# **Parameter list:**

Vi

Instrument handle returned by the function, communicating with the instrument.

AverageEnabled

Average ON/OFF: OFF (0) means off, and ON (1) means on.

### **Returned Value:**

Returned value indicates the execution result of the function: 0 means success, and minus means failure.

Average - Query average ON/OFF

**ViStatus \_VI\_FUNC CySAn\_GetAverageEnabled(ViSession Vi, ViBoolean\*** 

## **AverageEnabled)**

## **Function Usage:**

Query average On/Off status.

# **Parameter list:**

Vi

Instrument handle returned by the function, communicating with the instrument.

AverageEnabled

Average ON/OFF: OFF (0) means off, and ON (1) means on.

## **Returned Value:**

Returned value indicates the execution result of the function: 0 means success, and minus means failure.

## Average - Set average count

## **ViStatus \_VI\_FUNC CySAn\_SetAverageCount(ViSession Vi, ViInt32 AverageCount)**

#### **Function Usage:**

Setting averaging times.

## **Parameter list:**

Vi

Instrument handle returned by the function, communicating with the instrument.

AverageCount

Average count, in the range of 1~1000.

# **Returned Value:**

Returned value indicates the execution result of the function: 0 means success, and minus means failure.

Average - Query average count

## **ViStatus \_VI\_FUNC CySAn\_GetAverageCount(ViSession Vi, ViInt32\* AverageCount)**

## **Function Usage:**

Query averaging count.

# **Parameter list:**

Vi

Instrument handle returned by the function, communicating with the instrument.

AverageCount

Averaging times.

## **Returned Value:**

Returned value indicates the execution result of the function: 0 means success, and minus means failure.

Average - Clear average

# **ViStatus \_VI\_FUNC CySAn\_ClearAverage(ViSession Vi)**

## **Function Usage:**

Count current averaging from 0.

### **Parameter list:**

Vi

Instrument handle returned by the function, communicating with the instrument.

#### **Returned Value:**

Returned value indicates the execution result of the function: 0 means success, and minus means failure.

Average - Query current average count

## **ViStatus \_VI\_FUNC CySAn\_GetCurrentAverage(ViSession Vi, ViInt32\* Val)**

## **Function Usage:**

Query current average count.

## **Parameter list:**

Vi

Instrument handle returned by the function, communicating with the instrument.

Val

Averaged count.

#### **Returned Value:**

Returned value indicates the execution result of the function: 0 means success, and minus means failure.

## Detection - Set detector type

## **ViStatus \_VI\_FUNC CySAn\_SetDetectorType(ViSession Vi, ViInt32 DetectorType)**

**Function Usage:**

Set detection type.

## **Parameter list:**

Vi

Instrument handle returned by the function, communicating with the instrument.

DetectorType

Detection type

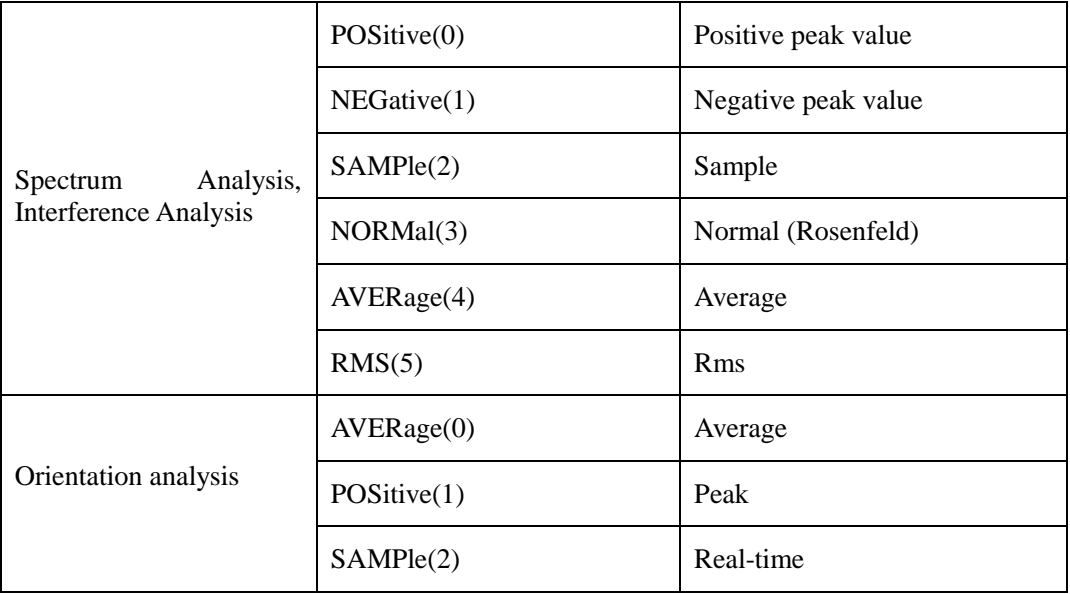

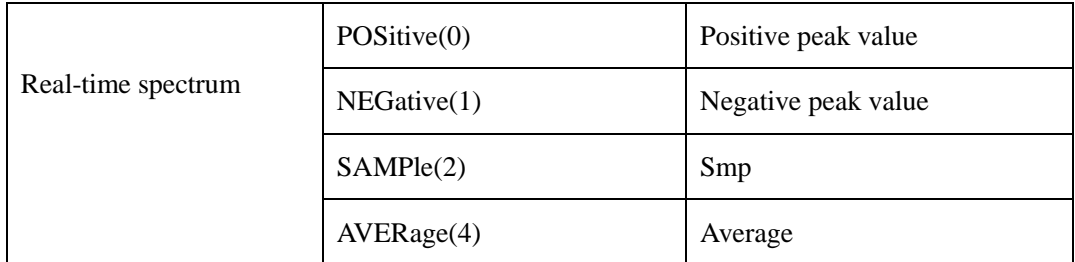

Returned value indicates the execution result of the function: 0 means success, and minus means failure.

# Detection - Query detector type

# **ViStatus \_VI\_FUNC CySAn\_GetDetectorType(ViSession Vi, ViInt32\* DetectorType)**

## **Function Usage:**

Query detection type.

# **Parameter list:**

Vi

Instrument handle returned by the function, communicating with the instrument.

DetectorType

## Detection type

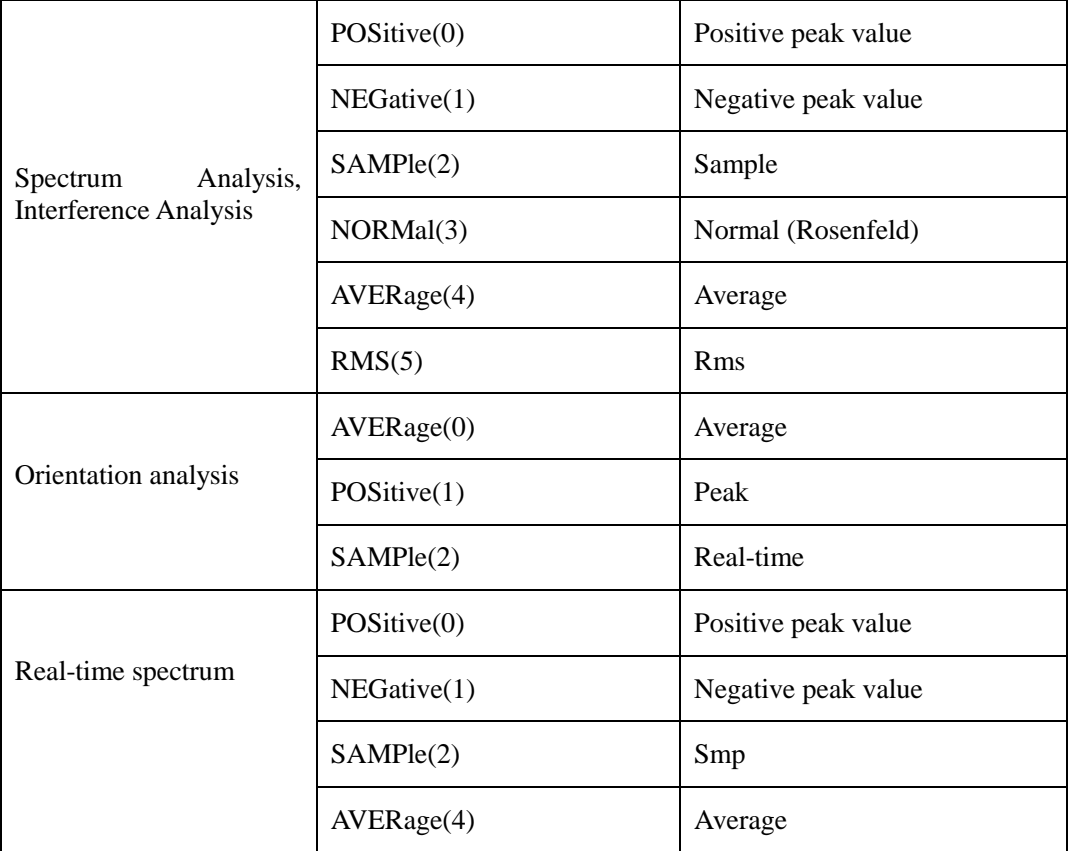

# **Returned Value:**

Returned value indicates the execution result of the function: 0 means success, and minus means failure.

#### Detection - Set auto detector ON/OFF

# **ViStatus \_VI\_FUNC CySAn\_SetDetectorTypeAuto(ViSession Vi, ViBoolean DetectorTypeAuto)**

## **Function Usage:**

Set detection to auto On/Off. In auto detection mode, the instrument will automatically select detection type according to different measurements..

## **Parameter list:**

Vi

Instrument handle returned by the function, communicating with the instrument.

DetectorTypeAuto

Automatic detector ON/OFF: OFF (0) for manual, and (1) for automatic.

## **Returned Value:**

Returned value indicates the execution result of the function: 0 means success, and minus means failure.

Detection- Query auto detector ON/OFF

**ViStatus \_VI\_FUNC CySAn\_GetDetectorTypeAuto(ViSession Vi, ViBoolean\* DetectorTypeAuto)**

#### **Function Usage:**

Query detection auto On/Off status.

#### **Parameter list:**

Vi

Instrument handle returned by the function, communicating with the instrument.

DetectorTypeAuto

Automatic detector ON/OFF: OFF (0) for manual, and (1) for automatic.

## **Returned Value:**

Returned value indicates the execution result of the function: 0 means success, and minus means failure.

#### AutoSave - Set span time

## **ViStatus \_VI\_FUNC CySAn\_SetSpanTime(ViSession Vi, ViInt32 SpanTime)**

**Function Usage:**

Set span time.

## **Parameter list:**

Vi

Instrument handle returned by the function, communicating with the instrument.

SpanTime

Span time, in the range of 1~2880000 min.

## **Returned Value:**

Returned value indicates the execution result of the function: 0 means success, and minus means failure.

### AutoSave - Query span time

### **ViStatus \_VI\_FUNC CySAn\_GetSpanTime(ViSession Vi, ViInt32\* SpanTime)**

## **Function Usage:**

Query span time.

# **Parameter list:**

Vi

Instrument handle returned by the function, communicating with the instrument.

SpanTime

Span time, in the range of 1~2880000 min.

## **Returned Value:**

Returned value indicates the execution result of the function: 0 means success, and minus means failure.

AutoSave - Set autoSave ON/OFF

### **ViStatus \_VI\_FUNC CySAn\_SetAutoSave(ViSession Vi, ViBoolean AutoSave)**

### **Function Usage:**

Set autostore ON/OFF.

#### **Parameter list:**

Vi

Instrument handle returned by the function, communicating with the instrument.

AutoSave

AutoSave ON/OFF: OFF (0) means off, and ON (1) means on.

#### **Returned Value:**

Returned value indicates the execution result of the function: 0 means success, and minus means failure.

## AutoSave - Query AutoSave ON/OFF

### **ViStatus \_VI\_FUNC CySAn\_GetAutoSave(ViSession Vi, ViBoolean\* AutoSave)**

## **Function Usage:**

Query AutoSave ON/OFF.

#### **Parameter list:**

Vi

Instrument handle returned by the function, communicating with the instrument.

AutoSave

AutoSave ON/OFF: OFF (0) means off, and ON (1) means on.

## **Returned Value:**

Returned value indicates the execution result of the function: 0 means success, and minus means failure.

AutoSave - Set time cursor

## **ViStatus \_VI\_FUNC CySAn\_SetTimeCursor(ViSession Vi, ViInt32 TimeCursor)**

## **Function Usage:**

Set measurement mode.

#### **Parameter list:**

Vi

Instrument handle returned by the function, communicating with the instrument.

TimeCursor

Time cursor (int), in the range of  $1 \sim 290$ .

### **Returned Value:**

Returned value indicates the execution result of the function: 0 means success, and minus means failure.

### AutoSave - Set sweep interval

## **ViStatus \_VI\_FUNC CySAn\_SetSweepInterval(ViSession Vi, ViReal64 SweepInterval)**

**Function Usage:**

Set sweep interval.

## **Parameter list:**

Vi

Instrument handle returned by the function, communicating with the instrument.

SweepInterval

Sweep interval (ms), in the range of 0s~1000s.

### **Returned Value:**

Returned value indicates the execution result of the function: 0 means success, and minus means failure.

AutoSave - Query sweep interval

## **ViStatus \_VI\_FUNC CySAn\_GetSweepInterval(ViSession Vi, ViReal64\* SweepInterval)**

**Function Usage:**

Query sweep interval.

## **Parameter list:**

Vi

Instrument handle returned by the function, communicating with the instrument.

SweepInterval

Sweep interval (ms), in the range of 0s~1000s.

### **Returned Value:**

Returned value indicates the execution result of the function: 0 means success, and minus means failure.

AutoSave - Restart measurement

# **ViStatus \_VI\_FUNC CySAn\_Restart(ViSession Vi)**

**Function Usage:**

Restart measurement.

## **Parameter list:**

Vi

Instrument handle returned by the function, communicating with the instrument.

# **Returned Value:**

Returned value indicates the execution result of the function: 0 means success, and minus means failure.

Orientation analysis mode function

### Frequency - Query storage position data

# **ViStatus \_VI\_FUNC CySAn\_GetPositionData(ViSession Vi, ViInt32 Index, ViInt32 ValBufferSize, ViReal32 Val[], ViInt32\* ValActualSize)**

## **Function Usage:**

Query storage position data.

### **Parameter list:**

Vi

Instrument handle returned by the function, communicating with the instrument.

Index

Data index.

ValBufferSize

Data buffer size.

Val[]

Data.

ValActualSize

Actual size of data.

# **Returned Value:**

Returned value indicates the execution result of the function: 0 means success, and minus means failure.

## Frequency - Delete edit points

# **ViStatus \_VI\_FUNC CySAn\_DeletePositionData(ViSession Vi, ViInt32 Index)**

#### **Function Usage:**

Delete edit points.

#### **Parameter list:**

Vi

Instrument handle returned by the function, communicating with the instrument.

Index

Data index.

## **Returned Value:**

Returned value indicates the execution result of the function: 0 means success, and minus means failure.

Frequency - Clear edit points

## **ViStatus \_VI\_FUNC CySAn\_DeleteAllPositionData(ViSession Vi)**

**Function Usage:**

Clear edit points.

#### **Parameter list:**

Vi

Instrument handle returned by the function, communicating with the instrument.

#### **Returned Value:**

Returned value indicates the execution result of the function: 0 means success, and minus means failure.

Frequency - Positioning save

## **ViStatus \_VI\_FUNC CySAn\_SavePositionData(ViSession Vi)**

**Function Usage:**

Positioning save.

## **Parameter list:**

Vi

Instrument handle returned by the function, communicating with the instrument.

### **Returned Value:**

Returned value indicates the execution result of the function: 0 means success, and minus means failure.

### Frequency - Set positioning selection

## **ViStatus \_VI\_FUNC CySAn\_SetSelectPosition(ViSession Vi, ViInt32 SelectPosition)**

## **Function Usage:**

Positioning selection.

## **Parameter list:**

Vi

Instrument handle returned by the function, communicating with the instrument.

**SelectPosition** 

Positioning index, in the range of  $1 \sim 6$ .

### **Returned Value:**

Returned value indicates the execution result of the function: 0 means success, and minus means failure.

Frequency - Query positioning selection

## **ViStatus \_VI\_FUNC CySAn\_GetSelectPosition(ViSession Vi, ViInt32\* SelectPosition)**

## **Function Usage:**

Query positioning selection.

## **Parameter list:**

Vi

Instrument handle returned by the function, communicating with the instrument.

**SelectPosition** 

Positioning index, in the range of  $1 \sim 6$ .

## **Returned Value:**

Returned value indicates the execution result of the function: 0 means success, and minus means failure.

#### Amplitude - Set scale/div.

#### **ViStatus \_VI\_FUNC CySAn\_SetYScalse(ViSession Vi, ViReal32 YScalse)**

## **Function Usage:**

Set scale.

## **Parameter list:**

Vi

Instrument handle returned by the function, communicating with the instrument.

YScalse

Scale/div. (0.01dB~100dB).

### **Returned Value:**

Returned value indicates the execution result of the function: 0 means success, and minus means failure.

Amplitude - Query scale/div.

## **ViStatus \_VI\_FUNC CySAn\_GetYScalse(ViSession Vi, ViReal32\* YScalse)**

**Function Usage:**

Query scale.

### **Parameter list:**

Vi

Instrument handle returned by the function, communicating with the instrument.

YScalse

Scale/div. (0.01dB~100dB).

#### **Returned Value:**

Returned value indicates the execution result of the function: 0 means success, and minus means failure.

#### Amplitude - Set reference level

#### **ViStatus \_VI\_FUNC CySAn\_SetReference(ViSession Vi, ViReal64 Reference)**

#### **Function Usage:**

Set reference level value. The reference level value is related to the current amplitude unit, the setting range corresponds to dBm, and conversion is required.

#### **Parameter list:**

Vi

Instrument handle returned by the function, communicating with the instrument.

Reference

Reference level value  $(-150dBm - 30dBm)$ .

## **Returned Value:**

Returned value indicates the execution result of the function: 0 means success, and minus means failure.

## Amplitude - Query reference level

## **ViStatus \_VI\_FUNC CySAn\_GetReference(ViSession Vi, ViReal64\* Reference)**

## **Function Usage:**

Query reference level value (reference value). The reference level value is related to the current amplitude unit.

## **Parameter list:**

Vi

Instrument handle returned by the function, communicating with the instrument.

Reference

Reference level value (-150dBm ~ +30dBm).

## **Returned Value:**

Returned value indicates the execution result of the function: 0 means success, and minus means failure.

## Amplitude - Set unit

## **ViStatus \_VI\_FUNC CySAn\_SetAmplitudeUnits(ViSession Vi, ViInt32 AmplitudeUnits)**

## **Function Usage:**

Set amplitude unit.

## **Parameter list:**

Vi

Instrument handle returned by the function, communicating with the instrument.

AmplitudeUnits

## Amp Unit

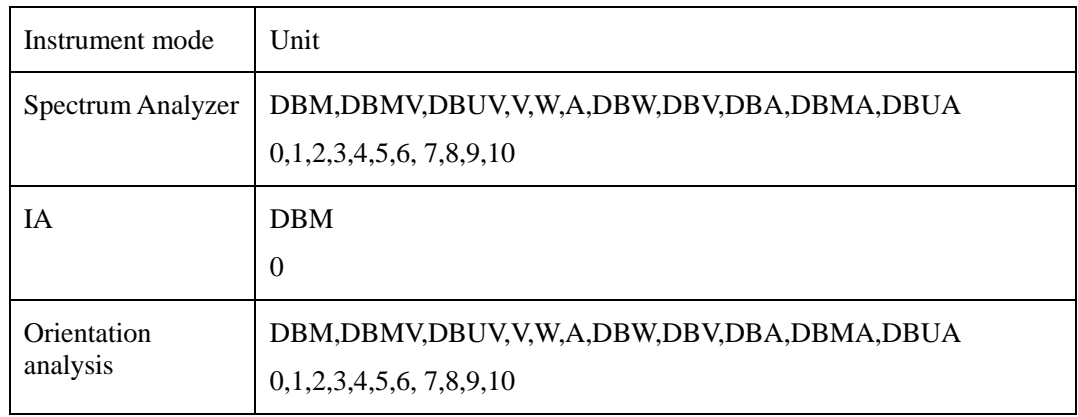

## **Returned Value:**

Returned value indicates the execution result of the function: 0 means success, and minus means failure.

## Amplitude - Query unit

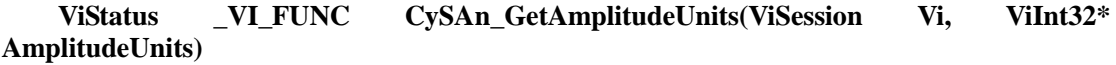

## **Function Usage:**

Query amplitude unit.

#### **Parameter list:**

# Vi

Instrument handle returned by the function, communicating with the instrument.

AmplitudeUnits

Amp Unit

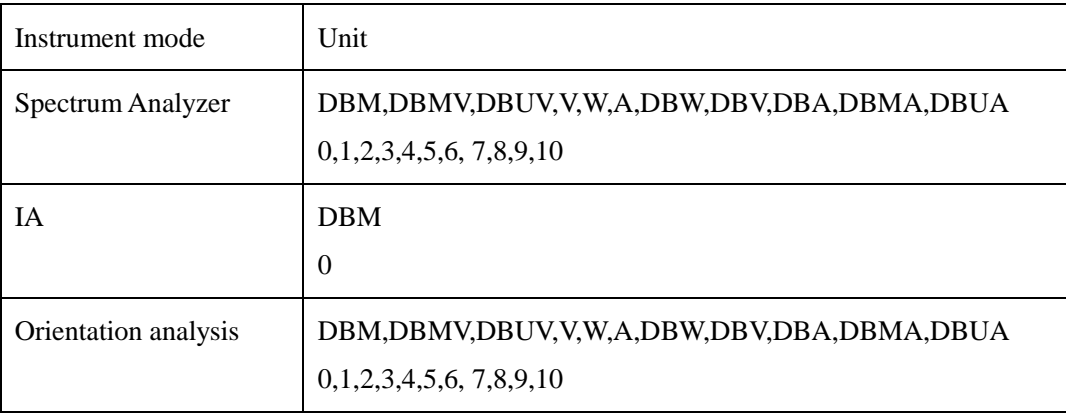

### **Returned Value:**

Returned value indicates the execution result of the function: 0 means success, and minus means failure.

## Amplitude - Set limit ON/OFF

## **ViStatus \_VI\_FUNC CySAn\_SetLAPowerLimit(ViSession Vi, ViReal64 PowerLimit)**

## **Function Usage:**

Set limit ON/OFF.

### **Parameter list:**

Vi

Instrument handle returned by the function, communicating with the instrument.

PowerLimit

Limit ON/OFF: OFF (0) means off, and ON (1) means on.

Returned Value:

Returned value indicates the execution result of the function: 0 means success, and minus means failure.

Amplitude - Query limit ON/OFF

## **ViStatus \_VI\_FUNC CySAn\_GetLAPowerLimit(ViSession Vi, ViReal64\* PowerLimit)**

**Function Usage:**

Query limit ON/OFF.

## **Parameter list:**

Vi

Instrument handle returned by the function, communicating with the instrument.

PowerLimit

Limit ON/OFF: OFF (0) means off, and ON (1) means on.

Returned Value:

Returned value indicates the execution result of the function: 0 means success, and minus means failure.

#### Amplitude - Set auto attenuation ON/OFF

# **ViStatus \_VI\_FUNC CySAn\_SetAttenuationAuto(ViSession Vi, ViBoolean AttenuationAuto)**

### **Function Usage:**

Set attenuation to auto On/Off. When attenuation Auto is turned on, the instrument will set corresponding attenuation according to the reference value automatically.

## **Parameter list:**

Vi

Instrument handle returned by the function, communicating with the instrument.

AttenuationAuto

Automatic attenuation ON/OFF: OFF (0) means manual, and (1) means automatic.

#### **Returned Value:**

Returned value indicates the execution result of the function: 0 means success, and minus means failure.

Amplitude - Query auto attenuation ON/OFF

**ViStatus \_VI\_FUNC CySAn\_GetAttenuationAuto(ViSession Vi, ViBoolean\* AttenuationAuto)**

#### **Function Usage:**

Query attenuation auto On/Off status.

#### **Parameter list:**

Vi

Instrument handle returned by the function, communicating with the instrument.

AttenuationAuto

Automatic attenuation ON/OFF: OFF (0) means manual, and (1) means automatic.

## **Returned Value:**

Returned value indicates the execution result of the function: 0 means success, and minus means failure.

## Amplitude - Set audio alarm ON/OFF

## **ViStatus \_VI\_FUNC CySAn\_SetLimitBeep(ViSession Vi, ViBoolean Beep)**

#### **Function Usage:**

Set limit alarm to on/off. If the audio alarm is turned on, when the limit test switch is turned on and the test fails, the buzzer of the instrument will give a short audio alarm "Beep" after every sweep.

# **Parameter list:**

Vi

Instrument handle returned by the function, communicating with the instrument.

Beep

Audio alarm ON/OFF: OFF (0) means off, and ON (1) means on.

## **Returned Value:**

Returned value indicates the execution result of the function: 0 means success, and minus means failure.

## Amplitude - Query audio alarm ON/OFF

### **ViStatus \_VI\_FUNC CySAn\_GetLimitBeep(ViSession Vi, ViBoolean\* Beep)**

## **Function Usage:**

Query limit alarm on/off status. If the audio alarm is turned on, when the limit test switch is turned on and the test fails, the buzzer of the instrument will give a short audio alarm "Beep" after every sweep.

## **Parameter list:**

Vi

Instrument handle returned by the function, communicating with the instrument.

Beep

Audio alarm ON/OFF: OFF (0) means off, and ON (1) means on.

## **Returned Value:**

Returned value indicates the execution result of the function: 0 means success, and minus means failure.

Bandwidth - Set bandwidth

## **ViStatus \_VI\_FUNC CySAn\_SetIfBandwidth(ViSession Vi, ViReal64 IfBandwidth)**

**Function Usage:**

Set bandwidth.

## **Parameter list:**

Vi

Instrument handle returned by the function, communicating with the instrument.

IfBandwidth

Bandwidth, in the range of  $150\text{Hz} \sim 150\text{kHz}$ .

### **Returned Value:**

Returned value indicates the execution result of the function: 0 means success, and minus means failure.

## Bandwidth - Query bandwidth

## **ViStatus \_VI\_FUNC CySAn\_GetIfBandwidth(ViSession Vi, ViReal64\* IfBandwidth)**

**Function Usage:**

Query bandwidth.

### **Parameter list:**

Vi

Instrument handle returned by the function, communicating with the instrument.

IfBandwidth

Bandwidth, in the range of  $150\text{Hz} \sim 150\text{kHz}$ .

#### **Returned Value:**

Returned value indicates the execution result of the function: 0 means success, and minus means failure.

Marker - Set maximum field strength angle

## **ViStatus \_VI\_FUNC CySAn\_SetMaxFstAngle(ViSession Vi, ViReal64 MaxFstAngle)**

#### **Function Usage:**

Set maximum field strength angle.

## **Parameter list:**

Vi

Instrument handle returned by the function, communicating with the instrument.

MaxFstAngle

Maximum field strength angle, in the range of  $0^{\circ}$  ~359.9°.

#### **Returned Value:**

Returned value indicates the execution result of the function: 0 means success, and minus means failure.

Marker - Query maximum field strength angle

## **ViStatus \_VI\_FUNC CySAn\_GetMaxFstAngle(ViSession Vi, ViReal64\* MaxFstAngle)**

### **Function Usage:**

Query maximum field strength angle.

## **Parameter list:**

Vi

Instrument handle returned by the function, communicating with the instrument.

MaxFstAngle

Maximum field strength angle, in the range of 0  $\degree$ 359.9  $\degree$ .

#### **Returned Value:**

Returned value indicates the execution result of the function: 0 means success, and minus means failure.

Marker - Set automatic maximum field strength angle ON/OFF

## **ViStatus \_VI\_FUNC CySAn\_SetMaxFstAngleAuto(ViSession Vi, ViBoolean MaxFstAngleAuto)**

**Function Usage:**

Set automatic maximum field strength angle ON/OFF.

# **Parameter list:**

Vi

Instrument handle returned by the function, communicating with the instrument.

MaxFstAngleAuto

Automatic maximum field strength angle ON/OFF: OFF (0) means off, and ON (1) means

on.

Returned Value:

Returned value indicates the execution result of the function: 0 means success, and minus means failure.

Marker - Query automatic maximum field strength angle ON/OFF

**ViStatus \_VI\_FUNC CySAn\_GetMaxFstAngleAuto(ViSession Vi, ViBoolean\* MaxFstAngleAuto)** 

**Function Usage:**

Query automatic maximum field strength angle ON/OFF.

## **Parameter list:**

Vi

Instrument handle returned by the function, communicating with the instrument.

MaxFstAngleAuto

Automatic maximum field strength angle ON/OFF: OFF (0) means off, and ON (1) means

on.

#### **Returned Value:**

Returned value indicates the execution result of the function: 0 means success, and minus means failure.

Marker - Set maximum field strength angle range

## **ViStatus \_VI\_FUNC CySAn\_SetAngleRange(ViSession Vi, ViInt32 AngleRange)**

### **Function Usage:**

Set maximum field strength angle range.

## **Parameter list:**

Vi

Instrument handle returned by the function, communicating with the instrument.

AngleRange

Angle range (even), in the range of  $2.0\degree \sim 180.0\degree$ .

## **Returned Value:**

Returned value indicates the execution result of the function: 0 means success, and minus means failure.

Marker - Query maximum field strength angle range

## **ViStatus \_VI\_FUNC CySAn\_GetAngleRange(ViSession Vi, ViInt32\* AngleRange)**

## **Function Usage:**

Query maximum field strength angle range.

## **Parameter list:**

Vi

Instrument handle returned by the function, communicating with the instrument.

AngleRange

Angle range (even), in the range of  $2.0^{\circ}$  ~ 180.0  $^{\circ}$ .

## **Returned Value:**

Returned value indicates the execution result of the function: 0 means success, and minus means failure.

## Marker - Search

**ViStatus \_VI\_FUNC CySAn\_SetMarkerSearch(ViSession Vi, ViInt32 Type, ViInt32 Index)** 

## **Function Usage:**

Move the marker in the current mode to the position of Peak, Sub Peak, Left Peak, and Right Peak.

## **Parameter list:**

Vi

Instrument handle returned by the function, communicating with the instrument.

Type

Search Type

PEAK - peak value

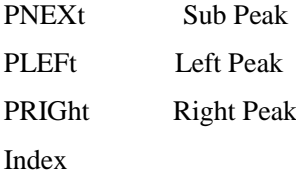

Marker index, optional 1~6.

#### **Returned Value:**

Returned value indicates the execution result of the function: 0 means success, and minus means failure.

Sweep/Antenna- Set demodulation mode

## **ViStatus \_VI\_FUNC CySAn\_SetDemodType(ViSession Vi, ViInt32 DemodType)**

### **Function Usage:**

Set demodulation mode.

# **Parameter list:**

# Vi

Instrument handle returned by the function, communicating with the instrument.

DemodType

Demodulation mode.

CW(0) OFF

- FM(1) Frequency modulation
- AM(2) Amplitude modulation
- USB(3) Upper sideband
- LSB(4) Lower sideband

## **Returned Value:**

Returned value indicates the execution result of the function: 0 means success, and minus means failure.

Sweep/Antenna- Query demodulation mode

## **ViStatus \_VI\_FUNC CySAn\_SetDemodType(ViSession Vi, ViInt32 DemodType)**

# **Function Usage:**

Query demodulation mode.

## **Parameter list:**

Vi

Instrument handle returned by the function, communicating with the instrument.

DemodType

Demodulation mode.

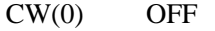

- FM(1) Frequency modulation
- AM(2) Amplitude modulation
- USB(3) Upper sideband
- LSB(4) Lower sideband

## **Returned Value:**

Returned value indicates the execution result of the function: 0 means success, and minus means failure.

#### Demodulation - Set audio speaker ON/OFF

## **ViStatus \_VI\_FUNC CySAn\_SetSpeakerOn(ViSession Vi, ViBoolean SpeakerOn)**

## **Function Usage:**

Set audio speaker ON/OFF

### **Parameter list:**

Vi

Instrument handle returned by the function, communicating with the instrument.

SpeakerOn

Audio speaker ON/OFF: OFF (0) means off, and ON (1) means on.

#### **Returned Value:**

Returned value indicates the execution result of the function: 0 means success, and minus means failure.

Demodulation - Query audio speaker ON/OFF

## **ViStatus \_VI\_FUNC CySAn\_GetSpeakerOn(ViSession Vi, ViBoolean\* SpeakerOn)**

**Function Usage:**

Query audio speaker ON/OFF.

## **Parameter list:**

Vi

Instrument handle returned by the function, communicating with the instrument.

SpeakerOn

Audio speaker ON/OFF: OFF (0) means off, and ON (1) means on.

## **Returned Value:**

Returned value indicates the execution result of the function: 0 means success, and minus means failure.

Demodulation - Set demodulation volume

## **ViStatus \_VI\_FUNC CySAn\_SetDemodVolume(ViSession Vi, ViInt32 DemodVolume)**

**Function Usage:**

Set demodulation volume.

## **Parameter list:**

Vi

288

Instrument handle returned by the function, communicating with the instrument.

DemodVolume

Demodulation volume (0~100).

## **Returned Value:**

Returned value indicates the execution result of the function: 0 means success, and minus means failure.

Demodulation - Query demodulation volume

## **ViStatus \_VI\_FUNC CySAn\_SetDemodVolume(ViSession Vi, ViInt32 DemodVolume)**

## **Function Usage:**

Query demodulation volume.

## **Parameter list:**

Vi

Instrument handle returned by the function, communicating with the instrument.

DemodVolume

Demodulation volume (0~100).

### **Returned Value:**

Returned value indicates the execution result of the function: 0 means success, and minus means failure.

## Map - Mark current position on the map

## **ViStatus \_VI\_FUNC CySAn\_MarkerCurrent(ViSession Vi)**

## **Function Usage:**

Mark current position on the map.

## **Parameter list:**

Vi

Instrument handle returned by the function, communicating with the instrument.

### **Returned Value:**

Returned value indicates the execution result of the function: 0 means success, and minus means failure.

Map - Delete all mark positions on the map

## **ViStatus \_VI\_FUNC CySAn\_MarkerDeleteAll(ViSession Vi)**

### **Function Usage:**

Delete all mark positions on the map.

#### **Parameter list:**

Vi

Instrument handle returned by the function, communicating with the instrument.

## **Returned Value:**

Returned value indicates the execution result of the function: 0 means success, and minus means failure.

Map - Delete current mark position on the map

#### **ViStatus \_VI\_FUNC CySAn\_MarkerDeleteCurrent(ViSession Vi)**

#### **Function Usage:**

Delete current mark position on the map.

## **Parameter list:**

Vi

Instrument handle returned by the function, communicating with the instrument.

### **Returned Value:**

Returned value indicates the execution result of the function: 0 means success, and minus means failure.

## Map - Delete positioning data point

### **ViStatus \_VI\_FUNC CySAn\_DeleteMapPositionData(ViSession Vi, ViInt32 Index)**

## **Function Usage:**

Delete positioning data point.

### **Parameter list:**

Vi

Instrument handle returned by the function, communicating with the instrument.

Index

Positioning point index.

### **Returned Value:**

Returned value indicates the execution result of the function: 0 means success, and minus means failure.

Map - Delete all positioning data

### **ViStatus \_VI\_FUNC CySAn\_MarkerDeleteAll(ViSession Vi)**

### **Function Usage:**

Delete all positioning data.

## **Parameter list:**

Vi

Instrument handle returned by the function, communicating with the instrument.

#### **Returned Value:**

Returned value indicates the execution result of the function: 0 means success, and minus means failure.

Map - Load positioning data

**ViStatus \_VI\_FUNC CySAn\_LoadMapPositionData(ViSession Vi, ViInt32 Index, ViInt32 Position)** 

## **Function Usage:**

Load positioning data.

## **Parameter list:**

Vi

Instrument handle returned by the function, communicating with the instrument.

Index

Positioning data index.

290

Position

Positioning data.

### **Returned Value:**

Returned value indicates the execution result of the function: 0 means success, and minus means failure.

Map - Set map positioning mode

**ViStatus \_VI\_FUNC CySAn\_SetMapMeasureType(ViSession Vi, ViInt32 MapMeasureType)** 

**Function Usage:**

Set map positioning mode.

**Parameter list:**

Vi

Instrument handle returned by the function, communicating with the instrument.

MapMeasureType

Positioning mode: REAL(0) means real-time mode, and LOAD(1) means loading mode.

### **Returned Value:**

Returned value indicates the execution result of the function: 0 means success, and minus means failure.

Map - Query map positioning mode

**ViStatus \_VI\_FUNC CySAn\_GetMapMeasureType(ViSession Vi, ViInt32\* MapMeasureType)** 

**Function Usage:**

Query map positioning mode.

#### **Parameter list:**

Vi

Instrument handle returned by the function, communicating with the instrument.

MapMeasureType

Positioning mode: REAL(0) means real-time mode, and LOAD(1) means loading mode.

#### **Returned Value:**

Returned value indicates the execution result of the function: 0 means success, and minus means failure.

Map - Set map zoom mode

## **ViStatus \_VI\_FUNC CySAn\_SetZoomInOut(ViSession Vi, ViBoolean In)**

### **Function Usage:**

Set map zoom mode.

#### **Parameter list:**

Vi

Instrument handle returned by the function, communicating with the instrument.

In

Zoom mode: OUT(0) means zoom out, and IN(1) means zoom in.

Returned value indicates the execution result of the function: 0 means success, and minus means failure.

Measure - Query current horizontal scan amplitude value

# **ViStatus \_VI\_FUNC CySAn\_GetHorscanCurrentAmplitude(ViSession Vi, ViReal32\* Val)**

## **Function Usage:**

Query horizontal scan amplitude value.

## **Parameter list:**

Vi

Instrument handle returned by the function, communicating with the instrument.

Val

Horizontal scan amplitude value.

## **Returned Value:**

Returned value indicates the execution result of the function: 0 means success, and minus means failure.

### Measure - Query array of horizontal scan amplitude values

**ViStatus \_VI\_FUNC CySAn\_GetHorscanAmplitude(ViSession Vi, ViInt32 ValBufferSize, ViReal32 Val[], ViInt32\* ValActualSize)**

#### **Function Usage:**

Query array of horizontal scan amplitude values.

## **Parameter list:**

Vi

Instrument handle returned by the function, communicating with the instrument.

ValBufferSize

Data buffer size.

Val[]

Data.

ValActualSize

Actual size of data.

## **Returned Value:**

Returned value indicates the execution result of the function: 0 means success, and minus means failure.

## Measure - Query maximum horizontal scan amplitude

## **ViStatus \_VI\_FUNC CySAn\_GetHorscanAmplitudeMax(ViSession Vi, ViReal32\* Val)**

#### **Function Usage:**

Query array of horizontal scan amplitude values.

## **Parameter list:**

Vi

Instrument handle returned by the function, communicating with the instrument.

## Val

Maximum amplitude.

## **Returned Value:**

Returned value indicates the execution result of the function: 0 means success, and minus means failure.

Measure - Query current horizontal scan field strength value

## **ViStatus \_VI\_FUNC CySAn\_GetHorscanCurrentFst(ViSession Vi, ViReal32\* Val)**

#### **Function Usage:**

Query current horizontal scan field strength value.

## **Parameter list:**

Vi

Instrument handle returned by the function, communicating with the instrument.

Val

Horizontal scan field strength value.

## **Returned Value:**

Returned value indicates the execution result of the function: 0 means success, and minus means failure.

### Measure - Query array of horizontal scan field strength values

## **ViStatus \_VI\_FUNC CySAn\_GetHorscanFst(ViSession Vi, ViInt32 ValBufferSize, ViReal32 Val[], ViInt32\* ValActualSize)**

## **Function Usage:**

Query array of horizontal scan field strength values.

## **Parameter list:**

Vi

Instrument handle returned by the function, communicating with the instrument.

ValBufferSize

Data buffer size.

Val[]

Data.

ValActualSize

Actual size of data.

### **Returned Value:**

Returned value indicates the execution result of the function: 0 means success, and minus means failure.

Measure - Query maximum horizontal scan field strength value

### **ViStatus \_VI\_FUNC CySAn\_GetHorscanFstMax(ViSession Vi, ViReal32\* Val)**

## **Function Usage:**

Query maximum horizontal scan field strength value.

#### **Parameter list:**

Vi

Instrument handle returned by the function, communicating with the instrument.

Val

Maximum field strength value.

## **Returned Value:**

Returned value indicates the execution result of the function: 0 means success, and minus means failure.

Measure - Query map positioning field strength value

#### **ViStatus \_VI\_FUNC CySAn\_GetMapAmplitude(ViSession Vi, ViReal32\* Val)**

## **Function Usage:**

Query map positioning field strength value.

## **Parameter list:**

Vi

Instrument handle returned by the function, communicating with the instrument.

Val

Field strength value.

#### **Returned Value:**

Returned value indicates the execution result of the function: 0 means success, and minus means failure.

## Measure - Query amplitude value

#### **ViStatus \_VI\_FUNC CySAn\_GetPointScanAmplitude(ViSession Vi, ViReal32\* Val)**

## **Function Usage:**

Query amplitude value.

## **Parameter list:**

Vi

Instrument handle returned by the function, communicating with the instrument.

Val

Amplitude value.

## **Returned Value:**

Returned value indicates the execution result of the function: 0 means success, and minus means failure.

Measure - Query maximum amplitude value

### **ViStatus \_VI\_FUNC CySAn\_GetPointScanAmplitude(ViSession Vi, ViReal32\* Val)**

#### **Function Usage:**

Query maximum amplitude value.

# **Parameter list:**

Vi

Instrument handle returned by the function, communicating with the instrument.

Val

Maximum amplitude value.

Returned value indicates the execution result of the function: 0 means success, and minus means failure.

Measure - Query field strength value

### **ViStatus \_VI\_FUNC CySAn\_GetPointScanFst(ViSession Vi, ViReal32\* Val)**

### **Function Usage:**

Query field strength value.

### **Parameter list:**

Vi

Instrument handle returned by the function, communicating with the instrument.

Val

Field strength value.

### **Returned Value:**

Returned value indicates the execution result of the function: 0 means success, and minus means failure.

Measure - Query maximum field strength value

## **ViStatus \_VI\_FUNC CySAn\_GetPointScanFstMax(ViSession Vi, ViReal32\* Val)**

### **Function Usage:**

Query maximum field strength value.

# **Parameter list:**

Vi

Instrument handle returned by the function, communicating with the instrument.

Val

Maximum field strength value.

## **Returned Value:**

Returned value indicates the execution result of the function: 0 means success, and minus means failure.

Measure - Query heading angle

### **ViStatus \_VI\_FUNC CySAn\_GetLAHeading(ViSession Vi, ViReal32\* Val)**

# **Function Usage:**

Query heading.

#### **Parameter list:**

Vi

Instrument handle returned by the function, communicating with the instrument.

Val

Heading angle.

### **Returned Value:**

Returned value indicates the execution result of the function: 0 means success, and minus means failure.

## Measure - Query maximum point heading angle

## **ViStatus \_VI\_FUNC CySAn\_GetLAMaxHeading(ViSession Vi, ViReal32\* Val)**

## **Function Usage:**

Query maximum point heading angle.

## **Parameter list:**

Vi

Instrument handle returned by the function, communicating with the instrument.

Val

Heading angle.

#### **Returned Value:**

Returned value indicates the execution result of the function: 0 means success, and minus means failure.

Measure - Set measurement mode

### **ViStatus \_VI\_FUNC CySAn\_SetLAMeasureType(ViSession Vi, ViInt32 MeasureType)**

**Function Usage:**

Set measurement mode.

## **Parameter list:**

Vi

Instrument handle returned by the function, communicating with the instrument.

MeasureType

Measurement mode.

POTScan(0) Position scan

HORScan(1) Horizontal scan

MAP(2) Map positioning

Returned Value:

Returned value indicates the execution result of the function: 0 means success, and minus means failure.

Measure - Query measurement mode

### **ViStatus \_VI\_FUNC CySAn\_SetLAMeasureType(ViSession Vi, ViInt32 MeasureType)**

**Function Usage:**

Query measurement mode.

## **Parameter list:**

Vi

Instrument handle returned by the function, communicating with the instrument.

MeasureType

Measurement mode.

POTScan(0) Position scan

HORScan(1) Horizontal scan

MAP(2) Map positioning
Returned Value:

Returned value indicates the execution result of the function: 0 means success, and minus means failure.

Measure - Query pitch angle

#### **ViStatus \_VI\_FUNC CySAn\_GetLAPictch(ViSession Vi, ViReal32\* Val)**

#### **Function Usage:**

Query pitch angle.

#### **Parameter list:**

Vi

Instrument handle returned by the function, communicating with the instrument.

Val

Pitch angle.

Returned Value:

Returned value indicates the execution result of the function: 0 means success, and minus means failure.

Measure - Query maximum pitch angle

## **ViStatus \_VI\_FUNC CySAn\_GetLAMaxPictch(ViSession Vi, ViReal32\* Val)**

## **Function Usage:**

Query maximum pitch angle.

## **Parameter list:**

Vi

Instrument handle returned by the function, communicating with the instrument.

Val

Maximum pitch angle.

Returned Value:

Returned value indicates the execution result of the function: 0 means success, and minus means failure.

## Measure - Query roll angle

#### **ViStatus \_VI\_FUNC CySAn\_GetLARoll(ViSession Vi, ViReal32\* Val)**

**Function Usage:**

Query roll angle.

**Parameter list:**

Vi

Instrument handle returned by the function, communicating with the instrument.

Val

Roll angle.

Returned Value:

#### Measure - Query maximum roll angle

## **ViStatus \_VI\_FUNC CySAn\_GetLAMaxRoll(ViSession Vi, ViReal32\* Val)**

## **Function Usage:**

Query maximum roll angle.

## **Parameter list:**

Vi

Instrument handle returned by the function, communicating with the instrument.

Val

Maximum roll angle.

Returned Value:

Returned value indicates the execution result of the function: 0 means success, and minus means failure.

Measure - Field strength - Edit antenna factor - Add default point

#### **ViStatus \_VI\_FUNC CySAn\_AddAntennaDefaultPoint(ViSession Vi)**

#### **Function Usage:**

Edit antenna factor and add default point. Frequency: 1GHz Antenna factor value: 0dB

#### **Parameter list:**

Vi

Instrument handle returned by the function, communicating with the instrument.

#### **Returned Value:**

Returned value indicates the execution result of the function: 0 means success, and minus means failure.

Measure - Field strength - Edit antenna factor - Delete point

## **ViStatus \_VI\_FUNC CySAn\_DeletePoint(ViSession Vi, ViInt32 Index)**

## **Function Usage:**

Edit antenna factor and delete point.

#### **Parameter list:**

Vi

Instrument handle returned by the function, communicating with the instrument.

Index

Point index.

#### **Returned Value:**

Returned value indicates the execution result of the function: 0 means success, and minus means failure.

Measure - Field strength - Edit antenna factor - Edit point

## **ViStatus \_VI\_FUNC CySAn\_EditAntennaPoint(ViSession Vi, ViInt32 Index, ViReal64 Freq, ViReal64 Amp)**

## **Function Usage:**

Edit antenna factor and edit point.

## **Parameter list:**

## Vi

Instrument handle returned by the function, communicating with the instrument.

Index

Point index.

Freq

Frequency (0~9.1GHz).

Amp

Antenna factor value (-200~ 200dB).

## **Returned Value:**

Returned value indicates the execution result of the function: 0 means success, and minus means failure.

Measure - Field strength - Edit antenna factor - Add point

## **ViStatus \_VI\_FUNC CySAn\_AddAntennaPoint(ViSession Vi, ViReal64 Freq, ViReal64 Amp)**

#### **Function Usage:**

Edit antenna factor and add point.

## **Parameter list:**

Vi

Instrument handle returned by the function, communicating with the instrument.

Freq

Frequency (0~9.1GHz).

Amp

Antenna factor value (-200 ~ 200dB).

## **Returned Value:**

Returned value indicates the execution result of the function: 0 means success, and minus means failure.

Measure - Field strength - Turn off antenna factor

## **ViStatus \_VI\_FUNC CySAn\_ClearAntenna(ViSession Vi)**

## **Function Usage:**

Turn off antenna factor loading and set it to no-antenna factor state.

## **Parameter list:**

Vi

Instrument handle returned by the function, communicating with the instrument.

## **Returned Value:**

Returned value indicates the execution result of the function: 0 means success, and minus means failure.

Store/Load - Delete antenna factor

## **ViStatus \_VI\_FUNC CySAn\_DeleteAntenna(ViSession Vi, ViConstString FileName)**

## **Function Usage:**

Delete antenna factor file.

#### **Parameter list:**

Vi

Instrument handle returned by the function, communicating with the instrument.

FileName

File name.

## **Returned Value:**

Returned value indicates the execution result of the function: 0 means success, and minus means failure.

## Store/Load - Delete all antenna factors

#### **ViStatus \_VI\_FUNC CySAn\_DeleteAntennaAll(ViSession Vi)**

## **Function Usage:**

Delete all antenna factor files.

## **Parameter list:**

Vi

Instrument handle returned by the function, communicating with the instrument.

#### **Returned Value:**

Returned value indicates the execution result of the function: 0 means success, and minus means failure.

## Store/Load - Load antenna factor

#### **ViStatus \_VI\_FUNC CySAn\_LoadAntennaFile(ViSession Vi, ViConstString FileName)**

## **Function Usage:**

Load the antenna factor in the field strength function measurement in the spectrum analysis mode**(the command is invalid if the file does not exist and is valid only for the current storage location**), so that the antenna factor can be weighted when the corresponding measurement function is turned on.

## **Parameter list:**

Vi

Instrument handle returned by the function, communicating with the instrument.

FileName

File name.

#### **Returned Value:**

Returned value indicates the execution result of the function: 0 means success, and minus means failure.

#### Store/Load - Store antenna factor

#### **ViStatus \_VI\_FUNC CySAn\_StoreAntennaFile(ViSession Vi, ViConstString FileName)**

#### **Function Usage:**

Store the antenna factor edited in the field strength function measurement in the spectrum analysis mode.

## **Parameter list:**

Vi

Instrument handle returned by the function, communicating with the instrument.

FileName

File name.

## **Returned Value:**

Returned value indicates the execution result of the function: 0 means success, and minus means failure.

Detection - Set detector type

## **ViStatus \_VI\_FUNC CySAn\_SetDetectorType(ViSession Vi, ViInt32 DetectorType)**

## **Function Usage:**

Set detection type.

## **Parameter list:**

Vi

Instrument handle returned by the function, communicating with the instrument.

DetectorType

Detection type

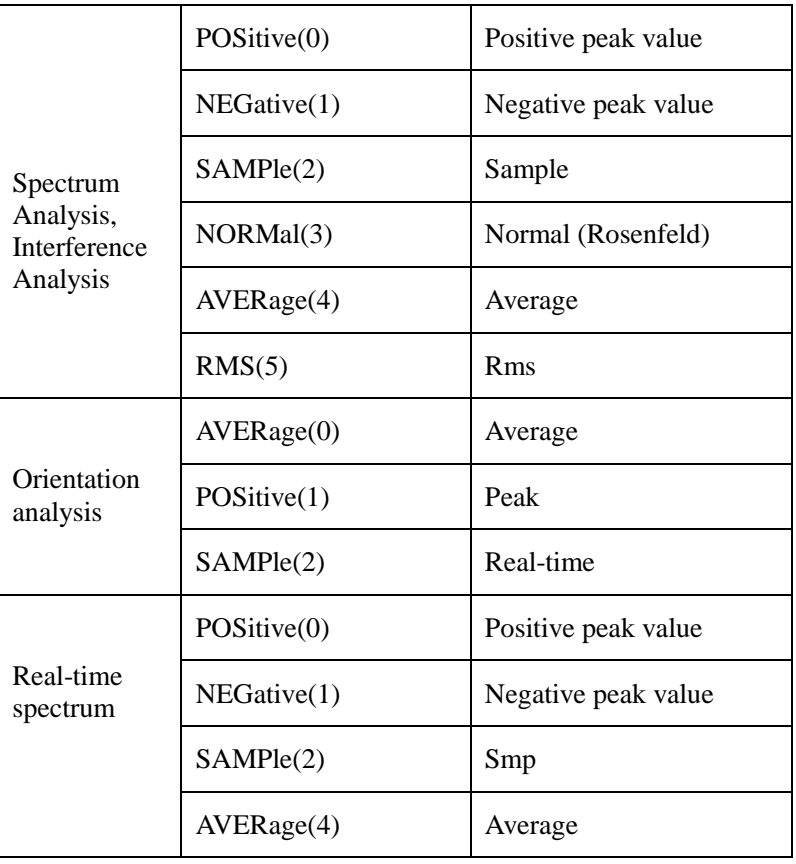

## **Returned Value:**

Returned value indicates the execution result of the function: 0 means success, and minus means failure.

Detection - Query detector type

## **ViStatus \_VI\_FUNC CySAn\_GetDetectorType(ViSession Vi, ViInt32\* DetectorType)**

## **Function Usage:**

Query detection type.

## **Parameter list:**

Vi

Instrument handle returned by the function, communicating with the instrument.

## DetectorType

Detection type

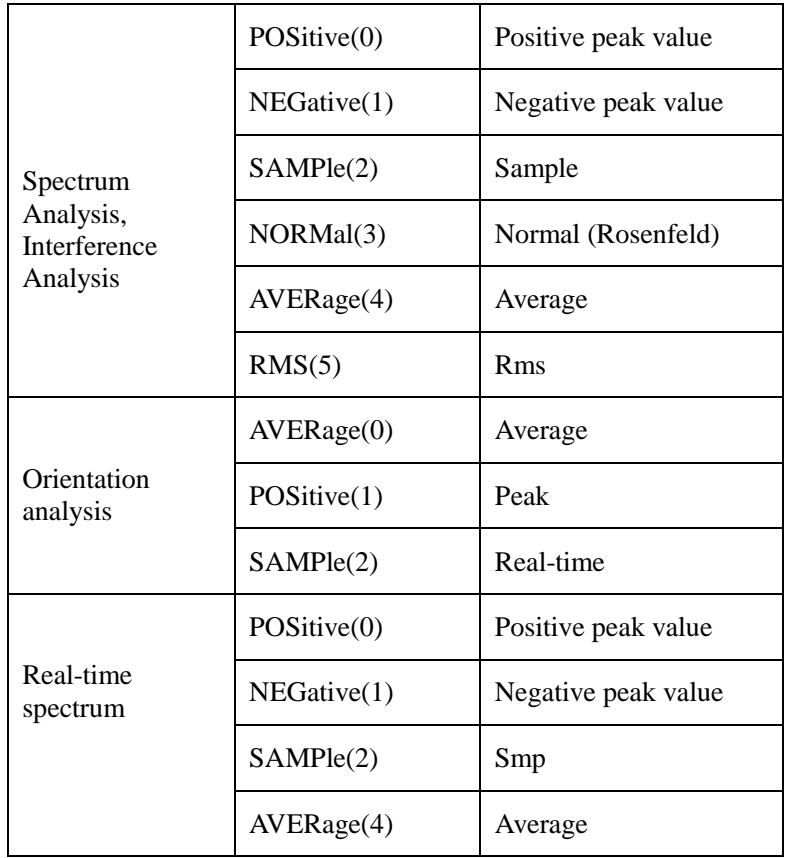

## **Returned Value:**

Returned value indicates the execution result of the function: 0 means success, and minus means failure.

Real time spectrum mode function

Frequency - Set span

## **ViStatus \_VI\_FUNC CySAn\_SetSpan(ViSession Vi, ViReal64 Span)**

**Function Usage:**

Set span in the current mode.

## **Parameter list:**

Vi

Instrument handle returned by the function, communicating with the instrument.

Span

Frequency value.

SA 0Hz~9.1GHz

IA 0Hz~9.1GHz

RTSA 3.662kHz~120MHz

## **Returned Value:**

Returned value indicates the execution result of the function: 0 means success, and minus means failure.

Frequency - Query span

## **ViStatus \_VI\_FUNC CySAn\_GetSpan(ViSession Vi, ViReal64\* Span)**

## **Function Usage:**

Query span in the current mode.

#### **Parameter list:**

Vi

Instrument handle returned by the function, communicating with the instrument.

Span

Frequency value (Hz).

## **Returned Value:**

Returned value indicates the execution result of the function: 0 means success, and minus means failure.

## Frequency - Maximum span

## **ViStatus \_VI\_FUNC CySAn\_SetFullSpan(ViSession Vi)**

## **Function Usage:**

Set maximum span.

## **Parameter list:**

Vi

Instrument handle returned by the function, communicating with the instrument.

## **Returned Value:**

Returned value indicates the execution result of the function: 0 means success, and minus means failure.

## Frequency - Minimal span

## **ViStatus \_VI\_FUNC CySAn\_SetMinSpan(ViSession Vi)**

**Function Usage:**

Set minimum span.

## **Parameter list:**

Vi

Instrument handle returned by the function, communicating with the instrument.

## **Returned Value:**

Returned value indicates the execution result of the function: 0 means success, and minus means failure.

Frequency - Set previous span

## **ViStatus \_VI\_FUNC CySAn\_SetPreviousSpan(ViSession Vi)**

#### **Function Usage:**

Set to previous span.

#### **Parameter list:**

Vi

Instrument handle returned by the function, communicating with the instrument.

#### **Returned Value:**

Returned value indicates the execution result of the function: 0 means success, and minus means failure.

Frequency - Set start frequency

## **ViStatus \_VI\_FUNC CySAn\_SetStartFreq(ViSession Vi, ViReal64 Start)**

## **Function Usage:**

Set start frequency value in the current mode.

## **Parameter list:**

Vi

Instrument handle returned by the function, communicating with the instrument.

Start

Frequency value.

The spectrum analysis frequency can be set in the range of 0Hz-9.1GHz.

#### **Returned Value:**

Returned value indicates the execution result of the function: 0 means success, and minus means failure.

## Frequency - Query start frequency

## **ViStatus \_VI\_FUNC CySAn\_GetStartFreq(ViSession Vi, ViReal64\* Start)**

#### **Function Usage:**

Query start frequency value in the current mode.

#### **Parameter list:**

Vi

Instrument handle returned by the function, communicating with the instrument.

**Start** 

Frequency value (Hz).

#### **Returned Value:**

Returned value indicates the execution result of the function: 0 means success, and minus means failure.

## Frequency - Set stop frequency

## **ViStatus \_VI\_FUNC CySAn\_SetStopFreq(ViSession Vi, ViReal64 Stop)**

#### **Function Usage:**

Set stop frequency value in the current mode.

#### **Parameter list:**

Vi

Instrument handle returned by the function, communicating with the instrument.

Stop

Frequency value.

The spectrum analysis frequency can be set in the range of 0Hz-9.1GHz.

## **Returned Value:**

Returned value indicates the execution result of the function: 0 means success, and minus means failure.

Frequency - Query stop frequency

## **ViStatus \_VI\_FUNC CySAn\_GetStopFreq(ViSession Vi, ViReal64\* Stop)**

#### **Function Usage:**

Query stop frequency value in the current mode.

## **Parameter list:**

Vi

Instrument handle returned by the function, communicating with the instrument.

Stop

Frequency value (Hz).

#### **Returned Value:**

Returned value indicates the execution result of the function: 0 means success, and minus means failure.

#### Amplitude - Set scale/div.

## **ViStatus \_VI\_FUNC CySAn\_SetYScalse(ViSession Vi, ViReal32 YScalse)**

**Function Usage:**

Set scale.

## **Parameter list:**

Vi

Instrument handle returned by the function, communicating with the instrument.

YScalse

Scale/div. (0.01dB~100dB).

#### **Returned Value:**

Returned value indicates the execution result of the function: 0 means success, and minus means failure.

Amplitude - Query scale/div.

## **ViStatus \_VI\_FUNC CySAn\_GetYScalse(ViSession Vi, ViReal32\* YScalse)**

**Function Usage:**

Query scale.

## **Parameter list:**

Vi

Instrument handle returned by the function, communicating with the instrument.

YScalse

Scale/div. (0.01dB~100dB).

## **Returned Value:**

Returned value indicates the execution result of the function: 0 means success, and minus means failure.

Amplitude - Set reference level

#### **ViStatus \_VI\_FUNC CySAn\_SetReference(ViSession Vi, ViReal64 Reference)**

#### **Function Usage:**

Set reference level value. The reference level value is related to the current amplitude unit, the setting range corresponds to dBm, and conversion is required.

## **Parameter list:**

Vi

Instrument handle returned by the function, communicating with the instrument.

Reference

Reference level value  $(-150dBm - 30dBm)$ .

#### **Returned Value:**

Returned value indicates the execution result of the function: 0 means success, and minus means failure.

Amplitude - Query reference level

## **ViStatus \_VI\_FUNC CySAn\_GetReference(ViSession Vi, ViReal64\* Reference)**

## **Function Usage:**

Query reference level value (reference value). The reference level value is related to the current amplitude unit.

#### **Parameter list:**

Vi

Instrument handle returned by the function, communicating with the instrument.

Reference

Reference level value  $(-150dBm \sim +30dBm)$ .

#### **Returned Value:**

Returned value indicates the execution result of the function: 0 means success, and minus means failure.

Amplitude - Set reference position

#### **ViStatus \_VI\_FUNC CySAn\_SetReferPosition(ViSession Vi, ViInt32 ReferPosition)**

## **Function Usage:**

Set reference position.

#### **Parameter list:**

Vi

Instrument handle returned by the function, communicating with the instrument.

ReferPosition

Reference position, in the range of  $-10 \sim 10$ .

#### **Returned Value:**

#### Amplitude - Query reference position

#### **ViStatus \_VI\_FUNC CySAn\_GetReferPosition(ViSession Vi, ViInt32\* ReferPosition)**

## **Function Usage:**

Query reference position.

## **Parameter list:**

Vi

Instrument handle returned by the function, communicating with the instrument.

ReferPosition

Reference position, in the range of  $-10 \sim 10$ .

#### **Returned Value:**

Returned value indicates the execution result of the function: 0 means success, and minus means failure.

## Amplitude - Set auto attenuation ON/OFF

## **ViStatus \_VI\_FUNC CySAn\_SetAttenuationAuto(ViSession Vi, ViBoolean AttenuationAuto)**

#### **Function Usage:**

Set attenuation to auto On/Off. When attenuation Auto is turned on, the instrument will set corresponding attenuation according to the reference value automatically.

## **Parameter list:**

Vi

Instrument handle returned by the function, communicating with the instrument.

AttenuationAuto

Automatic attenuation ON/OFF: OFF (0) means manual, and (1) means automatic.

#### **Returned Value:**

Returned value indicates the execution result of the function: 0 means success, and minus means failure.

#### Amplitude - Query auto attenuation ON/OFF

## **ViStatus \_VI\_FUNC CySAn\_GetAttenuationAuto(ViSession Vi, ViBoolean\* AttenuationAuto)**

#### **Function Usage:**

Query attenuation auto On/Off status.

## **Parameter list:**

Vi

Instrument handle returned by the function, communicating with the instrument.

AttenuationAuto

Automatic attenuation ON/OFF: OFF (0) means manual, and (1) means automatic.

## **Returned Value:**

#### Bandwidth - Set resolution bandwidth

## **ViStatus \_VI\_FUNC CySAn\_SetResolutionBandwidth(ViSession Vi, ViReal64 ResolutionBandwidth)**

## **Function Usage:**

Set resolution bandwidth of the linear sweep in spectrum analysis mode.

#### **Parameter list:**

Vi

Instrument handle returned by the function, communicating with the instrument.

ResolutionBandwidth

Frequency value (in Hz), in the range of  $1 \text{ Hz} \sim 20 \text{ MHz}$  in 1-3-10 steps.

## **Returned Value:**

Returned value indicates the execution result of the function: 0 means success, and minus means failure.

Bandwidth - Query resolution bandwidth

## **ViStatus \_VI\_FUNC CySAn\_GetResolutionBandwidth(ViSession Vi, ViReal64\* ResolutionBandwidth)**

## **Function Usage:**

Query resolution bandwidth of the linear sweep in spectrum analysis mode.

## **Parameter list:**

Vi

Instrument handle returned by the function, communicating with the instrument.

ResolutionBandwidth

Frequency value (Hz).

#### **Returned Value:**

Returned value indicates the execution result of the function: 0 means success, and minus means failure.

#### Bandwidth - Set auto resolution bandwidth ON/OFF

## **ViStatus \_VI\_FUNC CySAn\_SetResolutionBandwidthAuto(ViSession Vi, ViBoolean ResolutionBandwidthAuto)**

#### **Function Usage:**

Set RBW to be auto On/Off. When set to Auto, RBW will adjust RBW by span according to the ratio of SPAN/RBW.

#### **Parameter list:**

Vi

Instrument handle returned by the function, communicating with the instrument.

ResolutionBandwidthAuto

Automatic ON/OFF: OFF (0) means manual, and (1) means automatic.

## **Returned Value:**

#### Bandwidth - Query auto resolution bandwidth ON/OFF

## **ViStatus \_VI\_FUNC CySAn\_GetResolutionBandwidthAuto(ViSession Vi, ViBoolean\* ResolutionBandwidthAuto)**

## **Function Usage:**

Query auto On/Off status of RBW.

## **Parameter list:**

Vi

Instrument handle returned by the function, communicating with the instrument.

ResolutionBandwidthAuto

Automatic ON/OFF: OFF (0) means manual, and (1) means automatic.

## **Returned Value:**

Returned value indicates the execution result of the function: 0 means success, and minus means failure.

## Marker - Activate marker

#### **ViStatus \_VI\_FUNC CySAn\_SetMarkerActive(ViSession Vi, ViInt32 Index)**

#### **Function Usage:**

Activate marker in current mode.

## **Parameter list:**

Vi

Instrument handle returned by the function, communicating with the instrument.

Index

Marker index, optional 1~6.

## **Returned Value:**

Returned value indicates the execution result of the function: 0 means success, and minus means failure.

## Marker - Set all markers OFF

#### **ViStatus \_VI\_FUNC CySAn\_SetAllMarkerOff(ViSession Vi)**

#### **Function Usage:**

Turn off all markers in the current mode.

## **Parameter list:**

Vi

Instrument handle returned by the function, communicating with the instrument.

## **Returned Value:**

Returned value indicates the execution result of the function: 0 means success, and minus means failure.

#### Marker - Search

**ViStatus \_VI\_FUNC CySAn\_SetMarkerSearch(ViSession Vi, ViInt32 Type, ViInt32 Index)** 

#### **Function Usage:**

Move the marker in the current mode to the position of Maximum, Minimum, Peak, Sub

## Peak, Left Peak, and Right Peak.

## **Parameter list:**

Vi

Instrument handle returned by the function, communicating with the instrument.

Type

Search Type

PEAK - peak value

MAXimum - max value

MINimum - min value

PNEXt Sub Peak

PLEFt Left Peak

PRIGht Right Peak

Index

Marker index, optional 1~6.

## **Returned Value:**

Returned value indicates the execution result of the function: 0 means success, and minus means failure.

Marker - Marker function (marker->)

## **ViStatus \_VI\_FUNC CySAn\_SetInstrumentToMarker(ViSession Vi, ViInt32 Index, ViInt32 InstrumentSetting)**

## **Function Usage:**

Set marker function in the current mode (which is Mkr -> in the Spectrum Analyzer mode).

## **Parameter list:**

Vi

Instrument handle returned by the function, communicating with the instrument.

Index

Marker index, optional 1~6.

InstrumentSetting

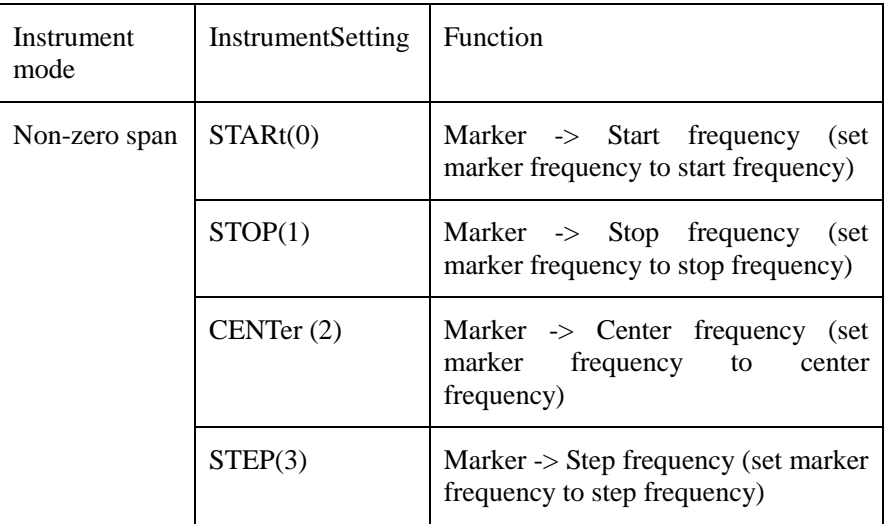

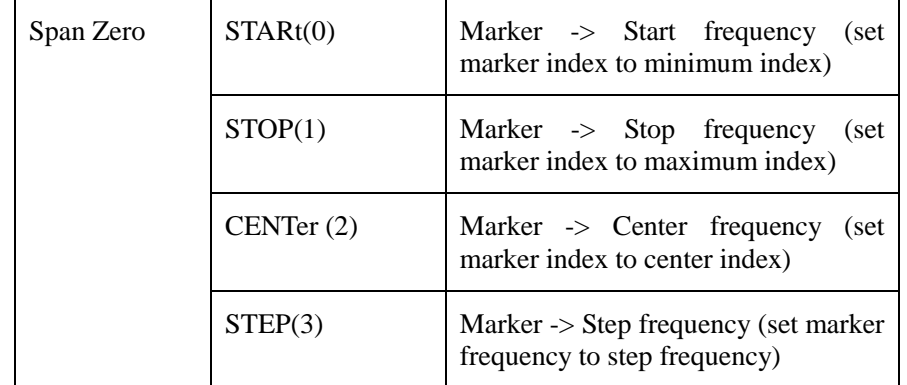

## **Returned Value:**

Returned value indicates the execution result of the function: 0 means success, and minus means failure.

Mkr - SetMkrState

## **ViStatus \_VI\_FUNC CySAn\_SetMarkerType(ViSession Vi, ViInt32 Index, ViInt32 Type)**

## **Function Usage:**

Set marker state in current mode.

#### **Parameter list:**

Vi

Instrument handle returned by the function, communicating with the instrument.

Index

Marker index, optional 1~6.

Type

Marker state.

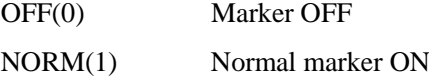

DELTa(2) Delta marker ON

## **Returned Value:**

Returned value indicates the execution result of the function: 0 means success, and minus means failure.

Mkr - QueryMkrState

**ViStatus \_VI\_FUNC CySAn\_GetMarkerType(ViSession Vi, ViInt32 Index, ViInt32\* Type)**

## **Function Usage:**

Query marker state in current mode.

## **Parameter list:**

Vi

Instrument handle returned by the function, communicating with the instrument.

Index

Marker index, optional  $1-6$ .

## Type

Marker state.

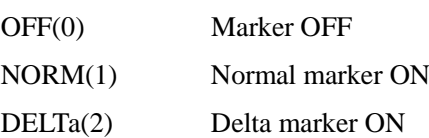

## **Returned Value:**

Returned value indicates the execution result of the function: 0 means success, and minus means failure.

## Marker - Set marker X value

**ViStatus \_VI\_FUNC CySAn\_SetMarkerx(ViSession Vi, ViInt32 Index, ViReal64 MarkerX)**

## **Function Usage:**

Set marker X value in the current mode. X may be negative when the marker is a delta marker.

## **Parameter list:**

Vi

Instrument handle returned by the function, communicating with the instrument.

Index

Marker index, optional 1~6.

MarkerX

Marker X value.

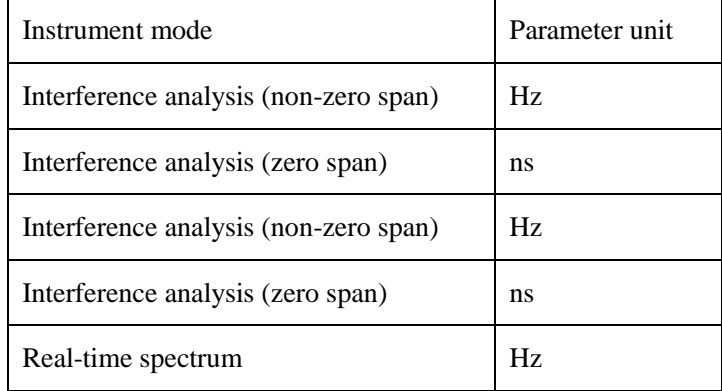

#### **Returned Value:**

Returned value indicates the execution result of the function: 0 means success, and minus means failure.

## Marker - Query marker X value

## **ViStatus \_VI\_FUNC CySAn\_GetMarkerx(ViSession Vi, ViInt32 Index, ViReal64\* MarkerX)**

#### **Function Usage:**

Set marker X value in the current mode. X may be negative when the marker is a delta marker.

## **Parameter list:**

Vi

Instrument handle returned by the function, communicating with the instrument.

Index

Marker index, optional 1~6.

MarkerX

Marker X value.

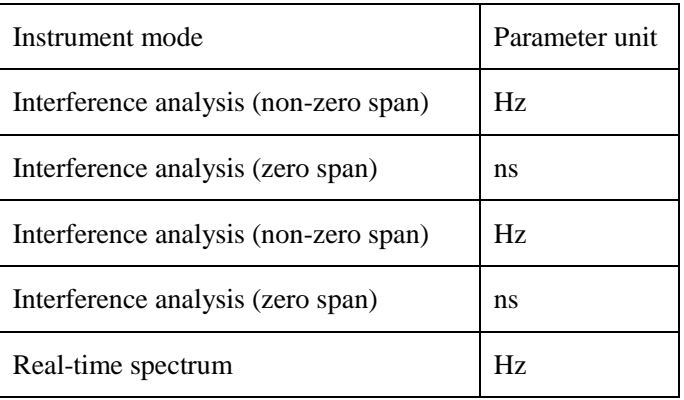

## **Returned Value:**

Returned value indicates the execution result of the function: 0 means success, and minus means failure.

## Marker - Query marker Y value

## **ViStatus \_VI\_FUNC CySAn\_GetMarkerY(ViSession Vi, ViInt32 Index, ViReal64\* Val)**

#### **Function Usage:**

Query marker Y value in the current mode.

#### **Parameter list:**

Vi

Instrument handle returned by the function, communicating with the instrument.

Index

Marker index, optional  $1-6$ .

Val

Marker Y value in dBm.

#### **Returned Value:**

Returned value indicates the execution result of the function: 0 means success, and minus means failure.

Sweep - Set sweep time

#### **ViStatus \_VI\_FUNC CySAn\_SetSweepTime(ViSession Vi, ViReal64 SweepTime)**

## **Function Usage:**

Set sweep time in the current mode. sweep time is the time required for the local oscillator tuning through the selected frequency interval. Sweep time directly affects the time required to complete a test, which does not include the dead time between the completion of a sweep and the start of the next sweep. Sweep time usually varies with Span, RBW and VBW. Sweep time cannot be set when RBW<=1kHz in the Spectrum Analyzer mode.

## **Parameter list:**

Vi

Instrument handle returned by the function, communicating with the instrument.

SweepTime

Time (ms).

## **Returned Value:**

Returned value indicates the execution result of the function: 0 means success, and minus means failure.

Sweep - Query sweep time

## **ViStatus \_VI\_FUNC CySAn\_GetSweepTime(ViSession Vi, ViReal64\* SweepTime)**

#### **Function Usage:**

Query the sweep time in the current mode.

## **Parameter list:**

Vi

Instrument handle returned by the function, communicating with the instrument.

SweepTime

Time (ms).

#### **Returned Value:**

Returned value indicates the execution result of the function: 0 means success, and minus means failure.

#### Sweep - Set auto sweep time ON/OFF

## **ViStatus \_VI\_FUNC CySAn\_SetSweepTimeAuto(ViSession Vi, ViBoolean SweepTimeAuto)**

#### **Function Usage:**

Set sweep time to auto On/Off. When set to On, the instrument will adopt the sweep speed as high as possible; or you can manually increase the sweep time to meet some specific measurement requirements. Sweep time set manually must be  $\geq$  = automatic sweep time.

#### **Parameter list:**

Vi

Instrument handle returned by the function, communicating with the instrument.

#### SweepTimeAuto

Automatic sweep time ON/OFF in linear sweep mode: OFF(0) means manual sweep time, and ON(1) means auto scan time.

#### **Returned Value:**

Returned value indicates the execution result of the function: 0 means success, and minus means failure.

Sweep - Query auto sweep time ON/OFF

**ViStatus \_VI\_FUNC CySAn\_GetSweepTimeAuto(ViSession Vi, ViBoolean\* SweepTimeAuto)**

## **Function Usage:**

Query sweep time auto On/Off status.

## **Parameter list:**

Vi

Instrument handle returned by the function, communicating with the instrument.

## SweepTimeAuto

Automatic sweep time ON/OFF in linear sweep mode: OFF(0) means manual sweep time, and ON(1) means auto scan time.

#### **Returned Value:**

Returned value indicates the execution result of the function: 0 means success, and minus means failure.

Trace - Set time marker position on the waterfall plot

**ViStatus \_VI\_FUNC CySAn\_SetTimeMarkerNum(ViSession Vi, ViInt32 TimeMarkerNum)** 

#### **Function Usage:**

Set time marker position on the waterfall plot.

#### **Parameter list:**

Vi

Instrument handle returned by the function, communicating with the instrument.

TimeMarkerNum

Time marker position, in the range of  $0 \sim 317$ .

## **Returned Value:**

Returned value indicates the execution result of the function: 0 means success, and minus means failure.

Trace - Query time marker position on the waterfall plot

## **ViStatus \_VI\_FUNC CySAn\_GetTimeMarkerNum(ViSession Vi, ViInt32\* TimeMarkerNum)**

## **Function Usage:**

Query time marker position on the waterfall plot.

#### **Parameter list:**

Vi

Instrument handle returned by the function, communicating with the instrument.

TimeMarkerNum

Time marker position, in the range of  $0\nu$ -317.

#### **Returned Value:**

Returned value indicates the execution result of the function: 0 means success, and minus means failure.

## Trace - Set time marker ON/OFF on the waterfall plot

**ViStatus \_VI\_FUNC CySAn\_SetTimeMarkerOn(ViSession Vi, ViBoolean TimeMarkerOn)** 

#### **Function Usage:**

Set time marker ON/OFF on the waterfall plot.

## **Parameter list:**

Vi

Instrument handle returned by the function, communicating with the instrument.

TimeMarkerOn

Time marker ON/OFF: OFF (0) means off, and ON (1) means on.

## **Returned Value:**

Returned value indicates the execution result of the function: 0 means success, and minus means failure.

Trace - Query time marker ON/OFF on the waterfall plot

## **ViStatus \_VI\_FUNC CySAn\_GetTimeMarkerOn(ViSession Vi, ViBoolean\* TimeMarkerOn)**

**Function Usage:**

Query time marker ON/OFF on the waterfall plot.

## **Parameter list:**

Vi

Instrument handle returned by the function, communicating with the instrument.

TimeMarkerOn

Time marker ON/OFF: OFF (0) means off, and ON (1) means on.

#### **Returned Value:**

Returned value indicates the execution result of the function: 0 means success, and minus means failure.

Trace - Set time marker value on the waterfall plot

**ViStatus \_VI\_FUNC CySAn\_SetTimeMarkerVal(ViSession Vi, ViReal64 TimeMarkerVal)** 

**Function Usage:**

Set time marker value on the waterfall plot.

#### **Parameter list:**

Vi

Instrument handle returned by the function, communicating with the instrument.

TimeMarkerVal

Time marker value, in the range of 0ns~6.34s.

#### **Returned Value:**

Returned value indicates the execution result of the function: 0 means success, and minus means failure.

Trace - Query time marker value on the waterfall plot

**ViStatus \_VI\_FUNC CySAn\_GetTimeMarkerVal(ViSession Vi, ViReal64\* TimeMarkerVal)** 

**Function Usage:**

Query time marker value on the waterfall plot.

**Parameter list:**

Vi

Instrument handle returned by the function, communicating with the instrument.

TimeMarkerVal

Time marker value, in the range of 0ns~6.34s.

## **Returned Value:**

Returned value indicates the execution result of the function: 0 means success, and minus means failure.

Trace - Set trace status

## **ViStatus \_VI\_FUNC CySAn\_SetTraceType(ViSession Vi, ViConstString TraceName, ViInt32 TraceType)**

**Function Usage:**

Set trace status.

## **Parameter list:**

Vi

Instrument handle returned by the function, communicating with the instrument.

TraceName

Trace name.

TraceType

Trace status.

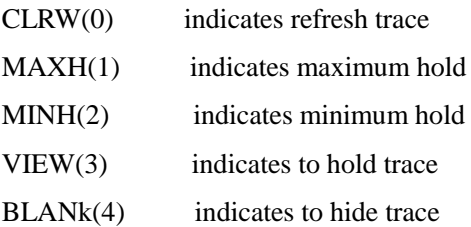

#### **Returned Value:**

Returned value indicates the execution result of the function: 0 means success, and minus means failure.

#### Trace - Query trace status

**ViStatus \_VI\_FUNC CySAn\_GetTraceType(ViSession Vi, ViConstString Trace, ViInt32\* TraceType)** 

## **Function Usage:**

Query trace status.

## **Parameter list:**

Vi

Instrument handle returned by the function, communicating with the instrument.

TraceName

Trace name.

TraceType

Trace status.

- CLRW(0) indicates refresh trace
- MAXH(1) indicates maximum hold
- MINH(2) indicates minimum hold
- VIEW(3) indicates to hold trace

BLANk(4) indicates to hide trace

## **Returned Value:**

Returned value indicates the execution result of the function: 0 means success, and minus means failure.

Trace - Reset default trace menu

#### **ViStatus \_VI\_FUNC CySAn\_TraceReset(ViSession Vi)**

#### **Function Usage:**

Reset default trace menu.

#### **Parameter list:**

Vi

Instrument handle returned by the function, communicating with the instrument.

#### **Returned Value:**

Returned value indicates the execution result of the function: 0 means success, and minus means failure.

#### Data - Query trace data

## **ViStatus \_VI\_FUNC CySAn\_FetchTraceY(ViSession Vi, ViConstString TraceName, ViInt32 ArrayLength, ViInt32\* ActualPoints, ViReal64 Amplitude[])**

## **Function Usage:**

Query trace data in the spectrum analysis mode.

## **Parameter list:**

Vi

Instrument handle returned by the function, communicating with the instrument.

TraceName

Trace name.

ArrayLength

Length of trace data received.

ActualPoints

Points.

Amplitude[]

Array of trace data storage.

#### **Returned Value:**

Returned value indicates the execution result of the function: 0 means success, and minus means failure.

#### Limit - Set audio alarm ON/OFF

## **ViStatus \_VI\_FUNC CySAn\_SetLimitBeep(ViSession Vi, ViBoolean Beep)**

## **Function Usage:**

Set limit alarm to on/off. If the audio alarm is turned on, when the limit test switch is turned on and the test fails, the buzzer of the instrument will give a short audio alarm "Beep" after every sweep.

#### **Parameter list:**

## Vi

Instrument handle returned by the function, communicating with the instrument.

Beep

Audio alarm ON/OFF: OFF (0) means off, and ON (1) means on.

## **Returned Value:**

Returned value indicates the execution result of the function: 0 means success, and minus means failure.

Limit - Query audio alarm ON/OFF

#### **ViStatus \_VI\_FUNC CySAn\_GetLimitBeep(ViSession Vi, ViBoolean\* Beep)**

## **Function Usage:**

Query limit alarm on/off status. If the audio alarm is turned on, when the limit test switch is turned on and the test fails, the buzzer of the instrument will give a short audio alarm "Beep" after every sweep.

## **Parameter list:**

Vi

Instrument handle returned by the function, communicating with the instrument.

Beep

Audio alarm ON/OFF: OFF (0) means off, and ON (1) means on.

## **Returned Value:**

Returned value indicates the execution result of the function: 0 means success, and minus means failure.

Limit - Set lower limit display ON/OFF

## **ViStatus \_VI\_FUNC CySAn\_SetLowLimitDisplayOn(ViSession Vi, ViBoolean Display)**

#### **Function Usage:**

Set lower limit display ON/OFF

**Parameter list:**

Vi

Instrument handle returned by the function, communicating with the instrument.

Display

Lower limit display ON/OFF: OFF (0) for display off, and ON (1) for display on.

## **Returned Value:**

Returned value indicates the execution result of the function: 0 means success, and minus means failure.

Limit - Query lower limit display ON/OFF

# **ViStatus \_VI\_FUNC CySAn\_GetUpLimitDisplayOn(ViSession Vi, ViBoolean\* Display)**

## **Function Usage:**

Query lower limit display ON/OFF.

**Parameter list:**

Vi

Instrument handle returned by the function, communicating with the instrument.

#### Display

Lower limit display ON/OFF: OFF (0) for display off, and ON (1) for display on.

## **Returned Value:**

Returned value indicates the execution result of the function: 0 means success, and minus means failure.

Limit - Set upper limit display ON/OFF

## **ViStatus \_VI\_FUNC CySAn\_SetUpLimitDisplayOn(ViSession Vi, ViBoolean Display)**

#### **Function Usage:**

Set upper limit display ON/OFF.

## **Parameter list:**

Vi

Instrument handle returned by the function, communicating with the instrument.

Display

Upper limit display ON/OFF.

OFF(0) Display off

ON(1) Display on

## **Returned Value:**

Returned value indicates the execution result of the function: 0 means success, and minus means failure.

## Limit - Query upper limit display ON/OFF

## **ViStatus \_VI\_FUNC CySAn\_GetUpLimitDisplayOn(ViSession Vi, ViBoolean\* Display)**

## **Function Usage:**

Query upper limit display ON/OFF.

#### **Parameter list:**

Vi

Instrument handle returned by the function, communicating with the instrument.

Display

Upper limit display ON/OFF: OFF (0) for display off, and ON (1) for display on.

#### **Returned Value:**

Returned value indicates the execution result of the function: 0 means success, and minus means failure.

Limit - Set lower limit test ON/OFF

## **ViStatus \_VI\_FUNC CySAn\_SetLowLimitTestOn(ViSession Vi, ViBoolean Test)**

#### **Function Usage:**

Set lower limit test to On/Off.

## **Parameter list:**

Vi

Instrument handle returned by the function, communicating with the instrument.

Test

Lower limit test ON/OFF: OFF (0) for test off, and ON (1) for test on.

## **Returned Value:**

Returned value indicates the execution result of the function: 0 means success, and minus means failure.

Limit - Query lower limit test ON/OFF

## **ViStatus \_VI\_FUNC CySAn\_GetLowLimitTestOn(ViSession Vi, ViBoolean\* Test)**

## **Function Usage:**

Query lower limit test On/Off.

#### **Parameter list:**

Vi

Instrument handle returned by the function, communicating with the instrument.

Test

Lower limit test ON/OFF: OFF (0) for test off, and ON (1) for test on.

#### **Returned Value:**

Returned value indicates the execution result of the function: 0 means success, and minus means failure.

## Limit - Set upper limit test ON/OFF

## **ViStatus \_VI\_FUNC CySAn\_SetUpLimitTestOn(ViSession Vi, ViBoolean Test)**

## **Function Usage:**

Set upper limit test On/Off.

## **Parameter list:**

Vi

Instrument handle returned by the function, communicating with the instrument.

Test

Upper limit test ON/OFF: OFF (0) for test off, and ON (1) for test on.

## **Returned Value:**

Returned value indicates the execution result of the function: 0 means success, and minus means failure.

Limit - Query upper limit test ON/OFF

## **ViStatus \_VI\_FUNC CySAn\_GetUpLimitTestOn(ViSession Vi, ViBoolean\* Test)**

#### **Function Usage:**

Query upper limit test On/Off.

#### **Parameter list:**

Vi

Instrument handle returned by the function, communicating with the instrument.

Test

Upper limit test ON/OFF: OFF (0) for test off, and ON (1) for test on.

#### **Returned Value:**

#### Limit - Add lower limit default point

## **ViStatus \_VI\_FUNC CySAn\_AddLowLimitPoint(ViSession Vi)**

## **Function Usage:**

Add lower limit default point.

## **Parameter list:**

Vi

Instrument handle returned by the function, communicating with the instrument.

#### **Returned Value:**

Returned value indicates the execution result of the function: 0 means success, and minus means failure.

## Limit - Delete lower limit current point

## **ViStatus \_VI\_FUNC CySAn\_DeleteLowLimitCurrentPoint(ViSession Vi)**

## **Function Usage:**

Delete lower limit current point.

#### **Parameter list:**

Vi

Instrument handle returned by the function, communicating with the instrument.

#### **Returned Value:**

Returned value indicates the execution result of the function: 0 means success, and minus means failure.

Limit - Delete all lower limit points

## **ViStatus \_VI\_FUNC CySAn\_DeleteLowLimitAllPoint(ViSession Vi)**

## **Function Usage:**

Delete all lower limit edit points.

#### **Parameter list:**

Vi

Instrument handle returned by the function, communicating with the instrument.

## **Returned Value:**

Returned value indicates the execution result of the function: 0 means success, and minus means failure.

Limit - Edit lower limit point

## **ViStatus \_VI\_FUNC CySAn\_EditLowLimitPoint(ViSession Vi, ViInt32 Index, ViReal64 Freq, ViReal64 Amp)**

#### **Function Usage:**

Set lower limit edit point.

## **Parameter list:**

Vi

Instrument handle returned by the function, communicating with the instrument.

Index

Limit point index.

## Freq

Frequency value (Hz) (0~9.1GHz).

Amp

Amplitude value (dBm)  $(-174 \sim 50 \text{ dBm})$ .

## **Returned Value:**

Returned value indicates the execution result of the function: 0 means success, and minus means failure.

Limit - Add upper limit default point

## **ViStatus \_VI\_FUNC CySAn\_AddUpLimitPoint(ViSession Vi)**

## **Function Usage:**

Add upper limit default point.

## **Parameter list:**

Vi

Instrument handle returned by the function, communicating with the instrument.

#### **Returned Value:**

Returned value indicates the execution result of the function: 0 means success, and minus means failure.

## Limit - Delete upper limit current point

## **ViStatus \_VI\_FUNC CySAn\_DeleteUpLimitCurrentPoint(ViSession Vi)**

## **Function Usage:**

Delete upper limit current point.

## **Parameter list:**

Vi

Instrument handle returned by the function, communicating with the instrument.

## **Returned Value:**

Returned value indicates the execution result of the function: 0 means success, and minus means failure.

Limit - Delete all upper limit points

## **ViStatus \_VI\_FUNC CySAn\_DeleteUpLimitAllPoint(ViSession Vi)**

## **Function Usage:**

Delete all upper limit edit points.

## **Parameter list:**

Vi

Instrument handle returned by the function, communicating with the instrument.

## **Returned Value:**

Returned value indicates the execution result of the function: 0 means success, and minus means failure.

## Limit - Edit upper limit point

**ViStatus \_VI\_FUNC CySAn\_EditUpLimitPoint(ViSession Vi, ViInt32 Index, ViReal64 Freq, ViReal64 Amp)**

#### **Function Usage:**

Set upper limit edit point.

## **Parameter list:**

Vi

Instrument handle returned by the function, communicating with the instrument.

Index

Limit point index.

Freq

Frequency value (Hz) (0~9.1GHz).

Amp

Amplitude value (dBm) (-174~ 50 dBm).

#### **Returned Value:**

Returned value indicates the execution result of the function: 0 means success, and minus means failure.

Measure - Set measurement mode

## **ViStatus \_VI\_FUNC CySAn\_SetRTSAMeasureType(ViSession Vi, ViInt32 MeasureType)**

## **Function Usage:**

Set real-time spectrum measurement mode.

## **Parameter list:**

Vi

Instrument handle returned by the function, communicating with the instrument.

MeasureType

Measurement mode: DENSITY(0) means afterglow mode, and SPECTROGRAM(1) means waterfall mode.

## **Returned Value:**

Returned value indicates the execution result of the function: 0 means success, and minus means failure.

Measure - Query measurement mode

**ViStatus \_VI\_FUNC CySAn\_GetRTSAMeasureType(ViSession Vi, ViInt32\* MeasureType)** 

## **Function Usage:**

Query real-time spectrum measurement mode.

#### **Parameter list:**

Vi

Instrument handle returned by the function, communicating with the instrument.

MeasureType

Measurement mode: DENSITY(0) means afterglow mode, and SPECTROGRAM(1) means waterfall mode.

## **Returned Value:**

Returned value indicates the execution result of the function: 0 means success, and minus means failure.

Measure - Set lower limit of fluorescence probability

## **ViStatus \_VI\_FUNC CySAn\_SetDPXBPLevel(ViSession Vi, ViReal64 DPXBPLevel)**

#### **Function Usage:**

Set lower limit of fluorescence probability.

#### **Parameter list:**

Vi

Instrument handle returned by the function, communicating with the instrument.

DPXBPLevel

Lower limit of fluorescence probability, in the range of  $0\% \sim 100\%$ .

#### **Returned Value:**

Returned value indicates the execution result of the function: 0 means success, and minus means failure.

Measure - Query lower limit of fluorescence probability

## **ViStatus \_VI\_FUNC CySAn\_GetDPXBPLevel(ViSession Vi, ViReal64\* DPXBPLevel)**

## **Function Usage:**

Query lower limit of fluorescence probability.

## **Parameter list:**

Vi

Instrument handle returned by the function, communicating with the instrument.

DPXBPLevel

Lower limit of fluorescence probability, in the range of  $0\% \sim 100\%$ .

#### **Returned Value:**

Returned value indicates the execution result of the function: 0 means success, and minus means failure.

Measure - Set upper limit of fluorescence probability

#### **ViStatus \_VI\_FUNC CySAn\_SetDPXRPLevel(ViSession Vi, ViReal64 DPXRPLevel)**

#### **Function Usage:**

Set upper limit of fluorescence probability.

## **Parameter list:**

Vi

Instrument handle returned by the function, communicating with the instrument.

DPXRPLevel

Upper limit of fluorescence probability, in the range of  $0.05\% \sim 100\%$ .

#### **Returned Value:**

Returned value indicates the execution result of the function: 0 means success, and minus means failure.

Measure - Query upper limit of fluorescence probability

**ViStatus \_VI\_FUNC CySAn\_GetDPXRPLevel(ViSession Vi, ViReal64\* DPXRPLevel)** 

## **Function Usage:**

Query upper limit of fluorescence probability.

## **Parameter list:**

Vi

Instrument handle returned by the function, communicating with the instrument.

DPXRPLevel

Upper limit of fluorescence probability, in the range of  $0.05\% \sim 100\%$ .

#### **Returned Value:**

Returned value indicates the execution result of the function: 0 means success, and minus means failure.

## Measure - Set fluorescent display

## **ViStatus \_VI\_FUNC CySAn\_SetDPXShownOn(ViSession Vi, ViBoolean DPXShownOn)**

#### **Function Usage:**

Set fluorescent display.

#### **Parameter list:**

Vi

Instrument handle returned by the function, communicating with the instrument.

DPXShownOn

Afterglow spectrum ON/OFF: OFF (0) means off, and ON (1) means on.

#### **Returned Value:**

Returned value indicates the execution result of the function: 0 means success, and minus means failure.

Measure - Query fluorescent display

## **ViStatus \_VI\_FUNC CySAn\_GetDPXShownOn(ViSession Vi, ViBoolean\* DPXShownOn)**

#### **Function Usage:**

Query fluorescent display.

## **Parameter list:**

Vi

Instrument handle returned by the function, communicating with the instrument.

DPXShownOn

Afterglow spectrum ON/OFF: OFF (0) means off, and ON (1) means on.

## **Returned Value:**

Returned value indicates the execution result of the function: 0 means success, and minus means failure.

Measure- Reset default measurement menu

## **ViStatus \_VI\_FUNC CySAn\_Preset(ViSession Vi)**

## **Function Usage:**

Reset default measurement menu.

#### **Parameter list:**

## Vi

Instrument handle returned by the function, communicating with the instrument.

## **Returned Value:**

Returned value indicates the execution result of the function: 0 means success, and minus means failure.

#### Measure - Set lower limit of waterfall plot

**ViStatus \_VI\_FUNC CySAn\_SetSpectrogramBPLevel(ViSession Vi, ViReal64 SpectrogramBPLevel)** 

## **Function Usage:**

Set lower limit of waterfall plot.

## **Parameter list:**

Vi

Instrument handle returned by the function, communicating with the instrument.

SpectrogramBPLevel

Lower limit of color scale, in the range of -210 ~30 dBm.

## **Returned Value:**

Returned value indicates the execution result of the function: 0 means success, and minus means failure.

Measure - Query lower limit of waterfall plot

## **ViStatus \_VI\_FUNC CySAn\_GetSpectrogramBPLevel(ViSession Vi, ViReal64\* SpectrogramBPLevel)**

#### **Function Usage:**

Query lower limit of waterfall plot.

#### **Parameter list:**

Vi

Instrument handle returned by the function, communicating with the instrument.

SpectrogramBPLevel

Lower limit of color scale, in the range of  $-210 \sim 30$  dBm.

#### **Returned Value:**

Returned value indicates the execution result of the function: 0 means success, and minus means failure.

Measure - Set upper limit of waterfall plot

**ViStatus \_VI\_FUNC CySAn\_SetSpectrogramRPLevel(ViSession Vi, ViReal64 SpectrogramRPLevel)** 

## **Function Usage:**

Set upper limit of waterfall plot.

**Parameter list:**

Vi

Instrument handle returned by the function, communicating with the instrument.

SpectrogramRPLevel

Upper limit of color scale, in the range of  $-210 \sim 30$  dBm.

## **Returned Value:**

Returned value indicates the execution result of the function: 0 means success, and minus means failure.

Measure - Query upper limit of waterfall plot

## **ViStatus \_VI\_FUNC CySAn\_GetSpectrogramRPLevel(ViSession Vi, ViReal64\* SpectrogramRPLevel)**

## **Function Usage:**

Query upper limit of waterfall plot.

## **Parameter list:**

Vi

Instrument handle returned by the function, communicating with the instrument.

SpectrogramRPLevel

Upper limit of color scale, in the range of -210 ~30 dBm.

#### **Returned Value:**

Returned value indicates the execution result of the function: 0 means success, and minus means failure.

## Detection - Set auto detector ON/OFF

## **ViStatus \_VI\_FUNC CySAn\_SetDetectorTypeAuto(ViSession Vi, ViBoolean DetectorTypeAuto)**

## **Function Usage:**

Set detection to auto On/Off. In auto detection mode, the instrument will automatically select detection type according to different measurements..

## **Parameter list:**

Vi

Instrument handle returned by the function, communicating with the instrument.

DetectorTypeAuto

Automatic detector ON/OFF: OFF (0) for manual, and (1) for automatic.

## **Returned Value:**

Returned value indicates the execution result of the function: 0 means success, and minus means failure.

Detection- Query auto detector ON/OFF

**ViStatus \_VI\_FUNC CySAn\_GetDetectorTypeAuto(ViSession Vi, ViBoolean\* DetectorTypeAuto)**

## **Function Usage:**

Query detection auto On/Off status.

## **Parameter list:**

Vi

Instrument handle returned by the function, communicating with the instrument.

DetectorTypeAuto

Automatic detector ON/OFF: OFF (0) for manual, and (1) for automatic.

#### **Returned Value:**

Returned value indicates the execution result of the function: 0 means success, and minus means failure.

Store/Load - Delete limit file

#### **ViStatus \_VI\_FUNC CySAn\_DeleteLimitFile(ViSession Vi, ViConstString FileName)**

#### **Function Usage:**

Delete limit file**(the command is invalid if the file does not exist and is valid only for the current storage location)**.

#### **Parameter list:**

Vi

Instrument handle returned by the function, communicating with the instrument.

FileName

File name.

#### **Returned Value:**

Returned value indicates the execution result of the function: 0 means success, and minus means failure.

Store/Load - Delete all limit files

## **ViStatus \_VI\_FUNC CySAn\_DeleteDataFileAll(ViSession Vi)**

## **Function Usage:**

Delete all limit files.

## **Parameter list:**

Vi

Instrument handle returned by the function, communicating with the instrument.

#### **Returned Value:**

Returned value indicates the execution result of the function: 0 means success, and minus means failure.

#### Store/Load - Load limit line

## **ViStatus \_VI\_FUNC CySAn\_LoadLimitFile(ViSession Vi, ViConstString FileName)**

**Function Usage:**

Load limit file to limit line**(the command is invalid if the file does not exist and is valid only for the current storage location)**.

#### **Parameter list:**

Vi

Instrument handle returned by the function, communicating with the instrument.

FileName

File name.

#### **Returned Value:**

## Store/Load - Store limit file

#### **ViStatus \_VI\_FUNC CySAn\_StoreLimitFile(ViSession Vi, ViConstString FileName)**

#### **Function Usage:**

Store limit line as limit file**(the file will overwrite an existing file and is valid only for the current storage location)**.

#### **Parameter list:**

Vi

Instrument handle returned by the function, communicating with the instrument.

FileName

File name.

## **Returned Value:**

Returned value indicates the execution result of the function: 0 means success, and minus means failure.

## GSM/EDGE mode function

#### Frequency - Set band channel number

## **ViStatus \_VI\_FUNC CySAn\_SetGSMChannelNum(ViSession Vi, ViInt32 GSMChannelNum)**

## **Function Usage:**

Set band channel number.

#### **Parameter list:**

Vi

Instrument handle returned by the function, communicating with the instrument.

GSMChannelNum

Band channel number.

#### **Returned Value:**

Returned value indicates the execution result of the function: 0 means success, and minus means failure.

## Frequency - Query band channel number

## **ViStatus \_VI\_FUNC CySAn\_GetGSMChannelNum(ViSession Vi, ViInt32\* GSMChannelNum)**

#### **Function Usage:**

Query band channel number.

## **Parameter list:**

Vi

Instrument handle returned by the function, communicating with the instrument.

GSMChannelNum

Band channel number.

## **Returned Value:**

#### Frequency - Set band name

## **ViStatus \_VI\_FUNC CySAn\_SetGSMBand(ViSession Vi, ViConstString GSMBand)**

## **Function Usage:**

Set band name.

## **Parameter list:**

Vi

Instrument handle returned by the function, communicating with the instrument.

GSMBand

Band name.

## **Returned Value:**

Returned value indicates the execution result of the function: 0 means success, and minus means failure.

Frequency - Query band name

## **ViStatus \_VI\_FUNC CySAn\_GetGSMBand(ViSession Vi, ViInt32 GSMBandBufferSize, ViChar GSMBand[])**

#### **Function Usage:**

Query band name.

#### **Parameter list:**

Vi

Instrument handle returned by the function, communicating with the instrument.

GSMBandBufferSize

Band data buffer size.

GSMBand[]

Band data.

## **Returned Value:**

Returned value indicates the execution result of the function: 0 means success, and minus means failure.

Measure - Set measurement mode

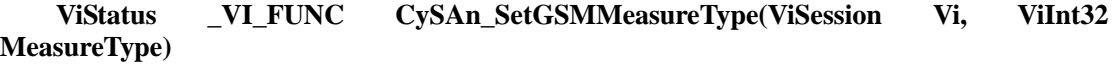

#### **Function Usage:**

Set measurement mode.

## **Parameter list:**

Vi

Instrument handle returned by the function, communicating with the instrument.

MeasureType

Measurement mode.

DEMod(0) Constellation diagram

SUMMary(1) Demodulation summary

PFail(2) Test pass

## **Returned Value:**

Returned value indicates the execution result of the function: 0 means success, and minus means failure.

Measure - Query measurement mode

## **ViStatus \_VI\_FUNC CySAn\_GetGSMMeasureType(ViSession Vi, ViInt32\* MeasureType)**

## **Function Usage:**

Query measurement mode.

## **Parameter list:**

Vi

Instrument handle returned by the function, communicating with the instrument.

MeasureType

Measurement mode.

DEMod(0) Constellation diagram

SUMMary(1) Demodulation summary

PFail(2) Test pass

## **Returned Value:**

Returned value indicates the execution result of the function: 0 means success, and minus means failure.

Measure - Acquire demodulation data

## **ViStatus \_VI\_FUNC CySAn\_GetGSMDemodData(ViSession Vi, ViInt32 ValBufferSize, ViReal32 Val[], ViInt32\* ValActualSize)**

## **Function Usage:**

Acquire demodulation data.

## **Parameter list:**

Vi

Instrument handle returned by the function, communicating with the instrument.

ValBufferSize

Data buffer size.

Val[]

Demodulation data.

Returned data are respectively:

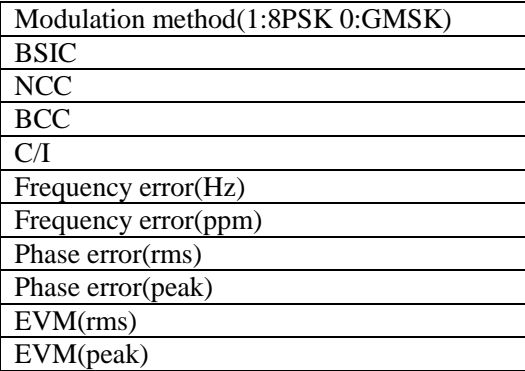
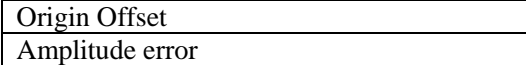

ValActualSize

Actual size of data.

#### **Returned Value:**

Returned value indicates the execution result of the function: 0 means success, and minus means failure.

Measure - Acquire constellation data

# **ViStatus \_VI\_FUNC CySAn\_GetGSMIQData(ViSession Vi, ViInt32 ValBufferSize, ViReal32 Val[], ViInt32\* ValActualSize)**

#### **Function Usage:**

Acquire demodulated constellation data.

# **Parameter list:**

Vi

Instrument handle returned by the function, communicating with the instrument.

ValBufferSize

Data buffer size.

Val[]

Demodulation data.

ValActualSize

Actual size of data.

# **Returned Value:**

Returned value indicates the execution result of the function: 0 means success, and minus means failure.

#### Measure - Set I/Q display mode

**ViStatus \_VI\_FUNC CySAn\_SetGSMDemodView(ViSession Vi, ViBoolean DemodView)**

#### **Function Usage:**

Set I/Q display mode.

# **Parameter list:**

Vi

Instrument handle returned by the function, communicating with the instrument.

DemodView

Display mode: CONStant(0) means scalar mode, and VECTor(1) means vector mode.

# **Returned Value:**

Returned value indicates the execution result of the function: 0 means success, and minus means failure.

Measure - Query I/Q display mode

**ViStatus \_VI\_FUNC CySAn\_GetGSMDemodView(ViSession Vi, ViBoolean\* DemodView)**

**Function Usage:**

Query I/Q display mode.

#### **Parameter list:**

Vi

Instrument handle returned by the function, communicating with the instrument.

DemodView

Display mode: CONStant(0) means scalar mode, and VECTor(1) means vector mode.

#### **Returned Value:**

Returned value indicates the execution result of the function: 0 means success, and minus means failure.

Measure - Pass test - Configure test items

# **ViStatus \_VI\_FUNC CySAn\_ConfigPassFail(ViSession Vi, ViInt32 Index, ViReal64 MaxVal, ViReal64 MinVal, ViBoolean OnOff)**

# **Function Usage:**

Configure test items.

#### **Parameter list:**

Vi

Instrument handle returned by the function, communicating with the instrument.

Index

Test item index , in the range of 1~10.

MaxVal

Max

MinVal

Min

OnOff

Test item ON/OFF: OFF (0) means off, and ON (1) means on.

# **Returned Value:**

Returned value indicates the execution result of the function: 0 means success, and minus means failure.

Measure - Pass test - Query test items

# **ViStatus \_VI\_FUNC CySAn\_GetPassFailConfig(ViSession Vi, ViInt32 Index, ViReal64 MaxVal, ViReal64 MinVal, ViBoolean OnOff)**

# **Function Usage:**

Query test items.

# **Parameter list:**

Vi

Instrument handle returned by the function, communicating with the instrument.

Index

Test item index , in the range of 1~10.

MaxVal

Max

334

MinVal

Min

OnOff

Test item ON/OFF: OFF (0) means off, and ON (1) means on.

# **Returned Value:**

Returned value indicates the execution result of the function: 0 means success, and minus means failure.

Measure - Pass test - Get pass test data

# **ViStatus \_VI\_FUNC CySAn\_GetGSMPassFailData(ViSession Vi, ViInt32 ValBufferSize, ViReal32 Val[], ViInt32\* ValActualSize)**

#### **Function Usage:**

Get pass test data.

# **Parameter list:**

Vi

Instrument handle returned by the function, communicating with the instrument.

ValBufferSize

Data buffer size.

# Val[]

Pass test data, Returned data are respectively:

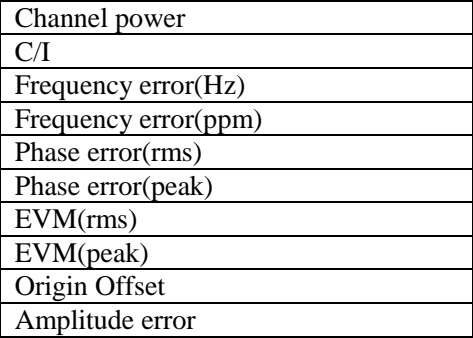

ValActualSize

Actual size of data.

### **Returned Value:**

Returned value indicates the execution result of the function: 0 means success, and minus means failure.

# Measure - Pass test - Load test items

**ViStatus \_VI\_FUNC CySAn\_LoadGSMPassFailFile(ViSession Vi, ViConstString FileName)** 

#### **Function Usage:**

Load test items.

# **Parameter list:**

Vi

Instrument handle returned by the function, communicating with the instrument.

FileName

Test item name.

# **Returned Value:**

Returned value indicates the execution result of the function: 0 means success, and minus means failure.

Measure - Pass test - Reset test items

# **ViStatus \_VI\_FUNC CySAn\_ResetGSMPassFail(ViSession Vi)**

#### **Function Usage:**

Reset test items.

#### **Parameter list:**

Vi

Instrument handle returned by the function, communicating with the instrument.

#### **Returned Value:**

Returned value indicates the execution result of the function: 0 means success, and minus means failure.

Measure - Pass test - Save test items

**ViStatus \_VI\_FUNC CySAn\_SaveGSMPassFailFile(ViSession Vi, ViConstString FileName)** 

# **Function Usage:**

Save test items.

# **Parameter list:**

Vi

Instrument handle returned by the function, communicating with the instrument.

FileName

Test item name.

## **Returned Value:**

Returned value indicates the execution result of the function: 0 means success, and minus means failure.

Measure - Get summary data

# **ViStatus \_VI\_FUNC CySAn\_GetGSMSummaryData(ViSession Vi, ViInt32 ValBufferSize, ViReal32 Val[], ViInt32\* ValActualSize)**

### **Function Usage:**

Get summary data.

#### **Parameter list:**

Vi

Instrument handle returned by the function, communicating with the instrument.

ValBufferSize

Data buffer size.

Val[]

Summary data. Returned data are respectively:

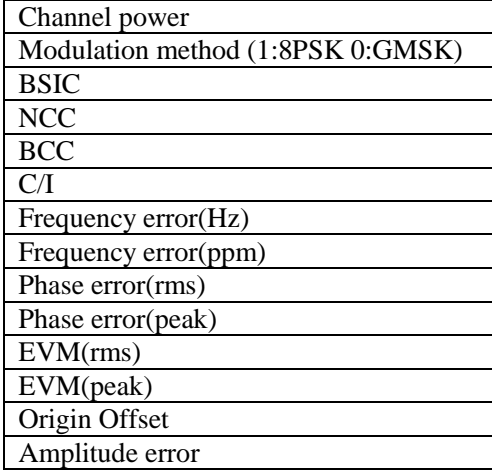

ValActualSize

Actual size of data.

### **Returned Value:**

Returned value indicates the execution result of the function: 0 means success, and minus means failure.

5GNR mode function

#### Frequency - Set frequency raster

# **ViStatus \_VI\_FUNC CySAn\_SetNRARFCN(ViSession Vi, ViInt32 ARFCN)**

# **Function Usage:**

Set frequency raster.

# **Parameter list:**

Vi

Instrument handle returned by the function, communicating with the instrument.

ARFCN

Frequency raster

#### **Returned Value:**

Returned value indicates the execution result of the function: 0 means success, and minus means failure.

Frequency - Query frequency raster

# **ViStatus \_VI\_FUNC CySAn\_GetNRARFCN(ViSession Vi, ViInt32\* ARFCN)**

# **Function Usage:**

Query frequency raster.

# **Parameter list:**

Vi

Instrument handle returned by the function, communicating with the instrument.

ARFCN

Frequency raster

# **Returned Value:**

Returned value indicates the execution result of the function: 0 means success, and minus

means failure.

#### Frequency - Set synchronization raster

# **ViStatus \_VI\_FUNC CySAn\_SetNRGSCN(ViSession Vi, ViInt32 GSCN)**

### **Function Usage:**

Set synchronization raster.

# **Parameter list:**

Vi

Instrument handle returned by the function, communicating with the instrument.

**GSCN** 

Synchronization raster.

#### **Returned Value:**

Returned value indicates the execution result of the function: 0 means success, and minus means failure.

Frequency - Query synchronization raster

# **ViStatus \_VI\_FUNC CySAn\_GetNRGSCN(ViSession Vi, ViInt32\* GSCN)**

#### **Function Usage:**

Query synchronization raster.

**Parameter list:**

Vi

Instrument handle returned by the function, communicating with the instrument.

**GSCN** 

Synchronization raster.

#### **Returned Value:**

Returned value indicates the execution result of the function: 0 means success, and minus means failure.

#### Frequency - Set band

# **ViStatus \_VI\_FUNC CySAn\_SetNRBand(ViSession Vi, ViConstString Band)**

**Function Usage:**

Set band.

# **Parameter list:**

Vi

Instrument handle returned by the function, communicating with the instrument.

Band

Band number.

### **Returned Value:**

Returned value indicates the execution result of the function: 0 means success, and minus means failure.

Frequency - Query band

**ViStatus \_VI\_FUNC CySAn\_GetNRBand(ViSession Vi, ViInt32 BandBufferSize, ViChar Band[])** 

#### **Function Usage:**

Set band.

# **Parameter list:**

Vi

Instrument handle returned by the function, communicating with the instrument.

BandBufferSize

Data buffer size.

Band[]

Band data.

# **Returned Value:**

Returned value indicates the execution result of the function: 0 means success, and minus means failure.

Frequency - Set SSB offset

### **ViStatus \_VI\_FUNC CySAn\_SetNRSSBOffset(ViSession Vi, ViReal64 SSBOffset)**

**Function Usage:**

Set SSB offset.

**Parameter list:**

Vi

Instrument handle returned by the function, communicating with the instrument.

**SSBOffset** 

SSB offset, in the range of -1.92GHz ~ 7.18GHz.

#### **Returned Value:**

Returned value indicates the execution result of the function: 0 means success, and minus means failure.

## Frequency - Query SSB offset

# **ViStatus \_VI\_FUNC CySAn\_GetNRSSBOffset(ViSession Vi, ViReal64\* SSBOffset)**

# **Function Usage:**

Query SSB offset.

#### **Parameter list:**

Vi

Instrument handle returned by the function, communicating with the instrument.

**SSBOffset** 

SSB offset, in the range of -1.92GHz~ 7.18GHz.

# **Returned Value:**

Returned value indicates the execution result of the function: 0 means success, and minus means failure.

Frequency - Set automatic SSB search

**ViStatus \_VI\_FUNC CySAn\_SSBSearch(ViSession Vi)** 

**Function Usage:**

Set automatic SSB search.

# **Parameter list:**

Vi

Instrument handle returned by the function, communicating with the instrument.

# **Returned Value:**

Returned value indicates the execution result of the function: 0 means success, and minus means failure.

Frequency - Set carrier spacing

# **ViStatus \_VI\_FUNC CySAn\_SetNRSCSCase(ViSession Vi, ViInt32 SCSCase)**

# **Function Usage:**

Set carrier spacing.

# **Parameter list:**

Vi

Instrument handle returned by the function, communicating with the instrument.

**SCSCase** 

Carrier spacing.

- A(0) Mode A 15kHz
- B(1) Mode B 30kHz
- C(2) Mode C 30kHz

#### **Returned Value:**

Returned value indicates the execution result of the function: 0 means success, and minus means failure.

Frequency - Query carrier spacing

# **ViStatus \_VI\_FUNC CySAn\_GetNRSCSCase(ViSession Vi, ViInt32\* SCSCase)**

**Function Usage:**

Query carrier spacing.

# **Parameter list:**

Vi

Instrument handle returned by the function, communicating with the instrument.

**SCSCase** 

Carrier spacing.

- A(0) Mode A 15kHz
- B(1) Mode B 30kHz
- C(2) Mode C 30kHz

# **Returned Value:**

Returned value indicates the execution result of the function: 0 means success, and minus means failure.

Amplitude - Set auto attenuation ON/OFF

**ViStatus \_VI\_FUNC CySAn\_SetAttenuationAuto(ViSession Vi, ViBoolean AttenuationAuto)** 

#### **Function Usage:**

Set attenuation to auto On/Off. When attenuation Auto is turned on, the instrument will set corresponding attenuation according to the reference value automatically.

# **Parameter list:**

Vi

Instrument handle returned by the function, communicating with the instrument.

AttenuationAuto

Automatic attenuation ON/OFF: OFF (0) means manual, and (1) means automatic.

# **Returned Value:**

Returned value indicates the execution result of the function: 0 means success, and minus means failure.

Amplitude - Query auto attenuation ON/OFF

**ViStatus \_VI\_FUNC CySAn\_GetAttenuationAuto(ViSession Vi, ViBoolean\* AttenuationAuto)**

#### **Function Usage:**

Query attenuation auto On/Off status.

# **Parameter list:**

Vi

Instrument handle returned by the function, communicating with the instrument.

AttenuationAuto

Automatic attenuation ON/OFF: OFF (0) means manual, and (1) means automatic.

#### **Returned Value:**

Returned value indicates the execution result of the function: 0 means success, and minus means failure.

#### Measure - Set measurement mode

**ViStatus \_VI\_FUNC CySAn\_SetNRMeasureType(ViSession Vi, ViInt32 NRMeasureType)** 

### **Function Usage:**

Set measurement mode.

# **Parameter list:**

Vi

Instrument handle returned by the function, communicating with the instrument.

NRMeasureType

Measurement mode.

BEAM(0) Beam measurement

MPCI(1) Multi-PCI measurement

OUTdoor(2) Path map outdoor

Indoor(3) Path map indoor

#### **Returned Value:**

Returned value indicates the execution result of the function: 0 means success, and minus

means failure.

Measure - Query measurement mode

**ViStatus \_VI\_FUNC CySAn\_GetNRMeasureType(ViSession Vi, ViInt32\* NRMeasureType)** 

**Function Usage:**

Query measurement mode.

# **Parameter list:**

Vi

Instrument handle returned by the function, communicating with the instrument.

NRMeasureType

Measurement mode.

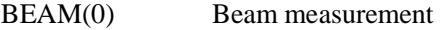

MPCI(1) Multi-PCI measurement

OUTdoor(2) Path map outdoor

Indoor(3) Path map indoor

#### **Returned Value:**

Returned value indicates the execution result of the function: 0 means success, and minus means failure.

Measure - Query 5GNR power vs time data

# **ViStatus \_VI\_FUNC CySAn\_GetNRPVTData(ViSession Vi, ViInt32 ValBufferSize, ViReal32 Val[], ViInt32\* ValActualSize)**

### **Function Usage:**

Query 5GNR power vs time data.

# **Parameter list:**

Vi

Instrument handle returned by the function, communicating with the instrument.

ValBufferSize

Data buffer size.

Val[]

Data, content is

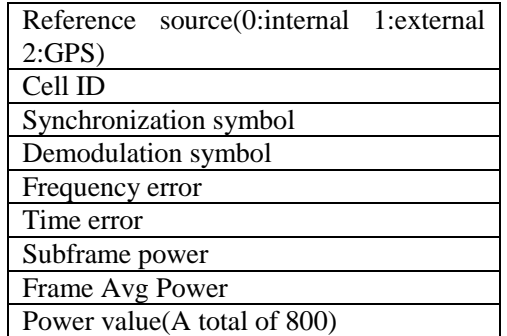

ValActualSize

Actual size of data.

### **Returned Value:**

Returned value indicates the execution result of the function: 0 means success, and minus means failure.

Measure - Set power vs time mode's subframe number

### **ViStatus \_VI\_FUNC CySAn\_SetSubframe(ViSession Vi, ViInt32 Subframe)**

### **Function Usage:**

Set power vs time mode's subframe number.

### **Parameter list:**

Vi

Instrument handle returned by the function, communicating with the instrument.

Subframe

Subframe number,in the range of 0~9.

#### **Returned Value:**

Returned value indicates the execution result of the function: 0 means success, and minus means failure.

Measure - Query power vs time mode's subframe number

# **ViStatus \_VI\_FUNC CySAn\_GetSubframe(ViSession Vi, ViInt32\*Subframe)**

### **Function Usage:**

Query power vs time mode's subframe number.

# **Parameter list:**

Vi

Instrument handle returned by the function, communicating with the instrument.

Subframe

Subframe number,in the range of 0~9.

# **Returned Value:**

Returned value indicates the execution result of the function: 0 means success, and minus means failure.

Measure - Set power vs time mode's trigger mode

# **ViStatus \_VI\_FUNC CySAn\_SetTrigger(ViSession Vi, ViBoolean Trigger)**

# **Function Usage:**

Set power vs time mode's trigger mode.

# **Parameter list:**

Vi

Instrument handle returned by the function, communicating with the instrument.

Trigger

Trigger mode, EXT(0) means external trigger, GPS(1) means GPS trigger.

### **Returned Value:**

Returned value indicates the execution result of the function: 0 means success, and minus means failure.

# Measure - Query power vs time mode's trigger mode

### **ViStatus \_VI\_FUNC CySAn\_GetTrigger(ViSession Vi, ViBoolean Trigger)**

# **Function Usage:**

Get power vs time mode's trigger mode.

# **Parameter list:**

Vi

Instrument handle returned by the function, communicating with the instrument.

Trigger

Trigger mode, EXT(0) means external trigger, GPS(1) means GPS trigger.

#### **Returned Value:**

Returned value indicates the execution result of the function: 0 means success, and minus means failure.

Measure - Beam measurement - Set current beam index

### **ViStatus \_VI\_FUNC CySAn\_SetBeamIndex(ViSession Vi, ViInt32 BeamIndex)**

### **Function Usage:**

Set current beam index.

# **Parameter list:**

Vi

Instrument handle returned by the function, communicating with the instrument.

BeamIndex

Current beam index, in the range of  $0 \sim 7$ .

#### **Returned Value:**

Returned value indicates the execution result of the function: 0 means success, and minus means failure.

Measure - Beam measurement - Query current beam index

### **ViStatus \_VI\_FUNC CySAn\_GetBeamIndex(ViSession Vi, ViInt32\* BeamIndex)**

# **Function Usage:**

Query current beam index.

#### **Parameter list:**

Vi

Instrument handle returned by the function, communicating with the instrument.

BeamIndex

Current beam index, in the range of  $0 \sim 7$ .

# **Returned Value:**

Returned value indicates the execution result of the function: 0 means success, and minus means failure.

Measure - Beam measurement - Set display type

# **ViStatus \_VI\_FUNC CySAn\_SetNRBeamView(ViSession Vi, ViBoolean BeamView)**

# **Function Usage:**

Set beam measurement display type.

#### **Parameter list:**

Vi

Instrument handle returned by the function, communicating with the instrument.

BeamView

Beam display mode: SING(0) means single beam, and MULT(1) means multi beam.

### **Returned Value:**

Returned value indicates the execution result of the function: 0 means success, and minus means failure.

# Measure - Beam measurement - Query display type

# **ViStatus \_VI\_FUNC CySAn\_GetNRBeamView(ViSession Vi, ViBoolean\* BeamView)**

#### **Function Usage:**

Query beam measurement display type.

#### **Parameter list:**

Vi

Instrument handle returned by the function, communicating with the instrument.

BeamView

Beam display mode: SING(0) means single beam, and MULT(1) means multi beam.

#### **Returned Value:**

Returned value indicates the execution result of the function: 0 means success, and minus means failure.

Measure - Beam measurement - Set cell ID

# **ViStatus \_VI\_FUNC CySAn\_SetNRCellID(ViSession Vi, ViInt32 CellID)**

**Function Usage:**

Set beam measurement cell ID.

# **Parameter list:**

Vi

Instrument handle returned by the function, communicating with the instrument.

CellID

Cell ID, in the range of 0~1007.

# **Returned Value:**

Returned value indicates the execution result of the function: 0 means success, and minus means failure.

Measure - Beam measurement - Query cell ID

# **ViStatus \_VI\_FUNC CySAn\_GetNRCellID(ViSession Vi, ViInt32\* CellID)**

# **Function Usage:**

Query beam measurement cell ID.

### **Parameter list:**

Vi

Instrument handle returned by the function, communicating with the instrument.

CellID

Cell ID, in the range of 0~1007.

# **Returned Value:**

Returned value indicates the execution result of the function: 0 means success, and minus means failure.

Measure - Beam measurement - Set automatic cell ID ON/OFF

#### **ViStatus \_VI\_FUNC CySAn\_SetNRAutoCellID(ViSession Vi, ViBoolean AutoCellID)**

# **Function Usage:**

Set automatic beam measurement cell ID ON/OFF.

# **Parameter list:**

Vi

Instrument handle returned by the function, communicating with the instrument.

AutoCellID

Automatic cell ID ON/OFF: OFF (0) means manual, and (1) means automatic.

#### **Returned Value:**

Returned value indicates the execution result of the function: 0 means success, and minus means failure.

Measure - Beam measurement - Query automatic cell ID ON/OFF

# **ViStatus \_VI\_FUNC CySAn\_GetNRAutoCellID(ViSession Vi, ViBoolean\* AutoCellID)**

#### **Function Usage:**

Query automatic beam measurement cell ID ON/OFF.

### **Parameter list:**

Vi

Instrument handle returned by the function, communicating with the instrument.

AutoCellID

Automatic cell ID ON/OFF: OFF (0) means manual, and (1) means automatic.

#### **Returned Value:**

Returned value indicates the execution result of the function: 0 means success, and minus means failure.

Measure - Beam measurement - Set automatic cell ID ON/OFF

### **ViStatus \_VI\_FUNC CySAn\_SetNRAutoCellID(ViSession Vi, ViBoolean AutoCellID)**

### **Function Usage:**

Set automatic beam measurement cell ID ON/OFF.

# **Parameter list:**

Vi

Instrument handle returned by the function, communicating with the instrument.

AutoCellID

Automatic cell ID ON/OFF: OFF (0) means manual, and (1) means automatic.

#### **Returned Value:**

Returned value indicates the execution result of the function: 0 means success, and minus means failure.

Measure - Beam measurement - Set constellation channel

# **ViStatus \_VI\_FUNC CySAn\_SetNRConstellationChannel(ViSession Vi, ViInt32 ConstellationChannel)**

#### **Function Usage:**

Set beam measurement constellation channel.

#### **Parameter list:**

Vi

Instrument handle returned by the function, communicating with the instrument.

ConstellationChannel

Channel number: optional PSS(0), SSS(1), PBCH(2) and DMRS(3).

#### **Returned Value:**

Returned value indicates the execution result of the function: 0 means success, and minus means failure.

#### Measure - Beam measurement - Query constellation channel

**ViStatus \_VI\_FUNC CySAn\_GetNRConstellationChannel(ViSession Vi, ViInt32\* ConstellationChannel)** 

#### **Function Usage:**

Query beam measurement constellation channel.

### **Parameter list:**

Vi

Instrument handle returned by the function, communicating with the instrument.

ConstellationChannel

Channel number: optional PSS(0), SSS(1), PBCH(2) and DMRS(3).

#### **Returned Value:**

Returned value indicates the execution result of the function: 0 means success, and minus means failure.

Measure - Beam measurement - Set constellation ON/OFF

# **ViStatus \_VI\_FUNC CySAn\_SetNRConstellationOn(ViSession Vi, ViBoolean ConstellationOn)**

#### **Function Usage:**

Set beam measurement constellation ON/OFF.

# **Parameter list:**

Vi

Instrument handle returned by the function, communicating with the instrument.

ConstellationOn

Constellation diagram ON/OFF: OFF (0) means off, and ON (1) means on.

#### **Returned Value:**

Returned value indicates the execution result of the function: 0 means success, and minus means failure.

Measure - Beam measurement - Query constellation ON/OFF

**ViStatus \_VI\_FUNC CySAn\_GetNRConstellationOn(ViSession Vi, ViBoolean\* ConstellationOn)** 

#### **Function Usage:**

Query beam measurement constellation ON/OFF.

# **Parameter list:**

Vi

Instrument handle returned by the function, communicating with the instrument.

ConstellationOn

Constellation diagram ON/OFF: OFF (0) means off, and ON (1) means on.

#### **Returned Value:**

Returned value indicates the execution result of the function: 0 means success, and minus means failure.

Measure - Beam measurement - Set MIB ON/OFF

# **ViStatus \_VI\_FUNC CySAn\_SetMIBOn(ViSession Vi, ViBoolean MIBOn)**

# **Function Usage:**

Set broadcast channel MIB ON/OFF.

# **Parameter list:**

Vi

Instrument handle returned by the function, communicating with the instrument.

MIBOn

MIB ON/OFF: OFF (0) means off, and ON (1) means on.

### **Returned Value:**

Returned value indicates the execution result of the function: 0 means success, and minus means failure.

Measure - Beam measurement - Query MIB ON/OFF

# **ViStatus \_VI\_FUNC CySAn\_GetMIBOn(ViSession Vi, ViBoolean MIBOn)**

**Function Usage:**

Query broadcast channel MIB ON/OFF.

#### **Parameter list:**

Vi

Instrument handle returned by the function, communicating with the instrument.

MIBOn

MIB ON/OFF: OFF (0) means off, and ON (1) means on.

# **Returned Value:**

Returned value indicates the execution result of the function: 0 means success, and minus means failure.

#### Measure - Beam measurement - Query beam measurement results

# **ViStatus \_VI\_FUNC CySAn\_GetNRBeamData(ViSession Vi, ViInt32 ValBufferSize, ViReal32 Val[], ViInt32\* ValActualSize)**

# **Function Usage:**

Query beam measurement results.

# **Parameter list:**

Vi

Instrument handle returned by the function, communicating with the instrument.

ValBufferSize

Data buffer size.

Val[]

Measurement data

ValActualSize

Actual size of data.

# **Returned Value:**

Returned value indicates the execution result of the function: 0 means success, and minus means failure.

Measure - Beam measurement - Query constellation IQ

# **ViStatus \_VI\_FUNC CySAn\_GetNRIQData(ViSession Vi, ViInt32 ValBufferSize, ViReal32 Val[], ViInt32\* ValActualSize)**

# **Function Usage:**

Query beam measurement constellation IQ.

# **Parameter list:**

Vi

Instrument handle returned by the function, communicating with the instrument.

ValBufferSize

Data buffer size.

Val[]

Constellation IQ data.

ValActualSize

Actual size of data.

#### **Returned Value:**

Returned value indicates the execution result of the function: 0 means success, and minus means failure.

Measure - Beam measurement - Query broadcast channel MIB

# **ViStatus \_VI\_FUNC CySAn\_GetMIBData(ViSession Vi, ViInt32 ValBufferSize, ViReal32 Val[], ViInt32\* ValActualSize)**

#### **Function Usage:**

Query beam measurement broadcast channel MIB.

### **Parameter list:**

# Vi

Instrument handle returned by the function, communicating with the instrument.

ValBufferSize

Data buffer size.

Val[]

Broadcast channel MIB data.

ValActualSize

Actual size of data.

### **Returned Value:**

Returned value indicates the execution result of the function: 0 means success, and minus means failure.

Measure - MPCI measurement - Query MPCI measurement results

# **ViStatus \_VI\_FUNC CySAn\_GetNRMPCIData(ViSession Vi, ViInt32 ValBufferSize, ViReal32 Val[], ViInt32\* ValActualSize)**

#### **Function Usage:**

Query MPCI measurement results.

# **Parameter list:**

Vi

Instrument handle returned by the function, communicating with the instrument.

ValBufferSize

Data buffer size.

Val[]

MPCI Measurement data.

ValActualSize

Actual size of data.

### **Returned Value:**

Returned value indicates the execution result of the function: 0 means success, and minus means failure.

Measure - MPCI measurement - Set MPCI beam number

# **ViStatus \_VI\_FUNC CySAn\_SetMPCIBeamNum(ViSession Vi, ViInt32 BeamNum)**

#### **Function Usage:**

Set MPCI beam number.

# **Parameter list:**

Vi

Instrument handle returned by the function, communicating with the instrument.

BeamNum

Beam number, in the range of  $1 \sim 8$ .

### **Returned Value:**

Returned value indicates the execution result of the function: 0 means success, and minus means failure.

# Measure - MPCI measurement - Query MPCI beam number

# **ViStatus \_VI\_FUNC CySAn\_GetMPCIBeamNum(ViSession Vi, ViInt32\* BeamNum)**

# **Function Usage:**

Query MPCI beam number.

# **Parameter list:**

Vi

Instrument handle returned by the function, communicating with the instrument.

BeamNum

Beam number, in the range of  $1 \sim 8$ .

# **Returned Value:**

Returned value indicates the execution result of the function: 0 means success, and minus means failure.

Measure - MPCI measurement - Set current MPCI display page number

# **ViStatus \_VI\_FUNC CySAn\_SetMPCIPage(ViSession Vi, ViInt32 MPCIPage)**

#### **Function Usage:**

Set current MPCI display page number.

#### **Parameter list:**

Vi

Instrument handle returned by the function, communicating with the instrument.

MPCIPage

Current page number, in the range of  $1 \sim 6$ .

#### **Returned Value:**

Returned value indicates the execution result of the function: 0 means success, and minus means failure.

# Measure - MPCI measurement - Query current MPCI display page number

# **ViStatus \_VI\_FUNC CySAn\_GetMPCIPage(ViSession Vi, ViInt32\* MPCIPage)**

### **Function Usage:**

Query current MPCI display page number.

#### **Parameter list:**

Vi

Instrument handle returned by the function, communicating with the instrument.

MPCIPage

Current page number, in the range of  $1 \sim 6$ .

# **Returned Value:**

Returned value indicates the execution result of the function: 0 means success, and minus means failure.

Measure - Beam measurement - Set MPCI display type

# **ViStatus \_VI\_FUNC CySAn\_SetMPCIView(ViSession Vi, ViBoolean MPCIView)**

# **Function Usage:**

Set MPCI display type.

# **Parameter list:**

Vi

Instrument handle returned by the function, communicating with the instrument.

MPCIView

Display type: CHARt(0) means bar chart, and TABLe(1) means table.

#### **Returned Value:**

Returned value indicates the execution result of the function: 0 means success, and minus means failure.

# Measure - Beam measurement - Query MPCI display type

### **ViStatus \_VI\_FUNC CySAn\_GetMPCIView(ViSession Vi, ViBoolean\* MPCIView)**

### **Function Usage:**

Query MPCI display type.

# **Parameter list:**

Vi

Instrument handle returned by the function, communicating with the instrument.

MPCIView

Display type: CHARt(0) means bar chart, and TABLe(1) means table.

#### **Returned Value:**

Returned value indicates the execution result of the function: 0 means success, and minus means failure.

Measure - Path map indoor - Delete mark

# **ViStatus \_VI\_FUNC CySAn\_NRMapDelete(ViSession Vi)**

### **Function Usage:**

Delete marks on the indoor map.

### **Parameter list:**

Vi

Instrument handle returned by the function, communicating with the instrument.

# **Returned Value:**

Returned value indicates the execution result of the function: 0 means success, and minus means failure.

Measure - Path map indoor - Delete all marks

# **ViStatus \_VI\_FUNC CySAn\_NRMapDeleteAll(ViSession Vi)**

# **Function Usage:**

Delete all marks on the indoor map.

### **Parameter list:**

Vi

Instrument handle returned by the function, communicating with the instrument.

# **Returned Value:**

Returned value indicates the execution result of the function: 0 means success, and minus means failure.

#### Measure - Path map indoor - Mark

#### **ViStatus \_VI\_FUNC CySAn\_NRIndoorMark(ViSession Vi)**

#### **Function Usage:**

Set indoor map marks.

# **Parameter list:**

Vi

Instrument handle returned by the function, communicating with the instrument.

# **Returned Value:**

Returned value indicates the execution result of the function: 0 means success, and minus means failure.

Measure - Path map indoor - Move down

# **ViStatus \_VI\_FUNC CySAn\_NRIndoorMoveDown(ViSession Vi)**

#### **Function Usage:**

Move indoor path map down.

# **Parameter list:**

Vi

Instrument handle returned by the function, communicating with the instrument.

#### **Returned Value:**

Returned value indicates the execution result of the function: 0 means success, and minus means failure.

Measure - Path map indoor - Move left

### **ViStatus \_VI\_FUNC CySAn\_NRIndoorMoveLeft(ViSession Vi)**

#### **Function Usage:**

Move indoor path map to the left.

# **Parameter list:**

Vi

Instrument handle returned by the function, communicating with the instrument.

#### **Returned Value:**

Returned value indicates the execution result of the function: 0 means success, and minus means failure.

# Measure - Path map indoor - Move right

### **ViStatus \_VI\_FUNC CySAn\_NRIndoorMoveRight(ViSession Vi)**

#### **Function Usage:**

Move indoor path map to the right.

# **Parameter list:**

Vi

Instrument handle returned by the function, communicating with the instrument.

#### **Returned Value:**

Returned value indicates the execution result of the function: 0 means success, and minus means failure.

### Measure - Path map indoor - Move up

#### **ViStatus \_VI\_FUNC CySAn\_NRIndoorMoveUp(ViSession Vi)**

#### **Function Usage:**

Move indoor path map up.

# **Parameter list:**

Vi

Instrument handle returned by the function, communicating with the instrument.

# **Returned Value:**

Returned value indicates the execution result of the function: 0 means success, and minus means failure.

Measure - Path map outdoor - Set collection ON/OFF

# **ViStatus \_VI\_FUNC CySAn\_SetStartCollect(ViSession Vi, ViBoolean StartCollect)**

#### **Function Usage:**

Set outdoor map collection ON/OFF.

# **Parameter list:**

Vi

Instrument handle returned by the function, communicating with the instrument.

**StartCollect** 

Collection ON/OFF: OFF (0) means off, and ON (1) means on.

#### **Returned Value:**

Returned value indicates the execution result of the function: 0 means success, and minus means failure.

Measure - Path map outdoor - Query collection ON/OFF

## **ViStatus \_VI\_FUNC CySAn\_SetStartCollect(ViSession Vi, ViBoolean StartCollect)**

# **Function Usage:**

Query outdoor map collection ON/OFF.

# **Parameter list:**

Vi

Instrument handle returned by the function, communicating with the instrument.

**StartCollect** 

Collection ON/OFF: OFF (0) means off, and ON (1) means on.

# **Returned Value:**

Returned value indicates the execution result of the function: 0 means success, and minus means failure.

Measure - Path map outdoor - Set repeat type

**ViStatus \_VI\_FUNC CySAn\_SetRepeatedType(ViSession Vi, ViBoolean OutdoorRepeatedType)**

**Function Usage:**

354

Set outdoor path map repeat type.

#### **Parameter list:**

Vi

Instrument handle returned by the function, communicating with the instrument.

OutdoorRepeatedType

Repeat type: TIME(0) means time and DISTance(1) means distance.

### **Returned Value:**

Returned value indicates the execution result of the function: 0 means success, and minus means failure.

# Measure - Path map outdoor - Query repeat type

# **ViStatus \_VI\_FUNC CySAn\_GetRepeatedType(ViSession Vi, ViBoolean\* OutdoorRepeatedType)**

# **Function Usage:**

Query outdoor path map repeat type.

# **Parameter list:**

Vi

Instrument handle returned by the function, communicating with the instrument.

OutdoorRepeatedType

Repeat type: TIME(0) means time and DISTance(1) means distance.

# **Returned Value:**

Returned value indicates the execution result of the function: 0 means success, and minus means failure.

Measure - Path map outdoor - Set repeat distance

# **ViStatus \_VI\_FUNC CySAn\_SetNRRepeatDistance(ViSession Vi, ViReal64 RepeatDistance)**

# **Function Usage:**

Set outdoor path map repeat distance.

# **Parameter list:**

Vi

Instrument handle returned by the function, communicating with the instrument.

RepeatDistance

Repeat distance, in the range of 50~1000m.

# **Returned Value:**

Returned value indicates the execution result of the function: 0 means success, and minus means failure.

# Measure - Path map outdoor - Query repeat distance

# **ViStatus \_VI\_FUNC CySAn\_GetNRRepeatDistance(ViSession Vi, ViReal64\* RepeatDistance)**

# **Function Usage:**

Query outdoor path map repeat distance.

#### **Parameter list:**

# Vi

Instrument handle returned by the function, communicating with the instrument.

RepeatDistance

Repeat distance, in the range of 50~1000m.

# **Returned Value:**

Returned value indicates the execution result of the function: 0 means success, and minus means failure.

# Measure - Path map outdoor - Set repeat time

# **ViStatus \_VI\_FUNC CySAn\_SetNRRepeatTime(ViSession Vi, ViReal64 RepeatTime)**

# **Function Usage:**

Set outdoor path map repeat time.

### **Parameter list:**

Vi

Instrument handle returned by the function, communicating with the instrument.

RepeatTime

Repeat time, in the range of 5~ 600s.

### **Returned Value:**

Returned value indicates the execution result of the function: 0 means success, and minus means failure.

Measure - Path map outdoor - Query repeat time

#### **ViStatus \_VI\_FUNC CySAn\_GetNRRepeatTime(ViSession Vi, ViReal64\* RepeatTime)**

#### **Function Usage:**

Set outdoor path map repeat time.

## **Parameter list:**

Vi

Instrument handle returned by the function, communicating with the instrument.

RepeatTime

Repeat time, in the range of  $5 \sim 600$ s.

# **Returned Value:**

Returned value indicates the execution result of the function: 0 means success, and minus means failure.

Measure - Path map outdoor - Zoom-in path map

# **ViStatus \_VI\_FUNC CySAn\_NRZoomIn(ViSession Vi)**

# **Function Usage:**

Zoom-in outdoor path map.

# **Parameter list:**

Vi

Instrument handle returned by the function, communicating with the instrument.

### **Returned Value:**

Returned value indicates the execution result of the function: 0 means success, and minus means failure.

Measure - Path map outdoor - Zoom-out path map

### **ViStatus \_VI\_FUNC CySAn\_NRZoomOut(ViSession Vi)**

#### **Function Usage:**

Zoom-out outdoor path map.

#### **Parameter list:**

Vi

Instrument handle returned by the function, communicating with the instrument.

### **Returned Value:**

Returned value indicates the execution result of the function: 0 means success, and minus means failure.

Measure - Path map - Set lower limit

**ViStatus \_VI\_FUNC CySAn\_SetNRMapLowLimit(ViSession Vi, ViReal32 IndoorLowLimit)**

# **Function Usage:**

Set lower limit of the path map.

# **Parameter list:**

Vi

Instrument handle returned by the function, communicating with the instrument.

IndoorLowLimit

lower limit, in the range of 174~49dBm.

### **Returned Value:**

Returned value indicates the execution result of the function: 0 means success, and minus means failure.

### Measure - Path map - Query lower limit

**ViStatus \_VI\_FUNC CySAn\_GetNRMapLowLimit(ViSession Vi, ViReal32\* IndoorLowLimit)**

#### **Function Usage:**

Query lower limit of the path map.

### **Parameter list:**

Vi

Instrument handle returned by the function, communicating with the instrument.

IndoorLowLimit

lower limit, in the range of 174~49dBm.

# **Returned Value:**

Returned value indicates the execution result of the function: 0 means success, and minus means failure.

#### Measure - Path map - Set upper limit

# **ViStatus \_VI\_FUNC CySAn\_SetNRMapUpLimit(ViSession Vi, ViReal32 IndoorUpLimit)**

# **Function Usage:**

Set upper limit of the path map.

# **Parameter list:**

Vi

Instrument handle returned by the function, communicating with the instrument.

IndoorUpLimit

Upper limit, in the range of  $173 \sim 50$ dBm.

# **Returned Value:**

Returned value indicates the execution result of the function: 0 means success, and minus means failure.

# Measure - Path map - Query upper limit

**ViStatus \_VI\_FUNC CySAn\_GetNRMapUpLimit(ViSession Vi, ViReal32\* IndoorUpLimit)**

# **Function Usage:**

Query upper limit of the path map.

# **Parameter list:**

Vi

Instrument handle returned by the function, communicating with the instrument.

IndoorUpLimit

Upper limit, in the range of  $173 \sim 50$ dBm.

### **Returned Value:**

Returned value indicates the execution result of the function: 0 means success, and minus means failure.

### Measure - Path map - Load map data

# **ViStatus \_VI\_FUNC CySAn\_NRMapLoad(ViSession Vi, ViConstString Name)**

**Function Usage:**

Load map data.

### **Parameter list:**

Vi

Instrument handle returned by the function, communicating with the instrument.

Name

Map data name.

#### **Returned Value:**

Returned value indicates the execution result of the function: 0 means success, and minus means failure.

Measure - Path map - Set measurement type

**ViStatus \_VI\_FUNC CySAn\_SetNRMapMeasureType(ViSession Vi, ViInt32** 

### **MapMeasureType)**

# **Function Usage:**

Set measurement type.

# **Parameter list:**

# Vi

Instrument handle returned by the function, communicating with the instrument.

MapMeasureType

Measurement type: MPCI(0) means PCI and BEAM(1) means beam.

### **Returned Value:**

Returned value indicates the execution result of the function: 0 means success, and minus means failure.

Measure - Path map - Query measurement type

# **ViStatus \_VI\_FUNC CySAn\_GetNRMapMeasureType(ViSession Vi, ViInt32\* MapMeasureType)**

### **Function Usage:**

Query measurement type.

# **Parameter list:**

Vi

Instrument handle returned by the function, communicating with the instrument.

MapMeasureType

Measurement type: MPCI(0) means PCI and BEAM(1) means beam.

# **Returned Value:**

Returned value indicates the execution result of the function: 0 means success, and minus means failure.

#### Measure - Path map - Save BMP file

# **ViStatus \_VI\_FUNC CySAn\_NRMapSaveBmp(ViSession Vi, ViConstString FileName)**

# **Function Usage:**

Save map BMP file.

# **Parameter list:**

Vi

Instrument handle returned by the function, communicating with the instrument.

FileName

File name.

# **Returned Value:**

Returned value indicates the execution result of the function: 0 means success, and minus means failure.

Measure - Path map - Save CSV file

# **ViStatus \_VI\_FUNC CySAn\_NRMapSaveCSV(ViSession Vi, ViConstString FileName)**

### **Function Usage:**

Save map CSV file.

### **Parameter list:**

Vi

Instrument handle returned by the function, communicating with the instrument.

FileName

File name.

# **Returned Value:**

Returned value indicates the execution result of the function: 0 means success, and minus means failure.

# Measure - Path map - Save collection data

# **ViStatus \_VI\_FUNC CySAn\_NRMapSaveData(ViSession Vi, ViConstString FileName)**

### **Function Usage:**

Save map collection data.

### **Parameter list:**

Vi

Instrument handle returned by the function, communicating with the instrument.

FileName

File name.

# **Returned Value:**

Returned value indicates the execution result of the function: 0 means success, and minus means failure.

LTE analysis mode function

#### Frequency - Set EARFCN

### **ViStatus \_VI\_FUNC CySAn\_SetLTEEARFCN(ViSession Vi, ViInt32 EARFCN)**

**Function Usage:**

Set EARFCN.

# **Parameter list:**

Vi

Instrument handle returned by the function, communicating with the instrument.

EARFCN

EARFCN value.

# **Returned Value:**

Returned value indicates the execution result of the function: 0 means success, and minus means failure.

# Frequency - Query EARFCN

# **ViStatus \_VI\_FUNC CySAn\_GetLTEEARFCN(ViSession Vi, ViInt32\* EARFCN)**

**Function Usage:**

Query EARFCN.

# **Parameter list:**

Vi

360

Instrument handle returned by the function, communicating with the instrument.

EARFCN

EARFCN value.

# **Returned Value:**

Returned value indicates the execution result of the function: 0 means success, and minus means failure.

Frequency - Set band

# **ViStatus \_VI\_FUNC CySAn\_SetLTEBand(ViSession Vi, ViConstString Band)**

**Function Usage:**

Set band.

### **Parameter list:**

Vi

Instrument handle returned by the function, communicating with the instrument.

Band

Band name.

#### **Returned Value:**

Returned value indicates the execution result of the function: 0 means success, and minus means failure.

#### Frequency - Query band

# **ViStatus \_VI\_FUNC CySAn\_GetLTEBand(ViSession Vi, ViInt32 BandBufferSize, ViChar Band[])**

#### **Function Usage:**

Query band.

### **Parameter list:**

Vi

Instrument handle returned by the function, communicating with the instrument.

BandBufferSize

Band buffer size.

Band[]

Band data.

# **Returned Value:**

Returned value indicates the execution result of the function: 0 means success, and minus means failure.

Frequency - Set channel bandwidth

#### **ViStatus \_VI\_FUNC CySAn\_SetLTEChannelBW(ViSession Vi, ViReal64 ChannelBW)**

#### **Function Usage:**

Set channel bandwidth.

### **Parameter list:**

Vi

Instrument handle returned by the function, communicating with the instrument.

ChannelBW

Channel bandwidth

#### **Returned Value:**

Returned value indicates the execution result of the function: 0 means success, and minus means failure.

Frequency - Query channel bandwidth

**ViStatus \_VI\_FUNC CySAn\_GetLTEChannelBW(ViSession Vi, ViReal64\* ChannelBW)** 

**Function Usage:**

Query channel bandwidth.

**Parameter list:**

Vi

Instrument handle returned by the function, communicating with the instrument.

ChannelBW

Channel bandwidth.

#### **Returned Value:**

Returned value indicates the execution result of the function: 0 means success, and minus means failure.

Amplitude - Set auto attenuation ON/OFF

**ViStatus \_VI\_FUNC CySAn\_SetAttenuationAuto(ViSession Vi, ViBoolean AttenuationAuto)** 

### **Function Usage:**

Set attenuation to auto On/Off. When attenuation Auto is turned on, the instrument will set corresponding attenuation according to the reference value automatically.

#### **Parameter list:**

Vi

Instrument handle returned by the function, communicating with the instrument.

AttenuationAuto

Automatic attenuation ON/OFF: OFF (0) means manual, and (1) means automatic.

#### **Returned Value:**

Returned value indicates the execution result of the function: 0 means success, and minus means failure.

#### Amplitude - Query auto attenuation ON/OFF

**ViStatus \_VI\_FUNC CySAn\_GetAttenuationAuto(ViSession Vi, ViBoolean\* AttenuationAuto)**

#### **Function Usage:**

Query attenuation auto On/Off status.

# **Parameter list:**

Vi

Instrument handle returned by the function, communicating with the instrument.

AttenuationAuto

362

Automatic attenuation ON/OFF: OFF (0) means manual, and (1) means automatic.

# **Returned Value:**

Returned value indicates the execution result of the function: 0 means success, and minus means failure.

Measurement setup - Set cell ID

#### **ViStatus \_VI\_FUNC CySAn\_SetLTECellID(ViSession Vi, ViInt32 CellID)**

#### **Function Usage:**

Set channel bandwidth.

# **Parameter list:**

Vi

Instrument handle returned by the function, communicating with the instrument.

CellID

Cell ID.

# **Returned Value:**

Returned value indicates the execution result of the function: 0 means success, and minus means failure.

# Measurement setup - Query cell ID

#### **ViStatus \_VI\_FUNC CySAn\_GetLTECellID(ViSession Vi, ViInt32\* CellID)**

# **Function Usage:**

Query cell ID.

# **Parameter list:**

Vi

Instrument handle returned by the function, communicating with the instrument.

CellID

Cell ID.

### **Returned Value:**

Returned value indicates the execution result of the function: 0 means success, and minus means failure.

Measurement setup - Set automatic cell ID ON/OFF

# **ViStatus \_VI\_FUNC CySAn\_SetLTEAutoCellID(ViSession Vi, ViBoolean AutoCellID)**

#### **Function Usage:**

Set automatic cell ID ON/OFF.

# **Parameter list:**

Vi

Instrument handle returned by the function, communicating with the instrument.

AutoCellID

Automatic cell ID ON/OFF: OFF (0) means manual off, and ON (1) means automatic on.

#### **Returned Value:**

Returned value indicates the execution result of the function: 0 means success, and minus means failure.

# Measurement setup - Query automatic cell ID ON/OFF

# **ViStatus \_VI\_FUNC CySAn\_GetLTEAutoCellID(ViSession Vi, ViBoolean\* AutoCellID)**

# **Function Usage:**

Query automatic cell ID ON/OFF.

# **Parameter list:**

Vi

Instrument handle returned by the function, communicating with the instrument.

AutoCellID

Automatic cell ID ON/OFF: OFF (0) means manual off, and ON (1) means automatic on.

### **Returned Value:**

Returned value indicates the execution result of the function: 0 means success, and minus means failure.

Measurement setup - Set CFI configuration

# **ViStatus \_VI\_FUNC CySAn\_SetLTECFI(ViSession Vi, ViInt32 CFI)**

#### **Function Usage:**

Set CFI configuration.

# **Parameter list:**

Vi

Instrument handle returned by the function, communicating with the instrument.

CFI

CFI configuration

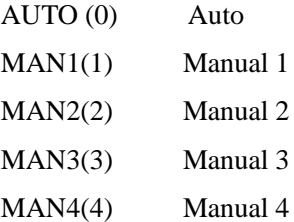

# **Returned Value:**

Returned value indicates the execution result of the function: 0 means success, and minus means failure.

Measurement setup - Query CFI configuration

# **ViStatus \_VI\_FUNC CySAn\_GetLTECFI(ViSession Vi, ViInt32\* CFI)**

**Function Usage:**

Query CFI configuration.

# **Parameter list:**

Vi

Instrument handle returned by the function, communicating with the instrument.

CFI

CFI configuration

AUTO (0) Auto

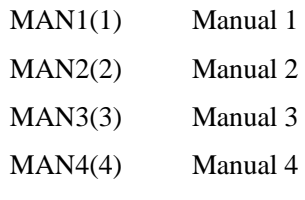

# **Returned Value:**

Returned value indicates the execution result of the function: 0 means success, and minus means failure.

Measurement setup - Set cyclic prefix

# **ViStatus \_VI\_FUNC CySAn\_SetLTECPMode(ViSession Vi, ViBoolean CPMode)**

**Function Usage:**

Set cyclic prefix.

# **Parameter list:**

Vi

Instrument handle returned by the function, communicating with the instrument.

CPMode

Cyclic prefix: NORMal(0) means normal and EXTend(1) means extended.

### **Returned Value:**

Returned value indicates the execution result of the function: 0 means success, and minus means failure.

# Measurement setup - Query cyclic prefix

# **ViStatus \_VI\_FUNC CySAn\_GetLTECPMode(ViSession Vi, ViBoolean\* CPMode)**

# **Function Usage:**

Query cyclic prefix.

#### **Parameter list:**

Vi

Instrument handle returned by the function, communicating with the instrument.

CPMode

Cyclic prefix: NORMal(0) means normal and EXTend(1) means extended.

#### **Returned Value:**

Returned value indicates the execution result of the function: 0 means success, and minus means failure.

Measurement setup - Set measurement mode

**ViStatus \_VI\_FUNC CySAn\_SetLTEDemodMode(ViSession Vi, ViBoolean DemodMode)** 

#### **Function Usage:**

Set measurement mode.

# **Parameter list:**

Vi

Instrument handle returned by the function, communicating with the instrument.

DemodMode

Measurement mode: FDD(0) means FDD, and TDD(1) means TDD.

# **Returned Value:**

Returned value indicates the execution result of the function: 0 means success, and minus means failure.

Measurement setup - Query measurement mode

# **ViStatus \_VI\_FUNC CySAn\_GetLTEDemodMode(ViSession Vi, ViBoolean\* DemodMode)**

# **Function Usage:**

Query measurement mode.

# **Parameter list:**

Vi

Instrument handle returned by the function, communicating with the instrument.

DemodMode

Measurement mode: FDD(0) means FDD, and TDD(1) means TDD.

#### **Returned Value:**

Returned value indicates the execution result of the function: 0 means success, and minus means failure.

Measurement setup - Set PHICH configuration Mode

**ViStatus \_VI\_FUNC CySAn\_SetPHICHExtend(ViSession Vi, ViBoolean PHICHExtend)** 

# **Function Usage:**

Set PHICH configuration mode.

#### **Parameter list:**

Vi

Instrument handle returned by the function, communicating with the instrument.

PHICHExtend

PHICH configuration: OFF(0) means normal, and ON(1) means extended.

#### **Returned Value:**

Returned value indicates the execution result of the function: 0 means success, and minus means failure.

Measurement setup - Query PHICH configuration mode

# **ViStatus \_VI\_FUNC CySAn\_GetPHICHExtend(ViSession Vi, ViBoolean\* PHICHExtend)**

# **Function Usage:**

Query PHICH configuration mode.

# **Parameter list:**

Vi

Instrument handle returned by the function, communicating with the instrument.

PHICHExtend

PHICH configuration: OFF(0) means normal, and ON(1) means extended.

# **Returned Value:**

Returned value indicates the execution result of the function: 0 means success, and minus means failure.

Measurement setup - Set PHICH number

# **ViStatus \_VI\_FUNC CySAn\_SetLTENGType(ViSession Vi, ViInt32 NGType)**

#### **Function Usage:**

Set PHICH number.

# **Parameter list:**

Vi

Instrument handle returned by the function, communicating with the instrument.

NGType

PHICH number.

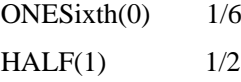

 $ONE(2)$  1

 $TWO(3)$  2

# **Returned Value:**

Returned value indicates the execution result of the function: 0 means success, and minus means failure.

#### Measurement setup - Query PHICH number

# **ViStatus \_VI\_FUNC CySAn\_GetLTENGType(ViSession Vi, ViInt32\* NGType)**

**Function Usage:**

Query PHICH number.

#### **Parameter list:**

Vi

Instrument handle returned by the function, communicating with the instrument.

NGType

PHICH number.

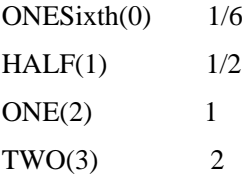

# **Returned Value:**

Returned value indicates the execution result of the function: 0 means success, and minus means failure.

Measurement setup - Set port number

# **ViStatus \_VI\_FUNC CySAn\_SetLTEPortConfig(ViSession Vi, ViInt32 PortConfig)**

### **Function Usage:**

Set port number.

# **Parameter list:**

Vi

Instrument handle returned by the function, communicating with the instrument.

PortConfig

Port number.

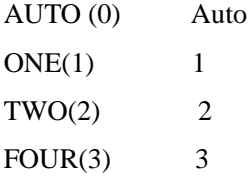

# **Returned Value:**

Returned value indicates the execution result of the function: 0 means success, and minus means failure.

Measurement setup - Query port number

# **ViStatus \_VI\_FUNC CySAn\_GetLTEPortConfig(ViSession Vi, ViInt32\* PortConfig)**

**Function Usage:**

Query port number.

# **Parameter list:**

Vi

Instrument handle returned by the function, communicating with the instrument.

PortConfig

Port number.

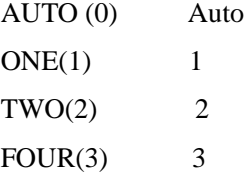

# **Returned Value:**

Returned value indicates the execution result of the function: 0 means success, and minus means failure.

Measurement setup - Set special subframe

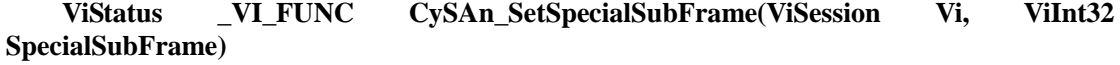

#### **Function Usage:**

Set special subframe.

# **Parameter list:**

Vi

Instrument handle returned by the function, communicating with the instrument.

SpecialSubFrame

Special subframe number, in the range of  $0 \sim 9$ .

# **Returned Value:**
Returned value indicates the execution result of the function: 0 means success, and minus means failure.

Measurement setup - Query special subframe

**ViStatus \_VI\_FUNC CySAn\_GetSpecialSubFrame(ViSession Vi, ViInt32\* SpecialSubFrame)**

#### **Function Usage:**

Query special subframe.

## **Parameter list:**

Vi

Instrument handle returned by the function, communicating with the instrument.

SpecialSubFrame

Special subframe number, in the range of  $0 \sim 9$ .

## **Returned Value:**

Returned value indicates the execution result of the function: 0 means success, and minus means failure.

Measurement setup - Set subframe

## **ViStatus \_VI\_FUNC CySAn\_SetLTESubFrame(ViSession Vi, ViInt32 SubFrame)**

**Function Usage:**

Set subframe.

### **Parameter list:**

Vi

Instrument handle returned by the function, communicating with the instrument.

SubFrame

Subframe number, in the range of  $0 \sim 9$ .

### **Returned Value:**

Returned value indicates the execution result of the function: 0 means success, and minus means failure.

### Measurement setup - Query subframe

### **ViStatus \_VI\_FUNC CySAn\_GetLTESubFrame(ViSession Vi, ViInt32\* SubFrame)**

**Function Usage:**

Query subframe.

#### **Parameter list:**

Vi

Instrument handle returned by the function, communicating with the instrument.

SubFrame

Subframe number, in the range of  $0 \sim 9$ .

### **Returned Value:**

### Measurement setup - Set uplink/downlink configuration

## **ViStatus \_VI\_FUNC CySAn\_SetLTEUpDownLink(ViSession Vi, ViInt32 UpDownLink)**

## **Function Usage:**

Set uplink/downlink configuration.

## **Parameter list:**

Vi

Instrument handle returned by the function, communicating with the instrument.

UpDownLink

Uplink/downlink number, in the range of  $0 \sim 6$ .

### **Returned Value:**

Returned value indicates the execution result of the function: 0 means success, and minus means failure.

Measurement setup - Query uplink/downlink configuration

**ViStatus \_VI\_FUNC CySAn\_GetLTEUpDownLink(ViSession Vi, ViInt32\* UpDownLink)**

### **Function Usage:**

Query uplink/downlink configuration.

## **Parameter list:**

Vi

Instrument handle returned by the function, communicating with the instrument.

UpDownLink

Uplink/downlink number, in the range of  $0 \sim 6$ .

## **Returned Value:**

Returned value indicates the execution result of the function: 0 means success, and minus means failure.

Measure - Set carrier aggregation channel bandwidth

## **ViStatus \_VI\_FUNC CySAn\_SetCaChannelbw(ViSession Vi, ViInt32 SegNum, ViReal64 CAChannelBW)**

#### **Function Usage:**

Set carrier aggregation channel bandwidth.

## **Parameter list:**

Vi

Instrument handle returned by the function, communicating with the instrument.

SegNum

Channel number.

CAChannelBW

Carrier aggregation channel bandwidth, in the range of 1.4MHz ~ 20MHz.

## **Returned Value:**

#### Measure - Query carrier aggregation channel bandwidth

## **ViStatus \_VI\_FUNC CySAn\_GetCaChannelbw(ViSession Vi, ViInt32 SegNum, ViReal64\* CAChannelBW)**

## **Function Usage:**

Query carrier aggregation channel bandwidth.

### **Parameter list:**

Vi

Instrument handle returned by the function, communicating with the instrument.

SegNum

Channel number.

CAChannelBW

Carrier aggregation channel bandwidth, in the range of  $1.4\text{MHz} \sim 20\text{MHz}$ .

#### **Returned Value:**

Returned value indicates the execution result of the function: 0 means success, and minus means failure.

Measure - Set carrier aggregation cell ID

**ViStatus \_VI\_FUNC CySAn\_SetCaCellid(ViSession Vi, ViInt32 SegNum, ViInt32 CACellID)**

## **Function Usage:**

Set carrier aggregation cell ID.

# **Parameter list:**

Vi

Instrument handle returned by the function, communicating with the instrument.

SegNum

Channel number.

CACellID

Carrier aggregation cell ID, in the range of 0-503.

## **Returned Value:**

Returned value indicates the execution result of the function: 0 means success, and minus means failure.

## Measure - Query carrier aggregation cell ID

## **ViStatus \_VI\_FUNC CySAn\_GetCaCellid(ViSession Vi, ViInt32 SegNum, ViInt32\* CACellID)**

#### **Function Usage:**

Query carrier aggregation cell ID.

#### **Parameter list:**

Vi

Instrument handle returned by the function, communicating with the instrument.

SegNum

Channel number.

## CACellID

Carrier aggregation cell ID, in the range of 0~503.

#### **Returned Value:**

Returned value indicates the execution result of the function: 0 means success, and minus means failure.

Measure - Set automatic carrier aggregation cell ID ON/OFF

**ViStatus \_VI\_FUNC CySAn\_SetCaAutoCellid(ViSession Vi, ViInt32 SegNum, ViBoolean CAAutoCellID)**

**Function Usage:**

Set automatic carrier aggregation cell ID ON/OFF.

**Parameter list:**

Vi

Instrument handle returned by the function, communicating with the instrument.

SegNum

Channel number.

CAAutoCellID

Automatic carrier aggregation cell ID ON/OF: OFF (0) means manual, and ON(1) means automatic.

## **Returned Value:**

Returned value indicates the execution result of the function: 0 means success, and minus means failure.

Measure - Query automatic carrier aggregation cell ID ON/OFF

## **ViStatus \_VI\_FUNC CySAn\_GetCaAutoCellid(ViSession Vi, ViInt32 SegNum, ViBoolean\* CAAutoCellID)**

#### **Function Usage:**

Query automatic carrier aggregation cell ID ON/OFF.

#### **Parameter list:**

Vi

Instrument handle returned by the function, communicating with the instrument.

SegNum

Channel number.

CAAutoCellID

Automatic carrier aggregation cell ID ON/OF: OFF (0) means manual, and ON(1) means automatic.

## **Returned Value:**

Returned value indicates the execution result of the function: 0 means success, and minus means failure.

Measure - Set carrier aggregation center frequency

**ViStatus \_VI\_FUNC CySAn\_SetCaCenterFreq(ViSession Vi, ViInt32 SegNum, ViReal64 CACenterFreq)**

## **Function Usage:**

372

Set carrier aggregation center frequency.

## **Parameter list:**

Vi

Instrument handle returned by the function, communicating with the instrument.

SegNum

Channel number.

CACenterFreq

Carrier aggregation center frequency, in the range of 5Hz~9.099999995GHz.

## **Returned Value:**

Returned value indicates the execution result of the function: 0 means success, and minus means failure.

Measure - Query carrier aggregation center frequency

**ViStatus \_VI\_FUNC CySAn\_SetCaCenterFreq(ViSession Vi, ViInt32 SegNum, ViReal64 CACenterFreq)**

#### **Function Usage:**

Query carrier aggregation center frequency.

## **Parameter list:**

Vi

Instrument handle returned by the function, communicating with the instrument.

SegNum

Channel number.

CACenterFreq

Carrier aggregation center frequency, in the range of 5Hz~9.099999995GHz.

### **Returned Value:**

Returned value indicates the execution result of the function: 0 means success, and minus means failure.

Measure - Set carrier aggregation CFI configuration

## **ViStatus \_VI\_FUNC CySAn\_SetCacfi(ViSession Vi, ViInt32 SegNum, ViInt32 CACFI)**

### **Function Usage:**

Set carrier aggregation CFI configuration.

## **Parameter list:**

Vi

Instrument handle returned by the function, communicating with the instrument.

SegNum

Channel number.

CACFI

Carrier aggregation CFI configuration

AUTO (0) Auto

MAN1(1) Manual 1

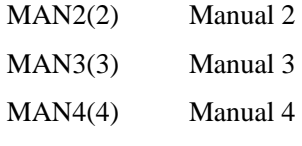

### **Returned Value:**

Returned value indicates the execution result of the function: 0 means success, and minus means failure.

Measure - Query carrier aggregation CFI configuration

## **ViStatus \_VI\_FUNC CySAn\_GetCacfi(ViSession Vi, ViInt32 SegNum, ViInt32\* CACFI)**

## **Function Usage:**

Query carrier aggregation CFI configuration.

## **Parameter list:**

Vi

Instrument handle returned by the function, communicating with the instrument.

SegNum

Channel number.

**CACFI** 

Carrier aggregation CFI configuration

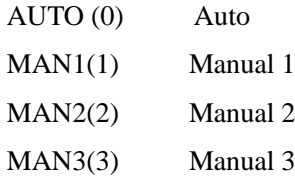

MAN4(4) Manual 4

## **Returned Value:**

Returned value indicates the execution result of the function: 0 means success, and minus means failure.

Measure - Set carrier aggregation cyclic prefix

## **ViStatus \_VI\_FUNC CySAn\_SetCacpMode(ViSession Vi, ViInt32 SegNum, ViBoolean CACPMode)**

## **Function Usage:**

Set carrier aggregation cyclic prefix.

## **Parameter list:**

Vi

Instrument handle returned by the function, communicating with the instrument.

SegNum

Channel number.

## CACPMode

Carrier aggregation cyclic prefix: NORMal(0) means normal mode and EXTend(1) means extended mode.

## **Returned Value:**

Returned value indicates the execution result of the function: 0 means success, and minus

374

means failure.

Measure - Query carrier aggregation cyclic prefix

## **ViStatus \_VI\_FUNC CySAn\_GetCacpMode(ViSession Vi, ViInt32 SegNum, ViBoolean\* CACPMode)**

## **Function Usage:**

Query carrier aggregation cyclic prefix.

## **Parameter list:**

Vi

Instrument handle returned by the function, communicating with the instrument.

SegNum

Channel number.

CACPMode

Carrier aggregation cyclic prefix: NORMal(0) means normal mode and EXTend(1) means extended mode.

### **Returned Value:**

Returned value indicates the execution result of the function: 0 means success, and minus means failure.

#### Measure - Set carrier aggregation PHICH mode

## **ViStatus \_VI\_FUNC CySAn\_SetCAPhichExtend(ViSession Vi, ViInt32 SegNum,**

# **ViBoolean CAPhichExtend)**

## **Function Usage:**

Set carrier aggregation PHICH mode.

#### **Parameter list:**

Vi

Instrument handle returned by the function, communicating with the instrument.

SegNum

Channel number.

CAPhichExtend

PHICH configuration: OFF(0) means normal mode, and ON(1) means extended mode.

## **Returned Value:**

Returned value indicates the execution result of the function: 0 means success, and minus means failure.

### Measure - Query carrier aggregation PHICH mode

## **ViStatus \_VI\_FUNC CySAn\_GetCAPhichExtend(ViSession Vi, ViInt32 SegNum, ViBoolean\* CAPhichExtend)**

### **Function Usage:**

Query carrier aggregation PHICH mode.

### **Parameter list:**

Vi

Instrument handle returned by the function, communicating with the instrument.

SegNum

Channel number.

CAPhichExtend

PHICH configuration: OFF(0) means normal mode, and ON(1) means extended mode.

## **Returned Value:**

Returned value indicates the execution result of the function: 0 means success, and minus means failure.

Measure - Set carrier aggregation PHICH number

## **ViStatus \_VI\_FUNC CySAn\_SetCaNg(ViSession Vi, ViInt32 SegNum, ViInt32 CANg)**

**Function Usage:**

Set carrier aggregation PHICH number.

**Parameter list:**

Vi

Instrument handle returned by the function, communicating with the instrument.

SegNum

Channel number.

CANg

PHICH configuration

 $ONESixth(0)$  1/6  $HALF(1)$   $1/2$ 

 $ONE(2)$  1  $TWO(3)$  2

#### **Returned Value:**

Returned value indicates the execution result of the function: 0 means success, and minus means failure.

Measure - Query carrier aggregation PHICH number

#### **ViStatus \_VI\_FUNC CySAn\_GetCaNg(ViSession Vi, ViInt32 SegNum, ViInt32\* CANg)**

### **Function Usage:**

Query carrier aggregation PHICH number.

### **Parameter list:**

Vi

Instrument handle returned by the function, communicating with the instrument.

SegNum

Channel number.

CANg

PHICH configuration

 $ONESixth(0)$  1/6  $HALF(1)$   $1/2$ 

 $ONE(2)$  1

## $TWO(3)$  2

## **Returned Value:**

Returned value indicates the execution result of the function: 0 means success, and minus means failure.

Measure - Set carrier aggregation ON/OFF

# **ViStatus \_VI\_FUNC CySAn\_SetCaOn(ViSession Vi, ViInt32 SegNum, ViBoolean CAOn)**

## **Function Usage:**

Set carrier aggregation ON/OFF.

## **Parameter list:**

Vi

Instrument handle returned by the function, communicating with the instrument.

SegNum

Channel number.

CAOn

Carrier aggregation ON/OFF: OFF (0) means off, and ON (1) means on.

## **Returned Value:**

Returned value indicates the execution result of the function: 0 means success, and minus means failure.

Measure - Query carrier aggregation ON/OFF

**ViStatus \_VI\_FUNC CySAn\_GetCaOn(ViSession Vi, ViInt32 SegNum, ViBoolean\* CAOn)**

## **Function Usage:**

Query carrier aggregation ON/OFF.

## **Parameter list:**

Vi

Instrument handle returned by the function, communicating with the instrument.

SegNum

Channel number.

CAOn

Carrier aggregation ON/OFF: OFF (0) means off, and ON (1) means on.

#### **Returned Value:**

Returned value indicates the execution result of the function: 0 means success, and minus means failure.

Measure - Set control channel number

**ViStatus \_VI\_FUNC CySAn\_SetLTESelectChannel(ViSession Vi, ViInt32 SelectChannel)**

**Function Usage:**

Set control channel number.

### **Parameter list:**

## Vi

Instrument handle returned by the function, communicating with the instrument.

SegNum

Channel number.

SelectChannel

Control channel number. Options are PSS(0), SSS(1), PBCH(2), PCFICH(3), PHICH(4), PDCCH $(5)$  and RS $(6)$ .

#### **Returned Value:**

Returned value indicates the execution result of the function: 0 means success, and minus means failure.

Measure - Query control channel number

**ViStatus \_VI\_FUNC CySAn\_SetLTESelectChannel(ViSession Vi, ViInt32 SelectChannel)**

#### **Function Usage:**

Query control channel number.

**Parameter list:**

Vi

Instrument handle returned by the function, communicating with the instrument.

SegNum

Channel number.

SelectChannel

Control channel number. Options are PSS(0), SSS(1), PBCH(2), PCFICH(3), PHICH(4), PDCCH $(5)$  and RS $(6)$ .

#### **Returned Value:**

Returned value indicates the execution result of the function: 0 means success, and minus means failure.

Measure - Set control channel constellation diagram

## **ViStatus \_VI\_FUNC CySAn\_SetControlChConstellation(ViSession Vi, ViBoolean ControlChConstellation)**

### **Function Usage:**

Set control channel constellation diagram.

## **Parameter list:**

Vi

Instrument handle returned by the function, communicating with the instrument.

ControlChConstellation

Channel channel constellation diagram ON/OFF: OFF (0) means off, and ON (1) means on.

## **Returned Value:**

Returned value indicates the execution result of the function: 0 means success, and minus means failure.

Measure - Query control channel constellation diagram

**ViStatus \_VI\_FUNC CySAn\_GetControlChConstellation(ViSession Vi, ViBoolean\*** 

378

#### **ControlChConstellation)**

## **Function Usage:**

Query control channel constellation diagram.

## **Parameter list:**

Vi

Instrument handle returned by the function, communicating with the instrument.

ControlChConstellation

Channel channel constellation diagram ON/OFF: OFF (0) means off, and ON (1) means on.

#### **Returned Value:**

Returned value indicates the execution result of the function: 0 means success, and minus means failure.

Measure - Set control channel RS channel

## **ViStatus \_VI\_FUNC CySAn\_SetSelectRSChannel(ViSession Vi, ViInt32 SelectRSChannel)**

#### **Function Usage:**

Set control channel RS channel number.

## **Parameter list:**

Vi

Instrument handle returned by the function, communicating with the instrument.

SelectRSChannel

Control channel RS channel number. Options are RS0(0), RS1(1), RS2(2), RS3(3) and RSALL(4).

## **Returned Value:**

Returned value indicates the execution result of the function: 0 means success, and minus means failure.

#### Measure - Query control channel RS channel

**ViStatus \_VI\_FUNC CySAn\_GetSelectRSChannel(ViSession Vi, ViInt32\* SelectRSChannel)** 

#### **Function Usage:**

Query control channel RS channel number.

### **Parameter list:**

Vi

Instrument handle returned by the function, communicating with the instrument.

SelectRSChannel

Control channel RS channel number. Options are RS0(0), RS1(1), RS2(2), RS3(3) and RSALL(4).

## **Returned Value:**

Returned value indicates the execution result of the function: 0 means success, and minus means failure.

Measure - Query carrier aggregated demodulated data

**ViStatus \_VI\_FUNC CySAn\_GetCAData(ViSession Vi, ViInt32 ValBufferSize, ViReal32** 

### **Val[], ViInt32\* ValActualSize)**

## **Function Usage:**

Query carrier aggregated demodulated data.

## **Parameter list:**

Vi

Instrument handle returned by the function, communicating with the instrument.

ValBufferSize

Buffer size of data.

## Val[]

Returns the demodulation data of the five carriers sequentially, a total of  $5*12$  data, the data content in each carrier is**:**

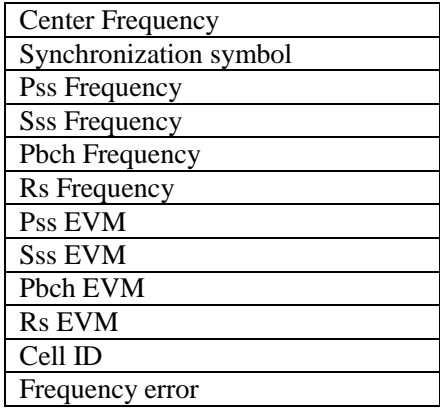

ValActualSize

Actual size of data.

## **Returned Value:**

Returned value indicates the execution result of the function: 0 means success, and minus means failure.

Measure - Query constellation demodulation data

## **ViStatus \_VI\_FUNC CySAn\_GetCONData(ViSession Vi, ViInt32 ValBufferSize, ViReal32 Val[], ViInt32\* ValActualSize)**

## **Function Usage:**

Query constellation demodulated data.

## **Parameter list:**

Vi

Instrument handle returned by the function, communicating with the instrument.

ValBufferSize

Buffer size of data.

Val[]

Data, the content is:

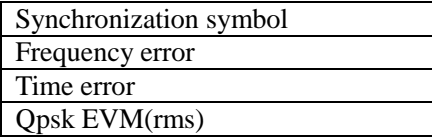

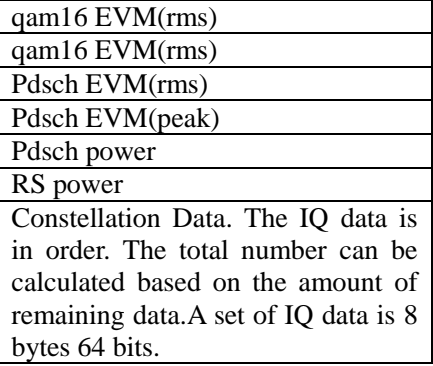

ValActualSize

Actual size of data.

## **Returned Value:**

Returned value indicates the execution result of the function: 0 means success, and minus means failure.

Measure - Query data allocacation map demodulation data

**ViStatus \_VI\_FUNC CySAn\_GetDAMData(ViSession Vi, ViInt32 ValBufferSize, ViReal32 Val[], ViInt32\* ValActualSize)**

## **Function Usage:**

Query constellation demodulated data.

## **Parameter list:**

Vi

Instrument handle returned by the function, communicating with the instrument.

ValBufferSize

Buffer size of data.

Val[]

Data, the content is:

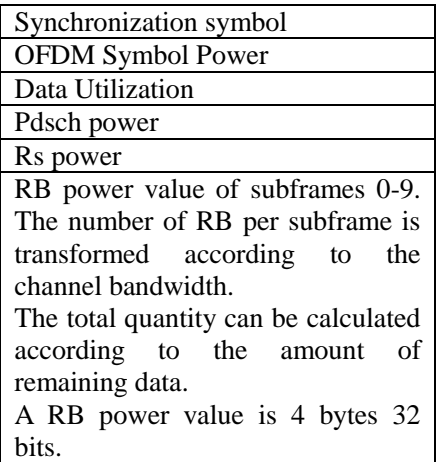

ValActualSize

Actual size of data.

#### **Returned Value:**

### Measure - Query data channel demodulation data

## **ViStatus \_VI\_FUNC CySAn\_GetDCData(ViSession Vi, ViInt32 ValBufferSize, ViReal32 Val[], ViInt32\* ValActualSize)**

## **Function Usage:**

Query data channel demodulation data

### **Parameter list:**

Vi

Instrument handle returned by the function, communicating with the instrument.

ValBufferSize

Buffer size of data.

Val[]

Data, the content is:

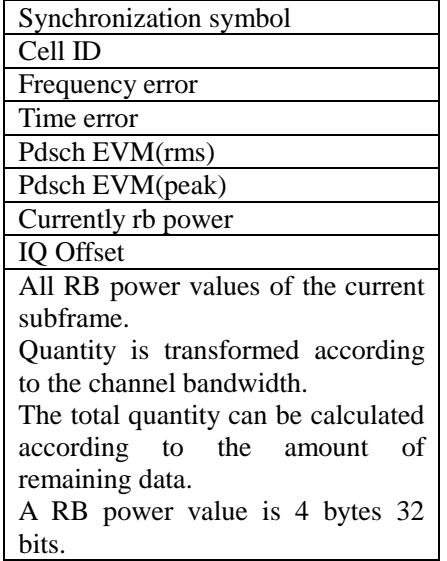

ValActualSize

Actual size of data.

#### **Returned Value:**

Returned value indicates the execution result of the function: 0 means success, and minus means failure.

Measure - Query ID Scanner demodulation data

## **ViStatus \_VI\_FUNC CySAn\_GetIDSData(ViSession Vi, ViInt32 ValBufferSize, ViReal32 Val[], ViInt32\* ValActualSize)**

## **Function Usage:**

Query data channel demodulation data

## **Parameter list:**

Vi

Instrument handle returned by the function, communicating with the instrument.

ValBufferSize

Buffer size of data.

Val[]

Data, the content is:

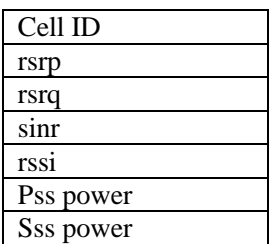

ValActualSize

Actual size of data.

## **Returned Value:**

Returned value indicates the execution result of the function: 0 means success, and minus means failure.

Measure - Query power vs time demodulation data

## **ViStatus \_VI\_FUNC CySAn\_GetPVTData(ViSession Vi, ViInt32 ValBufferSize, ViReal32 Val[], ViInt32\* ValActualSize)**

### **Function Usage:**

Query power vs time demodulation data

## **Parameter list:**

Vi

Instrument handle returned by the function, communicating with the instrument.

ValBufferSize

Buffer size of data.

Val[]

Data, the content is:

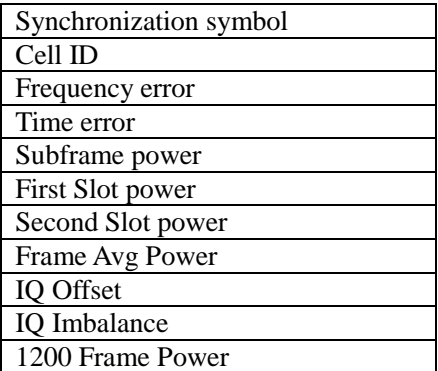

ValActualSize

Actual size of data.

## **Returned Value:**

Returned value indicates the execution result of the function: 0 means success, and minus means failure.

Measure - Query time alignment demodulation data

**ViStatus \_VI\_FUNC CySAn\_GetTAData(ViSession Vi, ViInt32 ValBufferSize, ViReal32 Val[], ViInt32\* ValActualSize)**

## **Function Usage:**

Query time alignment demodulation data

## **Parameter list:**

Vi

Instrument handle returned by the function, communicating with the instrument.

ValBufferSize

Buffer size of data.

Val[]

Data, the content is:

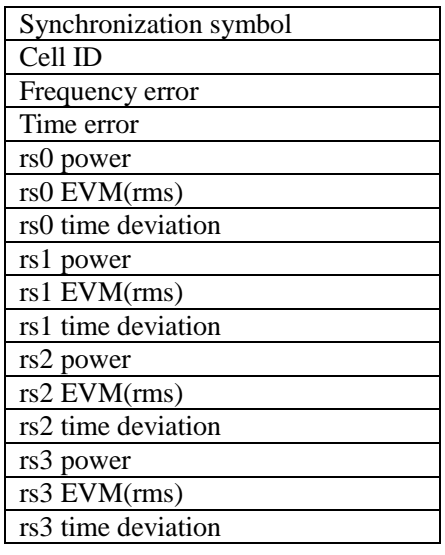

ValActualSize

Actual size of data.

## **Returned Value:**

Returned value indicates the execution result of the function: 0 means success, and minus means failure.

Measure - Query control channel demodulation data

## **ViStatus \_VI\_FUNC CySAn\_GetCCData(ViSession Vi, ViInt32 ValBufferSize, ViReal32 Val[], ViInt32\* ValActualSize)**

#### **Function Usage:**

Query control channel demodulation data.

## **Parameter list:**

Vi

Instrument handle returned by the function, communicating with the instrument.

ValBufferSize

Buffer size of data.

Val[]

Returns EVM and power data for each channel,if the constellation diagram is displayed,constellation data is also returned,content is:

Synchronization symbol

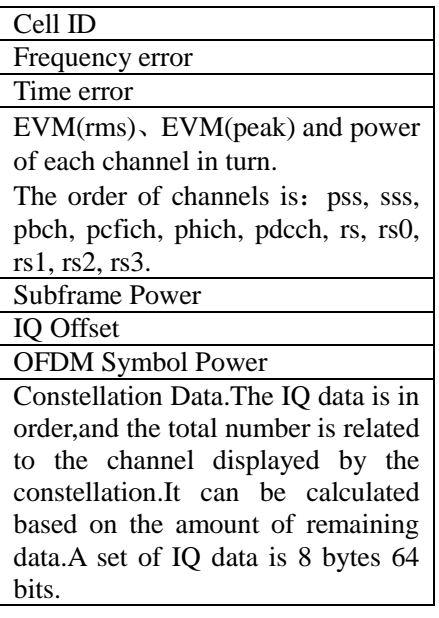

ValActualSize

Actual size of data.

### **Returned Value:**

Returned value indicates the execution result of the function: 0 means success, and minus means failure.

Measure - Set data channel mark ON/OFF

## **ViStatus \_VI\_FUNC CySAn\_SetDataChMarker(ViSession Vi, ViBoolean DataChMarker)**

#### **Function Usage:**

Set data channel mark ON/OFF.

## **Parameter list:**

Vi

Instrument handle returned by the function, communicating with the instrument.

DataChMarker

Data channel mark ON/OFF: OFF (0) means off, and ON (1) means on.

### **Returned Value:**

Returned value indicates the execution result of the function: 0 means success, and minus means failure.

#### Measure - Query data channel mark ON/OFF

**ViStatus \_VI\_FUNC CySAn\_GetDataChMarker(ViSession Vi, ViBoolean\* DataChMarker)** 

## **Function Usage:**

Query data channel mark ON/OFF.

## **Parameter list:**

Vi

Instrument handle returned by the function, communicating with the instrument.

DataChMarker

Data channel mark ON/OFF: OFF (0) means off, and ON (1) means on.

### **Returned Value:**

Returned value indicates the execution result of the function: 0 means success, and minus means failure.

Measure - Set data channel RB number

### **ViStatus \_VI\_FUNC CySAn\_SetRBIndex(ViSession Vi, ViInt32 RBIndex)**

#### **Function Usage:**

Set data channel RB number.

### **Parameter list:**

Vi

Instrument handle returned by the function, communicating with the instrument.

RBIndex

RB number, in the range of  $0\nu$ -99.

#### **Returned Value:**

Returned value indicates the execution result of the function: 0 means success, and minus means failure.

## Measure - Query data channel RB number

#### **ViStatus \_VI\_FUNC CySAn\_GetRBIndex(ViSession Vi, ViInt32\* RBIndex)**

## **Function Usage:**

Query data channel RB number.

### **Parameter list:**

Vi

Instrument handle returned by the function, communicating with the instrument.

RBIndex

RB number, in the range of  $0\nu$ -99.

#### **Returned Value:**

Returned value indicates the execution result of the function: 0 means success, and minus means failure.

Measure – Set data allocacation map color limit up

## **ViStatus \_VI\_FUNC CySAn\_SetDAMLimitUp(ViSession Vi, ViReal32 DAMLimitUp)**

#### **Function Usage:**

Set data allocation map color limit up.

#### **Parameter list:**

Vi

Instrument handle returned by the function, communicating with the instrument.

DAMLimitUp

Color limit up, in the range of -209~30.

### **Returned Value:**

## Measure – Query data allocacation map color limit up

#### **ViStatus \_VI\_FUNC CySAn\_GetDAMLimitUp(ViSession Vi, ViReal32\* DAMLimitUp)**

## **Function Usage:**

Query data allocation map color limit up.

## **Parameter list:**

Vi

Instrument handle returned by the function, communicating with the instrument.

DAMLimitUp

Color limit up, in the range of -209~30.

#### **Returned Value:**

Returned value indicates the execution result of the function: 0 means success, and minus means failure.

Measure – Set data allocacation map color limit down

**ViStatus \_VI\_FUNC CySAn\_SetDAMLimitDown(ViSession Vi, ViReal32 DAMLimitUp)** 

#### **Function Usage:**

Set data allocation map color limit down.

### **Parameter list:**

Vi

Instrument handle returned by the function, communicating with the instrument.

DAMLimitDown

Color limit down, in the range of -210~29.

## **Returned Value:**

Returned value indicates the execution result of the function: 0 means success, and minus means failure.

Measure – Query data allocacation map color limit down

**ViStatus \_VI\_FUNC CySAn\_GetDAMLimitDown(ViSession Vi, ViReal32\* DAMLimitUp)** 

## **Function Usage:**

Query data allocation map color limit down.

## **Parameter list:**

Vi

Instrument handle returned by the function, communicating with the instrument.

DAMLimitDown

Color limit down, in the range of -210~29.

#### **Returned Value:**

Returned value indicates the execution result of the function: 0 means success, and minus means failure.

Measure - Set measurement mode

## **ViStatus \_VI\_FUNC CySAn\_SetLTEMeasureType(ViSession Vi, ViInt32 MeasureType)**

## **Function Usage:**

Set measurement mode.

## **Parameter list:**

Vi

Instrument handle returned by the function, communicating with the instrument.

MeasureType

Measurement mode.

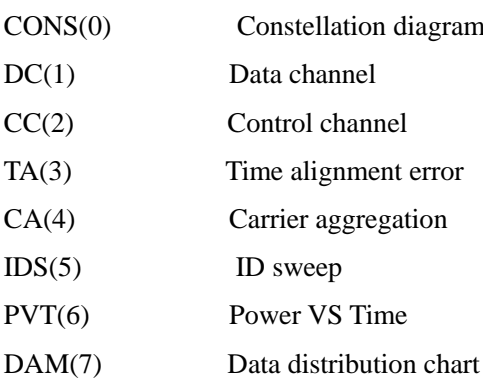

## **Returned Value:**

Returned value indicates the execution result of the function: 0 means success, and minus means failure.

## Measure - Query measurement mode

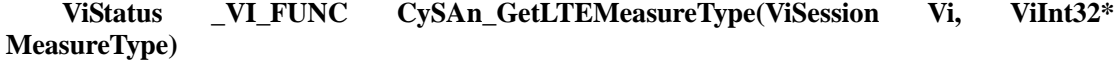

#### **Function Usage:**

Query measurement mode.

#### **Parameter list:**

Vi

Instrument handle returned by the function, communicating with the instrument.

MeasureType

Measurement mode.

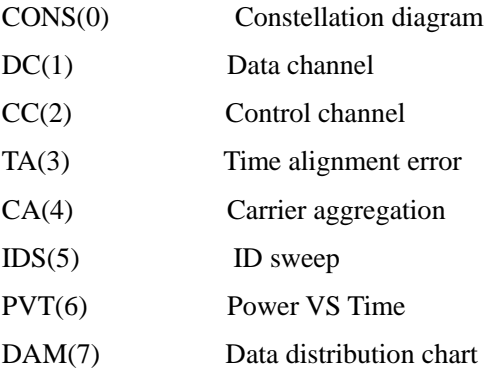

## **Returned Value:**